## ETSI GS NFV-SOL 005 V2.7.1 (2020-01)

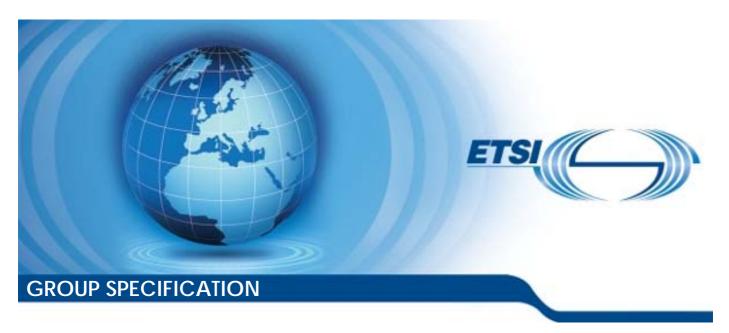

# Network Functions Virtualisation (NFV) Release 2; Protocols and Data Models; RESTful protocols specification for the Os-Ma-nfvo Reference Point

| Disclaimer |  |
|------------|--|
| Distinci   |  |

The present document has been produced and approved by the Network Functions Virtualisation (NFV) ETSI Industry Specification Group (ISG) and represents the views of those members who participated in this ISG.

It does not necessarily represent the views of the entire ETSI membership.

## Reference RGS/NFV-SOL005ed271 Keywords API, NFV, protocol

#### **ETSI**

650 Route des Lucioles F-06921 Sophia Antipolis Cedex - FRANCE

Tel.: +33 4 92 94 42 00 Fax: +33 4 93 65 47 16

Siret N° 348 623 562 00017 - NAF 742 C Association à but non lucratif enregistrée à la Sous-Préfecture de Grasse (06) N° 7803/88

#### Important notice

The present document can be downloaded from: http://www.etsi.org/standards-search

The present document may be made available in electronic versions and/or in print. The content of any electronic and/or print versions of the present document shall not be modified without the prior written authorization of ETSI. In case of any existing or perceived difference in contents between such versions and/or in print, the prevailing version of an ETSI deliverable is the one made publicly available in PDF format at <a href="https://www.etsi.org/deliver">www.etsi.org/deliver</a>.

Users of the present document should be aware that the document may be subject to revision or change of status.

Information on the current status of this and other ETSI documents is available at <a href="https://portal.etsi.org/TB/ETSIDeliverableStatus.aspx">https://portal.etsi.org/TB/ETSIDeliverableStatus.aspx</a>

If you find errors in the present document, please send your comment to one of the following services: https://portal.etsi.org/People/CommitteeSupportStaff.aspx

#### **Copyright Notification**

No part may be reproduced or utilized in any form or by any means, electronic or mechanical, including photocopying and microfilm except as authorized by written permission of ETSI.

The content of the PDF version shall not be modified without the written authorization of ETSI.

The copyright and the foregoing restriction extend to reproduction in all media.

© ETSI 2020. All rights reserved.

**DECT™**, **PLUGTESTS™**, **UMTS™** and the ETSI logo are trademarks of ETSI registered for the benefit of its Members. **3GPP™** and **LTE™** are trademarks of ETSI registered for the benefit of its Members and of the 3GPP Organizational Partners.

oneM2M<sup>™</sup> logo is a trademark of ETSI registered for the benefit of its Members and of the oneM2M Partners.

GSM® and the GSM logo are trademarks registered and owned by the GSM Association.

## Contents

| Intellectual Property Rights |                                                                                                    | 18 |
|------------------------------|----------------------------------------------------------------------------------------------------|----|
| Forev                        | word                                                                                                    | 18 |
| Moda                         | al verbs terminology                                                                                                    | 18 |
| 1                            | Scope                                                                                                    | 19 |
| 2                            | References                                                                                                    | 19 |
| 2.1                          | Normative references                                                                                                    |    |
| 2.2                          | Informative references.                                                                                                    |    |
| 3                            | Definition of terms, symbols and abbreviations                                                                                                    | 20 |
| 3.1                          | Terms                                                                                                    |    |
| 3.2                          | Symbols                                                                                                    |    |
| 3.3                          | Abbreviations                                                                                                    |    |
| 4                            | General Aspects                                                                                                    | 22 |
| <del></del><br>4.1           | Overview                                                                                                    |    |
| 4.2                          | Void                                                                                                    |    |
| 4.3                          | Void                                                                                                    |    |
| 4.4                          | Common data types                                                                                                    |    |
| 4.4.1                        | Structured data types                                                                                                    |    |
| 4.4.1.1                      |                                                                                                    |    |
| 4.4.1.2                      |                                                                                                    |    |
| 4.4.1.3                      |                                                                                                    |    |
| 4.4.1.3                      |                                                                                                    |    |
| 4.4.1.4                      |                                                                                                    |    |
| 4.4.1.5                      |                                                                                                    |    |
| 4.4.1.6                      |                                                                                                    |    |
| 4.4.1.7                      | *1                                                                                                    |    |
| 4.4.2                        | Simple data types and enumerations                                                                                                    |    |
| 4.4.2.1                      | 1 71                                                                                                    |    |
| 4.4.2.2                      |                                                                                                    |    |
| 4.4.2.3                      | • ••                                                                                                    |    |
| 4.5                          | Void                                                                                                    |    |
| 4.6                          | Void                                                                                                    |    |
| 4.7                          | Void                                                                                                    |    |
| 5                            | NSD Management interface                                                                                                    | 25 |
| 5.1                          | Description                                                                                                    | 25 |
| 5.1a                         | API version                                                                                                    | 26 |
| 5.2                          | Resource structure and methods                                                                                                    | 26 |
| 5.3                          | Sequence diagrams (informative)                                                                                                    | 28 |
| 5.3.1                        | Flow of the creation of an individual NS descriptor resource                                                                                                    | 28 |
| 5.3.2                        | Flow of the uploading of NSD archive content                                                                                                    |    |
| 5.3.3                        | Flow of the fetching of an onboarded NSD archive                                                                                                    |    |
| 5.3.4                        | Flow of the update of an individual NS descriptor resource                                                                                                    | 31 |
| 5.3.5                        | Flow of the deletion of an individual NS descriptor resource                                                                                                    |    |
| 5.3.6                        | Flow of the querying/reading of NS descriptor information                                                                                                    |    |
| 5.3.6a                       |                                                                                                    |    |
| 5.3.6b                       |                                                                                                    |    |
| 5.3.7                        | Flow of the creation of an individual PNF descriptor resource                                                                                                    |    |
| 5.3.8                        | Flow of the uploading of PNFD archive                                                                                                    |    |
| 5.3.9                        | Flow of the fetching of an onboarded PNFD archive                                                                                                    |    |
| 5.3.10                       |                                                                                                    |    |
| 5.3.11                       |                                                                                                    |    |
| 5.3.11                       |                                                                                                    |    |
| 5.3.11                       | S Comment of the comment of the comm |    |
| 5.3.12                       |                                                                                                    |    |
| 5.3.13                       | Flow of sending notifications                                                                                                    | 41 |

| 5.4        | Resources                           | 42 |
|------------|-------------------------------------|----|
| 5.4.1      | Introduction                        | 42 |
| 5.4.1a     | Resource: API versions              | 42 |
| 5.4.2      | Resource: NS Descriptors            | 42 |
| 5.4.2.1    | Description                         | 42 |
| 5.4.2.2    | Resource definition                 | 42 |
| 5.4.2.3    | Resource methods                    | 43 |
| 5.4.2.3.1  | POST                                | 43 |
| 5.4.2.3.2  | GET                                 | 43 |
| 5.4.2.3.3  | PUT                                 | 44 |
| 5.4.2.3.4  | PATCH                               | 45 |
| 5.4.2.3.5  | DELETE                              | 45 |
| 5.4.3      | Resource: Individual NS Descriptor  | 45 |
| 5.4.3.1    | Description                         |    |
| 5.4.3.2    | Resource definition                 |    |
| 5.4.3.3    | Resource methods                    | 45 |
| 5.4.3.3.1  | POST                                |    |
| 5.4.3.3.2  | GET                                 | 45 |
| 5.4.3.3.3  | PUT                                 | 46 |
| 5.4.3.3.4  | PATCH                               | 46 |
| 5.4.3.3.5  | DELETE                              | 47 |
| 5.4.4      | Resource: NSD archive content       |    |
| 5.4.4.1    | Description                         |    |
| 5.4.4.2    | Resource definition                 |    |
| 5.4.4.3    | Resource methods                    |    |
| 5.4.4.3.1  | POST                                |    |
| 5.4.4.3.2  | GET                                 |    |
| 5.4.4.3.3  | PUT                                 |    |
| 5.4.4.3.4  | PATCH                               |    |
| 5.4.4.3.5  | DELETE                              |    |
| 5.4.4a     | Resource: NSD                       |    |
| 5.4.4a.1   | Description                         |    |
| 5.4.4a.2   | Resource definition                 |    |
| 5.4.4a.3   | Resource methods                    |    |
| 5.4.4a.3.1 |                                     |    |
| 5.4.4a.3.2 |                                     |    |
| 5.4.4a.3.3 |                                     |    |
| 5.4.4a.3.4 |                                     |    |
| 5.4.4a.3.5 |                                     |    |
| 5.4.4b     | Resource: NSD archive manifest      |    |
| 5.4.4b.1   | Description                         |    |
| 5.4.4b.2   | Resource definition                 |    |
| 5.4.4b.3   | Resource methods                    |    |
| 5.4.4b.3.1 |                                     |    |
| 5.4.4b.3.2 |                                     |    |
| 5.4.4b.3.3 |                                     |    |
| 5.4.4b.3.4 |                                     |    |
| 5.4.4b.3.5 |                                     |    |
| 5.4.5      | Resource: PNF Descriptors           |    |
| 5.4.5.1    | Description                         |    |
| 5.4.5.2    | Resource definition                 |    |
| 5.4.5.3    | Resource methods                    |    |
| 5.4.5.3.1  | POST                                |    |
| 5.4.5.3.2  | GET                                 |    |
| 5.4.5.3.3  | PUT                                 |    |
| 5.4.5.3.4  | PATCH                               |    |
| 5.4.5.3.5  | DELETE                              |    |
| 5.4.6      | Resource: Individual PNF Descriptor |    |
| 5.4.6.1    | Description                         |    |
| 5.4.6.2    | Resource definition                 |    |
| 5.4.6.3    | Resource methods                    |    |
| 5.4.6.3.1  | POST                                |    |
|            |                                     |    |

| 5.4.6.3.2            | GET                                            | 60 |
|----------------------|------------------------------------------------|----|
| 5.4.6.3.3            | PUT                                            | 61 |
| 5.4.6.3.4            | PATCH                                          | 61 |
| 5.4.6.3.5            | DELETE                                         | 61 |
| 5.4.7                | Resource: PNFD archive content                 | 62 |
| 5.4.7.1              | Description                                    |    |
| 5.4.7.2              | Resource definition                            |    |
| 5.4.7.3              | Resource methods                               |    |
| 5.4.7.3.1            | POST                                           | 63 |
| 5.4.7.3.2            | GET                                            |    |
| 5.4.7.3.3            | PUT                                            | 64 |
| 5.4.7.3.4            | PATCH                                          |    |
| 5.4.7.3.5            | DELETE                                         |    |
| 5.4.7a               | Resource: PNFD                                 |    |
| 5.4.7a.1             | Description                                    |    |
| 5.4.7a.2             | Resource definition                            |    |
| 5.4.7a.3             | Resource methods                               |    |
| 5.4.7a.3.1           | POST                                           |    |
| 5.4.7a.3.2           | GET                                            |    |
| 5.4.7a.3.3           | PUT                                            |    |
| 5.4.7a.3.4           | PATCH                                          |    |
| 5.4.7a.3.5           | DELETE                                         |    |
| 5.4.7b               | Resource: PNFD archive manifest                |    |
| 5.4.7b.1             | Description                                    |    |
| 5.4.7b.2             | Resource definition                            |    |
| 5.4.7b.3             | Resource methods                               |    |
| 5.4.7b.3.1           | POST                                           |    |
| 5.4.7b.3.2           | GET                                            |    |
| 5.4.7b.3.3           | PUT                                            |    |
| 5.4.7b.3.4           | PATCH                                          |    |
| 5.4.7b.3.5           | DELETE                                         |    |
| 5.4.8                | Resource: Subscriptions                        |    |
| 5.4.8.1              | Description                                    |    |
| 5.4.8.2              | Resource definition                            |    |
| 5.4.8.3              | Resource methods                               |    |
| 5.4.8.3.1            | POST                                           |    |
| 5.4.8.3.2            | GET                                            |    |
| 5.4.8.3.3            | PUT                                            |    |
| 5.4.8.3.4            | PATCH                                          |    |
| 5.4.8.3.5<br>5.4.9   | DELETE                                         |    |
| 5.4.9<br>5.4.9.1     | Resource: Individual subscription  Description |    |
| 5.4.9.1<br>5.4.9.2   | Resource definition                            |    |
| 5.4.9.2<br>5.4.9.3   | Resource methods                               |    |
| 5.4.9.3<br>5.4.9.3.1 | POST                                           |    |
| 5.4.9.3.1            | GET                                            |    |
| 5.4.9.3.3            | PUT                                            |    |
| 5.4.9.3.4            | PATCH                                          |    |
| 5.4.9.3.5            | DELETE                                         |    |
| 5.4.10               | Resource: Notification endpoint                |    |
| 5.4.10.1             | Description                                    |    |
| 5.4.10.1             | Resource definition                            |    |
| 5.4.10.2             | Resource methods                               |    |
| 5.4.10.3.1           | POST                                           |    |
| 5.4.10.3.2           | GET                                            |    |
| 5.4.10.3.3           | PUT                                            |    |
| 5.4.10.3.4           | PATCH                                          |    |
| 5.4.10.3.5           | DELETE                                         |    |
|                      | Data model                                     |    |
| 5.5.1                | Introduction                                   |    |
| 5.5.2                | Resource and notification data types           |    |
| 5.5.2.1              | Type: NsdInfoModifications                     |    |

| 5.5.2.2           | Type: NsdInfo                                             | 77  |
|-------------------|-----------------------------------------------------------|-----|
| 5.5.2.3           | Type: CreateNsdInfoRequest                                | 78  |
| 5.5.2.4           | Type: PnfdInfoModifications                               | 78  |
| 5.5.2.5           | Type: PnfdInfo                                            | 79  |
| 5.5.2.6           | Type: CreatePnfdInfoRequest                               | 80  |
| 5.5.2.7           | Type: NsdmSubscriptionRequest                             | 80  |
| 5.5.2.8           | Type: NsdmSubscription                                    |     |
| 5.5.2.9           | Type: NsdOnboardingNotification                           | 80  |
| 5.5.2.10          | Type: NsdOnboardingFailureNotification                    |     |
| 5.5.2.11          | Type: NsdChangeNotification                               |     |
| 5.5.2.12          | Type: NsdDeletionNotification                             |     |
| 5.5.2.13          | Type: PnfdOnboardingNotification                          | 82  |
| 5.5.2.14          | Type: PnfdOnboardingFailureNotification                   | 83  |
| 5.5.2.15          | Type: PnfdDeletionNotification                            | 83  |
| 5.5.3             | Referenced structured data types                          | 84  |
| 5.5.3.1           | Introduction                                              |     |
| 5.5.3.2           | Type: NsdmNotificationsFilter                             | 84  |
| 5.5.3.3           | Type: NsdmLinks                                           | 85  |
| 5.5.3.4           | Type: PnfdmLinks                                          | 86  |
| 5.5.3.5           | Type: NsdArchiveArtifactInfo                              | 86  |
| 5.5.3.6           | Type: PnfdArchiveArtifactInfo                             | 86  |
| 5.5.4             | Referenced simple data types and enumerations             | 87  |
| 5.5.4.1           | Introduction                                              | 87  |
| 5.5.4.2           | Simple data types                                         | 87  |
| 5.5.4.3           | Enumeration: NsdOperationalStateType                      | 87  |
| 5.5.4.4           | Enumeration: NsdUsageStateType                            | 87  |
| 5.5.4.5           | Enumeration: NsdOnboardingStateType                       | 87  |
| 5.5.4.6           | Enumeration: PnfdOnboardingStateType                      | 87  |
| 5.5.4.7           | Enumeration: PnfdUsageStateType                           | 88  |
| c N               | C. I. : fo avala Management intenface                     | 0.0 |
|                   | S Lifecycle Management interface                          |     |
| 6.1               | Description                                               |     |
| 6.1a              | API version.                                              |     |
| 6.2               | Resource structure and methods                            |     |
| 6.3               | Sequence diagrams (informative)                           |     |
| 6.3.1             | Flow of the creation of an NS instance resource.          |     |
| 6.3.2<br>6.3.3    | Flow of the deletion of an NS instance resource           |     |
| 6.3.4             | Flow of the get operations status operation               |     |
| 6.3. <del>4</del> | Flow of managing subscriptions                            |     |
| 6.3.6             |                                                           |     |
| 6.3.7             | Flow of sending notifications                             |     |
| 6.3.8             | Flow of rolling back an NS lifecycle management operation |     |
| 6.3.9             | Flow of continuing an NS lifecycle management operation   |     |
| 6.3.10            | Flow of failing an NS lifecycle management operation      |     |
| 6.3.11            | Flow of cancelling an NS lifecycle management operation   |     |
| 6.4               | Resources                                                 |     |
| 6.4.1             | Introduction.                                             |     |
| 6.4.1.1           | Overview                                                  |     |
| 6.4.1.2           | Task resources that trigger NS LCM operations             |     |
| 6.4.1a            | Resource: API versions                                    |     |
| 6.4.2             | Resource: NS Instances                                    |     |
| 6.4.2.1           | Description                                               |     |
| 6.4.2.2           | Resource definition                                       |     |
| 6.4.2.3           | Resource methods                                          |     |
| 6.4.2.3.1         | POST                                                      |     |
| 6.4.2.3.1         | GET                                                       |     |
| 6.4.2.3.3         | PUT                                                       |     |
| 6.4.2.3.4         | PATCH                                                     |     |
| 6.4.2.3.5         | DELETE                                                    |     |
| 6.4.3             | Resource: Individual NS Instance                          |     |
| 6.4.3.1           | Description                                               |     |
|                   |                                                           |     |

| 6.4.3.2   | Resource definition                              |     |
|-----------|--------------------------------------------------|-----|
| 6.4.3.3   | Resource methods                                 |     |
| 6.4.3.3.1 | POST                                             | 108 |
| 6.4.3.3.2 | GET                                              |     |
| 6.4.3.3.3 | PUT                                              |     |
| 6.4.3.3.4 | PATCH                                            | 109 |
| 6.4.3.3.5 | DELETE                                           |     |
| 6.4.4     | Resource: Instantiate NS task                    | 110 |
| 6.4.4.1   | Description                                      | 110 |
| 6.4.4.2   | Resource definition                              | 110 |
| 6.4.4.3   | Resource methods                                 | 110 |
| 6.4.4.3.1 | POST                                             | 110 |
| 6.4.4.3.2 | GET                                              | 111 |
| 6.4.4.3.3 | PUT                                              | 111 |
| 6.4.4.3.4 | PATCH                                            | 111 |
| 6.4.4.3.5 | DELETE                                           | 111 |
| 6.4.5     | Resource: Scale NS task                          | 112 |
| 6.4.5.1   | Description                                      | 112 |
| 6.4.5.2   | Resource definition                              | 112 |
| 6.4.5.3   | Resource methods                                 | 112 |
| 6.4.5.3.1 | POST                                             | 112 |
| 6.4.5.3.2 | GET                                              | 113 |
| 6.4.5.3.3 | PUT                                              | 113 |
| 6.4.5.3.4 | PATCH                                            | 113 |
| 6.4.5.3.5 | DELETE                                           | 113 |
| 6.4.6     | Resource: Update NS task                         | 114 |
| 6.4.6.1   | Description                                      | 114 |
| 6.4.6.2   | Resource definition                              | 114 |
| 6.4.6.3   | Resource methods                                 | 114 |
| 6.4.6.3.1 | POST                                             | 114 |
| 6.4.6.3.2 | GET                                              | 115 |
| 6.4.6.3.3 | PUT                                              | 115 |
| 6.4.6.3.4 | PATCH                                            | 115 |
| 6.4.6.3.5 | DELETE                                           | 115 |
| 6.4.7     | Resource: Heal NS task                           | 115 |
| 6.4.7.1   | Description                                      | 115 |
| 6.4.7.2   | Resource definition                              | 116 |
| 6.4.7.3   | Resource methods                                 | 116 |
| 6.4.7.3.1 | POST                                             | 116 |
| 6.4.7.3.2 | GET                                              | 117 |
| 6.4.7.3.3 | PUT                                              | 117 |
| 6.4.7.3.4 | PATCH                                            | 117 |
| 6.4.7.3.5 | DELETE                                           | 117 |
| 6.4.8     | Resource: Terminate NS task                      | 117 |
| 6.4.8.1   | Description                                      | 117 |
| 6.4.8.2   | Resource definition                              |     |
| 6.4.8.3   | Resource methods                                 | 117 |
| 6.4.8.3.1 | POST                                             | 117 |
| 6.4.8.3.2 | GET                                              | 118 |
| 6.4.8.3.3 | PUT                                              | 118 |
| 6.4.8.3.4 | PATCH                                            | 118 |
| 6.4.8.3.5 | DELETE                                           | 118 |
| 6.4.9     | Resource: NS LCM operation occurrences           | 119 |
| 6.4.9.1   | Description                                      | 119 |
| 6.4.9.2   | Resource definition                              |     |
| 6.4.9.3   | Resource methods                                 |     |
| 6.4.9.3.1 | POST                                             |     |
| 6.4.9.3.2 | GET                                              | 119 |
| 6.4.9.3.3 | PUT                                              | 120 |
| 6.4.9.3.4 | PATCH                                            | 121 |
| 6.4.9.3.5 | DELETE                                           | 121 |
| 6.4.10    | Resource: Individual NS LCM operation occurrence | 121 |

| 6.4.10.1   | Description                       |     |
|------------|-----------------------------------|-----|
| 6.4.10.2   | Resource definition               | 121 |
| 6.4.10.3   | Resource methods                  | 121 |
| 6.4.10.3.1 | POST                              | 121 |
| 6.4.10.3.2 | GET                               | 121 |
| 6.4.10.3.3 | PUT                               | 122 |
| 6.4.10.3.4 | PATCH                             | 122 |
| 6.4.10.3.5 | DELETE                            | 122 |
| 6.4.11     | Resource: Retry operation task    | 122 |
| 6.4.11.1   | Description                       | 122 |
| 6.4.11.2   | Resource definition               | 122 |
| 6.4.11.3   | Resource methods                  | 123 |
| 6.4.11.3.1 | POST                              | 123 |
| 6.4.11.3.2 | GET                               | 124 |
| 6.4.11.3.3 | PUT                               | 124 |
| 6.4.11.3.4 | PATCH                             | 124 |
| 6.4.11.3.5 | DELETE                            | 124 |
| 6.4.12     | Resource: Rollback operation task | 124 |
| 6.4.12.1   | Description                       | 124 |
| 6.4.12.2   | Resource definition               | 124 |
| 6.4.12.3   | Resource methods                  | 124 |
| 6.4.12.3.1 | POST                              | 124 |
| 6.4.12.3.2 | GET                               | 125 |
| 6.4.12.3.3 | PUT                               | 125 |
| 6.4.12.3.4 | PATCH                             | 126 |
| 6.4.12.3.5 | DELETE                            | 126 |
| 6.4.13     | Resource: Continue operation task | 126 |
| 6.4.13.1   | Description                       | 126 |
| 6.4.13.2   | Resource definition               | 126 |
| 6.4.13.3   | Resource methods                  | 126 |
| 6.4.13.3.1 | POST                              | 126 |
| 6.4.13.3.2 | GET                               | 127 |
| 6.4.13.3.3 | PUT                               | 127 |
| 6.4.13.3.4 | PATCH                             | 127 |
| 6.4.13.3.5 | DELETE                            | 128 |
| 6.4.14     | Resource: Fail operation task     | 128 |
| 6.4.14.1   | Description                       |     |
| 6.4.14.2   | Resource definition               |     |
| 6.4.14.3   | Resource methods                  | 128 |
| 6.4.14.3.1 | POST                              |     |
| 6.4.14.3.2 | GET                               |     |
| 6.4.14.3.3 | PUT                               |     |
| 6.4.14.3.4 | PATCH                             |     |
| 6.4.14.3.5 | DELETE                            |     |
| 6.4.15     | Resource: Cancel operation task   |     |
| 6.4.15.1   | Description                       |     |
| 6.4.15.2   | Resource definition               |     |
| 6.4.15.3   | Resource methods                  |     |
| 6.4.15.3.1 | POST                              |     |
| 6.4.15.3.2 | GET                               |     |
| 6.4.15.3.3 | PUT                               |     |
| 6.4.15.3.4 | PATCH                             |     |
| 6.4.15.3.5 | DELETE                            |     |
| 6.4.16     | Resource: Subscriptions           |     |
| 6.4.16.1   | Description                       |     |
| 6.4.16.2   | Resource definition               |     |
| 6.4.16.3   | Resource methods                  |     |
| 6.4.16.3.1 | POST                              |     |
| 6.4.16.3.2 | GET                               |     |
| 6.4.16.3.3 | PUT                               |     |
| 6.4.16.3.4 | PATCH                             |     |
| 6.4.16.3.5 | DELETE                            | 135 |

| 6.4.17             | Resource: Individual subscription          |     |
|--------------------|--------------------------------------------|-----|
| 6.4.17.1           | Description                                |     |
| 6.4.17.2           | Resource definition                        |     |
| 6.4.17.3           | Resource methods                           |     |
| 6.4.17.3.1         | POST                                       |     |
| 6.4.17.3.2         | GET                                        |     |
| 6.4.17.3.3         | PUT                                        |     |
| 6.4.17.3.4         | PATCH                                      |     |
| 6.4.17.3.5         | DELETE                                     |     |
| 6.4.18             | Resource: Notification endpoint            |     |
| 6.4.18.1           | Description                                |     |
| 6.4.18.2           | Resource definition                        |     |
| 6.4.18.3           | Resource methods                           |     |
| 6.4.18.3.1         | POST                                       |     |
| 6.4.18.3.2         | GET                                        |     |
| 6.4.18.3.3         | PUT                                        |     |
| 6.4.18.3.4         | PATCH                                      |     |
| 6.4.18.3.5         | DELETE                                     |     |
|                    | Data model                                 |     |
| 6.5.1              |                                            |     |
| 6.5.2              | Resource and notification data types       |     |
| 6.5.2.1<br>6.5.2.2 | Introduction                               |     |
| 6.5.2.3            | Type: LccnSubscriptionRequest              |     |
| 6.5.2.3<br>6.5.2.4 | Type: NsLcmOpOcc                           |     |
| 6.5.2.4            | Type: LccnSubscription                     |     |
| 6.5.2.5<br>6.5.2.6 | Type: NsLcmOperationOccurrenceNotification |     |
| 6.5.2.7            | Type: NsIdentifierDeletionNotification     |     |
| 6.5.2.8            | Type: NsChangeNotification                 |     |
| 6.5.2.9            | Type: CreateNsRequest                      |     |
| 6.5.2.10           | Type: NsInstance                           |     |
| 6.5.2.11           | Type: InstantiateNsRequest                 |     |
| 6.5.2.12           | Type: UpdateNsRequest                      |     |
| 6.5.2.13           | Type: HealNsRequest                        |     |
| 6.5.2.14           | Type: ScaleNsRequest                       |     |
| 6.5.2.15           | Type: TerminateNsRequest                   |     |
| 6.5.2.16           | Type: CancelMode                           |     |
| 6.5.3              | Referenced structured data types           |     |
| 6.5.3.1            | Introduction                               |     |
| 6.5.3.2            | Type: AffectedVnf                          |     |
| 6.5.3.3            | Type: AffectedPnf                          |     |
| 6.5.3.4            | Type: AffectedVirtualLink                  |     |
| 6.5.3.5            | Type: AffectedVnffg                        |     |
| 6.5.3.6            | Type: AffectedNs                           |     |
| 6.5.3.7            | Type: AffectedSap                          |     |
| 6.5.3.8            | Type: LifecycleChangeNotificationsFilter   |     |
| 6.5.3.9            | Type: LccnLinks                            | 155 |
| 6.5.3.10           | Type: SapData                              |     |
| 6.5.3.11           | Type: CpProtocolData                       | 155 |
| 6.5.3.12           | Type: IpOverEthernetAddressData            |     |
| 6.5.3.13           | Type: PnfInfo                              | 157 |
| 6.5.3.14           | Type: AddPnfData                           | 157 |
| 6.5.3.15           | Type: ModifyPnfData                        | 157 |
| 6.5.3.16           | Type: PnfExtCpData                         | 157 |
| 6.5.3.17           | Type: PnfExtCpInfo                         | 158 |
| 6.5.3.18           | Type: IpOverEthernetAddressInfo            |     |
| 6.5.3.19           | Type: VnfInstanceData                      |     |
| 6.5.3.19a          | Type: NestedNsInstanceData                 |     |
| 6.5.3.20           | Type: VnfLocationConstraint                |     |
| 6.5.3.21           | Type: LocationConstraints                  |     |
| 6.5.3.21a          | Type: ParamsForNestedNs                    |     |
| 6.5.3.22           | Type: ParamsForVnf                         | 160 |

| 6.5.3.23             | Type: AffinityOrAntiAffinityRule                     | 160 |
|----------------------|------------------------------------------------------|-----|
| 6.5.3.24             | Type: InstantiateVnfData                             | 161 |
| 6.5.3.25             | Type: ChangeVnfFlavourData                           | 162 |
| 6.5.3.26             | Type: ExtVirtualLinkData                             |     |
| 6.5.3.27             | Type: ExtManagedVirtualLinkData                      |     |
| 6.5.3.28             | Type: ExtLinkPortData                                |     |
| 6.5.3.29             | Type: VnfExtCpData                                   |     |
| 6.5.3.30             | Type: VnfExtCpConfig                                 |     |
| 6.5.3.31             | Type: OperateVnfData                                 |     |
| 6.5.3.32             | Type: ModifyVnfInfoData                              |     |
| 6.5.3.33             | Type: ChangeExtVnfConnectivityData                   |     |
| 6.5.3.34             | Type: AssocNewNsdVersionData                         |     |
| 6.5.3.35             | Type: MoveVnfInstanceData                            |     |
| 6.5.3.36             | Type: AddVnffgData                                   |     |
| 6.5.3.37             | Type: UpdateVnffgData                                |     |
| 6.5.3.38             | Type: NfpData                                        |     |
| 6.5.3.39             | Type: ChangeNsFlavourData                            |     |
| 6.5.3.40             | Type: NfpRule                                        |     |
| 6.5.3.41             | Type: Mask                                           |     |
| 6.5.3.42             | Type: PortRange                                      |     |
| 6.5.3.43             | Type: HealNsData                                     |     |
| 6.5.3.44             | Type: HealVnfData                                    |     |
| 6.5.3.45             | Type: ScaleNsData                                    |     |
| 6.5.3.46             | Type: ScaleNsByStepsData                             |     |
| 6.5.3.47             | Type: ScaleNsToLevelData                             |     |
| 6.5.3.48             | Type: NsScaleInfo                                    |     |
| 6.5.3.49             | Type: ScaleVnfData                                   |     |
| 6.5.3.50             | Type: Scale To Level Data                            |     |
| 6.5.3.51             | Type: VnfScaleInfo                                   |     |
| 6.5.3.52             | Type: ScaleByStepData                                |     |
| 6.5.3.53             | Type: NsVirtualLinkInfo                              |     |
| 6.5.3.54             | Void                                                 |     |
| 6.5.3.55             | Type: NsLinkPortInfo                                 |     |
| 6.5.3.56             | Type: NsCpHandle                                     |     |
| 6.5.3.57             | Type: VnfInstance                                    |     |
| 6.5.3.58             | Type: CpProtocolInfo                                 |     |
| 6.5.3.59             | Type: ExtManagedVirtualLinkInfo                      |     |
| 6.5.3.60             | Type: VnfcResourceInfo                               |     |
|                      | Type: VnfVirtualLinkResourceInfo                     |     |
| 6.5.3.61<br>6.5.3.62 | Type: ExtVirtualLinkInfo                             |     |
| 6.5.3.63             | *1                                                   |     |
|                      | Type: ExtLinkPortInfo                                |     |
| 6.5.3.64             | Type: VnfLinkPortInfo                                |     |
| 6.5.3.65             | Type: VnffgInfo                                      |     |
| 6.5.3.66             | Type: NfpInfo                                        |     |
| 6.5.3.67             | Type: SapInfo                                        |     |
| 6.5.3.68             | Type: NsMonitoringParameter                          |     |
| 6.5.3.69             | Type: VnfMonitoringParameter                         |     |
| 6.5.3.70             | Type: VnfExtCpInfo                                   |     |
| 6.5.3.71             | Type: CpGroupInfo                                    |     |
| 6.5.3.72             | Type: CpPairInfo                                     |     |
| 6.5.3.73             | Type: ForwardingBehaviour InputParameters            |     |
| 6.5.4                | Referenced simple data types and enumerations        |     |
| 6.5.4.1              | Introduction                                         |     |
| 6.5.4.2              | Simple data types                                    |     |
| 6.5.4.3              | Enumeration: NsLcmOpType                             |     |
| 6.5.4.4              | Enumeration: NsLcmOperationStateType                 |     |
| 6.5.4.5              | Enumeration: NsComponentType                         |     |
| 6.5.4.6              | Enumeration: LcmOpNameForChangeNotificationType      |     |
| 6.5.4.7              | Enumeration: LcmOpOccStatusForChangeNotificationType |     |
| 6.5.4.8              | Enumeration: OperationalStates                       |     |
| 6.5.4.9              | Enumeration: StopType                                |     |
| 6.5.4.10             | Enumeration: CancelModeType                          | 186 |

| 6.6            | Handling of errors during NS lifecycle management operations                    |     |
|----------------|---------------------------------------------------------------------------------|-----|
| 6.6.1          | Basic concepts (informative)                                                    | 187 |
| 6.6.1.1        | Motivation                                                                      |     |
| 6.6.1.2        | Failure resolution strategies: Retry, Rollback and Continue                     | 187 |
| 6.6.1.3        | Error handling at NFVO and OSS/BSS                                              | 187 |
| 6.6.2          | States and state transitions of an NS lifecycle management operation occurrence |     |
| 6.6.2.1        | General                                                                         |     |
| 6.6.2.2        | States of an NS lifecycle management operation occurrence                       |     |
| 6.6.2.3        | Error handling operations that change the state of an NS lifecycle operation    |     |
| 6.6.3          | Detailed flows                                                                  |     |
| 6.6.3.1        | Immediate failure                                                               |     |
| 6.6.3.2        | Failure during actual NS LCM operation execution                                |     |
| 6.6.3.3        | LCM operation cancellation                                                      |     |
|                | •                                                                               |     |
| 7 N            | S Performance Management interface                                              | 195 |
| 7.1            | Description                                                                     | 195 |
| 7.1a           | API version.                                                                    | 195 |
| 7.2            | Resource structure and methods                                                  | 195 |
| 7.3            | Sequence diagrams (informative)                                                 |     |
| 7.3.1          | Flow of creating a PM job.                                                      |     |
| 7.3.1a         | Flow of updating the callback URI of a PM job                                   |     |
| 7.3.2          | Flow of querying/reading PM jobs                                                |     |
| 7.3.2<br>7.3.3 | Flow of deleting a PM job.                                                      |     |
|                |                                                                                 |     |
| 7.3.4          | Flow of obtaining performance reports                                           |     |
| 7.3.5          | Flow of creating a threshold                                                    |     |
| 7.3.5a         | Flow of updating the callback URI of a threshold                                |     |
| 7.3.6          | Flow of querying/reading thresholds                                             |     |
| 7.3.7          | Flow of deleting thresholds                                                     |     |
| 7.3.8          | Void                                                                            |     |
| 7.3.9          | Flow of sending notifications                                                   | 204 |
| 7.4            | Resources                                                                       | 204 |
| 7.4.1          | Introduction                                                                    |     |
| 7.4.1a         | Resource: API versions                                                          | 204 |
| 7.4.2          | Resource: PM jobs                                                               | 205 |
| 7.4.2.1        | Description                                                                     | 205 |
| 7.4.2.2        | Resource definition                                                             |     |
| 7.4.2.3        | Resource methods                                                                |     |
| 7.4.2.3.1      | POST                                                                            |     |
| 7.4.2.3.2      | GET                                                                             |     |
| 7.4.2.3.3      |                                                                                 | 207 |
| 7.4.2.3.4      | PATCH                                                                           |     |
| 7.4.2.3.5      | DELETE                                                                          |     |
| 7.4.3          | Resource: Individual PM job.                                                    |     |
|                | Description                                                                     |     |
| 7.4.3.1        |                                                                                 |     |
| 7.4.3.2        | Resource definition                                                             |     |
| 7.4.3.3        | Resource methods                                                                |     |
| 7.4.3.3.1      | POST                                                                            |     |
| 7.4.3.3.2      | GET                                                                             |     |
| 7.4.3.3.3      | PUT                                                                             |     |
| 7.4.3.3.4      | PATCH                                                                           |     |
| 7.4.3.3.5      | DELETE                                                                          |     |
| 7.4.4          | Resource: Individual performance report                                         |     |
| 7.4.4.1        | Description                                                                     | 210 |
| 7.4.4.2        | Resource definition                                                             | 210 |
| 7.4.4.3        | Resource methods                                                                | 211 |
| 7.4.4.3.1      | POST                                                                            | 211 |
| 7.4.4.3.2      | GET                                                                             | 211 |
| 7.4.4.3.3      | PUT                                                                             | 211 |
| 7.4.4.3.4      | PATCH                                                                           |     |
| 7.4.4.3.5      | DELETE                                                                          |     |
| 7.4.5          | Resource: Thresholds                                                            |     |
| 7.1.5          | Description                                                                     | 211 |
|                | Describtion                                                                     | ,   |

| 7.4.5.2                | Resource definition                               |     |
|------------------------|---------------------------------------------------|-----|
| 7.4.5.3                | Resource methods                                  | 212 |
| 7.4.5.3.1              | POST                                              | 212 |
| 7.4.5.3.2              | 2 GET                                             | 212 |
| 7.4.5.3.3              | B PUT                                             | 214 |
| 7.4.5.3.4              |                                                   |     |
| 7.4.5.3.5              |                                                   |     |
| 7.4.6                  | Resource: Individual threshold                    |     |
| 7.4.6.1                | Description                                       |     |
| 7.4.6.2                | Resource definition                               |     |
| 7.4.6.2<br>7.4.6.3     | Resource methods                                  |     |
|                        |                                                   |     |
| 7.4.6.3.1              |                                                   |     |
| 7.4.6.3.2              | -                                                 |     |
| 7.4.6.3.3              |                                                   |     |
| 7.4.6.3.4              | -                                                 |     |
| 7.4.6.3.5              |                                                   |     |
| 7.4.7                  | Void                                              |     |
| 7.4.8                  | Void                                              |     |
| 7.4.9                  | Resource: Notification endpoint                   | 216 |
| 7.4.9.1                | Description                                       | 216 |
| 7.4.9.2                | Resource definition                               | 216 |
| 7.4.9.3                | Resource methods                                  |     |
| 7.4.9.3.1              |                                                   |     |
| 7.4.9.3.2              |                                                   |     |
| 7.4.9.3.2<br>7.4.9.3.3 |                                                   |     |
| 7.4.9.3.4<br>7.4.9.3.4 |                                                   |     |
| 7.4.9.3.4<br>7.4.9.3.5 |                                                   |     |
|                        |                                                   |     |
| 7.5                    | Data Model                                        |     |
| 7.5.1                  | Introduction                                      |     |
| 7.5.2                  | Resource and notification data types              |     |
| 7.5.2.1                | Introduction                                      |     |
| 7.5.2.2                | Void                                              |     |
| 7.5.2.3                | Void                                              |     |
| 7.5.2.4                | Type: ThresholdCrossedNotification                |     |
| 7.5.2.5                | Type: PerformanceInformationAvailableNotification |     |
| 7.5.2.6                | Type: CreatePmJobRequest                          | 220 |
| 7.5.2.7                | Type: PmJob                                       | 221 |
| 7.5.2.8                | Type: CreateThresholdRequest                      | 222 |
| 7.5.2.9                | Type: Threshold                                   | 223 |
| 7.5.2.10               | Type: PerformanceReport                           |     |
| 7.5.2.11               | Type: ThresholdModifications                      |     |
| 7.5.2.12               | Type: PmJobModifications                          |     |
| 7.5.3                  | Referenced structured data types                  |     |
| 7.5.3.1                | Introduction                                      |     |
| 7.5.3.1                | Void                                              |     |
| 7.5.3.2                | Type: PmJobCriteria                               |     |
|                        | *1                                                |     |
| 7.5.3.4                | Type: ThresholdCriteria                           |     |
| 7.5.4                  | Referenced simple data types and enumerations     |     |
| 7.5.4.1                | Introduction                                      |     |
| 7.5.4.2                | Simple data types                                 |     |
| 7.5.4.3                | Enumeration: CrossingDirectionType                | 227 |
| 8 N                    | NS Fault Management interface                     | 227 |
|                        |                                                   |     |
| 8.1                    | Description                                       |     |
| 8.1a                   | API version.                                      |     |
| 8.2                    | Resource structure and methods                    |     |
| 8.3                    | Sequence diagrams (informative)                   |     |
| 8.3.1                  | Flow of the Get Alarm List operation              |     |
| 8.3.2                  | Flow of acknowledging alarm                       |     |
| 8.3.3                  | Flow of managing subscriptions                    |     |
| 8.3.4                  | Flow of sending notifications                     |     |
| 8.4                    | Resources                                         | 232 |

| 8.4.1     | Introduction                       | 232 |
|-----------|------------------------------------|-----|
| 8.4.1a    | Resource: API versions             | 232 |
| 8.4.2     | Resource: Alarms                   | 232 |
| 8.4.2.1   | Description                        |     |
| 8.4.2.2   | Resource definition                |     |
| 8.4.2.3   | Resource methods                   | 232 |
| 8.4.2.3.1 | POST                               |     |
| 8.4.2.3.2 | GET                                | 233 |
| 8.4.2.3.3 | PUT                                | 234 |
| 8.4.2.3.4 | PATCH                              | 234 |
| 8.4.2.3.5 | DELETE                             |     |
| 8.4.3     | Resource: Individual alarm         |     |
| 8.4.3.1   | Description                        |     |
| 8.4.3.2   | Resource definition                |     |
| 8.4.3.3   | Resource methods                   |     |
| 8.4.3.3.1 | POST                               |     |
| 8.4.3.3.2 | GET                                |     |
| 8.4.3.3.3 | PUT                                |     |
| 8.4.3.3.4 | PATCH                              |     |
| 8.4.3.3.5 | DELETE                             |     |
| 8.4.4     | Resource: Subscriptions            |     |
| 8.4.4.1   | Description                        |     |
| 8.4.4.2   | Resource definition                |     |
| 8.4.4.3   | Resource methods                   |     |
| 8.4.4.3.1 | POST                               |     |
| 8.4.4.3.2 | GET                                |     |
| 8.4.4.3.3 | PUT                                |     |
| 8.4.4.3.4 | PATCH                              |     |
| 8.4.4.3.5 | DELETE                             |     |
| 8.4.5     | Resource: Individual subscription  |     |
| 8.4.5.1   | Description                        |     |
| 8.4.5.2   | Resource definition                |     |
| 8.4.5.3   | Resource methods                   |     |
| 8.4.5.3.1 | POST                               |     |
| 8.4.5.3.2 | GET                                |     |
| 8.4.5.3.3 | PUT                                |     |
| 8.4.5.3.4 | PATCH                              |     |
| 8.4.5.3.5 | DELETE                             |     |
| 8.4.6     | Resource: Notification endpoint    |     |
| 8.4.6.1   | Description                        |     |
| 8.4.6.2   | Resource definition                |     |
| 8.4.6.3   | Resource methods                   |     |
| 8.4.6.3.1 | POST POST                          |     |
| 8.4.6.3.2 | GET                                |     |
| 8.4.6.3.3 | PUT                                |     |
| 8.4.6.3.4 | PATCH                              |     |
| 8.4.6.3.5 | DELETE                             |     |
| 8.5       | Data Model                         |     |
| 8.5.1     |                                    |     |
| 8.5.2     | Introduction                       |     |
| 8.5.2.1   | **                                 |     |
|           | Introduction                       |     |
| 8.5.2.2   | Type: FmSubscriptionRequest        |     |
| 8.5.2.3   | Type: FmSubscription               |     |
| 8.5.2.4   | Type: Alarm                        |     |
| 8.5.2.5   | Type: AlarmNotification            |     |
| 8.5.2.6   | Type: AlarmClearedNotification     |     |
| 8.5.2.7   | Type: AlarmListRebuiltNotification |     |
| 8.5.2.8   | Type: AlarmModifications           |     |
| 8.5.3     | Referenced structured data types   |     |
| 8.5.3.1   | Introduction                       |     |
| 8.5.3.2   | Type: FmNotificationsFilter        |     |
| 8.5.3.3   | Type: FaultyResourceInfo           | 247 |

| 8.5.3.4                  | Type: FaultyComponentInfo                                       | 247 |
|--------------------------|-----------------------------------------------------------------|-----|
| 8.5.4                    | Referenced simple data types and enumerations                   | 248 |
| 8.5.4.1                  | Introduction                                                    | 248 |
| 8.5.4.2                  | Simple data types                                               | 248 |
| 8.5.4.3                  | Enumeration: PerceivedSeverityType                              | 248 |
| 8.5.4.4                  | Enumeration: EventType                                          | 248 |
| 8.5.4.5                  | Enumeration: FaultyResourceType                                 |     |
| 0 1                      | VAID De de la Managara d'adante                                 | 240 |
|                          | VNF Package Management interface                                |     |
| 9.1                      | Description                                                     |     |
| 9.1a                     | API version                                                     |     |
| 9.2                      | Resource structure and methods                                  |     |
| 9.3                      | Sequence diagrams (informative)                                 |     |
| 9.3.1                    | Flow of the creation of an individual VNF package resource      |     |
| 9.3.2                    | Flow of the uploading of VNF package content                    |     |
| 9.3.2a                   | Flow of handling errors during upload of VNF package content    | 254 |
| 9.3.2b                   | Flow of fetching the VNF package manifest                       |     |
| 9.3.3                    | Flow of querying/reading VNF package information                |     |
| 9.3.4                    | Flow of reading the VNFD of an on-boarded VNF package           |     |
| 9.3.4a                   | Flow of bulk-fetching VNF package artifacts that are not images |     |
| 9.3.5                    | Flow of updating information of a VNF package                   |     |
| 9.3.6                    | Flow of deleting a VNF package resource                         |     |
| 9.3.7                    | Flow of fetching an on-boarded VNF package                      |     |
| 9.3.8                    | Flow of fetching a VNF package artifact.                        |     |
| 9.3.9<br>9.3.10          | Flow of managing subscriptions                                  |     |
| 9.3.10<br>9.4            | Resources                                                       |     |
| 9. <del>4</del><br>9.4.1 | Introduction                                                    |     |
| 9.4.1a                   | Resource: API versions.                                         |     |
| 9.4.2                    | Resource: VNF packages                                          |     |
| 9.4.2.1                  | Description                                                     |     |
| 9.4.2.2                  | Resource definition                                             |     |
| 9.4.2.3                  | Resource methods                                                |     |
| 9.4.2.3.                 |                                                                 |     |
| 9.4.2.3.                 |                                                                 |     |
| 9.4.2.3.                 |                                                                 |     |
| 9.4.2.3.                 |                                                                 |     |
| 9.4.2.3.                 |                                                                 |     |
| 9.4.3                    | Resource: Individual VNF package                                |     |
| 9.4.3.1                  | Description                                                     |     |
| 9.4.3.2                  | Resource definition                                             |     |
| 9.4.3.3                  | Resource methods                                                |     |
| 9.4.3.3.                 | 1 POST                                                          | 268 |
| 9.4.3.3.                 | 2 GET                                                           | 268 |
| 9.4.3.3.                 | 3 PUT                                                           | 269 |
| 9.4.3.3.                 | 4 PATCH                                                         | 269 |
| 9.4.3.3.                 | 5 DELETE                                                        | 270 |
| 9.4.4                    | Resource: VNFD in an individual VNF package                     | 271 |
| 9.4.4.1                  | Description                                                     | 271 |
| 9.4.4.2                  | Resource definition                                             |     |
| 9.4.4.3                  | Resource methods                                                | 271 |
| 9.4.4.3.                 | 1 POST                                                          | 271 |
| 9.4.4.3.                 | 2 GET                                                           | 272 |
| 9.4.4.3.                 |                                                                 | 274 |
| 9.4.4.3.                 |                                                                 |     |
| 9.4.4.3.                 |                                                                 |     |
| 9.4.4a                   | Resource: Access configuration for external artifacts           |     |
| 9.4.4a.1                 | T                                                               |     |
| 9.4.4a.2                 |                                                                 |     |
| 9.4.4a.3                 |                                                                 |     |
| 9.4.4a.3                 |                                                                 |     |
| 9.4.4a.3                 | 3.2 GET                                                         | 275 |

| PUT                 | 275                                                                                                    |
|---------------------|----------------------------------------------------------------------------------------------------|
| PATCH               | 276                                                                                                    |
| DELETE              |                                                                                                    |
|                     |                                                                                                    |
|                     |                                                                                                    |
|                     |                                                                                                    |
|                     |                                                                                                    |
|                     |                                                                                                    |
|                     |                                                                                                    |
|                     |                                                                                                    |
|                     |                                                                                                    |
|                     |                                                                                                    |
|                     |                                                                                                    |
|                     |                                                                                                    |
|                     |                                                                                                    |
|                     |                                                                                                    |
|                     |                                                                                                    |
|                     |                                                                                                    |
|                     |                                                                                                    |
|                     |                                                                                                    |
|                     |                                                                                                    |
|                     |                                                                                                    |
|                     |                                                                                                    |
|                     |                                                                                                    |
|                     |                                                                                                    |
|                     |                                                                                                    |
|                     |                                                                                                    |
|                     |                                                                                                    |
|                     |                                                                                                    |
|                     |                                                                                                    |
|                     |                                                                                                    |
| Resource definition |                                                                                                    |
| Resource methods    | 285                                                                                                    |
| POST                | 285                                                                                                    |
| GET                 | 286                                                                                                    |
| PUT                 | 286                                                                                                    |
| PATCH               | 286                                                                                                    |
| DELETE              |                                                                                                    |
|                     |                                                                                                    |
|                     |                                                                                                    |
|                     |                                                                                                    |
|                     |                                                                                                    |
|                     |                                                                                                    |
|                     |                                                                                                    |
|                     |                                                                                                    |
|                     |                                                                                                    |
|                     |                                                                                                    |
|                     |                                                                                                    |
|                     |                                                                                                    |
|                     |                                                                                                    |
|                     |                                                                                                    |
|                     |                                                                                                    |
|                     |                                                                                                    |
|                     |                                                                                                    |
|                     |                                                                                                    |
|                     |                                                                                                    |
|                     |                                                                                                    |
|                     |                                                                                                    |
|                     |                                                                                                    |
|                     |                                                                                                    |
|                     | PATCH DELETE. Resource: Manifest in an individual VNF package Description Resource definition Resource methods POST GET PUT PATCH DELETE. Resource: VNF package content Description Resource definition Resource methods POST GET PUT PATCH DELETE. Resource: VNF package artifacts POST GET PUT PATCH DELETE. Resource: VNF package artifacts Description Resource definition Resource wethods POST GET PUT PATCH DELETE. Resource: VNF package artifacts Description Resource definition Resource methods POST GET PUT PATCH DELETE. Resource: Upload VNF package from URI task Description Resource definition Resource methods POST GET POST GET POST GET PUT PATCH PATCH PATCH PATCH PATCH PATCH PATCH PATCH PATCH PATCH PATCH PATCH PATCH PATCH PATCH |

| 9.4.9.           | .3.2 GET                                                                                                    | 293 |
|------------------|----------------------------------------------------------------------------------------------------|-----|
| 9.4.9.           | .3.3 PUT                                                                                                    | 294 |
| 9.4.9.           | .3.4 PATCH                                                                                                    | 294 |
| 9.4.9.           |                                                                                                    |     |
| 9.4.10           |                                                                                                    |     |
| 9.4.10           | 1                                                                                                    |     |
| 9.4.10           |                                                                                                    |     |
| 9.4.10           |                                                                                                    |     |
| 9.4.10           |                                                                                                    |     |
| 9.4.10           |                                                                                                    |     |
| 9.4.10           |                                                                                                    |     |
| 9.4.1(<br>9.4.1( |                                                                                                    |     |
| 9.4.10<br>9.5    | Data model                                                                                                    |     |
| 9.5.1            | Introduction.                                                                                                    |     |
| 9.5.2            |                                                                                                    |     |
| 9.5.2.           |                                                                                                    |     |
| 9.5.2.           |                                                                                                    |     |
| 9.5.2.           |                                                                                                    |     |
| 9.5.2.           | The state of the state of the s |     |
| 9.5.2.           |                                                                                                    |     |
| 9.5.2.           | .6 Type: PkgmSubscriptionRequest                                                                                                    | 299 |
| 9.5.2.           | .7 Type: PkgmSubscription                                                                                                    | 300 |
| 9.5.2.           | .8 Type: VnfPackageOnboardingNotification                                                                                                    | 300 |
| 9.5.2.           | 71 8 8                                                                                                    |     |
| 9.5.2.           | J1                                                                                                    |     |
| 9.5.3            | 71                                                                                                    |     |
| 9.5.3.           |                                                                                                    |     |
| 9.5.3.           | 71                                                                                                    |     |
| 9.5.3.           | J1                                                                                                    |     |
| 9.5.3.           | 71 8                                                                                                    |     |
| 9.5.3.<br>9.5.3. | 7r · 8                                                                                                    |     |
| 9.5.3.<br>9.5.4  | Jr                                                                                                    |     |
| 9.5.4.           | 1 11                                                                                                    |     |
| 9.5.4.           |                                                                                                    |     |
| 9.5.4.           | t the state of the state of the |     |
| 9.5.4.           |                                                                                                    |     |
| 9.5.4.           | * · · · · · · · · · · · · · · · · · · ·                                                                                                    |     |
| 9.5.4.           |                                                                                                    |     |
| Anne             | ex A (informative): Mapping operations to protocol elements                                                                                                    | 308 |
| A.1              | Overview                                                                                                    |     |
| A.2              | NSD Management interface                                                                                                    |     |
| A.3              | NS Lifecycle Management interface                                                                                                    | 309 |
| A.4              | NS Performance Management interface                                                                                                    |     |
| A.5              | NS Fault Management interface                                                                                                    |     |
| A.6              | VNF Package Management interface                                                                                                    |     |
|                  | ex B (informative): State models                                                                                                    |     |
| B.1              | NSD state model.                                                                                                    |     |
| B.1.1            |                                                                                                    |     |
| B.1.2            |                                                                                                    |     |
|                  |                                                                                                    |     |
| B.2              | VNF package state model                                                                                                    |     |
| B.2.1<br>B.2.2   |                                                                                                    |     |
| ப.∠.∠            | State model                                                                                                    |     |

| Annex C (informative): | Complementary material for API utilization | 315 |
|------------------------|--------------------------------------------|-----|
| Annex D (informative): | Bibliography                               | 316 |
| Annex E (informative): | Change History                             | 317 |
| History                |                                            | 325 |

## Intellectual Property Rights

#### **Essential patents**

IPRs essential or potentially essential to normative deliverables may have been declared to ETSI. The information pertaining to these essential IPRs, if any, is publicly available for **ETSI members and non-members**, and can be found in ETSI SR 000 314: "Intellectual Property Rights (IPRs); Essential, or potentially Essential, IPRs notified to ETSI in respect of ETSI standards", which is available from the ETSI Secretariat. Latest updates are available on the ETSI Web server (https://ipr.etsi.org/).

Pursuant to the ETSI IPR Policy, no investigation, including IPR searches, has been carried out by ETSI. No guarantee can be given as to the existence of other IPRs not referenced in ETSI SR 000 314 (or the updates on the ETSI Web server) which are, or may be, or may become, essential to the present document.

#### **Trademarks**

The present document may include trademarks and/or tradenames which are asserted and/or registered by their owners. ETSI claims no ownership of these except for any which are indicated as being the property of ETSI, and conveys no right to use or reproduce any trademark and/or tradename. Mention of those trademarks in the present document does not constitute an endorsement by ETSI of products, services or organizations associated with those trademarks.

## Foreword

This Group Specification (GS) has been produced by ETSI Industry Specification Group (ISG) Network Functions Virtualisation (NFV).

## Modal verbs terminology

In the present document "shall", "shall not", "should", "should not", "may", "need not", "will", "will not", "can" and "cannot" are to be interpreted as described in clause 3.2 of the <u>ETSI Drafting Rules</u> (Verbal forms for the expression of provisions).

"must" and "must not" are NOT allowed in ETSI deliverables except when used in direct citation.

## 1 Scope

NOTE:

The present document specifies a set of RESTful protocol specifications and data models fulfilling the requirements specified in ETSI GS NFV-IFA 013 [3] for the interfaces used over the Os-Ma-nfvo reference point.

#### 2 References

#### 2.1 Normative references

References are either specific (identified by date of publication and/or edition number or version number) or non-specific. For specific references, only the cited version applies. For non-specific references, the latest version of the referenced document (including any amendments) applies.

Referenced documents which are not found to be publicly available in the expected location might be found at <a href="https://docbox.etsi.org/Reference/">https://docbox.etsi.org/Reference/</a>.

NOTE: While any hyperlinks included in this clause were valid at the time of publication, ETSI cannot guarantee their long-term validity.

The following referenced documents are necessary for the application of the present document.

| ne ronov | wing referenced documents are necessary for the application of the present document.                                                                                               |
|----------|----------------------------------------------------------------------------------------------------|
| [1]      | IANA: "Assigned Internet Protocol Numbers".                                                                                                    |
| NOTE     | 2: Available at <a href="https://www.iana.org/assignments/protocol-numbers/protocol-numbers.xhtml">https://www.iana.org/assignments/protocol-numbers/protocol-numbers.xhtml</a> .  |
| [2]      | ETSI GS NFV-IFA 010: "Network Functions Virtualisation (NFV) Release 2; Management and Orchestration; Functional requirements specification".                                      |
| [3]      | ETSI GS NFV-IFA 013: "Network Functions Virtualisation (NFV) Release 2; Management and Orchestration; Os-Ma-Nfvo reference point - Interface and Information Model Specification". |
| [4]      | ETSI GS NFV-SOL 003: "Network Functions Virtualisation (NFV) Release 2; Protocols and Data Models; RESTful protocols specification for the Or-Vnfm Reference Point".               |
| [5]      | ETSI GS NFV-SOL 004: "Network Functions Virtualisation (NFV) Release 2; Protocols and Data Models; VNF Package and PNFD Archive specification".                                    |
| [6]      | IEEE 802.1Q-2018: "IEEE Standard for Local and metropolitan area networks - Bridges and Bridged Networks".                                                                         |
| [7]      | IETF RFC 791: "Internet Protocol".                                                                                                    |
| NOTE     | 2: Available at <a href="https://tools.ietf.org/html/rfc791">https://tools.ietf.org/html/rfc791</a> .                                                                              |
| [8]      | IETF RFC 4776: "Dynamic Host Configuration Protocol (DHCPv4 and DHCPv6) Option for Civic Addresses Configuration Information".                                                     |
| NOTE     | 2: Available at <a href="https://tools.ietf.org/html/rfc4776">https://tools.ietf.org/html/rfc4776</a> .                                                                            |
| [9]      | IETF RFC 5646: "Tags for Identifying Languages".                                                                                                    |
| NOTE     | 2: Available at <a href="https://tools.ietf.org/html/rfc5646">https://tools.ietf.org/html/rfc5646</a> .                                                                            |
| [10]     | IETF RFC 7233: "Hypertext Transfer Protocol (HTTP/1.1): Range Requests".                                                                                                    |
| NOTE     | 2: Available at <a href="https://tools.ietf.org/html/rfc7233">https://tools.ietf.org/html/rfc7233</a> .                                                                            |
| [11]     | IETF RFC 7396: "JSON Merge Patch".                                                                                                    |
|          |                                                                                                    |

Available at <a href="https://tools.ietf.org/html/rfc7396">https://tools.ietf.org/html/rfc7396</a>.

[12] IETF RFC 8200: "Internet Protocol, Version 6 (IPv6) Specification".

NOTE: Available at https://tools.ietf.org/html/rfc8200.

[13] ISO 3166 (all parts): "Codes for the representation of names of countries and their subdivisions".

[14] Recommendation ITU-T X.733: "Information technology - Open Systems Interconnection -

Systems Management: Alarm reporting function".

[15] ETSI GS NFV-IFA 027: "Network Functions Virtualisation (NFV) Release 2; Management and

Orchestration; Performance Measurements Specification".

[16] ETSI GS NFV-SOL 013: "Network Functions Virtualisation (NFV) Release 2; Protocols and Data

Models; Specification of common aspects for RESTful NFV MANO APIs".

[17] IETF RFC 7193: "The application/cms Media Type".

NOTE: Available at <a href="https://tools.ietf.org/html/rfc7193">https://tools.ietf.org/html/rfc7193</a>.

[18] ETSI GS NFV-SOL 007: "Network Functions Virtualisation (NFV) Release 2; Protocols and Data

Models; Network Service Descriptor File Structure Specification".

#### 2.2 Informative references

References are either specific (identified by date of publication and/or edition number or version number) or non-specific. For specific references, only the cited version applies. For non-specific references, the latest version of the referenced document (including any amendments) applies.

NOTE: While any hyperlinks included in this clause were valid at the time of publication, ETSI cannot guarantee their long-term validity.

The following referenced documents are not necessary for the application of the present document but they assist the user with regard to a particular subject area.

[i.1] ETSI GS NFV-SOL 001: "Network Functions Virtualisation (NFV) Release 2; Protocols and Data

Models; NFV descriptors based on TOSCA specification".

[i.2] OpenStack: "Disk and container formats for images".

NOTE: Available from <a href="https://docs.openstack.org/glance/pike/user/formats.html">https://docs.openstack.org/glance/pike/user/formats.html</a>.

[i.3] OpenAPI Specification.

NOTE: Available at https://github.com/OAI/OpenAPI-Specification.

[i.4] Void.

[i.5] Void.

[i.6] Void.

[i.7] ETSI GS NFV-SOL 015: "Network Functions Virtualisation (NFV); Protocols and Data Models;

Specification of Patterns and Conventions for RESTful NFV-MANO APIs".

## 3 Definition of terms, symbols and abbreviations

#### 3.1 Terms

Void.

#### 3.2 Symbols

Void.

#### 3.3 Abbreviations

For the purposes of the present document, the following abbreviations apply:

API Application Programming Interface

BSS Business Support System
CIDR Classless Inter-Domain Routing

CP Connection Point
CPD CP Descriptor
DF Deployment Flavour

DSCP Differentiated Services Code Point

ETSI European Telecommunications Standards Institute

FM Fault Management
GS Group Specification
GUI Graphical User Interface
HTML Hypertext Markup Language
HTTP Hypertext Transfer Protocol

HTTPS HTTP Secure

IANA Internet Assigned Numbers Authority
ICMP Internet Control Message Protocol
IETF Internet Engineering Task Force
IFA Interfaces and Architecture

IP Internet Protocol

JSON Javascript Object Notation

LB Load Balancer

LCCNLifecycle Change NotificationLCMLifecycle ManagementMACMedium Access ControlNFPNetwork Forwarding Path

NFPD NFP Descriptor

NFV Network Functions Virtualisation

NFVI Network Function Virtualisation Infrastructure

NFVO NFV Orchestrator NS Network Service

NSD Network Service Descriptor
OSS Operation Support System

PKG Package

PM Performance Management
PNF Physical Network Function

PNFD Physical Network Function Descriptor

RAM Random-Access Memory RFC Request For Comments SAP Service Access Point

SAPD Service Access Point Descriptor
TCP Transmission Control Protocol
TLS Transport Layer Security
UDP User Datagram Protocol
URI Uniform Resource Identifier
VDU Virtualisation Deployment Unit
VIM Virtualised Infrastructure Manager

VL Virtual Link

VLAN Virtual Local Area Network

VLD VL Descriptor

VNF Virtualised Network Function

VNFC VNF Component VNFD VNF Descriptor VNFFG VNF Forwarding Graph VNFFGD VNFFG Descriptor VNFM VNF Manager

YAML YAML Ain't Markup Language

## 4 General Aspects

#### 4.1 Overview

The present document defines the protocol and data model for the following interfaces, in the form of RESTful Application Programming Interface (APIs) specifications:

- NSD Management interface (as produced by the NFVO towards the OSS/BSS)
- NS Lifecycle Management interface (as produced by the NFVO towards the OSS/BSS)
- NS Performance Management interface (as produced by the NFVO towards the OSS/BSS)
- NS Fault Management interface (as produced by the NFVO towards the OSS/BSS)
- VNF Package Management interface (as produced by the NFVO towards the OSS/BSS)

Table 4.1-1 lists the versions of the APIs defined in the present document.

Table 4.1-1: Versions of the APIs specified in the present document

| API                                 | API version |
|-------------------------------------|-------------|
| NSD Management interface            | 2.0.0       |
| NS Lifecycle Management interface   | 1.3.0       |
| NS Performance Management interface | 2.0.0       |
| NS Fault Management interface       | 1.2.0       |
| VNF Package Management interface    | 2.0.0       |

The design of the protocol and data model for the above interfaces is based on the information model and requirements defined in ETSI GS NFV-IFA 013 [3]. In clause 4, general aspects are specified that apply to multiple APIs on the Os-Ma-nfvo reference point. In addition, the provisions in clauses 4, 5, 6, 8 and 9 of ETSI GS NFV-SOL 013 [16] define common aspects of RESTful NFV MANO APIs, and shall apply for all APIs defined in the present document.

In the subsequent clauses, the protocol and data model for the individual interfaces are specified. Per interface, the resource structure with associated HTTP methods is defined and applicable flows are provided. Further, the resources and the data model are specified in detail.

Annex A provides the mapping of the combination of resources and methods defined in the present document to the operations defined in ETSI GS NFV-IFA 013 [3].

Even though the various interfaces defined in the present document are related, implementations shall not assume a particular order of messages that arrive via different interfaces.

#### 4.2 Void

#### 4.3 Void

#### 4.4 Common data types

#### 4.4.1 Structured data types

#### 4.4.1.1 Introduction

This clause defines data structures that are referenced from data structures in multiple interfaces. In addition, the structured data types defined in clause 7.1 of ETSI GS NFV-SOL 013 [16] shall apply.

- 4.4.1.2 Void
- 4.4.1.3 Void
- 4.4.1.3a Void
- 4.4.1.4 Void

#### 4.4.1.5 Type: NsInstanceSubscriptionFilter

This type represents subscription filter criteria to match NS instances. It shall comply with the provisions defined in Table 4.4.1.5-1.

Table 4.4.1.5-1: Definition of the NsInstanceSubscriptionFilter data type

| Attribute name  | Data type  | Cardinality | Description                                                                                                    |
|-----------------|------------|-------------|----------------------------------------------------------------------------------------------------|
| nsdlds          | Identifier | 0N          | If present, match NS instances that were created based on an NSD identified by one of the nsdld values listed in this attribute. See note 1.                              |
| vnfdlds         | Identifier | 0N          | If present, match NS instances that contain VNF instances that were created based on a VNFD identified by one of the vnfdld values listed in this attribute.  See note 1. |
| pnfdlds         | Identifier | 0N          | If present, match NS instances that contain PNFs that are represented by a PNFD identified by one of the pnfdld values listed in this attribute.  See note 1.             |
| nsInstanceIds   | Identifier | 0N          | If present, match NS instances with an instance identifier listed in this attribute. See note 2.                                                                          |
| nsInstanceNames | String     | 0N          | If present, match NS instances with an NS Instance Name listed in this attribute. See note 2.                                                                             |

NOTE 1: The attributes "nsdlds", "vnfdlds" and "pnfdlds" are alternatives to reference to NS instances that are created based on certain NSDs, or contain VNF instances that are based on certain VNFDs, or contain PNFs that are based on certain PNFDs in a filter. They should not be used together in the same filter instance, but one alternative should be chosen.

NOTE 2: The attributes "nsInstanceIds" and "nsInstanceNames" are alternatives to reference to particular NS Instances in a filter. They should not be used both in the same filter instance, but one alternative should be chosen.

#### 4.4.1.6 Type: ResourceHandle

This type represents the information that allows addressing a virtualised resource that is used by a VNF instance or by an NS instance. Information about the resource is available from the VIM. The ResourceHandle type shall comply with the provisions defined in Table 4.4.1.6-1.

Table 4.4.1.6-1: Definition of the ResourceHandle data type

| Attribute name                                                                                                    | Data type       | Cardinality | Description                                                                                                    |  |
|----------------------------------------------------------------------------------------------------|-----------------|-------------|----------------------------------------------------------------------------------------------------|--|
| vimld                                                                                                    | Identifier      | 01          | Identifier of the VIM under whose control this resource is placed.  This attribute shall be present if VNF-related resource management in direct mode is applicable. It shall also be present for resources that are part of an NS instance such as virtual link resources. |  |
| resourceProviderId                                                                                                    | Identifier      | 01          | Identifier of the entity responsible for the management of the resource.  This attribute shall only be supported and present when VNF-related resource management in indirect mode is applicable. The identification scheme is outside the scope of the present document.   |  |
| resourceld                                                                                                    | IdentifierInVim | 1           | Identifier of the resource in the scope of the VIM or the resource provider.                                                                                                    |  |
| vimLevelResourceType                                                                                                    | String          | 01          | Type of the resource in the scope of the VIM or the resource provider. See note.                                                                                                    |  |
| NOTE: The value set of the "vimLevelResourceType" attribute is within the scope of the VIM or the resource provider and can be used as information that complements the ResourceHandle. |                 |             |                                                                                                    |  |

#### 4.4.1.7 Void

#### 4.4.2 Simple data types and enumerations

#### 4.4.2.1 Introduction

This clause defines simple data types and enumerations that can be referenced from data structures defined in multiple interfaces.

#### 4.4.2.2 Simple data types

Table 4.4.2.2-1 defines simple data types for reference from data type definitions in the present document. In addition, the simple data types defined in clause 7.2.2 of ETSI GS NFV-SOL 013 [16] shall apply.

Table 4.4.2.2-1: Simple data types

| Type name       | Description                                                                                                    |
|-----------------|----------------------------------------------------------------------------------------------------|
| IdentifierInNs  | An identifier that is unique with respect to an NS. Representation: string of variable length.                                                                  |
| IdentifierInNsd | An identifier that is unique within an NS descriptor. Representation: string of variable length.                                                                |
| IdentifierInPnf | An Identifier that is unique within respect to a PNF. Representation: string of variable length.                                                                |
| IdentifierInVim | An identifier maintained by the VIM or other resource provider. It is expected to be unique within the VIM instance. Representation: string of variable length. |

#### 4.4.2.3 Enumerations

The enumerations defined in clause 7.2.3 of ETSI GS NFV-SOL 013 [16] shall apply to be available for referencing from data type definitions in the present document.

#### 4.5 Void

#### 4.6 Void

#### 4.7 Void

## 5 NSD Management interface

## 5.1 Description

This interface allows the OSS/BSS to invoke management operations of NSDs towards the NFVO and to subscribe to notifications related to NSD management changes.

The operations provided through this interface are as follows:

- Create NSD Info
- Upload NSD archive
- Fetch NSD archive
- Update NSD Info
- Delete NSD
- Query NSD Info
- Read NSD
- Fetch NSD archive manifest
- Create PNFD Info
- Upload PNFD archive
- Fetch PNFD archive
- Update PNFD Info
- Delete PNFD
- Query PNFD Info
- Read PNFD
- Fetch PNFD archive manifest
- Subscribe
- Terminate Subscription
- Query Subscription Information
- Notify

This interface also enables to invoke error handling procedures (i.e. Retry, Rollback, Continue, Cancel, and Fail) on the actual NS lifecycle management operation occurrences, and API version information retrieval.

The state changes of an NSD are illustrated in clause B.2.

#### 5.1a API version

For the NSD management interface version as specified in the present document, the MAJOR version field shall be 2, the MINOR version field shall be 0, and the PATCH version number shall be 0 (see clause 9.1 of ETSI GS NFV-SOL 013 [16] for a definition of the version fields). Consequently, the {apiMajorVersion} URI variable shall be set to "v2".

#### 5.2 Resource structure and methods

All resource URIs of the API shall use the base URI specification defined in clause 4.1 of ETSI GS NFV-SOL 013 [16]. The string "nsd" shall be used to represent {apiName}. All resource URIs in the clauses below are defined relative to the above base URI.

Figure 5.2-1 shows the overall resource URI structure defined for the NSD management interface.

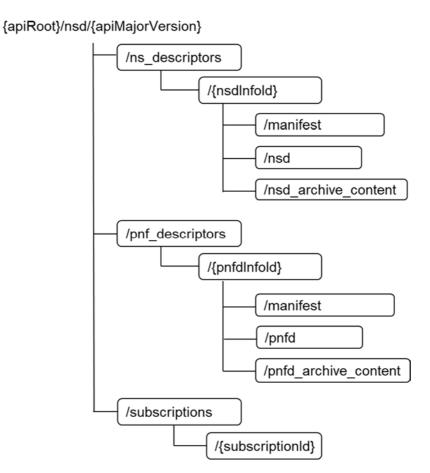

Figure 5.2-1: Resource URI structure of NSD Management Interface

Table 5.2-1 lists the individual resources defined, and the applicable HTTP methods.

The NFVO shall support responding to requests for all HTTP methods on the resources in Table 5.2-1 that are marked as "M" (mandatory) in the "Cat" column. The NFVO shall also support the "API versions" resources as specified in clause 9.3.2 of ETSI GS NFV-SOL 013 [16].

Table 5.2-1: Resources and methods overview of the NSD Management interface

| Resource name                          | Resource URI                                       | HTTP<br>Method | Cat         | Meaning                                                                                            |
|----------------------------------------|----------------------------------------------------|----------------|-------------|----------------------------------------------------------------------------------------------------|
| NS Descriptors                         | /ns_descriptors                                    | GET            | М           | Query information about multiple NS descriptor resources.                                          |
|                                        |                                                    | POST           | М           | Create a new NS descriptor resource.                                                               |
| Individual NS<br>Descriptor            | /ns_ descriptors/{nsdInfold}                       | GET            | М           | Read information about an individual NS descriptor resource.                                       |
| ·                                      |                                                    | PATCH          | М           | Modify the operational state and/or the user defined data of an individual NS descriptor resource. |
|                                        |                                                    | DELETE         | М           | Delete an individual NS descriptor resource.                                                       |
| NSD archive content                    | /ns_descriptors/{nsdInfold}/nsd_archive_c          | GET            | М           | Fetch the content of an NS descriptor archive.                                                     |
|                                        | ontent                                             | PUT            | М           | Upload the content of an NS descriptor archive.                                                    |
| NSD of an individual NSD archive       | /ns_descriptors/{nsdlnfold}/nsd                    | GET            | М           | Read an onboarded NS descriptor.                                                                   |
| Manifest of an individual NSD archive  | /ns_descriptors/{nsdInfoId}/manifest               | GET            | М           | Fetch the manifest file of an onboarded NSD archive.                                               |
| PNF Descriptors                        | /pnf_descriptors                                   | GET            | М           | Query information about multiple PNF descriptor resources.                                         |
|                                        |                                                    | POST           | М           | Create a new PNF descriptor resource.                                                              |
| Individual PNF<br>Descriptor           | /pnf_descriptors/{pnfdInfoId}                      | GET            | М           | Read information about an individual PNF descriptor resource.                                      |
|                                        |                                                    | PATCH          | М           | Modify the user defined data of an individual PNF descriptor resource.                             |
|                                        |                                                    | DELETE         | М           | Delete an individual PNF descriptor resource.                                                      |
| PNFD archive content                   | /pnf_descriptors/{pnfdlnfold}/pnfd_archive content | GET            | М           | Fetch the content of a PNF descriptor archive.                                                     |
|                                        |                                                    | PUT            | М           | Upload the content of a PNF descriptor archive.                                                    |
| PNFD of an individual PNFD archive     | /pnf_descriptors/{pnfdlnfold}/pnfd                 | GET            | М           | Read an onboarded PNF descriptor.                                                                  |
| Manifest of an individual PNFD archive | /pnf_descriptors/{pnfdlnfold}/manifest             | GET            | М           | Fetch the manifest file of an onboarded PNFD archive.                                              |
| Subscriptions                          | /subscriptions                                     | POST           | М           | Subscribe to NS descriptor and PNF descriptor change notifications.                                |
|                                        |                                                    | GET            | М           | Query multiple subscriptions.                                                                      |
| Individual subscription                | /subscriptions/{subscriptionId}                    | GET            | М           | Read an individual subscription resource.                                                          |
|                                        |                                                    | DELETE         | М           | Terminate a subscription.                                                                          |
| Notification endpoint                  | (provided by API consumer)                         | POST           | See<br>note | Notify about NS descriptor and PNF descriptor changes. See note.                                   |
| NOTE: The NFVO                         | shall support invoking the HTTP methods d          | GET            | See<br>note | Test the notification endpoint.<br>See note.                                                       |

NOTE: The NFVO shall support invoking the HTTP methods defined for the "Notification endpoint" resource exposed by the OSS/BSS. If the OSS/BSS supports invoking the POST method on the "Subscriptions" resource towards the NFVO, it shall also support responding to the HTTP requests defined for the "Notification endpoint" resource.

### 5.3 Sequence diagrams (informative)

#### 5.3.1 Flow of the creation of an individual NS descriptor resource

This clause describes the procedure for creating an individual NS descriptor resource.

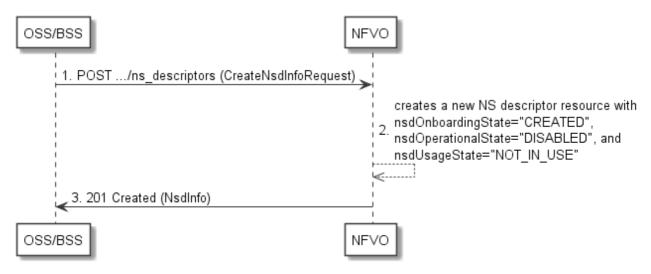

Figure 5.3.1-1: Flow of the creation of an individual NS descriptor resource

The procedure consists of the following steps as illustrated in Figure 5.3.1-1:

- 1) The OSS/BSS sends a POST request to the "ns\_descriptors" resource including in the payload body a data structure of type "CreateNsdInfoRequest".
- 2) The NFVO creates a new NS descriptor resource with nsdOnboardingState="CREATED", nsdOperationalState="DISABLED" and nsdUsageState="NOT\_IN\_USE".
- 3) The NFVO returns a 201 Created response containing a representation of the individual NS descriptor resource just created by the NFVO.

**Postcondition:** Upon successful completion, the individual NS descriptor resource has been created with nsdOnboardingState="CREATED", nsdOperationalState="DISABLED", and nsdUsageState="NOT\_IN\_USE".

#### 5.3.2 Flow of the uploading of NSD archive content

This clause describes the procedure for the uploading of an NSD archive.

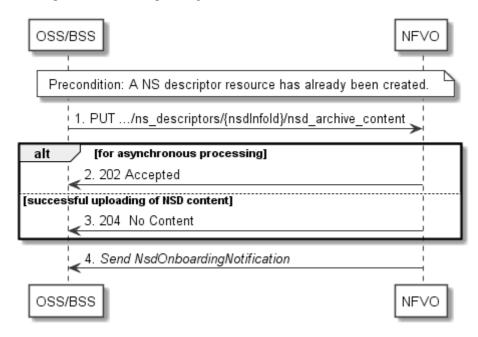

Figure 5.3.2-1: Flow of the uploading of NSD archive content

NOTE: Due to possible race conditions, the 202 or 204 response and the NsdOnBoardingNotification can arrive in any order at the OSS/BSS.

**Precondition:** An NS descriptor resource has been created and the value of "onboardingState" attribute equals to "CREATED", or the value of "onboardingState" equals to "ERROR" due to a previous failure of uploading or processing.

The procedure consists of the following steps as illustrated in Figure 5.3.2-1:

- 1) The OSS/BSS sends a PUT request to an "NSD archive content" resource using a "Content-Type" HTTP header as defined in clause 5.4.4.3.3 of the present document.
- 2) For asynchronous processing, the NFVO returns "202 Accepted".
- 3) Otherwise, the NFVO returns a "204 No Content" response to the OSS/BSS with an empty payload body for successful uploading of the NSD content.

After successful uploading and processing, the NFVO sends a NsdOnboardingNotification to the OSS/BSS.

**Error handling:** In case of failure, appropriate error information is provided in the response, and/or the "onboardingState" is set to "ERROR".

#### 5.3.3 Flow of the fetching of an onboarded NSD archive

This clause describes the procedure for fetching the content of an onboarded NSD archive.

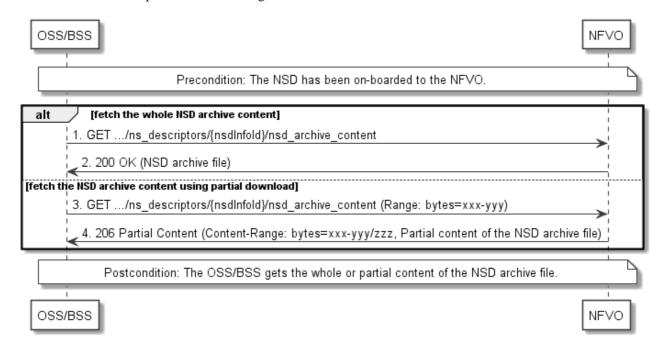

Figure 5.3.3-1: Flow of the fetching of an NSD archive

**Precondition:** The NSD is on-boarded to the NFVO.

Fetching an on-boarded NSD, as illustrated in Figure 5.3.3-1, consists of the following steps:

- 1) If fetching the whole NSD content, the OSS/BSS sends a GET request to the "NSD content" resource.
- 2) The NFVO returns a "200 OK" response, and includes a copy of the complete NSD archive in the payload body.

NOTE: The complete NSD archive is the zip file as onboarded in the Upload NSD archive operation.

- 3) If fetching the NSD content using partial download, the OSS/BSS sends a GET request to the "NSD content" resource, and includes a "Range" HTTP header indicating the partition of the NSD content that needs to be transferred.
- 4) The NFVO returns a "206 Partial Content" response with a payload body containing the partial content of the NSD, and a "Content-Range" HTTP header indicating the byte range enclosed in the payload and the complete length of the NSD.

Postcondition: Upon successful completion, the OSS/BSS gets the whole or partial content of the NSD.

**Error handling:** In case of failure, appropriate error information is provided in the response.

#### 5.3.4 Flow of the update of an individual NS descriptor resource

This clause describes the procedure for the update of an NS descriptor resource. The Update NSD Info operation allows for the modification of the operational state and/or user defined data of an individual NS descriptor resource.

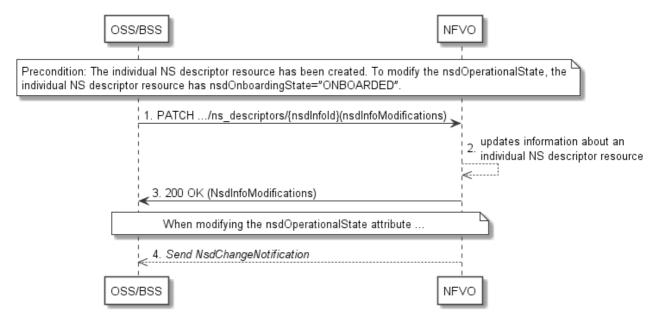

Figure 5.3.4-1: Flow of the update of an individual NS descriptor resource

NOTE: Due to possible race conditions, the 200 response and the NsdChangeNotification can arrive in any order at the OSS/BSS.

**Precondition:** The individual NS descriptor resource has been created. To modify the nsdOperationalState from "ENABLED" to "DISABLED" or vice-versa, the individual NS descriptor resource has nsdOnboardingState="ONBOARDED".

The procedure consists of the following steps as illustrated in Figure 5.3.4-1:

- 1) The OSS/BSS sends a PATCH request to the "Individual NS descriptor" resource.
- 2) The NFVO modifies the information associated with the individual NS descriptor resource.
- 3) The NFVO returns a "200 OK" response including the data structure of type "nsdInfoModifications" in the payloadbody.
- 4) When modifying the nsdOperationalState attribute, the NFVO sends to the OSS/BSS a NsdChangeNotification to indicate the state change of the individual NS descriptor resource.

**Postcondition:** Upon successful completion, the information about an individual NS descriptor resource has been updated.

#### 5.3.5 Flow of the deletion of an individual NS descriptor resource

This clause describes the procedure for the deletion of an individual NS descriptor resource.

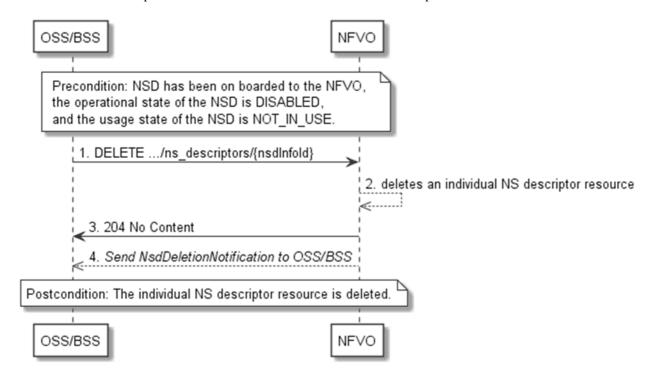

Figure 5.3.5-1: Flow of the deletion of an individual NS descriptor resource

NOTE: Due to possible race conditions, the 204 response and the NsdDeletionNotification can arrive in any order at the OSS/BSS.

**Precondition:** NSD has been on boarded to the NFVO, the operational state of the NSD is equal to "DISABLED", and the usage state of the NSD is equal to "NOT\_IN\_USE".

The procedure consists of the following steps as illustrated in Figure 5.3.5-1:

- 1) The OSS/BSS sends a DELETE request to an "Individual NS descriptor" resource.
- 2) The NFVO deletes the individual NS descriptor resource.
- 3) The NFVO returns a "204 No Content" response to the OSS/BSS with an empty payload body.
- 4) The NFVO sends to the OSS/BSS a NsdDeletionNotification to indicate the deletion of the individual NS descriptor resource.

#### 5.3.6 Flow of the querying/reading of NS descriptor information

This clause describes the procedure for querying information about multiple NS descriptor resources and reading information about an individual NS descriptor resource.

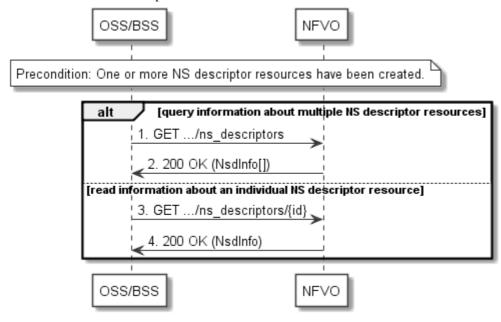

Figure 5.3.6-1: Flow of the querying/reading of NS descriptor resources

The procedure consists of the following steps as illustrated in Figure 5.3.6-1.

**Precondition:** One or more NS descriptor resources have been created.

- 1) If the OSS/BSS intends to query information about multiple NS descriptor resources, it sends a GET request to the ns\_descriptors resource.
- 2) The NFVO returns a "200 OK" response and includes in the payload body zero or more data structures of type "NsdInfo".
- 3) If the OSS/BSS intends to read information about an individual NS descriptor resource, the OSS/BSS sends a GET request to the "Individual NS descriptor" resource, addressed by the appropriate NsdInfo identifier in its resource URI.
- 4) The NFVO returns a "200 OK" response, and includes in the payload body a data structure of type "NsdInfo".

**Postcondition:** Upon successful completion, the OSS/BSS gets the information of multiple (i.e. zero or more) NS descriptor resources or an individual NS descriptor resource.

Error handling: In case of failure, appropriate error information is provided in the response.

#### 5.3.6a Flow of reading the NSD

This clause describes the procedure for reading an onboarded NSD.

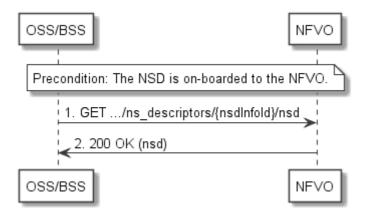

Figure 5.3.6a-1: Flow of reading an NSD

**Precondition:** The NSD is onboarded to the NFVO.

The procedure consists of the following steps as illustrated in Figure 5.3.6a-1.

- 1) The OSS/BSS sends a GET request to the "nsd" resource.
- 2) The NFVO returns a "200 OK" response and includes a copy of the NSD in the payload body.

#### 5.3.6b Flow of fetching the manifest file of an onboarded NSD archive

This clause describes the procedure for fetching the manifest file of an onboarded NSD.

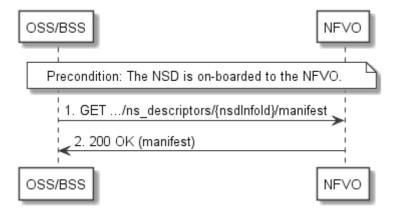

Figure 5.3.6b-1: Flow of fetching the manifest file of an onboarded NSD archive

**Precondition:** The NSD is onboarded to the NFVO.

The procedure consists of the following steps as illustrated in Figure 5.3.6b-1.

- 1) The OSS/BSS sends a GET request to the "manifest" resource.
- 2) The NFVO returns a "200 OK" response and includes a copy of the manifest file in the payload body.

#### 5.3.7 Flow of the creation of an individual PNF descriptor resource

This clause describes the procedure for creating an individual PNF descriptor resource.

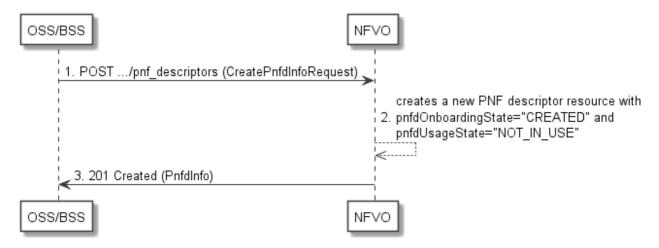

Figure 5.3.7-1: Flow of the creation of an individual PNF descriptor resource

The procedure consists of the following steps as illustrated in Figure 5.3.7-1:

- 1) The OSS/BSS sends a POST request to the "pnf\_descriptors" resource including in the payload body a data structure of type "CreatePnfdInfoRequest".
- 2) The NFVO creates a new PNF descriptor resource with pnfdOnboardingState="CREATED" and pnfdUsageState="NOT\_IN\_USE".
- The NFVO returns a 201 Created response containing a representation of the individual PNF descriptor resource just created by the NFVO.

**Postcondition:** Upon successful completion, the individual PNF descriptor resource has been created with pnfdOnboardingState="CREATED" and pnfdUsageState="NOT\_IN\_USE".

#### 5.3.8 Flow of the uploading of PNFD archive

This clause describes the procedure for the uploading of a PNFD archive.

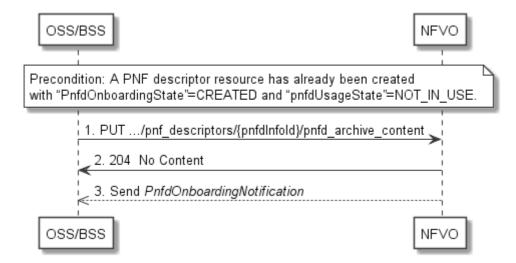

Figure 5.3.8-1: Flow of the uploading of PNFD archive content

**Precondition:** A PNF descriptor resource has been created and the value of the "pnfdOnboardingState" attribute equals to "CREATED" or the value of the "pnfdOnboardingState" attribute equals to "ERROR" due to a previous failure of uploading or processing.

The procedure consists of the following steps as illustrated in Figure 5.3.8-1:

- 1) The OSS/BSS sends a PUT request to a "PNFD archive content" resource using a "Content-Type" HTTP header as defined in clause 5.4.4.3.3 of the present document.
- 2) The NFVO returns a "204 No Content" response to the OSS/BSS with an empty payload body for successful uploading of the PNFD content.
- 3) After successful uploading and processing, the NFVO sends a PnfdOnboardingNotification to the OSS/BSS.

**Error handling:** In case of failure, appropriate error information is provided in the response, and/or the "pnfdOnboardingState" is set to "ERROR".

#### 5.3.9 Flow of the fetching of an onboarded PNFD archive

This clause describes the procedure for fetching the content of an onboarded PNFD archive.

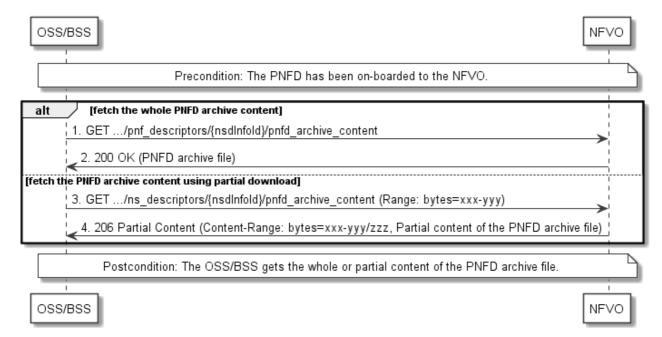

Figure 5.3.9-1: Flow of the fetching of PNFD archive content

**Precondition:** The PNFD has been on-boarded to the NFVO.

Fetching an on-boarded PNFD, as illustrated in Figure 5.3.9-1, consists of the following steps.

- 1) The OSS/BSS sends a GET request to the "PNFD content" resource.
- 2) The NFVO returns a "200 OK" response and includes a copy of the complete PNFD archive in the payload body.

NOTE: The complete PNFD archive is the zip file as onboarded in the Upload PNFD archive operation.

- 3) If fetching the PNFD archive using partial download, the OSS/BSS sends a GET request to the "PNFD archive content" resource and includes a "Range" HTTP header indicating the partition of the PNFD archive content that needs to be transferred.
- 4) The NFVO returns a "206 Partial Content" response with a payload body containing the partial content of the PNFD archive, and a "Content-Range" HTTP header indicating the byte range enclosed in the payload and the complete length of the PNFD archive content.

Postcondition: Upon successful completion, the OSS/BSS gets the content of the PNFD.

**Error handling:** In case of failure, appropriate error information is provided in the response.

# 5.3.10 Flow of the deletion of an individual PNF descriptor resource

This clause describes the procedure for the deletion of an individual PNF descriptor resource.

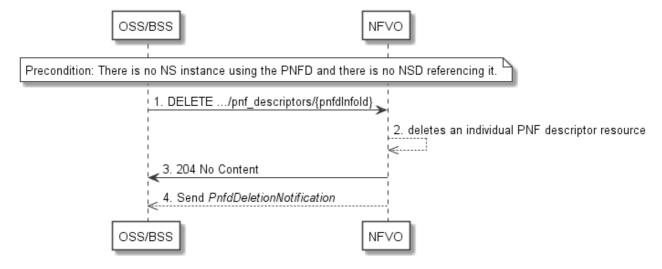

Figure 5.3.10-1: Flow of the deletion of an individual PNF descriptor resource

Precondition: NSD has been on boarded to the NFVO and in the Disabled state.

The procedure consists of the following steps as illustrated in Figure 5.3.10-1:

- 1) The OSS/BSS sends a DELETE request to an "Individual PNF descriptor" resource.
- 2) The NFVO deletes the individual PNF descriptor resource.
- 3) The NFVO returns a "204 No Content" response to the OSS/BSS with an empty payload body.
- 4) The NFVO sends to the OSS/BSS a PnfdDeletionNotification to indicate the deletion of the individual PNF descriptor resource.

# 5.3.11 Flow of the querying/reading of PNF descriptor information

This clause describes the procedure for querying information about multiple PNF descriptor resources and reading information about an individual PNF descriptor resource.

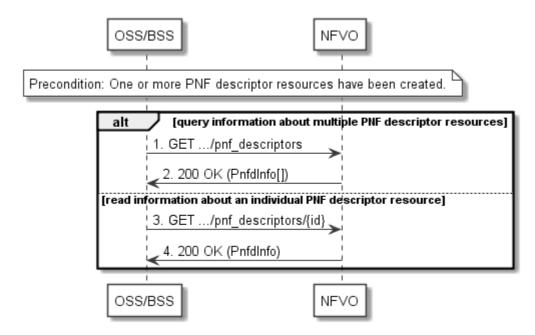

Figure 5.3.11-1: Flow of the querying/reading of PNF descriptor resources

The procedure consists of the following steps as illustrated in Figure 5.3.11-1:

**Precondition:** One or more PNF descriptor resources have been created:

- If the OSS/BSS intends to query information about multiple PNF descriptor resources, it sends a GET request to the pnf\_descriptors resource.
- 2) The NFVO returns a "200 OK" response, and includes in the payload body zero or more data structures of type "PnfdInfo".
- 3) If the OSS/BSS intends to read information about an individual PNF descriptor resource, the OSS/BSS sends a GET request to the "Individual PNF descriptor" resource, addressed by the appropriate PnfdInfo identifier in its resource URI.
- 4) The NFVO returns a "200 OK" response, and includes in the payload body a data structure of type "PnfdInfo".

**Postcondition:** Upon successful completion, the OSS/BSS gets the information of multiple (i.e. zero or more) PNF descriptor resources or an individual PNF descriptor resource.

**Error handling:** In case of failure, appropriate error information is provided in the response.

# 5.3.11a Flow of reading the PNFD

This clause describes the procedure for reading an onboarded PNFD.

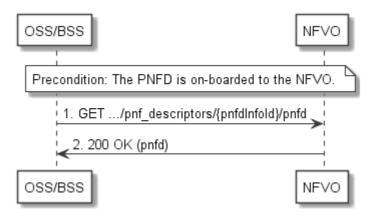

Figure 5.3.11a-1: Flow of reading a PNFD

**Precondition:** The PNFD is onboarded to the NFVO.

The procedure consists of the following steps as illustrated in Figure 5.3.11a-1.

- 1) The OSS/BSS sends a GET request to the "pnfd" resource.
- 2) The NFVO returns a "200 OK" response and includes a copy of the PNFD in the payload body.

# 5.3.11b Flow of fetching the manifest file of an onboarded PNFD archive

This clause describes the procedure for fetching the manifest file of an onboarded PNFD archive.

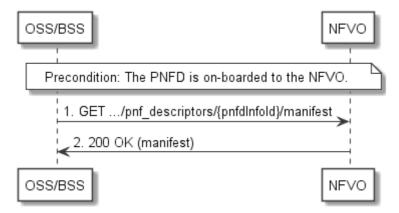

Figure 5.3.11b-1: Flow of fetching the manifest file of an onboarded PNFD archive

**Precondition:** The PNFD is onboarded to the NFVO.

The procedure consists of the following steps as illustrated in Figure 5.3.11b-1.

- 1) The OSS/BSS sends a GET request to the "manifest" resource.
- 2) The NFVO returns a "200 OK" response and includes the manifest file in the payload body.

# 5.3.12 Flow of managing subscriptions

This clause describes the procedure for creating, reading and terminating subscriptions to notifications related to NSD management.

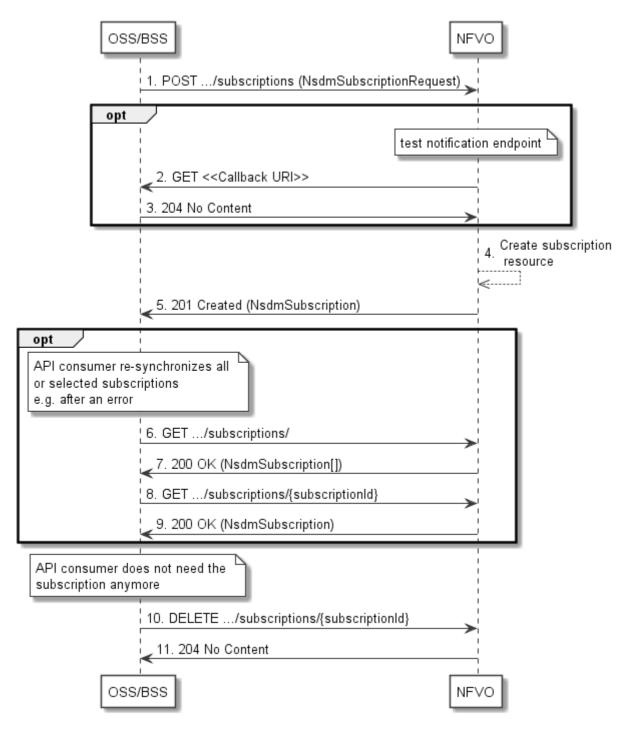

Figure 5.3.12-1: Flow of managing subscriptions

The procedure consists of the following steps as illustrated in Figure 5.3.12-1:

- 1) The OSS/BSS sends a POST request to the "Subscriptions" resource including in the payload body a data structure of type "NsdmSubscriptionRequest". This data structure contains filtering criteria and a callback URI to which the NFVO will subsequently send notifications about events that match the filter.
- 2) Optionally, to test the notification endpoint that has been registered by the OSS/BSS as part of the subscription, the NFVO sends a GET request to the notification endpoint URI.
- 3) In that case, the OSS/BSS returns a "204 No Content" response to indicate success.
- 4) The NFVO creates a new subscription for notifications related to NS fault management, and a resource that represents this subscription.

- 5) The NFVO returns a "201 Created" response containing a data structure of type "NsdmSubscription", representing the subscription resource just created by the NFVO, and provides the URI of the newly-created resource in the "Location" HTTP header.
- 6) Optionally, for example when trying to recover from an error situation, the OSS/BSS may query information about its subscriptions by sending a GET request to the "Subscriptions" resource.
- 7) In that case, the NFVO returns a "200 OK" response that contains the list of representations of all existing subscriptions that were created by the NFVO.
- 8) Optionally, for example when trying to recover from an error situation, the OSS/BSS may read information about a particular subscription by sending a GET request to the resource representing that individual subscription.
- 9) In that case, the NFVO returns a "200 OK" response that contains a representation of that individual subscription.
- 10) When the OSS/BSS does not need the subscription anymore, it terminates the subscription by sending a DELETE request to the resource that represents the individual subscription.
- 11) The NFVO acknowledges the successful termination of the subscription by returning a "204 No Content" response.

**Error handling:** The NFVO rejects a subscription if the subscription information is not valid: endpoint cannot be reached, subscription information is malformed, etc.

# 5.3.13 Flow of sending notifications

This clause describes the procedure for sending notifications related to NSD management.

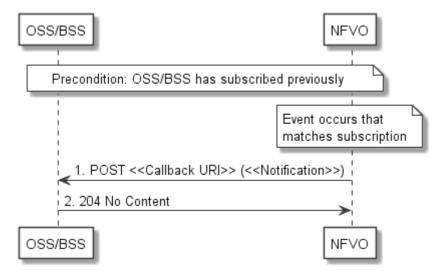

Figure 5.3.13-1: Flow of sending notifications

**Precondition:** The OSS/BSS has subscribed previously for notifications related to NSD management.

The procedure consists of the following steps as illustrated in Figure 5.3.13-1:

- 1) If an event occurs that matches the filtering criteria which are part of the subscription, the NFVO generates a notification that includes information about the event, and sends it in the body of a POST request to the URI which the NFVO has registered as part of the subscription request. The variable <<Notification>> in the flow is a placeholder for the different types of notifications that can be sent by this API (see clauses 5.5.2.9, 5.5.2.10, 5.5.2.11 and 5.5.2.12).
- 2) The OSS/BSS acknowledges the successful delivery of the notification by returning a "204 No Content" response.

**Error handling:** If the NFVO does not receive the "204 No Content" response from the OSS/BSS, it can retry sending the notification.

# 5.4 Resources

# 5.4.1 Introduction

This clause defines all the resource and methods provided by the NSD management interface.

The on-boarding of an NSD includes:

- 1) Creation of an individual NS descriptor resource.
- 2) Uploading the NSD content.
- 3) Validation of the NSD inside the NFVO.

In the present document, the NSD is referred to as "on-boarded" only after these three procedures are successfully accomplished.

NOTE: Annex B describes the state model of NSD in the NFVO. It includes the state models for two phases, i.e. onboarding phase of NSD and operational phase of NSD.

Further, the on-boarding of a PNFD includes:

- 1) Creation of an individual PNF descriptor resource.
- 2) Uploading the PNFD.
- 3) Processing the PNFD, including validation, inside the NFVO.

A PNFD is referred as "on-boarded" only after these three procedures are successfully accomplished.

# 5.4.1a Resource: API versions

The "API versions" resources as defined in clause 9.3.3 of ETSI GS NFV-SOL 013 [16] are part of the NSD management interface.

# 5.4.2 Resource: NS Descriptors

# 5.4.2.1 Description

This resource represents NS descriptors. It can be used to create an individual NS descriptor resource, and to query multiple NS descriptor resources.

## 5.4.2.2 Resource definition

The resource URI is:

# $\{apiRoot\}/nsd/\{apiMajorVersion\}/ns\_descriptors$

This resource shall support the resource URI variables defined in Table 5.4.2.2-1.

Table 5.4.2.2-1: Resource URI variables for this resource

| Name            | Definition                                  |
|-----------------|---------------------------------------------|
| apiRoot         | See clause 4.1 of ETSI GS NFV-SOL 013 [16]. |
| apiMajorVersion | See clause 5.1a.                            |

# 5.4.2.3 Resource methods

## 5.4.2.3.1 POST

The POST method is used to create a new NS descriptor resource.

This method shall follow the provisions specified in the Tables 5.4.2.3.1-1 and 5.4.2.3.1-2 for URI query parameters, request and response data structures, and response codes.

Table 5.4.2.3.1-1: URI query parameters supported by the POST method on this resource

| Name           | Cardinality | Description |
|----------------|-------------|-------------|
| none supported |             |             |

Table 5.4.2.3.1-2: Details of the POST request/response on this resource

| Request           | Data type Card       |                              |                                                              | Description                                                                                                    |
|-------------------|----------------------|------------------------------|--------------------------------------------------------------|----------------------------------------------------------------------------------------------------|
| body              | CreateNsdInfoRequest | 1                            | Parameters of creating an NS descriptor resource, as defined |                                                                                                    |
| body              | Jody                 |                              | clause 5.5.2.3                                               |                                                                                                    |
|                   | Data type            | Cardinality                  | Response<br>Codes                                            | Description                                                                                                    |
| Respons<br>e body | NsdInfo              | 1                            | 201 Created                                                  | Shall be returned when a new "Individual NS descriptor" resource and the associated NS descriptor identifier has been created successfully.  The response body shall contain a representation of the created NS descriptor resource, as defined in clause 5.5.2.2.  The HTTP response shall include a "Location" |
|                   |                      |                              |                                                              | HTTP header that contains the resource URI of the created NS descriptor resource.                                                                                                    |
|                   | ProblemDetails       | See<br>clause 6.4<br>of [16] | 4xx/5xx                                                      | In addition to the response codes defined above, any common error response code as defined in clause 6.4 of ETSI GS NFV-SOL 013 [16] may be returned.                                                                                                    |

## 5.4.2.3.2 GET

The GET method queries information about multiple NS descriptor resources.

This method shall follow the provisions specified in the Tables 5.4.2.3.2-1 and 5.4.2.3.2-2 for URI query parameters, request and response data structures, and response codes.

Table 5.4.2.3.2-1: URI query parameters supported by the GET method on this resource

| Name       | Cardinality | Description                                                                                                    |
|------------|-------------|----------------------------------------------------------------------------------------------------|
| filter     | 01          | Attribute-based filtering expression according to clause 5.2 of ETSI GS NFV-SOL 013 [16].                                                            |
|            |             | The NFVO shall support receiving this filtering parameter as part of the URI query string. The OSS/BSS may supply this parameter.                    |
|            |             | All attribute names that appear in the NsdInfo and in data types referenced from it shall be supported by the NFVO in the filter expression.         |
| all_fields | 01          | Include all complex attributes in the response. See clause 5.3 of ETSI GS NFV-SOL 013 [16] for details. The NFVO shall support this parameter.       |
| fields     | 01          | Complex attributes to be included into the response. See clause 5.3 of ETSI GS NFV-SOL 013 [16] for details. The NFVO should support this parameter. |

| Name                   | Cardinality | Description                                                                                                    |
|------------------------|-------------|----------------------------------------------------------------------------------------------------|
| exclude_fields         | 01          | Complex attributes to be excluded from the response. See clause 5.3 of ETSI GS NFV-SOL 013 [16] for details. The NFVO should support this parameter.                                                                                                    |
| exclude_default        | 01          | Indicates to exclude the following complex attributes from the response. See clause 5.3 of ETSI GS NFV-SOL 013 [16] for details. The VNFM shall support this parameter.                                                                                                    |
|                        |             | The following attributes shall be excluded from the NsdInfo structure in the response body if this parameter is provided, or none of the parameters "all_fields," "fields", "exclude_fields", "exclude_default" are provided:  - userDefinedData - onboardingFailureDetails |
| nextpage_opaque_marker | 01          | Marker to obtain the next page of a paged response. Shall be supported by the NFVO if the NFVO supports alternative 2 (paging) according to clause 5.4.2.1 of ETSI GS NFV-SOL 013 [16] for this resource.                                                                   |

Table 5.4.2.3.2-2: Details of the GET request/response on this resource

| Request       | Data type      | Cardinality                  | Description        |                                                                                                    |  |
|---------------|----------------|------------------------------|--------------------|----------------------------------------------------------------------------------------------------|--|
| body          | n/a            | _                            |                    | -                                                                                                    |  |
|               | Data type      | Cardinality                  | Response<br>Codes  | Description                                                                                                    |  |
|               | NsdInfo        | 0N                           | 200 OK             | Shall be returned when information about zero or more NS descriptors has been queried successfully.                                                                                                    |  |
|               |                |                              |                    | The response body shall contain in an array the representations of zero or more NS descriptors, as defined in clause 5.5.2.2.                                                                                                    |  |
|               |                |                              |                    | If the NFVO supports alternative 2 (paging) according to clause 5.4.2.1 of ETSI GS NFV-SOL 013 [16] for this resource, inclusion of the Link HTTP header in this response shall follow the provisions in clause 5.4.2.3 of ETSI GS NFV-SOL 013 [16]. |  |
|               | ProblemDetails | 1                            | 400 Bad<br>Request | Shall be returned upon the following error: Invalid attribute-based filtering expression.                                                                                                    |  |
| Response body |                |                              |                    | The response body shall contain a ProblemDetails structure, in which the "detail" attribute should convey more information about the error.                                                                                                    |  |
|               | ProblemDetails | 1                            | 400 Bad<br>Request | Shall be returned upon the following error: Invalid attribute selector.                                                                                                    |  |
|               |                |                              |                    | The response body shall contain a ProblemDetails structure, in which the "detail" attribute should convey more information about the error.                                                                                                    |  |
|               | ProblemDetails | 1                            | 400 Bad<br>Request | Shall be returned upon the following error: Response too big.                                                                                                    |  |
|               |                |                              |                    | If the NFVO supports alternative 1 (error) according to clause 5.4.2.1 of ETSI GS NFV-SOL 013 [16] for this resource, this error response shall follow the provisions in clause 5.4.2.2 of ETSI GS NFV-SOL 013 [16].                                 |  |
|               | ProblemDetails | See<br>clause 6.4<br>of [16] | 4xx/5xx            | In addition to the response codes defined above, any common error response code as defined in clause 6.4 of ETSI GS NFV-SOL 013 [16] may be returned.                                                                                                |  |

# 5.4.2.3.3 PUT

This method is not supported. When this method is requested on this resource, the NFVO shall return a "405 Method Not Allowed" response as defined in clause 6.4 of ETSI GS NFV-SOL 013 [16].

### 5.4.2.3.4 PATCH

This method is not supported. When this method is requested on this resource, the NFVO shall return a "405 Method Not Allowed" response as defined in clause 6.4 of ETSI GS NFV-SOL 013 [16].

### 5.4.2.3.5 DELETE

This method is not supported. When this method is requested on this resource, the NFVO shall return a "405 Method Not Allowed" response as defined in clause 6.4 of ETSI GS NFV-SOL 013 [16].

# 5.4.3 Resource: Individual NS Descriptor

# 5.4.3.1 Description

This task resource represents an individual NS descriptor. The API consumer can use this resource to modify, delete and read the information of the individual NS descriptor.

#### 5.4.3.2 Resource definition

The resource URI is:

### {apiRoot}/nsd/{apiMajorVersion}/ns\_descriptors/{nsdInfoId}

This resource shall support the resource URI variables defined in Table 5.4.3.2-1.

Table 5.4.3.2-1: Resource URI variables for this resource

| Name                 | Definition                                                                                        |
|----------------------|---------------------------------------------------------------------------------------------------|
| apiRoot              | See clause 4.1 of ETSI GS NFV-SOL 013 [16].                                                       |
| apiMajorVersion      | See clause 5.1a.                                                                                  |
| nsdlnfold            | Identifier of the individual NS descriptor resource. See note.                                    |
| NOTE: This identifie | er can be retrieved from the resource referenced by the "Location" HTTP header in the response    |
| to a POST i          | equest creating a new NS descriptor resource. It can also be retrieved from the "id" attribute in |
| the payload          | body of that response.                                                                            |

#### 5.4.3.3 Resource methods

### 5.4.3.3.1 POST

This method is not supported. When this method is requested on this resource, the NFVO shall return a "405 Method Not Allowed" response as defined in clause 6.4 of ETSI GS NFV-SOL 013 [16].

#### 5.4.3.3.2 GET

The GET method reads information about an individual NS descriptor.

This method shall follow the provisions specified in the Tables 5.4.3.3.2-1 and 5.4.3.3.2-2 for URI query parameters, request and response data structures, and response codes.

Table 5.4.3.3.2-1: URI query parameters supported by the GET method on this resource

| Name           | Cardinality | Description |
|----------------|-------------|-------------|
| None supported |             |             |

Table 5.4.3.3.2-2: Details of the GET request/response on this resource

| Request       | Data type      | Cardinality                  |                | Description                                                                                                    |
|---------------|----------------|------------------------------|----------------|----------------------------------------------------------------------------------------------------|
| body          | n/a            |                              |                |                                                                                                    |
|               | Data type      | Cardinality                  | Response Codes | Description                                                                                                    |
|               | NsdInfo        | 1                            | 200 OK         | Shall be returned when information about the individual NS descriptor has been read successfully.                                                     |
| Response body |                |                              |                | The response body shall contain a representation of the individual NS descriptor, as defined in clause 5.5.2.2.                                       |
|               | ProblemDetails | See<br>clause 6.4 of<br>[16] | 4xx/5xx        | In addition to the response codes defined above, any common error response code as defined in clause 6.4 of ETSI GS NFV-SOL 013 [16] may be returned. |

### 5.4.3.3.3 PUT

This method is not supported. When this method is requested on this resource, the NFVO shall return a "405 Method Not Allowed" response as defined in clause 6.4 of ETSI GS NFV-SOL 013 [16].

## 5.4.3.3.4 PATCH

The PATCH method modifies the operational state and/or user defined data of an individual NS descriptor resource.

This method can be used to:

- Enable a previously disabled individual NS descriptor resource, allowing again its use for instantiation of new network service with this descriptor. The usage state (i.e. "IN\_USE/NOT\_IN\_USE") shall not change as a result.
- 2) Disable a previously enabled individual NS descriptor resource, preventing any further use for instantiation of new network service(s) with this descriptor. The usage state (i.e. "IN\_USE/NOT\_IN\_USE") shall not change as a result.
- 3) Modify the user defined data of an individual NS descriptor resource.

This method shall follow the provisions specified in the Tables 5.4.3.3.4-1 and 5.4.3.3.4-2 for URI query parameters, request and response data structures, and response codes.

Table 5.4.3.3.4-1: URI query parameters supported by the PATCH method on this resource

| Name           | Cardinality | Description |
|----------------|-------------|-------------|
| None supported |             |             |

Table 5.4.3.3.4-2: Details of the PATCH request/response on this resource

|               | Data type            | Cardinality                  |                               | Description                                                                                                    |
|---------------|----------------------|------------------------------|-------------------------------|----------------------------------------------------------------------------------------------------|
| Request body  | NsdInfoModifications | 1                            |                               | or the modification of an individual NS descriptor defined in clause 5.5.2.1.                                                                                                    |
|               |                      |                              |                               | Type header shall be set to "application/merge-<br>ccording to IETF RFC 7396 [11].                                                                                                    |
|               | Data type            | Cardinality                  | Response<br>Codes             | Description                                                                                                    |
|               | NsdInfoModifications | 1                            | 200 OK                        | Shall be returned when the operation has been accepted and completed successfully.                                                                                                    |
|               |                      |                              |                               | The response body shall contain attribute modifications for an 'Individual NS Descriptor' resource (see clause 5.5.2.1).                                                                                |
|               | ProblemDetails       | 1                            | 409 Conflict                  | Shall be returned upon the following error: The operation cannot be executed currently, due to a conflict with the state of the "Individual NS Descriptor" resource.                                    |
|               |                      |                              |                               | Typically, this is due to an operational state mismatch, i.e. enable an already enabled or disable an already disabled individual NS descriptor resource, or the "nsdOnboardingState" is not ONBOARDED. |
| Response body |                      |                              |                               | The response body shall contain a ProblemDetails structure, in which the "detail" attribute shall convey more information about the error.                                                              |
|               | ProblemDetails       | 01                           | 412<br>Precondition<br>failed | Shall be returned upon the following error: A precondition given in an HTTP request header is not fulfilled.                                                                                            |
|               |                      |                              |                               | Typically, this is due to an ETag mismatch, indicating that the resource was modified by another entity.                                                                                                |
|               |                      |                              |                               | The response body should contain a ProblemDetails structure, in which the "detail" attribute should convey more information about the error.                                                            |
|               | ProblemDetails       | See<br>clause 6.4<br>of [16] | 4xx/5xx                       | In addition to the response codes defined above, any common error response code as defined in clause 6.4 of ETSI GS NFV-SOL 013 [16] may be returned.                                                   |

## 5.4.3.3.5 DELETE

The DELETE method deletes an individual NS descriptor resource.

An individual NS descriptor resource can only be deleted when there is no NS instance using it (i.e. usageState = NOT\_IN\_USE) and has been disabled already (i.e. operationalState = DISABLED). Otherwise, the DELETE method shall fail.

This method shall follow the provisions specified in the Tables 5.4.3.3.5-1 and 5.4.3.3.5-2 for URI query parameters, request and response data structures, and response codes.

Table 5.4.3.3.5-1: URI query parameters supported by the DELETE method on this resource

| Name           | Cardinality | Description |
|----------------|-------------|-------------|
| None supported |             |             |

Table 5.4.3.3.5-2: Details of the DELETE request/response on this resource

| Request          | Data type      | Cardinality                  | Description       |                                                                                                    |  |
|------------------|----------------|------------------------------|-------------------|----------------------------------------------------------------------------------------------------|--|
| body             | n/a            |                              |                   |                                                                                                    |  |
|                  | Data type      | Cardinality                  | Response<br>Codes | Description                                                                                                    |  |
|                  | n/a            |                              | 204 No<br>Content | Shall be returned when the operation has completed successfully.                                                                                                    |  |
| Response<br>body | ProblemDetails | 1                            | 409<br>Conflict   | The response body shall be empty.  Shall be returned upon the following error: The operation cannot be executed currently, due to a conflict with the state of the resource.  Typically, this is due to the fact the NS descriptor resource is in the enabled operational state (i.e. operationalState = ENABLED) or there are running NS instances using the concerned individual NS descriptor resource (i.e. usageState = IN_USE).  The response body shall contain a ProblemDetails structure, in which the "detail" attribute shall convey more information about the error. |  |
|                  | ProblemDetails | See<br>clause 6.4<br>of [16] | 4xx/5xx           | In addition to the response codes defined above, any common error response code as defined in clause 6.4 of ETSI GS NFV-SOL 013 [16] may be returned.                                                                                                    |  |

# 5.4.4 Resource: NSD archive content

# 5.4.4.1 Description

This resource represents the content of the individual NSD archive. The API consumer can use this resource to upload and download the content of the NSD.

## 5.4.4.2 Resource definition

The resource URI is:

# $\{apiRoot\}/nsd/\{apiMajorVersion\}/ns\_descriptors/\{nsdInfoId\}/nsd\_content$

This resource shall support the resource URI variables defined in Table 5.4.4.2-1.

Table 5.4.4.2-1: Resource URI variables for this resource

| Name            | Definition                                                                                        |
|-----------------|---------------------------------------------------------------------------------------------------|
| apiRoot         | See clause 4.1 of ETSI GS NFV-SOL 013 [16].                                                       |
| apiMajorVersion | See clause 5.1a.                                                                                  |
| nsdlnfold       | Identifier of the individual NS descriptor. See note.                                             |
|                 | r can be retrieved from the resource referenced by the "Location" HTTP header in the response     |
| to a POST re    | equest creating a new NS descriptor resource. It can also be retrieved from the "id" attribute in |
| the payload I   | pody of that response.                                                                            |

# 5.4.4.3 Resource methods

### 5.4.4.3.1 POST

This method is not supported. When this method is requested on this resource, the NFVO shall return a "405 Method Not Allowed" response as defined in clause 6.4 of ETSI GS NFV-SOL 013 [16].

### 5.4.4.3.2 GET

The GET method fetches the content of the NSD archive.

The NSD archive is implemented as a single zip file.

The content of the NSD archive is provided as onboarded, i.e. depending on the security option used, the CSAR or the CSAR wrapped in a ZIP archive together with an external signature is returned, as defined in clause 5.1 of ETSI GS NFV-SOL 007 [18].

NOTE: Information about the applicable security option can be obtained by evaluating the "archiveSecurityOption" attribute in the "nsdInfo" structure.

This method shall follow the provisions specified in the Tables 5.4.4.3.2-1 and 5.4.4.3.2-2 for URI query parameters, request and response data structures, and response codes.

Table 5.4.4.3.2-1: URI query parameters supported by the GET method on this resource

| Name           | Cardinality | Description |
|----------------|-------------|-------------|
| none supported |             |             |

Table 5.4.4.3.2-2: Details of the GET request/response on this resource

|               | Data type      | Cardinality                  |                                 | Description                                                                                                    |
|---------------|----------------|------------------------------|---------------------------------|----------------------------------------------------------------------------------------------------|
| Request body  | n/a            |                              | range of bytes                  | may contain a "Range" HTTP header to obtain single s from the NSD archive. This can be used to borted transmission.                                                                             |
| Dody          |                |                              | not support re                  | header is present in the request and the NFVO does esponding to range requests with a 206 response, it 200 OK response instead as defined below.                                                |
|               | Data type      | Cardinality                  | Response<br>Codes               | Description                                                                                                    |
|               | n/a            | 1                            | 200 OK                          | Shall be returned when the content of the NSD has been read successfully.  The payload body shall contain a copy of the ZIP                                                                     |
|               |                |                              |                                 | file that contains the NSD file structure.                                                                                                    |
|               |                |                              |                                 | The "Content-Type" HTTP header shall be set to "application/zip".                                                                                                    |
|               | n/a            | 1                            | 206 Partial<br>Content          | If the NFVO supports range requests, this response shall be returned when a single consecutive byte range from the content of the NSD file has been read successfully according to the request. |
|               |                |                              |                                 | The response body shall contain the requested part of the NSD archive.                                                                                                    |
|               |                |                              |                                 | The "Content-Range" HTTP header shall be provided according to IETF RFC 7233 [10].                                                                                                    |
| Response body |                |                              |                                 | The "Content-Type" HTTP header shall be set as defined above for the "200 OK" response.                                                                                                    |
| 200,          | ProblemDetails | 1                            | 409 Conflict                    | Shall be returned upon the following error: The operation cannot be executed currently, due to a conflict with the state of the resource.                                                       |
|               |                |                              |                                 | Typically, this is due to the fact "nsdOnboardingState" has a value different from ONBOARDED.                                                                                                   |
|               |                |                              |                                 | The response body shall contain a ProblemDetails structure, in which the "detail" attribute shall convey more information about the error.                                                      |
|               | ProblemDetails | 01                           | 416 Range<br>Not<br>Satisfiable | The byte range passed in the "Range" header did not match any available byte range in the NSD file (e.g. "access after end of file").                                                           |
|               |                |                              |                                 | The response body may contain a ProblemDetails structure.                                                                                                    |
|               | ProblemDetails | See<br>clause 6.4<br>of [16] | 4xx/5xx                         | In addition to the response codes defined above, any common error response code as defined in clause 6.4 of ETSI GS NFV-SOL 013 [16] may be returned.                                           |

## 5.4.4.3.3 PUT

The PUT method is used to upload the content of an NSD archive.

The NSD to be uploaded is implemented as a single ZIP file as defined in clause 5.4.4.3.2.

The "Content-Type" HTTP header in the PUT request shall be set to "application/zip".

This method shall follow the provisions specified in the Tables 5.4.4.3.3-1 and 5.4.4.3.3-2 for URI query parameters, request and response data structures, and response codes.

Table 5.4.4.3.3-1: URI query parameters supported by the PUT method on this resource

| Name           | Cardinality | Description |
|----------------|-------------|-------------|
| none supported |             |             |

Table 5.4.4.3.3-2: Details of the PUT request/response on this resource

|               | Data type      | Cardinality            |                                                                            | Description                                                                                                    |  |
|---------------|----------------|------------------------|----------------------------------------------------------------------------|----------------------------------------------------------------------------------------------------|--|
| Request body  | n/a            | 1                      |                                                                            | body contains a ZIP file that represents the NSD pecified above.                                                                                                    |  |
| ,             |                |                        | The request shall set the "Content-Type" HTTP header to "application/zip". |                                                                                                    |  |
|               | Data type      | Cardinality            | Response<br>Codes                                                          | Description                                                                                                    |  |
|               | n/a            | 1                      | Accepted                                                                   | Shall be returned when the NSD archive has been accepted for uploading, but the processing has not been completed. It is expected to take some time for processing (asynchronous mode).                  |  |
|               | ,              |                        |                                                                            | The response body shall be empty. See note.                                                                                                    |  |
|               | ln/a           | 1                      | 204 No<br>Content                                                          | The NSD content successfully uploaded and validated (synchronous mode).                                                                                                    |  |
|               |                |                        |                                                                            | The response body shall be empty.                                                                                                    |  |
| Response body | ProblemDetails | 1                      | 409 Conflict                                                               | Shall be returned upon the following error: The operation cannot be executed currently, due to a conflict with the state of the resource.                                                                |  |
|               |                |                        |                                                                            | Typically, this is due to the fact that the "nsdOnboardingState" attribute has a value other than "CREATED" or "ERROR".                                                                                  |  |
| NOTE: T       |                |                        |                                                                            | The response body shall contain a ProblemDetails structure, in which the "detail" attribute shall convey more information about the error.                                                               |  |
|               | ProblemDetails | See clause 6.4 of [16] | 4xx/5xx                                                                    | In addition to the response codes defined above, any common error "response code" as defined in clause 6.4 of ETSI GS NFV-SOL 013 [16] may be returned.  y receiving the "NsdOnBoardingNotification" and |  |

NOTE: The API consumer can track the uploading progress by receiving the "NsdOnBoardingNotification" and "NsdOnBoardingFailureNotification" from the NFVO or by reading the status of the individual NS descriptor resource using the GET method.

### 5.4.4.3.4 PATCH

This method is not supported. When this method is requested on this resource, the NFVO shall return a "405 Method Not Allowed" response as defined in clause 6.4 of ETSI GS NFV-SOL 013 [16].

### 5.4.4.3.5 DELETE

This method is not supported. When this method is requested on this resource, the NFVO shall return a "405 Method Not Allowed" response as defined in clause 6.4 of ETSI GS NFV-SOL 013 [16].

# 5.4.4a Resource: NSD

## 5.4.4a.1 Description

This resource represents the NSD contained in an on-boarded NSD archive. The API consumer can use this resource to obtain the content of the NSD.

#### 5.4.4a.2 Resource definition

The resource URI is:

#### {apiRoot}/nsd/{apiMajorVersion}/ns\_descriptors/{nsdInfoId}/nsd

This resource shall support the resource URI variables defined in Table 5.4.4a.2-1.

Table 5.4.4a.2-1: Resource URI variables for this resource

| Name                                                                                                    | Definition                                                                                     |  |  |  |
|----------------------------------------------------------------------------------------------------|------------------------------------------------------------------------------------------------|--|--|--|
| apiRoot                                                                                                  | See clause 4.1 of ETSI GS NFV-SOL 013 [16].                                                    |  |  |  |
| apiMajorVersion                                                                                          | See clause 5.1a.                                                                               |  |  |  |
| nsdInfold                                                                                                | Identifier of the individual NS descriptor. See note.                                          |  |  |  |
| NOTE: This identif                                                                                       | er can be retrieved from the resource referenced by the "Location" HTTP header in the response |  |  |  |
| to a POST request creating a new NS descriptor resource. It can also be retrieved from the "id" attribut |                                                                                                |  |  |  |
| the payload                                                                                              | body of that response.                                                                         |  |  |  |

#### 5.4.4a.3 Resource methods

#### 5.4.4a.3.1 POST

This method is not supported. When this method is requested on this resource, the NFVO shall return a "405 Method Not Allowed" response as defined in clause 6.4 of ETSI GS NFV-SOL 013 [16].

### 5.4.4a.3.2 GET

The GET method reads the content of the NSD within an NSD archive.

The NSD can be implemented as a single file or as a collection of multiple files. If the NSD is implemented in the form of multiple files, a ZIP file embedding these files shall be returned. If the NSD is implemented as a single file, either that file or a ZIP file embedding that file shall be returned.

The selection of the format is controlled by the "Accept" HTTP header passed in the GET request:

- If the "Accept" header contains only "text/plain" and the NSD is implemented as a single file, the file shall be returned; otherwise, an error message shall be returned.
- If the "Accept" header contains only "application/zip", the single file or the multiple files that make up the NSD shall be returned embedded in a ZIP file.
- If the "Accept" header contains both "text/plain" and "application/zip", it is up to the NFVO to choose the format to return for a single-file NSD; for a multi-file NSD, a ZIP file shall be returned.

The default format of the ZIP file shall be the one specified in ETSI GS NFV-SOL 007 [18] where only the YAML files representing the NSD, and information necessary to navigate the ZIP file and to identify the file that is the entry point for parsing the NSD and (if requested) further security information are included. This means that the content of the ZIP archive shall contain the following files from the NSD archive:

- TOSCA.meta (if available in the NSD archive);
- the main service template (either as referenced from TOSCA.meta or available as a file with the extension ".yml" or ".yaml" from the root of the archive);
- every component of the NSD referenced (recursively) from the main service template;
- the related security information, if the "include\_signatures" URI parameter is provided, as follows:
  - the manifest file;
  - the singleton certificate file in the root of the NSD archive (if available in the NSD archive);

- the signing certificates of the individual files included in the ZIP archive (if available in the NSD archive);
- the signatures of the individual files (if available in the NSD archive).

This method shall follow the provisions specified in the Tables 5.4.4a.3.2-1 and 5.4.4a.3.2-2 for URI query parameters, request and response data structures, and response codes.

Table 5.4.4a.3.2-1: URI query parameters supported by the GET method on this resource

| Name               | Cardinality | Description                                                                                                    |
|--------------------|-------------|----------------------------------------------------------------------------------------------------|
| include_signatures |             | If this parameter is provided, the NFVO shall include in the ZIP file the security information as specified above. |
|                    |             | This URI query parameter is a flag, i.e. it shall have no value.                                                   |
|                    |             | The NFVO shall support this parameter.                                                                             |

Table 5.4.4a.3.2-2: Details of the GET request/response on this resource

| Request          | Data type      | Cardinality                  |                       | Description                                                                                                    |
|------------------|----------------|------------------------------|-----------------------|----------------------------------------------------------------------------------------------------|
| body             | n/a            |                              |                       | shall contain the appropriate entries in the "Accept" r as defined above.                                                                                                    |
|                  | Data type      | Cardinality                  | Response Codes        | Description                                                                                                    |
|                  | n/a            | 1                            | 200 OK                | Shall be returned when the content of the NSD has been read successfully.  The payload body shall contain a copy of the file representing the NSD or a ZIP file that contains the file or multiple files representing the NSD, as specified above.                                                                                                    |
|                  |                |                              |                       | The "Content-Type" HTTP header shall be set according to the format of the returned file. It shall be set to "text/plain" for a YAML file.                                                                                                    |
| Response<br>body | ProblemDetails | 01                           | 406 Not<br>Acceptable | If the "Accept" header does not contain at least one name of a content type for which the NFVO can provide a representation of the NSD, the NFVO shall respond with this response code.  The "ProblemDetails" structure may be included with the "detail" attribute providing more information about the error.                                                                             |
|                  | ProblemDetails | 1                            | 409<br>Conflict       | Shall be returned upon the following error: The operation cannot be executed currently, due to a conflict with the state of the resource.  Typically, this is due to the fact that "nsdOnboardingState" has a value different from "ONBOARDED".  The response body shall contain a ProblemDetails structure, in which the "detail" attribute shall convey more information about the error. |
|                  | ProblemDetails | See<br>clause 6.4 of<br>[16] | 4xx/5xx               | In addition to the response codes defined above, any common error response code as defined in clause 6.4 of ETSI GS NFV-SOL 013 [16] may be returned.                                                                                                    |

### 5.4.4a.3.3 PUT

This method is not supported. When this method is requested on this resource, the NFVO shall return a "405 Method Not Allowed" response as defined in clause 6.4 of ETSI GS NFV-SOL 013 [16].

### 5.4.4a.3.4 PATCH

This method is not supported. When this method is requested on this resource, the NFVO shall return a "405 Method Not Allowed" response as defined in clause 6.4 of ETSI GS NFV-SOL 013 [16].

### 5.4.4a.3.5 DELETE

This method is not supported. When this method is requested on this resource, the NFVO shall return a "405 Method Not Allowed" response as defined in clause 6.4 of ETSI GS NFV-SOL 013 [16].

# 5.4.4b Resource: NSD archive manifest

# 5.4.4b.1 Description

This resource represents the manifest file contained in an on-boarded NSD archive. The API consumer can use this resource to obtain the content of the manifest file.

### 5.4.4b.2 Resource definition

The resource URI is:

### $\{apiRoot\}/nsd/\{apiMajorVersion\}/ns\_descriptors/\{nsdInfoId\}/manifest$

This resource shall support the resource URI variables defined in Table 5.4.4b.2-1.

Table 5.4.4b.2-1: Resource URI variables for this resource

| Name                 | Definition                                                                                                   |  |  |
|----------------------|----------------------------------------------------------------------------------------------------|--|--|
| apiRoot              | See clause 4.1 of ETSI GS NFV-SOL 013 [16].                                                                  |  |  |
| apiMajorVersion      | See clause 5.1a.                                                                                             |  |  |
| nsdlnfold            | Identifier of the individual NS descriptor. See note.                                                        |  |  |
| NOTE: This identifie | er can be retrieved from the resource referenced by the "Location" HTTP header in the response               |  |  |
| to a POST r          | to a POST request creating a new NS descriptor resource. It can also be retrieved from the "id" attribute in |  |  |
| the payload          | body of that response.                                                                                       |  |  |

### 5.4.4b.3 Resource methods

# 5.4.4b.3.1 POST

This method is not supported. When this method is requested on this resource, the NFVO shall return a "405 Method Not Allowed" response as defined in clause 6.4 of ETSI GS NFV-SOL 013 [16].

# 5.4.4b.3.2 GET

The GET method reads the content of the manifest file within an NSD archive.

This method shall follow the provisions specified in the Tables 5.4.4b.3.2-1 and 5.4.4b.3.2-2 for URI query parameters, request and response data structures, and response codes.

Table 5.4.4b.3.2-1: URI query parameters supported by the GET method on this resource

| Name               | Cardinality | Description                                                                                                    |
|--------------------|-------------|----------------------------------------------------------------------------------------------------|
| include_signatures | 01          | If this parameter is provided, the NFVO shall return the manifest and related security information (signature and certificate) either in a single text file if the signature and certificate are included in the manifest file, or in a zip file containing the manifest and the certificate file, if this is provided as a separate file in the NSD archive.  If this parameter is not given, the NFVO shall provide only a copy of the manifest file, as onboarded. If the security information is included in the onboarded manifest, it shall also be included in the returned copy. |
|                    |             | This URI query parameter is a flag, i.e. it shall have no value.  The NFVO shall support this parameter.                                                                                                    |

Table 5.4.4b.3.2-2: Details of the GET request/response on this resource

| Request  | Data type      | Cardinality                  |                   | Description                                                                                                    |
|----------|----------------|------------------------------|-------------------|----------------------------------------------------------------------------------------------------|
| body     | n/a            |                              |                   |                                                                                                    |
|          | Data type      | Cardinality                  | Response<br>Codes | Description                                                                                                    |
|          | n/a            | 1                            | 200 OK            | Shall be returned when the content of the manifest file has been read successfully.                                                                                                    |
|          |                |                              |                   | If the "include_signatures" URI query parameter was absent in the request, or if the manifest file has all security-related information embedded (i.e. there is no separate certificate file), the payload body shall contain a copy of the manifest file of the NSD archive, and the "Content-Type" HTTP header shall be set to "text/plain".      |
| Response |                |                              |                   | If the "include_signatures" URI query parameter was present in the related request and the manifest file does not have all the security-related information embedded (i.e. there is a separate certificate file), the "Content-Type" HTTP header shall be set to "application/zip" and the payload body shall contain a ZIP archive which includes: |
| body     |                |                              |                   | <ul> <li>a copy of the manifest file of the NSD archive;</li> </ul>                                                                                                    |
|          |                |                              |                   | <ul> <li>a copy of the related individual certificate file.</li> </ul>                                                                                                    |
|          | ProblemDetails | 1                            | 409<br>Conflict   | Shall be returned upon the following error: The operation cannot be executed currently, due to a conflict with the state of the resource.                                                                                                    |
|          |                |                              |                   | Typically, this is due to the fact that "nsdOnboardingState " has a value different from "ONBOARDED".                                                                                                    |
|          |                |                              |                   | The response body shall contain a ProblemDetails structure, in which the "detail" attribute shall convey more information about the error.                                                                                                    |
|          | ProblemDetails | See<br>clause 6.4 of<br>[16] | 4xx/5xx           | In addition to the response codes defined above, any common error response code as defined in clause 6.4 of ETSI GS NFV-SOL 013 [16] may be returned.                                                                                                    |

### 5.4.4b.3.3 PUT

This method is not supported. When this method is requested on this resource, the NFVO shall return a "405 Method Not Allowed" response as defined in clause 6.4 of ETSI GS NFV-SOL 013 [16].

### 5.4.4b.3.4 PATCH

This method is not supported. When this method is requested on this resource, the NFVO shall return a "405 Method Not Allowed" response as defined in clause 6.4 of ETSI GS NFV-SOL 013 [16].

#### 5.4.4b.3.5 DELETE

This method is not supported. When this method is requested on this resource, the NFVO shall return a "405 Method Not Allowed" response as defined in clause 6.4 of ETSI GS NFV-SOL 013 [16].

# 5.4.5 Resource: PNF Descriptors

# 5.4.5.1 Description

This resource represents PNF descriptors and it can be used to create an individual PNF descriptor resource, and to query PNF descriptor resources.

### 5.4.5.2 Resource definition

The resource URI is:

### {apiRoot}/nsd/{apiMajorVersion}/pnf\_descriptors

This resource shall support the resource URI variables defined in Table 5.4.5.2-1.

Table 5.4.5.2-1: Resource URI variables for this resource

| Name            | Definition                                  |
|-----------------|---------------------------------------------|
| apiRoot         | See clause 4.1 of ETSI GS NFV-SOL 013 [16]. |
| apiMajorVersion | See clause 5.1a.                            |

### 5.4.5.3 Resource methods

#### 5.4.5.3.1 POST

The POST method is used to create a new PNF descriptor resource.

This method shall follow the provisions specified in the Tables 5.4.5.3.1-1 and 5.4.5.3.1-2 for URI query parameters, request and response data structures, and response codes.

Table 5.4.5.3.1-1: URI query parameters supported by the POST method on this resource

| Name           | Cardinality | Description |
|----------------|-------------|-------------|
| none supported |             |             |

Table 5.4.5.3.1-2: Details of the POST request/response on this resource

| Poguest          | Data type             | Cardinality                  |                                                                                 | Description                                                                                                    |
|------------------|-----------------------|------------------------------|---------------------------------------------------------------------------------|----------------------------------------------------------------------------------------------------|
| Request body     | CreatePnfdInfoRequest | 1                            | Parameters of creating a PNF descriptor resource, as defined in clause 5.5.2.6. |                                                                                                    |
|                  | Data type             | Cardinality                  | Response<br>Codes                                                               | Description                                                                                                    |
| Response<br>body | PnfdInfo              | 1                            | 201<br>Created                                                                  | Shall be returned when a new "Individual PNF descriptor" resource and the associated PNF descriptor identifier has been created successfully.  The response body shall contain a representation of the created PNF descriptor resource, as defined in clause 5.5.2.5.  The HTTP response shall include a "Location" HTTP header that contains the resource URI of the created PNF descriptor resource. |
|                  | ProblemDetails        | See<br>clause 6.4<br>of [16] | 4xx/5xx                                                                         | In addition to the response codes defined above, any common error response code as defined in clause 6.4 of ETSI GS NFV-SOL 013 [16] may be returned.                                                                                                    |

# 5.4.5.3.2 GET

The GET method queries information about multiple PNF descriptor resources.

This method shall follow the provisions specified in the Tables 5.4.5.3.2-1 and 5.4.5.3.2-2 for URI query parameters, request and response data structures, and response codes.

Table 5.4.5.3.2-1: URI query parameters supported by the GET method on this resource

| Name                   | Cardinality | Description                                                                                                    |
|------------------------|-------------|----------------------------------------------------------------------------------------------------|
| filter                 | 01          | Attribute-based filtering expression according to clause 5.2 of ETSI GS NFV-SOL 013 [16].                                                                                                    |
|                        |             | The NFVO shall support receiving this filtering parameter as part of the URI query string. The OSS/BSS may supply this parameter.                                                                                                    |
|                        |             | All attribute names that appear in the PnfdInfo and in data types referenced from it shall be supported by the NFVO in the filter expression.                                                                                                    |
| all_fields             | 01          | Include all complex attributes in the response. See clause 5.3 of ETSI GS NFV-SOL 013 [16] for details. The NFVO shall support this parameter.                                                                                                    |
| fields                 | 01          | Complex attributes to be included into the response. See clause 5.3 of ETSI GS NFV-SOL 013 [16] for details. The NFVO should support this parameter.                                                                                                    |
| exclude_fields         | 01          | Complex attributes to be excluded from the response. See clause 5.3 of ETSI GS NFV-SOL 013 [16] for details. The NFVO should support this parameter.                                                                                                    |
| exclude_default        | 01          | Indicates to exclude the following complex attributes from the response. See clause 5.3 of ETSI GS NFV-SOL 013 [16] for details. The NFVO shall support this parameter.                                                                                                    |
|                        |             | The following attributes shall be excluded from the PnfdInfo structure in the response body if this parameter is provided, or none of the parameters "all_fields," "fields", "exclude_fields", "exclude_default" are provided:  - userDefinedData - onboardingFailureDetails |
| nextpage_opaque_marker | 01          | Marker to obtain the next page of a paged response. Shall be supported by the NFVO if the NFVO supports alternative 2 (paging) according to clause 5.4.2.1 of ETSI GS NFV-SOL 013 [16] for this resource.                                                                    |

Table 5.4.5.3.2-2: Details of the GET request/response on this resource

| Request       | Data type      | Cardinality                  |                    | Description                                                                                                    |
|---------------|----------------|------------------------------|--------------------|----------------------------------------------------------------------------------------------------|
| body          | n/a            |                              |                    |                                                                                                    |
|               | Data type      | Cardinality                  | Response<br>Codes  | Description                                                                                                    |
|               | PnfdInfo       | 0N                           | 200 OK             | Shall be returned when information about zero or more PNF descriptors has been queried successfully.                                                                                                    |
|               |                |                              |                    | The response body shall contain in an array the representations of zero or more PNF descriptors, as defined in clause 5.5.2.5.                                                                                                    |
|               |                |                              |                    | If the NFVO supports alternative 2 (paging) according to clause 5.4.2.1 of ETSI GS NFV-SOL 013 [16] for this resource, inclusion of the Link HTTP header in this response shall follow the provisions in clause 5.4.2.3 of ETSI GS NFV-SOL 013 [16]. |
|               | ProblemDetails | 1                            | 400 Bad<br>Request | Shall be returned upon the following error: Invalid attribute-based filtering expression.                                                                                                    |
| Response body |                |                              |                    | The response body shall contain a ProblemDetails structure, in which the "detail" attribute should convey more information about the error.                                                                                                    |
|               | ProblemDetails | 1                            | 400 Bad<br>Request | Shall be returned upon the following error: Invalid attribute selector.                                                                                                    |
|               |                |                              |                    | The response body shall contain a ProblemDetails structure, in which the "detail" attribute should convey more information about the error.                                                                                                    |
|               | ProblemDetails | 1                            | 400 Bad<br>Request | Shall be returned upon the following error: Response too big.                                                                                                    |
|               |                |                              |                    | If the NFVO supports alternative 1 (error) according to clause 5.4.2.1 of ETSI GS NFV-SOL 013 [16] for this resource, this error response shall follow the provisions in clause 5.4.2.2 of ETSI GS NFV-SOL 013 [16].                                 |
|               | ProblemDetails | See<br>clause 6.4<br>of [16] | 4xx/5xx            | In addition to the response codes defined above, any common error response code as defined in clause 6.4 of ETSI GS NFV-SOL 013 [16] may be returned.                                                                                                |

## 5.4.5.3.3 PUT

This method is not supported. When this method is requested on this resource, the NFVO shall return a "405 Method Not Allowed" response as defined in clause 6.4 of ETSI GS NFV-SOL 013 [16].

## 5.4.5.3.4 PATCH

This method is not supported. When this method is requested on this resource, the NFVO shall return a "405 Method Not Allowed" response as defined in clause 6.4 of ETSI GS NFV-SOL 013 [16].

# 5.4.5.3.5 DELETE

This method is not supported. When this method is requested on this resource, the NFVO shall return a "405 Method Not Allowed" response as defined in clause 6.4 of ETSI GS NFV-SOL 013 [16].

# 5.4.6 Resource: Individual PNF Descriptor

# 5.4.6.1 Description

This resource represents an individual PNF descriptor. The API consumer can use this resource to modify, delete and read the information of the individual PNF descriptor resource.

## 5.4.6.2 Resource definition

The resource URI is:

### {apiRoot}/nsd/{apiMajorVersion}/pnf\_descriptors/{pnfdInfoId}

This resource shall support the resource URI variables defined in Table 5.4.6.2-1.

Table 5.4.6.2-1: Resource URI variables for this resource

| Name                             | Definition                                                                                                    |
|----------------------------------|----------------------------------------------------------------------------------------------------|
| apiRoot                          | See clause 4.1 of ETSI GS NFV-SOL 013 [16].                                                                                                    |
| apiMajorVersion See clause 5.1a. |                                                                                                    |
| pnfdlnfold                       | Identifier of the individual PNF descriptor resource. See note.                                                                                                    |
| to a POST re                     | r can be retrieved from the resource referenced by the "Location" HTTP header in the response equest creating a new PNF descriptor resource. It can also be retrieved from the "id" attribute in body of that response. |

### 5.4.6.3 Resource methods

### 5.4.6.3.1 POST

This method is not supported. When this method is requested on this resource, the NFVO shall return a "405 Method Not Allowed" response as defined in clause 4.3.5.4.

#### 5.4.6.3.2 GET

The GET method reads information about an individual PNF descriptor.

This method shall follow the provisions specified in the Tables 5.4.6.3.2-1 and 5.4.6.3.2-2 for URI query parameters, request and response data structures, and response codes.

Table 5.4.6.3.2-1: URI query parameters supported by the GET method on this resource

| Name           | Cardinality | Description |
|----------------|-------------|-------------|
| None supported |             |             |

Table 5.4.6.3.2-2: Details of the GET request/response on this resource

| Request          | Data type      | Cardinality                  |                   | Description                                                                                                    |
|------------------|----------------|------------------------------|-------------------|----------------------------------------------------------------------------------------------------|
| body             | n/a            |                              |                   |                                                                                                    |
|                  | Data type      | Cardinality                  | Response<br>Codes | Description                                                                                                    |
| Response<br>body | PnfdInfo       | 1                            | 200 OK            | Shall be returned when information about the individual PNFD descriptor has been read successfully.  The response body shall contain a representation of the individual PNF descriptor, as defined in clause 5.5.2.5. |
|                  | ProblemDetails | See<br>clause 6.4<br>of [16] | 4xx/5xx           | In addition to the response codes defined above, any common error response code as defined in clause 6.4 of ETSI GS NFV-SOL 013 [16] may be returned.                                                                 |

### 5.4.6.3.3 PUT

This method is not supported. When this method is requested on this resource, the NFVO shall return a "405 Method Not Allowed" response as defined in clause 6.4 of ETSI GS NFV-SOL 013 [16].

### 5.4.6.3.4 PATCH

The PATCH method modifies the user defined data of an individual PNF descriptor resource.

This method shall follow the provisions specified in the Tables 5.4.6.3.4-1 and 5.4.6.3.4-2 for URI query parameters, request and response data structures, and response codes.

Table 5.4.6.3.4-1: URI query parameters supported by the PATCH method on this resource

| Name           | Cardinality | Description |
|----------------|-------------|-------------|
| None supported |             |             |

Table 5.4.6.3.4-2: Details of the PATCH request/response on this resource

|                  | Data type                     | Cardinality                  |                     | Description                                                                                                    |
|------------------|-------------------------------|------------------------------|---------------------|----------------------------------------------------------------------------------------------------|
| Request          | PnfdInfoModifications         | 1                            |                     | or the modification of an individual PNF descriptor defined in clause 5.5.2.4.                                                                        |
| body             |                               |                              | lesource, as t      | genneu in clause 5.5.2.4.                                                                                                    |
|                  |                               |                              |                     | Type header shall be set to "application/merge-coording to IETF RFC 7396 [11].                                                                        |
|                  | Data type                     | Cardinality                  | Response            | Description                                                                                                    |
|                  |                               |                              | Codes               |                                                                                                    |
|                  | PnfdInfoModifications         | 1                            | 200 OK              | Shall be returned when the operation has been accepted and completed successfully.                                                                    |
|                  |                               |                              |                     | The response body shall contain attribute                                                                                                    |
|                  |                               |                              |                     | modifications for an 'Individual PNF Descriptor'                                                                                                    |
|                  | ProblemDetails ProblemDetails | 01                           | 412                 | resource (see clause 5.5.2.4). Shall be returned upon the following error:                                                                            |
|                  | Froblembetalis                | 01                           | Precondition failed | A precondition given in an HTTP request header is not fulfilled.                                                                                      |
| Response<br>body |                               |                              |                     | Typically, this is due to an ETag mismatch, indicating that the resource was modified by another entity.                                              |
|                  |                               |                              |                     | The response body should contain a ProblemDetails structure, in which the "detail" attribute should convey more information about the error.          |
|                  | ProblemDetails                | See<br>clause 6.4<br>of [16] | 4xx/5xx             | In addition to the response codes defined above, any common error response code as defined in clause 6.4 of ETSI GS NFV-SOL 013 [16] may be returned. |

#### 5.4.6.3.5 DELETE

The DELETE method deletes an individual PNF descriptor resource.

An individual PNF descriptor resource can only be deleted when there is no NS instance using it or there is NSD referencing it.

To delete all PNFD versions identified by a particular value of the "pnfdInvariantId" attribute, the procedure is to first use the GET method with filter "pnfdInvariantId" towards the PNF descriptors resource to find all versions of the PNFD. Then, the API consumer uses the DELETE method described in this clause to delete each PNFD version individually.

This method shall follow the provisions specified in the Tables 5.4.6.3.5-1 and 5.4.6.3.5-2 for URI query parameters, request and response data structures, and response codes.

Table 5.4.6.3.5-1: URI query parameters supported by the DELETE method on this resource

| Name           | Cardinality | Description |
|----------------|-------------|-------------|
| none supported |             |             |

Table 5.4.6.3.5-2: Details of the DELETE request/response on this resource

| Request       | Data type      | Cardinality                  | y Description     |                                                                                                    |
|---------------|----------------|------------------------------|-------------------|----------------------------------------------------------------------------------------------------|
| body          | n/a            |                              |                   |                                                                                                    |
|               | Data type      | Cardinality                  | Response<br>Codes | Description                                                                                                    |
| Response body | n/a            |                              | 204 No<br>Content | Shall be returned when the operation has completed successfully.  The response body shall be empty.                                                   |
|               | ProblemDetails | See<br>clause 6.4<br>of [16] | 4xx/5xx           | In addition to the response codes defined above, any common error response code as defined in clause 6.4 of ETSI GS NFV-SOL 013 [16] may be returned. |

# 5.4.7 Resource: PNFD archive content

# 5.4.7.1 Description

This resource represents the content of the individual PNF archive, i.e. PNFD content. The API consumer can use this resource to upload and download the content of the PNFD.

## 5.4.7.2 Resource definition

The resource URI is:

### {apiRoot}/nsd/{apiMajorVersion}/pnf\_descriptors/{pnfdInfoId}/pnfd\_content

This resource shall support the resource URI variables defined in Table 5.4.7.2-1.

Table 5.4.7.2-1: Resource URI variables for this resource

| Name                  | Definition                                                                                         |
|-----------------------|----------------------------------------------------------------------------------------------------|
| apiRoot               | See clause 4.1 of ETSI GS NFV-SOL 013 [16].                                                        |
| apiMajorVersion       | See clause 5.1a.                                                                                   |
| pnfdlnfold            | Identifier of the individual PNF descriptor. See note.                                             |
| NOTE: This identified | r can be retrieved from the resource referenced by the "Location" HTTP header in the response      |
| to a POST re          | equest creating a new PNF descriptor resource. It can also be retrieved from the "id" attribute in |
| the payload b         | pody of that response.                                                                             |

# 5.4.7.3 Resource methods

### 5.4.7.3.1 POST

This method is not supported. When this method is requested on this resource, the NFVO shall return a "405 Method Not Allowed" response as defined in clause 6.4 of ETSI GS NFV-SOL 013 [16].

### 5.4.7.3.2 GET

The GET method fetches the content of the PNFD archive.

The content of the PNFD archive is provided as onboarded, i.e. depending on the security option used, the CSAR or the CSAR wrapped in a ZIP archive together with an external signature is returned, as defined in clause 5.1 of ETSI GS NFV-SOL 004 [5].

NOTE: Information about the applicable security option can be obtained by evaluating the "archiveSecurityOption" attribute in the "pnfdInfo" structure.

This method shall follow the provisions specified in the Tables 5.4.7.3.2-1 and 5.4.7.3.2-2 for URI query parameters, request and response data structures, and response codes.

Table 5.4.7.3.2-1: URI query parameters supported by the GET method on this resource

| Name           | Cardinality | Description |
|----------------|-------------|-------------|
| none supported |             |             |

Table 5.4.7.3.2-2: Details of the GET request/response on this resource

|               | Data type      | Cardinality                  |                                                  | Description                                                                                                    |  |  |
|---------------|----------------|------------------------------|--------------------------------------------------|----------------------------------------------------------------------------------------------------|--|--|
| Request       | n/a            |                              | The request r<br>range of byte<br>an aborted tra | may contain a "Range" HTTP header to obtain single s from the PNFD archive. This can be used to continue ansmission.                                                                                |  |  |
| body          |                |                              | ignore the "Rathe whole PN                       | If the NFVO does not support range requests, the NFVO shall ignore the "Range" header, process the GET request, and return the whole PNFD archive with a 200 OK response (rather than               |  |  |
|               | Data type      | Cardinality                  | Response                                         | xx error status code).  Description                                                                                                    |  |  |
|               | Data typo      | Caramanty                    | Codes                                            | Boothplion                                                                                                    |  |  |
|               | n/a            | 1                            | 200 OK                                           | Shall be returned when the content of the PNFD archive has been read successfully.                                                                                                    |  |  |
|               |                |                              |                                                  | The payload body shall contain a copy of the PNFD archive.                                                                                                    |  |  |
|               |                |                              |                                                  | The "Content-Type" HTTP header shall be set to "application/zip".                                                                                                    |  |  |
|               | n/a            | 1                            | 206 Partial<br>Content                           | If the NFVO supports range requests, this response shall be returned when a single consecutive byte range from the content of the PNFD archive has been read successfully according to the request. |  |  |
|               |                |                              |                                                  | The response body shall contain the requested part of the PNFD archive.                                                                                                    |  |  |
|               |                |                              |                                                  | The "Content-Range" HTTP header shall be provided according to IETF RFC 7233 [10].                                                                                                    |  |  |
| Response body |                |                              |                                                  | The "Content-Type" HTTP header shall be set as defined above for the "200 OK" response.                                                                                                    |  |  |
|               | ProblemDetails | 1                            | 409 Conflict                                     | Shall be returned upon the following error: The operation cannot be executed currently, due to a conflict with the state of the resource.                                                           |  |  |
|               |                |                              |                                                  | Typically, this is due to the fact pnfdOnboardingState has a value different from ONBOARDED.                                                                                                    |  |  |
|               |                |                              |                                                  | The response body shall contain a ProblemDetails structure, in which the "detail" attribute shall convey more information about the error.                                                          |  |  |
|               | ProblemDetails | 01                           | 416 Range<br>Not<br>Satisfiable                  | Shall be returned upon the following error: The byte range passed in the "Range" header did not match any available byte range in the PNFD archive (e.g. "access after end of file").               |  |  |
|               |                |                              |                                                  | The response body may contain a ProblemDetails structure.                                                                                                    |  |  |
|               | ProblemDetails | See<br>clause 6.4<br>of [16] | 4xx/5xx                                          | In addition to the response codes defined above, any common error response code as defined in clause 6.4 of ETSI GS NFV-SOL 013 [16] may be returned.                                               |  |  |

# 5.4.7.3.3 PUT

The PUT method is used to upload the content of a PNFD archive.

This method shall follow the provisions specified in the Tables 5.4.7.3.3-1 and 5.4.7.3.3-2 for URI query parameters, request and response data structures, and response codes.

Table 5.4.7.3.3-1: URI query parameters supported by the PUT method on this resource

| Name           | Cardinality | Description |
|----------------|-------------|-------------|
| none supported |             |             |

Table 5.4.7.3.3-2: Details of the PUT request/response on this resource

|                  | Data type      | Cardinality                  |                              | Description                                                                                                    |
|------------------|----------------|------------------------------|------------------------------|----------------------------------------------------------------------------------------------------|
| Request body     | n/a            | 1                            | The payload archive.         | body contains a ZIP file representing the PNFD                                                                                                    |
| Jour             |                |                              | The request : "application/z | shall set the "Content-Type" HTTP header to zip".                                                                                                    |
|                  | Data type      | Cardinality                  | Response<br>Codes            | Description                                                                                                    |
|                  | n/a            |                              | 202<br>Accepted              | Shall be returned when the PNFD archive has been accepted for uploading, but the processing has not been completed. It is expected to take some time for processing (asynchronous mode).  The response body shall be empty. See note. |
|                  | n/a            | 1                            | 204 No<br>Content            | Shall be returned when the PNFD archive content has been uploaded and validated successfully.                                                                                                    |
|                  |                |                              |                              | The response body shall be empty.                                                                                                    |
| Response<br>body | ProblemDetails | 1                            | 409 Conflict                 | Shall be returned upon the following error: The operation cannot be executed currently, due to a conflict with the state of the resource.  Typically, this is due to the fact that the                                                |
|                  |                |                              |                              | "pnfdOnboardingState" attribute has a value other than "CREATED" or "ERROR".  The response body shall contain a ProblemDetails                                                                                                    |
|                  |                |                              |                              | structure, in which the "detail" attribute shall convey more information about the error.                                                                                                    |
|                  | ProblemDetails | See<br>clause 6.4<br>of [16] | 4xx/5xx                      | In addition to the response codes defined above, any common error response code as defined in clause 6.4 of ETSI GS NFV-SOL 013 [16] may be returned.                                                                                 |

NOTE: The API consumer can track the uploading progress by receiving the "PnfdOnBoardingNotification" and 
"PnfdOnBoardingFailureNotification" from the NFVO or by reading the status of the individual PNF 
descriptor resource using the GET method.

#### 5.4.7.3.4 PATCH

This method is not supported. When this method is requested on this resource, the NFVO shall return a "405 Method Not Allowed" response as defined in clause 6.4 of ETSI GS NFV-SOL 013 [16].

### 5.4.7.3.5 DELETE

This method is not supported. When this method is requested on this resource, the NFVO shall return a "405 Method Not Allowed" response as defined in clause 6.4 of ETSI GS NFV-SOL 013 [16].

## 5.4.7a Resource: PNFD

# 5.4.7a.1 Description

This resource represents the PNFD contained in an on-boarded PNFD archive. The API consumer can use this resource to obtain the content of the PNFD.

#### 5.4.7a.2 Resource definition

The resource URI is:

### {apiRoot}/nsd/{apiMajorVersion}/pnf\_descriptors/{pnfdInfoId}/pnfd

This resource shall support the resource URI variables defined in Table 5.4.7a.2-1.

Table 5.4.7a.2-1: Resource URI variables for this resource

| Name                 | Definition                                                                                         |
|----------------------|----------------------------------------------------------------------------------------------------|
| apiRoot              | See clause 4.1 of ETSI GS NFV-SOL 013 [16].                                                        |
| apiMajorVersion      | See clause 5.1a.                                                                                   |
| pnfdlnfold           | Identifier of the individual PNF descriptor. See note.                                             |
| NOTE: This identifie | r can be retrieved from the resource referenced by the "Location" HTTP header in the response      |
|                      | equest creating a new PNF descriptor resource. It can also be retrieved from the "id" attribute in |
| the payload          | body of that response.                                                                             |

#### 5.4.7a.3 Resource methods

#### 5.4.7a.3.1 POST

This method is not supported. When this method is requested on this resource, the NFVO shall return a "405 Method Not Allowed" response as defined in clause 6.4 of ETSI GS NFV-SOL 013 [16].

### 5.4.7a.3.2 GET

The GET method reads the content of the PNFD within a PNFD archive.

The PNFD can be implemented as a single file or as a collection of multiple files. If the PNFD is implemented in the form of multiple files, a ZIP file embedding these files shall be returned. If the PNFD is implemented as a single file, either that file or a ZIP file embedding that file shall be returned.

The selection of the format is controlled by the "Accept" HTTP header passed in the GET request:

- If the "Accept" header contains only "text/plain" and the PNFD is implemented as a single file, the file shall be returned; otherwise, an error message shall be returned.
- If the "Accept" header contains only "application/zip", the single file or the multiple files that make up the PNFD shall be returned embedded in a ZIP file.
- If the "Accept" header contains both "text/plain" and "application/zip", it is up to the NFVO to choose the format to return for a single-file PNFD; for a multi-file PNFD, a ZIP file shall be returned.

The default format of the ZIP file shall be the one specified in ETSI GS NFV-SOL 004 [5] where only the YAML files representing the PNFD, and information necessary to navigate the ZIP file and to identify the file that is the entry point for parsing the PNFD and (if requested) further security information are included. This means that the content of the ZIP archive shall contain the following files from the PNFD archive:

- TOSCA.meta (if available in the PNFD archive);
- the main service template (either as referenced from TOSCA.meta or available as a file with the extension ".yml" or ".yaml" from the root of the archive);
- every component of the PNFD referenced (recursively) from the main service template;
- the related security information, if the "include\_signatures" URI parameter is provided, as follows:
  - the manifest file;
  - the singleton certificate file in the root of the PNFD archive (if available in the PNFD archive);

- the signing certificates of the individual files included in the ZIP archive (if available in the PNFD archive);
- the signatures of the individual files (if available in the PNFD archive).

This method shall follow the provisions specified in the Tables 5.4.7a.3.2-1 and 5.4.7a.3.2-2 for URI query parameters, request and response data structures, and response codes.

Table 5.4.7a.3.2-1: URI query parameters supported by the GET method on this resource

| Name               | Cardinality | Description                                                                                                    |
|--------------------|-------------|----------------------------------------------------------------------------------------------------|
| include_signatures |             | If this parameter is provided, the NFVO shall include in the ZIP file the security information as specified above. |
|                    |             | This URI query parameter is a flag, i.e. it shall have no value.                                                   |
|                    |             | The NFVO shall support this parameter.                                                                             |

Table 5.4.7a.3.2-2: Details of the GET request/response on this resource

| Request       | Data type      | Cardinality                  |                       | Description                                                                                                    |
|---------------|----------------|------------------------------|-----------------------|----------------------------------------------------------------------------------------------------|
| body          | n/a            |                              | The request           | shall contain the appropriate entries in the "Accept"                                                                                                    |
| body          |                |                              |                       | r as defined above.                                                                                                    |
|               | Data type      | Cardinality                  | Response              | Description                                                                                                    |
|               |                |                              | Codes                 |                                                                                                    |
|               | ln/a           | 1                            | 200 OK                | Shall be returned when the content of the PNFD has been read successfully.                                                                                                    |
|               |                |                              |                       | The payload body shall contain a copy of the file representing the PNFD or a ZIP file that contains the file or multiple files representing the PNFD, as specified above.                |
|               |                |                              |                       | The "Content-Type" HTTP header shall be set according to the format of the returned file. It shall be set to "text/plain" for a YAML file.                                               |
|               | ProblemDetails | 01                           | 406 Not<br>Acceptable | If the "Accept" header does not contain at least one name of a content type for which the NFVO can provide a representation of the PNFD, the NFVO shall respond with this response code. |
| Response body |                |                              |                       | The "ProblemDetails" structure may be included with the "detail" attribute providing more information about the error.                                                                   |
|               | ProblemDetails | 1                            | 409                   | Shall be returned upon the following error: The                                                                                                    |
|               |                |                              | Conflict              | operation cannot be executed currently, due to a                                                                                                    |
|               |                |                              |                       | conflict with the state of the resource.                                                                                                    |
|               |                |                              |                       | Typically, this is due to the fact that                                                                                                    |
|               |                |                              |                       | "pnfdOnboardingState " has a value different from "ONBOARDED".                                                                                                    |
|               |                |                              |                       | The response body shall contain a ProblemDetails structure, in which the "detail" attribute shall convey more information about the error.                                               |
|               | ProblemDetails | See<br>clause 6.4 of<br>[16] | 4xx/5xx               | In addition to the response codes defined above, any common error response code as defined in clause 6.4 of ETSI GS NFV-SOL 013 [16] may be returned.                                    |

## 5.4.7a.3.3 PUT

This method is not supported. When this method is requested on this resource, the NFVO shall return a "405 Method Not Allowed" response as defined in clause 6.4 of ETSI GS NFV-SOL 013 [16].

### 5.4.7a.3.4 PATCH

This method is not supported. When this method is requested on this resource, the NFVO shall return a "405 Method Not Allowed" response as defined in clause 6.4 of ETSI GS NFV-SOL 013 [16].

### 5.4.7a.3.5 DELETE

This method is not supported. When this method is requested on this resource, the NFVO shall return a "405 Method Not Allowed" response as defined in clause 6.4 of ETSI GS NFV-SOL 013 [16].

# 5.4.7b Resource: PNFD archive manifest

# 5.4.7b.1 Description

This resource represents the manifest file contained in an on-boarded PNFD archive. The API consumer can use this resource to obtain the content of the manifest file.

### 5.4.7b.2 Resource definition

The resource URI is:

### {apiRoot}/nsd/{apiMajorVersion}/pnf\_descriptors/{pnfdInfoId}/manifest

This resource shall support the resource URI variables defined in Table 5.4.7b.2-1.

Table 5.4.7b.2-1: Resource URI variables for this resource

| Name                 | Definition                                                                                         |
|----------------------|----------------------------------------------------------------------------------------------------|
| apiRoot              | See clause 4.1 of ETSI GS NFV-SOL 013 [16].                                                        |
| apiMajorVersion      | See clause 5.1a.                                                                                   |
| pnfdlnfold           | Identifier of the individual PNF descriptor. See note.                                             |
| NOTE: This identifie | r can be retrieved from the resource referenced by the "Location" HTTP header in the response      |
| to a POST re         | equest creating a new PNF descriptor resource. It can also be retrieved from the "id" attribute in |
| the payload b        | pody of that response.                                                                             |

### 5.4.7b.3 Resource methods

# 5.4.7b.3.1 POST

This method is not supported. When this method is requested on this resource, the NFVO shall return a "405 Method Not Allowed" response as defined in clause 6.4 of ETSI GS NFV-SOL 013 [16].

# 5.4.7b.3.2 GET

The GET method reads the content of the manifest file within a PNFD archive.

This method shall follow the provisions specified in the Tables 5.4.7b.3.2-1 and 5.4.7b.3.2-2 for URI query parameters, request and response data structures, and response codes.

Table 5.4.7b.3.2-1: URI query parameters supported by the GET method on this resource

| Name               | Cardinality | Description                                                                                                    |
|--------------------|-------------|----------------------------------------------------------------------------------------------------|
| include_signatures |             | If this parameter is provided, the NFVO shall return the manifest and related security information (signature and certificate) either in a single text file if the signature and certificate are included in the manifest file, or in a zip file containing the manifest and the certificate file, if this is provided as a separate file in the PNFD archive. |
|                    |             | If this parameter is not given, the NFVO shall provide only a copy of the manifest file, as onboarded. If the security information is included in the onboarded manifest, it shall also be included in the returned copy.                                                                                                    |
|                    |             | This URI query parameter is a flag, i.e. it shall have no value.                                                                                                    |
|                    |             | The NFVO shall support this parameter.                                                                                                    |

Table 5.4.7b.3.2-2: Details of the GET request/response on this resource

| Request       | Data type      | Cardinality                  |                 | Description                                                                                                    |
|---------------|----------------|------------------------------|-----------------|----------------------------------------------------------------------------------------------------|
| body          | n/a            |                              |                 |                                                                                                    |
|               | Data type      | Cardinality                  | Response Codes  | Description                                                                                                    |
|               | n/a            | 1                            | 200 OK          | Shall be returned when the content of the manifest file has been read successfully.                                                                                                    |
|               |                |                              |                 | If the "include_signatures" URI query parameter was absent in the request, or if the manifest file has all security-related information embedded (i.e. there is no separate certificate file), the payload body shall contain a copy of the manifest file of the PNFD archive, and the "Content-Type" HTTP header shall be set to "text/plain".     |
|               |                |                              |                 | If the "include_signatures" URI query parameter was present in the related request and the manifest file does not have all the security-related information embedded (i.e. there is a separate certificate file), the "Content-Type" HTTP header shall be set to "application/zip" and the payload body shall contain a ZIP archive which includes: |
| Response body |                |                              |                 | <ul> <li>a copy of the manifest file of the PNFD archive;</li> </ul>                                                                                                    |
|               |                |                              |                 | <ul> <li>a copy of the related individual certificate file.</li> </ul>                                                                                                    |
|               | ProblemDetails | 1                            | 409<br>Conflict | Shall be returned upon the following error: The operation cannot be executed currently, due to a conflict with the state of the resource.                                                                                                    |
|               |                |                              |                 | Typically, this is due to the fact that "pnfdOnboardingState " has a value different from "ONBOARDED".                                                                                                    |
|               |                |                              |                 | The response body shall contain a ProblemDetails structure, in which the "detail" attribute shall convey more information about the error.                                                                                                    |
|               | ProblemDetails | See<br>clause 6.4 of<br>[16] | 4xx/5xx         | In addition to the response codes defined above, any common error response code as defined in clause 6.4 of ETSI GS NFV-SOL 013 [16] may be returned.                                                                                                    |

### 5.4.7b.3.3 PUT

This method is not supported. When this method is requested on this resource, the NFVO shall return a "405 Method Not Allowed" response as defined in clause 6.4 of ETSI GS NFV-SOL 013 [16].

### 5.4.7b.3.4 PATCH

This method is not supported. When this method is requested on this resource, the NFVO shall return a "405 Method Not Allowed" response as defined in clause 6.4 of ETSI GS NFV-SOL 013 [16].

#### 5.4.7b.3.5 DELETE

This method is not supported. When this method is requested on this resource, the NFVO shall return a "405 Method Not Allowed" response as defined in clause 6.4 of ETSI GS NFV-SOL 013 [16].

# 5.4.8 Resource: Subscriptions

## 5.4.8.1 Description

This resource represents subscriptions. The API consumer can use this resource to subscribe to notifications related to NSD management and to query its subscriptions.

#### 5.4.8.2 Resource definition

The resource URI is:

### {apiRoot}/nsd/{apiMajorVersion}/subscriptions

This resource shall support the resource URI variables defined in Table 5.4.8.2-1.

Table 5.4.8.2-1: Resource URI variables for this resource

| Name            | Definition       |
|-----------------|------------------|
| apiRoot         | See clause 4.2.  |
| apiMajorVersion | See clause 5.1a. |

#### 5.4.8.3 Resource methods

# 5.4.8.3.1 POST

The POST method creates a new subscription.

This method shall support the URI query parameters, request and response data structures, and response codes, as specified in the Tables 5.4.8.3.1-1 and 5.4.8.3.1-2.

Creation of two subscription resources with the same callback URI and the same filter can result in performance degradation and will provide duplicates of notifications to the OSS, and might make sense only in very rare use cases. Consequently, the NFVO may either allow creating a subscription resource if another subscription resource with the same filter and callback URI already exists (in which case it shall return the "201 Created" response code), or may decide to not create a duplicate subscription resource (in which case it shall return a "303 See Other" response code referencing the existing subscription resource with the same filter and callback URI).

Table 5.4.8.3.1-1: URI query parameters supported by the POST method on this resource

| Name | Cardinality | Remarks |
|------|-------------|---------|
| n/a  |             |         |

Table 5.4.8.3.1-2: Details of the POST request/response on this resource

| Request  | Data type               | Cardinality                  |                                 | Remarks                                                                                                    |
|----------|-------------------------|------------------------------|---------------------------------|----------------------------------------------------------------------------------------------------|
| body     | NsdmSubscriptionRequest | 1                            | Details of the clause 5.5.2.    | e subscription to be created, as defined in .7.                                                                                                    |
|          | Data type               | Cardinality                  | Response<br>Codes               | Remarks                                                                                                    |
|          | NsdmSubscription        | 1                            | 201<br>Created                  | Shall be returned when the subscription has been created successfully.                                                                                                    |
|          |                         |                              |                                 | A representation of the created "Individual subscription" resource shall be returned in the response body, as defined in clause 5.5.2.8.                                                              |
|          |                         |                              |                                 | The HTTP response shall include a "Location:" HTTP header that points to the created "Individual subscription" resource.                                                                              |
|          | n/a                     |                              | 303<br>See Other                | Shall be returned when a subscription with the same callback URI and the same filter already exits and the policy of the NFVO is to not create redundant subscriptions.                               |
|          |                         |                              |                                 | The HTTP response shall include a "Location" HTTP header that contains the resource URI of the existing "Individual subscription" resource.                                                           |
| Response |                         |                              |                                 | The response body shall be empty.                                                                                                    |
| body     | ProblemDetails          | 1                            | 422<br>Unprocess<br>able Entity | Shall be returned upon the following error: The content type of the payload body is supported and the payload body of a request contains syntactically correct data but the data cannot be processed. |
|          |                         |                              |                                 | The general cause for this error and its handling is specified in clause 6.4 of ETSI GS NFV-SOL 013 [16], including rules for the presence of the response body.                                      |
|          |                         |                              |                                 | Specifically in case of this resource, the response code 422 shall also be returned if the NFVO has tested the Notification endpoint as described in clause 5.4.10.3.2 and the test has failed.       |
|          |                         |                              |                                 | In this case, the "detail" attribute in the "ProblemDetails" structure shall convey more information about the error.                                                                                 |
|          | ProblemDetails          | See<br>clause 6.4<br>of [16] | 4xx/5xx                         | In addition to the response codes defined above, any common error response code as defined in clause 6.4 of ETSI GS NFV-SOL 013 [16] may be returned.                                                 |

# 5.4.8.3.2 GET

The GET method queries the list of active subscriptions of the functional block that invokes the method. It can be used e.g. for resynchronization after error situations.

This method shall support the URI query parameters, request and response data structures, and response codes, as specified in the Tables 5.4.8.3.2-1 and 5.4.8.3.2-2.

Table 5.4.8.3.2-1: URI query parameters supported by the GET method on this resource

| Name                   | Cardinality | Remarks                                                                                                    |
|------------------------|-------------|----------------------------------------------------------------------------------------------------|
| filter                 | 01          | Attribute filtering expression according to clause 5.2 of ETSI GS NFV-SOL 013 [16].                                                                                                    |
|                        |             | The NFVO shall support receiving this parameter as part of the URI query string. The OSS/BSS may supply this parameter.                                                                                   |
|                        |             | All attribute names that appear in the NsdmSubscription and in data types referenced from it shall be supported by the NFVO in the filter expression.                                                     |
| nextpage_opaque_marker | 01          | Marker to obtain the next page of a paged response. Shall be supported by the NFVO if the NFVO supports alternative 2 (paging) according to clause 5.4.2.1 of ETSI GS NFV-SOL 013 [16] for this resource. |

Table 5.4.8.3.2-2: Details of the GET request/response on this resource

| Request          | Data type        | Cardinality                  | Remarks            |                                                                                                    |
|------------------|------------------|------------------------------|--------------------|----------------------------------------------------------------------------------------------------|
| body             | n/a              |                              |                    |                                                                                                    |
| Response<br>body | Data type        | Cardinality                  | Response Codes     | Remarks                                                                                                    |
|                  | NsdmSubscription | 0N                           | 200 OK             | Shall be returned when the list of subscriptions has been queried successfully.  The response body shall contain in an array the representations of all active subscriptions of the functional block that invokes the method, i.e. zero or more representations of NSD management subscriptions as defined in clause 5.5.2.8.  If the "filter" URI parameter was supplied in the request, the data in the response body shall have been transformed according to the rules specified in clause 5.2.2 of ETSI GS NFV-SOL 013 [16].  If the NFVO supports alternative 2 (paging) according to clause 5.4.2.1 of ETSI GS NFV-SOL 013 [16] for this resource, inclusion of the Link HTTP header in this response shall follow the provisions in clause 5.4.2.3 of ETSI |
|                  | ProblemDetails   |                              | 400 Bad<br>Request | GS NFV-SOL 013 [16]. Shall be returned upon the following error: Invalid attribute-based filtering expression.  The response body shall contain a ProblemDetails structure, in which the "detail" attribute should                                                                                                    |
|                  |                  |                              |                    | convey more information about the error.                                                                                                    |
|                  | ProblemDetails   | 1                            | 400 Bad<br>Request | Shall be returned upon the following error: Response too big.  If the NFVO supports alternative 1 (error) according to clause 5.4.2.1 of ETSI GS NFV-SOL 013 [16] for this resource, this error response shall follow the provisions in clause 5.4.2.2 of ETSI GS NFV-SOL 013 [16].                                                                                                    |
|                  | ProblemDetails   | See<br>clause 6.4 of<br>[16] | 4xx/5xx            | In addition to the response codes defined above, any common error response code as defined in clause 6.4 of ETSI GS NFV-SOL 013 [16] may be returned.                                                                                                    |

# 5.4.8.3.3 PUT

This method is not supported. When this method is requested on this resource, the NFVO shall return a "405 Method Not Allowed" response as defined in clause 6.4 of ETSI GS NFV-SOL 013 [16].

#### 5.4.8.3.4 PATCH

This method is not supported. When this method is requested on this resource, the NFVO shall return a "405 Method Not Allowed" response as defined in clause 6.4 of ETSI GS NFV-SOL 013 [16].

#### 5.4.8.3.5 DELETE

This method is not supported. When this method is requested on this resource, the NFVO shall return a "405 Method Not Allowed" response as defined in clause 6.4 of ETSI GS NFV-SOL 013 [16].

## 5.4.9 Resource: Individual subscription

## 5.4.9.1 Description

This resource represents an individual subscription. It can be used by the API consumer to read and to terminate a subscription to notifications related to NSD management.

#### 5.4.9.2 Resource definition

The resource URI is:

#### {apiRoot}/nsd/{apiMajorVersion}/subscriptions/{subscriptionId}

This resource shall support the resource URI variables defined in Table 5.4.9.2-1.

Table 5.4.9.2-1: Resource URI variables for this resource

| Name                                                                                                    | Definition                                                                                    |
|----------------------------------------------------------------------------------------------------|-----------------------------------------------------------------------------------------------|
| apiRoot                                                                                                    | See clause 4.1 of ETSI GS NFV-SOL 013 [16].                                                   |
| apiMajorVersion                                                                                             | See clause 5.1a.                                                                              |
| subscriptionId                                                                                              | Identifier of this subscription. See note.                                                    |
| NOTE: This identifie                                                                                        | r can be retrieved from the resource referenced by the "Location" HTTP header in the response |
| to a POST request creating a new subscription resource. It can also be retrieved from the "id" attribute in |                                                                                               |
| payload body                                                                                                | y of that response.                                                                           |

#### 5.4.9.3 Resource methods

## 5.4.9.3.1 POST

This method is not supported. When this method is requested on this resource, the NFVO shall return a "405 Method Not Allowed" response as defined in clause 6.4 of ETSI GS NFV-SOL 013 [16].

## 5.4.9.3.2 GET

The GET method retrieves information about a subscription by reading an individual subscription resource.

This method shall support the URI query parameters, request and response data structures, and response codes, as specified in the Tables 5.4.9.3.2-1 and 5.4.9.3.2-2.

Table 5.4.9.3.2-1: URI query parameters supported by the GET method on this resource

| Name | Cardinality | Remarks |
|------|-------------|---------|
| n/a  |             |         |

Table 5.4.9.3.2-2: Details of the GET request/response on this resource

| Request  | Data type        | Cardinality                  |                | Remarks                                                                                                    |  |  |
|----------|------------------|------------------------------|----------------|----------------------------------------------------------------------------------------------------|--|--|
| body     | n/a              |                              |                |                                                                                                    |  |  |
|          | Data type        | Cardinality                  | Response Codes | Remarks                                                                                                    |  |  |
| Response | NsdmSubscription | 1                            | 200 OK         | Shall be returned when information about an individual subscription has been read successfully.  The response body shall contain a representation of  |  |  |
| body     |                  |                              |                | the subscription resource.                                                                                                    |  |  |
|          | ProblemDetails   | See<br>clause 6.4<br>of [16] | 4xx/5xx        | In addition to the response codes defined above, any common error response code as defined in clause 6.4 of ETSI GS NFV-SOL 013 [16] may be returned. |  |  |

#### 5.4.9.3.3 PUT

This method is not supported. When this method is requested on this resource, the NFVO shall return a "405 Method Not Allowed" response as defined in clause 6.4 of ETSI GS NFV-SOL 013 [16].

#### 5.4.9.3.4 PATCH

This method is not supported. When this method is requested on this resource, the NFVO shall return a "405 Method Not Allowed" response as defined in clause 6.4 of ETSI GS NFV-SOL 013 [16].

#### 5.4.9.3.5 DELETE

The DELETE method terminates an individual subscription.

This method shall support the URI query parameters, request and response data structures, and response codes, as specified in the Tables 5.4.9.3.5-1 and 5.4.9.3.5-2.

Table 5.4.9.3.5-1: URI query parameters supported by the DELETE method on this resource

| Name | Cardinality | Remarks |
|------|-------------|---------|
| n/a  |             |         |

Table 5.4.9.3.5-2: Details of the DELETE request/response on this resource

| Request  | Data type      | Cardinality   |          | Remarks                                              |  |  |
|----------|----------------|---------------|----------|------------------------------------------------------|--|--|
| body     | n/a            |               |          |                                                      |  |  |
|          | Data type      | Cardinality   | Response | Remarks                                              |  |  |
|          |                |               | Codes    |                                                      |  |  |
|          | n/a            |               | 204 No   | Shall be returned when the "Individual subscription" |  |  |
|          |                |               | Content  | resource has been deleted successfully.              |  |  |
| Response |                |               |          |                                                      |  |  |
| body     |                |               |          | The response body shall be empty.                    |  |  |
|          | ProblemDetails | See           | 4xx/5xx  | In addition to the response codes defined above, any |  |  |
|          |                | clause 6.4 of |          | common error response code as defined in             |  |  |
|          |                | [16]          |          | clause 6.4 of ETSI GS NFV-SOL 013 [16] may be        |  |  |
|          |                |               |          | returned.                                            |  |  |

## 5.4.10 Resource: Notification endpoint

#### 5.4.10.1 Description

This resource represents a notification endpoint. The API producer can use this resource to send notifications to a subscribed API consumer, which has provided the URI of this resource during the subscription process.

#### 5.4.10.2 Resource definition

The resource URI is provided by the API consumer when creating the subscription.

This resource shall support the resource URI variables defined in Table 5.4.10.2-1.

Table 5.4.10.2-1: Resource URI variables for this resource

| Name | Definition |
|------|------------|
| n/a  |            |

#### 5.4.10.3 Resource methods

#### 5.4.10.3.1 POST

The POST method delivers a notification from the API producer to the API consumer.

This method shall support the URI query parameters, request and response data structures, and response codes, as specified in the Tables 5.4.10.3.1-1 and 5.4.10.3.1-2.

Table 5.4.10.3.1-1: URI query parameters supported by the POST method on this resource

| Name | Cardinality | Remarks |
|------|-------------|---------|
| n/a  |             |         |

Each notification request body shall include exactly one of the alternatives defined in Table 5.4.10.3.1-2.

Table 5.4.10.3.1-2: Details of the POST request/response on this resource

|         | Data type                         | Cardinality           |                      | Remarks                                                                |  |  |
|---------|-----------------------------------|-----------------------|----------------------|------------------------------------------------------------------------|--|--|
|         | NsdOnBoardingNotification         | 1                     | A notification NSD.  | about the successful on-boarding of an                                 |  |  |
|         | NsdOnBoardingFailureNotification  | 1                     | A notification       | about the failure of on-boarding an NSD.                               |  |  |
| Request | NsdChangeNotification             | 1                     | A notification NSD.  | about the state change of an on-boarded                                |  |  |
| body    | NsdDeletionNotification           | 1                     | A notification       | about the deletion of an on-boarded NSD.                               |  |  |
|         | PnfdOnBoardingNotification        | 1                     | A notification PNFD. | A notification about the successful on-boarding of a PNFD.             |  |  |
|         | PnfdOnBoardingFailureNotification | 1                     | A notification       | about the failure of on-boarding a PNFD.                               |  |  |
|         | PnfdDeletionNotification          | 1                     | A notification       | about the deletion of an on-boarded PNFD.                              |  |  |
|         | Data type                         | Cardinality           | Response             | Remarks                                                                |  |  |
|         |                                   |                       | Codes                |                                                                        |  |  |
|         | n/a                               |                       | 204 No               | Shall be returned when the notification has                            |  |  |
| Respons |                                   |                       | Content              | been delivered successfully.                                           |  |  |
| e body  | ProblemDetails                    | See                   | 4xx/5xx              | In addition to the response codes defined                              |  |  |
|         |                                   | clause 6.4<br>of [16] |                      | above, any common error response code as defined in clause 6.4 of ETSI |  |  |
|         |                                   |                       |                      | GS NFV-SOL 013 [16] may be returned.                                   |  |  |

#### 5.4.10.3.2 GET

The GET method allows the API producer to test the notification endpoint that is provided by the API consumer, e.g. during subscription.

This method shall follow the provisions specified in the Tables 5.4.10.3.2-1 and 5.4.10.3.2-2 for URI query parameters, request and response data structures, and response codes.

Table 5.4.10.3.2-1: URI query parameters supported by the GET method on this resource

| Name           | Cardinality | Description |
|----------------|-------------|-------------|
| none supported |             |             |

Table 5.4.10.3.2-2: Details of the GET request/response on this resource

| Request       | Data type      | Cardinality                  | Description       |                                                                                                    |  |
|---------------|----------------|------------------------------|-------------------|----------------------------------------------------------------------------------------------------|--|
| body          | n/a            |                              |                   |                                                                                                    |  |
|               | Data type      | Cardinality                  | Response<br>Codes | Description                                                                                                    |  |
| Response body | n/a            |                              | 204 No<br>Content | Shall be returned when the notification endpoint has been tested successfully.  The response body shall be empty.                                     |  |
|               | ProblemDetails | See<br>clause 6.4 of<br>[16] | 4xx/5xx           | In addition to the response codes defined above, any common error response code as defined in clause 6.4 of ETSI GS NFV-SOL 013 [16] may be returned. |  |

#### 5.4.10.3.3 PUT

This method is not supported. When this method is requested on this resource, the OSS/BSS shall return a "405 Method Not Allowed" response as defined in clause 6.4 of ETSI GS NFV-SOL 013 [16].

#### 5.4.10.3.4 PATCH

This method is not supported. When this method is requested on this resource, the OSS/BSS shall return a "405 Method Not Allowed" response as defined in clause 6.4 of ETSI GS NFV-SOL 013 [16].

#### 5.4.10.3.5 DELETE

This method is not supported. When this method is requested on this resource, the OSS/BSS shall return a "405 Method Not Allowed" response as defined in clause 6.4 of ETSI GS NFV-SOL 013 [16].

## 5.5 Data model

## 5.5.1 Introduction

This clause defines the request and response data structures of the NSD Lifecycle management interface.

# 5.5.2 Resource and notification data types

## 5.5.2.1 Type: NsdInfoModifications

This type represents attribute modifications for an individual NS descriptor resource based on the "NsdInfo" data type. The attributes of "NsdInfo" that can be modified are included in the "NsdInfoModifications" data type.

The "NsdInfoModifications" data type shall comply with the provisions defined in Table 5.5.2.1-1.

Table 5.5.2.1-1: Definition of the NsdInfoModifications data type

| Attribute name        | Data type                        | Cardinality     | Description                                                                                                    |
|-----------------------|----------------------------------|-----------------|----------------------------------------------------------------------------------------------------|
| nsdOperationalState   | NsdOperationalStateType          | 01              | New value of the "nsdOperationalState" attribute in "NsdInfo" data type. See note. Permitted values:                                                                                                    |
|                       |                                  |                 | ENABLED<br>DISABLED                                                                                                    |
| userDefinedData       | KeyValuePairs                    | 01              | Modifications of the "userDefinedData" attribute in "NsdInfo" data type. See note.  If present, these modifications shall be applied according to the rules of JSON Merge PATCH (see IETF RFC 7396 [11]). |
| NOTE: At least one of | of the attributes - nsdOperation | onalState and u | serDefinedData - shall be present.                                                                                                    |

# 5.5.2.2 Type: NsdInfo

This type represents a response for the query NSD operation. It shall comply with the provisions defined in Table 5.5.2.2-1.

Table 5.5.2.2-1: Definition of the NsdInfo data type

| Attribute name        | Data type                  | Cardinality | Description                                                                                                    |
|-----------------------|----------------------------|-------------|----------------------------------------------------------------------------------------------------|
| id                    | Identifier                 | 1           | Identifier of the onboarded individual NS descriptor resource. This identifier is allocated by the NFVO.                                                                                                    |
| nsdld                 | Identifier                 | 01          | This identifier, which is allocated by the NSD designer, identifies the NSD in a globally unique way. It is copied from the NSD content and shall be present after the NSD content is on-boarded.                                          |
| nsdName               | String                     | 01          | Name of the onboarded NSD. This information is copied from the NSD content and shall be present after the NSD content is on-boarded.                                                                                                    |
| nsdVersion            | Version                    | 01          | Version of the on-boarded NSD. This information is copied from the NSD content and shall be present after the NSD content is on-boarded.                                                                                                   |
| nsdDesigner           | String                     | 01          | Designer of the on-boarded NSD. This information is copied from the NSD content and shall be present after the NSD content is on-boarded.                                                                                                  |
| nsdlnvariantld        | Identifier                 | 01          | This identifier, which is allocated by the NSD designer, identifies an NSD in a version independent manner. This information is copied from the NSD content and shall be present after the NSD content is on-boarded.                      |
| vnfPkglds             | Identifier                 | 0N          | Identifies the VNF package for the VNFD referenced by the on-boarded NS descriptor resource.  See note 1.                                                                                                    |
| pnfdInfolds           | Identifier                 | 0N          | Identifies the PnfdInfo element for the PNFD referenced by the on-boarded NS descriptor resource.                                                                                                    |
| nestedNsdInfolds      | Identifier                 | 0N          | Identifies the NsdInfo element for the nested NSD referenced by the on-boarded NS descriptor resource. See note 1.                                                                                                    |
| archiveSecurityOption | Enum (inlined)             |             | Signals the security option used by the NSD archive as defined in clause 5.1 of ETSI GS NFV-SOL 007 [18].  Valid values: OPTION_1, OPTION_2                                                                                                |
| signingCertificate    | String                     | 01          | The singleton signing certificate if it is included as a file in the NSD archive.                                                                                                    |
| artifacts             | NsdArchiveArtifactInf<br>o | 0N          | Information about NSD archive artifacts contained in the NSD archive.  This attribute shall not be present before the NSD archive content is on-boarded. Otherwise, this attribute shall be present if the NSD archive contains artifacts. |

| Attribute name           | Data type                   | Cardinality | Description                                                                                                    |
|--------------------------|-----------------------------|-------------|----------------------------------------------------------------------------------------------------|
| nsdOnboardingState       | NsdOnboardingState<br>Type  | 1           | Onboarding state of the individual NS descriptor resource. See note 4.                                                                                                    |
| onboardingFailureDetails | ProblemDetails              | 01          | Failure details of current onboarding procedure. See clause 6.3 of ETSI GS NFV-SOL 013 [16] for the details of "ProblemDetails" structure.                                                          |
|                          |                             |             | It shall be present when the "nsdOnboardingState" attribute is "ERROR", i.e. the uploading or processing has failed in NFVO, unless it has been requested to be excluded via an attribute selector. |
| nsdOperationalState      | NsdOperationalState<br>Type | 1           | Operational state of the individual NS descriptor resource. This attribute can be modified with the PATCH method. See notes 2 and 4.                                                                |
| nsdUsageState            | NsdUsageStateType           | 1           | Usage state of the individual NS descriptor resource. See notes 3 and 4.                                                                                                    |
| userDefinedData          | KeyValuePairs               | 01          | User defined data for the individual NS descriptor resource. This attribute can be modified with the PATCH method.                                                                                  |
| _links                   | Structure (inlined)         | 1           | Links to resources related to this resource.                                                                                                    |
| >self                    | Link                        | 1           | URI of this resource.                                                                                                    |
| >nsd_content             | Link                        | 1           | Link to the NSD content resource.                                                                                                    |

- NOTE 1: At least one of the attributes vnfPkgld and nestedNsdInfold shall be present, after the NSD is on-boarded.
- NOTE 2: If the value of the nsdOnboardingState attribute is not equal to "ONBOARDED", the value of the nsdOperationalState attribute shall be equal to "DISABLED".
- NOTE 3: If the value of the nsdOnboardingState attribute is not equal to "ONBOARDED", the value of the nsdUsageState attribute shall be equal to "NOT\_IN\_USE".
- NOTE 4: State changes of an NSD are illustrated in clause B.2.

## 5.5.2.3 Type: CreateNsdInfoRequest

This type creates a completely new NS descriptor resource. It shall comply with the provisions defined in Table 5.5.2.3-1.

Table 5.5.2.3-1: Definition of the CreateNsdInfoRequest data type

| Attribute name  | Data type     | Cardinality | Description                                                                                                    |
|-----------------|---------------|-------------|----------------------------------------------------------------------------------------------------|
| userDefinedData | KeyValuePairs | 01          | User-defined data for the NS descriptor resource to be created.                                                |
|                 |               |             | It shall be present when the user defined data is set for the individual NS descriptor resource to be created. |

## 5.5.2.4 Type: PnfdInfoModifications

This type represents attribute modifications for an individual PNF descriptor resource based on the "PnfdInfo" data type. The attributes of "PnfdInfo" that can be modified are included in the "PnfdInfoModifications" data type.

The "PnfdInfoModifications" data type shall comply with the provisions defined in Table 5.5.2.4-1.

Table 5.5.2.4-1: Definition of the PnfdInfoModifications data type

| Attribute name  | Data type     | Cardinality | Description                                                                                                    |
|-----------------|---------------|-------------|----------------------------------------------------------------------------------------------------|
| userDefinedData | KeyValuePairs |             | Modifications of the "userDefinedData" attribute in "PnfdInfo" data type.                                              |
|                 |               |             | If present, these modifications shall be applied according to the rules of JSON Merge PATCH (see IFTF RFC 7396 [111]). |

# 5.5.2.5 Type: PnfdInfo

This type represents a response for the query PNFD operation. It shall comply with the provisions defined in Table 5.5.2.5-1.

Table 5.5.2.5-1: Definition of the PnfdInfo data type

| Attribute name           | Data type               | Cardinality | Description                                                                                                    |
|--------------------------|-------------------------|-------------|----------------------------------------------------------------------------------------------------|
| id                       | Identifier              | 1           | Identifier of the onboarded individual PNF                                                                                                    |
|                          |                         |             | descriptor resource. This identifier is allocated by the NFVO.                                                                                                    |
| pnfdld                   | Identifier              | 01          | This identifier, which is managed by the PNFD designer, identifies the PNFD in a globally unique way. It is copied from the PNFD content and shall be present after the PNFD content is on-boarded.                                            |
| pnfdName                 | String                  | 01          | Name of the onboarded PNFD. This information is copied from the PNFD content and shall be present after the PNFD content is on-boarded.                                                                                                    |
| pnfdVersion              | Version                 | 01          | Version of the onboarded PNFD. This information is copied from the PNFD content and shall be present after the PNFD content is on-boarded.                                                                                                    |
| pnfdProvider             | String                  | 01          | Provider of the onboarded PNFD. This information is copied from the PNFD content and shall be present after the PNFD content is on-boarded.                                                                                                    |
| pnfdInvariantId          | Identifier              | 01          | Identifies a PNFD in a version independent manner. This attribute is invariant across versions of PNFD.                                                                                                    |
| archiveSecurityOption    | Enum (inlined)          | 01          | Signals the security option used by the PNFD archive as defined in clause 5.1 of ETSI GS NFV-SOL 004 [5].                                                                                                    |
| signingCertificate       | String                  | 01          | Valid values: OPTION_1, OPTION_2 The singleton signing certificate if it is included as a file in the PNFD archive.                                                                                                    |
| artifacts                | PnfdArchiveArtifactInfo | 0N          | Information about PNFD archive artifacts contained in the PNFD archive.  This attribute shall not be present before the PNFD archive content is on-boarded. Otherwise, this attribute shall be present if the PNFD archive contains artifacts. |
| pnfdOnboardingState      | PnfdOnboardingStateType | 1           | Onboarding state of the individual PNF descriptor resource.                                                                                                    |
| onboardingFailureDetails | ProblemDetails          | 01          | Failure details of current onboarding procedure. See clause 6.3 of ETSI GS NFV-SOL 013 [16] for the details of "ProblemDetails" structure.  It shall be present when the                                                                       |
|                          |                         |             | "pnfdOnboardingState" attribute is "ERROR", i.e. the uploading or processing has failed in the NFVO, unless it has been requested to be excluded via an attribute selector.                                                                    |
| pnfdUsageState           | PnfdUsageStateType      | 1           | Usage state of the individual PNF descriptor resource.                                                                                                    |
| userDefinedData          | KeyValuePairs           | 01          | User defined data for the individual PNF descriptor resource. This attribute can be modified with the PATCH method.                                                                                                    |
| _links                   | Structure (inlined)     | 1           | Links to resources related to this resource.                                                                                                    |
| >self                    | Link                    | 1           | URI of this resource.                                                                                                    |
| >pnfd_content            | Link                    | 1           | Link to the PNFD Content resource.                                                                                                    |

## 5.5.2.6 Type: CreatePnfdInfoRequest

This type creates a new PNF descriptor resource. It shall comply with the provisions defined in Table 5.5.2.6-1.

Table 5.5.2.6-1: Definition of the CreatePnfdInfoRequest data type

| Attribute name  | Data type     | Cardinality | Description                                                                                                    |
|-----------------|---------------|-------------|----------------------------------------------------------------------------------------------------|
| userDefinedData | KeyValuePairs | 01          | User-defined data for the PNF descriptor resource to be created.                                                |
|                 |               |             | It shall be present when the user defined data is set for the individual PNF descriptor resource to be created. |

## 5.5.2.7 Type: NsdmSubscriptionRequest

This type represents a subscription request related to notifications about NSD management. It shall comply with the provisions defined in Table 5.5.2.7-1.

Table 5.5.2.7-1: Definition of the NsdmSubscriptionRequest data type

| Attribute name | Data type            | Cardinality | Description                                                    |
|----------------|----------------------|-------------|----------------------------------------------------------------|
| filter         | NsdmNotificationsFil | 01          | Filter settings for this subscription, to define the subset of |
|                | ter                  |             | all notifications this subscription relates to. A particular   |
|                |                      |             | notification is sent to the subscriber if the filter matches,  |
|                |                      |             | or if there is no filter.                                      |
| callbackUri    | Uri                  | 1           | The URI of the endpoint to send the notification to.           |
| authentication | SubscriptionAuthenti | 01          | Authentication parameters to configure the use of              |
|                | cation               |             | Authorization when sending                                     |
|                |                      |             | notifications corresponding to this subscription, as           |
|                |                      |             | defined in clause 8.3.4 of ETSI GS NFV-SOL 013 [16].           |
|                |                      |             | This attribute shall only be present if the subscriber         |
|                |                      |             | requires authorization of notifications.                       |

## 5.5.2.8 Type: NsdmSubscription

This type represents a subscription related to notifications about NSD management. It shall comply with the provisions defined in Table 5.5.2.8-1.

Table 5.5.2.8-1: Definition of the NsdmSubscription data type

| Attribute name | Data type               | Cardinality | Description                                                                                                    |
|----------------|-------------------------|-------------|----------------------------------------------------------------------------------------------------|
| id             | Identifier              | 1           | Identifier of this subscription resource.                                                                                                    |
| filter         | NsdmNotificationsFilter | 01          | Filter settings for this subscription, to define the subset of all notifications this subscription relates to. A particular notification is sent to the subscriber if the filter matches, or if there is no filter. |
| callbackUri    | Uri                     | 1           | The URI of the endpoint to send the notification to.                                                                                                    |
| _links         | Structure (inlined)     | 1           | Links to resources related to this resource.                                                                                                    |
| >self          | Link                    | 1           | URI of this resource.                                                                                                    |

## 5.5.2.9 Type: NsdOnboardingNotification

This type represents an NSD management notification, which informs the receiver of the successful on-boarding of an NSD. It shall comply with the provisions defined in Table 5.5.2.9-1. The support of this notification is mandatory. The notification shall be triggered by the NFVO when the "nsdOnboardingState" attribute of a new NSD has changed to "ONBOARDED".

Table 5.5.2.9-1: Definition of the NsdOnboardingNotification data type

| Attribute name   | Data type  | Cardinality | Description                                                                                                    |
|------------------|------------|-------------|----------------------------------------------------------------------------------------------------|
| id               | Identifier | 1           | Identifier of this notification. If a notification is sent multiple times due to multiple subscriptions, the "id" attribute of all these notifications shall have the same value. |
| notificationType | String     | 1           | Discriminator for the different notification types.  Shall be set to "NsdOnboardingNotification" for this notification type.                                                      |
| subscriptionId   | Identifier | 1           | Identifier of the subscription that this notification relates to.                                                                                                    |
| timeStamp        | DateTime   | 1           | Date-time of the generation of the notification.                                                                                                    |
| nsdInfold        | Identifier | 1           | Identifier of the NSD information object. This identifier is allocated by the NFVO.                                                                                               |
| nsdld            | Identifier | 1           | This identifier, which is managed by the service provider, identifies the NSD in a globally unique way. It is copied from the on-boarded NSD.                                     |
| _links           | NsdmLinks  | 1           | Links to resources related to this notification.                                                                                                    |

## 5.5.2.10 Type: NsdOnboardingFailureNotification

This type represents an NSD management notification, which informs the receiver of the failure of on-boarding an NSD. It shall comply with the provisions defined in Table 5.5.2.10-1. The support of this notification is mandatory. The notification shall be triggered by the NFVO when the on-boarding of an NSD has failed.

Table 5.5.2.10-1: Definition of the NsdOnboardingFailureNotification data type

| Attribute name            | Data type      | Cardinality | Description                                                                                                    |
|---------------------------|----------------|-------------|----------------------------------------------------------------------------------------------------|
| id                        | Identifier     | 1           | Identifier of this notification. If a notification is sent multiple times due to multiple subscriptions, the "id" attribute of all these notifications shall have the same value. |
| notificationType          | String         | 1           | Discriminator for the different notification types. Shall be set to "NsdOnboardingFailureNotification" for this notification type.                                                |
| subscriptionId            | Identifier     | 1           | Identifier of the subscription that this notification relates to.                                                                                                    |
| timeStamp                 | DateTime       | 1           | Date-time of the generation of the notification.                                                                                                    |
| nsdInfold                 | Identifier     | 1           | Identifier of the NSD information object. This identifier is allocated by the NFVO.                                                                                               |
| nsdld                     | Identifier     | 01          | This identifier, which is managed by the service provider, identifies the NSD in a globally unique way.                                                                           |
| onboardingFailureDe tails | ProblemDetails | 1           | Failure details of current onboarding procedure. See clause 6.3 of ETSI GS NFV-SOL 013 [16] for the details of "ProblemDetails" structure.                                        |
| _links                    | NsdmLinks      | 1           | Links to resources related to this notification.                                                                                                    |

## 5.5.2.11 Type: NsdChangeNotification

This type represents an NSD management notification, which informs the receiver of a change of the "nsdOperationalState" attribute of an on-boarded NSD. Changes in the value of the "nsdUsageState" and "nsdOnboardingState" attributes are not reported. The notification shall comply with the provisions defined in Table 5.5.2.11-1. The support of this notification is mandatory. The notification shall be triggered by the NFVO when the value of the "nsdOperationalState" attribute has changed, and the "nsdOperationalState" attribute has the value "ONBOARDED".

Table 5.5.2.11-1: Definition of the NsdChangeNotification data type

| Attribute name      | Data type                | Cardinality | Description                                                                                                    |
|---------------------|--------------------------|-------------|----------------------------------------------------------------------------------------------------|
| id                  | Identifier               | 1           | Identifier of this notification. If a notification is sent multiple times due to multiple subscriptions, the "id" attribute of all these notifications shall have the same value. |
| notificationType    | String                   | 1           | Discriminator for the different notification types. Shall be set to "NsdChangeNotification" for this notification type.                                                           |
| subscriptionId      | Identifier               | 1           | Identifier of the subscription that this notification relates to.                                                                                                    |
| timeStamp           | DateTime                 | 1           | Date-time of the generation of the notification.                                                                                                    |
| nsdInfold           | Identifier               | 1           | Identifier of the NSD information object. This identifier is allocated by the NFVO.                                                                                               |
| nsdld               | Identifier               | 1           | This identifier, which is managed by the service provider, identifies the NSD in a globally unique way. It is copied from the on-boarded NSD.                                     |
| nsdOperationalState | NsdOperationalState Type | 1           | New operational state of the on-boarded NSD.                                                                                                    |
| _links              | NsdmLinks                | 1           | Links to resources related to this notification.                                                                                                    |

## 5.5.2.12 Type: NsdDeletionNotification

This type represents an NSD management notification, which informs the receiver of the deletion of an on-boarded NSD. The notification shall comply with the provisions defined in Table 5.5.2.12-1. The support of this notification is mandatory. The notification shall be triggered by the NFVO when it has deleted an on-boarded NSD.

Table 5.5.2.12-1: Definition of the NsdDeletionNotification data type

| Attribute name   | Data type  | Cardinality | Description                                                                                                    |
|------------------|------------|-------------|----------------------------------------------------------------------------------------------------|
| id               | Identifier | 1           | Identifier of this notification. If a notification is sent multiple times due to multiple subscriptions, the "id" attribute of all these notifications shall have the same value. |
| notificationType | String     | 1           | Discriminator for the different notification types. Shall be set to "NsdDeletionNotification " for this notification type.                                                        |
| subscriptionId   | Identifier | 1           | Identifier of the subscription that this notification relates to.                                                                                                    |
| timeStamp        | DateTime   | 1           | Date-time of the generation of the notification.                                                                                                    |
| nsdInfold        | Identifier | 1           | Identifier of the NSD information object. This identifier is allocated by the NFVO.                                                                                               |
| nsdld            | Identifier | 1           | This identifier, which is managed by the service provider, identifies the NSD in a globally unique way. It is copied from the on-boarded NSD.                                     |
| _links           | NsdmLinks  | 1           | Links to resources related to this notification.                                                                                                    |

## 5.5.2.13 Type: PnfdOnboardingNotification

This type represents a PNFD management notification, which informs the receiver of the successful on-boarding of a PNFD. It shall comply with the provisions defined in Table 5.5.2.13-1. The support of this notification is mandatory.

The notification is triggered when a new PNFD is on-boarded.

Table 5.5.2.13-1: Definition of the PnfdOnboardingNotification data type

| Attribute name   | Data type  | Cardinality | Description                                                                                                    |
|------------------|------------|-------------|----------------------------------------------------------------------------------------------------|
| id               | Identifier | 1           | Identifier of this notification. If a notification is sent multiple times due to multiple subscriptions, the "id" attribute of all these notifications shall have the same value. |
| notificationType | String     | 1           | Discriminator for the different notification types.  Shall be set to "PnfdOnboardingNotification" for this notification type.                                                     |
| subscriptionId   | Identifier | 1           | Identifier of the subscription that this notification relates to.                                                                                                    |
| timeStamp        | DateTime   | 1           | Date-time of the generation of the notification.                                                                                                    |
| pnfdlnfold       | Identifier | 1           | Identifier of the PNFD information object. This identifier is allocated by the NFVO.                                                                                              |
| pnfdld           | Identifier | 1           | This identifier, which is managed by the service provider, identifies the PNFD in a globally unique way. It is copied from the on-boarded PNFD.                                   |
| _links           | PnfdmLinks | 1           | Links to resources related to this notification.                                                                                                    |

## 5.5.2.14 Type: PnfdOnboardingFailureNotification

This type represents a PNFD management notification, which informs the receiver of the failure of on-boarding a PNFD. It shall comply with the provisions defined in Table 5.5.2.14-1. The support of this notification is mandatory.

The notification is triggered when the on-boarding of a PNFD fails.

Table 5.5.2.14-1: Definition of the PnfdOnboardingFailureNotification data type

| Attribute name            | Data type      | Cardinality | Description                                                                                                    |
|---------------------------|----------------|-------------|----------------------------------------------------------------------------------------------------|
| id                        | Identifier     | 1           | Identifier of this notification. If a notification is sent multiple times due to multiple subscriptions, the "id" attribute of all these notifications shall have the same value. |
| notificationType          | String         | 1           | Discriminator for the different notification types.  Shall be set to "PnfdOnboardingFailureNotification" for this notification type.                                              |
| subscriptionId            | Identifier     | 1           | Identifier of the subscription that this notification relates to.                                                                                                    |
| timeStamp                 | DateTime       | 1           | Date-time of the generation of the notification.                                                                                                    |
| pnfdlnfold                | Identifier     | 1           | Identifier of the PNFD information object. This identifier is allocated by the NFVO.                                                                                              |
| pnfdld                    | Identifier     | 01          | This identifier, which is managed by the service provider, identifies the PNFD in a globally unique way.                                                                          |
| onboardingFailureDe tails | ProblemDetails | 1           | Failure details of current onboarding procedure. See clause 6.3 of ETSI GS NFV-SOL 013 [16] for the details of "ProblemDetails" structure.                                        |
| _links                    | PnfdmLinks     | 1           | Links to resources related to this notification.                                                                                                    |

## 5.5.2.15 Type: PnfdDeletionNotification

This type represents a PNFD management notification, which informs the receiver of the deletion of an on-boarded PNFD. The notification shall comply with the provisions defined in Table 5.5.2.15-1. The support of this notification is mandatory.

The notification is triggered when an on-boarded PNFD is deleted.

Table 5.5.2.15-1: Definition of the PnfdDeletionNotification data type

| Attribute name   | Data type  | Cardinality | Description                                                                                                    |
|------------------|------------|-------------|----------------------------------------------------------------------------------------------------|
| id               | Identifier | 1           | Identifier of this notification. If a notification is sent multiple times due to multiple subscriptions, the "id" attribute of all these notifications shall have the same value. |
| notificationType | String     | 1           | Discriminator for the different notification types. Shall be set to "PnfdDeletionNotification " for this notification type.                                                       |
| subscriptionId   | Identifier | 1           | Identifier of the subscription that this notification relates to.                                                                                                    |
| timeStamp        | DateTime   | 1           | Date-time of the generation of the notification.                                                                                                    |
| pnfdlnfold       | Identifier | 1           | Identifier of the PNFD information object. This identifier is allocated by the NFVO.                                                                                              |
| pnfdld           | Identifier | 1           | This identifier, which is managed by the service provider, identifies the PNFD in a globally unique way. It is copied from the on-boarded PNFD.                                   |
| _links           | PnfdmLinks | 1           | Links to resources related to this notification.                                                                                                    |

# 5.5.3 Referenced structured data types

#### 5.5.3.1 Introduction

This clause defines data structures that can be referenced from data structures defined in the previous clauses, but can neither be resource representations nor bound to any subscribe/notify mechanism.

## 5.5.3.2 Type: NsdmNotificationsFilter

This type represents a subscription filter related to notifications about NSD management. It shall comply with the provisions defined in Table 5.5.3.2-1.

At a particular nesting level in the filter structure, the following applies: All attributes shall match in order for the filter to match (logical "and" between different filter attributes). If an attribute is an array, the attribute shall match if at least one of the values in the array matches (logical "or" between the values of one filter attribute).

Table 5.5.3.2-1: Definition of the NsdmNotificationsFilter data type

| Attribute name      | Data type            | Cardinality | Description                                             |
|---------------------|----------------------|-------------|---------------------------------------------------------|
| notificationTypes   | Enum (inlined)       | 0N          | Match particular notification types.                    |
|                     |                      |             |                                                         |
|                     |                      |             | Permitted values:                                       |
|                     |                      |             | NsdOnBoardingNotification                               |
|                     |                      |             | NsdOnboardingFailureNotification                        |
|                     |                      |             | NsdChangeNotification                                   |
|                     |                      |             | NsdDeletionNotification                                 |
|                     |                      |             | PnfdOnBoardingNotification                              |
|                     |                      |             | PnfdOnBoardingFailureNotification                       |
|                     |                      |             | PnfdDeletionNotification                                |
|                     |                      |             | See note 1.                                             |
| nsdlnfold           | Identifier           | 0N          | Match the NsdInfo identifier which is allocated by the  |
|                     |                      |             | NFVO. See note 2.                                       |
| nsdld               | Identifier           | 0N          | Match the NSD identifier, which is allocated by the     |
|                     |                      |             | NSD designer. See note 2.                               |
| nsdName             | String               | 0N          | Match the name of the onboarded NSD.                    |
| nsdVersion          | Version              | 0N          | Match the NSD version listed as part of this attribute. |
| nsdDesigner         | String               | 0N          | Match the NSD designer of the on-boarded NSD.           |
| nsdlnvariantld      | Identifier           | 0N          | Match the NSD invariant identifier which is allocated   |
|                     |                      |             | by the NSD designer and identifies an NSD in a          |
|                     |                      |             | version independent manner.                             |
| vnfPkglds           | Identifier           | 0N          | Match VNF packages with a package identifier listed     |
|                     |                      |             | in the attribute.                                       |
| pnfdlnfolds         | Identifier           | 0N          | Match the PnfdInfo identifier for the PNFD referenced   |
|                     |                      |             | by the on-boarded NSD. See note 3.                      |
| nestedNsdInfolds    | Identifier           | 0N          | Match the NsdInfo identifier for the nested NSD         |
|                     |                      |             | referenced by the on-boarded NSD.                       |
| nsdOnboardingState  | NsdOnboardingStateT  | 0N          | Match particular on-boarding state of the NSD.          |
|                     | уре                  |             |                                                         |
| nsdOperationalState | NsdOperationalStateT | 0N          | Match particular operational state of the on-boarded    |
|                     | ype                  |             | NSD.                                                    |
| nsdUsageState       | NsdUsageStateType    | 0N          | Match particular usage state of the on-boarded NSD.     |
| pnfdld              | Identifier           | 0N          | Match the PNFD identifier which is copied from the      |
|                     |                      |             | PNFD content. See note 3.                               |
| pnfdName            | String               | 0N          | Match the name of the onboarded PNFD.                   |
| pnfdVersion         | Version              | 0N          | Match the PNFD designer of the on-boarded PNFD.         |
| pnfdProvider        | String               | 0N          | Match the provider of the on-boarded PNFD.              |
| pnfdInvariantId     | Identifier           | 0N          | Match the PNFD in a version independent manner.         |
| pnfdOnboardingState | PnfdOnboardingState  | 0N          | Match particular onboarding state of the PNFD.          |
|                     | Туре                 |             |                                                         |
| pnfdUsageState      | PnfdUsageStateType   | 0N          | Match the usage state of the individual PNF             |
|                     |                      |             | descriptor resource.                                    |

NOTE 1: The permitted values of the "notificationTypes" attribute are spelled exactly as the names of the notification types to facilitate automated code generation systems.

The attributes "nsdld" and "nsdlnfold" are alternatives to reference to a particular NSD in a filter. They should

#### 5.5.3.3 Type: NsdmLinks

This type represents the links to resources that an NSD management notification can contain. It shall comply with the provisions defined in Table 5.5.3.3-1.

NOTE 2: not be used both in the same filter instance, but one alternative should be chosen.

NOTE 3: The attributes "pnfdld" and "pnfdlnfold" are alternatives to reference to a particular PNFD in a filter. They should not be used both in the same filter instance, but one alternative should be chosen.

Table 5.5.3.3-1: Definition of the NsdmLinks data type

| Attribute name | Data type        | Cardinality | Description                                                                                                    |
|----------------|------------------|-------------|----------------------------------------------------------------------------------------------------|
| nsdInfo        | NotificationLink |             | Link to the resource representing the NSD to which the notified change applies, i.e. the individual NS descriptor resource that represents the NSD. |
| subscription   | NotificationLink | 1           | Link to the related subscription.                                                                                                    |

## 5.5.3.4 Type: PnfdmLinks

This type represents the links to resources that a PNFD management notification can contain. It shall comply with the provisions defined in Table 5.5.3.4-1.

Table 5.5.3.4-1: Definition of the PnfdmLinks data type

| Attribute name | Data type        | Cardinality | Description                                                                                                    |
|----------------|------------------|-------------|----------------------------------------------------------------------------------------------------|
| pnfdlnfo       | NotificationLink |             | Link to the resource representing the PNFD to which the notified change applies, i.e. the individual PNF descriptor resource that represents the PNFD. |
| subscription   | NotificationLink | 1           | Link to the related subscription.                                                                                                    |

## 5.5.3.5 Type: NsdArchiveArtifactInfo

This type represents an artifact contained in an NSD archive. It shall comply with provisions defined in Table 5.5.3.5-1.

Table 5.5.3.5-1: Definition of the NsdArchiveArtifactInfo data type

| Attribute name | Data type     | Cardinality | Description                                                |
|----------------|---------------|-------------|------------------------------------------------------------|
| artifactPath   | String        | 1           | Path in the NSD archive, which identifies the artifact and |
|                |               |             | also allows to access a copy of the artifact.              |
| checksum       | Checksum      | 1           | Checksum of the artifact file.                             |
| metadata       | KeyValuePairs | 01          | The metadata of the artifact that are available in the NSD |
|                |               |             | Archive, such as Content type, size, creation date, etc.   |

## 5.5.3.6 Type: PnfdArchiveArtifactInfo

This type represents an artifact contained in a PNFD archive. It shall comply with provisions defined in Table 5.5.3.6-1.

Table 5.5.3.6-1: Definition of the PnfdArchiveArtifactInfo data type

| Attribute name       | Data type     | Cardinality | Description                                                                                                    |
|----------------------|---------------|-------------|----------------------------------------------------------------------------------------------------|
| artifactPath         | String        | 1           | Path in the PNFD archive, which identifies the artifact and also allows to access a copy of the artifact.                                                                                                    |
| checksum             | Checksum      | 1           | Checksum of the artifact file.                                                                                                    |
| nonManoArtifactSetId | String        | 01          | Non-MANO artifact set identifier of the non-MANO artifact set to which the artifact belongs, as defined in clause 4.3.7 of ETSI GS NFV-SOL 004 [5]. Shall be provided if the artifact is a non-MANO artifact, and shall be omitted otherwise. |
| metadata             | KeyValuePairs | 01          | The metadata of the artifact that are available in the PNFD Archive, such as Content type, size, creation date, etc.                                                                                                    |

## 5.5.4 Referenced simple data types and enumerations

#### 5.5.4.1 Introduction

This clause defines simple data types and enumerations that can be referenced from data structures defined in the previous clauses.

## 5.5.4.2 Simple data types

No particular simple data types are defined for this interface, in addition to those defined in clause 4.4.2.

#### 5.5.4.3 Enumeration: NsdOperationalStateType

The enumeration NsdOperationalStateType shall comply with the provisions defined in Table 5.5.4.3-1. It indicates the operational state of the resource.

Table 5.5.4.3-1: Enumeration NsdOperationalStateType

| Enumeration value | Description                                        |
|-------------------|----------------------------------------------------|
| ENABLED           | The operational state of the resource is enabled.  |
| DISABLED          | The operational state of the resource is disabled. |

## 5.5.4.4 Enumeration: NsdUsageStateType

The enumeration NsdUsageStateType shall comply with the provisions defined in Table 5.5.4.4-1. It indicates the usage state of the resource.

Table 5.5.4.4-1: Enumeration NsdUsageStateType

| Enumeration value | Description                 |
|-------------------|-----------------------------|
| IN_USE            | The resource is in use.     |
| NOT_IN_USE        | The resource is not-in-use. |

#### 5.5.4.5 Enumeration: NsdOnboardingStateType

The enumeration NsdOnboardingStateType shall comply with the provisions defined in Table 5.5.4.5-1. It indicates the onboarding state of the NSD.

Table 5.5.4.5-1: Enumeration NsdOnboardingStateType

| Enumeration value | Description                                                        |
|-------------------|--------------------------------------------------------------------|
| CREATED           | The NSD information object has been created.                       |
| UPLOADING         | The associated NSD content is being uploaded.                      |
| PROCESSING        | The associated NSD content is being processed, e.g. validation.    |
| ONBOARDED         | The associated NSD content has been on-boarded successfully.       |
| ERROR             | There was an error during upload or processing of the NSD content. |

## 5.5.4.6 Enumeration: PnfdOnboardingStateType

The enumeration PnfdOnboardingStateType shall comply with the provisions defined in Table 5.5.4.6-1. It indicates the onboarding state of the individual PNF descriptor resource.

Table 5.5.4.6-1: Enumeration PnfdOnboardingStateType

| Enumeration value | Description                                                                    |
|-------------------|--------------------------------------------------------------------------------|
| CREATED           | The PNF descriptor resource has been created.                                  |
| UPLOADING         | The associated PNFD content is being uploaded.                                 |
| PROCESSING        | The associated PNFD content is being processed, e.g. validation.               |
| ONBOARDED         | The associated PNFD content has been on-boarded successfully.                  |
| ERROR             | There was an error during upload or processing of the associated PNFD content. |

## 5.5.4.7 Enumeration: PnfdUsageStateType

The enumeration PnfdUsageStateType shall comply with the provisions defined in Table 5.5.4.7-1. It indicates the usage state of the resource.

Table 5.5.4.7-1: Enumeration PnfdUsageStateType

| Enumeration value | Description                 |
|-------------------|-----------------------------|
| IN_USE            | The resource is in use.     |
| NOT_IN_USE        | The resource is not-in-use. |

# 6 NS Lifecycle Management interface

# 6.1 Description

This interface allows the OSS/BSS to invoke NS lifecycle management operations of NS instances towards the NFVO, and to subscribe to notifications regarding NS lifecycle changes provided by the NFVO.

The operations provided through this interface are as follows:

- Create NS Identifier
- Instantiate NS
- Scale NS
- Update NS
- Query NS
- Terminate NS
- Delete NS Identifier
- Heal NS
- Get Operation Status
- Subscribe
- Query Subscription Information
- Notify
- Terminate Subscription

This interface also enables to invoke error handling procedures (Retry, Rollback, Continue, Cancel, Fail) on the actual NS lifecycle management operation occurrences, and API version information retrieval.

## 6.1a API version

For the NS lifecycle management interface version as specified in the present document, the MAJOR version field shall be 1, the MINOR version field shall be 3, and the PATCH version number shall be 0 (see clause 9.1 of ETSI GS NFV-SOL 013 [16] for a definition of the version fields). Consequently, the {apiMajorVersion} URI variable shall be set to "v1".

## 6.2 Resource structure and methods

All resource URIs of the API shall use the base URI specification defined in clause 4.1 of ETSI GS NFV-SOL 013 [16]. The string "nslcm" shall be used to represent {apiName}. All resource URIs in the clauses below are defined relative to the above base URI.

Figure 6.2-1 shows the overall resource URI structure defined for the NS lifecycle management interface.

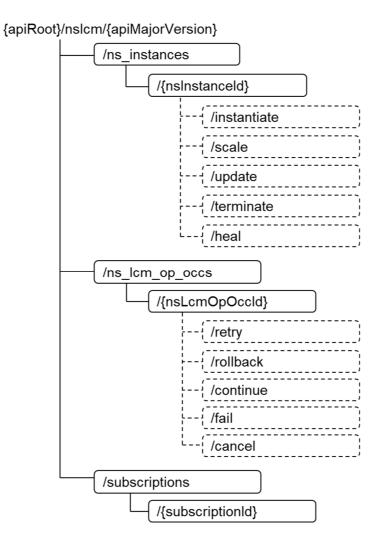

Figure 6.2-1: Resource URI structure of NS Lifecycle Management Interface

Table 6.2-1 lists the individual resources defined, and the applicable HTTP methods.

The NFVO shall support responding to requests for all HTTP methods on the resources in Table 6.2-1 that are marked as "M" (mandatory) in the "Cat" column. The NFVO shall also support the "API versions" resources as specified in clause 9.3.2 of ETSI GS NFV-SOL 013 [16].

Table 6.2-1: Resources and methods overview of the NS Lifecycle Management interface

| Resource name         | Resource URI                                                                                                    | HTTP<br>Method | Cat               | Meaning                                                               |  |
|-----------------------|----------------------------------------------------------------------------------------------------|----------------|-------------------|-----------------------------------------------------------------------|--|
|                       |                                                                                                    | GET            | М                 | Query multiple NS instances.                                          |  |
| NS instances          | /ns_instances                                                                                                    | POST           | М                 | Create a new "Individual NS                                           |  |
|                       |                                                                                                    |                | IVI               | instance" resource.                                                   |  |
|                       |                                                                                                    | GET            | М                 | Read an "Individual NS instance"                                      |  |
| Individual NS         | /no instances/(nelpatanceld)                                                                                                    |                | IVI               | resource.                                                             |  |
| instance              | /ns_instances/{nsInstanceId}                                                                                                    | DELETE         | М                 | Delete an "Individual NS instance" resource.                          |  |
| Instantiate NS task   | /ns_instances/{nsInstanceId}/instantiate                                                                                              | POST           | М                 | Instantiate an NS.                                                    |  |
| Scale NS task         | /ns_instances/{nsInstanceId}/scale                                                                                                    | POST           | М                 | Scale an NS instance.                                                 |  |
| Update NS task        | /ns_instances/{nsInstanceId}/update                                                                                                   | POST           | М                 | Updates an NS instance.                                               |  |
| Terminate NS task     | /ns_instances/{nsInstanceId}/terminate                                                                                                | POST           | М                 | Terminate an NS instance.                                             |  |
| Heal NS task          | /ns_instances/{nsInstanceId}/heal                                                                                                    | POST           | М                 | Heal an NS instance.                                                  |  |
| NS LCM                |                                                                                                    |                |                   | Query information about multiple NS                                   |  |
| operation             | /ns_lcm_op_occs                                                                                                    | GET            | М                 | lifecycle management operation                                        |  |
| occurrences           |                                                                                                    |                |                   | occurrences.                                                          |  |
| Individual NS         | /ns_lcm_op_occs/{nsLcmOpOccld}                                                                                                    |                |                   | Read information about an individual                                  |  |
| LCM operation         | , _ ,                                                                                                    | GET            | M                 | NS lifecycle management operation                                     |  |
| occurrence            |                                                                                                    |                |                   | occurrence.                                                           |  |
| Retry operation       | /ns_lcm_op_occs/{nsLcmOpOccld}/retry                                                                                                  | POST           | М                 | Retry an NS lifecycle management                                      |  |
| task                  |                                                                                                    | F031           | IVI               | operation occurrence.                                                 |  |
| Rollback              | /ns_lcm_op_occs/{nsLcmOpOccld}/rollback                                                                                               | POST           | М                 | Rollback an NS lifecycle                                              |  |
| operation task        |                                                                                                    | FU31           | IVI               | management operation occurrence.                                      |  |
| Continue              | /ns_lcm_op_occs/{nsLcmOpOccld}/continue                                                                                               | POST           | M                 | Continue an NS lifecycle                                              |  |
| operation task        |                                                                                                    | F031           |                   | management operation occurrence.                                      |  |
| Fail operation        | /ns_lcm_op_occs/{nsLcmOpOccld}/fail                                                                                                   | POST           | М                 | Mark an NS lifecycle management                                       |  |
| task                  |                                                                                                    | F031           | IVI               | operation occurrence as failed.                                       |  |
| Cancel operation task | /ns_lcm_op_occs/{nsLcmOpOccId}/cancel                                                                                                 | POST           | М                 | Cancel an NS lifecycle management operation occurrence.               |  |
| Subscriptions         | /subscriptions                                                                                                    | POST           | М                 | Subscribe to NS lifecycle change notifications.                       |  |
| <u>'</u>              | · ·                                                                                                    | GET            | М                 | Query multiple subscriptions.                                         |  |
| Individual            | /subscriptions/{subscriptionId}                                                                                                    | GET            | М                 | Read an "Individual subscription" resource.                           |  |
| subscription          |                                                                                                    | DELETE         | М                 | Terminate a subscription.                                             |  |
|                       |                                                                                                    | POST           | See               | Notify about NS lifecycle change.                                     |  |
| Notification          | (are sided by ADI acres man)                                                                                                    |                | note              | See note.                                                             |  |
| endpoint              | (provided by API consumer)                                                                                                    | GET            | See               | Test the notification endpoint. See                                   |  |
|                       |                                                                                                    |                | note              | note.                                                                 |  |
| by the (              | VO shall support invoking the HTTP methods on DSS/BSS. If the OSS/BSS supports invoking the NFVO, it shall also support responding to | ne POST m      | he "No<br>ethod c | tification endpoint" resource exposed on the "Subscriptions" resource |  |

endpoint" resource.

Table 6.4.1.2-1 specifies the preconditions and postconditions applicable to the different NS lifecycle management operations triggered by task resources.

# 6.3 Sequence diagrams (informative)

## 6.3.1 Flow of the creation of an NS instance resource

This clause describes the procedure for the creation of an "Individual NS instance" resource.

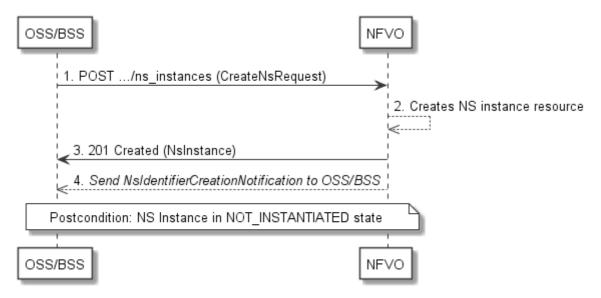

Figure 6.3.1-1: Flow of the creation of an NS instance resource

NOTE: Due to possible race conditions, the 201 response and the NsIdentifierCreationNotification can arrive in any order at the OSS/BSS.

The procedure consists of the following steps as illustrated in Figure 6.3.1-1:

- 1) The OSS/BSS sends a POST request to the "NS Instances" resource including in the payload body a data structure of type "CreateNsRequest".
- 2) The NFVO creates a new "Individual NS instance" resource in NOT\_INSTANTIATED state, and the associated NS instance identifier.
- 3) The NFVO returns a 201 Created response containing a representation of the "Individual NS instance" resource just created by the NFVO, and provides the URI of the newly-created resource in the "Location" HTTP header.
- 4) The NFVO sends a NsIdentifierCreationNotification (see clause 6.3.6) to the OSS/BSS to indicate the creation of the "Individual NS instance" resource and the associated NS instance identifier.

**Postcondition:** Upon successful completion, a new "Individual NS instance" resource has been created in "NOT INSTANTIATED" state.

## 6.3.2 Flow of the deletion of an NS instance resource

This clause describes the procedure for the deletion of an "Individual NS instance" resource.

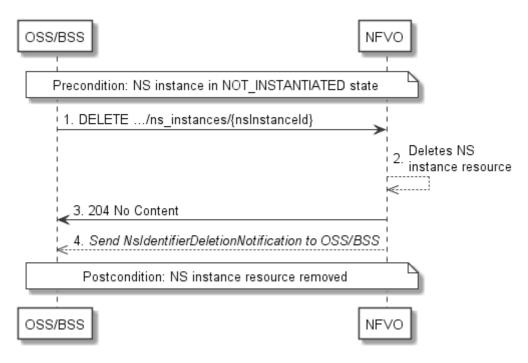

Figure 6.3.2-1: Flow of the deletion of an NS instance resource

NOTE: Due to possible race conditions, the 204 response and the NsIdentifierDeletionNotification can arrive in any order at the OSS/BSS.

**Precondition:** The resource representing the NS instance to be deleted needs to be in NOT\_INSTANTIATED state.

The procedure consists of the following steps as illustrated in Figure 6.3.2-1:

- 1) The OSS/BSS sends a DELETE request to the "Individual NS Instance" resource.
- 2) The NFVO deletes the "Individual NS instance" resource and the associated NS instance identifier.
- 3) The NFVO returns a "204 No Content" response with an empty payload body.
- 4) The NFVO sends to the OSS/BSS an NS identifier deletion notification to indicate the deletion of the "Individual NS instance" resource and the associated NS instance identifier.

**Postcondition:** The resource representing the NS instance has been removed from the list of NS instance resources.

**Error Handling:** If the "Individual NS instance" is not in NOT\_INSTANTIATED state, the NFVO rejects the deletion request.

# 6.3.3 Flow of NS lifecycle management operations triggered by task resources

This clause describes the general sequence for NS Lifecycle Management operations that operate on an NS instance resource and are triggered by task resources. The flows for these operations are very similar. The differences between the individual operations are covered in Table 6.4.1.2-1.

This flow is applicable to the following operations:

- Instantiate NS
- Scale NS
- Update NS
- Heal NS

#### Terminate NS

Figure 6.3.3-1 illustrates the general lifecycle management flow. Placeholders in this flow allow for differentiating between the operations and are marked with double angular brackets "<<...>>".

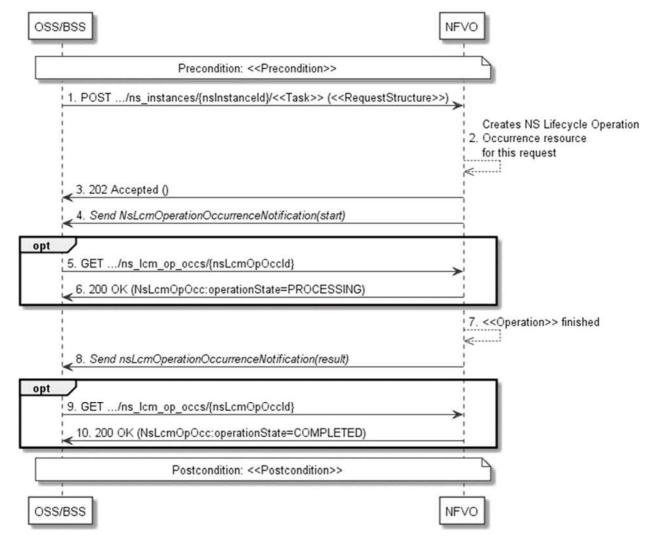

Figure 6.3.3-1: Flow of NS lifecycle operations triggered by task resources

NOTE: Due to possible race conditions, the 202 response and the "start" NsLcmOperationOccurrenceNotification can arrive in any order at the OSS/BSS.

**Precondition:** The precondition depends on the actual operation and is described by the template parameter << Precondition>>. Table 6.4.1.2-1 specifies the applicable precondition.

An NS lifecycle operation, as illustrated in Figure 6.3.3-1, consists of the following steps:

- 1) The OSS/BSS sends a POST request to the <<Task>> resource that represents the lifecycle operation to be executed on the NS instance, and includes in the payload body a data structure of type <<RequestStructure>>. The name <<Task>> of the task resource and the <<RequestStructure>> depend on the operation and are described in Table 6.4.1.2-1.
- 2) The NFVO creates a new "Individual NS Lifecycle Operation Occurrence" resource for the request.
- 3) The NFVO returns a "202 Accepted" response with an empty payload body and a "Location" HTTP header that points to the new "Individual NS Lifecycle Operation Occurrence" resource, i.e. it includes the URI of that resource which is ".../ns\_lcm\_op\_occs/{nsLcmOpOccId}".
- 4) The NFVO sends to the OSS/BSS an NS lifecycle management operation occurrence notification (see clause 6.3.6) to indicate the start of the lifecycle management operation occurrence. See note.

- 5) If desired, the NFVO can poll the "Individual NS Lifecycle Operation Occurrence" resource to obtain information about the ongoing operation by sending a GET request to the resource that represents the NS Lifecycle Operation Occurrence.
- 6) In the response to that request, the NFVO returns to the OSS/BSS information of the operation, such as the operation status, by providing in the payload body a data structure of type "NsLcmOpOcc".
- 7) The NFVO has finished the operation << Operation>>.
- 8) The NFVO sends an NS lifecycle management operation occurrence notification (see clause 6.3.6) to indicate the completion of the lifecycle management operation occurrence with the success state "COMPLETED".
- If desired, the OSS/BSS can send a new GET request to the "Individual NS Lifecycle Operation Occurrence" resource.
- 10) In the response to that request, the NFVO returns to the OSS/BSS information about the result of the operation, by providing in the payload body a data structure of type "NsLcmOpOcc".

**Postcondition:** The postcondition depends on the actual operation and is described by the template parameter << Postcondition>>. Table 6.4.1.2-1 specifies the applicable postcondition.

**Error handling:** If the NS lifecycle management operation fails, error information is provided in the notification message that reports the erroneous completion of the procedure, and is also available in the resource that represents the actual NS lifecycle management operation occurrence related to this NS lifecycle management operation.

Table 6.4.1.2-1 defines how the flow described above is parameterized for the different NS lifecycle management operations.

## 6.3.4 Flow of the get operations status operation

This clause describes a sequence for obtaining the status of an NS lifecycle management operation occurrence.

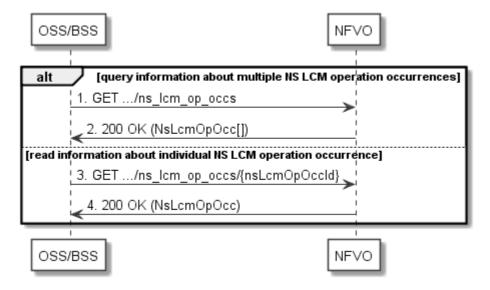

Figure 6.3.4-1: Flow of get NS lifecycle operation status

Obtaining the NS lifecycle operation status, as illustrated in Figure 6.3.4-1, consists of the following steps:

- 1) If the OSS/BSS intends to query all NS lifecycle management operation occurrences, it sends a GET request to the "NS LCM operation occurrences" resource.
- 2) The NFVO returns a "200 OK" response to the OSS/BSS, and includes zero or more data structures of type "NsLcmOpOcc" in the payload body.
- 3) If the OSS/BSS intends to read information about a particular NS LCM operation occurrence, it sends a GET request to the "Individual NS LCM operation occurrence" resource, addressed by the appropriate NS LCM operation occurrence identifier in its resource URI.

4) The NFVO returns a "200 OK" response to the OSS/BSS, and includes one data structure of type "NsLcmOpOcc" in the payload body.

Error Handling: In case of failure, appropriate error information is provided in the response.

## 6.3.5 Flow of managing subscriptions

This clause describes the procedure for creating, querying/reading, and terminating subscriptions to notifications related to NS lifecycle management.

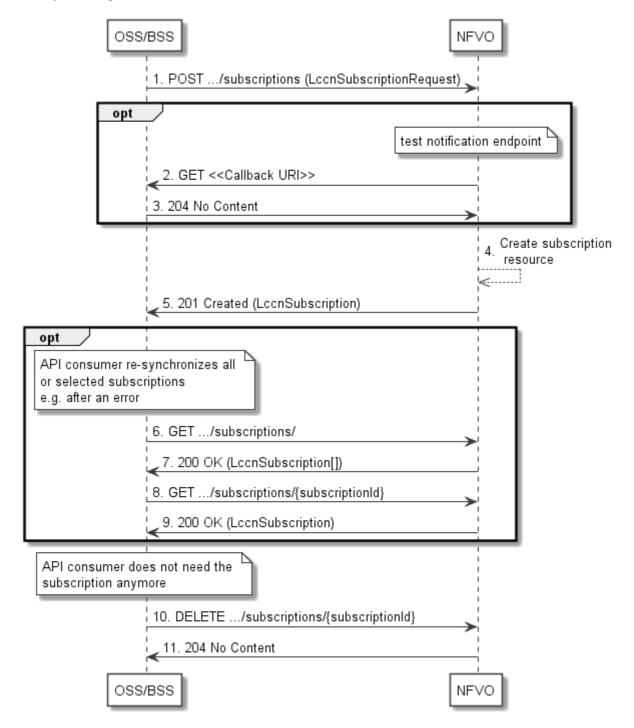

Figure 6.3.5-1: Flow of managing subscriptions

The procedure consists of the following steps as illustrated in Figure 6.3.5-1:

- 1) The OSS/BSS sends a POST request to the "Subscriptions" resource including in the payload body a data structure of type "LccnSubscriptionRequest". That data structure contains filtering criteria and a callback URI to which the NFVO will subsequently send notifications about events that match the filter.
- 2) Optionally, to test the notification endpoint that has been registered by the OSS/BSS as part of the subscription, the NFVO sends a GET request to the notification endpoint URI.
- 3) In that case, the OSS/BSS returns a "204 No Content" response to indicate success.
- 4) The NFVO creates a new subscription to notifications related to NS lifecycle changes, and an "Individual subscription" resource that represents this subscription.
- 5) The NFVO returns a "201 Created" response containing a data structure of type "LccnSubscription" representing the "Individual subscription" resource just created by the NFVO, and provides the URI of the newly-created resource in the "Location" HTTP header.
- 6) If desired, e.g. to recover from an error situation, the OSS/BSS may query information about its subscriptions by sending a GET request to the resource representing the subscriptions.
- 7) In that case, the NFVO returns a "200 OK" response that contains zero or more representations of all existing subscriptions that were created by the OSS/BSS.
- 8) If desired, e.g. to recover from an error situation, the OSS/BSS may read information about a particular subscription by sending a GET request to the resource representing that individual subscription.
- 9) In that case, the NFVO returns a "200 OK" response that contains a representation of that individual subscription.
- 10) If the OSS/BSS does not need the subscription anymore, it terminates the subscription by sending a DELETE request to the resource that represents the individual subscription to remove.
- 11) The OSS/BSS acknowledges the successful termination of the subscription by returning a "204 No Content" response.

**Error handling:** The NFVO rejects a subscription if the subscription information is not valid: endpoint cannot be reached, subscription information is malformed, etc.

## 6.3.6 Flow of sending notifications

This clause describes the procedure for sending notifications related to NS lifecycle management.

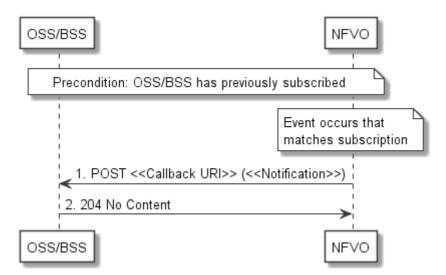

Figure 6.3.6-1: Flow of sending notifications

The procedure consists of the following steps as illustrated in Figure 6.3.6-1.

**Precondition:** The OSS/BSS has subscribed previously to notifications related to NS lifecycle management.

- 1) If an event occurs that matches the filtering criteria which are part of the subscription, the NFVO generates a notification that includes information about the event, and sends it in the body of a POST request to the URI which the OSS/BSS has registered as part of the subscription request. The variable <<Notification>> in the flow is a placeholder for the different types of notifications that can be sent by this API (see clauses 6.5.2.5 through 6.5.2.8).
- 2) The OSS/BSS acknowledges the successful delivery of the notification by returning a "204 No Content" response.

**Error handling:** If the NFVO does not receive the "204 No Content" response from the OSS/BSS, it can retry sending the notification.

## 6.3.7 Flow of retrying an NS lifecycle management operation

This clause describes a sequence for retrying an NS lifecycle management operation occurrence that is represented by an "Individual NS LCM operation occurrence" resource. Retry is used if an operation is in FAILED\_TEMP state, and there is reason to believe that the operation will eventually succeed when retried, for instance because obstacle that led to an error during the execution of the LCM operation have been removed by an automated procedure, or by manual intervention. The "retry" operation is also called "idempotent retry" because it is possible to invoke retry multiple times, without side effects.

A comprehensive description of the handling of NS lifecycle management errors is provided in clause 6.6.

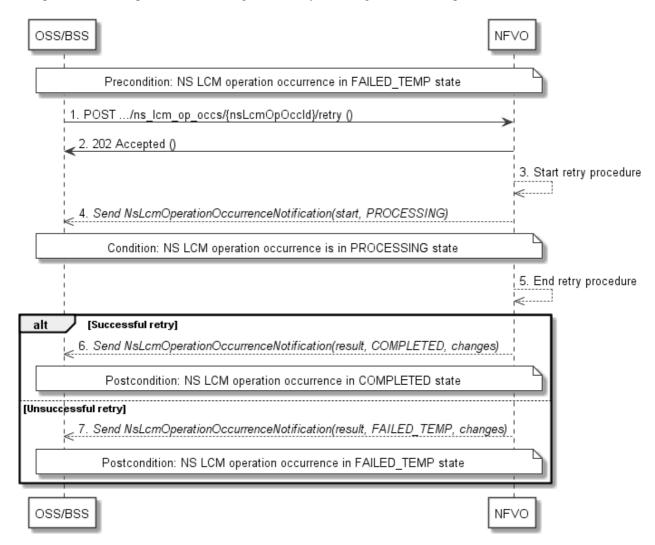

Figure 6.3.7-1: Flow of retrying an NS lifecycle management operation

NOTE: Due to possible race conditions, the 202 response and the "PROCESSING" NsLcmOperationOccurrenceNotification can arrive in any order at the OSS/BSS.

**Precondition:** The NS lifecycle operation occurrence is in FAILED\_TEMP state.

Retrying an NS lifecycle operation, as illustrated in Figure 6.3.7-1, consists of the following steps:

- The OSS/BSS sends a POST request with an empty body to the "Retry operation task" resource of the NS LCM operation occurrence that is to be retried.
- 2) The NFVO returns a "202 Accepted" response.
- 3) The NFVO starts the retry procedure.
- 4) The NFVO sends an NS lifecycle management operation occurrence notification of type "start" to indicate that the NS LCM operation occurrence enters the "PROCESSING" state.
- 5) The NFVO finishes the retry procedure.
- 6) On successful retry, the NFVO sends an NS lifecycle management operation occurrence notification (see clause 6.3.6) to indicate successful completion of the operation, and inform the OSS/BSS about the changes on the NS components (e.g. VNFs, VLs).
- 7) On unsuccessful retry, the NFVO sends an NS lifecycle management operation occurrence notification (see clause 6.3.6) to indicate an intermediate error (retry failed) of the operation, and inform the OSS/BSS about the changes on the NS components (e.g. VNFs, VLs).

**Postcondition:** The NS lifecycle operation occurrence resource is in one of the following states: FAILED\_TEMP, COMPLETED. COMPLETED is a terminal state (see clause 6.6.2.2).

**Error handling:** The operation is rejected in case the "Individual NS LCM operation occurrence" resource is in any other state than FAILED\_TEMP, or in case Retry is not supported by for the particular NS LCM operation for the particular NS.

## 6.3.8 Flow of rolling back an NS lifecycle management operation

This clause describes a sequence for rolling back an NS lifecycle management operation occurrence that is represented by an "Individual NS LCM operation occurrence" resource. Rollback can be used for example if an operation is in FAILED\_TEMP state, and there is no reason to believe that retrying the operation will eventually succeed.

A comprehensive description of the handling of NS lifecycle management errors is provided in clause 6.6.

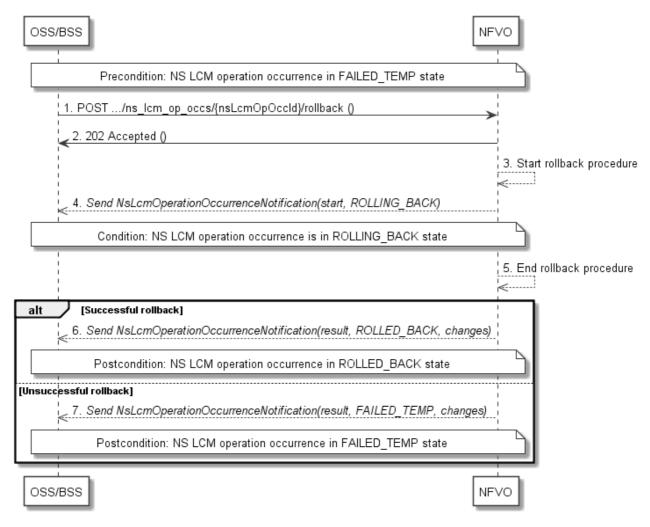

Figure 6.3.8-1: Flow of rolling back an NS lifecycle management operation

NOTE: Due to possible race conditions, the 202 response and the "ROLLING\_BACK" NsLcmOperationOccurrenceNotification can arrive in any order at the OSS/BSS.

**Precondition:** The NS lifecycle operation occurrence is in FAILED\_TEMP state.

Initiating the rollback of an NS lifecycle management operation, as illustrated in Figure 6.3.8-1, consists of the following steps:

- 1) The OSS/BSS sends a POST request with an empty body to the "Rollback operation task" resource of the NS LCM operation occurrence that is to be rolled back.
- 2) The NFVO returns a "202 Accepted" response.
- 3) The NFVO starts the rollback procedure.
- 4) The NFVO sends an NS lifecycle management operation occurrence notification of type "start" to indicate that the NS LCM operation occurrence enters the "ROLLING\_BACK" state.
- 5) The NFVO finishes the rollback procedure.
- 6) On successful rollback, the NFVO sends an NS lifecycle management operation occurrence notification (see clause 6.3.6) to indicate successful completion of the operation, and inform the OSS/BSS about the changes on the NS components (e.g. VNFs, VLs).
- 7) On unsuccessful retry, the NFVO sends an NS lifecycle management operation occurrence notification (see clause 6.3.6) to indicate an intermediate error (rollback failed) of the operation, and inform the OSS/BSS about the changes on the NS components (e.g. VNFs, VLs).

**Postcondition:** The NS lifecycle operation occurrence resource is in one of the following states: FAILED\_TEMP, ROLLED\_BACK. ROLLED\_BACK is a terminal state (see clause 6.6.2.2).

**Error handling:** The operation is rejected in case the NS lifecycle operation occurrence resource is in any other state than FAILED\_TEMP, or in case Rollback is not supported for the particular NS LCM operation for the particular NS.

## 6.3.9 Flow of continuing an NS lifecycle management operation

This clause describes a sequence for continuing an NS lifecycle management operation occurrence that is represented by an "Individual NS LCM operation occurrence" resource. Continue is used if an operation is in FAILED\_TEMP state, and there is reason to believe that the current operation can continue despite the error. The error can be fixed later, typically after current NS lifecycle management operation finishes.

A comprehensive description of the handling of NS lifecycle management errors is provided in clause 6.6.

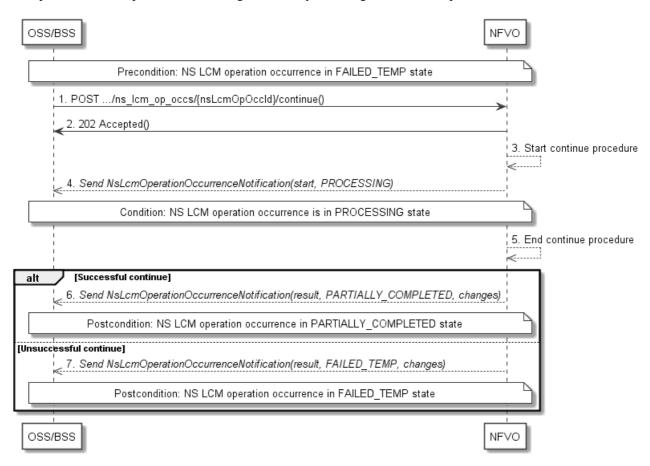

Figure 6.3.9-1: Flow of continuing an NS lifecycle management operation

NOTE: Due to possible race conditions, the 202 response and the "PROCESSING" NsLcmOperationOccurrenceNotification can arrive in any order at the OSS/BSS.

**Precondition:** The NS lifecycle operation occurrence is in FAILED\_TEMP state.

Continuing an NS lifecycle operation, as illustrated in Figure 6.3.9-1, consists of the following steps:

- 1) The OSS/BSS sends a POST request with an empty body to the "Continue operation task" resource of the NS LCM operation occurrence that is to be retried.
- 2) The NFVO returns a "202 Accepted" response.
- 3) The NFVO starts the continue procedure.
- 4) The NFVO sends an NS lifecycle management operation occurrence notification of type "start" to indicate that the NS LCM operation occurrence enters the "PROCESSING" state.

- 5) The NFVO finishes the continue procedure.
- 6) On successful continue, the NFVO sends an NS lifecycle management operation occurrence notification (see clause 6.3.6) to indicate successful completion of the operation, and inform the OSS/BSS about the changes on the NS components (e.g. VNFs, VLs).
- On unsuccessful continue, the NFVO sends an NS lifecycle management operation occurrence notification (see clause 6.3.6) to indicate an intermediate error (continue failed) of the operation, and inform the OSS/BSS about the changes on the NS components (e.g. VNFs, VLs).

**Postcondition:** The NS lifecycle operation occurrence resource is in one of the following states: FAILED\_TEMP, PARTIALLY\_COMPLETED. PARTIALLY\_COMPLETED is a terminal state (see clause 6.6.2.2).

**Error handling:** The operation is rejected in case the "NS LCM operation occurrence" resource is in any other state than FAILED\_TEMP, or in case Continue is not supported for the particular NS LCM operation for the particular NS.

## 6.3.10 Flow of failing an NS lifecycle management operation

This clause describes a sequence for declaring as "failed" an NS lifecycle management operation occurrence that is represented by an "Individual NS LCM operation occurrence" resource. If there is neither an assumption that the operation can eventually succeed after further retries, nor that the operation can be successfully rolled back, the operation can be declared as "failed". This will unblock the invocation of other LCM operations, such as HealNs, or non-graceful NS termination, on the affected NS instance.

A comprehensive description of the handling of NS lifecycle management errors is provided in clause 6.6.

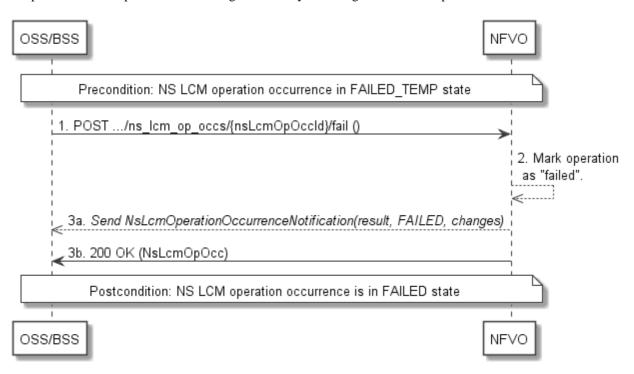

Figure 6.3.10-1: Flow of declaring an NS lifecycle management operation as failed

NOTE: Due to possible race conditions, the 200 response and the "FAILED" NsLcmOperationOccurrenceNotification can arrive in any order at the OSS/BSS.

**Precondition:** The NS lifecycle operation occurrence is in FAILED\_TEMP state.

Declaring an NS lifecycle management operation as failed, as illustrated in Figure 6.3.10-1, consists of the following steps:

- 1) The OSS/BSS sends a POST request with an empty body to the "Fail operation task" resource of the NS LCM operation occurrence that is to be marked as failed.
- 2) The NFVO marks the operation as failed.

3) The NFVO sends an NS lifecycle management operation occurrence notification (see clause 6.3.6) to indicate the final failure of the operation, and inform the OSS/BSS about the changes on the NS components (e.g. VNFs, VLs). Furthermore, it returns a "200 OK" response, and includes in the body a NsLcmOpOcc structure. The order in which the response and the notification arrive at the OSS/BSS is not defined.

**Postcondition:** The NS lifecycle operation occurrence resource is FAILED state. This is a terminal state (see clause 6.6.2.2).

**Error handling:** The operation is rejected in case the NS lifecycle operation occurrence resource is in any other state than FAILED\_TEMP.

# 6.3.11 Flow of cancelling an NS lifecycle management operation

This clause describes a sequence for cancelling an ongoing NS LCM operation occurrence, or a rollback of an NS LCM operation occurrence. The possibility and timing of cancellation is dependent on the implementation of the underlying lifecycle management operation.

A comprehensive description of the handling of NS lifecycle management errors is provided in clause 6.6.

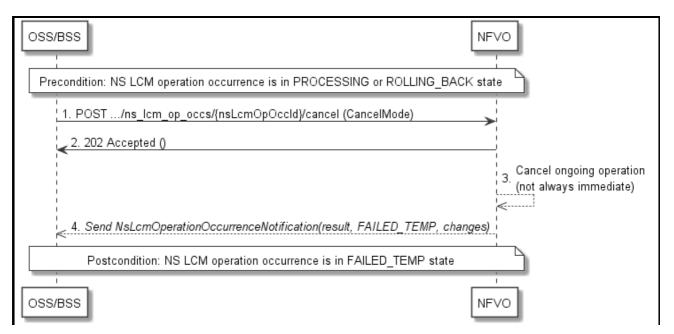

Figure 6.3.11-1: Flow of cancelling an NS lifecycle management operation in "PROCESSING" or "ROLLING BACK" state

NOTE: Due to possible race conditions, the 202 response and the "FAILED\_TEMP" NsLcmOperationOccurrenceNotification can arrive in any order at the OSS/BSS.

**Precondition:** The NS lifecycle operation occurrence is in PROCESSING or ROLLING\_BACK state.

Cancelling an NS lifecycle operation when it is in "PROCESSING" or "ROLLING\_BACK" state, as illustrated in Figure 6.3.11-1, consists of the following steps:

- The OSS/BSS sends a POST request with a "CancelMode" structure in the body to the "Cancel operation task" resource of the NS LCM operation occurrence that is to be cancelled.
- 2) The NFVO returns a "202 Accepted" response.
- 3) The NFVO cancels the ongoing LCM operation. This can take some time.
- 4) The NFVO sends an NS lifecycle management operation occurrence notification (see clause 6.3.6) to indicate an intermediate error (cancelled) of the operation, and inform the OSS/BSS about the changes on the NS components (e.g. VNFs, VLs).

Postcondition: The NS lifecycle management operation occurrence resource is in FAILED\_TEMP state.

**Error handling:** The operation is rejected in case the NS lifecycle operation occurrence is in any other state than PROCESSING or ROLLING\_BACK, or in case Cancel is not supported for the particular NS LCM operation for the particular NS.

## 6.4 Resources

#### 6.4.1 Introduction

#### 6.4.1.1 Overview

This clause defines all the resources and methods provided by the NS lifecycle management interface.

## 6.4.1.2 Task resources that trigger NS LCM operations

A number of resources are defined as task resources to trigger NS LCM operations that are potentially long-running (e.g. Instantiate NS, Scale NS). To represent each occurrence of such an NS LCM operation, an "Individual NS LCM operation occurrence" resource is created as defined in clause 6.3.3.

When successfully executing the POST method on a task resource that triggers an NS LCM operation, asynchronous processing of the request is started, which shall include the following:

- 1) Before returning the "202 Accepted" response to the POST method, a new "Individual NS LCM operation occurrence" resource as defined in clause 6.4.10 shall be created, which represents the underlying NS LCM operation occurrence that is executed by the NFVO.
- 2) Notifications of type "NsLcmOperationOccurrenceNotification" shall be triggered as part of executing the underlying NS LCM operation occurrence as defined in clauses 6.5.2.5 and 6.6.2.
- 3) If the NFVO has successfully completed the underlying NS LCM operation occurrence:
  - a) It shall update the representation of the "Individual NS instance" resource which has been changed by the LCM operation to reflect the result of the operation. For individual operations, specific additional conditions can be specified in the following clauses, if applicable.
  - b) It shall set the "operationState" attribute in the representation of the aforementioned "Individual NS LCM operation occurrence" resource to the value "COMPLETED", and shall reflect the changes performed during the LCM operation in the representation of that resource.
  - c) To indicate success, the NFVO shall send a notification of type "NsLcmOperationOccurrenceNotification" with the "operationState" attribute set to "COMPLETED" as defined in clause 6.6.2.
- 4) If executing the underlying NS LCM operation occurrence by the NFVO has failed in the "PROCESSING" phase, which NFVO knows that the NS instance can be brought into a consistent state by immediately rolling back the operation, the NFVO shall send a notification of type "NsLcmOperationOccurrenceNotification" with the "operationState" attribute set to "ROLLING\_BACK" as defined in clause 6.6.2. It shall also set the "operationState" attribute in the representation of the aforementioned "Individual NS LCM operation occurrence" resource to the value "ROLLING\_BACK".
- 5) If executing the underlying NS LCM operation occurrence by the NFVO has failed with no option to recover, the NFVO shall send a notification of type "NsLcmOperationOccurrenceNotification" with the "operationState" attribute set to "FAILED" as defined in clause 6.6.2. It shall also set the "operationState" attribute in the representation of the aforementioned "Individual NS LCM operation occurrence" resource to the value "FAILED", and shall reflect, at its best knowledge, the changes performed during the LCM operation.

- 6) If executing the underlying NS LCM operation occurrence by the NFVO has failed temporarily, the NFVO shall send a notification of type "NsLcmOperationOccurrenceNotification" with the "operationState" attribute set to "FAILED\_TEMP" as defined in clause 6.6.2. It shall also set the "operationState" attribute in the representation of the aforementioned "Individual NS LCM operation occurrence" resource to the value "FAILED\_TEMP", and shall reflect, at its best knowledge, the changes performed so far during the LCM operation in the representation of that resource.
- 7) If executing the underlying NS LCM operation occurrence by the NFVO has failed, which the NFVO knows that the failure is acceptable and continues the NS LCM till it finishes, the NFVO shall send a notification of type "NsLcmOperationOccurrenceNotification" with the "operationState" attribute set to "PARTIALLY\_COMPLETED" as defined in clause 6.6.2. It shall also set the "operationState" attribute in the representation of the aforementioned "Individual NS LCM operation occurrence" resource to the value "PARTIALLY\_COMPLETED", and shall reflect, at its best knowledge, the changes performed so far during the LCM operation in the representation of that resource has been partially completed with acceptable errors.

The preconditions and postconditions for a successful execution of each of the NS lifecycle management operations triggered by the corresponding task resources shall be as defined in Table 6.4.1.2-1.

Table 6.4.1.2-1: Preconditions, postconditions, and parameterization of the flow for different NS lifecycle management operations

| Operation      | Precondition                                      | Task        | RequestStructure     | Postcondition                                                         |
|----------------|---------------------------------------------------|-------------|----------------------|-----------------------------------------------------------------------|
| Instantiate NS | NS instance created and in NOT_INSTANTIATED state | instantiate | InstantiateNsRequest | NS instance in INSTANTIATED state                                     |
| Scale NS       | NS instance in INSTANTIATED state                 | scale       | ScaleNsRequest       | NS instance still in<br>INSTANTIATED state and<br>NS has been scaled  |
| Update NS      | NS instance in INSTANTIATED state                 | update      | UpdateNsRequest      | NS instance still in<br>INSTANTIATED state and<br>NS has been updated |
| Heal NS        | NS instance in INSTANTIATED state                 | heal        | HealNsRequest        | NS instance still in INSTANTIATED state                               |
| Terminate NS   | NS instance in INSTANTIATED state                 | terminate   | TerminateNsRequest   | NS instance in NOT_INSTANTIATED state                                 |

## 6.4.1a Resource: API versions

The "API versions" resources as defined in clause 9.3.3 of ETSI GS NFV-SOL 013 [16] are part of the NS lifecycle management interface.

## 6.4.2 Resource: NS Instances

## 6.4.2.1 Description

This resource represents NS instances. The API consumer can use this resource to create "Individual NS instance" resources, and to query NS instances.

#### 6.4.2.2 Resource definition

The resource URI is:

#### {apiRoot}/nslcm/{apiMajorVersion}/ns instances

This resource shall support the resource URI variables defined in Table 6.4.2.2-1.

Table 6.4.2.2-1: Resource URI variables for this resource

| Name            | Definition                                  |
|-----------------|---------------------------------------------|
| apiRoot         | See clause 4.1 of ETSI GS NFV-SOL 013 [16]. |
| apiMajorVersion | See clause 6.1a.                            |

#### 6.4.2.3 Resource methods

#### 6.4.2.3.1 POST

The POST method creates a new NS instance resource.

This method shall follow the provisions specified in the Tables 6.4.2.3.1-1 and 6.4.2.3.1-2 for URI query parameters, request and response data structures, and response codes.

As the result of successfully executing this method, a new "Individual NS instance" resource as defined in clause 6.4.3 shall have been created, and the value of the "instantiationState" attribute in the representation of that resource shall be "NOT\_INSTANTIATED". A notification of type NsIdentifierCreationNotification shall be triggered as part of successfully executing this method as defined in clause 6.5.2.6.

Table 6.4.2.3.1-1: URI query parameters supported by the POST method on this resource

| Name | Cardinality | Remarks |
|------|-------------|---------|
| n/a  |             |         |

Table 6.4.2.3.1-2: Details of the POST request/response on this resource

| Request          | Data type       | Cardinality                  | Remarks           |                                                                                                    |  |  |
|------------------|-----------------|------------------------------|-------------------|----------------------------------------------------------------------------------------------------|--|--|
| body             | CreateNsRequest | 1                            | The NS crea       | he NS creation parameters, as defined in clause 6.5.2.9.                                                                                                    |  |  |
|                  | Data type       | Cardinality                  | Response<br>Codes | Remarks                                                                                                    |  |  |
| Response<br>body | NsInstance      | 1                            | 201<br>Created    | Shall be returned when a new "Individual NS instance" resource and the associated NS instance identifier has been created successfully.  The response body shall contain a representation of the created NS instance, as defined in clause 6.5.2.10. |  |  |
|                  |                 |                              |                   | The HTTP response shall include a "Location" HTTP header that contains the resource URI of the created NS instance.                                                                                                    |  |  |
|                  | ProblemDetails  | See<br>clause 6.4 of<br>[16] | 4xx/5xx           | In addition to the response codes defined above, any common error response code as defined in clause 6.4 of ETSI GS NFV-SOL 013 [16] may be returned.                                                                                                |  |  |

#### 6.4.2.3.2 GET

The GET method queries information about multiple NS instances.

This method shall follow the provisions specified in the Tables 6.4.2.3.2-1 and 6.4.2.3.2-2 for URI query parameters, request and response data structures, and response codes.

Table 6.4.2.3.2-1: URI query parameters supported by the GET method on this resource

| Name                   | Cardinality | Description                                                                                                    |
|------------------------|-------------|----------------------------------------------------------------------------------------------------|
| filter                 | 01          | Attribute-based filtering expression according to clause 5.2 of ETSI GS NFV-SOL 013 [16].  The NFVO shall support receiving this parameter as part of the URI query string. The OSS/BSS may supply this parameter.                                         |
|                        |             | All attribute names that appear in the NsInstance and in data types referenced from it shall be supported by the NFVO in the filter expression.                                                                                                    |
| all_fields             | 01          | Include all complex attributes in the response. See clause 5.3 of ETSI GS NFV-SOL 013 [16] for details. The NFVO shall support this parameter.                                                                                                    |
| fields                 | 01          | Complex attributes to be included into the response. See clause 5.3 of ETSI GS NFV-SOL 013 [16] for details. The NFVO should support this parameter.                                                                                                    |
| exclude_fields         | 01          | Complex attributes to be excluded from the response. See clause 5.3 of ETSI GS NFV-SOL 013 [16] for details. The NFVO should support this parameter.                                                                                                    |
| exclude-default        | 01          | Indicates to exclude the following complex attributes from the response. See clause 5.3 of ETSI GS NFV-SOL 013 [16] for details. The NFVO shall support this parameter.                                                                                    |
|                        |             | The following attributes shall be excluded from the NsInstance structure in the response body if this parameter is provided, or none of the parameters "all_fields," "fields", "exclude_fields", "exclude_default" are provided:  - vnfInstances - pnfInfo |
|                        |             | <ul> <li>virtualLinkInfo</li> <li>vnffgInfo</li> <li>sapInfo</li> <li>nsScaleStatus</li> </ul>                                                                                                    |
| nextpage_opaque_marker | 01          | - additionalAffinityOrAntiAffinityRules  Marker to obtain the next page of a paged response. Shall be supported by the NFVO if the NFVO supports alternative 2 (paging) according to clause 5.4.2.1 of ETSI GS NFV-SOL 013 [16] for this resource.         |

Table 6.4.2.3.2-2: Details of the GET request/response on this resource

| Request       | Data type      | Cardinality                  |                    | Remarks                                                                                                    |  |
|---------------|----------------|------------------------------|--------------------|----------------------------------------------------------------------------------------------------|--|
| body          | n/a            |                              |                    |                                                                                                    |  |
|               | Data type      | Cardinality                  | Response Codes     | Remarks                                                                                                    |  |
|               | NsInstance     | 0N                           | 200 OK             | Shall be returned when information about zero or more NS instances has been queried successfully.                                                                                                    |  |
|               |                |                              |                    | The response body shall contain in an array the representations of zero or more NS instances, as defined in clause 6.5.2.8.                                                                                                    |  |
|               |                |                              |                    | If the "filter" URI parameter or one of the "all_fields", "fields" (if supported), "exclude_fields" (if supported) or "exclude_default" URI parameters was supplied in the request, the data in the response body shall have been transformed according to the rules specified in clauses 5.2.2 and 5.3.2 of ETSI GS NFV-SOL 013 [16], respectively. |  |
| Pagnanga      |                |                              |                    | If the NFVO supports alternative 2 (paging) according to clause 5.4.2.1 of ETSI GS NFV-SOL 013 [16] for this resource, inclusion of the Link HTTP header in this response shall follow the provisions in clause 5.4.2.3 of ETSI GS NFV-SOL 013 [16].                                                                                                 |  |
| Response body | ProblemDetails | 1                            | 400 Bad<br>Request | Shall be returned upon the following error: Invalid attribute-based filtering expression.                                                                                                    |  |
|               |                |                              |                    | The response body shall contain a ProblemDetails structure, in which the "detail" attribute should convey more information about the error.                                                                                                    |  |
|               | ProblemDetails | 1                            | 400 Bad<br>Request | Shall be returned upon the following error: Invalid attribute selector.                                                                                                    |  |
|               |                |                              |                    | The response body shall contain a ProblemDetails structure, in which the "detail" attribute should convey more information about the error.                                                                                                    |  |
|               | ProblemDetails | 1                            | 400 Bad<br>Request | Shall be returned upon the following error: Response too big.                                                                                                    |  |
|               |                |                              |                    | If the NFVO supports alternative 1 (error) according to clause 5.4.2.1 of ETSI GS NFV-SOL 013 [16] for this resource, this error response shall follow the provisions in clause 5.4.2.2 of ETSI GS NFV-SOL 013 [16].                                                                                                    |  |
|               | ProblemDetails | See<br>clause 6.4 of<br>[16] | 4xx/5xx            | In addition to the response codes defined above, any common error response code as defined in clause 6.4 of ETSI GS NFV-SOL 013 [16] may be returned.                                                                                                    |  |

#### 6.4.2.3.3 PUT

This method is not supported. When this method is requested on this resource, the NFVO shall return a "405 Method Not Allowed" response as defined in clause 6.4 of ETSI GS NFV-SOL 013 [16].

## 6.4.2.3.4 PATCH

This method is not supported. When this method is requested on this resource, the NFVO shall return a "405 Method Not Allowed" response as defined in clause 6.4 of ETSI GS NFV-SOL 013 [16].

## 6.4.2.3.5 DELETE

This method is not supported. When this method is requested on this resource, the NFVO shall return a "405 Method Not Allowed" response as defined in clause 6.4 of ETSI GS NFV-SOL 013 [16].

#### 6.4.3 Resource: Individual NS Instance

## 6.4.3.1 Description

This resource represents an individual NS instance. The API consumer can use this resource to modify and delete the underlying NS instance, and to read information about the NS instance.

#### 6.4.3.2 Resource definition

The resource URI is:

#### {apiRoot}/nslcm/{apiMajorVersion}/ns instances/{nsInstanceId}

The base resource URI variables for this resource are defined in Table 6.4.3.2-1.

Table 6.4.3.2-1: Resource URI variables for this resource

| Name            | Definition                                  |
|-----------------|---------------------------------------------|
| apiRoot         | See clause 4.1 of ETSI GS NFV-SOL 013 [16]. |
| apiMajorVersion | See clause 6.1a.                            |
| nsInstanceId    | Identifier of the NS instance               |

#### 6.4.3.3 Resource methods

## 6.4.3.3.1 POST

This method is not supported. When this method is requested on this resource, the NFVO shall return a "405 Method Not Allowed" response as defined in clause 6.4 of ETSI GS NFV-SOL 013 [16].

#### 6.4.3.3.2 GET

The GET method retrieves information about an NS instance by reading an "Individual NS instance" resource.

This method shall follow the provisions specified in the Tables 6.4.3.3.2-1 and 6.4.3.3.2-2 for URI query parameters, request and response data structures, and response codes.

Table 6.4.3.3.2-1: URI query parameters supported by the GET method on this resource

| Name | Cardinality | Remarks |
|------|-------------|---------|
| n/a  |             |         |

Table 6.4.3.3.2-2: Details of the GET request/response on this resource

| Request       | Data type Cardinality |                              | Remarks        |                                                                                                    |  |
|---------------|-----------------------|------------------------------|----------------|----------------------------------------------------------------------------------------------------|--|
| body          | n/a                   |                              |                |                                                                                                    |  |
|               | Data type             | Cardinality                  | Response codes | Remarks                                                                                                    |  |
|               | NsInstance            | 1                            | 200 OK         | Shall be returned when information about an individual NS instance has been read successfully.                                                        |  |
| Response body |                       |                              |                | The response body shall contain a representation of the NS instance, as defined in clause 6.5.2.10.                                                   |  |
|               | ProblemDetails        | See<br>clause 6.4<br>of [16] | 4xx/5xx        | In addition to the response codes defined above, any common error response code as defined in clause 6.4 of ETSI GS NFV-SOL 013 [16] may be returned. |  |

### 6.4.3.3.3 PUT

This method is not supported. When this method is requested on this resource, the NFVO shall return a "405 Method Not Allowed" response as defined in clause 6.4 of ETSI GS NFV-SOL 013 [16].

### 6.4.3.3.4 PATCH

This method is not supported. When this method is requested on this resource, the NFVO shall return a "405 Method Not Allowed" response as defined in clause 6.4 of ETSI GS NFV-SOL 013 [16].

### 6.4.3.3.5 DELETE

This method deletes an "Individual NS instance" resource.

This method shall follow the provisions specified in the Tables 6.4.3.3.5-1 and 6.4.3.3.5-2 for URI query parameters, request and response data structures, and response codes.

As the result of successfully executing this method, the "Individual NS instance" resource shall not exist any longer. A notification of type "NsIdentifierDeletionNotification" shall be triggered as part of successfully executing this method as defined in clause 6.5.2.7.

Table 6.4.3.3.5-1: URI query parameters supported by the DELETE method on this resource

| Name | Cardinality | Remarks |
|------|-------------|---------|
| n/a  |             |         |

Table 6.4.3.3.5-2: Details of the DELETE request/response on this resource

| Request          | quest Data type Cardinality |                              | Remarks           |                                                                                                    |
|------------------|-----------------------------|------------------------------|-------------------|----------------------------------------------------------------------------------------------------|
| body             | n/a                         |                              |                   |                                                                                                    |
|                  | Data type                   | Cardinality                  | Response Codes    | Remarks                                                                                                    |
|                  | n/a                         |                              | 204 No<br>Content | Shall be returned when the "Individual NS instance" resource and the associated NS identifier have been deleted successfully.  The response body shall be empty.                                                                                                    |
| Response<br>body | ProblemDetails              | 1                            | 409<br>Conflict   | Shall be returned upon the following error: The operation cannot be executed currently, due to a conflict with the state of the resource.  Typically, this is due to the fact that the NS instance resource is in INSTANTIATED state.  The response body shall contain a ProblemDetails structure, in which the "detail" attribute shall convey more information about the error. |
|                  | ProblemDetails              | See<br>clause 6.4 of<br>[16] | 4xx/5xx           | In addition to the response codes defined above, any common error response code as defined in clause 6.4 of ETSI GS NFV-SOL 013 [16] may be returned.                                                                                                    |

# 6.4.4 Resource: Instantiate NS task

### 6.4.4.1 Description

This task resource represents the "Instantiate NS" operation. The API consumer can use this resource to instantiate an NS instance.

### 6.4.4.2 Resource definition

The resource URI is:

### {apiRoot}/nslcm/{apiMajorVersion}/ns\_instances/{nsInstanceId}/instantiate

This resource shall support the resource URI variables defined in Table 6.4.4.2-1.

Table 6.4.4.2-1: Resource URI variables for this resource

| Name Definition |                                                   |  |
|-----------------|---------------------------------------------------|--|
| apiRoot         | See clause 4.1 of ETSI GS NFV-SOL 013 [16].       |  |
| apiMajorVersion | See clause 6.1a.                                  |  |
| nsInstanceId    | Identifier of the NS instance to be instantiated. |  |

### 6.4.4.3 Resource methods

### 6.4.4.3.1 POST

The POST method instantiates an NS instance.

This method shall follow the provisions specified in the Tables 6.4.4.3.1-1 and 6.4.4.3.1-2 for URI query parameters, request and response data structures, and response codes.

The steps and conditions that apply as the result of successfully executing this method are specified in clause 6.4.1.2.

In addition, once the NFVO has successfully completed the underlying NS LCM operation occurrence, it shall set the "nsState" attribute to the value "INSTANTIATED" in the representation of the "Individual NS instance" resource.

Table 6.4.4.3.1-1: URI query parameters supported by the POST method on this resource

| Name           | Cardinality | Description |
|----------------|-------------|-------------|
| None supported |             |             |

Table 6.4.4.3.1-2: Details of the POST request/response on this resource

| Request       | Data type             | Cardinality            |                                                                             | Description                                                                                                    |
|---------------|-----------------------|------------------------|-----------------------------------------------------------------------------|----------------------------------------------------------------------------------------------------|
| body          | InstantiateNsReque st | 1                      | Parameters for the instantiate NS operation, as defined in clause 6.5.2.11. |                                                                                                    |
|               | Data type             | Cardinality            | Response Codes                                                              | Description                                                                                                    |
|               | n/a                   |                        | 202<br>Accepted                                                             | Shall be returned when the request has been accepted for processing, but the processing has not been completed.                                                                                    |
|               |                       |                        |                                                                             | The response body shall be empty.                                                                                                    |
|               |                       |                        |                                                                             | The HTTP response shall include a "Location" HTTP header that contains the URI of the newly-created "Individual NS LCM operation occurrence" resource corresponding to the operation.              |
| Response body | ProblemDetails        | 1                      | 409<br>Conflict                                                             | Shall be returned upon the following error: The operation cannot be executed currently, due to a conflict with the state of the resource.  Typically, this is due to the fact that the NS instance |
|               |                       |                        |                                                                             | resource is in the INSTANTIATED state, or that another lifecycle management operation is ongoing.                                                                                                  |
|               |                       |                        |                                                                             | The response body shall contain a ProblemDetails structure, in which the "detail" attribute shall convey more information about the error.                                                         |
|               | ProblemDetails        | See clause 6.4 of [16] | 4xx/5xx                                                                     | In addition to the response codes defined above, any common error response code as defined in clause 6.4 of ETSI GS NFV-SOL 013 [16] may be returned.                                              |

## 6.4.4.3.2 GET

This method is not supported. When this method is requested on this resource, the NFVO shall return a "405 Method Not Allowed" response as defined in clause 6.4 of ETSI GS NFV-SOL 013 [16].

## 6.4.4.3.3 PUT

This method is not supported. When this method is requested on this resource, the NFVO shall return a "405 Method Not Allowed" response as defined in clause 6.4 of ETSI GS NFV-SOL 013 [16].

## 6.4.4.3.4 PATCH

This method is not supported. When this method is requested on this resource, the NFVO shall return a "405 Method Not Allowed" response as defined in clause 6.4 of ETSI GS NFV-SOL 013 [16].

#### 6.4.4.3.5 DELETE

## 6.4.5 Resource: Scale NS task

### 6.4.5.1 Description

This task resource represents the "Scale NS" operation. The API consumer can use this resource to request scaling an NS instance.

Scaling an NS instance can be performed by explicitly adding/removing existing VNF instances to/from the NS instance, by leveraging on the abstraction mechanism provided by the NS scaling aspects and NS levels information elements declared in the NSD or by scaling individual VNF instances that are part of the NS itself. When adding VNFs and nested NSs - already existing or not - to the NS to be scaled, the NFVO shall follow the indications provided by the dependencies attribute, as specified in the corresponding NSD.

NOTE: In case the NS is a composite NS, it is also possible to scale directly its nested NS, as they are also NS and thus indirectly effectively scale the composite NS.

For the case of scaling individual VNF instances that are part of the NS instance, it depends on the VNF capabilities, and is declared in the corresponding VNFD, whether the scaling of the individual VNF instance is supported.

### 6.4.5.2 Resource definition

The resource URI is:

#### {apiRoot}/nslcm/{apiMajorVersion}/ns\_instances/{nsInstanceId}/scale

This resource shall support the resource URI variables defined in Table 6.4.5.2-1.

Table 6.4.5.2-1: Resource URI variables for this resource

| Name            | Definition                                  |
|-----------------|---------------------------------------------|
| apiRoot         | See clause 4.1 of ETSI GS NFV-SOL 013 [16]. |
| apiMajorVersion | See clause 6.1a.                            |
| nsInstanceId    | Identifier of the NS instance to be scaled. |

### 6.4.5.3 Resource methods

#### 6.4.5.3.1 POST

The POST method requests to scale an NS instance resource.

This method shall follow the provisions specified in the Tables 6.4.5.3.1-1 and 6.4.5.3.1-2 for URI query parameters, request and response data structures, and response codes.

The steps and conditions that apply as the result of successfully executing this method are specified in clause 6.4.1.2.

In addition, once the NFVO has successfully completed the underlying NS LCM operation occurrence, it shall reflect the result of scaling the NS instance by updating the "nsScaleStatus" attribute in the representation of the "Individual NS instance" resource.

Table 6.4.5.3.1-1: URI query parameters supported by the POST method on this resource

| Name           | Cardinality | Description |
|----------------|-------------|-------------|
| none supported |             |             |

Table 6.4.5.3.1-2: Details of the POST request/response on this resource

| Request       | Data type      | Cardinality                  |                         | Description                                                                                                    |
|---------------|----------------|------------------------------|-------------------------|----------------------------------------------------------------------------------------------------|
| body          | ScaleNsRequest | 1                            | Parameters clause 6.5.2 | for the scale NS operation, as defined in .14.                                                                                                    |
|               | Data type      | Cardinality                  | Response<br>Codes       | Description                                                                                                    |
|               | n/a            |                              | 202<br>Accepted         | Shall be returned when the request has been accepted for processing, but the processing has not been completed.                                                                                    |
|               |                |                              |                         | The response body shall be empty.                                                                                                    |
|               |                |                              |                         | The HTTP response shall include a "Location" HTTP header that contains the URI of the newly-created "Individual NS lifecycle operation occurrence" resource corresponding to the operation.        |
| Response body | ProblemDetails | 1                            | 409<br>Conflict         | Shall be returned upon the following error: The operation cannot be executed currently, due to a conflict with the state of the resource.  Typically, this is due to the fact that the NS instance |
|               |                |                              |                         | resource is in NOT_INSTANTIATED state, or that another lifecycle management operation is ongoing.                                                                                                  |
|               |                |                              |                         | The response body shall contain a ProblemDetails structure, in which the "detail" attribute shall convey more information about the error.                                                         |
|               | ProblemDetails | See<br>clause 6.4<br>of [16] | 4xx/5xx                 | In addition to the response codes defined above, any common error response code as defined in clause 6.4 of ETSI GS NFV-SOL 013 [16] may be returned.                                              |

## 6.4.5.3.2 GET

This method is not supported. When this method is requested on this resource, the NFVO shall return a "405 Method Not Allowed" response as defined in clause 6.4 of ETSI GS NFV-SOL 013 [16].

### 6.4.5.3.3 PUT

This method is not supported. When this method is requested on this resource, the NFVO shall return a "405 Method Not Allowed" response as defined in clause 6.4 of ETSI GS NFV-SOL 013 [16].

### 6.4.5.3.4 PATCH

This method is not supported. When this method is requested on this resource, the NFVO shall return a "405 Method Not Allowed" response as defined in clause 6.4 of ETSI GS NFV-SOL 013 [16].

### 6.4.5.3.5 DELETE

# 6.4.6 Resource: Update NS task

### 6.4.6.1 Description

This task resource represents the "Update NS" operation. The API consumer can use this resource to update an NS instance.

For the cases of "change VNF deployment flavour" and "operate VNF" on individual VNF instances that are part of the NS instance, it depends on the VNF capabilities, and is declared in the VNFD, whether this operation is supported for a particular VNF. This operation may be service-disruptive.

### 6.4.6.2 Resource definition

The resource URI is:

### {apiRoot}/nslcm/{apiMajorVersion}/ns\_instances/{nsInstanceId}/update

This resource shall support the resource URI variables defined in Table 6.4.6.2-1.

Table 6.4.6.2-1: Resource URI variables for this resource

| Name            | Definition                                   |
|-----------------|----------------------------------------------|
| apiRoot         | See clause 4.1 of ETSI GS NFV-SOL 013 [16].  |
| apiMajorVersion | See clause 6.1a.                             |
| nsInstanceId    | Identifier of the NS instance to be updated. |

### 6.4.6.3 Resource methods

#### 6.4.6.3.1 POST

The POST method updates an NS instance.

This method shall follow the provisions specified in the Tables 6.4.6.3.1-1 and 6.4.6.3.1-2 for URI query parameters, request and response data structures, and response codes.

The steps and conditions that apply as the result of successfully executing this method are specified in clause 6.4.1.2.

In addition, once the NFVO has successfully completed the underlying NS LCM operation occurrence, it shall reflect the result of the update of the NS instance by updating the representation of the "Individual NS instance" resource accordingly to the update.

Table 6.4.6.3.1-1: URI query parameters supported by the POST method on this resource

| Name           | Cardinality | Description |
|----------------|-------------|-------------|
| none supported |             |             |

Table 6.4.6.3.1-2: Details of the POST request/response on this resource

| Request          | Data type       | Cardinality                  |                         | Description                                                                                                    |
|------------------|-----------------|------------------------------|-------------------------|----------------------------------------------------------------------------------------------------|
| body             | UpdateNsRequest | 1                            | Parameters clause 6.5.2 | for the update NS operation, as defined in .12.                                                                                                    |
|                  | Data type       | Cardinality                  | Response Codes          | Description                                                                                                    |
|                  | n/a             |                              | 202<br>Accepted         | Shall be returned when the request has been accepted for processing, but the processing has not been completed.                                                                                                    |
|                  |                 |                              |                         | The response body shall be empty.                                                                                                    |
|                  |                 |                              |                         | The HTTP response shall include a "Location" HTTP header that contains the URI of the newly-created "Individual NS lifecycle operation occurrence" resource corresponding to the operation.                                                                                                    |
| Response<br>body | ProblemDetails  | 1                            | 409<br>Conflict         | Shall be returned upon the following error: The operation cannot be executed currently, due to a conflict with the state of the resource.  Typically, this is due to the fact that the NS instance resource is in NOT_INSTANTIATED state, or that another lifecycle management operation is ongoing.  The response body shall contain a ProblemDetails structure, in which the "detail" attribute shall convey |
|                  | ProblemDetails  | See<br>clause 6.4<br>of [16] | 4xx/5xx                 | more information about the error.  In addition to the response codes defined above, any common error response code as defined in clause 6.4 of ETSI GS NFV-SOL 013 [16] may be returned.                                                                                                    |

### 6.4.6.3.2 GET

This method is not supported. When this method is requested on this resource, the NFVO shall return a "405 Method Not Allowed" response as defined in clause 6.4 of ETSI GS NFV-SOL 013 [16].

### 6.4.6.3.3 PUT

This method is not supported. When this method is requested on this resource, the NFVO shall return a "405 Method Not Allowed" response as defined in clause 6.4 of ETSI GS NFV-SOL 013 [16].

#### 6.4.6.3.4 PATCH

This method is not supported. When this method is requested on this resource, the NFVO shall return a "405 Method Not Allowed" response as defined in clause 6.4 of ETSI GS NFV-SOL 013 [16].

#### 6.4.6.3.5 DELETE

This method is not supported. When this method is requested on this resource, the NFVO shall return a "405 Method Not Allowed" response as defined in clause 6.4 of ETSI GS NFV-SOL 013 [16].

### 6.4.7 Resource: Heal NS task

### 6.4.7.1 Description

This task resource represents the "Heal NS" operation. The API consumer can use this resource to request healing an NS instance.

For the case of healing individual VNF instances that are part of the NS instance, it depends on VNF capabilities, and is declared in the VNFD, whether the healing of the individual VNF instance is supported.

### 6.4.7.2 Resource definition

The resource URI is:

### $\{apiRoot\}/nslcm/\{apiMajorVersion\}/ns\_instances/\{nsInstanceId\}/heal$

This resource shall support the resource URI variables defined in Table 6.4.7.2-1.

Table 6.4.7.2-1: Resource URI variables for this resource

| Name            | Definition                                  |  |  |  |
|-----------------|---------------------------------------------|--|--|--|
| apiRoot         | See clause 4.1 of ETSI GS NFV-SOL 013 [16]. |  |  |  |
| apiMajorVersion | See clause 6.1a.                            |  |  |  |
| nsInstanceId    | Identifier of the NS instance to be healed. |  |  |  |

## 6.4.7.3 Resource methods

### 6.4.7.3.1 POST

The POST method requests to heal an NS instance.

This method shall follow the provisions specified in the Tables 6.4.7.3.1-1 and 6.4.7.3.1-2 for URI query parameters, request and response data structures, and response codes.

The steps and conditions that apply as the result of successfully executing this method are specified in clause 6.4.1.2.

Table 6.4.7.3.1-1: URI query parameters supported by the POST method on this resource

| Name           | Cardinality | Description |
|----------------|-------------|-------------|
| none supported |             |             |

Table 6.4.7.3.1-2: Details of the POST request/response on this resource

| Request  | Data type          | Cardinality                  |                                    | Description                                                                                                    |
|----------|--------------------|------------------------------|------------------------------------|----------------------------------------------------------------------------------------------------|
| body     | HealNsRequest      | 1                            |                                    | for the heal NS operation, as defined in                                                                                                    |
|          | Data to a          | 0 - 11 - 114                 | clause 6.5.2                       |                                                                                                    |
|          | Data type          | Cardinality                  | Response<br>Codes                  | Description                                                                                                    |
| Response | n/a ProblemDetails | 1                            | 202<br>Accepted<br>409<br>Conflict | Shall be returned when the request has been accepted for processing, but the processing has not been completed.  The response body shall be empty.  The HTTP response shall include a "Location" HTTP header that contains the URI of the newly-created "Individual NS lifecycle operation occurrence" resource corresponding to the operation.  Shall be returned upon the following error: The operation cannot be executed currently, due to a |
| body     |                    |                              |                                    | conflict with the state of the resource.  Typically, this is due to the fact that the NS instance resource is in NOT_INSTANTIATED state, or that another lifecycle management operation is ongoing.  The response body shall contain a ProblemDetails structure, in which the "detail" attribute shall convey more information about the error.                                                                                                   |
|          | ProblemDetails     | See<br>clause 6.4<br>of [16] | 4xx/5xx                            | In addition to the response codes defined above, any common error response code as defined in clause 6.4 of ETSI GS NFV-SOL 013 [16] may be returned.                                                                                                    |

### 6.4.7.3.2 GET

This method is not supported. When this method is requested on this resource, the NFVO shall return a "405 Method Not Allowed" response as defined in clause 6.4 of ETSI GS NFV-SOL 013 [16].

### 6.4.7.3.3 PUT

This method is not supported. When this method is requested on this resource, the NFVO shall return a "405 Method Not Allowed" response as defined in clause 6.4 of ETSI GS NFV-SOL 013 [16].

#### 6.4.7.3.4 PATCH

This method is not supported. When this method is requested on this resource, the NFVO shall return a "405 Method Not Allowed" response as defined in clause 6.4 of ETSI GS NFV-SOL 013 [16].

#### 6.4.7.3.5 DELETE

This method is not supported. When this method is requested on this resource, the NFVO shall return a "405 Method Not Allowed" response as defined in clause 6.4 of ETSI GS NFV-SOL 013 [16].

### 6.4.8 Resource: Terminate NS task

### 6.4.8.1 Description

This task resource represents the "Terminate NS" operation. The API consumer can use this resource to terminate an NS instance.

#### 6.4.8.2 Resource definition

The resource URI is:

#### {apiRoot}/nslcm/{apiMajorVersion}/ns\_instances/{nsInstanceId}/terminate

This resource shall support the resource URI variables defined in Table 6.4.8.2-1.

Table 6.4.8.2-1: Resource URI variables for this resource

| Name            | Definition                                          |  |  |  |
|-----------------|-----------------------------------------------------|--|--|--|
| apiRoot         | See clause 4.1 of ETSI GS NFV-SOL 013 [16].         |  |  |  |
| apiMajorVersion | See clause 6.1a.                                    |  |  |  |
| nsInstanceId    | The identifier of the NS instance to be terminated. |  |  |  |

### 6.4.8.3 Resource methods

#### 6.4.8.3.1 POST

The POST method terminates an NS instance.

This method shall follow the provisions specified in the Tables 6.4.8.3.1-1 and 6.4.8.3.1-2 for URI query parameters, request and response data structures, and response codes.

The steps and conditions that apply as the result of successfully executing this method are specified in clause 6.4.1.2.

In addition, once the NFVO has successfully completed the underlying NS LCM operation occurrence, it shall set the "nsState" attribute in the representation of the "Individual NS instance" resource to the value "NOT\_INSTANTIATED".

This method can only be used with an NS instance in the INSTANTIATED state. Terminating an NS instance does not delete the NS instance identifier, but rather transitions the NS into the NOT\_INSTANTIATED state.

Table 6.4.8.3.1-1: URI query parameters supported by the POST method on this resource

| Name | Cardinality | Remarks |
|------|-------------|---------|
| n/a  |             |         |

Table 6.4.8.3.1-2: Details of the POST request/response on this resource

| Request                                                                       | Data type      | Cardinality                             |                   | Remarks                                                                                                    |
|-------------------------------------------------------------------------------|----------------|-----------------------------------------|-------------------|----------------------------------------------------------------------------------------------------|
| body TerminateNsRequest 1 The terminate NS request parameter clause 6.5.2.15. |                | te NS request parameters, as defined in |                   |                                                                                                    |
|                                                                               | Data type      | Cardinality                             | Response<br>Codes | Remarks                                                                                                    |
|                                                                               | n/a            | 1                                       | 202<br>Accepted   | Shall be returned when the request has been accepted for processing.                                                                                                    |
|                                                                               |                |                                         |                   | The response body shall be empty.  The HTTP response shall include a "Location" HTTP header that contains the URI of the newly-created "Individual NS lifecycle operation occurrence" resource corresponding to the operation.                                                                                                    |
| Response<br>body                                                              | ProblemDetails | 1                                       | 409<br>Conflict   | Shall be returned upon the following error: The operation cannot be executed currently, due to a conflict with the state of the resource.  Typically, this is due to the fact that the NS instance resource is in NOT_INSTANTIATED state, or that another lifecycle management operation is ongoing.  The response body shall contain a ProblemDetails structure, in which the "detail" attribute shall convey |
|                                                                               | ProblemDetails | See<br>clause 6.4 of<br>[16]            | 4xx/5xx           | more information about the error.  In addition to the response codes defined above, any common error response code as defined in clause 6.4 of ETSI GS NFV-SOL 013 [16] may be returned.                                                                                                    |

### 6.4.8.3.2 GET

This method is not supported. When this method is requested on this resource, the NFVO shall return a "405 Method Not Allowed" response as defined in clause 6.4 of ETSI GS NFV-SOL 013 [16].

### 6.4.8.3.3 PUT

This method is not supported. When this method is requested on this resource, the NFVO shall return a "405 Method Not Allowed" response as defined in clause 6.4 of ETSI GS NFV-SOL 013 [16].

#### 6.4.8.3.4 PATCH

This method is not supported. When this method is requested on this resource, the NFVO shall return a "405 Method Not Allowed" response as defined in clause 6.4 of ETSI GS NFV-SOL 013 [16].

### 6.4.8.3.5 DELETE

# 6.4.9 Resource: NS LCM operation occurrences

## 6.4.9.1 Description

This resource represents NS lifecycle management operation occurrences. The API consumer can use this resource to query status information about multiple NS lifecycle management operation occurrences.

### 6.4.9.2 Resource definition

The resource URI is:

### {apiRoot}/nslcm/{apiMajorVersion}/ns\_lcm\_op\_occs

The base resource URI variables for this resource are defined in Table 6.4.9.2-1.

Table 6.4.9.2-1: Resource URI variables for this resource

| Name            | Definition                                  |  |  |  |  |
|-----------------|---------------------------------------------|--|--|--|--|
| apiRoot         | See clause 4.1 of ETSI GS NFV-SOL 013 [16]. |  |  |  |  |
| apiMajorVersion | See clause 6.1a.                            |  |  |  |  |

### 6.4.9.3 Resource methods

### 6.4.9.3.1 POST

This method is not supported. When this method is requested on this resource, the NFVO shall return a "405 Method Not Allowed" response as defined in clause 6.4 of ETSI GS NFV-SOL 013 [16].

### 6.4.9.3.2 GET

The API consumer can use this method to query status information about multiple NS lifecycle management operation occurrences.

This method shall follow the provisions specified in the Tables 6.4.9.3.2-1 and 6.4.9.3.2-2 for URI query parameters, request and response data structures, and response codes.

Table 6.4.9.3.2-1: URI query parameters supported by the GET method on this resource

| Name            | Cardinality | Description                                                                                                    |
|-----------------|-------------|----------------------------------------------------------------------------------------------------|
| filter          | 01          | Attribute-based filtering expression according to clause 5.2 of ETSI GS NFV-SOL 013 [16].                                                                               |
|                 |             | The NFVO shall support receiving this parameter as part of the URI query string. The OSS/BSS may supply this parameter.                                                 |
|                 |             | All attribute names that appear in the NsLcmOpOcc and in data types referenced from it shall be supported by the NFVO in the filter expression.                         |
| fields          | 01          | Complex attributes to be included into the response. See clause 5.3 of ETSI GS NFV-SOL 013 [16] for details. The NFVO should support this parameter.                    |
| exclude_fields  | 01          | Complex attributes to be excluded from the response. See clause 5.3 of ETSI GS NFV-SOL 013 [16] for details. The NFVO should support this parameter.                    |
| exclude_default | 01          | Indicates to exclude the following complex attributes from the response. See clause 5.3 of ETSI GS NFV-SOL 013 [16] for details. The NFVO shall support this parameter. |
|                 |             | The following attributes shall be excluded from the NsLcmOpOcc structure in the response body if this parameter is provided: - operationParams - changedVnfInfo         |
|                 |             | - error<br>- resourceChanges                                                                                                    |

| Name                   | Cardinality | Description                                                                                                    |
|------------------------|-------------|----------------------------------------------------------------------------------------------------|
| nextpage_opaque_marker |             | Marker to obtain the next page of a paged response. Shall be supported by the NFVO if the NFVO supports alternative 2 (paging) according to clause 5.4.2.1 of ETSI GS NFV-SOL 013 [16] for this resource. |

Table 6.4.9.3.2-2: Details of the GET request/response on this resource

| Request  | Data type      | Cardinality                  |                    | Description                                                                                                    |
|----------|----------------|------------------------------|--------------------|----------------------------------------------------------------------------------------------------|
| body     | n/a            |                              |                    |                                                                                                    |
|          | Data type      | Cardinality                  | Response Codes     | Description                                                                                                    |
|          | NsLcmOpOcc     | 0N                           | 200 OK             | Shall be returned when status information for zero or more NS lifecycle management operation occurrences has been queried successfully.                                                                                                    |
|          |                |                              |                    | The response body shall contain in an array the status information about zero or more NS lifecycle operation occurrences, as defined in clause 6.5.2.3.                                                                                                    |
|          |                |                              |                    | If the "filter" URI parameter or one of the "all_fields", "fields", "exclude_fields" or "exclude_default" URI parameters was supplied in the request and is supported, the data in the response body shall have been transformed according to the rules specified in clauses 5.2.2 and 5.3.2 of ETSI GS NFV-SOL 013 [16], respectively. |
| Response |                |                              |                    | If the NFVO supports alternative 2 (paging) according to clause 5.4.2.1 of ETSI GS NFV-SOL 013 [16] for this resource, inclusion of the Link HTTP header in this response shall follow the provisions in clause 5.4.2.3 of ETSI GS NFV-SOL 013 [16].                                                                                    |
| body     | ProblemDetails | 1                            | 400 Bad<br>Request | Shall be returned upon the following error: Invalid attribute-based filtering expression.                                                                                                    |
|          |                |                              |                    | The response body shall contain a ProblemDetails structure, in which the "detail" attribute should convey more information about the error.                                                                                                    |
|          | ProblemDetails | 1                            | 400 Bad<br>Request | Shall be returned upon the following error: Invalid attribute selector.                                                                                                    |
|          |                |                              |                    | The response body shall contain a ProblemDetails structure, in which the "detail" attribute should convey more information about the error.                                                                                                    |
|          | ProblemDetails | 1                            | 400 Bad<br>Request | Shall be returned upon the following error: Response too big.                                                                                                    |
|          |                |                              |                    | If the NFVO supports alternative 1 (error) according to clause 5.4.2.1 of ETSI GS NFV-SOL 013 [16] for this resource, this error response shall follow the provisions in clause 5.4.2.2 of ETSI GS NFV-SOL 013 [16].                                                                                                    |
|          | ProblemDetails | See<br>clause 6.4<br>of [16] | 4xx/5xx            | In addition to the response codes defined above, any common error response code as defined in clause 6.4 of ETSI GS NFV-SOL 013 [16] may be returned.                                                                                                    |

## 6.4.9.3.3 PUT

#### 6.4.9.3.4 PATCH

This method is not supported. When this method is requested on this resource, the NFVO shall return a "405 Method Not Allowed" response as defined in clause 6.4 of ETSI GS NFV-SOL 013 [16].

### 6.4.9.3.5 DELETE

This method is not supported. When this method is requested on this resource, the NFVO shall return a "405 Method Not Allowed" response as defined in clause 6.4 of ETSI GS NFV-SOL 013 [16].

## 6.4.10 Resource: Individual NS LCM operation occurrence

## 6.4.10.1 Description

This resource represents an NS lifecycle management operation occurrence. The API consumer can use this resource to read information about an individual NS lifecycle management operation occurrence. Further, the API consumer can use task resources which are children of this resource to request cancellation of an operation in progress, and to request the handling of operation errors via retrying the operation, rolling back the operation, or permanently failing the operation.

The NFVO may remove an "Individual NS LCM operation occurrence" resource some time after it has reached one of the terminal states (i.e. the "operationState" attribute of its representation is equal to one of the values "COMPLETED", "FAILED" or "ROLLED\_BACK"). The minimum time how long the NFVO waits before deleting such a resource is defined by means outside the scope of the present document.

#### 6.4.10.2 Resource definition

The resource URI is:

{apiRoot}/nslcm/{apiMajorVersion}/ns\_lcm\_op\_occs/{nsLcmOpOccId}

The base resource URI variables for this resource are defined in Table 6.4.10.2-1.

Table 6.4.10.2-1: Resource URI variables for this resource

| Name            | Definition                                                     |
|-----------------|----------------------------------------------------------------|
| apiRoot         | See clause 4.1 of ETSI GS NFV-SOL 013 [16].                    |
| apiMajorVersion | See clause 6.1a.                                               |
| nsLcmOpOccId    | Identifier of an NS lifecycle management operation occurrence. |

#### 6.4.10.3 Resource methods

#### 6.4.10.3.1 POST

This method is not supported. When this method is requested on this resource, the NFVO shall return a "405 Method Not Allowed" response as defined in clause 6.4 of ETSI GS NFV-SOL 013 [16].

#### 6.4.10.3.2 GET

The API consumer can use this method to retrieve status information about an NS lifecycle management operation occurrence by reading an individual "NS LCM operation occurrence" resource.

This method shall follow the provisions specified in the Tables 6.4.10.3.2-1 and 6.4.10.3.2-2 for URI query parameters, request and response data structures, and response codes.

Table 6.4.10.3.2-1: URI query parameters supported by the GET method on this resource

| Name           | Cardinality | Description |
|----------------|-------------|-------------|
| none supported |             |             |

Table 6.4.10.3.2-2: Details of the GET request/response on this resource

| Request       | Data type      | Cardinality                  |                | Description                                                                                                    |  |
|---------------|----------------|------------------------------|----------------|----------------------------------------------------------------------------------------------------|--|
| body          | n/a            |                              |                |                                                                                                    |  |
|               | Data type      | Cardinality                  | Response Codes | Description                                                                                                    |  |
|               | NsLcmOpOcc     | 1                            | 200 OK         | Shall be returned when information about an NS LCM operation occurrence has been read successfully.                                                   |  |
| Response body |                |                              |                | The response body shall contain status information about an NS lifecycle management operation occurrence (see clause 6.5.2.3).                        |  |
|               | ProblemDetails | See<br>clause 6.4 of<br>[16] | 4xx/5xx        | In addition to the response codes defined above, any common error response code as defined in clause 6.4 of ETSI GS NFV-SOL 013 [16] may be returned. |  |

### 6.4.10.3.3 PUT

This method is not supported. When this method is requested on this resource, the NFVO shall return a "405 Method Not Allowed" response as defined in clause 6.4 of ETSI GS NFV-SOL 013 [16].

#### 6.4.10.3.4 PATCH

This method is not supported. When this method is requested on this resource, the NFVO shall return a "405 Method Not Allowed" response as defined in clause 6.4 of ETSI GS NFV-SOL 013 [16].

### 6.4.10.3.5 DELETE

This method is not supported. When this method is requested on this resource, the NFVO shall return a "405 Method Not Allowed" response as defined in clause 6.4 of ETSI GS NFV-SOL 013 [16].

# 6.4.11 Resource: Retry operation task

## 6.4.11.1 Description

This task resource represents the "Retry operation" operation. The API consumer can use this resource to initiate retrying an NS lifecycle management operation that is in a transient failure state. See also clause 6.6.2.3.

### 6.4.11.2 Resource definition

The resource URI is:

### {apiRoot}/nslcm/{apiMajorVersion}/ns\_lcm\_op\_occs/{nsLcmOpOccId}/retry

This resource shall support the resource URI variables defined in Table 6.4.11.2-1.

Table 6.4.11.2-1: Resource URI variables for this resource

| Name         |                 | Definition                                                                                    |  |  |  |  |
|--------------|-----------------|-----------------------------------------------------------------------------------------------|--|--|--|--|
| apiRoot      |                 | See clause 4.1 of ETSI GS NFV-SOL 013 [16].                                                   |  |  |  |  |
| apiMajor     | Version         | See clause 6.1a.                                                                              |  |  |  |  |
| nsLcmOpOccId |                 | Identifier of an NS lifecycle management operation occurrence to be retried. See note.        |  |  |  |  |
| NOTE:        | This identifie  | r can be retrieved from the resource referenced by the "Location" HTTP header in the response |  |  |  |  |
|              | to a POST re    | quest triggering an NS LCM operation. It can also be retrieved from the "nsLcmOpOccId"        |  |  |  |  |
|              | attribute in th | e NsLcmOperationOccurrenceNotification.                                                       |  |  |  |  |

### 6.4.11.3 Resource methods

### 6.4.11.3.1 POST

The POST method initiates retrying an NS lifecycle management operation if that operation has experienced a temporary failure, i.e. the related "NS LCM operation occurrence" is in "FAILED\_TEMP" state.

This method shall follow the provisions specified in the Tables 6.4.11.3.1-1 and 6.4.11.3.1-2 for URI query parameters, request and response data structures, and response codes.

In case of success of processing the asynchronous request, the "operationState" attribute in the representation of the parent resource shall be changed to "PROCESSING" and the applicable "start" notification according to clause 6.6.2.2 shall be emitted to indicate that the underlying NS LCM operation occurrence proceeds.

Table 6.4.11.3.1-1: URI query parameters supported by the POST method on this resource

| Name           | Cardinality | Description |
|----------------|-------------|-------------|
| none supported |             |             |

Table 6.4.11.3.1-2: Details of the POST request/response on this resource

| Request          | Data type      | Cardinality                  |                  | Description                                                                                                    |
|------------------|----------------|------------------------------|------------------|----------------------------------------------------------------------------------------------------|
| body             | n/a            |                              | The POST r       | equest to this resource has an empty payload body.                                                                                                    |
|                  | Data type      | Cardinality                  | Response Codes   | Description                                                                                                    |
|                  | n/a            |                              | 202<br>Accepted  | Shall be returned when the request has been accepted for processing, but processing has not been completed.                                                                                                    |
| Response<br>body | ProblemDetails | 01                           | 404 Not<br>Found | The response shall have an empty payload body.  Shall be returned upon the following error: The API producer did not find a current representation for the target resource or is not willing to disclose that one exists.  The general cause for this error and its handling is specified in clause 6.4 of ETSI GS NFV-SOL 013 [16], including rules for the presence of the response body.  Specifically in case of this task resource, the response code 404 shall also be returned if the task is not supported for the NS LCM operation occurrence represented by the parent resource, which means that the task resource consequently does not exist.  In this case, the response body shall be present, and shall contain a ProblemDetails structure, in which the "detail" attribute shall convey more information about the error. |
|                  | ProblemDetails | 1                            | 409<br>Conflict  | Shall be returned upon the following error: The operation cannot be executed currently, due to a conflict with the state of the NS LCM operation occurrence resource.  Typically, this is due to the fact that the NS LCM operation occurrence is not in FAILED_TEMP state, or another error handling action is starting, such as rollback or fail.  The response body shall contain a ProblemDetails structure, in which the "detail" attribute shall convey more information about the error.                                                                                                    |
|                  | ProblemDetails | See<br>clause 6.4<br>of [16] | 4xx/5xx          | In addition to the response codes defined above, any common error response code as defined in clause 6.4 of ETSI GS NFV-SOL 013 [16] may be returned.                                                                                                    |

#### 6.4.11.3.2 GET

This method is not supported. When this method is requested on this resource, the NFVO shall return a "405 Method Not Allowed" response as defined in clause 6.4 of ETSI GS NFV-SOL 013 [16].

### 6.4.11.3.3 PUT

This method is not supported. When this method is requested on this resource, the NFVO shall return a "405 Method Not Allowed" response as defined in clause 6.4 of ETSI GS NFV-SOL 013 [16].

#### 6.4.11.3.4 PATCH

This method is not supported. When this method is requested on this resource, the NFVO shall return a "405 Method Not Allowed" response as defined in clause 6.4 of ETSI GS NFV-SOL 013 [16].

#### 6.4.11.3.5 DELETE

This method is not supported. When this method is requested on this resource, the NFVO shall return a "405 Method Not Allowed" response as defined in clause 6.4 of ETSI GS NFV-SOL 013 [16].

# 6.4.12 Resource: Rollback operation task

### 6.4.12.1 Description

This task resource represents the "Rollback operation" operation. The API consumer can use this resource to initiate rolling back an NS lifecycle management operation. See also clause 6.6.2.3.

#### 6.4.12.2 Resource definition

The resource URI is:

#### {apiRoot}/nslcm/{apiMajorVersion}/ns\_lcm\_op\_occs/{nsLcmOpOccId}/rollback

This resource shall support the resource URI variables defined in Table 6.4.12.2-1.

Table 6.4.12.2-1: Resource URI variables for this resource

| Name                 | Definition                                                                                    |
|----------------------|-----------------------------------------------------------------------------------------------|
| apiRoot              | See clause 4.1 of ETSI GS NFV-SOL 013 [16].                                                   |
| apiMajorVersion      | See clause 6.1a.                                                                              |
| nsLcmOpOccId         | Identifier of an NS lifecycle management operation occurrence to be rolled back. See note.    |
| NOTE: This identifie | r can be retrieved from the resource referenced by the "Location" HTTP header in the response |
|                      | equest triggering an NS LCM operation. It can also be retrieved from the "nsLcmOpOccId"       |
| attribute in th      | e NsLcmOperationOccurrenceNotification.                                                       |

### 6.4.12.3 Resource methods

### 6.4.12.3.1 POST

The POST method initiates rolling back an NS lifecycle operation if that operation has experienced a temporary failure, i.e. the related "NS LCM operation occurrence" is in "FAILED\_TEMP" state.

This method shall follow the provisions specified in the Tables 6.4.12.3.1-1 and 6.4.12.3.1-2 for URI query parameters, request and response data structures, and response codes.

In case of success of processing the asynchronous request, the "operationState" attribute in the representation of the parent resource shall be changed to "ROLLING\_BACK" and the applicable "start" notification according to clause 6.6.2.2 shall be emitted to indicate that rollback of the underlying NS LCM operation occurrence is attempted.

Table 6.4.12.3.1-1: URI query parameters supported by the POST method on this resource

| Name           | Cardinality | Description |
|----------------|-------------|-------------|
| none supported |             |             |

Table 6.4.12.3.1-2: Details of the POST request/response on this resource

| Request          | Data type      | Cardinality       |                                                           | Description                                                                                                    |
|------------------|----------------|-------------------|-----------------------------------------------------------|----------------------------------------------------------------------------------------------------|
| body             | n/a            |                   | The POST request to this resource has an empty payload bo |                                                                                                    |
|                  | Data type      | Cardinality       | Response Codes                                            | Description                                                                                                    |
|                  | n/a            |                   | 202<br>Accepted                                           | Shall be returned when the request has been accepted for processing, but processing has not been completed.                                                                                                    |
|                  | ProblemDetails | 01                | 404 Not<br>Found                                          | The response shall have an empty payload body.  Shall be returned upon the following error: The API producer did not find a current representation for the target resource or is not willing to disclose that one exists.  The general cause for this error and its handling is specified in clause 6.4 of ETSI GS NFV-SOL 013 [16], including rules for the presence of the response body.  Specifically, in case of this task resource, the response code 404 shall also be returned if the task is not supported for the NS LCM operation occurrence represented by the parent resource, |
| Response<br>body |                |                   |                                                           | which means that the task resource consequently does not exist.  In this case, the response body shall be present, and shall contain a ProblemDetails structure, in which the "detail" attribute shall convey more information about the error.                                                                                                    |
|                  | ProblemDetails | 1                 | 409<br>Conflict                                           | Shall be returned upon the following error: The operation cannot be executed currently, due to a conflict with the state of the NS LCM operation occurrence resource.  Typically, this is due to the fact that the NS LCM operation occurrence is not in FAILED_TEMP state, or another error handling action is starting, such as retry or fail.                                                                                                    |
|                  | ProblemDetails | See clause 6.4 of | 4xx/5xx                                                   | The response body shall contain a ProblemDetails structure, in which the "detail" attribute shall convey more information about the error.  In addition to the response codes defined above, any common error response code as defined in                                                                                                    |
|                  |                | [16]              |                                                           | clause 6.4 of ETSI GS NFV-SOL 013 [16] may be returned.                                                                                                    |

### 6.4.12.3.2 GET

This method is not supported. When this method is requested on this resource, the NFVO shall return a "405 Method Not Allowed" response as defined in clause 6.4 of ETSI GS NFV-SOL 013 [16].

### 6.4.12.3.3 PUT

#### 6.4.12.3.4 PATCH

This method is not supported. When this method is requested on this resource, the NFVO shall return a "405 Method Not Allowed" response as defined in clause 6.4 of ETSI GS NFV-SOL 013 [16].

### 6.4.12.3.5 DELETE

This method is not supported. When this method is requested on this resource, the NFVO shall return a "405 Method Not Allowed" response as defined in clause 6.4 of ETSI GS NFV-SOL 013 [16].

## 6.4.13 Resource: Continue operation task

## 6.4.13.1 Description

This task resource represents the "Continue operation" operation. The API consumer can use this resource to initiate continuing an NS lifecycle management operation. See also clause 6.6.2.3.

#### 6.4.13.2 Resource definition

The resource URI is:

### {apiRoot}/nslcm/{apiMajorVersion}/ns\_lcm\_op\_occs/{nsLcmOpOccId}/continue

This resource shall support the resource URI variables defined in Table 6.4.13.2-1.

Table 6.4.13.2-1: Resource URI variables for this resource

| Name                 | Definition                                                                                    |
|----------------------|-----------------------------------------------------------------------------------------------|
| apiRoot              | See clause 4.1 of ETSI GS NFV-SOL 013 [16].                                                   |
| apiMajorVersion      | See clause 6.1a.                                                                              |
| nsLcmOpOccld         | Identifier of an NS lifecycle management operation occurrence to be continued. See note.      |
| NOTE: This identifie | r can be retrieved from the resource referenced by the "Location" HTTP header in the response |
|                      | equest triggering an NS LCM operation. It can also be retrieved from the "nsLcmOpOccId"       |
| attribute in th      | e NsLcmOperationOccurrenceNotification.                                                       |

### 6.4.13.3 Resource methods

### 6.4.13.3.1 POST

The POST method initiates continuing an NS lifecycle operation if that operation has experienced a temporary failure, i.e. the related "NS LCM operation occurrence" is in "FAILED\_TEMP" state.

This method shall follow the provisions specified in the Tables 6.4.13.3.1-1 and 6.4.13.3.1-2 for URI query parameters, request and response data structures, and response codes.

In case of success of processing the asynchronous request, the "operationState" attribute in the representation of the parent resource shall be changed to "PROCESSING" and the applicable "start" notification according to clause 6.6.2.2 shall be emitted to indicate that the underlying NS LCM operation occurrence continues.

Table 6.4.13.3.1-1: URI query parameters supported by the POST method on this resource

| Name           | Cardinality | Description |
|----------------|-------------|-------------|
| none supported |             |             |

Table 6.4.13.3.1-2: Details of the POST request/response on this resource

| Request       | Data type      | Cardinality                  |                  | Description                                                                                                    |
|---------------|----------------|------------------------------|------------------|----------------------------------------------------------------------------------------------------|
| body          | n/a            |                              |                  | equest to this resource has an empty payload body.                                                                                                    |
|               | Data type      | Cardinality                  | Response Codes   | Description                                                                                                    |
|               | n/a            |                              | 202<br>Accepted  | Shall be returned when the request has been accepted for processing, but processing has not been completed.                                                                                                    |
|               |                |                              |                  | The response shall have an empty payload body.                                                                                                    |
|               | ProblemDetails | 01                           | 404 Not<br>Found | Shall be returned upon the following error: The API producer did not find a current representation for the target resource or is not willing to disclose that one exists.                                                                                      |
|               |                |                              |                  | The general cause for this error and its handling is specified in clause 6.4 of ETSI GS NFV-SOL 013 [16], including rules for the presence of the response body.                                                                                               |
| Response body |                |                              |                  | Specifically, in case of this task resource, the response code 404 shall also be returned if the task is not supported for the NS LCM operation occurrence represented by the parent resource, which means that the task resource consequently does not exist. |
|               |                |                              |                  | In this case, the response body shall be present, and shall contain a ProblemDetails structure, in which the "detail" attribute shall convey more information about the error.                                                                                 |
|               | ProblemDetails | 1                            | 409<br>Conflict  | Shall be returned upon the following error: The operation cannot be executed currently, due to a conflict with the state of the NS LCM operation occurrence resource.                                                                                          |
|               |                |                              |                  | Typically, this is due to the fact that the NS LCM operation occurrence is not in FAILED_TEMP state, or another error handling action is starting, such as retry or fail.                                                                                      |
|               |                |                              |                  | The response body shall contain a ProblemDetails structure, in which the "detail" attribute shall convey more information about the error.                                                                                                    |
|               | ProblemDetails | See<br>clause 6.4 of<br>[16] | 4xx/5xx          | In addition to the response codes defined above, any common error response code as defined in clause 6.4 of ETSI GS NFV-SOL 013 [16] may be returned.                                                                                                    |

## 6.4.13.3.2 GET

This method is not supported. When this method is requested on this resource, the NFVO shall return a "405 Method Not Allowed" response as defined in clause 6.4 of ETSI GS NFV-SOL 013 [16].

### 6.4.13.3.3 PUT

This method is not supported. When this method is requested on this resource, the NFVO shall return a "405 Method Not Allowed" response as defined in clause 6.4 of ETSI GS NFV-SOL 013 [16].

### 6.4.13.3.4 PATCH

#### 6.4.13.3.5 DELETE

This method is not supported. When this method is requested on this resource, the NFVO shall return a "405 Method Not Allowed" response as defined in clause 6.4 of ETSI GS NFV-SOL 013 [16].

## 6.4.14 Resource: Fail operation task

### 6.4.14.1 Description

This task resource represents the "Fail operation" operation. The API consumer can use this resource to mark an NS lifecycle management operation occurrence as "finally failed", i.e. change the state of the related NS LCM operation occurrence resource to "FAILED", if it is not assumed that a subsequent retry or rollback will succeed. Once the operation is marked as "finally failed", it cannot be retried or rolled back anymore. See also clause 6.6.2.3.

#### 6.4.14.2 Resource definition

The resource URI is:

#### {apiRoot}/nslcm/{apiMajorVersion}/ns\_lcm\_op\_occs/{nsLcmOpOccId}/fail

This resource shall support the resource URI variables defined in Table 6.4.14.2-1.

Table 6.4.14.2-1: Resource URI variables for this resource

| Name                                                                                              | Definition                                                                                    |  |  |  |
|---------------------------------------------------------------------------------------------------|-----------------------------------------------------------------------------------------------|--|--|--|
| apiRoot                                                                                           | See clause 4.1 of ETSI GS NFV-SOL 013 [16].                                                   |  |  |  |
| apiMajorVersion                                                                                   | See clause 6.1a.                                                                              |  |  |  |
| nsLcmOpOccld                                                                                      | Identifier of an NS lifecycle management operation occurrence to be marked as "failed". See   |  |  |  |
|                                                                                                   | note.                                                                                         |  |  |  |
| NOTE: This identifie                                                                              | r can be retrieved from the resource referenced by the "Location" HTTP header in the response |  |  |  |
| to a POST request triggering an NS LCM operation. It can also be retrieved from the "nsLcmOpOccId |                                                                                               |  |  |  |
| attribute in the NsLcmOperationOccurrenceNotification.                                            |                                                                                               |  |  |  |

### 6.4.14.3 Resource methods

### 6.4.14.3.1 POST

The POST method marks an NS lifecycle management operation occurrence as "finally failed" if that operation occurrence is in "FAILED\_TEMP" state.

This method shall follow the provisions specified in the Tables 6.4.14.3.1-1 and 6.4.14.3.1-2 for URI query parameters, request and response data structures, and response codes.

In case of success, the "operationState" attribute in the representation of the parent resource shall be changed to "FAILED" and the applicable "result" notification according to clause 6.6.2.2 shall be emitted to indicate that the execution of the underlying NS LCM operation occurrence has finally and unrecoverable failed.

Table 6.4.14.3.1-1: URI query parameters supported by the POST method on this resource

| Name           | Cardinality | Description |
|----------------|-------------|-------------|
| None supported |             |             |

Table 6.4.14.3.1-2: Details of the POST request/response on this resource

| Request       | Data type      | Cardinality                  | Description      |                                                                                                    |  |  |
|---------------|----------------|------------------------------|------------------|----------------------------------------------------------------------------------------------------|--|--|
|               |                |                              | The POST r       | equest to this resource has an empty payload body.                                                                                                    |  |  |
|               | Data type      | Cardinality                  | Response Codes   | Description                                                                                                    |  |  |
|               | NsLcmOpOcc     | 1                            | 200 OK           | Shall be returned when the state of the NS lifecycle management operation occurrence has been changed successfully.  The response shall include a representation of the                                                                                       |  |  |
|               |                |                              |                  | "Individual NS lifecycle management operation occurrence" resource.                                                                                                    |  |  |
|               | ProblemDetails | 01                           | 404 Not<br>Found | Shall be returned upon the following error: The API producer did not find a current representation for the target resource or is not willing to disclose that one exists.                                                                                     |  |  |
|               |                |                              |                  | The general cause for this error and its handling is specified in clause 6.4 of ETSI GS NFV-SOL 013 [16], including rules for the presence of the response body.                                                                                              |  |  |
| Response body |                |                              |                  | Specifically in case of this task resource, the response code 404 shall also be returned if the task is not supported for the NS LCM operation occurrence represented by the parent resource, which means that the task resource consequently does not exist. |  |  |
| souy          |                |                              |                  | In this case, the response body shall be present, and shall contain a ProblemDetails structure, in which the "detail" attribute shall convey more information about the error.                                                                                |  |  |
|               | ProblemDetails | 1                            | 409<br>Conflict  | Shall be returned upon the following error: The operation cannot be executed currently, due to a conflict with the state of the NS LCM operation occurrence resource.                                                                                         |  |  |
|               |                |                              |                  | Typically, this is due to the fact that the NS LCM operation occurrence is not in FAILED_TEMP state, or another error handling action is starting, such as retry or rollback.                                                                                 |  |  |
|               |                |                              |                  | The response body shall contain a ProblemDetails structure, in which the "detail" attribute shall convey more information about the error.                                                                                                    |  |  |
|               | ProblemDetails | See<br>clause 6.4 of<br>[16] | 4xx/5xx          | In addition to the response codes defined above, any common error response code as defined in clause 6.4 of ETSI GS NFV-SOL 013 [16] may be returned.                                                                                                    |  |  |

### 6.4.14.3.2 GET

This method is not supported. When this method is requested on this resource, the NFVO shall return a "405 Method Not Allowed" response as defined in clause 6.4 of ETSI GS NFV-SOL 013 [16].

### 6.4.14.3.3 PUT

This method is not supported. When this method is requested on this resource, the NFVO shall return a "405 Method Not Allowed" response as defined in clause 6.4 of ETSI GS NFV-SOL 013 [16].

### 6.4.14.3.4 PATCH

#### 6.4.14.3.5 DELETE

This method is not supported. When this method is requested on this resource, the NFVO shall return a "405 Method Not Allowed" response as defined in clause 6.4 of ETSI GS NFV-SOL 013 [16].

## 6.4.15 Resource: Cancel operation task

### 6.4.15.1 Description

This task resource represents the "Cancel operation" operation. The API consumer can use this resource to cancel an ongoing NS lifecycle management operation. See also clause 6.6.2.3.

#### 6.4.15.2 Resource definition

The resource URI is:

#### {apiRoot}/nslcm/{apiMajorVersion}/ns lcm op occs/{nsLcmOpOccId}/cancel

This resource shall support the resource URI variables defined in Table 6.4.15.2-1.

Table 6.4.15.2-1: Resource URI variables for this resource

| Name                                                                                         | Definition                                                                                    |  |  |  |  |  |
|----------------------------------------------------------------------------------------------|-----------------------------------------------------------------------------------------------|--|--|--|--|--|
| apiRoot                                                                                      | See clause 4.1 of ETSI GS NFV-SOL 013 [16].                                                   |  |  |  |  |  |
| apiMajorVersion                                                                              | See clause 6.1a.                                                                              |  |  |  |  |  |
| nsLcmOpOccld                                                                                 | dentifier of an NS lifecycle management operation occurrence to be cancelled. See note.       |  |  |  |  |  |
|                                                                                              | r can be retrieved from the resource referenced by the "Location" HTTP header in the response |  |  |  |  |  |
| to a POST request triggering an NS LCM operation. It can also be retrieved from the "nsLcmOp |                                                                                               |  |  |  |  |  |
| attribute in th                                                                              | e NsLcmOperationOccurrenceNotification.                                                       |  |  |  |  |  |

#### 6.4.15.3 Resource methods

#### 6.4.15.3.1 POST

The POST method initiates cancelling an ongoing NS lifecycle management operation while it is being executed or rolled back, i.e. the related "NS LCM operation occurrence" is either in "PROCESSING" or "ROLLING\_BACK" state.

This method shall follow the provisions specified in the Tables 6.4.15.3.1-1 and 6.4.15.3.1-2 for URI query parameters, request and response data structures, and response codes.

Before returning the "202 Accepted" response, the NFVO shall update the "isCancelPending" and "cancelMode" attributes in the representation of the parent resource according to the provisions in clause 6.5.2.3.

In case of success of processing the asynchronous request:

1) If the request has been processed in "PROCESSING" or "ROLLING\_BACK" state, the "operationState" attribute in the representation of the parent resource shall be changed to "FAILED\_TEMP".

In both cases, the NFVO shall update the "isCancelPending" and "cancelMode" attributes in the representation of the parent resource according to the provisions in clause 6.5.2.3 to reflect the new status, and the applicable "result" notification according to clause 6.6.2.2 shall be emitted to indicate that the execution of the underlying NS LCM operation occurrence has temporarily failed.

Due to race conditions, the processing of the actual operation that is to be cancelled may eventually still succeed, in which case the "operationState" attribute in the representation of the parent resource shall represent the result of that operation, rather than the result of the cancellation.

Table 6.4.15.3.1-1: URI query parameters supported by the POST method on this resource

| Name           | Cardinality | Description |
|----------------|-------------|-------------|
| None supported |             |             |

Table 6.4.15.3.1-2: Details of the POST request/response on this resource

|               | Data type Cardinality Description |                              |                          | Description                                                                                                    |  |
|---------------|-----------------------------------|------------------------------|--------------------------|----------------------------------------------------------------------------------------------------|--|
| Request       | CancelMode                        | 1                            |                          | equest to this resource shall include a CancelMode                                                                                                    |  |
| body          |                                   |                              |                          | the payload body to choose between "graceful" and                                                                                                    |  |
|               |                                   |                              | "forceful" cancellation. |                                                                                                    |  |
|               | Data type                         | Cardinality                  | Response<br>Codes        | Description                                                                                                    |  |
|               | n/a                               |                              | 202                      | Shall be returned when the request has been                                                                                                    |  |
|               |                                   |                              | Accepted                 | accepted for processing, but processing has not been completed.                                                                                                    |  |
|               |                                   |                              |                          | The response shall have an empty entity body.                                                                                                    |  |
|               | ProblemDetails                    | 01                           | 404 Not<br>Found         | Shall be returned upon the following error: The API producer did not find a current representation for the target resource or is not willing to disclose that one exists.                                                                                      |  |
|               |                                   |                              |                          | The general cause for this error and its handling is specified in clause 6.4 of ETSI GS NFV-SOL 013 [16], including rules for the presence of the response body.                                                                                               |  |
| Response body |                                   |                              |                          | Specifically, in case of this task resource, the response code 404 shall also be returned if the task is not supported for the NS LCM operation occurrence represented by the parent resource, which means that the task resource consequently does not exist. |  |
| bouy          |                                   |                              |                          | In this case, the response body shall be present, and shall contain a ProblemDetails structure, in which the "detail" attribute shall convey more information about the error.                                                                                 |  |
|               | ProblemDetails                    | 1                            | 409<br>Conflict          | Shall be returned upon the following error: The operation cannot be executed currently, due to a conflict with the state of the NS LCM operation occurrence resource.                                                                                          |  |
|               |                                   |                              |                          | Typically, this is due to the fact that the operation occurrence is not in STARTING, PROCESSING or ROLLING_BACK state.                                                                                                    |  |
|               |                                   |                              |                          | The response body shall contain a ProblemDetails structure, in which the "detail" attribute shall convey more information about the error.                                                                                                    |  |
|               | ProblemDetails                    | See<br>clause 6.4 of<br>[16] | 4xx/5xx                  | In addition to the response codes defined above, any common error response code as defined in clause 6.4 of ETSI GS NFV-SOL 013 [16] may be returned.                                                                                                    |  |

### 6.4.15.3.2 GET

This method is not supported. When this method is requested on this resource, the NFVO shall return a "405 Method Not Allowed" response as defined in clause 6.4 of ETSI GS NFV-SOL 013 [16].

### 6.4.15.3.3 PUT

#### 6.4.15.3.4 PATCH

This method is not supported. When this method is requested on this resource, the NFVO shall return a "405 Method Not Allowed" response as defined in clause 6.4 of ETSI GS NFV-SOL 013 [16].

### 6.4.15.3.5 DELETE

This method is not supported. When this method is requested on this resource, the NFVO shall return a "405 Method Not Allowed" response as defined in clause 6.4 of ETSI GS NFV-SOL 013 [16].

## 6.4.16 Resource: Subscriptions

## 6.4.16.1 Description

This resource represents subscriptions. The API consumer can use this resource to subscribe to notifications related to NS lifecycle management, and to query its subscriptions.

#### 6.4.16.2 Resource definition

The resource URI is:

#### {apiRoot}/nslcm/{apiMajorVersion}/subscriptions

This resource shall support the resource URI variables defined in Table 6.4.16.2-1.

Table 6.4.16.2-1: Resource URI variables for this resource

| Name            | Definition                                  |
|-----------------|---------------------------------------------|
| apiRoot         | See clause 4.1 of ETSI GS NFV-SOL 013 [16]. |
| apiMajorVersion | See clause 6.1a.                            |

#### 6.4.16.3 Resource methods

### 6.4.16.3.1 POST

The POST method creates a new subscription.

This method shall follow the provisions specified in the Tables 6.4.16.3.1-1 and 6.4.16.3.1-2 for URI query parameters, request and response data structures, and response codes.

As the result of successfully executing this method, a new "Individual subscription" resource as defined in clause 6.4.17 shall have been created. This method shall not trigger any notification.

Creation of two subscription resources with the same callback URI and the same filter can result in performance degradation and will provide duplicates of notifications to the OSS, and might make sense only in very rare use cases. Consequently, the NFVO may either allow creating a subscription resource if another subscription resource with the same filter and callback URI already exists (in which case it shall return the "201 Created" response code), or may decide to not create a duplicate subscription resource (in which case it shall return a "303 See Other" response code referencing the existing subscription resource with the same filter and callback URI).

Table 6.4.16.3.1-1: URI query parameters supported by the POST method on this resource

| Name | Cardinality | Remarks |
|------|-------------|---------|
| n/a  |             |         |

Table 6.4.16.3.1-2: Details of the POST request/response on this resource

| Deguest      | Data type               | Cardinality                  |                                 | Remarks                                                                                                    |
|--------------|-------------------------|------------------------------|---------------------------------|----------------------------------------------------------------------------------------------------|
| Request body | LccnSubscriptionRequest | 1                            |                                 | subscription to be created, as defined in                                                                                                    |
|              | Data type               | Cardinality                  | clause 6.5.2.2<br>Response      |                                                                                                    |
|              | Data type               | Cardinanty                   | Codes                           | Remarks                                                                                                    |
|              | LccnSubscription        | 1                            | 201 Created                     | Shall be returned when the subscription has been created successfully.                                                                                                    |
|              |                         |                              |                                 | The response body shall contain a representation of the created "Individual subscription" resource.                                                                                                   |
|              |                         |                              |                                 | The HTTP response shall include a "Location:" HTTP header that points to the created "Individual subscription" resource.                                                                              |
|              | n/a                     |                              | 303<br>See Other                | Shall be returned if a subscription with the same callback URI and the same filter already exits and the policy of the NFVO is to not create redundant subscriptions.                                 |
|              |                         |                              |                                 | The HTTP response shall include a "Location" HTTP header that contains the resource URI of the existing "Individual subscription" resource.                                                           |
| Response     |                         |                              |                                 | The response body shall be empty.                                                                                                    |
| body         | ProblemDetails          | 1                            | 422<br>Unprocessa<br>ble Entity | Shall be returned upon the following error: The content type of the payload body is supported and the payload body of a request contains syntactically correct data but the data cannot be processed. |
|              |                         |                              |                                 | The general cause for this error and its handling is specified in clause 6.4 of ETSI GS NFV-SOL 013 [16], including rules for the presence of the response body.                                      |
|              |                         |                              |                                 | Specifically in case of this resource, the response code 422 shall also be returned if the NFVO has tested the Notification endpoint as described in clause 6.4.18.3.2 and the test has failed.       |
|              |                         |                              |                                 | In this case, the "detail" attribute in the "ProblemDetails" structure shall convey more information about the error.                                                                                 |
|              | ProblemDetails          | See<br>clause 6.4<br>of [16] | 4xx/5xx                         | In addition to the response codes defined above, any common error response code as defined in clause 6.4 of ETSI GS NFV-SOL 013 [16] may be returned.                                                 |

## 6.4.16.3.2 GET

The GET method queries the list of active subscriptions of the functional block that invokes the method. It can be used e.g. for resynchronization after error situations.

This method shall follow the provisions specified in the Tables 6.4.16.3.2-1 and 6.4.16.3.2-2 for URI query parameters, request and response data structures, and response codes.

Table 6.4.16.3.2-1: URI query parameters supported by the GET method on this resource

| Name                   | Cardinality | Remarks                                                                                                    |
|------------------------|-------------|----------------------------------------------------------------------------------------------------|
| filter 01              |             | Attribute-based filtering expression according to clause 5.2 of ETSI GS NFV-SOL 013 [16].                                                                                                    |
|                        |             | The NFVO shall support receiving this parameter as part of the URI query string. The OSS/BSS may supply this parameter.                                                                                   |
|                        |             | All attribute names that appear in the LccnSubscription and in data types referenced from it shall be supported by the NFVO in the filter expression.                                                     |
| nextpage_opaque_marker |             | Marker to obtain the next page of a paged response. Shall be supported by the NFVO if the NFVO supports alternative 2 (paging) according to clause 5.4.2.1 of ETSI GS NFV-SOL 013 [16] for this resource. |

Table 6.4.16.3.2-2: Details of the GET request/response on this resource

| Request       | Data type        | Cardinality                  |                    | Remarks                                                                                                    |
|---------------|------------------|------------------------------|--------------------|----------------------------------------------------------------------------------------------------|
| body          | n/a              |                              |                    |                                                                                                    |
|               | Data type        | Cardinality                  | Response Codes     | Remarks                                                                                                    |
|               | LccnSubscription | 0N                           | 200 OK             | Shall be returned when the list of subscriptions has been queried successfully.                                                                                                    |
|               |                  |                              |                    | The response body shall contain in an array the representations of all active subscriptions of the functional block that invokes the method, i.e. zero or more representations of lifecycle change notification subscriptions as defined in clause 6.5.2.4. |
|               |                  |                              |                    | If the "filter" URI parameter was supplied in the request, the data in the response body shall have been transformed according to the rules specified in clause 5.2.2 of ETSI GS NFV-SOL 013 [16].                                                          |
| Response body |                  |                              |                    | If the NFVO supports alternative 2 (paging) according to clause 5.4.2.1 of ETSI GS NFV-SOL 013 [16] for this resource, inclusion of the Link HTTP header in this response shall follow the provisions in clause 5.4.2.3 of ETSI GS NFV-SOL 013 [16].        |
|               | ProblemDetails   | 1                            | 400 Bad<br>Request | Shall be returned upon the following error: Invalid attribute-based filtering expression.                                                                                                    |
|               |                  |                              |                    | The response body shall contain a ProblemDetails structure, in which the "detail" attribute should convey more information about the error.                                                                                                    |
|               | ProblemDetails   | 1                            | 400 Bad<br>Request | Shall be returned upon the following error: Response too big.                                                                                                    |
|               |                  |                              |                    | If the NFVO supports alternative 1 (error) according to clause 5.4.2.1 of ETSI GS NFV-SOL 013 [16] for this resource, this error response shall follow the provisions in clause 5.4.2.2 of ETSI GS NFV-SOL 013 [16].                                        |
|               | ProblemDetails   | See<br>clause 6.4<br>of [16] | 4xx/5xx            | In addition to the response codes defined above, any common error response code as defined in clause 6.4 of ETSI GS NFV-SOL 013 [16] may be returned.                                                                                                    |

## 6.4.16.3.3 PUT

### 6.4.16.3.4 PATCH

This method is not supported. When this method is requested on this resource, the NFVO shall return a "405 Method Not Allowed" response as defined in clause 6.4 of ETSI GS NFV-SOL 013 [16].

### 6.4.16.3.5 DELETE

This method is not supported. When this method is requested on this resource, the NFVO shall return a "405 Method Not Allowed" response as defined in clause 6.4 of ETSI GS NFV-SOL 013 [16].

## 6.4.17 Resource: Individual subscription

## 6.4.17.1 Description

This resource represents an individual subscription. The API consumer can use this resource to read and to terminate a subscription to notifications related to NS lifecycle management.

#### 6.4.17.2 Resource definition

The resource URI is:

#### {apiRoot}/nslcm/{apiMajorVersion}/subscriptions/{subscriptionId}

This resource shall support the resource URI variables defined in Table 6.4.17.2-1.

Table 6.4.17.2-1: Resource URI variables for this resource

| Name            | Definition                                  |
|-----------------|---------------------------------------------|
| apiRoot         | See clause 4.1 of ETSI GS NFV-SOL 013 [16]. |
| apiMajorVersion | See clause 6.1a.                            |
| subscriptionId  | Identifier of this subscription             |

#### 6.4.17.3 Resource methods

#### 6.4.17.3.1 POST

This method is not supported. When this method is requested on this resource, the NFVO shall return a "405 Method Not Allowed" response as defined in clause 6.4 of ETSI GS NFV-SOL 013 [16].

#### 6.4.17.3.2 GET

The GET method retrieves information about a subscription by reading an "Individual subscription" resource.

This method shall follow the provisions specified in the Tables 6.4.17.3.2-1 and 6.4.17.3.2-2 for URI query parameters, request and response data structures, and response codes.

Table 6.4.17.3.2-1: URI query parameters supported by the GET method on this resource

| Name | Cardinality | Remarks |
|------|-------------|---------|
| n/a  |             |         |

Table 6.4.17.3.2-2: Details of the GET request/response on this resource

| Request       | Data type        | Cardinality                  |                | Remarks                                                                                                    |
|---------------|------------------|------------------------------|----------------|----------------------------------------------------------------------------------------------------|
| body          | n/a              |                              |                |                                                                                                    |
|               | Data type        | Cardinality                  | Response Codes | Remarks                                                                                                    |
|               | LccnSubscription | 1                            | 200 OK         | Shall be returned when information about an individual subscription has been read successfully.                                                       |
| Response body |                  |                              |                | The response body shall contain a representation of the "Individual subscription" resource.                                                           |
|               | ProblemDetails   | See<br>clause 6.4<br>of [16] | 4xx/5xx        | In addition to the response codes defined above, any common error response code as defined in clause 6.4 of ETSI GS NFV-SOL 013 [16] may be returned. |

## 6.4.17.3.3 PUT

This method is not supported. When this method is requested on this resource, the NFVO shall return a "405 Method Not Allowed" response as defined in clause 6.4 of ETSI GS NFV-SOL 013 [16].

### 6.4.17.3.4 PATCH

This method is not supported. When this method is requested on this resource, the NFVO shall return a "405 Method Not Allowed" response as defined in clause 6.4 of ETSI GS NFV-SOL 013 [16].

### 6.4.17.3.5 DELETE

The DELETE method terminates an individual subscription.

This method shall follow the provisions specified in the Tables 6.4.17.3.5-1 and 6.4.17.3.5-2 for URI query parameters, request and response data structures, and response codes.

As the result of successfully executing this method, the "Individual subscription" resource shall not exist any longer. This means that no notifications for that subscription shall be sent to the formerly-subscribed API consumer.

NOTE: Due to race conditions, some notifications might still be received by the formerly-subscribed API consumer for a certain time period after the deletion.

Table 6.4.17.3.5-1: URI query parameters supported by the DELETE method on this resource

| Name | Cardinality | Remarks |
|------|-------------|---------|
| n/a  |             |         |

Table 6.4.17.3.5-2: Details of the DELETE request/response on this resource

| Request       | Data type      | Cardinality                  |                   | Remarks                                                                                                    |
|---------------|----------------|------------------------------|-------------------|----------------------------------------------------------------------------------------------------|
| body          | n/a            |                              |                   |                                                                                                    |
|               | Data type      | Cardinality                  | Response Codes    | Remarks                                                                                                    |
| Response body | n/a            |                              | 204 No<br>Content | Shall be returned when the "Individual subscription" resource has been deleted successfully.  The response body shall be empty.                       |
|               | ProblemDetails | See<br>clause 6.4<br>of [16] | 4xx/5xx           | In addition to the response codes defined above, any common error response code as defined in clause 6.4 of ETSI GS NFV-SOL 013 [16] may be returned. |

# 6.4.18 Resource: Notification endpoint

## 6.4.18.1 Description

This resource represents a notification endpoint. The API producer can use this resource to send notifications related to NS lifecycle changes to a subscribed API consumer, which has provided the URI of this resource during the subscription process.

#### 6.4.18.2 Resource definition

The resource URI is provided by the API consumer when creating the subscription.

This resource shall support the resource URI variables defined in Table 6.4.18.2-1.

Table 6.4.18.2-1: Resource URI variables for this resource

| Name | Definition |
|------|------------|
| n/a  |            |

### 6.4.18.3 Resource methods

### 6.4.18.3.1 POST

The POST method delivers a notification from the API producer to an API consumer. The API consumer shall have previously created an "Individual subscription" resource with a matching filter.

This method shall follow the provisions specified in the Tables 6.4.18.3.1-1 and 6.4.18.3.1-2 for URI query parameters, request and response data structures, and response codes.

Table 6.4.18.3.1-1: URI query parameters supported by the POST method on this resource

| Name | Cardinality | Remarks |
|------|-------------|---------|
| n/a  |             |         |

Each notification request body shall include exactly one of the alternatives defined in Table 6.4.18.3.1-2.

Table 6.4.18.3.1-2: Details of the POST request/response on this resource

|          | Data type                            | Cardinality   |                | Remarks                           |
|----------|--------------------------------------|---------------|----------------|-----------------------------------|
|          | NsLcmOperationOccurrenceNotification | 1             |                | about lifecycle changes triggered |
| Request  |                                      |               | by an NS LC    | M operation occurrence.           |
| body     | NsIdentifierCreationNotification     | 1             |                | about the creation of an NS       |
|          |                                      |               | identifier and | the related NS instance resource. |
|          | NsIdentifierDeletionNotification     | 1             | A notification | about the deletion of an NS       |
|          |                                      |               | identifier and | the related NS instance resource. |
|          | Data type                            | Cardinality   | Response       | Remarks                           |
|          |                                      |               | Codes          |                                   |
|          | n/a                                  |               | 204 No         | Shall be returned when the        |
|          |                                      |               | Content        | notification has been delivered   |
| Response |                                      |               |                | successfully.                     |
| body     | ProblemDetails                       | See           | 4xx/5xx        | In addition to the response codes |
|          |                                      | clause 6.4 of |                | defined above, any common error   |
|          |                                      | [16]          |                | response code as defined in       |
|          |                                      |               |                | clause 6.4 of ETSI                |
|          |                                      |               |                | GS NFV-SOL 013 [16] may be        |
|          |                                      |               |                | returned.                         |

### 6.4.18.3.2 GET

The GET method allows the API producer to test the notification endpoint that is provided by the API consumer, e.g. during subscription.

This method shall follow the provisions specified in the Tables 6.4.18.3.2-1 and 6.4.18.3.2-2 for URI query parameters, request and response data structures, and response codes.

Table 6.4.18.3.2-1: URI query parameters supported by the GET method on this resource

| Name           | Cardinality | Description |
|----------------|-------------|-------------|
| none supported |             |             |

Table 6.4.18.3.2-2: Details of the GET request/response on this resource

| Request  | Data type      | Cardinality                  |                   | Description                                                                                                    |
|----------|----------------|------------------------------|-------------------|----------------------------------------------------------------------------------------------------|
| body     | n/a            |                              |                   |                                                                                                    |
|          | Data type      | Cardinality                  | Response<br>Codes | Description                                                                                                    |
| Response | n/a            |                              | 204 No<br>Content | Shall be returned to indicate that the notification endpoint has been tested successfully.                                                            |
| body     |                |                              |                   | The response body shall be empty.                                                                                                    |
|          | ProblemDetails | See<br>clause 6.4<br>of [16] | 4xx/5xx           | In addition to the response codes defined above, any common error response code as defined in clause 6.4 of ETSI GS NFV-SOL 013 [16] may be returned. |

### 6.4.18.3.3 PUT

This method is not supported. When this method is requested on this resource, the OSS/BSS shall return a "405 Method Not Allowed" response as defined in clause 6.4 of ETSI GS NFV-SOL 013 [16].

#### 6.4.18.3.4 PATCH

This method is not supported. When this method is requested on this resource, the OSS/BSS shall return a "405 Method Not Allowed" response as defined in clause 6.4 of ETSI GS NFV-SOL 013 [16].

### 6.4.18.3.5 DELETE

This method is not supported. When this method is requested on this resource, the OSS/BSS shall return a "405 Method Not Allowed" response as defined in clause 6.4 of ETSI GS NFV-SOL 013 [16].

### 6.5 Data model

### 6.5.1 Introduction

This clause defines the request and response data structures of the NS Lifecycle management interface.

# 6.5.2 Resource and notification data types

### 6.5.2.1 Introduction

This clause defines the data structures to be used in resource representations and notifications.

# 6.5.2.2 Type: LccnSubscriptionRequest

This type represents a subscription request related to notifications about NS lifecycle changes. It shall comply with the provisions defined in Table 6.5.2.2-1.

Table 6.5.2.2-1: Definition of the LccnSubscriptionRequest data type

| Attribute name | Data type                          | Cardinality | Description                                                                                                    |
|----------------|------------------------------------|-------------|----------------------------------------------------------------------------------------------------|
| filter         | LifecycleChangeNotificationsFilter | 01          | Filter settings for this subscription, to define the subset of all notifications this subscription relates to. A particular notification is sent to the subscriber if the filter matches, or if there is no filter.                                                                    |
| callbackUri    | Uri                                | 1           | The URI of the endpoint to send the notification to.                                                                                                    |
| authentication | SubscriptionAuthentication         | 01          | Authentication parameters to configure the use of Authorization when sending notifications corresponding to this subscription, as defined in clause 8.3.4 of ETSI GS NFV-SOL 013 [16]. This attribute shall only be present if the subscriber requires authorization of notifications. |

# 6.5.2.3 Type: NsLcmOpOcc

This type represents an NS lifecycle management operation occurrence. It shall comply with the provisions defined in Table 6.5.2.3-1.

Table 6.5.2.3-1: Definition of the NsLcmOpOcc data type

| Attribute name        | Data type               | Cardinality | Description                                                                                                    |
|-----------------------|-------------------------|-------------|----------------------------------------------------------------------------------------------------|
| id                    | Identifier              | 1           | Identifier of this NS lifecycle operation occurrence.                                                                                                    |
| operationState        | NsLcmOperationStateType | 1           | The state of the NS LCM operation.                                                                                                    |
| statusEnteredTime     | DateTime                | 1           | Date-time when the current state has been entered.                                                                                                    |
| nsInstanceId          | Identifier              | 1           | Identifier of the NS instance to which the operation applies.                                                                                                    |
| IcmOperationType      | NsLcmOpType             | 1           | Type of the actual LCM operation represented by this lcm operation occurrence.                                                                                                    |
| startTime             | DateTime                | 1           | Date-time of the start of the operation.                                                                                                    |
| isAutomaticInvocation | Boolean                 | 1           | Set to true if this NS LCM operation occurrence has been automatically triggered by the NFVO. This occurs in the case of auto-scaling, auto-healing and when a nested NS is modified as a result of an operation on its composite NS.  Set to false otherwise.                                                                                                    |
| operationParams       | Object                  | 01          | Input parameters of the LCM operation. This attribute shall be formatted according to the request data type of the related LCM operation.  The following mapping between IcmOperationType and the data type of this attribute shall apply:  INSTANTIATE: InstantiateNsRequest SCALE: ScaleNsRequest UPDATE: UpdateNsRequest HEAL: HealNsRequest TERMINATE: TerminateNsRequest Tits attribute shall be present if this data type is returned in a response to reading an individual resource, and may be present according to the chosen attribute selector parameter if this data type is returned in a response to a query of a container |

| Attribute name    | Data type            | Cardinality | Description                                                           |
|-------------------|----------------------|-------------|-----------------------------------------------------------------------|
| isCancelPending   | Boolean              | 1           | If the LCM operation occurrence is in "PROCESSING"                    |
|                   |                      |             | or "ROLLING_BACK" state and the operation is being                    |
|                   |                      |             | cancelled, this attribute shall be set to true. Otherwise,            |
|                   |                      |             | it shall be set to false.                                             |
| cancelMode        | CancelModeType       | 01          | The mode of an ongoing cancellation. Shall be                         |
|                   |                      |             | present when isCancelPending=true, and shall be                       |
|                   |                      |             | absent otherwise.                                                     |
| error             | ProblemDetails       | 01          | If "operationState" is "FAILED_TEMP" or "FAILED" or                   |
|                   |                      |             | "operationState" is "PROCESSING" or                                   |
|                   |                      |             | "ROLLING_BACK" and previous value of                                  |
|                   |                      |             | "operationState" was "FAILED_TEMP", this attribute                    |
|                   |                      |             | shall be present and contain error information, unless                |
|                   |                      |             | it has been requested to be excluded via an attribute                 |
| ranauran Changan  | Ctrusture (inlined)  | 01          | selector.  This attribute contains information about the              |
| resourceChanges   | Structure (inlined)  | 01          |                                                                       |
|                   |                      |             | cumulative changes to virtualised resources that were                 |
|                   |                      |             | performed so far by the LCM operation since its start, if applicable. |
| >affectedVnfs     | AffectedVnf          | 0N          | Information about the VNF instances that were                         |
| >anected vins     | Allectedviii         | UIN         | affected during the lifecycle operation, if this                      |
|                   |                      |             | notification represents the result of a lifecycle                     |
|                   |                      |             | operation. See note.                                                  |
| >affectedPnfs     | AffectedPnf          | 0N          | Information about the PNF instances that were                         |
| >anecleurins      | AllectedFill         | UIN         | affected during the lifecycle operation, if this                      |
|                   |                      |             | notification represents the result of a lifecycle                     |
|                   |                      |             | operation. See note.                                                  |
| >affectedVIs      | AffectedVirtualLink  | 0N          | Information about the VL instances that were affected                 |
| >allected vis     | Allected virtualLink | 014         | during the lifecycle operation, if this notification                  |
|                   |                      |             | represents the result of a lifecycle operation. See                   |
|                   |                      |             | note.                                                                 |
| >affectedVnffgs   | AffectedVnffg        | 0N          | Information about the VNFFG instances that were                       |
| -anected villigs  | Allectedvillig       | 014         | affected during the lifecycle operation, if this                      |
|                   |                      |             | notification represents the result of a lifecycle                     |
|                   |                      |             | operation. See note.                                                  |
| >affectedNss      | AffectedNs           | 0N          | Information about the nested NS instances that were                   |
| - anotoar 100     | 71100104140          | 0           | affected during the lifecycle operation, if this                      |
|                   |                      |             | notification represents the result of a lifecycle                     |
|                   |                      |             | operation. See note.                                                  |
| >affectedSaps     | AffectedSap          | 0N          | Information about the SAP instances that were                         |
|                   | Т                    |             | affected during the lifecycle operation, if this                      |
|                   |                      |             | notification represents the result of a lifecycle                     |
|                   |                      |             | operation. See note.                                                  |
| _links            | Structure (inline)   | 1           | Links to resources related to this resource.                          |
| <br>>self         | Link                 | 1           | URI of this resource.                                                 |
| >nsInstance       | Link                 | 1           | Link to the NS instance that the operation applies to.                |
| >cancel           | Link                 | 01          | Link to the task resource that represents the "cancel"                |
|                   |                      |             | operation for this LCM operation occurrence, if                       |
|                   |                      |             | cancelling is currently allowed.                                      |
| >retry            | Link                 | 01          | Link to the task resource that represents the "retry"                 |
| - · · · · · ·     |                      | 0           | operation for this LCM operation occurrence, if                       |
|                   |                      |             | retrying is currently allowed.                                        |
| >rollback         | Link                 | 01          | Link to the task resource that represents the "rollback"              |
|                   |                      |             | operation for this LCM operation occurrence, if rolling               |
|                   |                      |             | back is currently allowed.                                            |
| >continue         | Link                 | 01          | Link to the task resource that represents the                         |
|                   |                      |             | "continue" operation for this LCM operation                           |
|                   |                      |             | occurrence, if continuing is currently allowed.                       |
| >fail             | Link                 | 01          | Link to the task resource that represents the "fail"                  |
|                   |                      | J*** '      | operation for this LCM operation occurrence, if                       |
|                   |                      |             | declaring as failed is currently allowed.                             |
| NOTE: This allows |                      |             | result" notification if it has not received it due to an              |

NOTE: This allows the OSS/BSS to obtain a copy of the latest "result" notification if it has not received it due to an error. If the notification represents the successful result of a lifecycle operation, at least an affectedVnf, or affectedPnf, or affectedVl, or affectedVnffg or affectedNs, or affectedSap shall be present.

## 6.5.2.4 Type: LccnSubscription

This type represents a subscription related to notifications about NS lifecycle changes. It shall comply with the provisions defined in Table 6.5.2.4-1.

Table 6.5.2.4-1: Definition of the LccnSubscription data type

| Attribute name | Data type                          | Cardinality | Description                                                                                                    |
|----------------|------------------------------------|-------------|----------------------------------------------------------------------------------------------------|
| id             | Identifier                         | 1           | Identifier of this subscription resource.                                                                                                    |
| filter         | LifecycleChangeNotificationsFilter |             | Filter settings for this subscription, to define the subset of all notifications this subscription relates to. A particular notification is sent to the subscriber if the filter matches, or if there is no filter. |
| callbackUri    | Uri                                | 1           | The URI of the endpoint to send the notification to.                                                                                                    |
| _links         | Structure (inlined)                | 1           | Links to resources related to this resource.                                                                                                    |
| >self          | Link                               | 1           | URI of this resource.                                                                                                    |

## 6.5.2.5 Type: NsLcmOperationOccurrenceNotification

This type represents an NS lifecycle management operation occurrence notification, which informs the receiver of changes in the NS lifecycle caused by an NS LCM operation occurrence. The NS LCM operation occurrence may be triggered by the OSS/BSS or automatically triggered by the NFVO. The automatic trigger occurs in case of autoscaling, auto-healing and when a nested NS is modified as a result of an operation on its composite NS.

It shall comply with the provisions defined in Table 6.5.2.5-1. The support of the notification is mandatory.

This notification shall be triggered by the NFVO when there is a change in the NS lifecycle caused by an NS LCM operation occurrence that changes the NS lifecycle, including:

- Instantiation of the NS (start and result)
- Scaling of the NS (start and result, including the auto-scaling)
- Update of the NS (start and result)
- Termination of the NS (start and result)
- Healing of the NS (start and result, including the auto-healing)
- When a nested NS is modified as a result of an operation on its composite NS

Clause 6.6.2 defines the states and state transition of an NS LCM operation occurrence, and also specifies details of the notifications to be emitted at each state transition.

If this is the initial notification about the start of an NS LCM operation occurrence, it is assumed that the notification is sent by the NFVO before any action is taken as part of the LCM operation. Due to possible race conditions, the "start" notification and the LCM operation acknowledgment (i.e. the "202 Accepted" response) can arrive in any order at the OSS/BSS, and the OSS/BSS shall be able to handle such a situation.

If this is a notification about a final or intermediate result state of an NS LCM operation occurrence, the notification shall be sent after all related actions of the LCM operation that led to this state have been executed.

The new state shall be set in the "Individual NS LCM operation occurrence" resource before the notification about the state change is sent.

See clause 6.6.2.2 for further provisions regarding sending this notification, including in cases of handling LCM operation errors.

Table 6.5.2.5-1: Definition of the NsLcmOperationOccurrenceNotification data type

| Attribute name              | Data type                           | Cardinality | Description                                                                                                    |
|-----------------------------|-------------------------------------|-------------|----------------------------------------------------------------------------------------------------|
| id                          | Identifier                          | 1           | Identifier of this notification. If a notification is sent multiple times due to multiple subscriptions, the "id" attribute of all these notifications shall have the same value.                                                                                                    |
| nsInstanceId                | Identifier                          | 1           | The identifier of the NS instance affected.                                                                                                    |
| nsLcmOpOccId                | Identifier                          | 1           | The identifier of the NS lifecycle operation occurrence associated to the notification.                                                                                                    |
| operation                   | LcmOpType                           | 1           | The lifecycle operation.                                                                                                    |
| notificationType            | String                              | 1           | Discriminator for the different notification types. Shall be set to "NsLcmOperationOccurrenceNotification" for this notification type.                                                                                                    |
| subscriptionId              | Identifier                          | 1           | Identifier of the subscription that this notification relates to.                                                                                                    |
| timestamp                   | DateTime                            | 1           | Date-time of the generation of the notification.                                                                                                    |
| notificationStatus          | Enum (inlined)                      | 1           | Indicates whether this notification reports about the start of an NS lifecycle operation or the result of an NS lifecycle operation.  Permitted values: - START: Informs about the start of the NS LCM operation occurrence RESULT: Informs about the final or intermediate result of the NS LCM operation occurrence. |
| operationState              | NsLcmOperationStateType             | 1           | The state of the NS lifecycle operation occurrence.                                                                                                    |
| isAutomaticInvocation       | Boolean                             | 1           | Set to true if this NS LCM operation occurrence has been automatically triggered by the NFVO. This occurs in case of auto-scaling, auto-healing and when a nested NS is modified as a result of an operation on its composite NS.  Set to false otherwise.                                                             |
| affectedVnf                 | AffectedVnf                         | 0N          | Information about the VNF instances that were affected during the lifecycle operation. See note.                                                                                                    |
| affectedPnf                 | AffectedPnf                         | 0N          | Information about the PNF instances that were affected during the lifecycle operation. See note.                                                                                                    |
|                             | Aff = = t = =  \ /:=t = =    :==  . | 0N          | Information about the VL instances that were affected                                                                                                    |
| affectedVI                  | AffectedVirtualLink                 | 014         |                                                                                                    |
| affectedVI<br>affectedVnffg | AffectedVnffg                       | 0N          | during the lifecycle operation. See note.  Information about the VNFFG instances that were                                                                                                    |
|                             |                                     |             | during the lifecycle operation. See note.  Information about the VNFFG instances that were affected during the lifecycle operation. See note.  Information about the NS instances that were affected                                                                                                    |
| affectedVnffg               | AffectedVnffg                       | 0N          | during the lifecycle operation. See note.  Information about the VNFFG instances that were affected during the lifecycle operation. See note.                                                                                                    |
| affectedVnffg<br>affectedNs | AffectedVnffg  AffectedNs           | 0N<br>0N    | during the lifecycle operation. See note.  Information about the VNFFG instances that were affected during the lifecycle operation. See note.  Information about the NS instances that were affected during the lifecycle operation. See note.  Information about the SAP instances that were                          |

NOTE: Shall be present if the "notificationStatus" is set to "RESULT" and the operation has performed any resource modification. Shall be absent otherwise.

# 6.5.2.6 Type: NsIdentifierCreationNotification

This type represents an NS identifier creation notification, which informs the receiver of the creation of a new "Individual NS instance" resource and the associated NS instance identifier. It shall comply with the provisions defined in Table 6.5.2.6-1. The support of the notification is mandatory.

This notification shall be triggered by the NFVO when it has created an "Individual NS instance" resource and the associated NS instance identifier.

Table 6.5.2.6-1: Definition of the NsIdentifierCreationNotification data type

| Attribute name   | Data type  | Cardinality | Description                                                                                                    |
|------------------|------------|-------------|----------------------------------------------------------------------------------------------------|
| id               | Identifier | 1           | Identifier of this notification. If a notification is sent multiple times due to multiple subscriptions, the "id" attribute of all these notifications shall have the same value. |
| notificationType | String     | 1           | Discriminator for the different notification types. Shall be set to "NsIdentifierCreationNotification" for this notification type.                                                |
| subscriptionId   | Identifier | 1           | Identifier of the subscription that this notification relates to.                                                                                                    |
| timestamp        | DateTime   | 1           | Date-time of the generation of the notification.                                                                                                    |
| nsInstanceId     | Identifier | 1           | The created NS instance identifier.                                                                                                    |
| _links           | LccnLinks  | 1           | Links to resources related to this notification.                                                                                                    |

## 6.5.2.7 Type: NsIdentifierDeletionNotification

This type represents an NS identifier deletion notification, which informs the receiver of the deletion of a new "Individual NS instance" resource and the associated NS instance identifier. It shall comply with the provisions defined in Table 6.5.2.7-1. The support of the notification is mandatory.

This notification shall be triggered by the NFVO when it has deleted an "Individual NS instance" resource and the associated NS instance identifier.

Table 6.5.2.7-1: Definition of the NsInstanceDeletionNotification data type

| Attribute name   | Data type  | Cardinality | Description                                                                                                    |
|------------------|------------|-------------|----------------------------------------------------------------------------------------------------|
| id               | Identifier | 1           | Identifier of this notification. If a notification is sent multiple times due to multiple subscriptions, the "id" attribute of all these notifications shall have the same value. |
| notificationType | String     | 1           | Discriminator for the different notification types. Shall be set to "NsIdentifierDeletionNotification" for this notification type.                                                |
| subscriptionId   | Identifier | 1           | Identifier of the subscription that this notification relates to.                                                                                                    |
| timeStamp        | DateTime   | 1           | Date-time of the generation of the notification.                                                                                                    |
| nsInstanceId     | Identifier | 1           | The deleted NS instance identifier.                                                                                                    |
| _links           | LccnLinks  | 1           | Links to resources related to this notification.                                                                                                    |

## 6.5.2.8 Type: NsChangeNotification

This type represents an NS change notification, which informs the receiver of changes on the NS instance caused by the LCM operation occurrence, which directly or indirectly impacts its NS component and is triggered without any context of this NS instance.

This notification is different from the NsLcmOperationOccurenceNotification (see clause 6.5.2.5), which is triggered by the NS LCM operation occurrence on the NS instance itself. It shall comply with the provisions defined in Table 6.5.2.8-1. The support of the notification is mandatory.

The trigger conditions include:

1) NS LCM operation occurrence which directly or indirectly impacts the NS component (start and result).

If this is a notification about the start of an LCM operation occurrence impacting the NS component, the notification shall be sent as soon as the impact on the NS component is identified.

If this is a notification about a final result state of an NS LCM operation occurrence impacting the NS component, the notification shall be sent after the impact on the NS component has been executed.

Table 6.5.2.8-1: Definition of the NsChangeNotification data type

| Attribute name                         | Data type                               | Cardinality | Description                                                                                                    |
|----------------------------------------|-----------------------------------------|-------------|----------------------------------------------------------------------------------------------------|
| id                                     | Identifier                              | 1           | Identifier of this notification. If a notification is sent multiple times due to multiple subscriptions, the "id" attribute of all these notifications shall have the same value.                                                                              |
| nsInstanceId                           | Identifier                              | 1           | The identifier of the NS instance affected.                                                                                                    |
| nsComponentType                        | NsComponentType                         | 1           | Indicates the impacted NS component type.                                                                                                    |
| nsComponentId                          | Identifier                              | 1           | The identifier of the impacted NS component.                                                                                                    |
| lcmOpOccIdImpactin<br>gNsComponent     | Identifier                              | 1           | The identifier of the lifecycle operation occurrence which is associated to the notification and impacts the NS component directly or indirectly.                                                                                                    |
| lcmOpNameImpactin<br>gNsComponent      | LcmOpNameForChangeNotificationType      | 1           | Indicates the name of the lifecycle operation occurrence which is associated to the notification and impacts the NS component directly or indirectly.                                                                                                    |
| lcmOpOccStatusImp<br>actingNsComponent | LcmOpOccStatusForChangeNotificationType | 1           | Indicates this status of the lifecycle operation occurrence which is associated to the notification and impacts the NS component directly or indirectly.                                                                                                    |
| notificationType                       | String                                  | 1           | Discriminator for the different notification types. Shall be set to "NsChangeNotification" for this notification type.                                                                                                    |
| subscriptionId                         | Identifier                              | 1           | Identifier of the subscription that this notification relates to.                                                                                                    |
| timeStamp                              | DateTime                                | 1           | Date-time of the generation of the notification.                                                                                                    |
| error                                  | ProblemDetails                          | 01          | Details of the latest error, if one has occurred during executing the LCM operation (see clause 6.3 of ETSI GS NFV-SOL 013 [16]). Shall be present if IcmOpOccStatusImpactingNsCompon ent is "PARTIALLY_COMPLETED" or "FAILED", and shall be absent otherwise. |
| _links                                 | LccnLinks                               | 1           | Links to resources related to this notification.                                                                                                    |

# 6.5.2.9 Type: CreateNsRequest

This type represents request parameters for the "Create NS identifier" operation. It shall comply with the provisions defined in Table 6.5.2.9-1.

Table 6.5.2.9-1: Definition of the CreateNsRequest data type

| Attribute name | Data type  | Cardinality | Description                                                       |
|----------------|------------|-------------|-------------------------------------------------------------------|
| nsdld          | Identifier | -           | Identifier of the NSD that defines the NS instance to be created. |
| nsName         | String     | 1           | Human-readable name of the NS instance to be created.             |
| nsDescription  | String     | 1           | Human-readable description of the NS instance to be created.      |

# 6.5.2.10 Type: NsInstance

This type represents an NS instance. It shall comply with the provisions defined in Table 6.5.2.10-1.

Table 6.5.2.10-1: Definition of the NsInstance data type

| Attribute name                            | Data type                  | Cardinality | Description                                                                                                    |
|-------------------------------------------|----------------------------|-------------|----------------------------------------------------------------------------------------------------|
| id                                        | Identifier                 | 1           | Identifier of the NS instance.                                                                                                    |
| nsInstanceName                            | String                     | 1           | Human readable name of the NS instance.                                                                                                    |
| nsInstanceDescription                     | String                     | 1           | Human readable description of the NS instance.                                                                                                    |
| nsdld                                     | Identifier                 | 1           | Identifier of the NSD on which the NS instance is based.                                                                                                    |
| nsdInfold                                 | Identifier                 | 1           | Identifier of the NSD information object on which the NS instance is based. This identifier has been allocated by the NFVO.                                                                                   |
| flavourld                                 | IdentifierInNsd            | 01          | Identifier of the NS deployment flavour applied to the NS instance. This attribute shall be present if the nsState attribute value is INSTANTIATED.                                                           |
| vnfInstance                               | VnfInstance                | 0N          | Information on constituent VNF(s) of the NS instance. See note.                                                                                                    |
| pnfInfo                                   | PnfInfo                    | 0N          | Information on the PNF(s) that are part of the NS instance.                                                                                                    |
| virtualLinkInfo                           | NsVirtualLinkInfo          | 0N          | Information on the VL(s) of the NS instance. This attribute shall be present if the nsState attribute value is INSTANTIATED and if the NS instance has specified connectivity.                                |
| vnffgInfo                                 | VnffgInfo                  | 0N          | Information on the VNFFG(s) of the NS instance.                                                                                                    |
| sapInfo                                   | SapInfo                    | 0N          | Information on the SAP(s) of the NS instance.                                                                                                    |
| nestedNsInstanceId                        | Identifier                 | 0N          | Identifier of the nested NS(s) of the NS instance. See note.                                                                                                    |
| nsState                                   | Enum (inlined)             | 1           | The state of the NS instance.  Permitted values:  NOT_INSTANTIATED: The NS instance is terminated or not instantiated.  INSTANTIATED: The NS instance is instantiated.                                        |
| monitoringParameter                       | NsMonitoringParameter      | 0N          | Performance metrics tracked by the NFVO (e.g. for auto-scaling purposes) as identified by the NS designer in the NSD.                                                                                         |
| nsScaleStatus                             | NsScaleInfo                | 0N          | Status of each NS scaling aspect declared in the applicable DF, how "big" the NS instance has been scaled w.r.t. that aspect. This attribute shall be present if the nsState attribute value is INSTANTIATED. |
| additional Affinity Or Anti Affinity Rule | AffinityOrAntiAffinityRule | 0N          | Information on the additional affinity or anti-<br>affinity rule from NS instantiation operation.<br>Shall not conflict with rules already specified<br>in the NSD.                                           |
| _links                                    | Structure (inlined)        | 1           | Links to resources related to this resource.                                                                                                    |
| >self                                     | Link                       | 1           | URI of this resource.                                                                                                    |
| >nestedNsInstances                        | Link                       | 0N          | Links to the nested NS instances of the present NS instance.                                                                                                    |
| >instantiate                              | Link                       | 01          | Link to the "instantiate" task resource, if the related operation is possible based on the current status of this NS instance resource (i.e. NS instance in NOT_INSTANTIATED state).                          |

| Attribute name                                                                                                    | Data type | Cardinality | Description                                                                                                    |  |  |
|----------------------------------------------------------------------------------------------------|-----------|-------------|----------------------------------------------------------------------------------------------------|--|--|
| >terminate                                                                                                    | Link      | 01          | Link to the "terminate" task resource, if the related operation is possible based on the current status of this NS instance resource (i.e. NS instance is in INSTANTIATED state).                                    |  |  |
| >update                                                                                                    | Link      | 01          | Link to the "update" task resource, if the related operation is possible based on the current status of this NS instance resource (i.e. NS instance is in INSTANTIATED state).                                       |  |  |
| >scale                                                                                                    | Link      | 01          | Link to the "scale" task resource, if the related operation is supported for this NS instance, and is possible based on the current status of this NS instance resource (i.e. NS instance is in INSTANTIATED state). |  |  |
| >heal                                                                                                    | Link      | 01          | Link to the "heal" task resource, if the related operation is supported for this NS instance, and is possible based on the current status of this NS instance resource (i.e. NS instance is in INSTANTIATED state).  |  |  |
| NOTE: If the "nsState" attribute is INSTANTIATED, at least either one "vnfInstance" attribute or one "nestedNsInstanceId" attribute shall be present. |           |             |                                                                                                    |  |  |

## 6.5.2.11 Type: InstantiateNsRequest

This type represents request parameters for the "Instantiate NS" operation. It shall comply with the provisions defined in Table 6.5.2.11-1.

Table 6.5.2.11-1: Definition of the InstantiateNsRequest data type

| Attribute name                 | Data type                | Cardinality | Description                                                                                                    |
|--------------------------------|--------------------------|-------------|----------------------------------------------------------------------------------------------------|
| nsFlavourId                    | IdentifierInNsd          | 1           | Identifier of the NS deployment flavour to be instantiated.                                                                                                    |
| sapData                        | SapData                  | 0N          | Create data concerning the SAPs of this NS.                                                                                                    |
| addpnfData                     | AddPnfData               | 0N          | Information on the PNF(s) that are part of this NS.                                                                                                    |
| vnflnstanceData                | VnfInstanceData          | 0N          | Specify an existing VNF instance to be used in the NS. If needed, the VNF Profile to be used for this VNF instance is also provided. See note 1.                                                                                                    |
| nestedNsInstanceData           | NestedNsInstanc<br>eData | 0N          | Specify an existing NS instance to be used as a nested NS within the NS. If needed, the NS Profile to be used for this nested NS instance is also provided. See notes 2 and 3.                                                                                                    |
| locationConstraints            | VnfLocationConst raint   | 0N          | Defines the location constraints for the VNF to be instantiated as part of the NS instantiation. An example can be a constraint for the VNF to be in a specific geographic location.                                                                                                    |
| additionalParamsForNs          | KeyValuePairs            | 01          | Allows the OSS/BSS to provide additional parameter(s) at the composite NS level (as opposed to the VNF level, which is covered in additionalParamsForVnf), and as opposed to the nested NS level, which is covered in additionalParamForNestedNs.                                                                                                    |
| additionalParamForNeste<br>dNs | ParamsForNeste<br>dNs    | 0N          | Allows the OSS/BSS to provide additional parameter(s) per nested NS instance (as opposed to the composite NS level, which is covered in additionalParamForNs, and as opposed to the VNF level, which is covered in additionalParamForVnf). This is for nested NS instances that are to be created by the NFVO as part of the NS instantiation and not for existing nested NS instances that are referenced for reuse. |

| Attribute name                                                                                                    | Data type                   | Cardinality | Description                                                                                                    |  |
|----------------------------------------------------------------------------------------------------|-----------------------------|-------------|----------------------------------------------------------------------------------------------------|--|
| additionalParamsForVnf                                                                                                    | ParamsForVnf                | 0N          | Allows the OSS/BSS to provide additional parameter(s) per VNF instance (as opposed to the composite NS level, which is covered in additionalParamsForNs), and as opposed to the nested NS level, which is covered in additionalParamForNestedNs). This is for VNFs that are to be created by the NFVO as part of the NS instantiation and not for existing VNF that are referenced for reuse. |  |
| startTime                                                                                                    | DateTime                    | 01          | Timestamp indicating the earliest time to instantiate the NS. Cardinality "0" indicates the NS instantiation takes place immediately.                                                                                                    |  |
| nsInstantiationLevelId                                                                                                    | IdentifierInNsd             | 01          | Identifies one of the NS instantiation levels declared in the DF applicable to this NS instance. If not present, the default NS instantiation level as declared in the NSD shall be used.                                                                                                    |  |
| additionalAffinityOrAntiAffi<br>nityRule                                                                                                    | AffinityOrAntiAffin ityRule | 0N          | Specifies additional affinity or anti-affinity constraint for the VNF instances to be instantiated as part of the NS instantiation. Shall not conflict with rules already specified in the NSD.                                                                                                    |  |
| NOTE 1: The DF of the VNF instance shall match the VNF DF present in the associated VNF Profile.  NOTE 2: The NS DF of each nested NS shall be one of the allowed flavours in the associated NSD (as referenced in the |                             |             |                                                                                                    |  |

nestedNsd attribute of the NSD of the NS to be instantiated).

NOTE 3: The NSD of each referenced NSs (i.e. each nestedInstanceId) shall match the one of the nested NSD in the composite NSD.

#### 6.5.2.12 Type: UpdateNsRequest

This type represents request parameters for the "Update NS" operation. It shall comply with the provisions defined in Table 6.5.2.12-1.

Table 6.5.2.12-1: Definition of the UpdateNsRequest data type

| Attribute name | Data type      | Cardinality | Description                                                                                                    |
|----------------|----------------|-------------|----------------------------------------------------------------------------------------------------|
| updateType     | Enum (inlined) |             | The type of update. It determines also which one of the following parameters is present in the operation. Possible values include:  - ADD_VNF: Adding existing VNF instance(s) - REMOVE_VNF: Removing VNF instance(s) - INSTANTIATE_VNF: Instantiating new VNF(s) - CHANGE_VNF_DF: Changing VNF DF - OPERATE_VNF: Changing VNF state - MODIFY_VNF_INFORMATIO N: Modifying VNF information and/or the configurable properties of VNF instance(s) - CHANGE_EXTERNAL_VNF_CONNECTIVITY: Changing the external connectivity of VNF instance(s) - ADD_SAP: Adding SAP(s) - REMOVE_SAP: Removing SAP(s) - ADD_NESTED_NS: Adding existing NS instance(s) - REMOVE_NESTED_NS: Removing existing nested NS instance(s) |

| Attribute name               | Data type                    | Cardinality | Description                                                                                                    |
|------------------------------|------------------------------|-------------|----------------------------------------------------------------------------------------------------|
|                              |                              |             | - ASSOC_NEW_NSD_VERSIO N: Associating a new NSD version to the NS instance - MOVE_VNF: Moving VNF instance(s) from one origin NS instance to another target NS instance - ADD_VNFFG: Adding VNFFG(s) - REMOVE_VNFFG: Removing VNFFG(s) - UPDATE_VNFFG: Updating VNFFG(s) - CHANGE_NS_DF: Changing NS DF - ADD_PNF: Adding PNF - MODIFY_PNF: Modifying PNF - REMOVE_PNF: Removing PNF |
| addVnflstance                | VnfInstanceData              | 0N          | Identifies an existing VNF instance to be added to the NS instance. It shall be present only if updateType = "ADD_VNF".                                                                                                    |
| removeVnflnstanceId          | Identifier                   | 0N          | Identifies an existing VNF instance to be removed from the NS instance. It contains the identifier(s) of the VNF instances to be removed. It shall be present only if updateType = "REMOVE_VNF". See note.                                                                                                    |
| instantiateVnfData           | InstantiateVnfData           | 0N          | Identifies the new VNF to be instantiated. It can be used e.g. for the bottom-up NS creation. It shall be present only if updateType = "INSTANTIATE_VNF".                                                                                                    |
| changeVnfFlavourData         | ChangeVnfFlavourData         | 0N          | Identifies the new DF of the VNF instance to be changed to. It shall be present only if updateType = "CHANGE VNF DF".                                                                                                    |
| operateVnfData               | OperateVnfData               | 0N          | Identifies the state of the VNF instance to be changed. It shall be present only if updateType = "OPERATE_VNF".                                                                                                    |
| modifyVnfInfoData            | ModifyVnfInfoData            | 0N          | Identifies the VNF information parameters and/or the configurable properties of VNF instance to be modified. It shall be present only if updateType = "MODIFY_VNF_INFORMATION".                                                                                                    |
| changeExtVnfConnectivityData | ChangeExtVnfConnectivityData | 0N          | Specifies the new external connectivity data of the VNF instance to be changed. It shall be present only if updateType = "CHANGE_EXTERNAL_VNF_CONNE CTIVITY".                                                                                                    |
| addSap                       | SapData                      | 0N          | Identifies a new SAP to be added to the NS instance. It shall be present only if updateType = "ADD_SAP."                                                                                                    |
| removeSapId                  | Identifier                   | 0N          | The identifier an existing SAP to be removed from the NS instance. It shall be present only if updateType = "REMOVE_SAP."                                                                                                    |
| addNestedNsData              | NestedNsInstanceData         | 0N          | The identifier of an existing nested NS instance to be added to (nested within) the NS instance. It shall be present only if updateType = "ADD_NESTED_NS".                                                                                                    |

| Attribute name         | Data type                                              | Cardinality      | Description                                                                                                    |
|------------------------|--------------------------------------------------------|------------------|----------------------------------------------------------------------------------------------------|
| removeNestedNsId       | IdentiferInNs                                          | 0N               | The identifier of an existing nested NS instance to be removed from the NS instance. It shall be present only if updateType = "REMOVE_NESTED_NS".               |
| assocNewNsdVersionData | AssocNewNsdVersionData                                 | 01               | Specify the new NSD to be used for the NS instance. It shall be present only if updateType = ASSOC_NEW_NSD_VERSION".                                            |
| moveVnfInstanceData    | MoveVnfInstanceData                                    | 0N               | Specify existing VNF instance to be moved from one NS instance to another NS instance. It shall be present only if updateType = MOVE_VNF".                      |
| addVnffg               | AddVnffgData                                           | 0N               | Specify the new VNFFG to be created to the NS Instance. It shall be present only if updateType = "ADD_VNFFG".                                                   |
| removeVnffgld          | Identifier                                             | 0N               | Identifier of an existing VNFFG to be removed from the NS Instance. It shall be present only if updateType = "REMOVE_VNFFG".                                    |
| updateVnffg            | UpdateVnffgData                                        | 0N               | Specify the new VNFFG Information data to be updated for a VNFFG of the NS Instance. It shall be present only if updateType = "UPDATE_VNFFG".                   |
| changeNsFlavourData    | ChangeNsFlavourData                                    | 01               | Specifies the new DF to be applied to the NS instance. It shall be present only if updateType = "CHANGE_NS_DF".                                                 |
| addPnfData             | AddPnfData                                             | 0N               | Specifies the PNF to be added into the NS instance. It shall be present only if updateType = "ADD_PNF".                                                         |
| modifyPnfData          | ModifyPnfData                                          | 0N               | Specifies the PNF to be modified in the NS instance. It shall be present only if updateType = "MODIFY_PNF".                                                     |
| removePnfld            | Identifier                                             | 0N               | Identifier of the PNF to be deleted from the NS instance. It shall be present only if updateType = "REMOVE_PNF".                                                |
| updateTime             | DateTime                                               | 01               | Timestamp indicating the update time of the NS, i.e. the NS will be updated at this timestamp. Cardinality "0" indicates the NS update takes place immediately. |
|                        | removed from an NS and this NS terminated by the NFVO. | was the last one | for which this VNF instance was a part,                                                                                                    |

## 6.5.2.13 Type: HealNsRequest

This type represents request parameters for the "Heal NS" operation. This operation supports the healing of an NS instance, either by healing the complete NS instance or by healing one of more of the VNF instances that are part of this NS. It shall comply with the provisions defined in Table 6.5.2.13-1.

Table 6.5.2.13-1: Definition of the HealNsRequest data type

| Attribute name                                                                                      | Data type   | Cardinality | Description                                              |
|----------------------------------------------------------------------------------------------------|-------------|-------------|----------------------------------------------------------|
| healNsData                                                                                          | HealNsData  | 01          | Provides the information needed to heal an NS. See note. |
| healVnfData                                                                                         | HealVnfData | 0N          | Provides the information needed to heal a VNF. See note. |
| NOTE: Either the parameter healNsData or the parameter healVnfData, but not both shall be provided. |             |             |                                                          |

#### 6.5.2.14 Type: ScaleNsRequest

This type represents request parameters for the "Scale NS" operation. It shall comply with the provisions defined in Table 6.5.2.14-1.

Table 6.5.2.14-1: Definition of the ScaleNsRequest data type

| Attribute name   | Data type             | Cardinality        | Description                                             |
|------------------|-----------------------|--------------------|---------------------------------------------------------|
| scaleType        | Enum (inlined)        | 1                  | Indicates the type of scaling to be performed. Possible |
|                  |                       |                    | values:                                                 |
|                  |                       |                    | - SCALE_NS                                              |
|                  |                       |                    | - SCALE_VNF                                             |
| scaleNsData      | ScaleNsData           | 01                 | The necessary information to scale the referenced NS    |
|                  |                       |                    | instance.                                               |
|                  |                       |                    | It shall be present when scaleType = SCALE_NS.          |
|                  |                       |                    | See note.                                               |
| scaleVnfData     | ScaleVnfData          | 0N                 | The necessary information to scale the referenced NS    |
|                  |                       |                    | instance.                                               |
|                  |                       |                    | It shall be present when scaleType = SCALE_VNF.         |
|                  |                       |                    | See note.                                               |
| scaleTime        | DateTime              | 01                 | Timestamp indicating the scale time of the NS, i.e. the |
|                  |                       |                    | NS will be scaled at this timestamp. Cardinality "0"    |
|                  |                       |                    | indicates the NS scaling takes place immediately.       |
| NOTE: Either the | parameter scaleNsData | a or the parameter | scaleVnfData, but not both shall be provided.           |

### 6.5.2.15 Type: TerminateNsRequest

This type represents request parameters for the "Terminate NS" operation. It shall comply with the provisions defined in Table 6.5.2.15-1.

Table 6.5.2.15-1: Definition of the TerminateNsRequest data type

| Attribute name  | Data type | Cardinality | Description                                                                                                  |
|-----------------|-----------|-------------|----------------------------------------------------------------------------------------------------|
| terminationTime | DateTime  | 01          | Timestamp indicating the end time of the NS, i.e. the NS will be terminated automatically at this timestamp. |
|                 |           |             | Cardinality "0" indicates the NS termination takes place                                                     |
|                 |           |             | immediately.                                                                                                 |

#### 6.5.2.16 Type: CancelMode

This type represents a parameter to select the mode of cancelling an ongoing NS LCM operation occurrence. It shall comply with the provisions defined in Table 6.5.2.16-1.

Table 6.5.2.16-1: Definition of the CancelMode data type

| Attribute name | Data type      | Cardinality | Description                 |
|----------------|----------------|-------------|-----------------------------|
| cancelMode     | CancelModeType | 1           | Cancellation mode to apply. |

# 6.5.3 Referenced structured data types

#### 6.5.3.1 Introduction

This clause defines data structures that can be referenced from data structures defined in the previous clauses, but can neither be resource representations nor bound to any subscribe/notify mechanism.

## 6.5.3.2 Type: AffectedVnf

This type provides information about added, deleted and modified VNFs. It shall comply with the provisions in Table 6.5.3.2-1.

Table 6.5.3.2-1: Definition of the AffectedVnf data type

| Attribute name                                                                                                    | Data type          | Cardinality | Description                                                                                                    |  |  |
|----------------------------------------------------------------------------------------------------|--------------------|-------------|----------------------------------------------------------------------------------------------------|--|--|
| vnflnstanceld                                                                                                    | Identifier         | 1           | Identifier of the VNF instance.                                                                                                    |  |  |
| vnfdld                                                                                                    | Identifier         | 1           | Identifier of the VNFD of the VNF Instance.                                                                                                    |  |  |
| vnfProfileId                                                                                                    | IdentifierInNsd    | 1           | Identifier of the VNF profile of the NSD.                                                                                                    |  |  |
| vnfName                                                                                                    | String             | 1           | Name of the VNF Instance.                                                                                                    |  |  |
| changeType                                                                                                    | Enum (inline)      | 1           | Signals the type of change                                                                                                    |  |  |
|                                                                                                    |                    |             | Permitted values:  - ADD - REMOVE - INSTANTIATE - TERMINATE - SCALE - CHANGE_FLAVOUR - HEAL - OPERATE - MODIFY_INFORMATION - CHANGE_EXTERNAL_VNF_CONNE                     |  |  |
| changeResult                                                                                                    | Enum (inline)      | 1           | Signals the result of change identified by the "changeType" attribute.  Permitted values:                                                                                  |  |  |
| changedInfo                                                                                                    | Structure (inline) | 01          | Information about the changed VNF instance information, including VNF configurable properties, if applicable.                                                              |  |  |
| >changedVnfInfo                                                                                                    | ModifyVnfInfoData  | 01          | Information about the changed VNF instance information, including configurable properties, if applicable. See note.                                                        |  |  |
| >changedExtConnectivity                                                                                                    | ExtVirtualLinkInfo | 0N          | Information about changed external connectivity, if applicable. Only information about external VL instances that have been added or modified shall be provided. See note. |  |  |
| NOTE: When the "changedInfo" attribute is present, either the "changedVnfInfo" attribute or the "changedExtConnectivity" attribute or both shall be present. |                    |             |                                                                                                    |  |  |

## 6.5.3.3 Type: AffectedPnf

This type provides information about added, deleted and modified PNFs. It shall comply with the provisions in Table 6.5.3.3-1.

Table 6.5.3.3-1: Definition of the AffectedPnf data type

| Attribute name | Data type       | Cardinality | Description                                                                               |
|----------------|-----------------|-------------|-------------------------------------------------------------------------------------------|
| pnfld          | Identifier      | 1           | Identifier of the affected PNF. This identifier is allocated by the OSS/BSS.              |
| pnfdld         | IdentifierInNsd | 1           | Identifier of the PNFD on which the PNF is based.                                         |
| pnfProfileId   | IdentifierInNsd | 1           | Identifier of the PNF profile of the NSD.                                                 |
| pnfName        | String          | 1           | Name of the PNF.                                                                          |
| cpInstanceId   | IdentifierInPnf | 1N          | Identifier of the CP in the scope of the PNF.                                             |
| changeType     | Enum (inline)   | 1           | Signals the type of change.  Permitted values:                                            |
| changeResult   | Enum (inline)   | 1           | Signals the result of change identified by the "changeType" attribute.  Permitted values: |

## 6.5.3.4 Type: AffectedVirtualLink

This type provides information about added, deleted and modified VLs. It shall comply with the provisions in Table 6.5.3.4-1.

Table 6.5.3.4-1: Definition of the AffectedVirtualLink data type

| Attribute name          | Data type       | Cardinality | Description                                                                               |
|-------------------------|-----------------|-------------|-------------------------------------------------------------------------------------------|
| nsVirtualLinkInstanceId | IdentifierInNs  | 1           | Identifier of the VL Instance.                                                            |
| nsVirtualLinkDescId     | IdentifierInNsd | 1           | Identifier of the VLD in the NSD for this VL.                                             |
| vlProfileId             | IdentifierInNsd | 1           | Name of the VL profile.                                                                   |
| changeType              | Enum (inline)   | 1           | Signals the type of change.                                                               |
|                         |                 |             | Permitted values: - ADD - DELETE - MODIFY - ADD_LINK_PORT - REMOVE LINK PORT              |
| changeResult            | Enum (inline)   | 1           | Signals the result of change identified by the "changeType" attribute.  Permitted values: |

## 6.5.3.5 Type: AffectedVnffg

This type provides information about added, deleted and modified VNFFG instances. It shall comply with the provisions in Table 6.5.3.5-1.

Table 6.5.3.5-1: Definition of the AffectedVnffg data type

| Attribute name  | Data type       | Cardinality | Description                                                                               |
|-----------------|-----------------|-------------|-------------------------------------------------------------------------------------------|
| vnffglnstanceld | IdentifierInNs  | 1           | Identifier of the VNFFG instance.                                                         |
| vnffgdld        | IdentifierInNsd | 1           | Identifier of the VNFFGD of the VNFFG                                                     |
|                 |                 |             | instance.                                                                                 |
| changeType      | Enum (inline)   | 1           | Signals the type of lifecycle change.                                                     |
|                 |                 |             | Permitted values: - ADD - REMOVE - MODIFY                                                 |
| changeResult    | Enum (inline)   | 1           | Signals the result of change identified by the "changeType" attribute.  Permitted values: |

# 6.5.3.6 Type: AffectedNs

This type provides information about added, deleted and modified nested NSs. It shall comply with the provisions in Table 6.5.3.6-1.

Table 6.5.3.6-1: Definition of the AffectedNs data type

| Attribute name | Data type     | Cardinality | Description                                                                                      |
|----------------|---------------|-------------|--------------------------------------------------------------------------------------------------|
| nsInstanceld   | Identifier    | 1           | Identifier of the nested NS instance.                                                            |
| nsdld          | Identifier    | 1           | Identifier of the NSD of the nested NS instance.                                                 |
| changeType     | Enum (inline) | 1           | Signals the type of lifecycle change.                                                            |
|                |               |             | Permitted values: - ADD - REMOVE - INSTANTIATE - INSTANTIATE - SCALE - UPDATE - HEAL - TERMINATE |
| changeResult   | Enum (inline) | 1           | Signals the result of change identified by the "changeType" attribute.  Permitted values:        |

## 6.5.3.7 Type: AffectedSap

This type provides information about added, deleted and modified SAP of an NS. It shall comply with the provisions in Table 6.5.3.7-1.

Table 6.5.3.7-1: Definition of the AffectedSap data type

| Attribute name | Data type       | Cardinality | Description                                    |
|----------------|-----------------|-------------|------------------------------------------------|
| sapInstanceId  | IdentifierInNs  | 1           | Identifier of the SAP instance.                |
| sapdld         | IdentifierInNsd | 1           | Identifier of the SAPD for this SAP.           |
| sapName        | String          | 1           | Human readable name for the SAP.               |
| changeType     | Enum (inline)   | 1           | Signals the type of lifecycle change.          |
|                |                 |             | Permitted values:                              |
|                |                 |             | - ADD                                          |
|                |                 |             | - REMOVE                                       |
|                |                 |             | - MODIFY                                       |
| changeResult   | Enum (inline)   | 1           | Signals the result of change identified by the |
|                |                 |             | "changeType" attribute.                        |
|                |                 |             | Permitted values:                              |
|                |                 |             | - COMPLETED                                    |
|                |                 |             | - ROLLED_BACK                                  |
|                |                 |             | - FAILED                                       |

#### 6.5.3.8 Type: LifecycleChangeNotificationsFilter

This type represents a subscription filter related to notifications about NS lifecycle changes. It shall comply with the provisions defined in Table 6.5.3.8-1.

At a particular nesting level in the filter structure, the following applies: All attributes shall match in order for the filter to match (logical "and" between different filter attributes). If an attribute is an array, the attribute shall match if at least one of the values in the array matches (logical "or" between the values of one filter attribute).

Table 6.5.3.8-1: Definition of the LifecycleChangeNotificationsFilter data type

| Attribute name               | Data type                     | Cardinality | Description                                                                            |
|------------------------------|-------------------------------|-------------|----------------------------------------------------------------------------------------|
| nsInstanceSubscriptionFilter | NsInstanceSubscription Filter | 01          | Filter criteria to select NS instances about which to notify.                          |
| notificationTypes            | Enum (inlined)                | 0N          | Match particular notification types.                                                   |
|                              |                               |             | Permitted values:                                                                      |
|                              |                               |             | - NsLcmOperationOccurenceNotification                                                  |
|                              |                               |             | - NsIdentifierCreationNotification<br>- NsIdentifierDeletionNotification               |
|                              |                               |             | - NsChangeNotification                                                                 |
|                              |                               |             | See note.                                                                              |
| operationTypes               | NsLcmOpType                   | 0N          | Match particular NS lifecycle operation types for the notification of type             |
|                              |                               |             | NsLcmOperationOccurrenceNotification.                                                  |
|                              |                               |             | May be present if the "notificationTypes"                                              |
|                              |                               |             | attribute contains the value                                                           |
|                              |                               |             | "NsLcmOperationOccurrenceNotification",                                                |
| an a ration Ctatas           | Lama On a vation Otata Trun   | 0. NI       | and shall be absent otherwise.                                                         |
| operationStates              | LcmOperationStateTyp e        | 0N          | Match particular LCM operation state values as reported in notifications of type       |
|                              |                               |             | NsLcmOperationOccurrenceNotification.                                                  |
|                              |                               |             | May be present if the "notificationTypes"                                              |
|                              |                               |             | attribute contains the value                                                           |
|                              |                               |             | "NsLcmOperationOccurrenceNotification", and shall be absent otherwise.                 |
| nsComponentTypes             | NsComponentType               | 0N          | Match particular NS component types for the notification of type NsChangeNotification. |
|                              |                               |             | May be present if the "notificationTypes"                                              |
|                              |                               |             | attribute contains the value "NsChangeNotification", and shall be absent               |
|                              |                               | <u> </u>    | otherwise.                                                                             |

| Attribute name                                                                                                    | Data type                                | Cardinality | Description                                                                       |
|----------------------------------------------------------------------------------------------------|------------------------------------------|-------------|-----------------------------------------------------------------------------------|
| IcmOpNameImpactingNsCom                                                                                              | LcmOpNameForChang                        | 0N          | Match particular LCM operation names for the                                      |
| ponent                                                                                                    | eNotificationType                        |             | notification of type NsChangeNotification.                                        |
|                                                                                                    |                                          |             | May be present if the "notificationTypes"                                         |
|                                                                                                    |                                          |             | attribute contains the value                                                      |
|                                                                                                    |                                          |             | "NsChangeNotification", and shall be absent                                       |
|                                                                                                    |                                          |             | otherwise.                                                                        |
| IcmOpOccStatusImpactingNs                                                                                            | LcmOpOccStatusForC hangeNotificationType | 0N          | Match particular LCM operation status values as reported in notifications of type |
| Component                                                                                                    | nangenouncation rype                     |             |                                                                                   |
|                                                                                                    |                                          |             | NsChangeNotification.                                                             |
|                                                                                                    |                                          |             | May be present if the "notificationTypes"                                         |
|                                                                                                    |                                          |             | attribute contains the value                                                      |
|                                                                                                    |                                          |             | "NsChangeNotification", and shall be absent                                       |
|                                                                                                    |                                          |             | otherwise.                                                                        |
| NOTE: The permitted values of the "notificationTypes" attribute are spelled exactly as the names of the notification |                                          |             |                                                                                   |
| types to facilitate automated code generation systems.                                                               |                                          |             |                                                                                   |

## 6.5.3.9 Type: LccnLinks

This type represents the links to resources that a notification can contain. It shall comply with the provisions defined in Table 6.5.3.9-1.

Table 6.5.3.9-1: Definition of the LccnLinks data type

| Attribute name | Data type        | Cardinality | Description                                                                                                    |
|----------------|------------------|-------------|----------------------------------------------------------------------------------------------------|
| nsInstance     | NotificationLink | 1           | Link to the resource representing the NS instance to which the notified change applies.                                                                 |
| subscription   | NotificationLink | 1           | Link to the subscription that triggered this notification.                                                                                              |
| nslcmOpOcc     | NotificationLink |             | Link to the lifecycle operation occurrence that this notification is related to. Shall be present if there is a related lifecycle operation occurrence. |

### 6.5.3.10 Type: SapData

This type represents the information related to a SAP of an NS. It shall comply with the provisions defined in Table 6.5.3.10-1.

Table 6.5.3.10-1: Definition of the SapData data type

| Attribute name  | Data type       | Cardinality | Description                                                  |
|-----------------|-----------------|-------------|--------------------------------------------------------------|
| sapdld          | IdentifierInNsd | 1           | Reference to the SAPD for this SAP.                          |
| sapName         | String          | 1           | Human readable name for the SAP.                             |
| description     | String          | 1           | Human readable description for the SAP.                      |
| sapProtocolData | CpProtocolData  | 0N          | Parameters for configuring the network protocols on the SAP. |

#### 6.5.3.11 Type: CpProtocolData

This type represents network protocol data. It shall comply with the provisions defined in Table 6.5.3.11-1.

Table 6.5.3.11-1: Definition of the CpProtocolData data type

| Attribute name                                                                                                    | Data type                 | Cardinality | Description                                                                                                    |
|----------------------------------------------------------------------------------------------------|---------------------------|-------------|----------------------------------------------------------------------------------------------------|
| layerProtocol                                                                                                    | Enum (inlined)            | 1           | Identifier of layer(s) and protocol(s).                                                                                                    |
|                                                                                                    |                           |             | Permitted values: IP_OVER_ETHERNET                                                                                                    |
|                                                                                                    |                           |             | See note.                                                                                                    |
| ipOverEthernet                                                                                                    | IpOverEthernetAddressData | 01          | Network address data for IP over Ethernet to assign to the extCP instance. Shall be present if layerProtocol is equal to "IP_OVER_ETHERNET", and shall be absent otherwise. |
| NOTE: This attribute allows to signal the addition of further types of layer and protocol in future versions of the |                           |             |                                                                                                    |
| present document in a backwards-compatible way. In the current version of the present document, only IP             |                           |             |                                                                                                    |
| over Ethernet is supported.                                                                                         |                           |             |                                                                                                    |

#### Type: IpOverEthernetAddressData 6.5.3.12

This type represents network address data for IP over Ethernet. It shall comply with the provisions defined in Table 6.5.3.12-1.

Table 6.5.3.12-1: Definition of the IpOverEthernetAddressData data type

| Attribute name              | Data type            | Cardinality       | Description                                                                                                    |
|-----------------------------|----------------------|-------------------|----------------------------------------------------------------------------------------------------|
| macAddress                  | MacAddress           | 01                | MAC address. If this attribute is not present, it shall be chosen by the NFV MANO. See note 1.                                                                                                    |
| ipAddresses                 | Structure (inlined)  | 0N                | List of IP addresses to assign to the extCP instance. Each entry represents IP address data for fixed or dynamic IP address assignment per subnet.  If this attribute is not present, no IP address shall be assigned. See note 1. |
| >type                       | Enum (inlined)       | 1                 | The type of the IP addresses.  Permitted values: IPV4, IPV6.                                                                                                    |
| >fixedAddresses             | IpAddress            | 0N                | Fixed addresses to assign (from the subnet defined by "subnetId" if provided). See note 2.                                                                                                    |
| >numDynamicAddresses        | Integer              | 01                | Number of dynamic addresses to assign (from the subnet defined by "subnetId" if provided). See note 2.                                                                                                    |
| >addressRange               | Structure (inlined)  | 01                | An IP address range to be used, e.g. in case of egress connections.  In case this attribute is present, IP addresses from the range will be used. See note 2.                                                                      |
| >>minAddress                | IpAddress            | 1                 | Lowest IP address belonging to the range.                                                                                                    |
| >>maxAddress                | IpAddress            | 1                 | Highest IP address belonging to the range.                                                                                                    |
| >subnetId                   | İdentifierInVim      | 01                | Subnet defined by the identifier of the subnet resource in the VIM.  In case this attribute is present, IP addresses                                                                                                    |
| NOTE 4. At least one of the |                      |                   | from that subnet will be assigned; otherwise, IP addresses not bound to a subnet will be assigned.                                                                                                    |
| NOTE 1: At least one of "r  | nacaddress or ipaddr | esses shall be pi | resent.                                                                                                    |

NOTE 2: Exactly one of "fixedAddresses", "numDynamicAddresses" or "ipAddressRange" shall be present.

#### 6.5.3.13 Type: PnfInfo

This type represents the information about a PNF that is part of an NS instance. It shall comply with the provisions defined in Table 6.5.3.13-1.

Table 6.5.3.13-1: Definition of the PnfInfo data type

| Attribute name | Data type       | Cardinality | Description                                                                                              |
|----------------|-----------------|-------------|----------------------------------------------------------------------------------------------------|
| pnfld          | Identifier      | 1           | Identifier of the PNF. This identifier is allocated by the OSS/BSS.                                      |
| pnfName        | String          | 1           | Name of the PNF.                                                                                         |
| pnfdld         | Identifier      | 1           | Identifier of the PNFD on which the PNF is based.                                                        |
| pnfdInfold     | Identifier      | 1           | Identifier of the PNFD information object related to this PNF. This identifier is allocated by the NFVO. |
| pnfProfileId   | IdentifierInNsd | 1           | Identifier of the related PnfProfile in the NSD on which the PNF is based.                               |
| cpInfo         | PnfExtCpInfo    | 1N          | Information on the external CP of the PNF.                                                               |

#### 6.5.3.14 Type: AddPnfData

This type specifies an PNF to be added to the NS instance and the PNF Profile to use for this PNF. It shall comply with the provisions defined in Table 6.5.3.14-1.

Table 6.5.3.14-1: Definition of the AddPnfData data type

| Attribute name | Data type       | Cardinality | Description                                                            |
|----------------|-----------------|-------------|------------------------------------------------------------------------|
| pnfld          | Identifier      | 1           | Identifier of the PNF. This identifier is allocated by the OSS/BSS.    |
| pnfName        | String          | 1           | Name of the PNF.                                                       |
| pnfdld         | Identifier      | 1           | Identifier of the PNFD on which the PNF is based.                      |
| pnfProfileId   | IdentifierInNsd | 1           | Identifier of related PnfProfile in the NSD on which the PNF is based. |
| cpData         | PnfExtCpData    | 0N          | Address assigned for the PNF external CP(s).                           |

#### 6.5.3.15 Type: ModifyPnfData

This type specifies an PNF to be modified in the NS instance. It shall comply with the provisions defined in Table 6.5.3.15-1.

Table 6.5.3.15-1: Definition of the ModifyPnfData data type

| Attribute name                                 | Data type    | Cardinality | Description                                                         |  |
|------------------------------------------------|--------------|-------------|---------------------------------------------------------------------|--|
| pnfld                                          | Identifier   |             | Identifier of the PNF. This identifier is allocated by the OSS/BSS. |  |
| pnfName                                        | String       | 01          | Name of the PNF. See note.                                          |  |
| cpData                                         | PnfExtCpData | 0N          | Address assigned for the PNF external CP(s). See note.              |  |
| NOTE: At least one attribute shall be present. |              |             |                                                                     |  |

#### 6.5.3.16 Type: PnfExtCpData

This type represents the configuration data on the external CP of the PNF. It shall comply with the provisions defined in Table 6.5.3.16-1.

Table 6.5.3.16-1: Definition of the PnfExtCpData data type

| Attribute name | Data type       | Cardinality | Description                                                                                   |
|----------------|-----------------|-------------|-----------------------------------------------------------------------------------------------|
| cpInstanceId   | IdentifierInPnf | 01          | Identifier of the CP. Shall be present for existing CP.                                       |
| cpdld          | IdentifierInNsd |             | Identifier of the Connection Point Descriptor (CPD) for this CP. Shall be present for new CP. |
| cpProtocolData | CpProtocolData  | 1N          | Address assigned for this CP.                                                                 |

#### 6.5.3.17 Type: PnfExtCpInfo

This type represents the information about the external CP of the PNF. It shall comply with the provisions defined in Table 6.5.3.17-1.

Table 6.5.3.17-1: Definition of the PnfExtCpInfo data type

| Attribute name | Data type       | Cardinality | Description                                                                     |
|----------------|-----------------|-------------|---------------------------------------------------------------------------------|
| cpInstanceId   | IdentifierInPnf | 1           | Identifier of the CP in the scope of the PNF.                                   |
| cpdld          | IdentifierInNsd | 1           | Identifier of (reference to) the Connection Point Descriptor (CPD) for this CP. |
| cpProtocolData | cpProtocolData  | 1N          | Parameters for configuring the network protocols on the CP.                     |

#### 6.5.3.18 Type: IpOverEthernetAddressInfo

This type represents information about a network address that has been assigned. It shall comply with the provisions defined in Table 6.5.3.18-1.

Table 6.5.3.18-1: Definition of the IpOverEthernetAddressInfo data type

| Attribute name | Data type            | Cardinality | Description                                                                               |
|----------------|----------------------|-------------|-------------------------------------------------------------------------------------------|
| macAddress     | MacAddress           | 01          | Assigned MAC address.                                                                     |
|                |                      |             | See note 1.                                                                               |
| ipAddresses    | Structure (inlined)  | 0N          | Addresses assigned to the CP or SAP                                                       |
|                |                      |             | instance. Each entry represents IP addresses                                              |
|                |                      |             | assigned by fixed or dynamic IP address                                                   |
| . 4:           | Figure (in line and) | 4           | assignment per subnet. See note 1.                                                        |
| >type          | Enum (inlined)       | l l         | The type of the IP addresses.                                                             |
| . addragag     | In A ddraga          | 0N          | Permitted values: IPV4, IPV6.                                                             |
| >addresses     | IpAddress            | UIN         | Fixed addresses assigned (from the subnet defined by "subnetId" if provided). See note 2. |
| >isDynamic     | Boolean              | 01          | Indicates whether this set of addresses was                                               |
|                | Boolean              | 01          | assigned dynamically (true) or based on                                                   |
|                |                      |             | address information provided as input from the                                            |
|                |                      |             | API consumer (false). Shall be present if                                                 |
|                |                      |             | "addresses" is present and shall be absent                                                |
|                |                      |             | otherwise.                                                                                |
| >addressRange  | Structure (inlined)  | 01          | An IP address range used, e.g. in case of                                                 |
|                | ,                    |             | egress connections. See note 2.                                                           |
| >>minAddress   | IpAddress            | 1           | Lowest IP address belonging to the range                                                  |
| >>maxAddress   | IpAddress            | 1           | Highest IP address belonging to the range                                                 |
| >subnetId      | IdentifierInVim      | 01          | Subnet defined by the identifier of the subnet                                            |
|                |                      |             | resource in the VIM.                                                                      |
|                |                      |             | In case this attribute is present, IP addresses                                           |
|                |                      |             | are bound to that subnet.                                                                 |

NOTE 1: At least one of "macAddress" or "ipAddresses" shall be present.

NOTE 2: Exactly one of "addresses" or "addressRange" shall be present.

#### 6.5.3.19 Type: VnfInstanceData

This type specifies an existing VNF instance to be used in the NS instance and if needed, the VNF Profile to use for this VNF instance. It shall comply with the provisions defined in Table 6.5.3.19-1.

Table 6.5.3.19-1: Definition of the VnfInstanceData data type

| Attribute name | Data type       | Cardinality | Description                                                                                                    |
|----------------|-----------------|-------------|----------------------------------------------------------------------------------------------------|
| vnflnstanceld  | Identifier      |             | Identifier of the existing VNF instance to be used in the NS.                                                                                                    |
| vnfProfileId   | IdentifierInNsd |             | Identifier of (Reference to) a vnfProfile defined in the NSD which the existing VNF instance shall be matched with. If not present, the NFVO will select the VnfProfile matching the information in the VNF instance. |

#### 6.5.3.19a Type: NestedNsInstanceData

This type specifies an existing nested NS instance to be used in the NS instance and if needed, the NsProfile to use for this nested NS instance. It shall comply with the provisions defined in Table 6.5.3.19a-1.

Table 6.5.3.19a-1: Definition of the NestedNsInstanceData data type

| Attribute name     | Data type       | Cardinality | Description                                                                                                    |
|--------------------|-----------------|-------------|----------------------------------------------------------------------------------------------------|
| nestedNsInstanceId | Identifier      | 1           | Identifier of the existing nested NS instance to be used in the NS.                                                                                                    |
| nsProfileId        | IdentifierInNsd |             | Identifier of an NsProfile defined in the NSD which the existing nested NS instance shall be matched with.  If not present, the NFVO will select the NsProfile matching the information in the nested NS instance. |

#### 6.5.3.20 Type: VnfLocationConstraint

This type represents the association of location constraints to a VNF instance to be created according to a specific VNF profile. It shall comply with the provisions defined in Table 6.5.3.20-1.

Table 6.5.3.20-1: Definition of the VnfLocationConstraint data type

| Attribute name                                                                                                    | Data type           | Cardinality | Description                                                                                              |  |
|----------------------------------------------------------------------------------------------------|---------------------|-------------|----------------------------------------------------------------------------------------------------|--|
| vnfProfileId                                                                                                    | IdentifierInNsd     | 1           | Identifier (reference to) of a VnfProfile in the NSD used to manage the lifecycle of the VNF instance.   |  |
| locationConstraints                                                                                                    | LocationConstraints | 1           | Defines the location constraints for the VNF instance to be created based on the VNF profile.  See note. |  |
| NOTE: These constraints are typically determined by the OSS from service requirements (e.g. latency requirements, regulatory requirements). The NFVO can map such location constraints to eligible NFVI-PoPs/resource zones where the VNF instance is to be created. |                     |             |                                                                                                    |  |

#### 6.5.3.21 Type: LocationConstraints

This type represents location constraints for a VNF to be instantiated. The location constraints shall be presented as a country code, optionally followed by a civic address based on the format defined by IETF RFC 4776 [8]. The LocationConstraints data type shall comply with the provisions defined in Table 6.5.3.21-1.

Table 6.5.3.21-1: Definition of the LocationConstraints data type

| Attribute name      | Data type           | Cardinality | Description                                                                                                    |
|---------------------|---------------------|-------------|----------------------------------------------------------------------------------------------------|
| countryCode         | String              | 1           | The two-letter ISO 3166 [13] country code in capital                                                                                 |
|                     |                     |             | letters.                                                                                                    |
| civicAddressElement | Structure (inlined) | 0N          | Zero or more elements comprising the civic address.                                                                                  |
| >caType             | Integer             | 1           | Describe the content type of caValue. The value of caType shall comply with Section 3.4 of IETF RFC 4776 [8].                        |
| >caValue            | String              | 1           | Content of civic address element corresponding to the caType. The format caValue shall comply with section 3.4 of IETF RFC 4776 [8]. |

#### 6.5.3.21a Type: ParamsForNestedNs

This type specifies additional parameters on a per-nested NS instance basis. It shall comply with the provisions defined in Table 6.5.3.21a-1.

Table 6.5.3.21a-1: Definition of the ParamsForNestedNs data type

| Attribute name  | Data type       | Cardinality | Description                                           |
|-----------------|-----------------|-------------|-------------------------------------------------------|
| nsProfileId     | IdentifierInNsd | 1           | Identifier of an NSProfile to which the additional    |
|                 |                 |             | parameters apply.                                     |
| additionalParam | KeyValuePairs   | 0N          | Additional parameters that are to be applied on a per |
|                 |                 |             | nested NS instance.                                   |

### 6.5.3.22 Type: ParamsForVnf

This type defines the additional parameters for the VNF instance to be created associated with an NS instance. It shall comply with the provisions defined in Table 6.5.3.22-1.

Table 6.5.3.22-1: Definition of the ParamsForVnf data type

| Attribute name            | Data type       | Cardinality | Description                                                                                                    |
|---------------------------|-----------------|-------------|----------------------------------------------------------------------------------------------------|
| vnfProfileId              | IdentifierInNsd | 1           | Identifier of the vnfProfile applicable to the VNF instance to which the additional parameters apply.                                                           |
| vnfInstanceName           | String          | 01          | Human-readable name of the VNF instance to be created.                                                                                                    |
| vnfInstanceDescription    | String          | 01          | Human-readable description of the VNF instance to be created.                                                                                                   |
| vnfConfigurableProperties | KeyValuePairs   | 01          | Values for the "vnfConfigurableProperties" input parameter of the Instantiate VNF operation defined in ETSI GS NFV-SOL 003 [4].                                 |
| metadata                  | KeyValuePairs   | 01          | Values for the "metadata" input parameter of the Create VNF Identifier operation defined in ETSI GS NFV-SOL 003 [4].                                            |
| extensions                | KeyValuePairs   | 01          | Values for the "extensions" attribute of the Instantiate VNF operation defined in ETSI GS NFV-SOL 003 [4].                                                      |
| additionalParams          | KeyValuePairs   | 01          | Additional input parameters for the instantiation process, specific to the VNF being instantiated, as declared in the VNFD as part of "InstantiateVnfOpConfig". |

#### 6.5.3.23 Type: AffinityOrAntiAffinityRule

This type describes the additional affinity or anti-affinity rule applicable between the VNF instances to be instantiated in the NS instantiation operation request or between the VNF instances to be instantiated in the NS instantiation operation request and the existing VNF instances. It shall comply with the provisions defined in Table 6.5.3.23-1.

Table 6.5.3.23-1: Definition of the AffinityOrAntiAffinityRule data type

| Attribute name         | Data type       | Cardinality | Description                                                                                                    |
|------------------------|-----------------|-------------|----------------------------------------------------------------------------------------------------|
| vnfdld                 | Identifier      | 0N          | Reference to a VNFD. When the VNFD which is not used to instantiate VNF, it presents all VNF instances of this type as the subjects of the affinity or anti-affinity rule. The VNF instance which the VNFD presents is not necessary as a part of the NS to be instantiated.                                                                                                    |
| vnfProfileId           | IdentifierInNsd | 1N          | Reference to a vnfProfile defined in the NSD. At least one VnfProfile which is used to instantiate VNF for the NS to be instantiated as the subject of the affinity or anti-affinity rule shall be present. When the VnfProfile which is not used to instantiate VNF, it presents all VNF instances of this type as the subjects of the affinity or anti-affinity rule. The VNF instance which the VnfProfile presents is not necessary as a part of the NS to be instantiated. |
| vnflnstanceld          | Identifier      | 0N          | Reference to the existing VNF instance as the subject of the affinity or anti-affinity rule. The existing VNF instance is not necessary as a part of the NS to be instantiated.                                                                                                    |
| affinityOrAntiAffinity | Enum (inlined)  | 1           | The type of the constraint.  Permitted values:  • AFFINITY  • ANTI_AFFINITY                                                                                                    |
| scope                  | Enum (inlined)  | 1           | Specifies the scope of the rule where the placement constraint applies.  Permitted values:  NFVI_POP  ZONE  ZONE_GROUP  NFVI_NODE                                                                                                    |

#### 6.5.3.24 Type: InstantiateVnfData

This type represents the information that are needed for VNF instantiation. This information element is used for the bottom-up NS creation when the OSS/BSS explicitly requests VNF instantiation for a given NS. When the NFVO invokes the Instantiate VNF update operation, a set of these parameters are then passed by the NFVO to the VNFM. It shall comply with the provisions defined in Table 6.5.3.24-1.

Table 6.5.3.24-1: Definition of the InstantiateVnfData data type

| Attribute name          | Data type                 | Cardinality | Description                                                                                                    |
|-------------------------|---------------------------|-------------|----------------------------------------------------------------------------------------------------|
| vnfdld                  | Identifier                | 1           | Information sufficient to identify the VNFD which defines the VNF to be instantiated.                                                                                        |
| vnfFlavourld            | IdentifierInVnfd          | 1           | Identifier of the VNF deployment flavour to be instantiated.                                                                                                    |
| vnfInstantiationLevelId | IdentifierInVnfd          | 01          | Identifier of the instantiation level of the deployment flavour to be instantiated. If not present, the default instantiation level as declared in the VNFD is instantiated. |
| vnflnstanceName         | String                    | 01          | Human-readable name of the VNF instance to be created.                                                                                                    |
| vnfInstanceDescription  | String                    | 01          | Human-readable description of the VNF instance to be created.                                                                                                    |
| extVirtualLinks         | ExtVirtualLinkData        | 0N          | Information about external VLs to connect the VNF to.                                                                                                    |
| extManagedVirtualLinks  | ExtManagedVirtualLinkData | 0N          | Information about internal VLs that are managed by other entities than the VNFM.                                                                                             |
| localizationLanguage    | String                    | 01          | Localization language of the VNF to be instantiated. The value shall comply with the format defined in IETF RFC 5646 [9].                                                    |

| Attribute name            | Data type             | Cardinality | Description                                                                                                    |
|---------------------------|-----------------------|-------------|----------------------------------------------------------------------------------------------------|
| vnfConfigurableProperties | KeyValuePairs         | 01          | Values for the "vnfConfigurableProperties" input parameter of the Instantiate VNF operation defined in ETSI GS NFV-SOL 003 [4].                                               |
| additionalParams          | KeyValuePairs         | 01          | Additional input parameters for the instantiation process, specific to the VNF being instantiated, as declared in the VNFD as part of "InstantiateVnfOpConfig".               |
| metadata                  | KeyValuePairs         | 01          | This attribute provides values for the "metadata" input parameter of the Create VNF Identifier operation defined in ETSI GS NFV-SOL 003 [4].                                  |
| extensions                | KeyValuePairs         | 01          | This attribute provides values for the "extensions" input parameter of the Instantiate VNF operation defined in ETSI GS NFV-SOL 003 [4].                                      |
| locationConstraints       | VnfLocationConstraint | 01          | Defines the location constraints for the VNF to be instantiated as part of the NS Update. An example can be a constraint for the VNF to be in a specific geographic location. |

## 6.5.3.25 Type: ChangeVnfFlavourData

The type represents the information that is requested to be changed deployment flavour for an existing VNF instance. It shall comply with the provisions defined in Table 6.5.3.25-1.

Table 6.5.3.25-1: Definition of the ChangeVnfFlavourData data type

| Attribute name             | Data type                  | Cardinality | Description                                                                                                    |
|----------------------------|----------------------------|-------------|----------------------------------------------------------------------------------------------------|
| vnflnstanceld              | Identifier                 | 1           | Identifier of the VNF instance to be modified.                                                                                                    |
| newFlavourld               | IdentifierInVnfd           | 1           | Identifier of the VNF deployment flavour to be instantiated.                                                                                                    |
| instantiationLevelld       | IdentifierInVnfd           | 01          | Identifier of the instantiation level of the deployment flavour to be instantiated. If not present, the default instantiation level as declared in the VNFD is instantiated. |
| extVirtualLinks            | ExtVirtualLinkData         | 0N          | Information about external VLs to connect the VNF to. Entries in the list of external VLs that are unchanged need not be supplied.                                           |
| extManagedVirtualLi<br>nks | ExtManagedVirtualLink Data | 0N          | Information about internal VLs that are managed by NFVO.                                                                                                    |
| additionalParams           | KeyValuePairs              | 01          | Additional input parameters for the flavour change process, specific to the VNF being modified, as declared in the VNFD as part of "ChangeVnfFlavourOpConfig".               |

## 6.5.3.26 Type: ExtVirtualLinkData

This type represents an external VL. It shall comply with the provisions defined in Table 6.5.3.26-1.

Table 6.5.3.26-1: Definition of the ExtVirtualLinkData data type

| Attribute name     | Data type       | Cardinality | Description                                                                                                    |
|--------------------|-----------------|-------------|----------------------------------------------------------------------------------------------------|
| extVirtualLinkId   | Identifier      | 01          | The identifier of the external VL instance, if provided.                                                                                                    |
| vimld              | Identifier      | 01          | Identifier of the VIM that manages this resource. This attribute shall only be supported and present if VNF-related resource management in direct mode is applicable.                                                                                                 |
| resourceProviderId | Identifier      | 01          | Identifies the entity responsible for the management of this resource.  This attribute shall only be supported and present if VNF-related resource management in indirect mode is applicable. The identification scheme is outside the scope of the present document. |
| resourceld         | IdentifierInVim | 1           | The identifier of the resource in the scope of the VIM or the resource provider.                                                                                                    |
| extCps             | VnfExtCpData    | 1N          | External CPs of the VNF to be connected to this external VL.                                                                                                    |
| extLinkPorts       | ExtLinkPortData | 0N          | Externally provided link ports to be used to connect external connection points to this external VL.                                                                                                    |

#### 6.5.3.27 Type: ExtManagedVirtualLinkData

This type represents an externally-managed internal VL. It shall comply with the provisions defined in Table 6.5.3.27-1.

Table 6.5.3.27-1: Definition of the ExtManagedVirtualLinkData data type

| Attribute name          | Data type        | Cardinality | Description                                                                                                    |
|-------------------------|------------------|-------------|----------------------------------------------------------------------------------------------------|
| extManagedVirtualLinkId | Identifier       | 01          | The identifier of the externally-managed internal VL instance, if provided.                                                                                                    |
| vnfVirtualLinkDescld    | IdentifierInVnfd | 1           | The identifier of the VLD in the VNFD for this VL.                                                                                                    |
| vimld                   | Identifier       | 01          | Identifier of the VIM that manage this resource. This attribute shall only be supported and present if VNF-related resource management in direct mode is applicable.                                                                                                  |
| resourceProviderId      | Identifier       | 01          | Identifies the entity responsible for the management of this resource.  This attribute shall only be supported and present if VNF-related resource management in indirect mode is applicable. The identification scheme is outside the scope of the present document. |
| resourceld              | IdentifierInVim  | 1           | The identifier of the resource in the scope of the VIM or the resource provider.                                                                                                    |

## 6.5.3.28 Type: ExtLinkPortData

This type represents an externally provided link port to be used to connect a VNF external connection point to an external VL. It shall comply with the provisions defined in Table 6.5.3.28-1.

Table 6.5.3.28-1: Definition of the ExtLinkPortData data type

| Attribute name | Data type      | Cardinality | Description                                                                            |
|----------------|----------------|-------------|----------------------------------------------------------------------------------------|
| id             | Identifier     | 1           | Identifier of this link port as provided by the entity that has created the link port. |
| resourceHandle | ResourceHandle | 1           | Reference to the virtualised resource realizing this link port.                        |

#### 6.5.3.29 Type: VnfExtCpData

This type represents configuration information for external CPs created from a CPD. It shall comply with the provisions defined in Table 6.5.3.29-1.

Table 6.5.3.29-1: Definition of the VnfExtCpData data type

| Attribute name | Data type        | Cardinality | Description                                         |
|----------------|------------------|-------------|-----------------------------------------------------|
| cpdld          | IdentifierInVnfd | 1           | The identifier of the CPD in the VNFD.              |
| cpConfig       | VnfExtCpConfig   | 1N          | List of instance data that need to be configured on |
|                |                  |             | the CP instances created from the respective CPD.   |

#### 6.5.3.30 Type: VnfExtCpConfig

This type represents an externally provided link port or network address information per instance of a VNF external connection point. In case a link port is provided, the NFVO shall use that link port when connecting the VNF external CP to the external VL. In case a link port is not provided, the NFVO or VNFM shall create a link port on the external VL, and use that link port to connect the VNF external CP to the external VL.

This type shall comply with the provisions defined in Table 6.5.3.30-1.

Table 6.5.3.30-1: Definition of the VnfExtCpConfig data type

| Attribute name                                                                            | Data type       | Cardinality | Description                                                                                                    |  |
|-------------------------------------------------------------------------------------------|-----------------|-------------|----------------------------------------------------------------------------------------------------|--|
| cpInstanceId                                                                              | IdentifierInVnf | 01          | Identifier of the external CP instance to which this set of configuration parameters is requested to be applied.  Shall be present if this instance has already been |  |
|                                                                                           |                 |             | created.                                                                                                    |  |
| linkPortld                                                                                | Identifier      | 01          | Identifier of a pre-configured link port to which the external CP will be associated. See note.                                                                      |  |
| cpProtocolData                                                                            | CpProtocolData  | 0N          | Parameters for configuring the network protocols on the link port that connects the CP to a VL. See note.                                                            |  |
| NOTE: The following conditions apply to the attributes "linkPortId" and "cpProtocolData": |                 |             |                                                                                                    |  |

- The "linkPortId" and "cpProtocolData" attributes shall both be absent for the deletion of an existing external CP instance addressed by cpInstanceId.
- At least one of these attributes shall be present for a to-be-created external CP instance or an existing external CP instance.

#### 6.5.3.31 Type: OperateVnfData

This type represents a VNF instance for which the operational state needs to be changed and the requested new state. It shall comply with the provisions defined in Table 6.5.3.31-1.

Table 6.5.3.31-1: Definition of the OperateVnfData data type

| Attribute name                                                                                                    | Data type         | Cardinality | Description                                                                                                    |
|----------------------------------------------------------------------------------------------------|-------------------|-------------|----------------------------------------------------------------------------------------------------|
| vnflnstanceld                                                                                                    | Identifier        | 1           | Identifier of the VNF instance.                                                                                                    |
| changeStateTo                                                                                                    | OperationalStates | 1           | The desired operational state (i.e. started or stopped) to change the VNF to.                                                          |
| stopType                                                                                                    | StopType          | 01          | It signals whether forceful or graceful stop is requested. See note.                                                                   |
| gracefulStopTimeout                                                                                                    | Integer           | 01          | The time interval (in seconds) to wait for the VNF to be taken out of service during graceful stop, before stopping the VNF. See note. |
| additionalParam                                                                                                    | KeyValuePairs     | 01          | Additional parameters passed by the OSS/BSS as input to the Operate VNF operation, specific to the VNF being operated.                 |
| NOTE: The "stopType" and "gracefulStopTimeout" attributes shall be absent, when the "changeStateTo" attribute is equal to "STARTED". The "gracefulStopTimeout" attribute shall be present, when the "changeStateTo" attribute is equal to "STOPPED" and the "stopType" attribute is equal to "GRACEFUL". The "gracefulStopTimeout" attribute shall be absent, when the "changeStateTo" attribute is equal to "STOPPED" and the "stopType" attribute is equal to "FORCEFUL". The request shall be treated as if the "stopType" attribute was set to "FORCEFUL", when the "changeStateTo" attribute is equal to "STOPPED" and the "stopType" attribute is absent. |                   |             |                                                                                                    |

#### 6.5.3.32 Type: ModifyVnfInfoData

This type represents the information that is requested to be modified for a VNF instance. The information to be modified shall comply with the associated VNFD. This type shall comply with the provisions defined in Table 6.5.3.32-1.

Table 6.5.3.32-1: Definition of the ModifyVnfInfoData data type

| Attribute name            | Data type     | Cardinality | Description                                               |
|---------------------------|---------------|-------------|-----------------------------------------------------------|
| vnflnstanceld             | Identifier    | 1           | Identifier of the VNF instance.                           |
| vnfInstanceName           | String        | 01          | New value of the "vnfInstanceName" attribute in           |
|                           |               |             | "VnfInstance", or "null" to remove the attribute.         |
| vnfInstanceDescription    | String        | 01          | New value of the "vnfInstanceDescription" attribute in    |
|                           |               |             | "Vnflnstance", or "null" to remove the attribute.         |
| vnfdld                    | Identifier    | 01          | New value of the "vnfdld" attribute in "Vnflnstance". The |
|                           |               |             | value "null" is not permitted.                            |
| vnfConfigurableProperties | KeyValuePairs | 01          | Modifications to entries in the                           |
|                           |               |             | "vnfConfigurableProperties" attribute in "VnfInstance",   |
|                           |               |             | as defined in clause 6.5.3.57.                            |
| metadata                  | KeyValuePairs | 01          | Modifications to entries in the "metadata" attribute in   |
|                           |               |             | "Vnflnstance", as defined in clause 6.5.3.57.             |
| extensions                | KeyValuePairs | 01          | Modifications to entries in the "extensions" attribute in |
|                           |               |             | "VnfInstance", as defined in clause 6.5.3.57.             |

#### 6.5.3.33 Type: ChangeExtVnfConnectivityData

This type describes the information invoked by the NFVO to change the external VNF connectivity information maintained by the VNFM. The types of changes that this operation supports are:

- 1) Disconnect the external CPs that are connected to a particular external VL, and connect them to a different external VL.
- 2) Change the connectivity parameters of the existing external CPs, including changing addresses.

NOTE: Depending on the capabilities of the underlying VIM resources, certain changes (e.g. modifying the IP address assignment) might not be supported without deleting the resource and creating another one with the modified configuration.

This type shall comply with the provisions defined in Table 6.5.3.33-1.

Table 6.5.3.33-1: Definition of the ChangeExtVnfConnectivityData data type

| Attribute name   | Data type          | Cardinality | Description                                                                                                    |
|------------------|--------------------|-------------|----------------------------------------------------------------------------------------------------|
| vnflnstanceld    | Identifier         | 1           | Identifier of the VNF instance.                                                                                                    |
| extVirtualLinks  | ExtVirtualLinkData | 1N          | Information about external VLs to change (e.g. connect the VNF to). Entries in the list of external VLs that are unchanged need not be supplied. |
| additionalParams | KeyValuePairs      | 01          | Additional parameters passed by the OSS as input to the external connectivity change process, specific to the VNF instance being changed.        |

#### 6.5.3.34 Type: AssocNewNsdVersionData

This type specifies a new NSD version that is associated to the NS instance. After issuing the Update NS operation with updateType = "AssocNewNsdVersion", the NFVO shall use the referred NSD as a basis for the given NS instance. Different versions of the same NSD have same nsdInvariantId, but different nsdId attributes, therefore if the nsdInvariantId of the NSD version that is to be associated to this NS instance is different from the one used before, the NFVO shall reject the request. Only new versions of the same NSD can be associated to an existing NS instance. This data type shall comply with the provisions defined in Table 6.5.3.34-1.

Table 6.5.3.34-1: Definition of the AssocNewNsdVersionData data type

| Attribute name | Data type  | Cardinality | Description                                                                                                    |
|----------------|------------|-------------|----------------------------------------------------------------------------------------------------|
| newNsdId       | Identifier | 1           | Identifier of the new NSD version that is to be associated to the NS instance.                                                                                                    |
| sync           | Boolean    | 01          | Specify whether the NS instance shall be automatically synchronized to the new NSD by the NFVO (in case of true value) or the NFVO shall not do any action (in case of a false value) and wait for further guidance from OSS/BSS (i.e. waiting for OSS/BSS to issue NS lifecycle management operation to explicitly add/remove VNFs and modify information of VNF instances according to the new NSD).  The synchronization to the new NSD means e.g. instantiating/adding those VNFs whose VNFD is referenced by the new NSD version but not referenced by the old one, terminating/removing those VNFs whose VNFD is referenced by the old NSD version but not referenced by the new NSD version, modifying information of VNF instances to the new applicable VNFD provided in the new NSD version.  A cardinality of 0 indicates that synchronization shall not be done. |

#### 6.5.3.35 Type: MoveVnfInstanceData

This type specifies existing VNF instances to be moved from one NS instance (source) to another NS instance (destination). The NS instance defined in the Update NS operation indicates the source NS instance and the destination NS instance is specified in this data type (referred to targetNsInstanceId). It shall comply with the provisions defined in Table 6.5.3.35-1.

Table 6.5.3.35-1: Definition of the MoveVnfInstanceData data type

| Attribute name     | Data type  | Cardinality | Description                                            |
|--------------------|------------|-------------|--------------------------------------------------------|
| targetNsInstanceId | Identifier | 1           | Specify the target NS instance where the VNF instances |
|                    |            |             | are moved to.                                          |
| vnflnstanceld      | Identifier | 1N          | Specify the VNF instance that is moved.                |

#### 6.5.3.36 Type: AddVnffgData

This type specifies the parameters used for the creation of a new VNFFG instance. It shall comply with the provisions defined in Table 6.5.3.36-1.

Table 6.5.3.36-1: Definition of the AddVnffgData data type

| Attribute name | Data type       | Cardinality | Description                                        |
|----------------|-----------------|-------------|----------------------------------------------------|
| vnffgdld       | IdentifierInNsd | 1           | Identifier of the VNFFGD used to create this VNFFG |
|                |                 |             | instance.                                          |
| vnffgName      | String          | 1           | Human readable name for the VNFFG.                 |
| description    | String          | 1           | Human readable description for the VNFFG.          |

#### 6.5.3.37 Type: UpdateVnffgData

This type specifies the parameters used for the update of an existing VNFFG instance. It shall comply with the provisions defined in Table 6.5.3.37-1.

Table 6.5.3.37-1: Definition of the UpdateVnffgData data type

| Attribute name | Data type      | Cardinality | Description                                                                                                    |
|----------------|----------------|-------------|----------------------------------------------------------------------------------------------------|
| vnffglnfold    | IdentifierInNs | 1           | Identifier of an existing VNFFG to be updated for the NS                                                                                                    |
|                |                |             | Instance.                                                                                                    |
| nfp            | NfpData        | 0N          | Indicate the desired new NFP(s) for a given VNFFG after the operations of addition/removal of NS components (e.g. VNFs, VLs, etc.) have been completed, or indicate the updated or newly created NFP classification and selection rule which applied to an existing NFP. |
| nfpInfold      | IdentifierInNs | 0N          | Identifier(s) of the NFP to be deleted from a given VNFFG.                                                                                                    |

#### 6.5.3.38 Type: NfpData

This type contains information used to create or modify NFP instance parameters for the update of an existing VNFFG instance. It shall comply with the provisions defined in Table 6.5.3.38-1.

Table 6.5.3.38-1: Definition of the NfpData data type

| Attribute name | Data type      | Cardinality | Description                                                                                                    |
|----------------|----------------|-------------|----------------------------------------------------------------------------------------------------|
| nfpInfold      | IdentifierInNs | 01          | Identifier of the NFP to be modified. It shall be present for modified NFPs and shall be absent for the new NFP. See note 1.                                                                                      |
| nfpName        | String         | 01          | Human readable name for the NFP. It shall be present for the new NFP, and it may be present otherwise. See note 2.                                                                                                |
| description    | String         | 01          | Human readable description for the NFP. It shall be present for the new NFP, and it may be present otherwise. See note 2.                                                                                         |
| cpGroup        | CpGroupInfo    | 0N          | Group(s) of CPs and/or SAPs which the NFP passes by. Cardinality can be 0 if only updated or newly created NFP classification and selection rule which applied to an existing NFP is provided. See notes 3 and 4. |
| nfpRule        | NfpRule        | 01          | NFP classification and selection rule. See note 1.                                                                                                    |

- NOTE 1: It shall be present for modified NFPs and shall be absent for the new NFP.
- NOTE 2: It shall be present for the new NFP, and it may be present otherwise.
- NOTE 3: At least a CP or an nfpRule shall be present.
- NOTE 4: When multiple identifiers are included, the position of the identifier in the cpGroup value specifies the position of the group in the path.

#### 6.5.3.39 Type: ChangeNsFlavourData

This type specifies an existing NS instance for which the DF needs to be changed. This specifies the new DF, the instantiationLevel of the new DF that may be used. It shall comply with the provisions defined in Table 6.5.3.39-1.

Table 6.5.3.39-1: Definition of the ChangeNsFlavourData data type

| Attribute name       | Data type       | Cardinality | Description                                                                                                    |
|----------------------|-----------------|-------------|----------------------------------------------------------------------------------------------------|
| newNsFlavourId       | IdentifierInNsd | 1           | Identifier of the new NS DF to apply to this NS instance.                                                                                                    |
| instantiationLevelld | IdentifierInNsd |             | Identifier of the instantiation level of the deployment flavour to be instantiated. If not present, the default instantiation level as declared in the NSD is instantiated. |

#### 6.5.3.40 Type: NfpRule

The NfpRule data type is an expression of the conditions that shall be met in order for the NFP to be applicable to the packet. The condition acts as a flow classifier and it is met only if all the values expressed in the condition are matched by those in the packet. It shall comply with the provisions defined in Table 6.5.3.40-1.

Table 6.5.3.40-1: Definition of the NfpRule data type

| Attribute name             | Data type                                     | Cardinality | Description                                                                                                    |
|----------------------------|-----------------------------------------------|-------------|----------------------------------------------------------------------------------------------------|
| etherDestinationAddress    | MacAddress                                    | 01          | Indicates a destination Mac address                                                                                                    |
|                            |                                               |             | See note.                                                                                                    |
| etherSourceAddress         | MacAddress                                    | 01          | Indicates a source Mac address                                                                                                    |
|                            |                                               |             | See note.                                                                                                    |
| etherType                  | Enum (inlined)                                | 01          | Indicates the protocol carried over the Ethernet layer. Permitted values: IPV4 IPV6 See note.                                                                                                    |
| vlanTag                    | String                                        | 0N          | Indicates a VLAN identifier in an IEEE 802.1Q-2018 tag [6] Multiple tags can be included for QinQ stacking. See note.                                                                                                    |
| protocol                   | Enum (inlined)                                | 01          | Indicates the L4 protocol, For IPv4 [7] this corresponds to the field called "Protocol" to identify the next level protocol. For IPv6 [12] this corresponds to the field is called the "Next Header" field.  Permitted values: Any keyword defined in the IANA protocol registry [1], e.g.:  - TCP - UDP - ICMP See note. |
| dscp                       | String                                        | 01          | For IPv4 [7] a string of "0" and "1" digits that corresponds to the 6-bit Differentiated Services Code Point (DSCP) field of the IP header. For IPv6 [12] a string of "0" and "1" digits that corresponds to the 6 differentiated services bits of the traffic class header field. See note.                              |
| sourcePortRange            | PortRange                                     | 01          | Indicates a range of source ports. See note.                                                                                                    |
| destinationPortRange       | PortRange                                     | 01          | Indicates a range of destination ports. See note.                                                                                                    |
| sourceIpAddressPrefix      | IpAddressPrefix                               | 01          | Indicates the source IP address range in CIDR format. See note.                                                                                                    |
| destinationIpAddressPrefix | IpAddressPrefix                               | 01          | Indicates the destination IP address range in CIDR format. See note.                                                                                                    |
| extendedCriteria           | Mask                                          | 0N          | Indicates values of specific bits in a frame. See note.                                                                                                    |
|                            | ute shall be present.<br>ttributes when match |             | res are present, a logical "AND" operation shall be not the rule.                                                                                                    |

6.5.3.41 Type: Mask

The Mask data type identifies the value to be matched for a sequence of bits at a particular location in a frame. It shall comply with the provisions defined in Table 6.5.3.41-1.

Table 6.5.3.41-1: Definition of the Mask data type

| Attribute name | Data type | Cardinality | Description                                                                                                    |
|----------------|-----------|-------------|----------------------------------------------------------------------------------------------------|
| startingPoint  | Integer   | 1           | Indicates the offset between the last bit of the source mac address and the first bit of the sequence of bits to be matched. |
| length         | Integer   | 1           | Indicates the number of bits to be matched.                                                                                  |
| value          | String    | 1           | Provide the sequence of bit values to be matched.                                                                            |

## 6.5.3.42 Type: PortRange

The PortRange data type provides the lower and upper bounds of a range of Internet ports. It shall comply with the provisions defined in Table 6.5.3.42-1.

Table 6.5.3.42-1: Definition of the PortRange data type

| Attribute name | Data type | Cardinality | Description                                   |
|----------------|-----------|-------------|-----------------------------------------------|
| IowerPort      | Integer   | 1           | Identifies the lower bound of the port range. |
| upperPort      | Integer   | 1           | Identifies the upper bound of the port range  |

#### 6.5.3.43 Type: HealNsData

This type represents the information used to heal an NS. It shall comply with the provisions defined in Table 6.5.3.43-1.

Table 6.5.3.43-1: Definition of the HealNsData data type

| Attribute name                                                                                 | Data type       | Cardinality | Description                                                                                                    |  |
|------------------------------------------------------------------------------------------------|-----------------|-------------|----------------------------------------------------------------------------------------------------|--|
| degreeHealing                                                                                  | Enum (inlined)  | 1           | Indicates the degree of healing. Possible values include:  - HEAL_RESTORE: Complete the healing of the NS restoring the state of the NS before the failure occurred  - HEAL_QOS: Complete the healing of the NS based on the newest QoS values  - HEAL_RESET: Complete the healing of the NS resetting to the original instantiation state of the NS  - PARTIAL_HEALING |  |
| actionsHealing                                                                                 | String          | 0N          | Used to specify dedicated healing actions in a particular order (e.g. as a script). The actionsHealing attribute can be used to provide a specific script whose content and actions might only be possible to be derived during runtime. See note.                                                                                                    |  |
| healScript                                                                                     | IdentifierInNsd | 01          | Reference to a script from the NSD that shall be used to execute dedicated healing actions in a particular order. The healScript, since it refers to a script in the NSD, can be used to execute healing actions which are defined during NS design time. See note.                                                                                                    |  |
| additionalParamsfor<br>Ns                                                                      | KeyValuePairs   | 01          | Allows the OSS/BSS to provide additional parameter(s) to the healing process at the NS level.                                                                                                    |  |
| NOTE: Either the actionsHealing or healScript attribute shall be present, not both attributes. |                 |             |                                                                                                    |  |

#### 6.5.3.44 Type: HealVnfData

This type represents the information to heal a VNF that is part of an NS. The NFVO shall then invoke the HealVNF operation towards the appropriate VNFM. It shall comply with the provisions defined in Table 6.5.3.44-1.

Table 6.5.3.44-1: Definition of the HealVnfData data type

| Attribute name   | Data type     | Cardinality | Description                                                                                                    |
|------------------|---------------|-------------|----------------------------------------------------------------------------------------------------|
| vnflnstanceld    | Identifier    | 1           | Identifies the VNF instance, part of the NS, requiring a healing action.                                                                                                   |
| cause            | String        | 01          | Indicates the reason why a healing procedure is required.                                                                                                    |
| additionalParams | KeyValuePairs | 01          | Additional parameters passed by the NFVO as input to the healing process, specific to the VNF being healed.  EXAMPLE: Input parameters to VNF-specific healing procedures. |

### 6.5.3.45 Type: ScaleNsData

This type represents the information to scale an NS. It shall comply with the provisions defined in Table 6.5.3.45-1.

Table 6.5.3.45-1: Definition of the ScaleNsData data type

| Attribute name         | Data type             | Cardinality | Description                                                                                                    |
|------------------------|-----------------------|-------------|----------------------------------------------------------------------------------------------------|
| vnflnstanceToBeAdded   | VnfInstanceData       | 0N          | An existing VNF instance to be added to the NS instance as part of the scaling operation. If needed, the VNF Profile to be used for this VNF instance may also be provided.  See notes 1, 2 and 3.                                                                                          |
| vnfInstanceToBeRemoved | Identifier            | 0N          | The VNF instance to be removed from the NS instance as part of the scaling operation. See notes 1 and 4.                                                                                                    |
| scaleNsByStepsData     | ScaleNsByStepsData    | 01          | The information used to scale an NS instance by one or more scaling steps. See note 1.                                                                                                    |
| scaleNsToLevelData     | ScaleNsToLevelData    | 01          | The information used to scale an NS instance to a target size. See note 1.                                                                                                    |
| additionalParamsForNs  | KeyValuePairs         | 01          | Allows the OSS/BSS to provide additional parameter(s) at the NS level necessary for the NS scaling (as opposed to the VNF level, which is covered in additionalParamForVnf).                                                                                                    |
| additionalParamsForVnf | ParamsForVnf          | 0N          | Allows the OSS/BSS to provide additional parameter(s) per VNF instance (as opposed to the NS level, which is covered in additionalParamforNs). This is for VNFs that are to be created by the NFVO as part of the NS scaling and not for existing VNF that are covered by the scaleVnfData. |
| locationConstraints    | VnfLocationConstraint | 0N          | The location constraints for the VNF to be instantiated as part of the NS scaling. An example can be a constraint for the VNF to be in a specific geographic location.                                                                                                    |

- NOTE 1: No more than two attributes between vnfInstanceToBeAdded, vnfInstanceToBeRemoved, scaleNsByStepsData and scaleNsToLevelData shall be present. In case of two, the attributes shall be vnfInstanceToBeAdded and vnfInstanceToBeRemoved.
- NOTE 2: The DF of the VNF instance shall match the VNF DF present in the associated VNF Profile of the new NS flavour.
- NOTE 3: This functionality is the same as the one provided by the Update NS operation when the AddVnf update type is selected (see clause 7.3.5).
- NOTE 4: This functionality is the same as the one provided by the Update NS operation when the RemoveVnf update type is selected (see clause 7.3.5).

#### 6.5.3.46 Type: ScaleNsByStepsData

This type represents the information used to scale an NS instance by one or more scaling steps, with respect to a particular NS scaling aspect. Performing a scaling step means increasing/decreasing the capacity of an NS instance in a discrete manner, i.e. moving from one NS scale level to another. The NS scaling aspects and their corresponding NS scale levels applicable to the NS instance are declared in the NSD. It shall comply with the provisions defined in Table 6.5.3.46-1.

Table 6.5.3.46-1: Definition of the ScaleNsByStepsData data type

| Attribute name   | Data type       | Cardinality | Description                                                 |
|------------------|-----------------|-------------|-------------------------------------------------------------|
| scalingDirection | Enum (inlined)  | 1           | The scaling direction. Possible values are:                 |
|                  |                 |             | - SCALE_IN                                                  |
|                  |                 |             | - SCALE_OUT                                                 |
| aspectId         | IdentifierInNsd | 1           | The aspect of the NS that is requested to be scaled, as     |
|                  |                 |             | declared in the NSD.                                        |
| numberOfSteps    | Integer         | 01          | The number of scaling steps to be performed. Defaults to 1. |

#### 6.5.3.47 Type: ScaleNsToLevelData

This type represents the information used to scale an NS instance to a target size. The target size is either expressed as an NS instantiation level or as a list of NS scale levels, one per NS scaling aspect, of the current DF. The NS instantiation levels, the NS scaling aspects and their corresponding NS scale levels applicable to the NS instance are declared in the NSD. It shall comply with the provisions defined in Table 6.5.3.47-1.

Table 6.5.3.47-1: Definition of the ScaleNsToLevelData data type

| Attribute name                                                                    | Data type       | Cardinality | Description                                                    |  |
|-----------------------------------------------------------------------------------|-----------------|-------------|----------------------------------------------------------------|--|
| nsInstantiationLevel                                                              | IdentifierInNsd | 01          | Identifier of the target NS instantiation level of the current |  |
|                                                                                   |                 |             | DF to which the NS instance is requested to be scaled.         |  |
|                                                                                   |                 |             | See note.                                                      |  |
| nsScaleInfo                                                                       | NsScaleInfo     | 0N          | For each NS scaling aspect of the current DF, defines the      |  |
|                                                                                   |                 |             | target NS scale level to which the NS instance is to be        |  |
|                                                                                   |                 |             | scaled. See note.                                              |  |
| NOTE: Either nsInstantiationLevel or nsScaleInfo, but not both, shall be present. |                 |             |                                                                |  |

#### 6.5.3.48 Type: NsScaleInfo

This type represents the target NS Scale level for each NS scaling aspect of the current deployment flavour. It shall comply with the provisions defined in Table 6.5.3.48-1.

Table 6.5.3.48-1: Definition of the NsScaleInfo data type

| Attribute name    | Data type       | Cardinality | Description                          |
|-------------------|-----------------|-------------|--------------------------------------|
| nsScalingAspectId | IdentifierInNsd | 1           | Identifier of the NS scaling aspect. |
| nsScaleLevelId    | IdentifierInNsd | 1           | Identifier of the NS scale level.    |

#### 6.5.3.49 Type: ScaleVnfData

This type represents defines the information to scale a VNF instance to a given level, or to scale a VNF instance by steps. It shall comply with the provisions defined in Table 6.5.3.49-1.

Table 6.5.3.49-1: Definition of the ScaleVnfData data type

| Attribute name   | Data type        | Cardinality | Description                                                                                                    |  |
|------------------|------------------|-------------|----------------------------------------------------------------------------------------------------|--|
| vnflnstanceid    | Identifier       | 1           | Identifier of the VNF instance being scaled.                                                                                                    |  |
| scaleVnfType     | Enum (inlined)   | 1           | Type of the scale VNF operation requested. Allowed values are: - SCALE_OUT - SCALE_IN - SCALE_TO_INSTANTIATION_LEVEL - SCALE_TO_SCALE_LEVEL(S)            |  |
|                  |                  |             | capabilities of the VNF being managed. See note 1.                                                                                                    |  |
| scaleToLevelData | ScaleToLevelData | 01          | The information used for scaling to a given level. See note 2.                                                                                            |  |
| scaleByStepData  | ScaleByStepData  | 01          | The information used for scaling by steps. See note 2.                                                                                                    |  |
| scaleByStepData  | ScaleByStepData  | 01          | The set of types actually supported depends on capabilities of the VNF being managed. See no The information used for scaling to a given leve See note 2. |  |

NOTE 1: ETSI GS NFV-IFA 010 [2] specifies that the lifecycle management operations that expand or contract a VNF instance include scale in, scale out, scale up and scale down. Vertical scaling (scale up, scale down) is not supported in the present document.

NOTE 2: Either scaletoLevelData or scaleByStepData but not both shall be present. The scaleByStepData is used for scale out/in type of scaling, and the scaleToLevelData is used for scale to instantiation/scale level type of scaling.

#### 6.5.3.50 Type: ScaleToLevelData

This type describes the information used to scale a VNF instance to a target size. The target size is either expressed as an instantiation level of that DF as defined in the VNFD, or given as a list of scale levels, one per scaling aspect of that DF. Instantiation levels and scaling aspects are declared in the VNFD. The NFVO shall then invoke the ScaleVnfToLevel operation towards the appropriate VNFM. It shall comply with the provisions defined in Table 6.5.3.50-1.

Table 6.5.3.50-1: Definition of the ScaleToLevelData data type

| Attribute name                                                                                | Data type        | Cardinality | Description                                                                                                    |  |
|-----------------------------------------------------------------------------------------------|------------------|-------------|----------------------------------------------------------------------------------------------------|--|
| vnfInstantiationLevel<br>Id                                                                   | IdentifierInVnfd | 01          | Identifier of the target instantiation level of the current deployment flavour to which the VNF is requested to be scaled. See note.    |  |
| vnfScaleInfo                                                                                  | VnfScaleInfo     | 0N          | For each scaling aspect of the current deployment flavour, indicates the target scale level to which the VNF is to be scaled. See note. |  |
| additionalParams                                                                              | KeyValuePairs    | 01          | Additional parameters passed by the NFVO as input to the scaling process, specific to the VNF being scaled.                             |  |
| NOTE: Either the instantiationLevelId attribute or the scaleInfo attribute shall be included. |                  |             |                                                                                                    |  |

#### 6.5.3.51 Type: VnfScaleInfo

This type describes the provides information about the scale level of a VNF instance with respect to one scaling aspect. It shall comply with the provisions defined in Table 6.5.3.51-1.

Table 6.5.3.51-1: Definition of the VnfScaleInfo data type

| Attribute name | Data type        | Cardinality | Description                                                                                            |
|----------------|------------------|-------------|----------------------------------------------------------------------------------------------------|
| aspectlld      | IdentifierInVnfd | 1           | The scaling aspect.                                                                                    |
| scaleLevel     | Integer          |             | The scale level for that aspect. Minimum value 0, maximum value maxScaleLevel as declared in the VNFD. |

#### 6.5.3.52 Type: ScaleByStepData

This type describes the information to scale a VNF instance by steps. The NFVO shall then invoke the Scale VNF operation towards the appropriate VNFM. It shall comply with the provisions defined in Table 6.5.3.52-1.

Table 6.5.3.52-1: Definition of the ScaleByStepData data type

| Attribute name    | Data type                   | Cardinality     | Description                                                                                                    |
|-------------------|-----------------------------|-----------------|----------------------------------------------------------------------------------------------------|
| aspectId          | IdentifierInVnfd            | 1               | Identifier of (reference to) the aspect of the VNF that is requested to be scaled, as declared in the VNFD.                                                                                                 |
| numberOfSteps     | Integer                     | 01              | Number of scaling steps. It shall be a positive number. Defaults to 1.                                                                                                    |
|                   |                             |                 | The VNF provider defines in the VNFD whether or not a particular VNF supports performing more than one step at a time. Such a property in the VNFD applies for all instances of a particular VNF. See note. |
| additionalParams  | KeyValuePairs               | 01              | Additional parameters passed by the NFVO as input to the scaling process, specific to the VNF instance being scaled.                                                                                        |
| NOTE: A scaling s | tep is the smallest unit by | which a VNF ins | stance can be scaled w.r.t a particular scaling aspect.                                                                                                    |

#### 6.5.3.53 Type: NsVirtualLinkInfo

This type specifies the information about an NS VL instance. It shall comply with the provisions defined in Table 6.5.3.53-1.

Table 6.5.3.53-1: Definition of the NsVirtualLinkInfo data type

| Attribute name                                                                                                    | Data type       | Cardinality | Description                                                                                                    |  |
|----------------------------------------------------------------------------------------------------|-----------------|-------------|----------------------------------------------------------------------------------------------------|--|
| id                                                                                                    | IdentifierInNs  | 1           | Identifier of the VL instance.                                                                                       |  |
| nsVirtualLinkDescId                                                                                                    | IdentifierInNsd | 1           | Identifier of the VLD in the NSD.                                                                                    |  |
| nsVirtualLinkProfileId                                                                                                    | IdentifierInNsd | 1           | Identifier of the VL profile in the NSD.                                                                             |  |
| resourceHandle                                                                                                    | ResourceHandle  | 1N          | Identifier(s) of the virtualised network resource(s) realizing the VL instance. See note.                            |  |
| linkPort                                                                                                    | NsLinkPortInfo  | 0N          | Link ports of the VL instance.  Cardinality of zero indicates that no port has yet been created for the VL instance. |  |
| NOTE: As an NS can include NFs deployed in NFVI PoPs under the control of several different VIMs, deploying an NS VL can involve several VIMs each allocating different virtualised network resources. When this NsVirtualLink is provided as an ExtVirtualLink as input of a VNF LCM operation, the id of the ExtVirtualLink shall be the same as the corresponding NsVirtualLink. The connectivity between virtualised network resources allocated in different VIMs and part of the same VL is not addressed in the present document. |                 |             |                                                                                                    |  |

6.5.3.54 Void

6.5.3.55 Type: NsLinkPortInfo

This type represents information about a link port of a VL instance. It shall comply with the provisions defined in Table 6.5.3.55-1.

Table 6.5.3.55-1: Definition of the NsLinkPortInfo data type

| Attribute name                                                                                                    | Data type      | Cardinality | Description                                                   |  |
|----------------------------------------------------------------------------------------------------|----------------|-------------|---------------------------------------------------------------|--|
| id                                                                                                    | Identifier     | 1           | Identifier of this link port as provided by the entity that   |  |
|                                                                                                    |                |             | has created the link port.                                    |  |
| resourceHandle                                                                                                    | ResourceHandle | 1           | Identifier of the virtualised network resource realizing this |  |
|                                                                                                    |                |             | link port.                                                    |  |
| nsCpHandle                                                                                                    | NsCpHandle     | 01          | Identifier of the CP/SAP instance to be connected to this     |  |
|                                                                                                    |                |             | link port. The value refers to a vnfExtCpInfo item in the     |  |
|                                                                                                    |                |             | VnfInstance, or a pnfExtCpInfo item in the PnfInfo, or a      |  |
|                                                                                                    |                |             | sapInfo item in the NS instance.                              |  |
|                                                                                                    |                |             | There shall be at most one link port associated with any      |  |
|                                                                                                    |                |             | connection point instance.                                    |  |
| NOTE: When the NsVirtualLink, from which the present NsLinkPort is part of, is provided as an ExtVirtualLink as input |                |             |                                                               |  |
| of a VNF LCM operation, the id of the ExtLinkPort shall be the same as the corresponding NsLinkPort.                  |                |             |                                                               |  |

6.5.3.56 Type: NsCpHandle

This type represents an identifier of the CP or SAP instance. It shall comply with the provisions defined in Table 6.5.3.56-1.

Table 6.5.3.56-1: Definition of the NsCpHandle data type

| Attribute name     | Data type              | Cardinality          | Description                                                                                                    |
|--------------------|------------------------|----------------------|----------------------------------------------------------------------------------------------------|
| vnflnstanceld      | Identifier             | 01                   | Identifier of the VNF instance associated to the CP instance.                                                                 |
|                    |                        |                      | This attribute shall be present if the CP instance is VNF external CP. See notes 1 and 4.                                     |
| vnfExtCpInstanceId | IdentifierInVnf        | 01                   | Identifier of the VNF external CP instance in the scope of the VNF instance.                                                  |
|                    |                        |                      | This attribute shall be present if the CP instance is VNF external CP. See notes 1 and 4.                                     |
| pnfInfold          | Identifier             | 01                   | Identifier of the PNF instance associated to the CP instance.                                                                 |
|                    |                        |                      | This attribute shall be present if the CP instance is PNF external CP. See notes 2 and 4.                                     |
| pnfExtCpInstanceId | IdentifierInPnf        | 01                   | Identifier of the PNF external CP instance in the scope of the PNF. This attribute shall be present if the CP instance is PNF |
|                    |                        |                      | external CP. See notes 2 and 4.                                                                                               |
| nsInstanceId       | Identifier             | 01                   | Identifier of the NS instance associated to the SAP instance.                                                                 |
|                    |                        |                      | This attribute shall be present if the CP instance is NS SAP. See notes 3 and 4.                                              |
| nsSapInstanceId    | IdentifierInNs         | 01                   | Identifier of the SAP instance in the scope of the NS                                                                         |
|                    |                        |                      | instance. This attribute shall be present if the CP instance is NS SAP. See notes 3 and 4.                                    |
| NOTE 1: For the VN | F external CP instance | e, both vnflnstancel | d and vnfExtCpInstanceId shall be present as a pair.                                                                          |

NOTE 2: For the PNF external CP instance, both pnfInfold and PnfExtCpInstanceId shall be present as a pair.

NOTE 3: For the SAP instance, both nsInstanceId and nsSapInstanceId shall be present as a pair. NOTE 4: One pair of identifiers (VNF external CP, PNF external CP or SAP) shall be present.

#### 6.5.3.57 Type: VnfInstance

This type represents a VNF instance. It shall comply with the provisions defined in Table 6.5.3.57-1.

Clause B.3.2 of ETSI GS NFV-SOL 003 [4] provides examples illustrating the relationship among the different run-time information elements (CP, VL and link ports) used to represent the connectivity of a VNF.

Table 6.5.3.57-1: Definition of the VnfInstance data type

| Attribute name         | Data type  | Cardinality | Description                                                             |
|------------------------|------------|-------------|-------------------------------------------------------------------------|
| id                     | Identifier | 1           | Identifier of the VNF instance.                                         |
| vnfInstanceName        | String     | 01          | Name of the VNF instance. This attribute can be modified with the PATCH |
|                        |            |             | method.                                                                 |
| vnfInstanceDescription | String     | 01          | Human-readable description of the VNF                                   |
|                        |            |             | instance.                                                               |
|                        |            |             | This attribute can be modified with the PATCH                           |
|                        |            |             | method.                                                                 |
| vnfdld                 | Identifier | 1           | Identifier of the VNFD on which the VNF                                 |
|                        |            |             | instance is based.                                                      |
| vnfProvider            | String     | 1           | Provider of the VNF and the VNFD.                                       |
|                        |            |             | The value is copied from the VNFD.                                      |
| vnfProductName         | String     | 1           | Name to identify the VNF Product.                                       |
|                        |            |             | The value is copied from the VNFD.                                      |
| vnfSoftwareVersion     | Version    | 1           | Software version of the VNF.                                            |
|                        |            |             | The value is copied from the VNFD.                                      |
| vnfdVersion            | Version    | 1           | Identifies the version of the VNFD.                                     |
|                        |            |             | The value is copied from the VNFD.                                      |

| Attribute name            | Data type               | Cardinality | Description                                                                                                    |
|---------------------------|-------------------------|-------------|----------------------------------------------------------------------------------------------------|
| vnfPkgld                  | Identifier              | 1           | Identifier of information held by the NFVO about the specific VNF package on which the VNF is based. This identifier has been allocated by the NFVO.  This attribute can be modified with the PATCH                                                                                                    |
| vnfConfigurableProperties | KeyValuePairs           | 01          | method. See note 1.  Additional VNF-specific attributes that provide the current values of the configurable properties of the VNF instance.  These attributes represent values that are stored persistently in the VnfInstance structure and that correspond to configuration parameters of the VNF instance.  Modifying these attributes affects the configuration of the VNF instance either directly (if the VNF instance is in INSTANTIATED state at the time of the modification) or as part of the subsequent VNF instantiation operation (if the VNF instance is in NOT_INSTANTIATED state at the time of the modification).  Configurable properties referred in these attributes are declared in the VNFD (see notes 2 and 3).  These configurable properties include the following standard attributes, which are declared in the VNFD if auto-scaling and/or |
|                           |                         |             | auto-healing are supported by the VNF:  - isAutoscaleEnabled: If present, the VNF supports auto-scaling. If set to true, auto-scaling is currently enabled. If set to false, auto-scaling is currently disabled.  - isAutohealEnabled: If present, the VNF supports auto-healing. If set to true, auto-healing is currently enabled. If set to false, auto-healing is currently disabled.  These attributes can be modified with the                                                                                                    |
| vimld                     | Identifier              | 0N          | PATCH method.  Identifier of a VIM that manages resources for the VNF instance.                                                                                                    |
| instantiationState        | Enum (inlined)          | 1           | The instantiation state of the VNF.  Permitted values:  NOT_INSTANTIATED: The VNF instance is terminated or not instantiated.  INSTANTIATED: The VNF instance is instantiated.                                                                                                    |
| instantiatedVnfInfo       | Structure (inlined)     | 01          | Information specific to an instantiated VNF instance. This attribute shall be present if the instantiateState attribute value is INSTANTIATED.                                                                                                    |
| >flavourld                | IdentifierInVnfd        | 1           | Identifier of the VNF deployment flavour applied to this VNF instance.                                                                                                    |
| >vnfState                 | VnfOperationalStateType | 1           | State of the VNF instance.                                                                                                    |
| >scaleStatus              | VnfScaleInfo            | 0N          | Scale status of the VNF, one entry per aspect. Represents for every scaling aspect how "big" the VNF has been scaled w.r.t. that aspect.                                                                                                    |

| Attribute name              | Data type                  | Cardinality | Description                                                                                                    |
|-----------------------------|----------------------------|-------------|----------------------------------------------------------------------------------------------------|
|                             |                            |             | This attribute shall be present if the VNF supports scaling.                                                                                                    |
|                             |                            |             | See clause B.2 of ETSI GS NFV-SOL 003 [4] for an explanation of VNF scaling.                                                                                                    |
| >maxScaleLevels             | VnfScaleInfo               | 0N          | Maximum allowed scale levels of the VNF, one entry per aspect.                                                                                                    |
|                             |                            |             | This attribute shall be present if the VNF supports scaling.                                                                                                    |
| >extCpInfo                  | VnfExtCpInfo               | 1N          | Information about the external CPs exposed by the VNF instance.                                                                                                    |
| >extVirtualLinkInfo         | ExtVirtualLinkInfo         | 0N          | Information about the external VLs the VNF instance is connected to.                                                                                                    |
| >extManagedVirtualLinkInfo  | ExtManagedVirtualLinkInfo  | 0N          | Information about the externally-managed internal VLs of the VNF instance.                                                                                                    |
| >monitoringParameters       | VnfMonitoringParameter     | 0N          | Performance metrics tracked by the VNFM (e.g. for auto-scaling purposes) as identified by the VNF provider in the VNFD.                                                                                                    |
| >localizationLanguage       | String                     | 01          | Information about localization language of the VNF (includes e.g. strings in the VNFD). The localization languages supported by a VNF can be declared in the VNFD, and localization language selection can take place at instantiation time. The value shall comply with the format defined in IETF RFC 5646 [9].         |
| >vnfcResourceInfo           | VnfcResourceInfo           | 0N          | Information about the virtualised compute and storage resources used by the VNFCs of the VNF instance.                                                                                                    |
| >vnfVirtualLinkResourceInfo | VnfVirtualLinkResourceInfo | 0N          | Information about the virtualised network resources used by the VLs of the VNF instance.                                                                                                    |
| >virtualStorageResourceInfo | VirtualStorageResourceInfo | 0N          | Information about the virtualised storage resources used as storage for the VNF instance.                                                                                                    |
| metadata                    | KeyValuePairs              | 01          | Additional VNF-specific attributes that provide metadata describing the VNF instance. Metadata that are writeable are declared in the VNFD (see note 2).                                                                                                    |
|                             |                            |             | These attributes represent values that are stored persistently in the VnfInstance structure for consumption by functional blocks that invoke the VNF lifecycle management interface. They are not consumed by the VNFM, or the lifecycle management scripts.                                                              |
|                             |                            |             | Modifying the values of these attributes has no effect on the VNF instance, it only affects the information represented in the VnfInstance structure.                                                                                                    |
|                             |                            |             | Metadata that are writeable are declared in the VNFD (see note 2).                                                                                                    |
|                             |                            |             | These attributes can be modified with the PATCH method.                                                                                                    |
| extensions                  | KeyValuePairs              | 01          | Additional VNF-specific attributes that affect the lifecycle management of this VNF instance. These attributes represent values that are stored persistently in the VnfInstance structure for consumption by the VNFM or by the lifecycle management scripts during the execution of VNF lifecycle management operations. |

| Att | ribute name                                                                                                    | Data type                                                                                                    | Cardinality                                    | Description                                                                                                    |  |
|-----|----------------------------------------------------------------------------------------------------|----------------------------------------------------------------------------------------------------|------------------------------------------------|----------------------------------------------------------------------------------------------------|--|
|     |                                                                                                    |                                                                                                    |                                                | Modifying the values of these attributes has no direct effect on the VNF instance; however, the modified attribute values can be considered during subsequent VNF lifecycle management operations, which means that the modified values can indirectly affect the configuration of the VNF instance. |  |
|     |                                                                                                    |                                                                                                    |                                                | Extensions that are writeable are declared in the VNFD (see note 2).                                                                                                    |  |
|     |                                                                                                    |                                                                                                    |                                                | These attributes can be modified with the PATCH method.                                                                                                    |  |
|     | Modifying the value of this attribute shall not be performed when no conflicts exist between the previous and the newly referred VNF package, i.e. when the new VNFD is not changed with respect to the previous VNFD apart from referencing to other VNF software images. In order to avoid misalignment of the VnfInstance with the current VNF's on-boarded VNF Package, the values of attributes in the VnfInstance that have corresponding attributes in the VNFD shall be kept in sync with the values in the VNFD. |                                                                                                    |                                                |                                                                                                    |  |
|     | VNF configurable pro<br>Some of these are so<br>to instantiation (are p                                                                                                    | operties are sometimes also re<br>et prior to instantiation and can<br>part of initial configuration) and<br>plicability of certain configuration | ferred to as c<br>not be modifican<br>be modif | f the VNFD based on TOSCA specifications. onfiguration parameters applicable to a VNF. ed if the VNF is instantiated, some are set prior ied later, and others can be set only after and on the VNF and the required operation of the                                                                |  |

## 6.5.3.58 Type: CpProtocolInfo

This type describes the protocol layer(s) that a CP or SAP uses together with protocol-related information, like addresses. It shall comply with the provisions defined in Table 6.5.3.58-1.

Table 6.5.3.58-1: Definition of the CpProtocolInfo data type

| Attribute name                                                                                                    | Data type              | Cardinality | Description                                    |  |  |
|----------------------------------------------------------------------------------------------------|------------------------|-------------|------------------------------------------------|--|--|
| layerProtocol                                                                                                    | Enum (inlined)         | 1           | The identifier of layer(s) and protocol(s)     |  |  |
|                                                                                                    |                        |             | associated to the network address information. |  |  |
|                                                                                                    |                        |             | Permitted values: IP_OVER_ETHERNET             |  |  |
|                                                                                                    |                        |             | See note.                                      |  |  |
| ipOverEthernet                                                                                                    | IpOverEthernetAddressI | 01          | IP addresses over Ethernet to assign to the CP |  |  |
|                                                                                                    | nfo                    |             | or SAP instance. Shall be present if           |  |  |
|                                                                                                    |                        |             | layerProtocol is equal to "                    |  |  |
|                                                                                                    |                        |             | IP_OVER_ETHERNET", and shall be absent         |  |  |
|                                                                                                    |                        |             | otherwise.                                     |  |  |
| NOTE: This attribute allows to signal the addition of further types of layer and protocol in future versions of the |                        |             |                                                |  |  |
| present document in a backwards-compatible way. In the current version of the present document, only IP             |                        |             |                                                |  |  |
| over Ethernet is supported.                                                                                         |                        |             |                                                |  |  |

## 6.5.3.59 Type: ExtManagedVirtualLinkInfo

This type provides information about an externally-managed virtual link for VNFs. It shall comply with the provisions defined in Table 6.5.3.59-1.

Table 6.5.3.59-1: Definition of the ExtManagedVirtualLinkInfo data type

| Attribute name       | Data type        | Cardinality | Description                                                                                                  |
|----------------------|------------------|-------------|----------------------------------------------------------------------------------------------------|
| ld                   | Identifier       | 1           | Identifier of the externally-managed internal VL and the related externally-managed VL information instance. |
| vnfVirtualLinkDescld | IdentifierInVnfd | 1           | Identifier of the VNF Virtual Link Descriptor (VLD) in the VNFD.                                             |
| networkResource      | ResourceHandle   | 1           | Reference to the VirtualNetwork resource.                                                                    |
| vnfLinkPorts         | VnfLinkPortInfo  | 0N          | Link ports of this VL.                                                                                       |

## 6.5.3.60 Type: VnfcResourceInfo

This type represents the information on virtualised compute and storage resources used by a VNFC in a VNF instance. It shall comply with the provisions defined in Table 6.5.3.60-1.

Table 6.5.3.60-1: Definition of the VnfcResourceInfo data type

| Attribute name                                                                                                | Data type           | Cardinality | Description                                                                                                    |  |
|----------------------------------------------------------------------------------------------------|---------------------|-------------|----------------------------------------------------------------------------------------------------|--|
| ld                                                                                                    | IdentifierInVnf     | 1           | Identifier of this VnfcResourceInfo instance.                                                                                                    |  |
| vduld                                                                                                    | IdentifierInVnfd    | 1           | Reference to the applicable VDU in the VNFD. See note.                                                                                                    |  |
| computeResource                                                                                               | ResourceHandle      | 1           | Reference to the VirtualCompute resource.                                                                                                    |  |
| storageResourceIds                                                                                            | IdentifierInVnf     | 0N          | References to the VirtualStorage resources. The value refers to a VirtualStorageResourceInfo item in the VnfInstance.                                                  |  |
| reservationId                                                                                                 | Identifier          | 01          | The reservation identifier applicable to the resource. It shall be present when an applicable reservation exists.                                                      |  |
| vnfcCpInfo                                                                                                    | Structure (inlined) | 0N          | CPs of the VNFC instance. Shall be present when that particular CP of the VNFC instance is associated to an external CP of the VNF instance. May be present otherwise. |  |
| >id                                                                                                    | IdentifierInVnf     | 1           | Identifier of this VNFC CP instance and the associated array entry.                                                                                                    |  |
| >cpdld                                                                                                    | IdentifierInVnfd    | 1           | Identifier of the VDU CPD, cpdId, in the VNFD. See note.                                                                                                    |  |
| >vnfExtCpId                                                                                                   | IdentifierInVnf     | 01          | When the VNFC CP is exposed as external CP of the VNF, the identifier of this external VNF CP.                                                                         |  |
| >cpProtocolInfo                                                                                               | CpProtocolInfo      | 0N          | Network protocol information for this CP.                                                                                                    |  |
| >vnfLinkPortId                                                                                                | IdentifierInVnf     | 01          | Identifier of the "vnfLinkPortInfo" structure in the "VnfVirtualLinkResourceInfo" structure. Shall be present if the CP is associated to a link port.                  |  |
| >metadata                                                                                                    | KeyValuePairs       | 01          | Metadata about this CP.                                                                                                    |  |
| metadata                                                                                                    | KeyValuePairs       | 01          | Metadata about this resource.                                                                                                    |  |
| NOTE: ETSI GS NFV-SOL 001 [i.1] specifies the structure and format of the VNFD based on TOSCA specifications. |                     |             |                                                                                                    |  |

#### 6.5.3.61 Type: VnfVirtualLinkResourceInfo

This type represents the information that allows addressing a virtualised resource that is used by an internal VL instance in a VNF instance. It shall comply with the provisions defined in Table 6.5.3.61-1.

Table 6.5.3.61-1: Definition of the VnfVirtualLinkResourceInfo data type

| Attribute name       | Data type        | Cardinality | Description                                                                                                    |
|----------------------|------------------|-------------|----------------------------------------------------------------------------------------------------|
| id                   | IdentifierInVnf  | 1           | Identifier of this VnfVirtualLinkResourceInfo instance.                                                                                                    |
| vnfVirtualLinkDescld | IdentifierInVnfd | 1           | Identifier of the VNF Virtual Link Descriptor (VLD) in the VNFD.                                                                                                |
| networkResource      | ResourceHandle   | 1           | Reference to the VirtualNetwork resource.                                                                                                    |
| reservationId        | Identifier       | 01          | The reservation identifier applicable to the resource. It shall be present when an applicable reservation exists.                                               |
| vnfLinkPorts         | VnfLinkPortInfo  | 0N          | Links ports of this VL.  Shall be present when the linkPort is used for external connectivity by the VNF (refer to VnfLinkPortInfo).  May be present otherwise. |
| metadata             | KeyValuePairs    | 01          | Metadata about this resource.                                                                                                    |

#### 6.5.3.62 Type: ExtVirtualLinkInfo

This type represents information about an VNF external VLs. It shall comply with the provisions defined in Table 6.5.3.62-1.

Table 6.5.3.62-1: Definition of the ExtVirtualLinkInfo data type

| Attribute name | Data type       | Cardinality | Description                                                                     |
|----------------|-----------------|-------------|---------------------------------------------------------------------------------|
| id             | Identifier      | [ ·         | Identifier of the external VL and the related external VL information instance. |
| resourceHandle | ResourceHandle  | 1           | Reference to the resource realizing this VL.                                    |
| extLinkPorts   | ExtLinkPortInfo | 0N          | Link ports of this VL.                                                          |

### 6.5.3.63 Type: ExtLinkPortInfo

This type represents information about a link port of an external VL, i.e. a port providing connectivity for the VNF to an NS VL. It shall comply with the provisions defined in Table 6.5.3.63-1.

Table 6.5.3.63-1: Definition of the ExtLinkPortInfo data type

| Attribute name | Data type       | Cardinality | Description                                                 |
|----------------|-----------------|-------------|-------------------------------------------------------------|
| id             | Identifier      | 1           | Identifier of this link port as provided by the entity that |
|                |                 |             | has created the link port.                                  |
| resourceHandle | ResourceHandle  | 1           | Reference to the virtualised resource realizing this link   |
|                |                 |             | port.                                                       |
| cpInstanceId   | IdentifierInVnf | 01          | Identifier of the external CP of the VNF connected to this  |
|                |                 |             | link port.                                                  |
|                |                 |             | There shall be at most one link port associated with any    |
|                |                 |             | external connection point instance.                         |
|                |                 |             | The value refers to an "extCpInfo" item in the              |
|                |                 |             | VnfInstance.                                                |

#### 6.5.3.64 Type: VnfLinkPortInfo

This type represents a link port of an internal VL of a VNF. It shall comply with the provisions defined in Table 6.5.3.64-1.

Table 6.5.3.64-1: Definition of the VnfLinkPortInfo data type

| Attribute name | Data type       | Cardinality | Description                                                                                                    |
|----------------|-----------------|-------------|----------------------------------------------------------------------------------------------------|
| id             | IdentifierInVnf | 1           | Identifier of this link port as provided by the entity that has created the link port.                                                                       |
| resourceHandle | ResourceHandle  | 1           | Reference to the virtualised network resource realizing this link port.                                                                                      |
| cpInstanceId   | IdentifierInVnf | 01          | When the link port is used for external connectivity by the VNF, this attribute represents the identifier of the external CP associated with this link port. |
|                |                 |             | When the link port is used for internal connectivity in the VNF, this attribute represents the identifier of the VNFC CP to be connected to this link port.  |
|                |                 |             | Shall be present when the link port is used for external connectivity by the VNF.                                                                            |
|                |                 |             | May be present if used to reference a VNFC CP instance.                                                                                                    |
|                |                 |             | There shall be at most one link port associated with any external connection point instance or internal connection point (i.e. VNFC CP) instance.            |
|                |                 |             | The value refers to an "extCpInfo" item in the VnfInstance or a "vnfcCpInfo" item of a "vnfcResouceInfo" item in the VnfInstance.                            |
| cpInstanceType | Enum (inlined)  | 01          | Type of the CP instance that is identified by cpInstanceld.                                                                                                  |
|                |                 |             | Shall be present if "cpInstanceId" is present, and shall be absent otherwise.                                                                                |
|                |                 |             | Permitted values:  - VNFC_CP: The link port is connected to a VNFC CP.  - EXT_CP: The link port is associated to an external CP.                             |

# 6.5.3.65 Type: VnffgInfo

This type specifies the information about a VNFFG instance. It shall comply with the provisions defined in Table 6.5.3.65-1.

Table 6.5.3.65-1: Definition of the VnffgInfo data type

| Attribute name                                                                                | Data type       | Cardinality | Description                                                                                                    |
|-----------------------------------------------------------------------------------------------|-----------------|-------------|----------------------------------------------------------------------------------------------------|
| id                                                                                            | Identifier      | 1           | Identifier of this VNFFG instance.                                                                                     |
| vnffgdld                                                                                      | IdentifierInNsd | 1           | Identifier of the VNFFGD in the NSD.                                                                                   |
| vnflnstanceld                                                                                 | Identifier      | 1N          | Identifier(s) of the constituent VNF instance(s) of this VNFFG instance.                                               |
| pnfInfold                                                                                     | Identifier      | 0N          | Identifier(s) of the constituent PNF instance(s) of this VNFFG instance.                                               |
| nsVirtualLinkInfold                                                                           | IdentifierInNs  | 1N          | Identifier(s) of the constituent VL instance(s) of this VNFFG instance.                                                |
| nsCpHandle                                                                                    | NsCpHandle      | 1N          | Identifiers of the CP instances attached to the constituent VNFs and PNFs or the SAP instances of the VNFFG. See note. |
| nfpInfo                                                                                       | NfpInfo         | 1N          | Information on the NFP instances.                                                                                      |
| NOTE: It indicates an exhaustive list of all the CP instances and SAP instances of the VNFFG. |                 |             |                                                                                                    |

## 6.5.3.66 Type: NfpInfo

This type represents an NFP instance. It shall comply with the provisions defined in Table 6.5.3.66-1.

Table 6.5.3.66-1: Definition of the NfpInfo data type

| Attribute name                                                                                                    | Data type       | Cardinality | Description                                                                                                    |
|----------------------------------------------------------------------------------------------------|-----------------|-------------|----------------------------------------------------------------------------------------------------|
| id                                                                                                    | IdentifierInNs  | 1           | Identifier of this NFP instance.                                                                                                    |
| nfpdld                                                                                                    | IdentifierInNsd | 01          | Identifier of the NFPD used to instantiate this NFP instance. It shall be present if the NFP instance is instantiated from the NFPD. |
| nfpName                                                                                                    | String          | 01          | Human readable name for the NFP instance.                                                                                            |
| description                                                                                                    | String          | 01          | Human readable description for the NFP instance.                                                                                     |
| cpGroup                                                                                                    | CpGroupInfo     | 1N          | Group(s) of CPs and/or SAPs which the NFP passes through. See note.                                                                  |
| totalCp                                                                                                    | Integer         | 01          | Total number of CP and SAP instances in this NFP instance.                                                                           |
| nfpRule                                                                                                    | NfpRule         | 1           | NFP classification and selection rule.                                                                                               |
| nfpState                                                                                                    | Enum (inlined)  | 1           | The state of the NFP instance.                                                                                                    |
|                                                                                                    |                 |             | Permitted values:                                                                                                    |
|                                                                                                    |                 |             | ENABLED: The NFP instance is enabled.                                                                                                |
|                                                                                                    |                 |             | DISABLED: The NFP instance is disabled.                                                                                              |
| NOTE: When multiple identifiers are included, the position of the identifier in the CpGroup data type specifies the position of the group in the path. |                 |             |                                                                                                    |

## 6.5.3.67 Type: SapInfo

This type represents an SAP instance. It shall comply with the provisions defined in Table 6.5.3.67-1.

Table 6.5.3.67-1: Definition of the SapInfo data type

| Attribute name  | Data type       | Cardinality | Description                                      |
|-----------------|-----------------|-------------|--------------------------------------------------|
| id              | IdentifierInNs  | 1           | Identifier of the SAP instance.                  |
| sapdld          | IdentifierInNsd | 1           | Identifier of the SAPD in the NSD.               |
| sapName         | String          | 1           | Human readable name for the SAP instance.        |
| description     | String          | 1           | Human readable description for the SAP instance. |
| sapProtocolInfo | CpProtocolInfo  | 1N          | Network protocol information for this SAP.       |

## 6.5.3.68 Type: NsMonitoringParameter

This type represents a monitoring parameter that is tracked by the NFVO, for example, for auto-scaling purposes. It shall comply with the provisions defined in Table 6.5.3.68-1.

Table 6.5.3.68-1: Definition of the NsMonitoringParameter data type

| Attribute name    | Data type       | Cardinality | Description                                                                                                    |
|-------------------|-----------------|-------------|----------------------------------------------------------------------------------------------------|
| id                | IdentifierInNsd | 1           | Identifier of the monitoring parameter defined in the NSD.                                                                                                    |
| name              | String          | 01          | Human readable name of the monitoring parameter, as defined in the NSD.                                                                                       |
| performanceMetric | String          | 1           | Performance metric that is monitored. This attribute shall contain the related "Measurement Name" value as defined in clause 7.2 of ETSI GS NFV-IFA 027 [15]. |

## 6.5.3.69 Type: VnfMonitoringParameter

This type represents a monitoring parameter that is tracked by the VNFM, for example, for auto-scaling purposes. It shall comply with the provisions defined in Table 6.5.3.69-1.

Table 6.5.3.69-1: Definition of the VnfMonitoringParameter data type

| Attribute name    | Data type        | Cardinality | Description                                                                                                    |
|-------------------|------------------|-------------|----------------------------------------------------------------------------------------------------|
| id                | IdentifierInVnfd | 1           | Identifier of the monitoring parameter defined in the VNFD.                                                                                                   |
| name              | String           | 01          | Human readable name of the monitoring parameter, as defined in the VNFD.                                                                                      |
| performanceMetric | String           | 1           | Performance metric that is monitored. This attribute shall contain the related "Measurement Name" value as defined in clause 7.2 of ETSI GS NFV-IFA 027 [15]. |

## 6.5.3.70 Type: VnfExtCpInfo

This type represents information about an external CP of a VNF. It shall comply with the provisions defined in Table 6.5.3.70-1.

Table 6.5.3.70-1: Definition of the VnfExtCpInfo data type

| Attribute name                                                                                                    | Data type        | Cardinality | Description                                                                                                    |
|----------------------------------------------------------------------------------------------------|------------------|-------------|----------------------------------------------------------------------------------------------------|
| id                                                                                                    | IdentifierInVnf  | 1           | Identifier of the external CP instance and the related                                                                                                    |
|                                                                                                    |                  |             | information instance.                                                                                                    |
| cpdld                                                                                                    | IdentifierInVnfd | 1           | Identifier of the external CPD, VnfExtCpd, in the VNFD.                                                                                                    |
| cpProtocolInfo                                                                                                    | CpProtocolInfo   | 1N          | Network protocol information for this CP.                                                                                                    |
| extLinkPortId                                                                                                    | Identifier       | 01          | Identifier of the "extLinkPortInfo" structure inside the "extVirtualLinkInfo" structure. Shall be present if the CP is associated to a link port.                                                                         |
| metadata                                                                                                    | KeyValuePairs    | 01          | Metadata about this external CP.                                                                                                    |
| associatedVnfcCpId                                                                                                    | IdentifierInVnf  | 01          | Identifier of the "vnfcCpInfo" structure in "VnfcResourceInfo" structure that represents the VNFC CP which is exposed by this external CP instance. Shall be present in case this CP instance maps to a VNFC CP See note. |
| associatedVnfVirtual<br>LinkId                                                                                                    | IdentifierInVnf  | 01          | Identifier of the "VnfVirtualLinkResourceInfo" structure that represents the internal VL, which is exposed by this external CP instance. Shall be present in case this CP instance maps to an internal VL. See note.      |
| NOTE: The attributes "associatedVnfcCpId" and "associatedVnfVirtualLinkId" are mutually exclusive. One and only one shall be present. |                  |             |                                                                                                    |

# 6.5.3.71 Type: CpGroupInfo

This type represents describes a group of CPs and/or SAPs pairs associated to the same position in an NFP. It shall comply with the provisions defined in Table 6.5.3.71-1.

Table 6.5.3.71-1: Definition of the CpGroupInfo data type

| Attribute name                                                                                                    | Data type                 | Cardinality    | Description                                                                                                    |
|----------------------------------------------------------------------------------------------------|---------------------------|----------------|----------------------------------------------------------------------------------------------------|
| cpPairInfo                                                                                                    | CpPairInfo                | 1N             | One or more pair(s) of ingress and egress CPs or SAPs which the NFP passes by.                                    |
|                                                                                                    |                           |                | See note.                                                                                                    |
| forwardingBehaviour                                                                                                  | Enum (inlined)            | 01             | Identifies a rule to apply to forward traffic to the ingress CPs or SAPs of the group.                            |
|                                                                                                    |                           |                | Permitted values:                                                                                                 |
|                                                                                                    |                           |                | ALL = Traffic flows shall be forwarded simultaneously to all CPs or SAPs of the group.                            |
|                                                                                                    |                           |                | LB = Traffic flows shall be forwarded to one CP or SAP of the group selected based on a load-balancing algorithm. |
| forwardingBehaviourl                                                                                                 | ForwardingBehaviour       | 01             | Provides input parameters to configure the forwarding                                                             |
| nputParameters                                                                                                    | InputParameters           |                | behaviour (e.g. identifies a load balancing algorithm and criteria).                                              |
| NOTE: All CP or SAP pairs in a group shall be instantiated from connection point descriptors or service access point |                           |                |                                                                                                    |
| descriptors                                                                                                    | referenced in the corresp | onding NfpPosi | tionDesc.                                                                                                    |

# 6.5.3.72 Type: CpPairInfo

This type represents describes a pair of ingress and egress CPs or SAPs which the NFP passes by. It shall comply with the provisions defined in Table 6.5.3.72-1.

Table 6.5.3.72-1: Definition of the CpPairInfo data type

| Attribute name | Data type       | Cardinality | Description                                         |
|----------------|-----------------|-------------|-----------------------------------------------------|
| vnfExtCpIds    | IdentifierInVnf | 02          | Identifier(s) of the VNF CP(s) which form the pair. |
|                |                 |             | See notes 1 and 2.                                  |
| pnfExtCpIds    | IdentifierInPnf | 02          | Identifier(s) of the PNF CP(s) which form the pair. |
|                |                 |             | See notes 1 and 2.                                  |
| saplds         | IdentifierInNs  | 02          | Identifier(s) of the SAP(s) which form the pair.    |
|                |                 |             | See notes 1 and 2.                                  |

NOTE 1: The presence of a single vnfExpCpId, pnfExtCpId, or sapId occurrence indicates that the CP or SAP is used both as an ingress and egress port at a particular NFP position.

NOTE 2: Only one of these three attributes shall be present.

# 6.5.3.73 Type: ForwardingBehaviour InputParameters

This type represents provides input parameters to configure the forwarding behaviour. It shall comply with the provisions defined in Table 6.5.3.73-1.

Table 6.5.3.73-1: Definition of the ForwardingBehaviour InputParameters data type

| Attribute name   | Data type      | Cardinality | Description                                                                                                    |
|------------------|----------------|-------------|----------------------------------------------------------------------------------------------------|
| algortihmName    | Enum (Inlined) | 01          | May be included if forwarding behaviour is equal to LB. Shall not be included otherwise.                                                       |
|                  |                |             | Permitted values: - ROUND_ROBIN - LEAST_CONNECTION - LEAST_TRAFFIC - LEAST_RESPONSE_TIME - CHAINED_FAILOVER - SOURCE_IP_HASH - SOURCE_MAC_HASH |
| algorithmWeights | Integer        | 0N          | Percentage of messages sent to a CP instance. May be included if applicable to the algorithm. See notes 1 and 2.                               |

NOTE 1: If applicable to the algorithm but not provided, default values determined by the VIM or NFVI are expected to be used.

## 6.5.4 Referenced simple data types and enumerations

## 6.5.4.1 Introduction

This clause defines simple data types that can be referenced from data structures defined in the previous clauses.

## 6.5.4.2 Simple data types

No particular simple data types are defined for this interface, in addition to those defined in clause 4.4.2.

## 6.5.4.3 Enumeration: NsLcmOpType

The enumeration NsLcmOpType represents those lifecycle operations that trigger an NS lifecycle management operation occurrence notification. It shall comply with the provisions defined in Table 6.5.4.3-1.

Table 6.5.4.3-1: Enumeration NsLcmOpType

| Enumeration value | Description                                    |
|-------------------|------------------------------------------------|
| INSTANTIATE       | Represents the "Instantiate NS" LCM operation. |
| SCALE             | Represents the "Scale NS" LCM operation.       |
| UPDATE            | Represents the "Update NS" LCM operation.      |
| TERMINATE         | Represents the "Terminate NS" LCM operation.   |
| HEAL              | Represents the "Heal NS" LCM operation.        |

## 6.5.4.4 Enumeration: NsLcmOperationStateType

The enumeration NsLcmOperationStateType shall comply with the provisions defined in Table 6.5.4.4-1. More information of the meaning of the states can be found in clause 6.6.2.2.

NOTE 2: Weight applies to the CP instances in the order they have been created.

Table 6.5.4.4-1: Enumeration NsLcmOperationStateType

| Enumeration value   | Description                                                                    |
|---------------------|--------------------------------------------------------------------------------|
| PROCESSING          | The LCM operation is currently in execution.                                   |
| COMPLETED           | The LCM operation has been completed successfully.                             |
| PARTIALLY_COMPLETED | The LCM operation has been partially completed with acceptable errors.         |
| FAILED_TEMP         | The LCM operation has failed and execution has stopped, but the execution of   |
|                     | the operation is not considered to be closed.                                  |
| FAILED              | The LCM operation has failed and it cannot be retried or rolled back, as it is |
|                     | determined that such action will not succeed.                                  |
| ROLLING_BACK        | The LCM operation is currently being rolled back.                              |
| ROLLED_BACK         | The LCM operation has been successfully rolled back, i.e. The state of the NS  |
|                     | prior to the original operation invocation has been restored as closely as     |
|                     | possible.                                                                      |

## 6.5.4.5 Enumeration: NsComponentType

The enumeration NsComponentType represents the NS component type. It shall comply with the provisions defined in Table 6.5.4.5-1.

Table 6.5.4.5-1: Enumeration NsComponentType

| Enumeration value | Description                                          |
|-------------------|------------------------------------------------------|
| VNF               | Represents the impacted NS component is a VNF.       |
| PNF               | Represents the impacted NS component is a PNF.       |
| NS                | Represents the impacted NS component is a nested NS. |

## 6.5.4.6 Enumeration: LcmOpNameForChangeNotificationType

The enumeration LcmOpNameForChangeNotificationType represents the name of the lifecycle operation that impacts the NS component and trigger an NS change notification. It shall comply with the provisions defined in Table 6.5.4.6-1.

Table 6.5.4.6-1: Enumeration LcmOpNameForChangeNotificationType

| Enumeration value   | Description                                                      |
|---------------------|------------------------------------------------------------------|
| VNF_INSTANTIATE     | Represents the "Instantiate VNF" LCM operation.                  |
| VNF_SCALE           | Represents the "Scale VNF" LCM operation.                        |
| VNF_SCALE_TO_LEVEL  | Represents the "Scale VNF to Level" LCM operation.               |
| VNF_CHANGE_FLAVOUR  | Represents the "Change VNF Flavour" LCM operation.               |
| VNF_TERMINATE       | Represents the "Terminate VNF" LCM operation.                    |
| VNF_HEAL            | Represents the "Heal VNF" LCM operation.                         |
| VNF_OPERATE         | Represents the "Operate VNF" LCM operation.                      |
| VNF_CHANGE_EXT_CONN | Represents the "Change external VNF connectivity" LCM operation. |
| VNF_MODIFY_INFO     | Represents the "Modify VNF Information" LCM operation.           |
| NS_INSTANTIATE      | Represents the "Instantiate NS" LCM operation.                   |
| NS_SCALE            | Represents the "Scale NS" LCM operation.                         |
| NS_UPDATE           | Represents the "Update NS" LCM operation.                        |
| NS_TERMINATE        | Represents the "Terminate NS" LCM operation.                     |
| NS_HEAL             | Represents the "Heal NS" LCM operation.                          |

## 6.5.4.7 Enumeration: LcmOpOccStatusForChangeNotificationType

The enumeration LcmOpOccStatusForChangeNotificationType represents the status of the lifecycle management operation occurrence that impacts the NS component and triggers an NS change notification. It shall comply with the provisions defined in Table 6.5.4.7-1.

Table 6.5.4.7-1: Enumeration LcmOpOccStatusForChangeNotificationType

| Enumeration value   | Description                                                                                                    |
|---------------------|----------------------------------------------------------------------------------------------------|
| START               | The impact on the NS component is identified.                                                                                                |
| COMPLETED           | The impact on the NS component stops and related lifecycle operation completes successfully.                                                 |
| PARTIALLY_COMPLETED | The impact on the NS component stops and related lifecycle operation partially completes. Inconsistency state may exist on the NS component. |
| FAILED              | The impact on the NS component stops and related lifecycle operation fails. Inconsistency state may exist for the NS component.              |
| ROLLED_BACK         | The impact on the NS component stops and related lifecycle operation is rolled back.                                                         |

## 6.5.4.8 Enumeration: OperationalStates

The enumeration OperationalStates shall comply with the provisions defined in Table 6.5.4.8-1.

**Table 6.5.4.8-1: Enumeration OperationalStates** 

| Enumeration value | Description                          |  |  |
|-------------------|--------------------------------------|--|--|
| STARTED           | The VNF instance is up and running.  |  |  |
| STOPPED           | The VNF instance has been shut down. |  |  |

## 6.5.4.9 Enumeration: StopType

The enumeration StopType shall comply with the provisions defined in Table 6.5.4.9-1.

Table 6.5.4.9-1: Enumeration StopType

| Enumeration value | Description                                                                         |
|-------------------|-------------------------------------------------------------------------------------|
| FORCEFUL          | The VNFM will stop the VNF immediately after accepting the request.                 |
| GRACEFUL          | The VNFM will first arrange to take the VNF out of service after accepting the      |
|                   | request. Once that operation is successful or once the timer value specified in the |
|                   | "gracefulStopTimeout" attribute expires, the VNFM will stop the VNF.                |

## 6.5.4.10 Enumeration: CancelModeType

The enumeration CancelModeType defines the valid modes of cancelling an NS LCM operation occurrence. It shall comply with the provisions defined in Table 6.5.4.10-1.

Table 6.5.4.10-1: Enumeration CancelModeType

| Enumeration value | Description                                                                                                    |
|-------------------|----------------------------------------------------------------------------------------------------|
| GRACEFUL          | The NFVO shall not start any new VNF lifecycle management and resource management operation, and shall wait for the ongoing VNF lifecycle management                                                                                                    |
|                   | and resource management operations in the underlying system, typically the VNFM                                                                                                    |
|                   | and VIM, to finish execution or to time out. After that, the NFVO shall put the operation occurrence into the FAILED_TEMP state.                                                                                                    |
| FORCEFUL          | The NFVO shall not start any new VNF lifecycle management and resource management operation, shall cancel the ongoing VNF lifecycle management and resource management operations in the underlying system, typically the VNFM and VIM, and shall wait for the cancellation to finish or to time out. After that, the NFVO |
|                   | shall put the operation occurrence into the FAILED_TEMP state.                                                                                                    |

# 6.6 Handling of errors during NS lifecycle management operations

## 6.6.1 Basic concepts (informative)

#### 6.6.1.1 Motivation

NS lifecycle management operation occurrences can fail. Failure can be caused by multiple reasons, which generally fall into the following categories:

- Transient errors which do not require intervention from a human operator or a higher-layer management entity for resolution, e.g. momentary network outage.
- "Permanent" errors which require such intervention.

It is unreasonable to expect that all errors can be resolved automatically, therefore the possibility of intervention will usually be incorporated in the system design as acknowledged means of error resolution.

## 6.6.1.2 Failure resolution strategies: Retry, Rollback and Continue

Most transient errors are handled best with a retry mechanism. Retry might happen automatically at the point of failure within the same NS LCM workflow (where it makes sense to limit the number of automatic retries). It is important to strive for designing retry operations that have no unintended side effects from the original invocation of the operation. This is called *idempotent retry*. Idempotent retry can also be used as an on-demand error resolution mechanism (see below) if the original operation failed because of a condition that has been resolved manually by the human operator or by a higher-level management entity, so idempotent retry is suitable for general error resolution in most cases.

However, even if a system is designed with idempotent retry capabilities, eventual success of the operation cannot be guaranteed. In this case, the system needs to decide the error handling strategy, either by a backward action or a forward action. By a backward action, it means the concerned error is not acceptable and permanent. Therefore, the system attempts to resolve the inconsistent state by requesting to roll back the changes made by the operation. By a forward action, it means the concerned error is acceptable and can be fixed later (typically after current operation). Therefore, the system decides to skip the concerned error and continues the operation, e.g. based on policy configuration. Given that, rollback and continue as error handling strategies are also desired to be allowed in the system design.

In many cases, idempotent retry can resolve transient errors and lead to success eventually. Depending on the situation, rollback followed by a repetition of the operation could take longer than a successful retry, as rollback first removes allocated resources and then the repetition of the operation allocates them again, which costs time. Therefore, it often makes sense to perform first idempotent retry, which is followed by either rollback or continue if the retry has failed.

Idempotent retry is meaningful and useful for all operation types. For some operations, rollback is better suited and has a better chance of success. In general, rollback is well-suited for additive operations such as InstantiateNs or scale out, while ill-suited for subtractive ones such as scale in or TerminateNs, or for HealNs. For some operations, continue is better suited if the concerned error is acceptable.

Both rollback and idempotent retry can fail. In that case, the system can be left in an inconsistent state after a failed operation, which requires resolution by a higher-level entity such as the OSS/BSS or human operator.

## 6.6.1.3 Error handling at NFVO and OSS/BSS

If the NFVO executes an NS LCM workflow and encounters a problem, the following options are possible:

- Stop on first error:
  - Once the NFVO encounters an error, the normal execution of the NS LCM workflow is interrupted, and an error handling procedure is triggered (i.e. automatic retry, automatic rollback, automatic fail, escalate). See the clauses below for description of error handling procedures.
  - It is assumed that all NSs and all NFVOs support "stop on first error".

EXAMPLE 1: OSS/BSS is attempting to instantiate an NS with 10 VNFs. The first 8 VNFs are instantiated successfully, however, an error occurs when attempting to instantiate VNF #9. The NFVO stops execution and chooses which of the error handling options it invokes (note that it even could try multiple options after each other).

#### Best Effort:

- Each time the NFVO encounters an error, it is decided whether the execution of a part or all of the remaining steps of the NS LCM workflow is performed, or whether the execution is interrupted and an error handling procedure is triggered (i.e. automatic retry, automatic rollback, automatic fail, escalate). See the clauses below for description of error handling procedures.
- Support of "best effort" requires a suitable workflow design.
- It is therefore assumed that not all NSs and not all NFVOs support "best effort".

EXAMPLE 2: Same example as above. After the error occurs attempting to instantiate VNF #8, the NFVO continues by creating #9 and #10, and then chooses which error handling options it invokes.

The NFVO has the following error handling procedures to react to errors (see clause 6.6.1.2 for general elaboration regarding retry, rollback, and continue):

- Automatic Retry: The NFVO retries (once or more) to continue the execution of the workflow without
  involving an external entity. Automatic retry of failed parts of the workflow might even be built into the
  workflow itself. Retry can eventually succeed or fail. Successful retry leads to the NS LCM operation to be
  reported as successful. Failed retry is typically escalated.
- Automatic Rollback: The NFVO rolls back the NS to the state prior to starting the NS LCM operation without
  involving an external entity. Rollback can eventually succeed or can fail, preventing the NS from reaching that
  previous state. Successful rollback leads to the NS LCM operation to be reported as rolled back. Failed
  rollback is typically escalated.
- Automatic Continue: The NFVO skips the error and continue the NS LCM operation without involving an
  external entity. Continue can eventually succeed or fail. Successful continue leads to the NS LCM operation to
  be reported as partially completed. Failed continue is typically escalated or trying other error handling
  procedures like automatic rollback.
- Escalate: After failed automatic retry/retries, automatic rollback or automatic continue is typically not the first option in most situations, but the error is preferably reported to the OSS/BSS for further resolution. The same applies if no automatic error resolution was attempted by the NFVO, or if automatic rollback has failed or if automatic continue is not appropriate (e.g. based on policy configuration). This is done by sending an NS LCM operation occurrence notification.
- Unresolvable Error: The NFVO determines that the operation has failed and definitely cannot be recovered (e.g. if no retry, no continue, and no rollback is possible), and that escalating the error to the OSS/BSS will have no chance to lead to a resolution either. In this case, the NFVO would report that the operation has terminally failed. After that, other means of resolution can be attempted, such as the invocation of Heal NS, or manual procedures using the GUI of the NFVO or VIM to release stranded resources.

The OSS/BSS has the following error handling procedures to react to error reports from the NFVO:

- On-demand retry: After the NFVO has reported the error to the OSS/BSS, the OSS/BSS or the human operator
  takes steps to resolve the situation that has led to the occurrence of the error. Subsequently, the retry of the
  operation is triggered towards the NFVO by the OSS/BSS via the NS LCM interface.
- On-demand rollback: After the NFVO has reported the error to the OSS/BSS, and after the OSS/BSS or the human operator has decided to roll back the operation, the rollback of the operation is triggered towards the NFVO by the OSS/BSS via the NS LCM interface.
- On-demand continue: After the NFVO has reported the error to the OSS/BSS, and after the OSS/BSS or the human operator has decided to continue the operation, the continue of the operation is triggered towards the NFVO by the OSS/BSS via the NS LCM interface.

• Fail: After the NFVO has reported the error to the OSS/BSS, and after the OSS/BSS or the human operator has determined that neither on-demand retry nor on-demand rollback will fix the error, or on-demand continue is not appropriate, the NS LCM operation can be declared as terminally failed towards the NFVO by the OSS/BSS via the NS LCM interface. After that, other means of resolution can be attempted, such as the invocation of HealNs, or manual procedures using the GUI of the NFVO or VIM to release stranded resources.

# 6.6.2 States and state transitions of an NS lifecycle management operation occurrence

#### 6.6.2.1 General

An NS lifecycle management operation occurrence supports a number of states and error handling operations. The states and state transitions that shall be supported are shown in Figure 6.6.2.1-1. Transitions labelled with underlined text represent error handling operations; other transitions represent conditions.

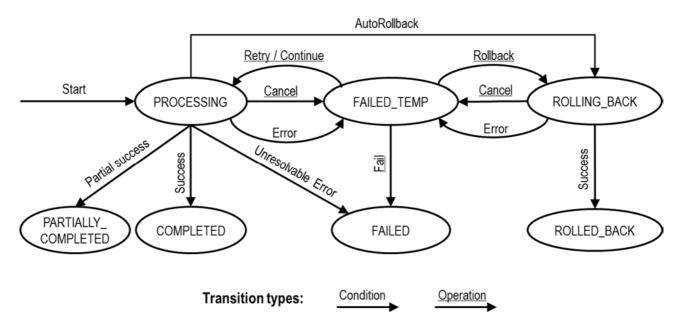

Figure 6.6.2.1-1: States of an NS lifecycle management operation occurrence

## 6.6.2.2 States of an NS lifecycle management operation occurrence

At each time, an NS lifecycle management operation occurrence is in one of the following states. There are transitional states (states from which a different state can be reached) and terminal states (states from which no other state can be reached; i.e. the state of an NS lifecycle management operation occurrence in a terminal state cannot change anymore).

**PROCESSING:** The NS LCM operation is currently in execution. This state has the following characteristics:

- This is the initial state for any NS operation.
- This is a transient state.
- This state may block other NS LCM operations from being executed on the same NS instance (up to NS and NFVO implementation).
- The operations "Retry", "Continue", "Fail", and "Rollback" shall not be permitted to be invoked for an operation that is in this state.

- All failures of procedures executed by the NFVO as part of the NS LCM operation while in "PROCESSING" state should result by default in transiting to FAILED\_TEMP, with the following three alternative options:
  - If a failure occurs in the "PROCESSING" state from which the NFVO knows that the NS instance can be brought into a consistent state by immediately rolling back the operation, the NS lifecycle management operation occurrence may transit directly into the "ROLLING\_BACK" state ("AutoRollback").
  - If a failure occurs in the "PROCESSING" state from which the NFVO knows that it can neither be fixed by retrying nor be rolled back nor be skipped by continuing, the NS lifecycle management operation occurrence may transit directly into the "FAILED" state ("Unresolvable Error").
  - If a failure occurs in the "PROCESSING" state from which the NFVO knows that the failure is acceptable and continues the NS LCM operation till it finishes, the NS lifecycle management operation occurrence may transit directly into the "PARTIALLY COMPLETED" state ("Partial success").
- If a "cancel" request was issued during the operation is in "PROCESSING" state, processing will be cancelled but this might not be immediate. This is represented by a flag in the data model that indicates there is a pending "cancel" request for this state. Upon successful cancellation, the NS lifecycle management operation occurrence shall transit into the "FAILED\_TEMP" state.

**COMPLETED:** The operation has completed successfully. This is a terminal state.

**PARTIALLY COMPLETED:** The operation has completed partially, i.e. with acceptable errors. This state has the following characteristics:

- This is a terminal state.
- Such an operation state is typically the result of an automatic continue operation inside the NFVO or an ondemand continue operation from a higher layer management entity (i.e. OSS/BSS) for a given error.
- The result of the NS LCM operation (the actual resource changes) can show an inconsistent state of the NS. Nevertheless, these changes shall be synchronized between the NFVO and OSS/BSS (by reporting them in the LCCN, and by allowing the OSS/BSS to obtain them on request) in order for other NS LCM operations (e.g. Heal, Terminate, Update) to be guaranteed to work on resources that are known to the OSS/BSS.

The fact that a LCM operation is in "PARTIALLY\_COMPLETED" state shall not block other operations from execution on the NS instance by the NFVO. However, the NS instance may itself be in a state that disallows certain operations.

**FAILED\_TEMP:** The operation has failed and execution has stopped, but the execution of the operation is not considered to be closed. This state has the following characteristics:

- This is a transient state.
- This state may block other NS LCM operations from being executed on the same NS instance (enforced by the NFVO, and up to NS and NFVO capabilities).
- Retry and/or rollback and/or continue and/or fail may be invoked for the operation.
- If the NS LCM operation is retried or continued, the NS lifecycle management operation occurrence shall transit into the "PROCESSING" state.
- If the NS LCM operation is rolled back, the NS lifecycle management operation occurrence shall transit into the "ROLLING\_BACK" state.
- If the NS LCM operation is marked as "failed", the NS lifecycle management operation occurrence shall transit into the "FAILED" state.
- Operation cancellation and failure to roll back should result in FAILED\_TEMP.

**FAILED:** The operation has failed and it cannot be retried, rolled back, or continued, as it is determined that such action will not succeed. This state has the following characteristics:

This is a terminal state.

- Such an operation state is typically the result of a decision of a higher layer management entity (i.e. OSS/BSS) or its human operator that an operation in "FAILED\_TEMP" state cannot be retried or rolled back or continued ("Fail").
- Such an operation state can also be reached immediately in case of failure of an operation in "PROCESSING" state that can neither be retried, rolled back, nor continued ("Unresolvable Error").
- The result of the NS LCM operation (the actual resource changes) can show an inconsistent state of the NS. Nevertheless, these changes shall be synchronized between the NFVO and OSS/BSS (by reporting them in the LCCN, and by allowing the OSS/BSS to obtain them on request) in order for other NS LCM operations (e.g. Heal, Terminate) to be guaranteed to work on resources that are known to the OSS/BSS.
- The fact that a LCM operation is in "FAILED" state shall not block other operations from execution on the NS instance by the NFVO. However, the NS instance may itself be in a state that disallows certain operations.

**ROLLED\_BACK:** The state of the NS prior to the original operation invocation has been restored as closely as possible. This state has the following characteristics:

- This is a terminal state.
- This may involve recreating some resources that have been deleted by the operation, the recreated resources should be as similar as possible to the deleted ones. Differences between original resources and re-created ones may include a different resource identity, but also different dynamic attributes such as an IP address.

**ROLLING BACK:** The NS LCM operation is currently being rolled back. This state has the following characteristics:

- This is a transient state.
- This state may block other NS LCM operations from being executed on the same NS instance (up to NS and NFVO implementation).
- The operations "Retry", "Continue", and "Rollback" shall not be permitted to be invoked for an operation that is in this state.
- If a "Cancel" request was issued during the operation is in "ROLLING\_BACK" state, rolling back will be cancelled but this might not be immediate. This is represented by a flag in the data model that indicates there is a pending "Cancel" request for this state. Upon successful cancellation, the NS lifecycle management operation occurrence shall transit into the "FAILED\_TEMP" state.
- If a failure occurs during rolling back, the operation should transition to the "FAILED\_TEMP" state.
- Upon successful rollback, the NS lifecycle management operation occurrence shall transit into the "ROLLED BACK" state.

In addition, the following provisions apply to NS lifecycle management operation occurrence notifications:

- The "start" notification (i.e. notificationStatus="START") shall be sent when the operation enters one of states "PROCESSING" and "ROLLING BACK" from another state, indicating the state entered.
- The "result" notification (i.e. notificationStatus="RESULT") shall be sent when the NS LCM operation occurrence enters one of the error states "FAILED\_TEMP", "FAILED", "ROLLED\_BACK", indicating the state entered, the error cause and the changes to the NS's resources since the operation was initially started.
- The "result" notification (i.e. notificationStatus="RESULT") shall be sent when the operation enters the success state "COMPLETED" or partial success state "PARTIALLY\_COMPLETED", indicating the state entered and the changes to the NS's resources.

Such a notification scheme allows the OSS/BSS to keep in sync with changes to the NS's resources by an ongoing NS LCM operation. If the notification relates to a transient state, further changes can be expected. If the notification relates to a terminal state, no further changes to the NS's resources will be performed by the related NS lifecycle management operation occurrence, and the OSS/BSS can use the information in the notification to synchronize its internal state with the result of the LCM operation. In case of loss of notifications, a query of the resource that represents the NSlifecycle operation occurrence can be used by the OSS/BSS to obtain the same information.

## 6.6.2.3 Error handling operations that change the state of an NS lifecycle operation

**Retry:** This operation retries an NS lifecycle operation. It has the following characteristics:

- Execution of "Retry" for an actual NS LCM operation on a particular NS may be supported, depending on characteristics of the NS and the NS LCM operation.
- The operation may be invoked via an interface, or the NFVO may invoke the operation per its own decision.

Rollback: This operation rolls back an NS lifecycle operation. It has the following characteristics:

- Execution of "Rollback" for an actual NS LCM operation on a particular NS may be supported, depending on characteristics of the NS and the NS LCM operation.
- The operation may be invoked via an interface, or the NFVO may invoke the operation per its own decision.

Continue: This operation continues an NS lifecycle operation. It has the following characteristics:

- Execution of "Continue" for an actual NS LCM operation on a particular NS may be supported, depending on characteristics of the NS and the NS LCM operation.
- The operation may be invoked via an interface, or the NFVO may invoke the operation per its own decision.

**Fail:** This operation transits the NS lifecycle operation occurrence into the terminal "FAILED" state. It has the following characteristics:

- Execution of "Fail" shall be supported for a LCM operation on a particular NS if at least one of following Retry, Rollback, Continue, or Cancel is supported for this operation.
- The operation may be invoked via an interface, or the NFVO may invoke the operation per its own decision.

**Cancel:** This operation cancels an ongoing NS lifecycle management operation, its Retry, Rollback, or Continue. It has the following characteristics:

- Execution of "Cancel" for an actual NS LCM operation on a particular NS may be supported, depending on characteristics of the NS and the NS LCM operation.
- The "Cancel" operation need not have immediate effect, depending on the capabilities of the underlying systems, and the currently executed resource management operation.
- Two modes of cancellation are supported: graceful and forceful:
  - When executing the *graceful* "Cancel" operation, the NFVO will not initiate any new operation towards the underlying systems, will wait until the currently executed operations finish or time out, and will then put the NS lifecycle management operation occurrence into the "FAILED\_TEMP" state.
  - When executing the *forceful* "Cancel" operation, the NFVO will cancel all ongoing operations in the underlying systems for which cancellation is supported, will not initiate any new operation towards the underlying systems, will wait for the requested cancellations to finish or time out, and will the put the NS lifecycle management operation occurrence into the "FAILED\_TEMP" state.
- Executing "Cancel" can lead to inconsistencies between the information that the NFVO has about the state of the resources of the NS, and their actual state. The probability of such inconsistencies is bigger when using the *forceful* cancellation mode.

## 6.6.3 Detailed flows

#### 6.6.3.1 Immediate failure

If the NS LCM operation fails immediately, i.e. it returns an HTTP error, then the operation has not started, and no "NS LCM operation occurrence resource" has been created. Also, a "start" lifecycle management operation occurrence notification has not been sent. The operation cannot be retried, but the same operation may be invoked again from the API. The NS instance is not changed by a synchronous failure, so no special error handling is required.

Figure 6.6.3.1-1 illustrates the flow.

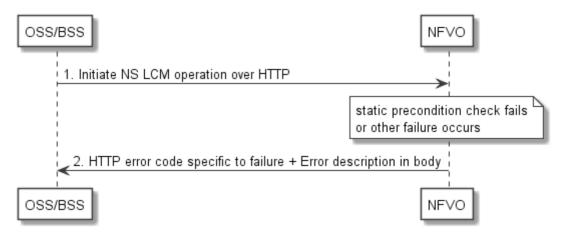

Figure 6.6.3.1-1: Immediate failure of an NS LCM operation

## 6.6.3.2 Failure during actual NS LCM operation execution

After a failed resource management operation, automatic retry can be invoked by the NFVO itself. These invocations are not visible outside of the NFVO, as the NS LCM operation occurrence stays in "PROCESSING" state during these automatic retries. If these do not resolve the issue, intervention (typically by a human operator) is necessary. For that purpose, the NS LCM operation is set into a temporary failure state, and the OSS/BSS is notified. The human operator performs a root cause analysis and eventually resolves the obstacle. Subsequently, and if supported, the operation can be retried, rolled-back or determined as permanently failed. Figure 6.6.3.2-1 illustrates the possible options.

NOTE 1: Excluding automated rollback which is seen as a rare option.

NOTE 2: Excluding "start" notifications (i.e. notificationStatus="START") for simplification purposes.

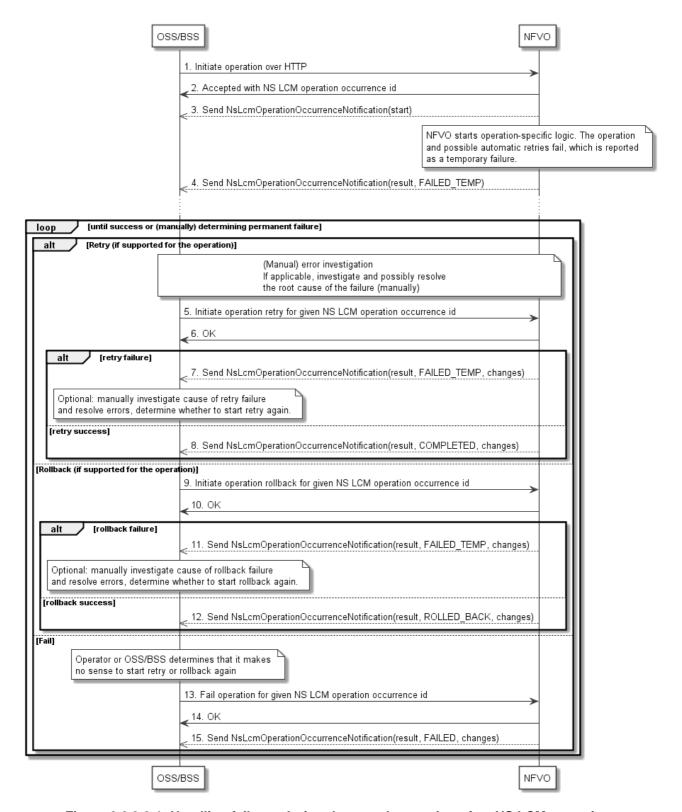

Figure 6.6.3.2-1: Handling failures during the actual execution of an NS LCM operation

## 6.6.3.3 LCM operation cancellation

The cancellation of an NS LCM operation that is in PROCESSING or ROLLING\_BACK state is handled like any other error that leads to stopping the execution of the NS LCM workflow before it can be successfully completed. The NS LCM operation transits into the FAILED\_TEMP state which allows root cause analysis, possible fixing of the root cause, followed by retrying, rolling back, or finally failing of the operation.

# 7 NS Performance Management interface

# 7.1 Description

This interface allows providing performance management (measurement results collection and notifications) related to NSs. Performance information on a given NS instance is sent by the NFVO to the OSS/BSS. Collection and reporting of performance information is controlled by a PM job that groups details of performance collection and reporting information. Further, this interface allows API version information retrieval.

When new performance information is available, the consumer is notified using the notification PerformanceInformationAvailableNotification.

The operations provided through this interface are:

- Create PM Job
- Query PM Job
- Delete PM Job
- Create Threshold
- · Query Threshold
- Delete Threshold
- Notify

## 7.1a API version

For the NS performance management interface version as specified in the present document, the MAJOR version field shall be 2, the MINOR version field shall be 0, and the PATCH version number shall be 0 (see clause 9.1 of ETSI GS NFV-SOL 013 [16] for a definition of the version fields). Consequently, the {apiMajorVersion} URI variable shall be set to "v2".

## 7.2 Resource structure and methods

All resource URIs of the API shall use the base URI specification defined in clause 4.1 of ETSI GS NFV-SOL 013 [16].

The string "nspm" shall be used to represent {apiName}. All resource URIs in the clauses below are defined relative to the above base URI.

Figure 7.2-1 shows the overall resource URI structure defined for the performance management API.

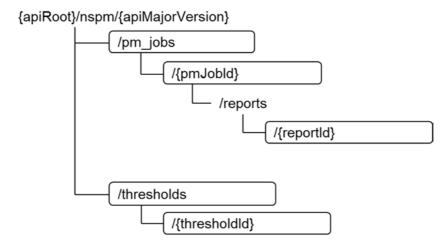

Figure 7.2-1: Resource URI structure of the NS Performance Management interface

Table 7.2-1 lists the individual resources defined, and the applicable HTTP methods.

The NFVO shall support responding to requests for all HTTP methods on the resources in Table 7.2-1 that are marked as "M" (mandatory) in the "Cat" column. The NFVO shall also support the "API versions" resources as specified in clause 9.3.2 of ETSI GS NFV-SOL 013 [16].

Table 7.2-1: Resources and methods overview of the NS Performance Management interface

| Resource name                 | Resource URI                          | HTTP<br>Method | Cat  | Meaning                                |
|-------------------------------|---------------------------------------|----------------|------|----------------------------------------|
| PM jobs                       | /nm inha                              | POST           | М    | Create a PM job.                       |
| FIVI JODS                     | /pm_jobs                              | GET            | М    | Query PM jobs.                         |
|                               |                                       | GET            | М    | Read a single PM job.                  |
| Individual PM job             | /pm_jobs/{pmJobId}                    | PATCH          | М    | Update PM job callback.                |
|                               |                                       | DELETE         | М    | Delete a PM job.                       |
| Individual performance report | /pm_jobs/{pmJobId}/reports/{reportId} | GET            | М    | Read an individual performance report. |
| Throcholdo                    | /thresholds                           | POST           | М    | Create a threshold.                    |
| Thresholds                    | Athresholds                           | GET            | М    | Query thresholds.                      |
|                               |                                       | GET            | М    | Read a single threshold.               |
| Individual threshold          | /thresholds/{thresholdId}             | PATCH          | M    | Update threshold callback.             |
|                               |                                       | DELETE         | М    | Delete a threshold.                    |
|                               |                                       | POST           | See  | Notify about PM related events.        |
| Notification endpoint         | (provided by API consumer)            | FU31           | note | See note.                              |
|                               | (provided by Ar 1 consumer)           | GET            | See  | Test the notification endpoint.        |
| NOTE: The NEVO                | shall support invoking the HTTP metho |                | note | See note.                              |

NOTE: The NFVO shall support invoking the HTTP methods defined for the "Notification endpoint" resource exposed by the OSS/BSS. If the OSS/BSS supports invoking the POST method on the "Subscriptions" resource towards the NFVO, it shall also support responding to the HTTP requests defined for the "Notification endpoint" resource.

# 7.3 Sequence diagrams (informative)

# 7.3.1 Flow of creating a PM job

This clause describes a sequence for creating a performance management jobs.

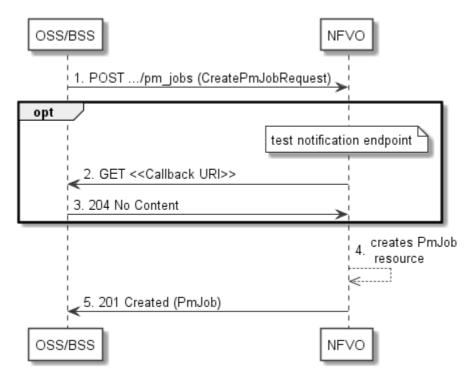

Figure 7.3.1-1: Flow of PM job creation

PM job creation, as illustrated in Figure 7.3.1-1, consists of the following steps:

- 1) If the OSS/BSS intends to create a PM job, it sends a POST request to the "PM jobs" resource, including one data structure of type "CreatePmJobRequest" in the payload body.
- 2) Optionally, to test the notification endpoint that was registered by the OSS/BSS during PM job creation, the NFVO sends a GET request to the notification endpoint URI.
- 3) In that case, the OSS/BSS returns a "204 No Content" response to indicate success.
- 4) The NFVO creates a PM job instance.
- 5) The NFVO returns a "201 Created" response to the OSS/BSS and includes in the payload body a representation of the PM job just created.

**Error handling:** In case of failure, including an invalid notification endpoint, appropriate error information is provided in the response.

# 7.3.1a Flow of updating the callback URI of a PM job

This clause describes a sequence for updating the callback URI in a PM job.

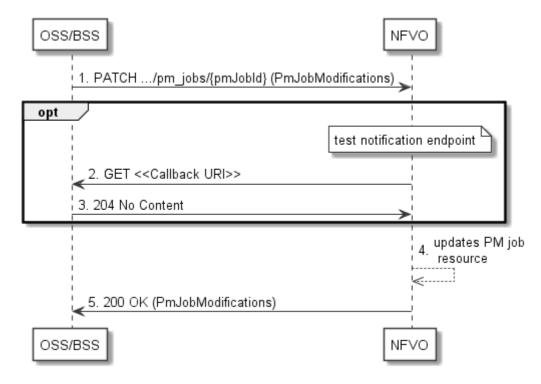

Figure 7.3.1a-1: Flow of PM job callback URI update

PM job callback URI update, as illustrated in Figure 7.3.1a-1, consists of the following steps:

- 1) If the OSS/BSS intends to update the callback URI in a PM job, it sends a PATCH request to the "Individual PM job" resource, including a data structure of type "PmJobModifications" in the payload body.
- 2) Optionally, to test the notification endpoint that is addressed by the new callback URI, the NFVO sends a GET request to the notification endpoint URI.
- 3) In that case, the OSS/BSS returns a "204 No Content" response to indicate success.
- 4) The NFVO returns a "200 OK" response to the OSS/BSS and includes in the payload body a data structure of type "PmJobModifications" to indicate the performed modifications.

**Error handling:** In case of failure, including an invalid notification endpoint, appropriate error information is provided in the response.

# 7.3.2 Flow of querying/reading PM jobs

This clause describes a sequence for querying/reading performance management jobs.

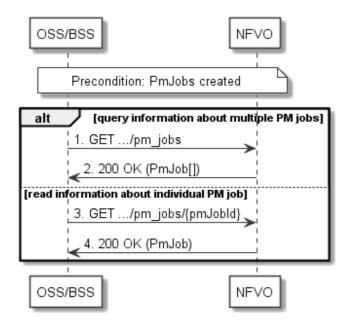

Figure 7.3.2-1: Flow of PM jobs query/read

PM jobs query/read, as illustrated in Figure 7.3.2-1, consists of the following steps:

- 1) If the OSS/BSS intends to query all PM jobs, it sends a GET request to the "PM jobs" resource.
- 2) The NFVO returns a "200 OK" response to the OSS/BSS, and includes zero or more data structures of type "PmJob" in the payload body.
- 3) If the OSS/BSS intends to read information about a particular PM job, it sends a GET request to the "Individual PM job" resource, addressed by the appropriate PM job identifier in its resource URI.
- 4) The NFVO returns a "200 OK" response to the OSS/BSS, and includes one data structure of type "PmJob" in the payload body.

**Error handling:** In case of failure, appropriate error information is provided in the response.

# 7.3.3 Flow of deleting a PM job

This clause describes a sequence for deleting a performance management jobs.

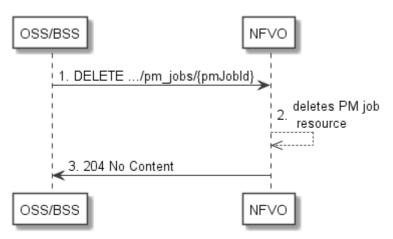

Figure 7.3.3-1: Flow of PM job deletion

PM job deletion, as illustrated in Figure 7.3.3-1, consists of the following steps:

1) If the OSS/BSS intends to delete a PM job, it sends a DELETE request to the "Individual PM job" resource, addressed by the appropriate PM job identifier in its resource URI.

- 2) The NFVO deletes the PM Job instance.
- The NFVO returns a response with a "204 No Content" response code and an empty payload body to the OSS/BSS.

**Error handling:** In case of failure, appropriate error information is provided in the response.

## 7.3.4 Flow of obtaining performance reports

This clause describes a sequence for obtaining performance reports.

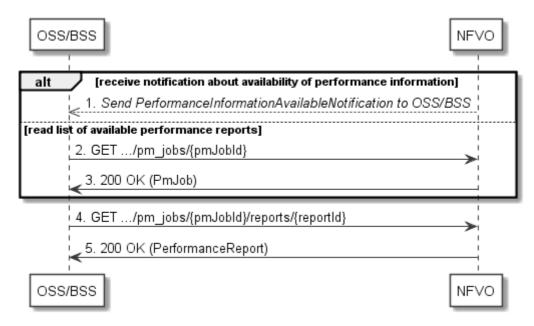

Figure 7.3.4-1: Flow of obtaining performance reports

Obtaining a performance report, as illustrated in Figure 7.3.4-1, consists of the following steps:

- 1) The NFVO sends to the OSS/BSS a PerformanceInformationAvailableNotification (see clause 7.3.9) that indicates the availability of a new performance report, including a link from which the report can be obtained.
- 2) Alternatively, the OSS/BSS sends a GET request to the "Individual PM job" resource, to obtain a representation of the PM job resource including information about performance reports that are available for this PM job, including their URIs.
- 3) In that case, the NFVO returns a "200 OK" response to the OSS/BSS, and includes a data structure of type "PmJob" in the payload body.
- 4) The OSS/BSS sends to the NFVO a GET request to the URI obtained either in step (1) or step (3), in order to read an "Individual performance report" resource.
- 5) The NFVO returns a "200 OK" response to the OSS/BSS, and includes a data structure of type "PerformanceReport" in the payload body.

# 7.3.5 Flow of creating a threshold

This clause describes a sequence for creating a performance management threshold.

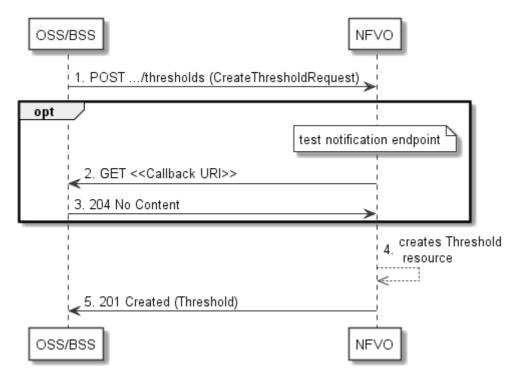

Figure 7.3.5-1: Flow of threshold creation

Threshold creation, as illustrated in Figure 7.3.5-1, consists of the following steps:

- 1) If the OSS/BSS intends to create a threshold, it sends a POST request to the "Thresholds" resource, including a data structure of type "CreateThresholdRequest" in the payload body.
- 2) Optionally, to test the notification endpoint that was registered by the OSS/BSS during threshold creation, the NFVO sends a GET request to the notification endpoint URI.
- 3) In that case, the OSS/BSS returns a "204 No Content" response to indicate success.
- 4) The NFVO creates a threshold instance.
- The NFVO returns a "201 Created" response to the OSS/BSS and includes in the payload body a representation of the threshold just created.

**Error handling:** In case of failure, including an invalid notification endpoint, appropriate error information is provided in the response.

# 7.3.5a Flow of updating the callback URI of a threshold

This clause describes a sequence for updating the callback URI in a performance management threshold.

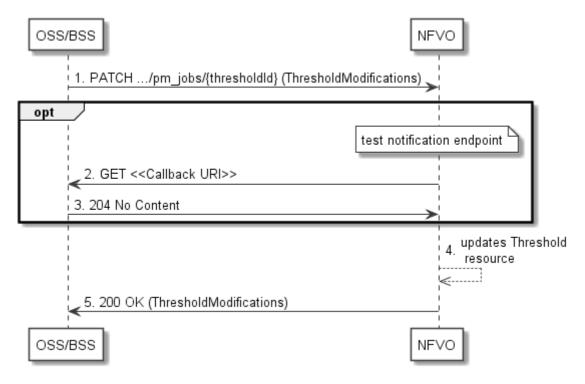

Figure 7.3.5a-1: Flow of threshold callback URI update

Threshold callback URI update, as illustrated in Figure 7.3.5a-1, consists of the following steps:

- 1) If the OSS/BSS intends to update the callback URI in a threshold, it sends a PATCH request to the "Individual threshold" resource, including a data structure of type "ThresholdModifications" in the payload body.
- 2) Optionally, to test the notification endpoint that is addressed by the new callback URI, the NFVO sends a GET request to the notification endpoint URI.
- 3) In that case, the OSS/BSS returns a "204 No Content" response to indicate success.
- 4) The NFVO returns a "200 OK" response to the EM and includes in the payload body a data structure of type "ThresholdModifications" to indicate the performed modifications.

**Error handling:** In case of failure, including an invalid notification endpoint, appropriate error information is provided in the response.

# 7.3.6 Flow of querying/reading thresholds

This clause describes a sequence for querying/reading performance management thresholds.

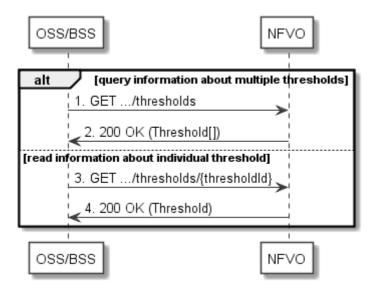

Figure 7.3.6-1: Flow of thresholds query/read

Threshold query/read, as illustrated in Figure 7.3.6-1, consists of the following steps:

- 1) If the OSS/BSS intends to query all thresholds, it sends a GET request to the "Thresholds" resource.
- 2) The NFVO returns a "200 OK" response to the OSS/BSS, and includes zero or more data structures of type "Threshold" in the payload body.
- 3) If the OSS/BSS intends to read information about a particular threshold, it sends a GET request to the "Individual threshold" resource with the appropriate threshold identifier in its resource URI.
- 4) The NFVO returns a "200 OK" response to the OSS/BSS, and includes a data structure of type "Threshold" in the payload body.

**Error handling:** In case of failure, appropriate error information is provided in the response.

# 7.3.7 Flow of deleting thresholds

This clause describes a sequence for deleting performance management thresholds.

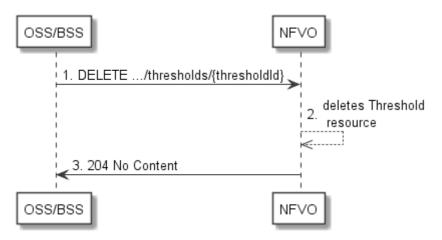

Figure 7.3.7-1: Flow of threshold deletion

Threshold deletion, as illustrated in Figure 7.3.7-1, consists of the following steps:

1) If the OSS/BSS intends to delete a particular threshold, it sends a DELETE request to the "Individual threshold" resource, addressed by the appropriate threshold identifier in its resource URI.

2) The NFVO returns a "204 No Content" response code to the NFVO. The response body shall be empty.

**Error handling:** In case of failure, appropriate error information is provided in the response.

## 7.3.8 Void

## 7.3.9 Flow of sending notifications

This clause describes the procedure for sending notifications related to NS performance management.

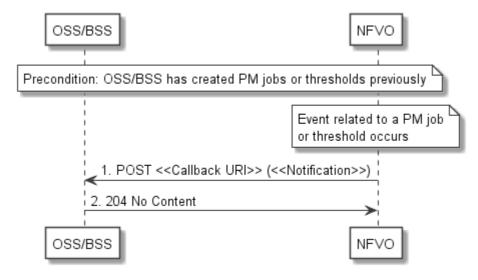

Figure 7.3.9-1: Flow of sending notifications

**Precondition:** The OSS/BSS has previously created thresholds and or PM jobs which trigger notifications related to NS performance management.

The procedure consists of the following steps as illustrated in Figure 7.3.9-1:

- 1) If an event occurs that indicates a threshold crossing or availability of performance information in a PM job, the NFVO generates a notification that includes information about the event, and sends it in the body of a POST request to the URI which the OSS/BSS has registered as part of creating the threshold or PM job. The variable <<Notification>> in the flow is a placeholder for the different types of notifications that can be sent by this API.
- The OSS/BSS acknowledges the successful delivery of the notification by returning a "204 No Content" response.

**Error handling:** If the NFVO does not receive the "204 No Content" response from the NFVO, it can retry sending the notification.

## 7.4 Resources

## 7.4.1 Introduction

This clause defines all the resources and methods provided by the performance management API.

#### 7.4.1a Resource: API versions

The "API versions" resources as defined in clause 9.3.3 of ETSI GS NFV-SOL 013 [16] are part of the NS performance management interface.

# 7.4.2 Resource: PM jobs

## 7.4.2.1 Description

This resource represents PM jobs. The API consumer can use this resource to create and query PM jobs.

## 7.4.2.2 Resource definition

The resource URI is:

## {apiRoot}/nspm/{apiMajorVersion}/pm\_jobs

This resource shall support the resource URI variables defined in Table 7.4.2.2-1.

Table 7.4.2.2-1: Resource URI variables for this resource

| Name            | Definition                                  |  |
|-----------------|---------------------------------------------|--|
| apiRoot         | See clause 4.1 of ETSI GS NFV-SOL 013 [16]. |  |
| apiMajorVersion | See clause 7.1a.                            |  |

## 7.4.2.3 Resource methods

## 7.4.2.3.1 POST

The POST method creates a PM job.

This method shall follow the provisions specified in the Tables 7.4.2.3.1-1 and 7.4.2.3.1-2 for URI query parameters, request and response data structures, and response codes.

As the result of successfully executing this method, a new "Individual PM job" resource as defined in clause 7.4.3 shall have been created.

Table 7.4.2.3.1-1: URI query parameters supported by the POST method on this resource

| Name           | Cardinality | Description |
|----------------|-------------|-------------|
| none supported |             |             |

Table 7.4.2.3.1-2: Details of the POST request/response on this resource

| Request       | Data type          | Cardinality                  |                         | Description                                                                                                    |  |
|---------------|--------------------|------------------------------|-------------------------|----------------------------------------------------------------------------------------------------|--|
| body          | CreatePmJobRequest | 1                            | PM job creation request |                                                                                                    |  |
|               | Data type          | Cardinality                  | Response<br>Codes       | Description                                                                                                    |  |
|               | PmJob              | 1                            | 201 Created             | Shall be returned when the PM job has been created successfully.                                                                                      |  |
| Response body |                    |                              |                         | The response body shall contain a representation of the created "Individual PM job" resource, as defined in clause 7.5.2.7.                           |  |
|               |                    |                              |                         | The HTTP response shall include a "Location" HTTP header that points to the created "Individual PM job" resource.                                     |  |
|               | ProblemDetails     | See<br>clause 6.4<br>of [16] | 4xx/5xx                 | In addition to the response codes defined above, any common error response code as defined in clause 6.4 of ETSI GS NFV-SOL 013 [16] may be returned. |  |

## 7.4.2.3.2 GET

The API consumer can use this method to retrieve information about PM jobs.

This method shall follow the provisions specified in the Tables 7.4.2.3.2-1 and 7.4.2.3.2-2 for URI query parameters, request and response data structures, and response codes.

Table 7.4.2.3.2-1: URI query parameters supported by the GET method on this resource

| Name                   | Cardinality | Description                                                                                                    |
|------------------------|-------------|----------------------------------------------------------------------------------------------------|
| filter                 | 01          | Attribute-based filtering expression according to clause 5.2 of ETSI GS NFV-SOL 013 [16].                                                                                                    |
|                        |             | The NFVO shall support receiving this parameter as part of the URI query string. The OSS/BSS may supply this parameter.                                                                                                    |
|                        |             | All attribute names that appear in the PmJob and in data types referenced from it shall be supported by the NFVO in the filter expression.                                                                                             |
| all_fields             | 01          | Include all complex attributes in the response. See clause 5.3 of ETSI GS NFV-SOL 013 [16] for details. The NFVO shall support this parameter.                                                                                         |
| fields                 | 01          | Complex attributes to be included into the response. See clause 5.3 of ETSI GS NFV-SOL 013 [16] for details. The NFVO should support this parameter.                                                                                   |
| exclude_fields         | 01          | Complex attributes to be excluded from the response. See clause 5.3 of ETSI GS NFV-SOL 013 [16] for details. The NFVO should support this parameter.                                                                                   |
| exclude-default        | 01          | Indicates to exclude the following complex attributes from the response.  See clause 5.3 of ETSI GS NFV-SOL 013 [16] for details. The NFVO shall support this parameter.                                                               |
|                        |             | The following attributes shall be excluded from the PmJob structure in the response body if this parameter is provided, or none of the parameters "all_fields," "fields", "exclude_fields", "exclude_default" are provided:  - Reports |
| nextpage_opaque_marker | 01          | Marker to obtain the next page of a paged response. Shall be supported by the NFVO if the NFVO supports alternative 2 (paging) according to clause 5.4.2.1 of ETSI GS NFV-SOL 013 [16] for this resource.                              |

Table 7.4.2.3.2-2: Details of the GET request/response on this resource

| Request  | Data type      | Cardinality            | Description        |                                                                                                    |  |
|----------|----------------|------------------------|--------------------|----------------------------------------------------------------------------------------------------|--|
| body     | n/a            |                        |                    |                                                                                                    |  |
|          | Data type      | Cardinality            | Response<br>Codes  | Description                                                                                                    |  |
|          | PmJob          | 0N                     | 200 OK             | Shall be returned when information about zero or more PM jobs has been queried successfully.                                                                                                    |  |
|          |                |                        |                    | The response body shall contain in an array the representations of zero or more PM jobs, as defined in clause 7.5.2.7.                                                                                                    |  |
|          |                |                        |                    | If the "filter" URI parameter or one of the "all_fields", "fields", "include_fields", "exclude_fields" URI parameters was supplied in the request and is supported, the data in the response body shall have been transformed according to the rules specified in clauses 5.2.2 and 5.3.2 of ETSI GS NFV-SOL 013 [16], respectively. |  |
| Response |                |                        |                    | If the NFVO supports alternative 2 (paging) according to clause 5.4.2.1 of ETSI GS NFV-SOL 013 [16] for this resource, inclusion of the Link HTTP header in this response shall follow the provisions in clause 5.4.2.3 of ETSI GS NFV-SOL 013 [16].                                                                                 |  |
| body     | ProblemDetails | 1                      | 400 Bad<br>Request | Shall be returned upon the following error: Invalid attribute-based filtering expression.                                                                                                    |  |
|          |                |                        |                    | The response body shall contain a ProblemDetails structure, in which the "detail" attribute should convey more information about the error.                                                                                                    |  |
|          | ProblemDetails | 1                      | 400 Bad<br>Request | Shall be returned upon the following error: Invalid attribute selector.                                                                                                    |  |
|          |                |                        |                    | In the returned ProblemDetails structure, the "detail" attribute should convey more information about the error.                                                                                                    |  |
|          | ProblemDetails | 1                      | 400 Bad<br>Request | Shall be returned upon the following error:<br>Response too big.                                                                                                    |  |
|          |                |                        |                    | If the NFVO supports alternative 1 (error) according to clause 5.4.2.1 of ETSI GS NFV-SOL 013 [16] for this resource, this error response shall follow the provisions in clause 5.4.2.2 of ETSI GS NFV-SOL 013 [16].                                                                                                    |  |
|          | ProblemDetails | See clause 6.4 of [16] | 4xx/5xx            | In addition to the response codes defined above, any common error response code as defined in clause 6.4 of ETSI GS NFV-SOL 013 [16] may be returned.                                                                                                    |  |

## 7.4.2.3.3 PUT

This method is not supported. When this method is requested on this resource, the NFVO shall return a "405 Method Not Allowed" response as defined in clause 6.4 of ETSI GS NFV-SOL 013 [16].

#### 7.4.2.3.4 PATCH

This method is not supported. When this method is requested on this resource, the NFVO shall return a "405 Method Not Allowed" response as defined in clause 6.4 of ETSI GS NFV-SOL 013 [16].

## 7.4.2.3.5 DELETE

This method is not supported. When this method is requested on this resource, the NFVO shall return a "405 Method Not Allowed" response as defined in clause 6.4 of ETSI GS NFV-SOL 013 [16].

## 7.4.3 Resource: Individual PM job

## 7.4.3.1 Description

This resource represents an individual PM job. The API consumer can use this resource to delete and read the underlying PM job.

#### 7.4.3.2 Resource definition

The resource URI is:

#### {apiRoot}/nspm/{apiMajorVersion}/pm\_jobs/{pmJobId}

This resource shall support the resource URI variables defined in Table 7.4.3.2-1.

Table 7.4.3.2-1: Resource URI variables for this resource

| Name            | Definition                                                                                                    |
|-----------------|----------------------------------------------------------------------------------------------------|
| apiRoot         | See clause 4.1 of ETSI GS NFV-SOL 013 [16].                                                                                                    |
| apiMajorVersion | See clause 7.1a.                                                                                                    |
| pmJobld         | Identifier of the PM job. See note.                                                                                                    |
| to a POST       | er can be retrieved from the resource referenced by the "Location" HTTP header in the response request creating a new "Individual PM job" resource. It can also be retrieved from the "id" the payload body of that response. |

#### 7.4.3.3 Resource methods

#### 7.4.3.3.1 POST

This method is not supported. When this method is requested on this resource, the NFVO shall return a "405 Method Not Allowed" response as defined in clause 6.4 of ETSI GS NFV-SOL 013 [16].

## 7.4.3.3.2 GET

The API consumer can use this method for reading an individual PM job.

This method shall follow the provisions specified in the Tables 7.4.3.3.2-1 and 7.4.3.3.2-2 for URI query parameters, request and response data structures, and response codes.

Table 7.4.3.3.2-1: URI query parameters supported by the GET method on this resource

| Name           | Cardinality | Description |
|----------------|-------------|-------------|
| none supported |             |             |

Table 7.4.3.3.2-2: Details of the GET request/response on this resource

| Request       | Data type      | Cardinality                  |                   | Description                                                                                                    |
|---------------|----------------|------------------------------|-------------------|----------------------------------------------------------------------------------------------------|
| body          | n/a            |                              |                   |                                                                                                    |
|               | Data type      | Cardinality                  | Response<br>Codes | Description                                                                                                    |
|               | PmJob          | 1                            | 200 OK            | Shall be returned when information about an individual PM job has been read successfully.                                                             |
| Response body |                |                              |                   | The response body shall contain a representation of the "Individual PM job" resource, as defined in clause 7.5.2.7.                                   |
|               | ProblemDetails | See<br>clause 6.4 of<br>[16] | 4xx/5xx           | In addition to the response codes defined above, any common error response code as defined in clause 6.4 of ETSI GS NFV-SOL 013 [16] may be returned. |

## 7.4.3.3.3 PUT

This method is not supported. When this method is requested on this resource, the NFVO shall return a "405 Method Not Allowed" response as defined in clause 6.4 of ETSI GS NFV-SOL 013 [16].

## 7.4.3.3.4 PATCH

This method allows to modify an "individual PM job" resource.

This method shall follow the provisions specified in the Tables 7.4.3.3.4-1 and 7.4.3.3.4-2 for URI query parameters, request and response data structures, and response codes.

Table 7.4.3.3.4-1: URI query parameters supported by the PATCH method on this resource

|     | Name        | Cardinality | Description |
|-----|-------------|-------------|-------------|
| non | e supported |             |             |

Table 7.4.3.3.4-2: Details of the PATCH request/response on this resource

|                  | Data type          | Cardinality                  |                                                                                                    | Description                                                                                                    |  |  |
|------------------|--------------------|------------------------------|----------------------------------------------------------------------------------------------------|----------------------------------------------------------------------------------------------------|--|--|
| Request          | PmJobModifications | 1                            | Parameters f                                                                                                | or the PM job modification.                                                                                                    |  |  |
| body             |                    |                              | The Content-Type header shall be set to "application/merge-<br>patch+json" according to IETF RFC 7396 [11]. |                                                                                                    |  |  |
|                  | Data type          | Cardinality                  | Response Codes                                                                                              | Description                                                                                                    |  |  |
|                  | PmJobModifications | 1                            | 200 OK                                                                                                    | Shall be returned when the request has been processed successfully.                                                                                   |  |  |
| Response<br>body |                    |                              |                                                                                                    | The response body shall contain a data structure of type "PmJobModifications".                                                                        |  |  |
|                  | ProblemDetails     | 01                           |                                                                                                    | Shall be returned upon the following error: A precondition given in an HTTP request header is not fulfilled.                                          |  |  |
|                  |                    |                              |                                                                                                    | Typically, this is due to an ETag mismatch, indicating that the resource was modified by another entity.                                              |  |  |
|                  |                    |                              |                                                                                                    | The response body should contain a ProblemDetails structure, in which the "detail" attribute should convey more information about the error.          |  |  |
|                  | ProblemDetails     | See<br>clause 6.4<br>of [16] | 4xx/5xx                                                                                                    | In addition to the response codes defined above, any common error response code as defined in clause 6.4 of ETSI GS NFV-SOL 013 [16] may be returned. |  |  |

#### 7.4.3.3.5 DELETE

This method terminates an individual PM job.

This method shall follow the provisions specified in the Tables 7.4.3.3.5-1 and 7.4.3.3.5-2 for URI query parameters, request and response data structures, and response codes.

As the result of successfully executing this method, the "Individual PM job" resource shall not exist any longer.

Table 7.4.3.3.5-1: URI query parameters supported by the DELETE method on this resource

| Name           | Cardinality | Description |
|----------------|-------------|-------------|
| none supported |             |             |

Table 7.4.3.3.5-2: Details of the DELETE request/response on this resource

| Request       | Data type      | Cardinality                  |                   | Description                                                                                                    |
|---------------|----------------|------------------------------|-------------------|----------------------------------------------------------------------------------------------------|
| body          | n/a            |                              |                   |                                                                                                    |
|               | Data type      | Cardinality                  | Response<br>Codes | Description                                                                                                    |
| Response body | n/a            |                              | 204 No<br>Content | Shall be returned when the PM job has been deleted successfully.  The response body shall be empty.                                                   |
|               | ProblemDetails | See<br>clause 6.4 of<br>[16] | 4xx/5xx           | In addition to the response codes defined above, any common error response code as defined in clause 6.4 of ETSI GS NFV-SOL 013 [16] may be returned. |

## 7.4.4 Resource: Individual performance report

## 7.4.4.1 Description

This resource represents an individual performance report that has been collected by a PM job. The API consumer can use this resource to read the performance report. The URI of this report can be obtained from a PerformanceInformationAvailableNotification (see clause 7.5.2.5) or from the representation of the "Individual PM job" resource.

It is determined by means outside the scope of the present document, such as configuration or policy, how long an individual performance report is available.

#### 7.4.4.2 Resource definition

The resource URI is:

## $\{apiRoot\}/nspm/\{apiMajorVersion\}/pm\_jobs/\{pmJobId\}/reports/\{reportId\}$

This resource shall support the resource URI variables defined in Table 7.4.4.2-1.

Table 7.4.4.2-1: Resource URI variables for this resource

| Name            | Definition                                  |
|-----------------|---------------------------------------------|
| apiRoot         | See clause 4.1 of ETSI GS NFV-SOL 013 [16]. |
| apiMajorVersion | See clause 7.1a.                            |
| pmJobId         | Identifier of the PM job.                   |
| reportId        | Identifier of the performance report.       |

## 7.4.4.3 Resource methods

#### 7.4.4.3.1 POST

This method is not supported. When this method is requested on this resource, the NFVO shall return a "405 Method Not Allowed" response as defined in clause 6.4 of ETSI GS NFV-SOL 013 [16].

#### 7.4.4.3.2 GET

The API consumer can use this method for reading an individual performance report.

This method shall follow the provisions specified in the Tables 7.4.4.3.2-1 and 7.4.4.3.2-2 for URI query parameters, request and response data structures, and response codes.

Table 7.4.4.3.2-1: URI query parameters supported by the GET method on this resource

| Name           | Cardinality | Description |
|----------------|-------------|-------------|
| none supported |             |             |

Table 7.4.4.3.2-2: Details of the GET request/response on this resource

| Request       | Data type         | Cardinality                  |                | Description                                                                                                    |
|---------------|-------------------|------------------------------|----------------|----------------------------------------------------------------------------------------------------|
| body          | n/a               |                              |                |                                                                                                    |
|               | Data type         | Cardinality                  | Response Codes | Description                                                                                                    |
|               | PerformanceReport | 1                            | 200 OK         | Shall be returned when information of an individual performance report has been read successfully.                                                    |
| Response body |                   |                              |                | The response body shall contain a representation of the "Individual performance report" resource, as defined in clause 7.5.2.10.                      |
|               | ProblemDetails    | See<br>clause 6.4 of<br>[16] | 4xx/5xx        | In addition to the response codes defined above, any common error response code as defined in clause 6.4 of ETSI GS NFV-SOL 013 [16] may be returned. |

#### 7.4.4.3.3 PUT

This method is not supported. When this method is requested on this resource, the NFVO shall return a "405 Method Not Allowed" response as defined in clause 6.4 of ETSI GS NFV-SOL 013 [16].

## 7.4.4.3.4 PATCH

This method is not supported. When this method is requested on this resource, the NFVO shall return a "405 Method Not Allowed" response as defined in clause 6.4 of ETSI GS NFV-SOL 013 [16].

#### 7.4.4.3.5 DELETE

This method is not supported. When this method is requested on this resource, the NFVO shall return a "405 Method Not Allowed" response as defined in clause 6.4 of ETSI GS NFV-SOL 013 [16].

## 7.4.5 Resource: Thresholds

## 7.4.5.1 Description

This resource represents thresholds. The API consumer can use this resource to create and query thresholds.

## 7.4.5.2 Resource definition

The resource URI is:

#### {apiRoot}/nspm/{apiMajorVersion}/thresholds

This resource shall support the resource URI variables defined in Table 7.4.5.2-1.

Table 7.4.5.2-1: Resource URI variables for this resource

| Name            | Definition                                  |
|-----------------|---------------------------------------------|
| apiRoot         | See clause 4.1 of ETSI GS NFV-SOL 013 [16]. |
| apiMajorVersion | See clause 7.1a.                            |

## 7.4.5.3 Resource methods

#### 7.4.5.3.1 POST

The POST method can be used by the API consumer to create a threshold.

This method shall follow the provisions specified in the Tables 7.4.5.3.1-1 and 7.4.5.3.1-2 for URI query parameters, request and response data structures, and response codes.

As the result of successfully executing this method, a new "Individual threshold" resource as defined in clause 7.4.6 shall have been created.

Table 7.4.5.3.1-1: URI query parameters supported by the POST method on this resource

| Name           | Cardinality | Description |
|----------------|-------------|-------------|
| None supported |             |             |

Table 7.4.5.3.1-2: Details of the POST request/response on this resource

| Doguest       | Data type              | Cardinality                  |                   | Description                                                                                                    |
|---------------|------------------------|------------------------------|-------------------|----------------------------------------------------------------------------------------------------|
| Request body  | CreateThresholdRequest | 1                            |                   | neters to create a new "Individual threshold"                                                                                                    |
|               |                        |                              | resource.         |                                                                                                    |
|               | Data type              | Cardinality                  | Response<br>Codes | Description                                                                                                    |
|               | Threshold              | 1                            | 201 Created       | Shall be returned when a threshold has been created successfully.                                                                                     |
| Response body |                        |                              |                   | The response body shall contain a representation of the created "Individual threshold" resource, as defined in clause 7.5.2.9.                        |
|               |                        |                              |                   | The HTTP response shall include a "Location" HTTP header that contains the resource URI of the created threshold resource.                            |
|               | ProblemDetails         | See<br>clause 6.4<br>of [16] | 4xx/5xx           | In addition to the response codes defined above, any common error response code as defined in clause 6.4 of ETSI GS NFV-SOL 013 [16] may be returned. |

#### 7.4.5.3.2 GET

The API consumer can use this method to query information about thresholds.

This method shall follow the provisions specified in the Tables 7.4.5.3.2-1 and 7.4.5.3.2-2 for URI query parameters, request and response data structures, and response codes.

Table 7.4.5.3.2-1: URI query parameters supported by the GET method on this resource

| Name                   | Cardinality | Description                                                                                                    |
|------------------------|-------------|----------------------------------------------------------------------------------------------------|
| filter                 | 01          | Attribute-based filtering expression according to clause 5.2 of ETSI GS NFV-SOL 013 [16].                                                                                                    |
|                        |             | The NFVO shall support receiving this parameter as part of the URI query string. The OSS/BSS may supply this parameter.                                                                                   |
|                        |             | All attribute names that appear in the Thresholds data type and in data types referenced from it shall be supported by the NFVO in the filter expression.                                                 |
| nextpage_opaque_marker |             | Marker to obtain the next page of a paged response. Shall be supported by the NFVO if the NFVO supports alternative 2 (paging) according to clause 5.4.2.1 of ETSI GS NFV-SOL 013 [16] for this resource. |

NOTE: There are no attribute selectors defined for this resource as the threshold attributes with cardinality 0..1 or 0..N are not structurally complex in nature.

Table 7.4.5.3.2-2: Details of the GET request/response on this resource

| Request       | Data type      | Cardinality                  |                    | Description                                                                                                    |
|---------------|----------------|------------------------------|--------------------|----------------------------------------------------------------------------------------------------|
| body          | n/a            |                              |                    |                                                                                                    |
|               | Data type      | Cardinality                  | Response Codes     | Description                                                                                                    |
|               | Threshold      | 0N                           | 200 OK             | Shall be returned when information about zero or more thresholds has been queried successfully.                                                                                                    |
|               |                |                              |                    | If the "filter" URI parameter was supplied in the request, the data in the response body shall have been transformed according to the rules specified in clause 5.2.2 of ETSI GS NFV-SOL 013 [16].                                                   |
|               |                |                              |                    | The response body shall contain in an array the representations of zero or more thresholds, as defined in clause 7.5.2.9.                                                                                                    |
| Response body |                |                              |                    | If the NFVO supports alternative 2 (paging) according to clause 5.4.2.1 of ETSI GS NFV-SOL 013 [16] for this resource, inclusion of the Link HTTP header in this response shall follow the provisions in clause 5.4.2.3 of ETSI GS NFV-SOL 013 [16]. |
|               | ProblemDetails | 1                            | 400 Bad<br>Request | Shall be returned upon the following error: Invalid attribute-based filtering expression.                                                                                                    |
|               |                |                              |                    | The response body shall contain a ProblemDetails structure, in which the "detail" attribute should convey more information about the error.                                                                                                    |
|               | ProblemDetails | 1                            | 400 Bad<br>Request | Shall be returned upon the following error: Response too big.                                                                                                    |
|               |                |                              |                    | If the NFVO supports alternative 1 (error) according to clause 5.4.2.1 of ETSI GS NFV-SOL 013 [16] for this resource, this error response shall follow the provisions in clause 5.4.2.2 of ETSI GS NFV-SOL 013 [16].                                 |
|               | ProblemDetails | See<br>clause 6.4 of<br>[16] | 4xx/5xx            | In addition to the response codes defined above, any common error response code as defined in clause 6.4 of ETSI GS NFV-SOL 013 [16] may be returned.                                                                                                |

#### 7.4.5.3.3 PUT

This method is not supported. When this method is requested on this resource, the NFVO shall return a "405 Method Not Allowed" response as defined in clause 6.4 of ETSI GS NFV-SOL 013 [16].

#### 7.4.5.3.4 PATCH

This method is not supported. When this method is requested on this resource, the NFVO shall return a "405 Method Not Allowed" response as defined in clause 6.4 of ETSI GS NFV-SOL 013 [16].

#### 7.4.5.3.5 DELETE

This method is not supported. When this method is requested on this resource, the NFVO shall return a "405 Method Not Allowed" response as defined in clause 6.4 of ETSI GS NFV-SOL 013 [16].

## 7.4.6 Resource: Individual threshold

## 7.4.6.1 Description

This resource represents an individual threshold.

#### 7.4.6.2 Resource definition

The resource URI is:

#### {apiRoot}/nspm/{apiMajorVersion}/thresholds/{thresholdId}

This resource shall support the resource URI variables defined in Table 7.4.6.2-1.

Table 7.4.6.2-1: Resource URI variables for this resource

| Name                                                                                                   | Definition                                                                                    |  |  |  |  |
|----------------------------------------------------------------------------------------------------|-----------------------------------------------------------------------------------------------|--|--|--|--|
| apiRoot                                                                                                | See clause 4.1 of ETSI GS NFV-SOL 013 [16].                                                   |  |  |  |  |
| apiMajorVersion                                                                                        | See clause 7.1a.                                                                              |  |  |  |  |
| thresholdId                                                                                            | Identifier of the threshold. See note.                                                        |  |  |  |  |
|                                                                                                    | r can be retrieved from the resource referenced by the "Location" HTTP header in the response |  |  |  |  |
| to a POST request creating a new "Individual threshold" resource. It can also be retrieved from the "i |                                                                                               |  |  |  |  |
| attribute in the payload body of that response.                                                        |                                                                                               |  |  |  |  |

## 7.4.6.3 Resource methods

#### 7.4.6.3.1 POST

This method is not supported. When this method is requested on this resource, the NFVO shall return a "405 Method Not Allowed" response as defined in clause 6.4 of ETSI GS NFV-SOL 013 [16].

#### 7.4.6.3.2 GET

The API consumer can use this method for reading an individual threshold.

This method shall follow the provisions specified in the Tables 7.4.6.3.2-1 and 7.4.6.3.2-2 for URI query parameters, request and response data structures, and response codes.

Table 7.4.6.3.2-1: URI query parameters supported by the GET method on this resource

| Name           | Cardinality | Description |
|----------------|-------------|-------------|
| none supported |             |             |

Table 7.4.6.3.2-2: Details of the GET request/response on this resource

| Request       | Data type      | Cardinality                  |                | Description                                                                                                    |
|---------------|----------------|------------------------------|----------------|----------------------------------------------------------------------------------------------------|
| body          | n/a            |                              |                |                                                                                                    |
|               | Data type      | Cardinality                  | Response Codes | Description                                                                                                    |
|               | Threshold      | 1                            | 200 OK         | Shall be returned when information about an individual threshold has been read successfully.                                                          |
| Response body |                |                              |                | The response body shall contain a representation of the threshold, as defined in clause 7.5.2.9.                                                      |
|               | ProblemDetails | See<br>clause 6.4 of<br>[16] | 4xx/5xx        | In addition to the response codes defined above, any common error response code as defined in clause 6.4 of ETSI GS NFV-SOL 013 [16] may be returned. |

## 7.4.6.3.3 PUT

This method is not supported. When this method is requested on this resource, the NFVO shall return a "405 Method Not Allowed" response as defined in clause 6.4 of ETSI GS NFV-SOL 013 [16].

## 7.4.6.3.4 PATCH

This method allows to modify an "Individual threshold" resource.

This method shall follow the provisions specified in the Tables 7.4.6.3.4-1 and 7.4.6.3.4-2 for URI query parameters, request and response data structures, and response codes.

Table 7.4.6.3.4-1: URI query parameters supported by the PATCH method on this resource

| Name           | Cardinality | Description |
|----------------|-------------|-------------|
| none supported |             |             |

Table 7.4.6.3.4-2: Details of the PATCH request/response on this resource

|               | Data type              | Cardinality                  |                | Description                                                                                                    |
|---------------|------------------------|------------------------------|----------------|----------------------------------------------------------------------------------------------------|
| Request       | ThresholdModifications | 1                            | Parameters f   | or the threshold modification.                                                                                                    |
| body          |                        |                              |                |                                                                                                    |
|               | Data type              | Cardinality                  | Response Codes | Description                                                                                                    |
|               | ThresholdModifications | 1                            | 200 OK         | Shall be returned when the request has been processed successfully.                                                                                   |
|               |                        |                              |                | The response body shall contain a data structure of type "ThresholdModifications".                                                                    |
| Response body | ProblemDetails         | 01                           |                | Shall be returned upon the following error: A precondition given in an HTTP request header is not fulfilled.                                          |
| ,             |                        |                              |                | Typically, this is due to an ETag mismatch, indicating that the resource was modified by another entity.                                              |
|               |                        |                              |                | The response body should contain a ProblemDetails structure, in which the "detail" attribute should convey more information about the error.          |
|               | ProblemDetails         | See<br>clause 6.4<br>of [16] | 4xx/5xx        | In addition to the response codes defined above, any common error response code as defined in clause 6.4 of ETSI GS NFV-SOL 013 [16] may be returned. |

#### 7.4.6.3.5 DELETE

This method allows to delete a threshold.

This method shall follow the provisions specified in the Tables 7.4.6.3.5-1 and 7.4.6.3.5-2 for URI query parameters, request and response data structures, and response codes.

As the result of successfully executing this method, the "Individual threshold" resource shall not exist any longer.

Table 7.4.6.3.5-1: URI query parameters supported by the DELETE method on this resource

| Name | Cardinality | Description |
|------|-------------|-------------|
|      |             |             |

Table 7.4.6.3.5-2: Details of the DELETE request/response on this resource

| Request       | est Data type Cardinality |                              |                   | Description                                                                                                    |  |
|---------------|---------------------------|------------------------------|-------------------|----------------------------------------------------------------------------------------------------|--|
| body          | n/a                       |                              |                   |                                                                                                    |  |
|               | Data type                 | Cardinality                  | Response<br>Codes | Description                                                                                                    |  |
| Response body | n/a                       |                              | 204 No<br>Content | Shall be returned when the threshold has been deleted successfully.  The response body shall be empty.                                                |  |
|               | ProblemDetails            | See<br>clause 6.4 of<br>[16] | 4xx/5xx           | In addition to the response codes defined above, any common error response code as defined in clause 6.4 of ETSI GS NFV-SOL 013 [16] may be returned. |  |

## 7.4.7 Void

## 7.4.8 Void

# 7.4.9 Resource: Notification endpoint

## 7.4.9.1 Description

This resource represents a notification endpoint for NS performance management.

The API producer can use this resource to send notifications related to performance management events to an API consumer which has provided the URI of this resource during the PM job or threshold creation process.

#### 7.4.9.2 Resource definition

The resource URI is provided by the API consumer when creating the PM job or threshold.

This resource shall support the resource URI variables defined in Table 7.4.9.2-1.

Table 7.4.9.2-1: Resource URI variables for this resource

| Name | Definition |
|------|------------|
| n/a  |            |

## 7.4.9.3 Resource methods

#### 7.4.9.3.1 POST

The POST method delivers a notification regarding a performance management event from the API producer to an API consumer. The API consumer shall have previously created an "Individual PM job resource" or "Individual threshold resource".

This method shall follow the provisions specified in the Tables 7.4.9.3.1-1 and 7.4.9.3.1-2 for URI query parameters, request and response data structures, and response codes.

Table 7.4.9.3.1-1: URI query parameters supported by the POST method on this resource

| Name           | Cardinality | Description |
|----------------|-------------|-------------|
| none supported |             |             |

Table 7.4.9.3.1-2: Details of the POST request/response on this resource

|              | Data type                                   | Cardinality                  |                             | Description                                                                                                    |
|--------------|---------------------------------------------|------------------------------|-----------------------------|----------------------------------------------------------------------------------------------------|
| Request body | PerformanceInformationAvailableNotification | 1                            | Notification a availability | bout performance information                                                                                                    |
| body         | ThresholdCrossedNotification                | 1                            |                             | bout threshold crossing                                                                                                    |
|              | Data type                                   | Cardinality                  | Response<br>Codes           | Description                                                                                                    |
| Response     | n/a                                         |                              | 204 No<br>Content           | Shall be returned when the notification has been delivered successfully.                                                                              |
| body         | ProblemDetails                              | See<br>clause 6.4 of<br>[16] | 4xx/5xx                     | In addition to the response codes defined above, any common error response code as defined in clause 6.4 of ETSI GS NFV-SOL 013 [16] may be returned. |

#### 7.4.9.3.2 GET

The GET method allows the API producer to test the notification endpoint that is provided by the API consumer, e.g. during creation of the PM job or threshold resource.

This method shall follow the provisions specified in the Tables 7.4.9.3.2-1 and 7.4.9.3.2-2 for URI query parameters, request and response data structures, and response codes.

Table 7.4.9.3.2-1: URI query parameters supported by the GET method on this resource

| Name           | Cardinality | Description |
|----------------|-------------|-------------|
| none supported |             |             |

Table 7.4.9.3.2-2: Details of the GET request/response on this resource

| Request       | Data type      | Cardinality                  | Description       |                                                                                                    |  |
|---------------|----------------|------------------------------|-------------------|----------------------------------------------------------------------------------------------------|--|
| body          | n/a            |                              |                   |                                                                                                    |  |
|               | Data type      | Cardinality                  | Response<br>Codes | Description                                                                                                    |  |
| Response body | n/a            |                              | 204 No<br>Content | Shall be returned to indicate that the notification endpoint has been tested successfully.  The response body shall be empty.                         |  |
|               | ProblemDetails | See<br>clause 6.4 of<br>[16] | 4xx/5xx           | In addition to the response codes defined above, any common error response code as defined in clause 6.4 of ETSI GS NFV-SOL 013 [16] may be returned. |  |

#### 7.4.9.3.3 PUT

This method is not supported. When this method is requested on this resource, the OSS/BSS shall return a "405 Method Not Allowed" response as defined in clause 6.4 of ETSI GS NFV-SOL 013 [16].

#### 7.4.9.3.4 PATCH

This method is not supported. When this method is requested on this resource, the OSS/BSS shall return a "405 Method Not Allowed" response as defined in clause 6.4 of ETSI GS NFV-SOL 013 [16].

#### 7.4.9.3.5 DELETE

This method is not supported. When this method is requested on this resource, the OSS/BSS shall return a "405 Method Not Allowed" response as defined in clause 6.4 of ETSI GS NFV-SOL 013 [16].

# 7.5 Data Model

## 7.5.1 Introduction

This clause defines the request and response data structures of the NS Performance Management interface. If a request or response contains attributes not defined in the present document, a receiving functional block that does not understand these attributes shall not treat their presence as an error, and may choose to ignore them.

# 7.5.2 Resource and notification data types

#### 7.5.2.1 Introduction

This clause defines the data structures to be used in resource representations and notifications.

#### 7.5.2.2 Void

#### 7.5.2.3 Void

## 7.5.2.4 Type: ThresholdCrossedNotification

This type represents a notification that is sent when a threshold has been crossed. It shall comply with the provisions defined in Table 7.5.2.4-1.

NOTE: The timing of sending this notification is determined by the capability of the producing entity to evaluate the threshold crossing condition.

The notification shall be triggered by the NFVO when a threshold has been crossed.

Table 7.5.2.4-1: Definition of the ThresholdCrossedNotification data type

| Attribute name      | Data type                                   | Cardinality       | Description                                                                                                    |
|---------------------|---------------------------------------------|-------------------|----------------------------------------------------------------------------------------------------|
| id                  | Identifier                                  | 1                 | Identifier of this notification. If a notification is sent multiple times due to multiple subscriptions, the "id" attribute of all these notifications shall have the same value.                                    |
| notificationType    | String                                      | 1                 | Discriminator for the different notification types. Shall be set to "ThresholdCrossedNotification " for this notification type.                                                                                      |
| timeStamp           | DateTime                                    | 1                 | Date and time of the generation of the notification.                                                                                                    |
| thresholdld         | Identifier                                  | 1                 | Identifier of the threshold which has been crossed.                                                                                                    |
| crossingDirection   | CrossingDirectionType                       | 1                 | An indication of whether the threshold was crossed in upward or downward direction.                                                                                                    |
| objectType          | String                                      | 1                 | Type of the measured object.  The applicable measured object type for a measurement is defined in clause 7.3 of ETSI GS NFV-IFA 027 [15].                                                                            |
| objectInstanceId    | Identifier                                  | 1                 | Identifier of the measured object instance as per clause 6.2 of ETSI GS NFV-IFA 027 [15].                                                                                                    |
| subObjectInstanceId | IdentifierInNs                              | 01                | Identifier of the sub-object of the measured object to which the measurement applies. Shall be present if this is required in clause 6.2 of ETSI GS NFV-IFA 027 [15] for the related measured object type. See note. |
| performanceMetric   | String                                      | 1                 | Performance metric associated with the threshold. This attribute shall contain the related "Measurement Name" value as defined in clause 7.3 of ETSI GS NFV-IFA 027 [15].                                            |
| performanceValue    | (any type)                                  | 1                 | Value of the metric that resulted in threshold crossing.  The type of this attribute shall correspond to the related "Measurement Unit" as defined in clause 7.3 of ETSI GS NFV-IFA 027 [15].                        |
| context             | KeyValuePairs                               | 01                | Measurement context information related to the measured value. The set of applicable keys is defined per measurement in the related "Measurement Context" in clause 7.3 of ETSI GS NFV-IFA 027 [15].                 |
| _links              | Structure (inlined)                         | 1                 | Links to resources related to this notification.                                                                                                    |
| >objectInstance     | NotificationLink                            | 01                | Link to the resource representing the measured object instance to which the notified change applies. Shall be present if the measured object instance information is accessible as a resource.                       |
| >threshold          | NotificationLink                            | 1                 | Link to the resource that represents the threshold that was crossed.                                                                                                    |
|                     | ect allows to structure the me measurement. | neasured object b | out is not to be confused with sub-counters which allow                                                                                                    |

# 7.5.2.5 Type: PerformanceInformationAvailableNotification

This notification informs the receiver that performance information is available. It shall comply with the provisions defined in Table 7.5.2.5-1.

The notification shall be triggered by the NFVO when new performance information collected by a PM job is available.

The periodicity of triggering this notification is influenced by the "reportingPeriod" attribute in the "PmJobCriteria" data structure as defined in clause 7.5.3.3.

Table 7.5.2.5-1: Definition of the PerformanceInformationAvailableNotification data type

| Attribute name       | Data type           | Cardinality | Description                                                                                                    |
|----------------------|---------------------|-------------|----------------------------------------------------------------------------------------------------|
| id                   | Identifier          | 1           | Identifier of this notification. If a notification is sent multiple times due to multiple subscriptions, the "id" attribute of all these notifications shall have the same value.                                                                                                    |
| notificationType     | String              | 1           | Discriminator for the different notification types. Shall be set to "PerformanceInformationAvailableNotification" for this notification type.                                                                                                    |
| timeStamp            | DateTime            | 1           | Date and time of the generation of the notification.                                                                                                    |
| objectType           | String              | 1           | Type of the measured object.  The applicable measured object type for a measurement is defined in clause 7.3 of ETSI GS NFV-IFA 027 [15].                                                                                                    |
| objectInstanceId     | Identifier          | 1           | Identifier of the measured object instance as per clause 6.2 of ETSI GS NFV-IFA 027 [15].                                                                                                    |
| subObjectInstanceIds | IdentifierInNs      | 0N          | Identifiers of the sub-object instances of the measured object instance for which the measurements have been taken.  Shall be present if the related PM job has been set up to measure only a subset of all sub-object instances of the measured object instance and a sub-object is defined in clause 6.2 of ETSI GS NFV-IFA 027 [15] for the related measured object type.  Shall be absent otherwise. |
| _links               | Structure (inlined) | 1           | Links to resources related to this notification.                                                                                                    |
| >objectInstance      | NotificationLink    | 01          | Link to the resource representing the measured object instance to which the notification applies. Shall be present if the measured object instance information is accessible as a resource.                                                                                                    |
| >pmJob               | NotificationLink    | 1           | Link to the resource that represents the PM job for which performance information is available.                                                                                                    |
| >performanceReport   | NotificationLink    | 1           | Link from which the available performance information of data type "PerformanceReport" (see clause 7.5.2.10) can be obtained.  This link should point to an "Individual performance report" resource as defined in clause 7.4.4.                                                                                                    |

# 7.5.2.6 Type: CreatePmJobRequest

This type represents a request to create a PM job. It shall comply with the provisions defined in Table 7.5.2.6-1.

Table 7.5.2.6-1: Definition of the CreatePmJobRequest data type

| Attribute name       | Data type                  | Cardinality | Description                                                                                                    |
|----------------------|----------------------------|-------------|----------------------------------------------------------------------------------------------------|
| objectType           | String                     | 1           | Type of the measured object.                                                                                                    |
|                      |                            |             | The applicable measured object type for a measurement is defined in clause 7.3 of ETSI GS NFV-IFA 027 [15].                                                                                                    |
| objectInstanceIds    | Identifier                 | 1N          | Identifiers of the measured object instances for which performance information is requested to be collected.                                                                                                    |
| subObjectInstanceIds | IdentifierInNs             | 0N          | Identifiers of the sub-object instances of the measured object instance for which performance information is requested to be collected.                                                                                |
|                      |                            |             | May be present if a sub-object is defined in clause 6.2 of ETSI GS NFV-IFA 027 [15] for the related measured object type.                                                                                              |
|                      |                            |             | If this attribute is present, the cardinality of the "objectInstanceIds" attribute shall be 1.                                                                                                    |
|                      |                            |             | If this attribute is absent and a sub-object is defined in clause 6.2 of ETSI GS NFV-IFA 027 [15] for the related measured object type, measurements will be taken for all sub-object instances of the measured object |
| criteria             | PmJobCriteria              | 1           | instance.  Criteria of the collection of performance information.                                                                                                    |
| callbackUri          | Uri                        | 1           | The URI of the endpoint to send the notification to.                                                                                                    |
| authentication       | SubscriptionAuthentication | 01          | Authentication parameters to configure the use of Authorization when sending notifications corresponding to this PM job, as defined in clause 8.3.4 of ETSI GS NFV-SOL 013 [16].                                       |
|                      |                            |             | This attribute shall only be present if the API consumer requires authorization of notifications.                                                                                                    |

# 7.5.2.7 Type: PmJob

This type represents a PM job. It shall comply with the provisions defined in Table 7.5.2.7-1.

Table 7.5.2.7-1: Definition of the PmJob data type

| Attribute name       | Data type           | Cardinality | Description                                                                                                    |
|----------------------|---------------------|-------------|----------------------------------------------------------------------------------------------------|
| id                   | Identifier          | 1           | Identifier of this PM job.                                                                                                    |
| objectType           | String              | 1           | Type of the measured object.                                                                                                    |
|                      |                     |             | The applicable measured object type for a measurement is defined in clause 7.3 of ETSI GS NFV-IFA 027 [15].                                                                                                    |
| objectInstanceIds    | Identifier          | 1N          | Identifiers of the measured object instances for which performance information is collected.                                                                                                    |
| subObjectInstanceIds | IdentifierInNs      | 0N          | Identifiers of the sub-object instances of the measured object instance for which performance information is requested to be collected.                                                                                          |
|                      |                     |             | May be present if a sub-object is defined in clause 6.2 of ETSI GS NFV-IFA 027 [15] for the related measured object type.                                                                                                    |
|                      |                     |             | If this attribute is present, the cardinality of the "objectInstanceIds" attribute shall be 1.                                                                                                    |
|                      |                     |             | If this attribute is absent and a sub-object is defined in clause 6.2 of ETSI GS NFV-IFA 027 [15] for the related measured object type, measurements will be taken for all sub-object instances of the measured object instance. |
| criteria             | PmJobCriteria       | 1           | Criteria of the collection of performance information.                                                                                                    |
| callbackUri          | Uri                 | 1           | The URI of the endpoint to send the notification to.                                                                                                    |
| reports              | Structure (inlined) | 0N          | Information about available reports collected by this PM job.                                                                                                    |
| >href                | Uri                 | 1           | The URI where the report can be obtained.                                                                                                    |
| >readyTime           | DateTime            | 1           | The time when the report was made available.                                                                                                    |
| >expiryTime          | DateTime            | 01          | The time when the report will expire.                                                                                                    |
| >fileSize            | UnsigendInt         | 01          | The size of the report file in bytes, if known.                                                                                                    |
| _links               | Structure (inlined) | 1           | Links for this resource.                                                                                                    |
| >self                | Link                | 1           | URI of this resource.                                                                                                    |
| >objects             | Link                | 0N          | Links to resources representing the measured object instances for which performance information is collected. Shall be present if the measured object instance information is accessible as a resource.                          |

# 7.5.2.8 Type: CreateThresholdRequest

This type represents a request to create a threshold. It shall comply with the provisions defined in Table 7.5.2.8-1.

Table 7.5.2.8-1: Definition of the CreateThresholdRequest data type

| Attribute name       | Data type                   | Cardinality | Description                                                                                                    |
|----------------------|-----------------------------|-------------|----------------------------------------------------------------------------------------------------|
| objectType           | String                      | 1           | Type of the measured object.                                                                                                    |
|                      |                             |             | The applicable measured object type for a measurement                                                                                                    |
|                      |                             |             | is defined in clause 7.3 of ETSI GS NFV-IFA 027 [15].                                                                                                    |
| objectInstanceId     | Identifier                  | 1           | Identifier of the measured object instance associated with this threshold.                                                                                                    |
| subObjectInstanceIds | IdentifierInNs              | 0N          | Identifiers of the sub-object instances of the measured object instance associated with this threshold.                                                                             |
|                      |                             |             | May be present if a sub-object is defined in clause 6.2 of ETSI GS NFV-IFA 027 [15] for the related measured object type.                                                           |
|                      |                             |             | If this attribute is absent and a sub-object is defined in clause 6.2 of ETSI GS NFV-IFA 027 [15] for the                                                                           |
|                      |                             |             | measured object type, measurements will be taken for all sub-object instances of the measured object instance.                                                                      |
| criteria             | ThresholdCriteria           | 1           | Criteria that define this threshold.                                                                                                    |
| callbackUri          | Uri                         | 1           | The URI of the endpoint to send the notification to.                                                                                                    |
| authentication       | SubscriptionAuthe ntication | 01          | Authentication parameters to configure the use of Authorization when sending notifications corresponding to this threshold, as defined in clause 8.3.4 of ETSI GS NFV-SOL 013 [16]. |
|                      |                             |             | This attribute shall only be present if the API consumer requires authorization of notifications.                                                                                   |

# 7.5.2.9 Type: Threshold

This type represents a threshold. It shall comply with the provisions defined in Table 7.5.2.9-1.

Table 7.5.2.9-1: Definition of the Threshold data type

| Attribute name       | Data type           | Cardinality | Description                                                                                                    |
|----------------------|---------------------|-------------|----------------------------------------------------------------------------------------------------|
| id                   | Identifier          | 1           | Identifier of this threshold resource.                                                                                                    |
| objectType           | String              | 1           | Type of the measured object.                                                                                                    |
|                      |                     |             | The applicable measured object type for a measurement is defined in clause 7.3 of ETSI GS NFV-IFA 027 [15].                                                                                                    |
| objectInstanceId     | Identifier          | 1           | Identifier of the measured object instance associated with the threshold.                                                                                                    |
| subObjectInstanceIds | IdentifierInNs      | 0N          | Identifiers of the sub-object instances of the measured object instance associated with the threshold.                                                                                                    |
|                      |                     |             | May be present if a sub-object is defined in clause 6.2 of ETSI GS NFV-IFA 027 [15] for the related measurement type.                                                                                                    |
|                      |                     |             | If this attribute is absent and a sub-object is defined in clause 6.2 of ETSI GS NFV-IFA 027 [15] for the related measured object type, measurements will be taken for all sub-object instances of the measured object instance. |
| criteria             | ThresholdCriteria   | 1           | Criteria that define this threshold.                                                                                                    |
| callbackUri          | Uri                 | 1           | The URI of the endpoint to send the notification to.                                                                                                    |
| _links               | Structure (inlined) | 1           | Links for this resource.                                                                                                    |
| >self                | Link                | 1           | URI of this resource.                                                                                                    |
| >object              | Link                | 01          | Link to a resource representing the measured object instance for which performance information is collected. Shall be present if the measured object instance information is accessible as a resource.                           |

# 7.5.2.10 Type: PerformanceReport

This type defines the format of a performance report provided by the NFVO to the OSS/BSS as a result of collecting performance information as part of a PM job. The type shall comply with the provisions defined in Table 7.5.2.10-1.

Table 7.5.2.10-1: Definition of the PerformanceReport data type

| Attribute name       | Data type           | Cardinality | Description                                                                                                    |
|----------------------|---------------------|-------------|----------------------------------------------------------------------------------------------------|
| entries              | Structure (inlined) | 1N          | List of performance information entries. Each performance report entry is for a given metric of a given object (i.e. NS instance), but can include multiple collected values.                                                                      |
| >objectType          | String              | 1           | Type of the measured object.  The applicable measured object type for a measurement is defined in clause 7.3 of ETSI GS NFV-IFA 027 [15].                                                                                                    |
| >objectInstanceId    | Identifier          | 1           | Identifier of the measured object instance for which the performance metric is reported.                                                                                                    |
| >subObjectInstanceId | IdentifierInNs      | 01          | Identifier of the sub-object instance of the measured object instance for which the performance metric is reported. Shall be present if this is required in clause 6.2 of ETSI GS NFV-IFA 027 [15] for the related measured object type. See note. |
| >performanceMetric   | String              | 1           | Name of the metric collected. This attribute shall contain<br>the related "Measurement Name" value as defined in<br>clause 7.3 of ETSI GS NFV-IFA 027 [15].                                                                                        |
| >performanceValues   | Structure (inlined) | 1N          | List of performance values with associated timestamp.                                                                                                    |
| >>timeStamp          | DateTime            | 1           | Time stamp indicating when the data has been collected.                                                                                                    |
| >>value              | (any type)          | 1           | Value of the metric collected. The type of this attribute shall correspond to the related "Measurement Unit" as defined in clause 7.3 of ETSI GS NFV-IFA 027 [15].                                                                                 |
| >>context            | KeyValuePairs       | 01          | Measurement context information related to the measured value. The set of applicable keys is defined per measurement in the related "Measurement Context" in clause 7.3 of ETSI GS NFV-IFA 027 [15].                                               |

NOTE: The sub-object allows to structure the measured object but is not to be confused with sub-counters which allow to structure the measurement value.

**EXAMPLE:** 

Measured object: VnfInstanceXYZ Sub-object: VnfcInstance1 Measurement: vCPU\_utilization

Sub-counters: vCPU utilization of each of the vCPUs of VnfcInstance1

(vCPU utilization.vCPU1, vCPU\_utilization.vCPU2, etc.).

# 7.5.2.11 Type: ThresholdModifications

This type represents modifications to a threshold. It shall comply with the provisions defined in Table 7.5.2.11-1.

Table 7.5.2.11-1: Definition of the ThresholdModifications data type

| Attribute name                                                                                | Data type                  | Cardinality | Description                                                                                                    |
|-----------------------------------------------------------------------------------------------|----------------------------|-------------|----------------------------------------------------------------------------------------------------|
| callbackUri                                                                                   | Uri                        | 01          | New value of the "callbackUri" attribute. The value "null"                                                                                                    |
|                                                                                               |                            |             | is not permitted.                                                                                                    |
|                                                                                               |                            |             | See note.                                                                                                    |
| authentication                                                                                | SubscriptionAuthentication |             | New value of the "authentication" attribute, or "null" to remove the attribute. If present in a request body, these modifications shall be applied according to the rules of JSON Merge PATCH (see IETF RFC 7396 [11]).  This attribute shall not be present in response bodies. |
|                                                                                               |                            |             | See note.                                                                                                    |
| NOTE: At least one of the attributes defined in this type shall be present in request bodies. |                            |             |                                                                                                    |

# 7.5.2.12 Type: PmJobModifications

This type represents modifications to a PM job. It shall comply with the provisions defined in Table 7.5.2.12-1.

Table 7.5.2.12-1: Definition of the PmJobModifications data type

| Attribute name                                                                                | Data type                  | Cardinality | Description                                                                                                    |  |
|-----------------------------------------------------------------------------------------------|----------------------------|-------------|----------------------------------------------------------------------------------------------------|--|
| callbackUri                                                                                   | Uri                        | 01          | New value of the "callbackUri" attribute. The value "null"                                                                                                    |  |
|                                                                                               |                            |             | is not permitted. See note.                                                                                                    |  |
| authentication                                                                                | SubscriptionAuthentication | 01          | New value of the "authentication" attribute, or "null" to remove the attribute. If present in a request body, these modifications shall be applied according to the rules of JSON Merge PATCH (see IETF RFC 7396 [11]). |  |
|                                                                                               |                            |             | This attribute shall not be present in response bodies. See note.                                                                                                    |  |
| NOTE: At least one of the attributes defined in this type shall be present in request bodies. |                            |             |                                                                                                    |  |

# 7.5.3 Referenced structured data types

## 7.5.3.1 Introduction

This clause defines data structures that can be referenced from data structures defined in the previous clauses, but can neither be resource representations nor bound to any subscribe/notify mechanism.

#### 7.5.3.2 Void

# 7.5.3.3 Type: PmJobCriteria

This type represents collection criteria for PM jobs. It shall comply with the provisions defined in Table 7.5.3.3-1.

Table 7.5.3.3-1: Definition of the PmJobCriteria data type

| Attribute name         | Data type   | Cardinality | Description                                                                                                    |
|------------------------|-------------|-------------|----------------------------------------------------------------------------------------------------|
| performanceMetric      | String      | 0N          | This defines the types of performance metrics for the specified object instances. Valid values are specified as "Measurement Name" values in clause 7.3 of ETSI GS NFV-IFA 027 [15]. At least one of the two attributes (performance metric or group) shall be present.                                                                   |
| performanceMetricGroup | String      | 0N          | Group of performance metrics.  A metric group is a pre-defined list of metrics, known to the producer that it can decompose to individual metrics. Valid values are specified as "Measurement Group" values in clause 7.3 of ETSI GS NFV-IFA 027 [15]. At least one of the two attributes (performance metric or group) shall be present. |
| collectionPeriod       | UnsignedInt | 1           | Specifies the periodicity at which the producer will collect performance information. The unit shall be seconds. See notes 1 and 2.                                                                                                    |
| reportingPeriod        | UnsignedInt | 1           | Specifies the periodicity at which the producer will report to the consumer. about performance information. The unit shall be seconds. See notes 1 and 2.                                                                                                    |
| reportingBoundary      | DateTime    | 01          | Identifies a time boundary after which the reporting will stop. The boundary shall allow a single reporting as well as periodic reporting up to the boundary.                                                                                                    |

| Attr    | ibute name                                                                                                    | Data type                    | Cardinality        | Description                                    |  |  |  |
|---------|----------------------------------------------------------------------------------------------------|------------------------------|--------------------|------------------------------------------------|--|--|--|
| NOTE 1: | E 1: At the end of each reportingPeriod, the producer will inform the consumer about availability of the performance |                              |                    |                                                |  |  |  |
|         | data collected for                                                                                                   | each completed collection    | period during this | reportingPeriod. The reportingPeriod should be |  |  |  |
|         | equal to or a multiple of the collectionPeriod. In the latter case, the performance data for the collection periods  |                              |                    |                                                |  |  |  |
|         | within one reporting period are reported together.                                                                   |                              |                    |                                                |  |  |  |
| NOTE 2: | In particular when choosing short collection and reporting periods, the number of PM jobs that can be                |                              |                    |                                                |  |  |  |
|         | supported depend                                                                                                    | s on the capability of the p | roducing entity.   |                                                |  |  |  |

# 7.5.3.4 Type: ThresholdCriteria

This type represents criteria that define a threshold. It shall comply with the provisions defined in Table 7.5.3.4-1.

Table 7.5.3.4-1: Definition of the ThresholdCriteria data type

| Attribute name         | Data type           | Cardinality | Description                                                                                                    |
|------------------------|---------------------|-------------|----------------------------------------------------------------------------------------------------|
| performanceMetric      | String              | 1           | Defines the performance metric associated with the threshold. Valid values are specified as "Measurement Name" values in clause 7.2 of ETSI GS NFV-IFA 027 [15].                                                                                                    |
| thresholdType          | Enum (inlined)      | 1           | Type of threshold. This attribute determines which other attributes are present in the data structure.  Permitted values:     SIMPLE: Single-valued static threshold  See note 1.                                                                                                    |
| simpleThresholdDetails | Structure (inlined) | 01          | Details of a simple threshold. Shall be present if thresholdType="SIMPLE".                                                                                                    |
| >thresholdValue        | Number              | 1           | The threshold value. Shall be represented as a floating point number.                                                                                                    |
| >hysteresis            | Number              | 1           | The hysteresis of the threshold.  Shall be represented as a non-negative floating point number.  A notification with crossing direction "UP" will be generated if the measured value reaches or exceeds "thresholdValue" + "hysteresis". A notification with crossing direction "DOWN" will be generated if the measured value reaches or undercuts "thresholdValue" - "hysteresis". See note 2. |

NOTE 1: In the present document, simple thresholds are defined. The definition of additional threshold types is left for future specification.

NOTE 2: The hysteresis is defined to prevent storms of threshold crossing notifications. When processing a request to create a threshold, implementations should enforce a suitable minimum value for this attribute (e.g. override the value or reject the request).

# 7.5.4 Referenced simple data types and enumerations

#### 7.5.4.1 Introduction

This clause defines simple data types and enumerations that can be referenced from data structures defined in the previous clauses.

# 7.5.4.2 Simple data types

No particular simple data types are defined for this interface, in addition to those defined in clause 4.4.2.

# 7.5.4.3 Enumeration: CrossingDirectionType

The enumeration CrossingDirectionType shall comply with the provisions defined in Table 7.5.4.3-1.

Table 7.5.4.3-1: Enumeration CrossingDirectionType

| Enumeration value | Description                                      |
|-------------------|--------------------------------------------------|
| UP                | The threshold was crossed in upward direction.   |
| DOWN              | The threshold was crossed in downward direction. |

# 8 NS Fault Management interface

# 8.1 Description

This interface allows the OSS/BSS to subscribe to notifications regarding NS alarms provided by the NFVO, and API version information retrieval. An alarm on a given NS results from either a collected virtualised resource fault impacting the connectivity of the NS instance or a VNF alarm, resulting from a virtualised resource alarm, issued by the VNFM for a VNF that is part of this NS instance.

The operations provided through this interface are:

- Get Alarm List
- Acknowledge Alarm
- Subscribe
- Query Subscription Information
- Terminate Subscription
- Notify

## 8.1a API version

For the NS fault management interface version as specified in the present document, the MAJOR version field shall be 1, the MINOR version field shall be 2, and the PATCH version number shall be 0 (see clause 9.1 of ETSI GS NFV-SOL 013 [16] for a definition of the version fields). Consequently, the {apiMajorVersion} URI variable shall be set to "v1".

# 8.2 Resource structure and methods

All resource URIs of the API shall use the base URI specification defined in clause 4.1 of ETSI GS NFV-SOL 013 [16]. The string "nsfm" shall be used to represent {apiName}. All resource URIs in the clauses below are defined relative to the above base URI.

Figure 8.2-1 shows the overall resource URI structure defined for the NS fault management interface.

# {apiRoot}/nsfm/{apiMajorVersion} /alarms /{alarmld} /subscriptions /{subscriptionld}

Figure 8.2-1: Resource URI structure of the NS Fault Management interface

Table 8.2-1 lists the individual resources defined, and the applicable HTTP methods.

The NFVO shall support responding to requests for all HTTP methods on the resources in Table 8.2-1 that are marked as "M" (mandatory) in the "Cat" column. The NFVO shall also support the "API versions" resources as specified in clause 9.3.2 of ETSI GS NFV-SOL 013 [16].

Table 8.2-1: Resources and methods overview of the NS Fault Management interface

| Resource name                                                                                             |                                  |              | Cat       | Meaning                                        |
|----------------------------------------------------------------------------------------------------|----------------------------------|--------------|-----------|------------------------------------------------|
|                                                                                                    |                                  | Method       |           |                                                |
| Alarms                                                                                                    | /alarms                          | GET          | М         | Query alarms related to NS instances.          |
| Individual alarm                                                                                          | /alarms/{alarmId}                | GET          | M         | Read individual alarm.                         |
|                                                                                                    |                                  | PATCH        | М         | Acknowledge individual alarm.                  |
| Subscriptions                                                                                             | /subscriptions                   | POST         | М         | Subscribe to alarms related to NSs.            |
|                                                                                                    |                                  | GET          | М         | Query multiple subscriptions.                  |
| Individual subscription                                                                                   | /subscriptions/{subscriptionId}  | GET          | М         | Read an individual subscription.               |
|                                                                                                    |                                  | DELETE       | М         | Terminate a subscription.                      |
| Notification endpoint                                                                                     | (provided by API consumer)       | POST         | See       | Notify about NS alarms. See note.              |
|                                                                                                    |                                  |              | note      |                                                |
|                                                                                                    |                                  | GET          | See       | Test the notification endpoint. See note.      |
|                                                                                                    |                                  |              | note      |                                                |
| NOTE: The NFVO sha                                                                                        | all support invoking the HTTP m  | ethods defir | ned for t | he "Notification endpoint" resource exposed by |
| the OSS/BSS. If the OSS/BSS supports invoking the POST method on the "Subscriptions" resource towards the |                                  |              |           |                                                |
| NFVO, it shall                                                                                            | also support responding to the I | HTTP reque   | sts defi  | ned for the "Notification endpoint" resource.  |

# 8.3 Sequence diagrams (informative)

# 8.3.1 Flow of the Get Alarm List operation

This clause describes a sequence flow for querying one or multiple alarms.

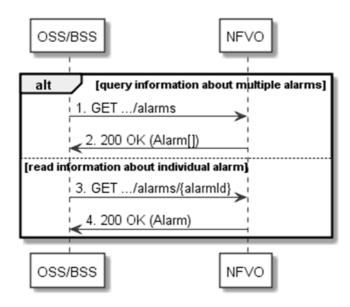

Figure 8.3.1-1: Flow of alarm query/read

Alarm query, as illustrated in Figure 8.3.1-1, consists of the following steps:

- 1) If the OSS/BSS intends to query all alarms, it sends a GET request to the "Alarms" resource.
- 2) The NFVO returns a "200 OK" response to the OSS/BSS, and includes zero or more data structures of type "Alarm" in the payload body.
- 3) If the OSS/BSS intends to read a particular alarm, it sends a GET request to the "Individual alarm" resource, addressed by the appropriate alarm identifier in its resource URI.
- 4) The NFVO returns a "200 OK" response to the OSS/BSS, and includes a data structure of type "Alarm" in the payload body.

Error handling: In case of failure, appropriate error information is provided in the response.

# 8.3.2 Flow of acknowledging alarm

This clause describes the procedure to acknowledge an individual alarm.

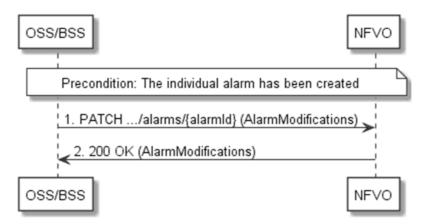

Figure 8.3.2-1: Flow of acknowledging alarm

**Precondition:** The resource representing the individual alarm has been created.

Acknowledge alarm, as illustrated in Figure 8.3.2-1, consists of the following steps:

1) The OSS/BSS sends a PATCH request to the individual alarm.

2) The NFVO returns a "200 OK" response to the OSS/BSS, and includes a data structure of type "AlarmModifications" in the payload body.

**Error handling:** In case of failure, appropriate error information is provided in the response.

# 8.3.3 Flow of managing subscriptions

This clause describes the procedure for creating, reading and terminating subscriptions to notifications related to NS fault management.

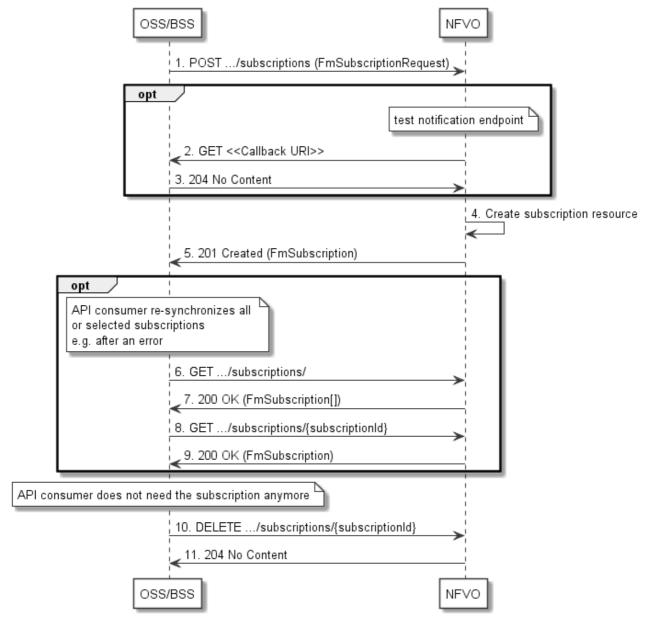

Figure 8.3.3-1: Flow of managing subscriptions

The procedure consists of the following steps as illustrated in Figure 8.3.3-1:

- 1) The OSS/BSS sends a POST request to the "Subscriptions" resource including in the payload body a data structure of type "FmSubscriptionRequest". This data structure contains filtering criteria and a callback URI to which the NFVO will subsequently send notifications about events that match the filter.
- 2) Optionally, to test the notification endpoint that has been registered by the OSS/BSS as part of the subscription, the NFVO sends a GET request to the notification endpoint URI.

- 3) In that case, the OSS/BSS returns a "204 No Content" response to indicate success.
- 4) The NFVO creates a new subscription for notifications related to NS fault management, and a resource that represents this subscription.
- 5) The NFVO returns a "201 Created" response containing a data structure of type "FmSubscription," representing the "Individual subscription" resource just created by the NFVO, and provides the URI of the newly-created resource in the "Location" HTTP header.
- 6) Optionally, for example when trying to recover from an error situation, the OSS/BSS may query information about its subscriptions by sending a GET request to the "Subscriptions" resource.
- 7) In that case, the NFVO returns a "200 OK" response that contains the list of representations of all existing subscriptions that were created by the NFVO.
- 8) Optionally, for example when trying to recover from an error situation, the OSS/BSS may read information about a particular subscription by sending a GET request to the resource representing that individual subscription.
- 9) In that case, the NFVO returns a "200 OK" response that contains a representation of that individual subscription.
- 10) When the OSS/BSS does not need the subscription anymore, it terminates the subscription by sending a DELETE request to the resource that represents the individual subscription.
- 11) The NFVO acknowledges the successful termination of the subscription by returning a "204 No Content" response.

**Error handling:** The NFVO rejects a subscription if the subscription information is not valid: endpoint cannot be reached, subscription information is malformed, etc.

# 8.3.4 Flow of sending notifications

This clause describes the procedure for sending notifications related to NS fault management.

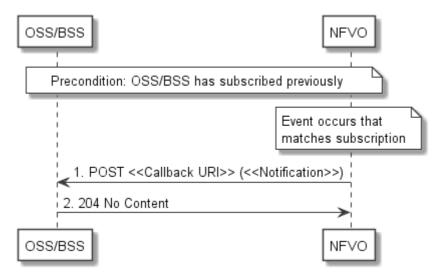

Figure 8.3.4-1: Flow of sending notifications

**Precondition:** The OSS/BSS has subscribed previously for notifications related to NS fault management.

The procedure consists of the following steps as illustrated in Figure 8.3.4-1:

- 1) If an event occurs that matches the filtering criteria which are part of the subscription, the NFVO generates a notification that includes information about the event, and sends it in the body of a POST request to the URI which the NFVO has registered as part of the subscription request. The variable <<Notification>> in the flow is a placeholder for the different types of notifications that can be sent by this API (see clauses 8.5.2.5, 8.5.2.6 and 8.5.2.7).
- 2) The OSS/BSS acknowledges the successful delivery of the notification by returning a "204 No Content" response.

**Error handling:** If the NFVO does not receive the "204 No Content" response from the OSS/BSS, it can retry sending the notification.

# 8.4 Resources

#### 8.4.1 Introduction

This clause defines all the resources and methods provided by the NS fault management interface.

#### 8.4.1a Resource: API versions

The "API versions" resources as defined in clause 9.3.3 of ETSI GS NFV-SOL 013 [16] are part of the NS fault management interface.

#### 8.4.2 Resource: Alarms

## 8.4.2.1 Description

This resource represents a list of alarms related to NS instances.

#### 8.4.2.2 Resource definition

The resource URI is:

#### {apiRoot}/nsfm/{apiMajorVersion}/alarms

This resource shall support the resource URI variables defined in Table 8.4.2.2-1.

Table 8.4.2.2-1: Resource URI variables for this resource

| Name            | Definition                                  |
|-----------------|---------------------------------------------|
| apiRoot         | See clause 4.1 of ETSI GS NFV-SOL 013 [16]. |
| apiMajorVersion | See clause 8.1a.                            |

## 8.4.2.3 Resource methods

#### 8.4.2.3.1 POST

This method is not supported. When this method is requested on this resource, the NFVO shall return a "405 Method Not Allowed" response as defined in clause 6.4 of ETSI GS NFV-SOL 013 [16].

## 8.4.2.3.2 GET

The API consumer can use this method to retrieve information about the alarm list.

This method shall follow the provisions specified in the Tables 8.4.2.3.2-1 and 8.4.2.3.2-2 for URI query parameters, request and response data structures, and response codes.

Table 8.4.2.3.2-1: URI query parameters supported by the GET method on this resource

| Name                   | Cardinality | Description                                                                                                    |
|------------------------|-------------|----------------------------------------------------------------------------------------------------|
| filter                 | 01          | Attribute-based filtering expression according to clause 5.2 of ETSI GS NFV-SOL 013 [16].                                                                                                    |
|                        |             | The NFVO shall support receiving this parameter as part of the URI query string. The OSS/BSS may supply this parameter.                                                                                                    |
|                        |             | The following attribute names shall be supported by the NFVO in the filter expression:  - id  - nsInstanceId  - rootCauseFaultyComponent.faultyNestedNsInstanceId  - rootCauseFaultyComponent.faultyNsVirtualLinkInstanceId  - rootCauseFaultyComponent.faultyVnfInstanceId  - rootCauseFaultyResource.faultyResourceType  - eventType  - perceivedSeverity  - probableCause |
| nextpage_opaque_marker | 01          | Marker to obtain the next page of a paged response. Shall be supported by the NFVO if the NFVO supports alternative 2 (paging) according to clause 5.4.2.1 of ETSI GS NFV-SOL 013 [16] for this resource.                                                                                                    |

NOTE: There are no attribute selectors defined for this resource as the Alarm attributes with cardinality 0..1 or 0..N are not structurally complex in nature.

Table 8.4.2.3.2-2: Details of the GET request/response on this resource

| Request       | Data type      | Cardinality                  |                    | Description                                                                                                    |
|---------------|----------------|------------------------------|--------------------|----------------------------------------------------------------------------------------------------|
| body          | n/a            | _                            |                    | -                                                                                                    |
|               | Data type      | Cardinality                  | Response Codes     | Description                                                                                                    |
|               | Alarm          | 0N                           | 200 OK             | Shall be returned when information about zero or more alarms has been queried successfully.                                                                                                    |
|               |                |                              |                    | The response body shall contain in an array the representations of zero or more alarms as defined in clause 8.5.2.4.                                                                                                    |
|               |                |                              |                    | If the "filter" URI parameter was supplied in the request, the data in the response body shall have been transformed according to the rules specified in clause 5.2.2 of ETSI GS NFV-SOL 013 [16].                                                   |
| Response body |                |                              |                    | If the NFVO supports alternative 2 (paging) according to clause 5.4.2.1 of ETSI GS NFV-SOL 013 [16] for this resource, inclusion of the Link HTTP header in this response shall follow the provisions in clause 5.4.2.3 of ETSI GS NFV-SOL 013 [16]. |
|               | ProblemDetails | 1                            | 400 Bad<br>Request | Shall be returned upon the following error: Invalid attribute-based filtering expression.                                                                                                    |
|               |                |                              |                    | The response body shall contain a ProblemDetails structure, in which the "detail" attribute should convey more information about the error.                                                                                                    |
|               | ProblemDetails | 1                            | 400 Bad<br>Request | Shall be returned upon the following error: Response too big.                                                                                                    |
|               |                |                              |                    | If the NFVO supports alternative 1 (error) according to clause 5.4.2.1 of ETSI GS NFV-SOL 013 [16] for this resource, this error response shall follow the provisions in clause 5.4.2.2 of ETSI GS NFV-SOL 013 [16].                                 |
|               | ProblemDetails | See<br>clause 6.4<br>of [16] | 4xx/5xx            | In addition to the response codes defined above, any common error response code as defined in clause 6.4 of ETSI GS NFV-SOL 013 [16] may be returned.                                                                                                |

#### 8.4.2.3.3 PUT

This method is not supported. When this method is requested on this resource, the NFVO shall return a "405 Method Not Allowed" response as defined in clause 6.4 of ETSI GS NFV-SOL 013 [16].

#### 8.4.2.3.4 PATCH

This method is not supported. When this method is requested on this resource, the NFVO shall return a "405 Method Not Allowed" response as defined in clause 6.4 of ETSI GS NFV-SOL 013 [16].

#### 8.4.2.3.5 DELETE

This method is not supported. When this method is requested on this resource, the NFVO shall return a "405 Method Not Allowed" response as defined in clause 6.4 of ETSI GS NFV-SOL 013 [16].

## 8.4.3 Resource: Individual alarm

## 8.4.3.1 Description

This resource represents an individual alarm.

#### 8.4.3.2 Resource definition

The resource URI is:

#### {apiRoot}/nsfm/{apiMajorVersion}/alarms/{alarmId}

This resource shall support the resource URI variables defined in Table 8.4.3.2-1.

Table 8.4.3.2-1: Resource URI variables for this resource

| Name                  | Definition                                                                                            |
|-----------------------|----------------------------------------------------------------------------------------------------|
| apiRoot               | See clause 4.1 of ETSI GS NFV-SOL 013 [16].                                                           |
| apiMajorVersion       | See clause 8.1a.                                                                                      |
| alarmId               | Identifier of the alarm. See note.                                                                    |
| NOTE: This identifier | can be retrieved from the "id" attribute of the "alarm" attribute in the AlarmNotification or         |
| AlarmCleared          | Motification. It can also be retrieved from the "id" attribute of the applicable array element in the |
| payload body          | of the response to a GET request to the "Alarms" resource.                                            |

#### 8.4.3.3 Resource methods

#### 8.4.3.3.1 POST

This method is not supported. When this method is requested on this resource, the NFVO shall return a "405 Method Not Allowed" response as defined in clause 6.4 of ETSI GS NFV-SOL 013 [16].

#### 8.4.3.3.2 GET

The API consumer can use this method to read an individual alarm.

This method shall follow the provisions specified in the Tables 8.4.3.3.2-1 and 8.4.3.3.2-2 for URI query parameters, request and response data structures, and response codes.

Table 8.4.3.3.2-1: URI query parameters supported by the GET method on this resource

| Name           | Cardinality | Description |
|----------------|-------------|-------------|
| none supported |             |             |

Table 8.4.3.3.2-2: Details of the GET request/response on this resource

| Request       | Data type      | Cardinality                  |                | Description                                                                                                    |  |  |
|---------------|----------------|------------------------------|----------------|----------------------------------------------------------------------------------------------------|--|--|
| body          | n/a            |                              |                |                                                                                                    |  |  |
|               | Data type      | Cardinality                  | Response Codes | Description                                                                                                    |  |  |
|               | Alarm          | 1                            | 200 OK         | Shall be returned when information about an individual alarm has been read successfully.                                                              |  |  |
| Response body |                |                              |                | The response body shall contain a representation of the individual alarm.                                                                             |  |  |
|               | ProblemDetails | See<br>clause 6.4 of<br>[16] | 4xx/5xx        | In addition to the response codes defined above, any common error response code as defined in clause 6.4 of ETSI GS NFV-SOL 013 [16] may be returned. |  |  |

#### 8.4.3.3.3 PUT

This method is not supported. When this method is requested on this resource, the NFVO shall return a "405 Method Not Allowed" response as defined in clause 6.4 of ETSI GS NFV-SOL 013 [16].

#### 8.4.3.3.4 PATCH

This method modifies an individual alarm resource.

This method shall follow the provisions specified in the Tables 8.4.3.3.4-1 and 8.4.3.3.4-2 for URI query parameters, request and response data structures, and response codes.

Table 8.4.3.3.4-1: URI query parameters supported by the PATCH method on this resource

| Name           | Cardinality | Description |
|----------------|-------------|-------------|
| none supported |             |             |

Table 8.4.3.3.4-2: Details of the PATCH request/response on this resource

|               | Data type          | Cardinality               |                                | Description                                                                                                    |
|---------------|--------------------|---------------------------|--------------------------------|----------------------------------------------------------------------------------------------------|
| Request body  | AlarmModifications | 1                         | The parame clause 8.5.2        | ter for the alarm modification, as defined in .8.                                                                                                    |
|               |                    |                           |                                | :-Type header shall be set to "application/merge-according to IETF RFC 7396 [11].                                                                                    |
|               | Data type          | Cardinality               | Response<br>Codes              | Description                                                                                                    |
|               | AlarmModifications | 1                         | 200 OK                         | Shall be returned when the request has been accepted and completed.                                                                                                  |
|               |                    |                           |                                | The response body shall contain attribute modifications for an 'Individual alarm' resource (see clause 8.5.2.8).                                                     |
|               | ProblemDetails     | 1                         | 409<br>Conflict                | Shall be returned upon the following error: The operation cannot be executed currently, due to a conflict with the state of the "Individual alarm" resource.         |
| Response body |                    |                           |                                | Typically, this is due to the fact that the alarm is already in the state that is requested to be set (such as trying to acknowledge an already-acknowledged alarm). |
| 202,          |                    |                           |                                | The response body shall contain a ProblemDetails structure, in which the "detail" attribute shall convey more information about the error.                           |
|               | ProblemDetails     | 01                        | 412<br>Preconditi<br>on failed | Shall be returned upon the following error: A precondition given in an HTTP request header is not fulfilled.                                                         |
|               |                    |                           |                                | Typically, this is due to an ETag mismatch, indicating that the resource was modified by another entity.                                                             |
|               |                    |                           |                                | The response body should contain a ProblemDetails structure, in which the "detail" attribute should convey more information about the error.                         |
|               | ProblemDetails     | See clause 6.4<br>of [16] | 4xx/5xx                        | In addition to the response codes defined above, any common error response code as defined in clause 6.4 of ETSI GS NFV-SOL 013 [16] may be returned.                |

#### 8.4.3.3.5 DELETE

This method is not supported. When this method is requested on this resource, the NFVO shall return a "405 Method Not Allowed" response as defined in clause 6.4 of ETSI GS NFV-SOL 013 [16].

# 8.4.4 Resource: Subscriptions

#### 8.4.4.1 Description

This resource represents subscriptions. The API consumer can use this resource to subscribe to notifications related to alarms related to an NS and to query its subscriptions.

#### 8.4.4.2 Resource definition

The resource URI is:

#### {apiRoot}/nsfm/{apiMajorVersion}/subscriptions

This resource shall support the resource URI variables defined in Table 8.4.4.2-1.

Table 8.4.4.2-1: Resource URI variables for this resource

| Name            | Definition                                  |  |  |  |
|-----------------|---------------------------------------------|--|--|--|
| apiRoot         | See clause 4.1 of ETSI GS NFV-SOL 013 [16]. |  |  |  |
| apiMajorVersion | See clause 8.1a.                            |  |  |  |

#### 8.4.4.3 Resource methods

#### 8.4.4.3.1 POST

The POST method creates a new subscription.

This method shall follow the provisions specified in the Tables 8.4.4.3.1-1 and 8.4.4.3.1-2 for URI query parameters, request and response data structures, and response codes.

As the result of successfully executing this method, a new "Individual subscription" resource shall exist as defined in clause 8.4.5. This method shall not trigger any notification.

Creation of two "Individual subscription" resources with the same callback URI and the same filter can result in performance degradation and will provide duplicates of notifications to the OSS, and might make sense only in very rare use cases. Consequently, the NFVO may either allow creating a new "Individual subscription" resource if another "Individual subscription" resource with the same filter and callback URI already exists (in which case it shall return the "201 Created" response code), or may decide to not create a duplicate "Individual subscription" resource (in which case it shall return a "303 See Other" response code referencing the existing "Individual subscription" resource with the same filter and callback URI).

Table 8.4.4.3.1-1: URI query parameters supported by the POST method on this resource

| Name           | Cardinality | Remarks |
|----------------|-------------|---------|
| none supported |             |         |

Table 8.4.4.3.1-2: Details of the POST request/response on this resource

| Dogwood      | Data type             | Cardinality                  |                                 | Description                                                                                                    |
|--------------|-----------------------|------------------------------|---------------------------------|----------------------------------------------------------------------------------------------------|
| Request body | FmSubscriptionRequest | 1                            |                                 | e subscription to be created, as defined in                                                                                                    |
|              | Data tura             | Candinality                  | clause 8.5.2.2.                 |                                                                                                    |
|              | Data type             | Cardinality                  | Response<br>Codes               | Description                                                                                                    |
|              | FmSubscription        | 1                            | 201<br>Created                  | Shall be returned when the subscription has been created successfully.                                                                                                    |
|              |                       |                              |                                 | The response body shall contain a representation of the created "Individual subscription" resource.                                                                                                   |
|              |                       |                              |                                 | The HTTP response shall include a "Location:" HTTP header that points to the created "Individual subscription" resource.                                                                              |
|              | n/a                   |                              | 303<br>See Other                | Shall be returned when a subscription with the same callback URI and the same filter already exits and the policy of the NFVO is to not create redundant subscriptions.                               |
| _            |                       |                              |                                 | The HTTP response shall include a "Location" HTTP header that contains the resource URI of the existing "Individual subscription" resource.                                                           |
| Response     |                       |                              |                                 | The response body shall be empty.                                                                                                    |
| body         | ProblemDetails        | 1                            | 422<br>Unprocess<br>able Entity | Shall be returned upon the following error: The content type of the payload body is supported and the payload body of a request contains syntactically correct data but the data cannot be processed. |
|              |                       |                              |                                 | The general cause for this error and its handling is specified in clause 6.4 of ETSI GS NFV-SOL 013 [16], including rules for the presence of the response body.                                      |
|              |                       |                              |                                 | Specifically in case of this resource, the response code 422 shall also be returned if the NFVO has tested the Notification endpoint as described in clause 8.4.6.3.2 and the test has failed.        |
|              |                       |                              |                                 | In this case, the "detail" attribute in the "ProblemDetails" structure shall convey more information about the error.                                                                                 |
|              | ProblemDetails        | See<br>clause 6.4<br>of [16] | 4xx/5xx                         | In addition to the response codes defined above, any common error response code as defined in clause 6.4 of ETSI GS NFV-SOL 013 [16] may be returned.                                                 |

## 8.4.4.3.2 GET

The API consumer can use this method to retrieve the list of active subscriptions for alarms related to an NS subscribed by the API consumer. It can be used e.g. for resynchronization after error situations.

This method shall follow the provisions specified in the Tables 8.4.4.3.2-1 and 8.4.4.3.2-2 for URI query parameters, request and response data structures, and response codes.

Table 8.4.4.3.2-1: URI query parameters supported by the GET method on this resource

| Name                   | Cardinality | Remarks                                                                                                    |
|------------------------|-------------|----------------------------------------------------------------------------------------------------|
| filter                 | 01          | Attribute-based filtering expression according to clause 5.2 of ETSI GS NFV-SOL 013 [16].                                                                                                    |
|                        |             | The NFVO shall support receiving this parameter as part of the URI query string. The OSS/BSS may supply this parameter.                                                                                   |
|                        |             | All attribute names that appear in the FmSubscription and in data types referenced from it shall be supported by the NFVO in the filter expression.                                                       |
| nextpage_opaque_marker | 01          | Marker to obtain the next page of a paged response. Shall be supported by the NFVO if the NFVO supports alternative 2 (paging) according to clause 5.4.2.1 of ETSI GS NFV-SOL 013 [16] for this resource. |

Table 8.4.4.3.2-2: Details of the GET request/response on this resource

| Request  | Data type      | Cardinality                  |                    | Description                                                                                                    |
|----------|----------------|------------------------------|--------------------|----------------------------------------------------------------------------------------------------|
| body     | n/a            |                              |                    |                                                                                                    |
|          | Data type      | Cardinality                  | Response<br>Codes  | Description                                                                                                    |
|          | FmSubscription | 0N                           | 200 OK             | Shall be returned when the list of subscriptions has been queried successfully.                                                                                                    |
|          |                |                              |                    | The response body shall contain in an array the representations of all active subscriptions of the functional block that invokes the method, i.e. zero or more representations of FM subscriptions, as defined in clause 8.5.2.3. |
|          |                |                              |                    | If the "filter" URI parameter was supplied in the request, the data in the response body shall have been transformed according to the rules specified in clause 5.2.2 of ETSI GS NFV-SOL 013 [16].                                |
| Response |                |                              |                    | If the NFVO supports alternative 2 (paging) according to clause 5.4.2.1 of ETSI GS NFV-SOL 013 [16] for this resource, inclusion of the Link HTTP header in this response shall follow                                            |
| body     |                |                              |                    | the provisions in clause 5.4.2.3 of ETSI<br>GS NFV-SOL 013 [16].                                                                                                    |
|          | ProblemDetails | 1                            | 400 Bad<br>Request | Shall be returned upon the following error: Invalid attribute-based filtering expression.                                                                                                    |
|          |                |                              |                    | The response body shall contain a ProblemDetails structure, in which the "detail" attribute should convey more information about the error.                                                                                       |
|          | ProblemDetails | 1                            | 400 Bad<br>Request | Shall be returned upon the following error:<br>Response too big.                                                                                                    |
|          |                |                              |                    | If the NFVO supports alternative 1 (error) according to clause 5.4.2.1 of ETSI GS NFV-SOL 013 [16] for this resource, this error response shall follow the provisions in clause 5.4.2.2 of ETSI GS NFV-SOL 013 [16].              |
|          | ProblemDetails | See<br>clause 6.4<br>of [16] | 4xx/5xx            | In addition to the response codes defined above, any common error response code as defined in clause 6.4 of ETSI GS NFV-SOL 013 [16] may be returned.                                                                             |

# 8.4.4.3.3 PUT

This method is not supported. When this method is requested on this resource, the NFVO shall return a "405 Method Not Allowed" response as defined in clause 6.4 of ETSI GS NFV-SOL 013 [16].

#### 8.4.4.3.4 PATCH

This method is not supported. When this method is requested on this resource, the NFVO shall return a "405 Method Not Allowed" response as defined in clause 6.4 of ETSI GS NFV-SOL 013 [16].

#### 8.4.4.3.5 DELETE

This method is not supported. When this method is requested on this resource, the NFVO shall return a "405 Method Not Allowed" response as defined in clause 6.4 of ETSI GS NFV-SOL 013 [16].

# 8.4.5 Resource: Individual subscription

## 8.4.5.1 Description

This resource represents an individual subscription for alarms related to NSs. The API consumer can use this resource to read and to terminate a subscription to notifications related to NS fault management.

#### 8.4.5.2 Resource definition

The resource URI is:

#### {apiRoot}/nsfm/{apiMajorVersion}/subscriptions/{subscriptionId}

This resource shall support the resource URI variables defined in Table 8.4.5.2-1.

Table 8.4.5.2-1: Resource URI variables for this resource

| Name Definition                                     |                                                                                                    |  |  |  |  |
|-----------------------------------------------------|----------------------------------------------------------------------------------------------------|--|--|--|--|
| apiRoot See clause 4.1 of ETSI GS NFV-SOL 013 [16]. |                                                                                                    |  |  |  |  |
| apiMajorVersion                                     | See clause 8.1a.                                                                                            |  |  |  |  |
| subscriptionId                                      | Identifier of this subscription. See note.                                                                  |  |  |  |  |
|                                                     | can be retrieved from the resource referenced by the "Location" HTTP header in the response                 |  |  |  |  |
| to a POST re                                        | to a POST request creating a new "Individual subscription" resource. It can also be retrieved from the "id" |  |  |  |  |
| attribute in th                                     | attribute in the payload body of that response.                                                             |  |  |  |  |

#### 8.4.5.3 Resource methods

#### 8.4.5.3.1 POST

This method is not supported. When this method is requested on this resource, the NFVO shall return a "405 Method Not Allowed" response as defined in clause 6.4 of ETSI GS NFV-SOL 013 [16].

#### 8.4.5.3.2 GET

The API consumer can use this method for reading an individual subscription for alarms related to NSs subscribed by the API consumer.

This method shall follow the provisions specified in the Tables 8.4.5.3.2-1 and 8.4.5.3.2-2 for URI query parameters, request and response data structures, and response codes.

Table 8.4.5.3.2-1: URI query parameters supported by the GET method on this resource

| Name           | Cardinality | Description |
|----------------|-------------|-------------|
| none supported |             |             |

Table 8.4.5.3.2-2: Details of the GET request/response on this resource

| Request  | Data type      | Cardinality                  |                   | Description                                                                                                    |
|----------|----------------|------------------------------|-------------------|----------------------------------------------------------------------------------------------------|
| body     | n/a            |                              |                   |                                                                                                    |
|          | Data type      | Cardinality                  | Response<br>Codes | Description                                                                                                    |
| Response | FmSubscription | 1                            | 200 OK            | Shall be returned when information about an individual subscription has been read successfully.                                                       |
| body     |                |                              |                   | The response body shall contain a representation of the "Individual subscription" resource.                                                           |
|          | ProblemDetails | See<br>clause 6.4 of<br>[16] | 4xx/5xx           | In addition to the response codes defined above, any common error response code as defined in clause 6.4 of ETSI GS NFV-SOL 013 [16] may be returned. |

#### 8.4.5.3.3 PUT

This method is not supported. When this method is requested on this resource, the NFVO shall return a "405 Method Not Allowed" response as defined in clause 6.4 of ETSI GS NFV-SOL 013 [16].

#### 8.4.5.3.4 PATCH

This method is not supported. When this method is requested on this resource, the NFVO shall return a "405 Method Not Allowed" response as defined in clause 6.4 of ETSI GS NFV-SOL 013 [16].

#### 8.4.5.3.5 DELETE

This method terminates an individual subscription.

This method shall follow the provisions specified in the Tables 8.4.5.3.5-1 and 8.4.5.3.5-2 for URI query parameters, request and response data structures, and response codes.

As the result of successfully executing this method, the "Individual subscription" resource shall not exist any longer. This means that no notifications for that subscription shall be sent to the formerly-subscribed API consumer.

NOTE: Due to race conditions, some notifications might still be received by the formerly-subscribed API consumer for a certain time period after the deletion.

Table 8.4.5.3.5-1: URI query parameters supported by the DELETE method on this resource

| Name           | Cardinality | Description |
|----------------|-------------|-------------|
| none supported |             |             |

Table 8.4.5.3.5-2: Details of the DELETE request/response on this resource

| Request  | Data type      | Cardinality |          | Description                                          |  |
|----------|----------------|-------------|----------|------------------------------------------------------|--|
| body     | n/a            |             |          |                                                      |  |
|          | Data type      | Cardinality | Response | Description                                          |  |
|          |                |             | Codes    |                                                      |  |
|          | n/a            |             | 204 No   | Shall be returned when the "Individual subscription" |  |
| Response |                |             | Content  | resource has been deleted successfully.              |  |
| body     |                |             |          |                                                      |  |
| body     |                |             |          | The response body shall be empty.                    |  |
|          | ProblemDetails | See         | 4xx/5xx  | In addition to the response codes defined above, any |  |
|          |                | clause 6.4  |          | common error response code as defined in clause 6.4  |  |
|          |                | of [16]     |          | of ETSI GS NFV-SOL 013 [16] may be returned.         |  |

# 8.4.6 Resource: Notification endpoint

#### 8.4.6.1 Description

This resource represents a notification endpoint for alarms related to NSs.

The API producer can use this resource to send notifications related to alarms related to NSs or about a rebuilt alarm list to a subscribed API consumer, which has provided the URI of this resource during the subscription process.

#### 8.4.6.2 Resource definition

The resource URI is provided by the API consumer when creating the subscription.

This resource shall support the resource URI variables defined in Table 8.4.6.2-1.

Table 8.4.6.2-1: Resource URI variables for this resource

| Name | Definition |
|------|------------|
| n/a  |            |

#### 8.4.6.3 Resource methods

#### 8.4.6.3.1 POST

The POST method notifies an alarm related to an NS or that the alarm list has been rebuilt. The API consumer shall have previously created an "individual subscription resource" with a matching filter.

This method shall follow the provisions specified in the Tables 8.4.6.3.1-1 and 8.4.6.3.1-2 for URI query parameters, request and response data structures, and response codes.

Table 8.4.6.3.1-1: URI query parameters supported by the POST method on this resource

| Name           | Cardinality | Description |
|----------------|-------------|-------------|
| none supported |             |             |

Each notification request body shall include exactly one of the alternatives defined in Table 8.4.6.3.1-2.

Table 8.4.6.3.1-2: Details of the POST request/response on this resource

|          | Data type                    | Cardinality |             | Description                                         |
|----------|------------------------------|-------------|-------------|-----------------------------------------------------|
| Request  | AlarmNotification            | 1           | Information | n of an NS alarm.                                   |
| body     | AlarmClearedNotification     | 1           | Information | n of the clearance of an NS alarm.                  |
|          | AlarmListRebuiltNotification | 1           | Information | n that the alarm list has been rebuilt by the NFVO. |
|          | Data type                    | Cardinality | Respon      | Description                                         |
|          |                              |             | se          |                                                     |
|          |                              |             | Codes       |                                                     |
|          | n/a                          |             |             | Shall be returned when the notification has been    |
| Response |                              |             | Content     | delivered successfully.                             |
| body     |                              |             |             | The response body shall be empty.                   |
|          | ProblemDetails               | See         |             | In addition to the response codes defined above,    |
|          |                              | clause 6.4  |             | any common error response code as defined in        |
|          |                              | of [16]     |             | clause 6.4 of ETSI GS NFV-SOL 013 [16] may be       |
|          |                              |             |             | returned.                                           |

#### 8.4.6.3.2 GET

The GET method allows the API producer to test the notification endpoint that is provided by the API consumer, e.g. during subscription.

This method shall follow the provisions specified in the Tables 8.4.6.3.2-1 and 8.4.6.3.2-2 for URI query parameters, request and response data structures, and response codes.

Table 8.4.6.3.2-1: URI query parameters supported by the GET method on this resource

| Name           | Cardinality | Description |
|----------------|-------------|-------------|
| none supported |             |             |

Table 8.4.6.3.2-2: Details of the GET request/response on this resource

| Request       | Data type      | Cardinality                  |                   | Description                                                                                                    |
|---------------|----------------|------------------------------|-------------------|----------------------------------------------------------------------------------------------------|
| body          | n/a            |                              |                   |                                                                                                    |
|               | Data type      | Cardinality                  | Response Codes    | Description                                                                                                    |
| Response body | n/a            |                              | 204 No<br>Content | Shall be returned to indicate that the notification endpoint has been tested successfully.  The response body shall be empty.                         |
|               | ProblemDetails | See<br>clause 6.4<br>of [16] | 4xx/5xx           | In addition to the response codes defined above, any common error response code as defined in clause 6.4 of ETSI GS NFV-SOL 013 [16] may be returned. |

#### 8.4.6.3.3 PUT

This method is not supported. When this method is requested on this resource, the OSS/BSS shall return a "405 Method Not Allowed" response as defined in clause 6.4 of ETSI GS NFV-SOL 013 [16].

#### 8.4.6.3.4 PATCH

This method is not supported. When this method is requested on this resource, the OSS/BSS shall return a "405 Method Not Allowed" response as defined in clause 6.4 of ETSI GS NFV-SOL 013 [16].

#### 8.4.6.3.5 DELETE

This method is not supported. When this method is requested on this resource, the OSS/BSS shall return a "405 Method Not Allowed" response as defined in clause 6.4 of ETSI GS NFV-SOL 013 [16].

## 8.5 Data Model

## 8.5.1 Introduction

This clause defines the request and response data structures of the NS fault management interface. If a request or response contains attributes not defined in the present document, a receiving functional block that does not understand these attributes shall not treat their presence as an error, and may choose to ignore them.

# 8.5.2 Resource and notification data types

#### 8.5.2.1 Introduction

This clause defines the data structures to be used in the resource representations and notifications for the NS fault management interface.

## 8.5.2.2 Type: FmSubscriptionRequest

This type represents a subscription request related to notifications about NS faults. It shall comply with the provisions defined in Table 8.5.2.2-1.

Table 8.5.2.2-1: Definition of the FmSubscriptionRequest data type

| Attribute name | Data type                  | Cardinality | Description                                                                                                    |
|----------------|----------------------------|-------------|----------------------------------------------------------------------------------------------------|
| filter         | FmNotificationsFilter      | 01          | Filter settings for this subscription, to define the subset of all notifications this subscription relates to. A particular notification is sent to the subscriber if the filter matches, or if there is no filter.                            |
| callbackUri    | Uri                        | 1           | The URI of the endpoint to send the notification to.                                                                                                    |
| authentication | SubscriptionAuthentication | 01          | Authentication parameters to configure the use of Authorization when sending notifications corresponding to this subscription, as defined in clause 8.3.4 of ETSI GS NFV-SOL 013 [16].  This attribute shall only be present if the subscriber |
|                |                            |             | requires authorization of notifications.                                                                                                    |

# 8.5.2.3 Type: FmSubscription

This type represents a subscription related to notifications about NS faults. It shall comply with the provisions defined in Table 8.5.2.3-1.

Table 8.5.2.3-1: Definition of the FmSubscription data type

| Attribute name | Data type             | Cardinality | Description                                                                                                    |
|----------------|-----------------------|-------------|----------------------------------------------------------------------------------------------------|
| id             | Identifier            | 1           | Identifier of this "Individual subscription" resource.                                                                                                    |
| filter         | FmNotificationsFilter |             | Filter settings for this subscription, to define the subset of all notifications this subscription relates to. A particular notification is sent to the subscriber if the filter matches, or if there is no filter. |
| callbackUri    | Uri                   | 1           | The URI of the endpoint to send the notification to.                                                                                                    |
| _links         | Structure (inlined)   | 1           | Links for this resource.                                                                                                    |
| >self          | Link                  | 1           | URI of this resource.                                                                                                    |

# 8.5.2.4 Type: Alarm

The alarm data type encapsulates information about an alarm. It shall comply with the provisions defined in Table 8.5.2.4-1.

Table 8.5.2.4-1: Definition of the Alarm data type

| Attribute name           | Data type           | Cardinality | Description                                                                                                    |
|--------------------------|---------------------|-------------|----------------------------------------------------------------------------------------------------|
| id                       | Identifier          | 1           | Identifier of this Alarm information element.                                                                                                    |
| managedObjectId          | Identifier          | 1           | Identifier of the affected NS instance.                                                                                                    |
| rootCauseFaultyComponent | FaultyComponentInfo | 01          | The NS components that are causing the NS fault. It shall be present if the alarm affects at least one NS component.                              |
| rootCauseFaultyResource  | FaultyResourceInfo  | 01          | The virtualised resources that are causing the NS fault. It shall be present when the faulty component is "NS Virtual Link" (see clause 8.5.3.4). |
| alarmRaisedTime          | DateTime            | 1           | Time stamp indicating when the alarm is raised by the managed object.                                                                             |
| alarmChangedTime         | DateTime            | 01          | Time stamp indicating when the alarm was last changed. It shall be present if the alarm has been updated.                                         |
| alarmClearedTime         | DateTime            | 01          | Time stamp indicating when the alarm was cleared. It shall be present if the alarm has been cleared.                                              |
| alarmAcknowledgedTime    | DateTime            | 01          | Time stamp indicating when the alarm was acknowledged. It shall be present if the alarm has been acknowledged.                                    |

| Attribute name     | Data type             | Cardinality | Description                                                   |
|--------------------|-----------------------|-------------|---------------------------------------------------------------|
| ackState           | Enum (inlined)        | 1           | Acknowledgement state of the alarm.                           |
|                    |                       |             | Permitted values:                                             |
|                    |                       |             | - UNACKNOWLEDGED                                              |
|                    |                       |             | - ACKNOWLEDGED                                                |
| perceivedSeverity  | PerceivedSeverityType | 1           | Perceived severity of the managed object failure.             |
| eventTime          | DateTime              | 1           | Time stamp indicating when the fault was observed.            |
| eventType          | EventType             | 1           | Type of event.                                                |
| faultType          | String                | 01          | Additional information to clarify the type of the fault.      |
| probableCause      | String                | 1           | Information about the probable cause of the fault.            |
| isRootCause        | Boolean               | 1           | Attribute indicating if this fault is the root for other      |
|                    |                       |             | correlated alarms. If TRUE, then the alarms listed in         |
|                    |                       |             | the attribute "correlatedAlarmIds" are caused by              |
|                    |                       |             | this fault.                                                   |
| correlatedAlarmIds | Identifier            | 0N          | List of identifiers of other alarms correlated to this fault. |
| faultDetails       | String                | 0N          | Provides additional information about the fault.              |
| _links             | Structure (inlined)   | 1           | Links for this resource.                                      |
| >self              | Link                  | 1           | URI of this resource.                                         |
| >objectInstance    | Link                  | 01          | Link to the resource representing the NS instance             |
|                    |                       |             | to which the notified alarm is correlated. Shall be           |
|                    |                       |             | present if the NS instance information is accessible          |
|                    |                       |             | as a resource.                                                |

# 8.5.2.5 Type: AlarmNotification

This type represents an alarm notification about NS faults. It shall comply with the provisions defined in Table 8.5.2.5-1.

This notification shall be triggered by the NFVO when:

- An alarm has been created.
- An alarm has been updated, e.g. the severity of the alarm has changed.

Table 8.5.2.5-1: Definition of the AlarmNotification data type

| Attribute name   | Data type           | Cardinality | Description                                                                                                   |
|------------------|---------------------|-------------|----------------------------------------------------------------------------------------------------|
| id               | Identifier          | 1           | Identifier of this notification. If a notification is sent multiple                                           |
|                  |                     |             | times due to multiple subscriptions, the "id" attribute of all these notifications shall have the same value. |
|                  |                     |             | these notifications shall have the same value.                                                                |
| notificationType | String              | 1           | Discriminator for the different notification types.                                                           |
|                  |                     |             | Shall be set to "AlarmNotification" for this notification type.                                               |
| subscriptionId   | Identifier          | 1           | Identifier of the subscription that this notification relates to.                                             |
| timeStamp        | DateTime            | 1           | Date-time of the generation of the notification.                                                              |
| alarm            | Alarm               | 1           | Information about an alarm including AlarmId, affected NS                                                     |
|                  |                     |             | identifier, and FaultDetails.                                                                                 |
| _links           | Structure (inlined) | 1           | Links to resources related to this notification.                                                              |
| >subscription    | NotificationLink    | 1           | Link to the related subscription.                                                                             |

# 8.5.2.6 Type: AlarmClearedNotification

This type represents an alarm cleared notification about NS faults. It shall comply with the provisions defined in Table 8.5.2.6-1.

The notification shall be triggered by the NFVO when an alarm has been cleared.

Table 8.5.2.6-1: Definition of the AlarmClearedNotification data type

| Attribute name   | Data type           | Cardinality | Description                                                                                                    |
|------------------|---------------------|-------------|----------------------------------------------------------------------------------------------------|
| id               | Identifier          | 1           | Identifier of this notification. If a notification is sent multiple times due to multiple subscriptions, the "id" attribute of all these notifications shall have the same value. |
| notificationType | String              | 1           | Discriminator for the different notification types.  Shall be set to "AlarmClearedNotification" for this notification type.                                                       |
| subscriptionId   | Identifier          | 1           | Identifier of the subscription that this notification relates to.                                                                                                    |
| timeStamp        | DateTime            | 1           | Date-time of the generation of the notification.                                                                                                    |
| alarmId          | Identifier          | 1           | Alarm identifier.                                                                                                    |
| alarmClearedTime | DateTime            | 1           | The time stamp indicating when the alarm was cleared.                                                                                                    |
| _links           | Structure (inlined) | 1           | Links to resources related to this notification.                                                                                                    |
| >subscription    | NotificationLink    | 1           | Link to the related subscription.                                                                                                    |
| >alarm           | NotificationLink    | 1           | Link to the resource that represents the related alarm.                                                                                                    |

# 8.5.2.7 Type: AlarmListRebuiltNotification

This type represents a notification that the alarm list has been rebuilt, e.g. if the NFVO detects its storage holding the alarm list is corrupted. It shall comply with the provisions defined in Table 8.5.2.7-1.

The notification shall be triggered by the NFVO when the alarm list has been rebuilt.

Table 8.5.2.7-1: Definition of the AlarmListRebuiltNotification data type

| Attribute name   | Data type           | Cardinality | Description                                                                                                    |
|------------------|---------------------|-------------|----------------------------------------------------------------------------------------------------|
| id               | Identifier          | 1           | Identifier of this notification. If a notification is sent multiple times due to multiple subscriptions, the "id" attribute of all these notifications shall have the same value. |
| notificationType | String              | 1           | Discriminator for the different notification types. Shall be set to "AlarmListRebuiltNotification" for this notification type.                                                    |
| subscriptionId   | Identifier          | 1           | Identifier of the subscription that this notification relates to.                                                                                                    |
| timeStamp        | DateTime            | 1           | Date-time of the generation of the notification.                                                                                                    |
| _links           | Structure (inlined) | 1           | Links to resources related to this notification.                                                                                                    |
| >subscription    | NotificationLink    | 1           | Link to the related subscription.                                                                                                    |
| >alarms          | NotificationLink    | 1           | Link to the alarm list, i.e. the "Alarms" resource.                                                                                                    |

# 8.5.2.8 Type: AlarmModifications

This type represents attribute modifications for an "Individual alarm" resource, i.e. modifications to a resource representation based on the "Alarm" data type. The attributes of "Alarm" that can be modified according to the provisions in clause 8.5.2.4 are included in the "AlarmModifications" data type.

The "AlarmModifications" data type shall comply with the provisions defined in Table 8.5.2.8-1.

Table 8.5.2.8-1: Definition of the AlarmModifications data type

| Attribute name | Data type      | Cardinality | Description                                       |  |  |
|----------------|----------------|-------------|---------------------------------------------------|--|--|
| ackState       | Enum (inlined) | 1           | New value of the "ackState" attribute in "Alarm". |  |  |
|                |                |             | Permitted values:                                 |  |  |
|                |                |             | - ACKNOWLEDGED                                    |  |  |
|                |                |             | - UNACKNOWLEDGED                                  |  |  |

# 8.5.3 Referenced structured data types

#### 8.5.3.1 Introduction

This clause defines data structures that can be referenced from data structures defined in the previous clauses, but can neither be resource representations nor bound to any subscribe/notify mechanism.

# 8.5.3.2 Type: FmNotificationsFilter

This type represents a subscription filter related to notifications about NS faults. It shall comply with the provisions defined in Table 8.5.3.2-1.

At a particular nesting level in the filter structure, the following applies: All attributes shall match in order for the filter to match (logical "and" between different filter attributes). If an attribute is an array, the attribute shall match if at least one of the values in the array matches (logical "or" between the values of one filter attribute).

Table 8.5.3.2-1: Definition of the FmNotificationsFilter data type

| Attribute name                                                                                                    | Data type                    | Cardinality                                                                             | Description                                                                       |  |  |
|----------------------------------------------------------------------------------------------------|------------------------------|-----------------------------------------------------------------------------------------|-----------------------------------------------------------------------------------|--|--|
| nsInstanceSubscriptionFilter                                                                                                    | NsInstanceSubscriptionFilter | 01                                                                                      | Filter criteria to select NS instances about                                      |  |  |
|                                                                                                    |                              |                                                                                         | which to notify.                                                                  |  |  |
| notificationTypes                                                                                                    | Enum (inlined)               | 0N                                                                                      | Match particular notification types.                                              |  |  |
|                                                                                                    |                              | Permitted values: - AlarmNotification - AlarmClearedNotification - AlarmListRebuiltNoti |                                                                                   |  |  |
| faultyResourceTypes                                                                                                    | FaultyResourceType           | 0N                                                                                      | Match alarms related to NSs with a faulty resource type listed in this attribute. |  |  |
| perceivedSeverities                                                                                                    | PerceivedSeverityType        | 0N                                                                                      | Match alarms related to NSs with a perceived severity listed in this attribute.   |  |  |
| eventTypes                                                                                                    | EventType                    | 0N                                                                                      | Match alarms related to NSs with an event type listed in this attribute.          |  |  |
| probableCauses                                                                                                    | String                       | 0N                                                                                      | Match alarms related to NSs with a probable cause listed in this attribute.       |  |  |
| NOTE: The permitted values of the "notificationTypes" attribute are spelled exactly as the names of the notification types to facilitate automated code generation systems. |                              |                                                                                         |                                                                                   |  |  |

8.5.3.3 Type: FaultyResourceInfo

This type represents the faulty virtual resources that have a negative impact on an NS. It shall comply with the provisions defined in Table 8.5.3.3-1.

Table 8.5.3.3-1: Definition of the FaultyResourceInfo data type

| Attribute name     | Data type          | Cardinality | Description                                                  |
|--------------------|--------------------|-------------|--------------------------------------------------------------|
| faultyResource     | ResourceHandle     | 1           | Information that identifies the faulty resource instance and |
|                    |                    |             | its managing entity.                                         |
| faultyResourceType | FaultyResourceType | 1           | Type of the faulty resource.                                 |

## 8.5.3.4 Type: FaultyComponentInfo

This type represents the faulty component that has a negative impact on an NS. It shall comply with the provisions defined in Table 8.5.3.4-1.

Table 8.5.3.4-1: Definition of the FaultyComponentInfo data type

| Attribute name                                                                               | Data type  | Cardinality                                                  | Description                                            |  |  |
|----------------------------------------------------------------------------------------------|------------|--------------------------------------------------------------|--------------------------------------------------------|--|--|
| faultyNestedNsInstanceId                                                                     | Identifier | 01                                                           | Identifier of the faulty nested NS instance. See note. |  |  |
| aultyNsVirtualLinkInstanceId Identifier 01 Identifier of the faulty NS virtual link instance |            | Identifier of the faulty NS virtual link instance. See note. |                                                        |  |  |
| aultyVnflnstanceId Identifier 01 Identifier of the faulty VNF instance. See note.            |            |                                                              |                                                        |  |  |
| NOTE: At least one of the attributes shall be present.                                       |            |                                                              |                                                        |  |  |

# 8.5.4 Referenced simple data types and enumerations

## 8.5.4.1 Introduction

This clause defines simple data types and enumerations that can be referenced from data structures defined in the previous clauses.

## 8.5.4.2 Simple data types

No particular simple data types are defined for this interface, in addition to those defined in clause 4.4.2.

### 8.5.4.3 Enumeration: PerceivedSeverityType

The enumeration PerceivedSeverityType shall comply with the provisions defined in Table 8.5.4.3-1. It indicates the relative level of urgency for operator attention.

Table 8.5.4.3-1: Enumeration PerceivedSeverityType

| <b>Enumeration value</b> | Description                                                                                                    |
|--------------------------|----------------------------------------------------------------------------------------------------|
| CRITICAL                 | The Critical severity level indicates that a service affecting condition has occurred and an immediate corrective action is required. Such a severity can be reported, for example, when a managed object becomes totally out of service and its capability needs to be restored (Recommendation ITU-T X.733 [14]).                                                                                |
| MAJOR                    | The Major severity level indicates that a service affecting condition has developed and an urgent corrective action is required. Such a severity can be reported, for example, when there is a severe degradation in the capability of the managed object and its full capability needs to be restored (Recommendation ITU-T X.733 [14]).                                                          |
| MINOR                    | The Minor severity level indicates the existence of a non-service affecting fault condition and that corrective action should be taken in order to prevent a more serious (for example, service affecting) fault. Such a severity can be reported, for example, when the detected alarm condition is not currently degrading the capacity of the managed object (Recommendation ITU-T X.733 [14]). |
| WARNING                  | The Warning severity level indicates the detection of a potential or impending service affecting fault, before any significant effects have been felt. Action should be taken to further diagnose (if necessary) and correct the problem in order to prevent it from becoming a more serious service affecting fault (Recommendation ITU-T X.733 [14]).                                            |
| INDETERMINATE            | The Indeterminate severity level indicates that the severity level cannot be determined (Recommendation ITU-T X.733 [14]).                                                                                                    |
| CLEARED                  | The Cleared severity level indicates the clearing of one or more previously reported alarms. This alarm clears all alarms for this managed object that have the same Alarm type, Probable cause and Specific problems (if given) (Recommendation ITU-T X.733 [14]).                                                                                                    |

## 8.5.4.4 Enumeration: EventType

The enumeration EventType represents those types of events that trigger an alarm. It shall comply with the provisions defined in Table 8.5.4.4-1.

Table 8.5.4.4-1: Enumeration EventType

| Enumeration value      | Description                                                                                                    |
|------------------------|----------------------------------------------------------------------------------------------------|
| COMMUNICATIONS_ALARM   | An alarm of this type is associated with the procedure and/or process required conveying information from one point to another (Recommendation ITU-T X.733 [14]). |
| PROCESSING_ERROR_ALARM | An alarm of this type is associated with a software or processing fault (Recommendation ITU-T X.733 [14]).                                                        |
| ENVIRONMENTAL_ALARM    | An alarm of this type is associated with a condition related to an enclosure in which the equipment resides (Recommendation ITU-T X.733 [14]).                    |
| QOS_ALARM              | An alarm of this type is associated with degradation in the quality of a service (Recommendation ITU-T X.733 [14]).                                               |
| EQUIPMENT_ALARM        | An alarm of this type is associated with an equipment fault (Recommendation ITU-T X.733 [14]).                                                                    |

# 8.5.4.5 Enumeration: FaultyResourceType

The enumeration FaultyResourceType represents those types of faulty resource. It shall comply with the provisions defined in Table 8.5.4.5-1.

Table 8.5.4.5-1: Enumeration FaultyResourceType

| Enumeration value | Description              |
|-------------------|--------------------------|
| COMPUTE           | Virtual compute resource |
| STORAGE           | Virtual storage resource |
| NETWORK           | Virtual network resource |

# 9 VNF Package Management interface

# 9.1 Description

This interface allows the OSS/BSS to invoke VNF package management operations towards the NFVO, and to subscribe to notifications regarding VNF package on-boarding or changes provided by the NFVO. Further, this interface allows API version information retrieval.

The operations provided through this interface are as follows:

- Create VNF Package Info
- Upload VNF Package
- Update VNF Package Info
- Delete VNF Package
- Query VNF Package Info, include obtaining the VNFD
- Fetch VNF Package
- Fetch VNF Package Artifacts
- Subscribe
- Query Subscription Info
- Notify
- Terminate Subscription

State changes of a VNF package are illustrated in clause B.2.

## 9.1a API version

For the VNF package management interface version as specified in the present document, the MAJOR version field shall be 2, the MINOR version field shall be 0, and the PATCH version number shall be 0 (see clause 9.1 of ETSI GS NFV-SOL 013 [16] for a definition of the version fields). Consequently, the {apiMajorVersion} URI variable shall be set to "v2".

# 9.2 Resource structure and methods

All resource URIs of the API shall use the base URI specification defined in clause 4.1 of ETSI GS NFV-SOL 013 [16]. The string "vnfpkgm" shall be used to represent {apiName}. All resource URIs in the clauses below are defined relative to the above base URI.

Figure 9.2-1 shows the overall resource URI structure defined for the VNF package management interface.

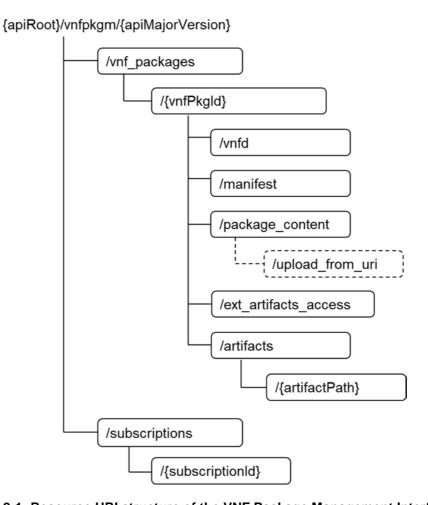

Figure 9.2-1: Resource URI structure of the VNF Package Management Interface

Table 9.2-1 lists the individual resources defined, and the applicable HTTP methods. The NFVO shall support responding to requests for all HTTP methods on the resources in Table 9.2-1 that are marked as "M" (mandatory) in the "Cat" column. The NFVO shall also support the "API versions" resources as specified in clause 9.3.2 of ETSI GS NFV-SOL 013 [16].

Table 9.2-1: Resources and methods overview of the VNF Package Management interface

| Resource name                                                | Resource URI                                             | HTTP<br>Method | Cat         | Meaning                                                                                       |
|--------------------------------------------------------------|----------------------------------------------------------|----------------|-------------|-----------------------------------------------------------------------------------------------|
|                                                              |                                                          | GET            | М           | Query VNF packages information.                                                               |
| VNF packages                                                 | /vnf_packages                                            |                | М           | Create a new individual VNF package resource.                                                 |
|                                                              |                                                          | GET            | М           | Read information about an individual VNF package.                                             |
| Individual VNF<br>package                                    | /vnf_packages/{vnfPkgld}                                 | PATCH          | М           | Update information about an individual VNF package.                                           |
|                                                              |                                                          | DELETE         | М           | Delete an individual VNF package.                                                             |
| VNFD of an individual VNF package                            | /vnf_packages/{vnfPkgld}/vnfd                            | GET            | М           | Read VNFD of an on-<br>boarded VNF<br>package.                                                |
| Manifest of an individual VNF package                        | /vnf_packages/{vnfPkgld}/manifest                        | GET            | М           | Read the manifest of<br>an on-boarded VNF<br>package                                          |
|                                                              |                                                          | GET            | М           | Fetch an on-boarded VNF package.                                                              |
| VNF package content                                          | /vnf_packages/{vnfPkgld}/package_content                 | PUT            | М           | Upload a VNF package by providing the content of the VNF package.                             |
| VNF package artifacts                                        | /vnf_packages/{vnfPkgld}/artifacts/                      | GET            | М           | Bulk-fetch artifacts that are not images.                                                     |
| Upload VNF<br>package from<br>URI task                       | /vnf_packages/{vnfPkgld}/package_content/upload_from_uri | POST           | М           | Upload a VNF package by providing the address information of the VNF package.                 |
| Access<br>configuration for<br>external artifact<br>download | /vnf_packages/{vnfPkgld}/ext_artifacts_access            | PUT            | М           | Provide access configuration information for the download of external artifacts.              |
|                                                              |                                                          | GET            | М           | Read access configuration information for the download of external artifacts.                 |
| Individual VNF package artifact                              | /vnf_packages/{vnfPkgId}/artifacts/{artifactPath}        | GET            | М           | Fetch individual VNF package artifact.                                                        |
| Subscriptions                                                | /subscriptions                                           | POST           | М           | Subscribe to<br>notifications related to<br>on-boarding and/or<br>changes of VNF<br>packages. |
|                                                              |                                                          | GET            | М           | Query multiple subscriptions.                                                                 |
| Individual<br>subscription                                   | /subscriptions/{subscriptionId}                          | GET            | М           | Read information about an individual subscription resource.                                   |
|                                                              |                                                          | DELETE         | М           | Terminate a subscription.                                                                     |
| Notification endpoint                                        | (provided by API consumer)                               | POST           | See<br>note | Notify about VNF package on-boarding or change. See note.                                     |
| епаротт                                                      |                                                          | GET            | See<br>note | Test the notification endpoint. See note.                                                     |

| Resource name | Resource URI                                                                                                    | HTTP<br>Method | Cat     | Meaning          |
|---------------|----------------------------------------------------------------------------------------------------|----------------|---------|------------------|
| by the toward | TVO shall support invoking the HTTP methods defined for the OSS/BSS. If the OSS/BSS supports invoking the POST meth is the NFVO, it shall also support responding to the HTTP requit resource. | od on the "S   | ubscrip | otions" resource |

# 9.3 Sequence diagrams (informative)

# 9.3.1 Flow of the creation of an individual VNF package resource

This clause describes the procedure for creating an individual VNF package resource.

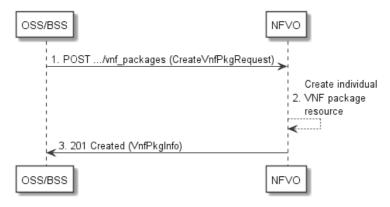

Figure 9.3.1-1: Flow of the creation of an individual VNF package resource

Creation of an individual VNF package resource, as illustrated in Figure 9.3.1-1, consists of the following steps:

- 1) The OSS/BSS sends a POST request to the "VNF packages" resource including in the payload body a data structure of type "CreateVnfPkgInfoRequest".
- 2) The NFVO creates a new individual VNF package resource.
- 3) The NFVO returns a "201 Created" response containing a representation of the individual VNF package resource and a "Location" HTTP header that points to the new "individual VNF package" resource.

**Postcondition:** Upon successful completion, the individual VNF package resource is created with the value of the "onboardingState" attribute equals to "CREATED", the value of the "operationalState" attribute equals to "DISABLED" and the value of "usageState" attribute equals to "NOT\_IN\_USE".

**Error handling:** In case of failure, appropriate error information is provided in the response.

# 9.3.2 Flow of the uploading of VNF package content

This clause describes the procedure of uploading the content of a VNF package.

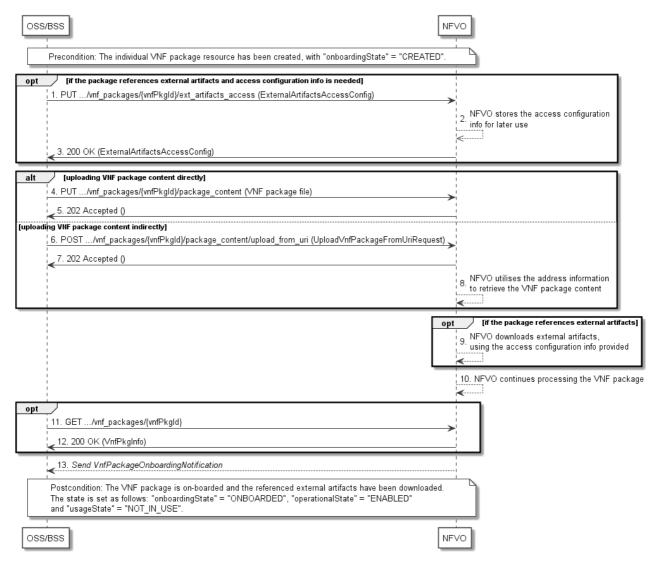

Figure 9.3.2-1: Flow of the uploading of VNF package content

**Precondition:** The individual VNF package resource has been created with the value of "onboardingState" attribute equals to "CREATED".

Uploading the content of a VNF package, as illustrated in Figure 9.3.2-1, consists of the following steps:

- 1) If the package to be uploaded references external artifacts and access configuration information is not available to the NFVO, the OSS/BSS provides access configuration information for the subsequent download of the external VNF package artifacts to the NFVO by sending a PUT request to the "Access configuration for external artifacts" resource including in the payload body a data structure of type "ExternalArtifactsAccessConfig".
- 2) In case step 1 was performed, the NFVO stores the information.
- 3) In case step 1 was performed, the NFVO returns a "200 OK" response with a copy of the stored information included in the payload body to indicate that the access configuration information was successfully stored.
- 4) If the OSS/BSS uploads the VNF package content directly to the NFVO, it sends a PUT request to the "VNF package content" resource including in the payload body a copy of the VNF package content. When the NFVO receives the PUT request, it sets the "onboardingState" to "UPLOADING". The NFVO then continues to receive the package data which might be a lengthy operation, depending in the size of the package.
- 5) The NFVO returns a "202 Accepted" response with an empty payload body.

- 6) If the OSS/BSS uploads the VNF package content indirectly to the NFVO, it sends a POST request to the "Upload VNF package from URI task" resource including in the payload body a data structure of type "UploadVnfPackageFromUriRequest".
- 7) The NFVO sets the "onboardingState" to "UPLOADING" and returns a "202 Accepted" response with an empty payload body to indicate the address information is successfully received.
- 8) The NFVO utilizes the address information to retrieve the VNF package content.
- 9) If the package references external artifacts, the NFVO utilizes the access configuration information and the information in the VNF package to download the external artifacts.
- 10) The NFVO sets the "onboardingState" to "PROCESSING". It then continues processing the VNF package (e.g. validation) after it has received the package content.
- 11) Optionally, the OSS/BSS can send a GET request to the "individual VNF package" resource to check the onboarding state of the VNF package resource.
- 12) The NFVO returns a "200 OK" response containing the information of the VNF package resource.
- 13) After successful processing, the NFVO sends a VnfPackageOnboardingNotification to the OSS/BSS to indicate the successful on-boarding of the VNF package content.

**Postcondition:** Upon successful completion, the content of the VNF package is on-boarded and the referenced external artifacts have been downloaded. The state of the VNF package is changed as follows: the value of the "onboardingState" attribute equals to "ONBOARDED", the value of the "operationalState" attribute equals to "ENABLED" and the value of the "usageState" attribute equals to "NOT\_IN\_USE".

**Error handling:** In case of failure, appropriate error information is provided in the response.

# 9.3.2a Flow of handling errors during upload of VNF package content

This clause describes how to handle errors during the uploading and processing of the content of a VNF package or external artifacts.

In case a long-running operation has failed, such as uploading of the VNF package, obtaining of external artifacts or processing/validation of the package, the "onboardingState" of the VNF package is set to "ERROR". Also, appropriate error information is provided in the "onboardingFailureDetails" attribute.

To handle the error, the OSS/BSS has the following options:

- 1) Delete the VNF Package resource and create a new one.
- 2) Upload the VNF package again, or upload a modified VNF package, by restarting the flow in clause 9.3.2 at step 4 or 6.
- 3) Provide new or updated access configuration information for the external artifacts as illustrated in Figure 9.3.2a-1.

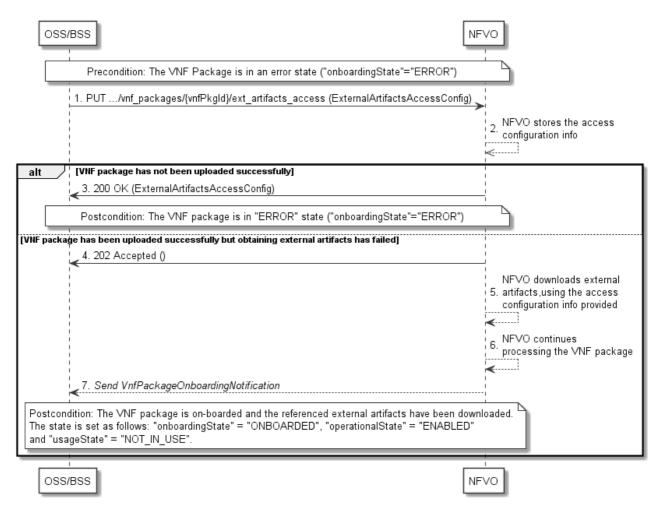

Figure 9.3.2a-1: Flow of re-downloading external VNF package artifacts in error case

**Precondition:** The VNF package is in an error state.

Providing new or updated access configuration information for the external artifacts, is handled in error state as illustrated in Figure 9.3.2a-1 and consists of the following steps:

- 1) The OSS/BSS provides access configuration information for the subsequent download of the external VNF package artifacts to the NFVO by sending a PUT request to the "Access configuration for external artifacts" resource including in the payload body a data structure of type "ExternalArtifactsAccessConfig".
- 2) The NFVO stores the information.

In case the VNF package has not been uploaded successfully previously:

3) The NFVO returns a "200 OK" response with a copy of the stored information included in the payload body to indicate that the access configuration information was successfully stored.

In case the VNF package has been uploaded successfully previously:

- 4) The NFVO sets the "onboardingState" to "UPLOADING" and returns a "202 Accepted" response with an empty payload body.
- 5) The NFVO utilizes the access configuration information and the information in the VNF package to retry the download of those external artifacts that were not successfully downloaded previously.
- 6) The NFVO sets the "onboardingState" to "PROCESSING". It then continues processing the VNF package (e.g. validation).
- 7) After successful processing, the NFVO sends a VnfPackageOnboardingNotification to the OSS/BSS to indicate the successful on-boarding of the VNF package content.

#### **Postcondition:**

- In case the VNF package was not successfully downloaded previously, the VNF package stays in "ERROR" state.
- In case the VNF package was successfully downloaded previously and this procedure was completed successfully, the content of the VNF package is on-boarded and the referenced external artifacts have been downloaded. The state of the VNF package is changed as follows: the value of the "onboardingState" attribute equals to "ONBOARDED", the value of the "operationalState" attribute equals to "ENABLED" and the value of the "usageState" attribute equals to "NOT\_IN\_USE".

**Error handling:** In case of failure, appropriate error information is provided in the response.

# 9.3.2b Flow of fetching the VNF package manifest

This clause describes a sequence for fetching the VNF package manifest.

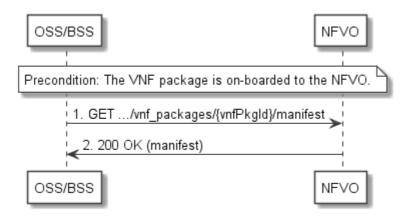

Figure 9.3.2b-1: Flow of fetching the VNF package manifest

**Precondition:** The VNF package is on-boarded to the NFVO.

Reading the manifest of an on-boarded VNF package, as illustrated in Figure 9.3.2b-1, consists of the following steps:

- 1) The OSS/BSS sends a GET request to the "Manifest of an individual VNF package" resource.
- 2) The NFVO returns a "200 OK" response with a payload body that contains a copy of the manifest file in the VNF package.
- 3) Error handling: In case of failure, appropriate error information is provided in the response.

# 9.3.3 Flow of querying/reading VNF package information

This clause describes a sequence for querying information about one or multiple VNF packages.

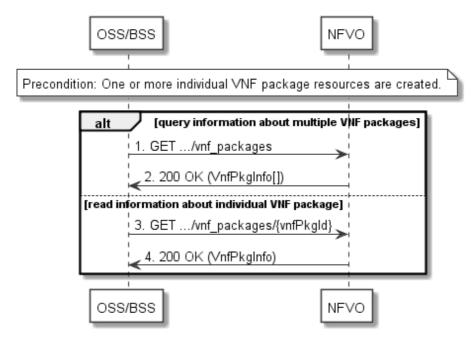

Figure 9.3.3-1: Flow of querying/reading VNF package information

**Precondition:** One or more individual VNF package resources are created.

VNF package information query, as illustrated in Figure 9.3.3-1, consists of the following steps:

- 1) If the OSS/BSS intends to query information about multiple VNF packages, it sends a GET request to the "VNF packages" resource.
- 2) The NFVO returns a "200 OK" response, and includes in the payload body zero or more data structures of type "VnfPkgInfo".
- 3) If the OSS/BSS intends to read information about a particular VNF package, the OSS/BSS sends a GET request to the "Individual VNF package" resource, addressed by the appropriate VNF package identifier in its resource URI.
- 4) The NFVO returns a "200 OK" response, and includes in the payload body a data structure of type "VnfPkgInfo".

**Postcondition:** Upon successful completion, the OSS/BSS gets the information of the VNF packages or the VNF package.

**Error handling:** In case of failure, appropriate error information is provided in the response.

# 9.3.4 Flow of reading the VNFD of an on-boarded VNF package

This clause describes the procedure for reading the VNFD of an on-boarded VNF package.

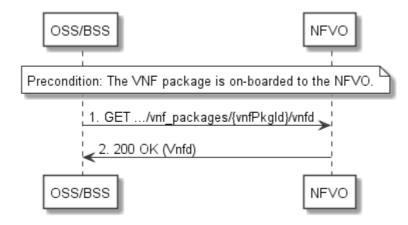

Figure 9.3.4-1: Flow of reading VNFD

**Precondition:** The VNF package is on-boarded to the NFVO.

The procedure consists of the following steps as illustrated in Figure 9.3.4-1.

- 1) The OSS/BSS sends a GET request to the "VNFD in an individual VNF package" resource.
- 2) The NFVO returns a "200 OK" response, and includes a copy of the VNFD from the VNF package in the payload body.

# 9.3.4a Flow of bulk-fetching VNF package artifacts that are not images

This clause describes a sequence for bulk-fetching artifacts that are not images from an on-boarded VNF package.

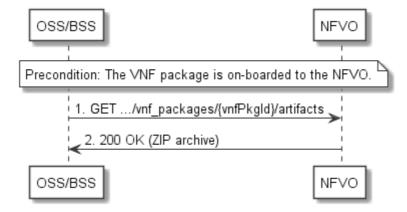

Figure 9.3.4a-1: Flow of bulk-fetching VNF package artifacts

**Precondition:** The VNF package is on-boarded to the NFVO.

Bulk-fetching of artifacts from an on-boarded VNF package allows the OSS/BSS to request all artifacts that are not images, and further may allow to specify additional filtering criteria for the artifacts to be included in that set.

NOTE: It is assumed that, due to their size, images are excluded from the bulk fetch operation. These can be fetched as individual artifacts.

The procedure consists of the following steps, as illustrated in Figure 9.3.4a-1:

- 1) The OSS/BSS sends a GET request to the "VNF package artifacts" resource and specifies, if supported, the appropriate URI query parameters to define the requested set of artifacts.
- 2) The NFVO returns a "200 OK" response with a payload body that contains a ZIP archive which contains the applicable artifacts, embedded in the appropriate directory structure in the VNF package.

Error handling: In case of failure, appropriate error information is provided in the response.

# 9.3.5 Flow of updating information of a VNF package

This clause describes the procedure for enabling/disabling/abort deletion of a VNF package.

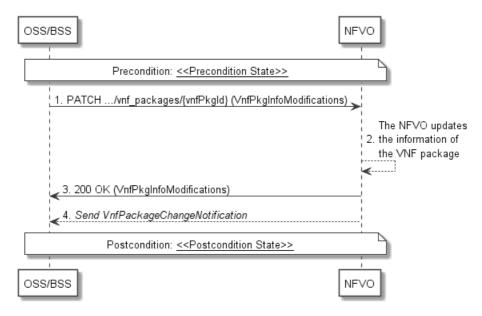

Figure 9.3.5-1: Flow of updating information of a VNF package

NOTE: Due to possible race conditions, the 200 response and the VnfPackageChangeNotification can arrive in any order at the OSS/BSS.

**Precondition:** The VNF package is in << Precondition State>>, the value of << Precondition State>> depends on the actual requested operation, and is described in Table 9.3.5-1.

The procedure consists of the following steps as illustrated in Figure 9.3.5-1:

- 1) The OSS/BSS sends a PATCH request to the "individual VNF package" resource including in the payload body a data structure of type "VnfPkgInfoModifications".
- 2) The NFVO updates the information of the VNF package.
- 3) The NFVO returns a "200 OK" response with a payload body containing a data structure of type "VnfPkgInfoModifications".
- 4) If the operational state of the VNF package is modified, the NFVO sends to OSS/BSS a VnfPackageChangeNotification to indicate the state change of the VNF package.

**Postcondition:** The VNF package is in << Postcondition State>>.

Table 9.3.5-1 describes how the << Precondition State>> and << Postcondition State>> are parameterized in the above flow.

Table 9.3.5-1: Parameterization of the flow for updating information of a VNF package

| Operation                | << Precondition State>>                                                                                        | < <postconditionstate>&gt;</postconditionstate>      |
|--------------------------|----------------------------------------------------------------------------------------------------|------------------------------------------------------|
| Enable a VNF package     | The on-boarding state of the VNF package is ONBOARDED and the operational state of the VNF package is DISABLED | The operational state of the VNF package is ENABLED  |
| Disable a VNF package    | The on-boarding state of the VNF package is ONBOARDED and the operational state of the VNF package is ENABLED  | The operational state of the VNF package is DISABLED |
| Update user defined data | The individual VNF package resource is created                                                                 | The user defined data is updated                     |

# 9.3.6 Flow of deleting a VNF package resource

This clause describes a sequence for deleting a VNF package resource.

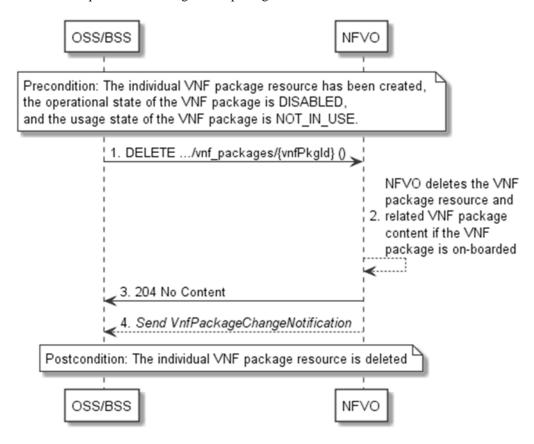

Figure 9.3.6-1: Flow of deleting a VNF package resource

NOTE: Due to possible race conditions, the 204 response and the VnfPackageChangeNotification can arrive in any order at the OSS/BSS.

**Precondition:** The individual VNF package resource has been created, the operational state of the VNF package is DISABLED, and the usage state of the VNF package is NOT\_IN\_USE.

Deleting a VNF package resource, as illustrated in Figure 9.3.6-1, consists of the following steps:

- 1) The OSS/BSS sends a DELETE request to the "individual VNF package" resource.
- 2) The NFVO deletes the "individual VNF package" resource and related VNF package content if the VNF package is on-boarded.
- 3) The NFVO returns a "204 No Content" response with an empty payload body.
- 4) The NFVO sends to the OSS/BSS a VnfPackageChangeNotification to indicate the deletion of the VNF package resource.

Postcondition: Upon successful completion, the individual VNF package resource is deleted.

**Error handling:** In case of failure, appropriate error information is provided in the response.

# 9.3.7 Flow of fetching an on-boarded VNF package

This clause describes a sequence for fetching the content of an on-boarded VNF package.

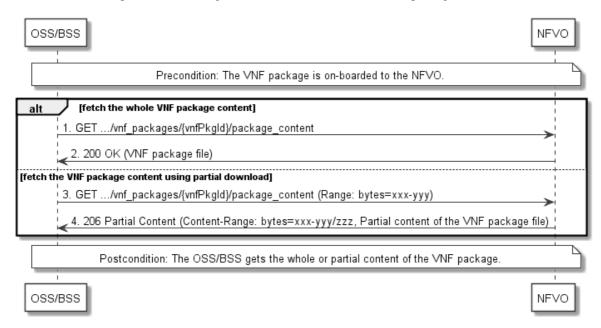

Figure 9.3.7-1: Flow of fetching an on-boarded VNF package

**Precondition:** The VNF package is on-boarded to the NFVO.

Fetching an on-boarded VNF package, as illustrated in Figure 9.3.7-1, consists of the following steps:

- If fetching the whole VNF package content, the OSS/BSS sends a GET request to the "VNF package content" resource.
- 2) The NFVO returns a "200 OK" response, and includes a copy of the VNF package file in the payload body.
- 3) If fetching the VNF package content using partial download, the OSS/BSS sends a GET request to the "VNF package content" resource, and includes a "Range" HTTP header indicating the partition of the VNF package content needs to be transferred.
- 4) The NFVO returns a "206 Partial Content" response with a payload body containing the partial content of the VNF package, and a "Content-Range" HTTP header indicating the byte range enclosed in the payload and the complete length of the VNF package content.

Postcondition: Upon successful completion, the OSS/BSS gets the whole or partial content of the VNF package.

**Error handling:** In case of failure, appropriate error information is provided in the response.

# 9.3.8 Flow of fetching a VNF package artifact

This clause describes a sequence for fetching an individual artifact contained in an on-boarded VNF package.

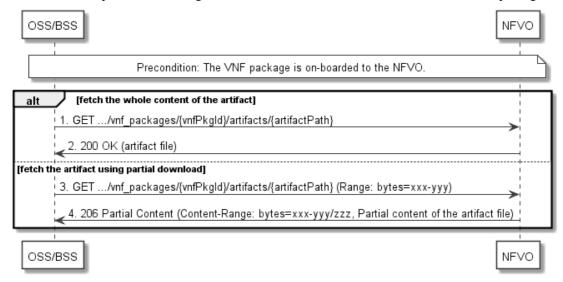

Figure 9.3.8-1: Flow of fetching a VNF package artifact

**Precondition:** The VNF package is on-boarded to the NFVO.

Fetching an individual artifact contained in an on-boarded VNF package, as illustrated in Figure 9.3.8-1, consists of the following steps:

- 1) If fetching the whole content of the artifact, the OSS/BSS sends a GET request to the "Individual VNF package artifact" resource.
- 2) The NFVO returns a "200 OK" response, and includes a copy of the applicable artifact file from the VNF package in the payload body.
- 3) If fetching the artifact using partial download, the OSS/BSS sends a GET request to the "Individua VNF package artifact" resource, and includes a "Range" HTTP header indicating the partition of the artifact needs to be transferred.
- 4) The NFVO returns a "206 Partial Content" response with a payload body containing the partial content of the artifact file, and a "Content-Range" HTTP header indicating the byte range enclosed in the payload and the complete length of the artifact file.

**Error handling:** In case of failure, appropriate error information is provided in the response.

# 9.3.9 Flow of managing subscriptions

This clause describes the procedure for creating, reading and terminating subscriptions to notifications related to VNF package management.

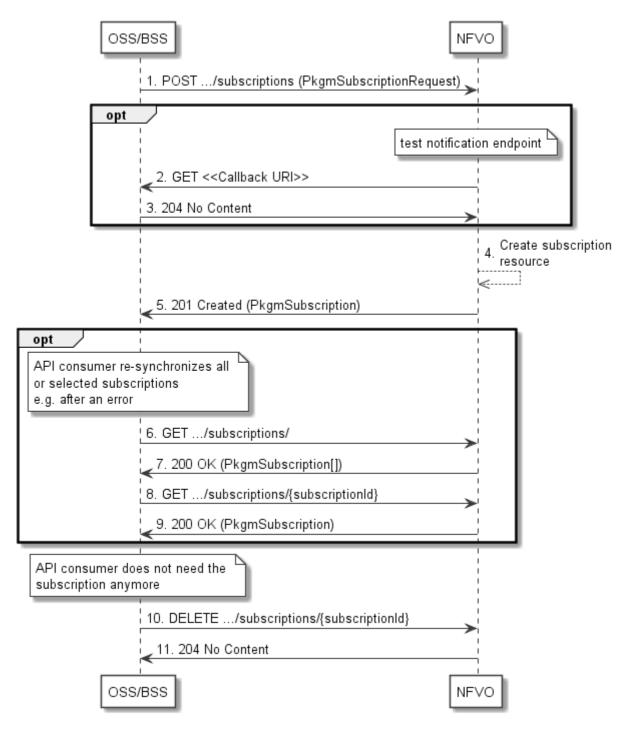

Figure 9.3.9-1: Flow of managing subscriptions

The procedure consists of the following steps as illustrated in Figure 9.3.9-1:

- 1) The OSS/BSS sends a POST request to the "Subscriptions" resource including in the payload body a data structure of type "PkgmSubscriptionRequest". That data structure contains filtering criteria and a callback URI to which the NFVO will subsequently send notifications about events that match the filter.
- 2) Optionally, to test the notification endpoint that has been registered by the OSS/BSS as part of the subscription, the NFVO sends a GET request to the notification endpoint URI.
- 3) In that case, the OSS/BSS returns a "204 No Content" response to indicate success.
- 4) The NFVO creates a new subscription to notifications related to VNF package on-boarding or changes, and a resource that represents this subscription.

- 5) The NFVO returns a "201 Created" response containing a data structure of type "PkgmSubscription" representing the subscription resource just created by the NFVO, and provides the URI of the newly-created resource in the "Location" HTTP header.
- 6) If desired, e.g. to recover from an error situation, the OSS/BSS may obtain information about its subscriptions by sending a GET request to the resource representing the subscriptions.
- 7) In that case, the NFVO returns a "200 OK" response that contains the list of representations of all existing subscriptions that were created by the OSS/BSS.
- 8) If desired, e.g. to recover from an error situation, the OSS/BSS may obtain information about a particular subscription by sending a GET request to the resource representing that individual subscription.
- 9) In that case, the NFVO returns a "200 OK" response that contains a representation of that individual subscription.
- 10) If the OSS/BSS does not need the subscription anymore, it terminates the subscription by sending a DELETE request to the resource that represents the individual subscription to remove.
- 11) The NFVO acknowledges the successful termination of the subscription by returning a "204 No Content" response.

**Error handling:** The NFVO rejects a subscription if the subscription information is not valid: endpoint cannot be reached, subscription information is malformed, etc.

# 9.3.10 Flow of sending notifications

This clause describes the procedure for sending notifications related to VNF package management.

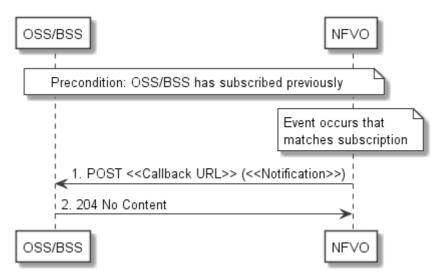

Figure 9.3.10-1: Flow of sending notifications

**Precondition:** The OSS/BSS has subscribed previously for notifications related to VNF package management.

The procedure consists of the following steps as illustrated in Figure 9.3.10-1:

- 1) If an event occurs that matches the filtering criteria which are part of the subscription, the NFVO generates a notification that includes information about the event, and sends it in the body of a POST request to the URI which the OSS/BSS has registered as part of the subscription request. The variable <<Notification>> in the flow is a placeholder for the different types of notifications that can be sent by this API (see clauses 9.5.2.7 and 9.5.2.8).
- 2) The OSS/BSS acknowledges the successful delivery of the notification by returning a "204 No Content" response.

**Error handling:** If the NFVO does not receive the "204 No Content" response from the OSS/BSS, it can retry sending the notification.

# 9.4 Resources

# 9.4.1 Introduction

This clause defines all the resources and methods provided by the VNF package management interface.

# 9.4.1a Resource: API versions

The "API versions" resources as defined in clause 9.3.3 of ETSI GS NFV-SOL 013 [16] are part of the VNF package management interface.

# 9.4.2 Resource: VNF packages

# 9.4.2.1 Description

This resource represents VNF packages. The API consumer can use this resource to create individual VNF package resources, and to query information of the VNF packages.

#### 9.4.2.2 Resource definition

The resource URI is:

### {apiRoot}/vnfpkgm/{apiMajorVersion}/vnf\_packages

This resource shall support the resource URI variables defined in Table 9.4.2.2-1.

Table 9.4.2.2-1: Resource URI variables for this resource

| Name            | Definition                                  |
|-----------------|---------------------------------------------|
| apiRoot         | See clause 4.1 of ETSI GS NFV-SOL 013 [16]. |
| apiMajorVersion | See clause 9.1a.                            |

# 9.4.2.3 Resource methods

# 9.4.2.3.1 POST

The POST method creates a new individual VNF package resource.

This method shall follow the provisions specified in the Tables 9.4.2.3.1-1 and 9.4.2.3.1-2 for URI query parameters, request and response data structures, and response codes.

Table 9.4.2.3.1-1: URI query parameters supported by the POST method on this resource

| Name           | Cardinality | Description |
|----------------|-------------|-------------|
| none supported |             |             |

Table 9.4.2.3.1-2: Details of the POST request/response on this resource

| Request       | Data type           | Cardinality                  |                | Description                                                                                                    |
|---------------|---------------------|------------------------------|----------------|----------------------------------------------------------------------------------------------------|
| body          | CreateVnfPkgInfoReq | 1                            | Individual VN  | IF package resource creation parameters, as defined                                                                                                   |
| body          | uest                |                              | in clause 9.5. | 2.2.                                                                                                    |
|               | Data type           | Cardinality                  | Response       | Description                                                                                                    |
|               |                     |                              | Codes          |                                                                                                    |
|               | VnfPkgInfo          | 1                            | 201            | Shall be returned when an "Individual VNF                                                                                                    |
|               |                     |                              | Created        | package" resource has been created successfully.                                                                                                    |
| Response body |                     |                              |                | The response body shall contain a representation of the new individual VNF package resource, as defined in clause 9.5.2.5.                            |
| Louy          |                     |                              |                | The HTTP response shall include a "Location" HTTP header that contains the resource URI of the individual VNF package resource.                       |
|               | ProblemDetails      | See<br>clause 6.4 of<br>[16] | 4xx/5xx        | In addition to the response codes defined above, any common error response code as defined in clause 6.4 of ETSI GS NFV-SOL 013 [16] may be returned. |

# 9.4.2.3.2 GET

The GET method queries the information of the VNF packages matching the filter.

This method shall follow the provisions specified in the Tables 9.4.2.3.2-1 and 9.4.2.3.2-2 for URI query parameters, request and response data structures, and response codes.

Table 9.4.2.3.2-1: URI query parameters supported by the GET method on this resource

| Name                   | Cardinality | Description                                                                                                    |
|------------------------|-------------|----------------------------------------------------------------------------------------------------|
| filter                 | 01          | Attribute-based filtering expression according to clause 5.2 of ETSI GS NFV-SOL 013 [16].                                                                                                    |
|                        |             | The NFVO shall support receiving this parameter as part of the URI query string. The OSS/BSS may supply this parameter.                                                                                                    |
|                        |             | All attribute names that appear in the VnfPkgInfo and in data types referenced from it shall be supported by the NFVO in the filter expression.                                                                                  |
| all_fields             | 01          | Include all complex attributes in the response. See clause 5.3 of ETSI GS NFV-SOL 013 [16] for details. The NFVO shall support this parameter.                                                                                   |
| fields                 | 01          | Complex attributes to be included into the response. See clause 5.3 of ETSI GS NFV-SOL 013 [16] for details. The NFVO should support this parameter.                                                                             |
| exclude_fields         | 01          | Complex attributes to be excluded from the response. See clause 5.3 of ETSI GS NFV-SOL 013 [16] for details. The NFVO should support this parameter.                                                                             |
| exclude_default        | 01          | Indicates to exclude the following complex attributes from the response. See clause 5.3 of ETSI GS NFV-SOL 013 [16] for details.                                                                                                 |
|                        |             | The NFVO shall support this parameter.                                                                                                    |
|                        |             | The following attributes shall be excluded from the VnfPkgInfo structure in the response body if this parameter is provided, or none of the parameters "all_fields," "fields", "exclude_fields", "exclude_default" are provided: |
|                        |             | <ul><li>softwareImages</li><li>additionalArtifacts</li><li>userDefinedData</li></ul>                                                                                                    |
|                        |             | - checksum<br>- onboardingFailureDetails                                                                                                    |
| nextpage_opaque_marker | 01          | Marker to obtain the next page of a paged response. Shall be supported by the NFVO if the NFVO supports alternative 2 (paging) according to clause 5.4.2.1 of ETSI GS NFV-SOL 013 [16] for this resource.                        |

Table 9.4.2.3.2-2: Details of the GET request/response on this resource

| Request  | Data type      | Cardinality                  | Description        |                                                                                                    |  |
|----------|----------------|------------------------------|--------------------|----------------------------------------------------------------------------------------------------|--|
| body     | n/a            |                              |                    |                                                                                                    |  |
|          | Data type      | Cardinality                  | Response<br>Codes  | Description                                                                                                    |  |
|          | VnfPkgInfo     | 0N                           | 200 OK             | Shall be returned when information about zero or more VNF packages has been queried successfully.                                                                                                    |  |
|          |                |                              |                    | The response body shall contain in an array the VNF package info representations that match the attribute filter, i.e. zero or more VNF package info representations as defined in clause 9.5.2.5.                                                                                                    |  |
|          |                |                              |                    | If the "filter" URI parameter or one of the "all_fields", "fields", "exclude_fields" or "exclude_default" URI parameters was supplied in the request and is supported, the data in the response body shall have been transformed according to the rules specified in clauses 5.2.2 and 5.3.2 of ETSI GS NFV-SOL 013 [16], respectively. |  |
| Response |                |                              |                    | If the NFVO supports alternative 2 (paging) according to clause 5.4.2.1 of ETSI GS NFV-SOL 013 [16] for this resource, inclusion of the Link HTTP header in this response shall follow the provisions in clause 5.4.2.3 of ETSI GS NFV-SOL 013 [16].                                                                                    |  |
| body     | ProblemDetails | 1                            | 400 Bad<br>Request | Shall be returned upon the following error: Invalid attribute-based filtering expression.                                                                                                    |  |
|          |                |                              |                    | In the returned ProblemDetails structure, the "detail" attribute should convey more information about the error.                                                                                                    |  |
|          | ProblemDetails | 1                            | 400 Bad<br>Request | Shall be returned upon the following error: Invalid attribute selector.                                                                                                    |  |
|          |                |                              |                    | In the returned ProblemDetails structure, the "detail" attribute should convey more information about the error.                                                                                                    |  |
|          | ProblemDetails | 1                            | 400 Bad<br>Request | Shall be returned upon the following error:<br>Response too big.                                                                                                    |  |
|          |                |                              |                    | If the NFVO supports alternative 1 (error) according to clause 5.4.2.1 of ETSI GS NFV-SOL 013 [16] for this resource, this error response shall follow the provisions in clause 5.4.2.2 of ETSI GS NFV-SOL 013 [16].                                                                                                    |  |
|          | ProblemDetails | See<br>clause 6.4 of<br>[16] | 4xx/5xx            | In addition to the response codes defined above, any common error response code as defined in clause 6.4 of ETSI GS NFV-SOL 013 [16] may be returned.                                                                                                    |  |

# 9.4.2.3.3 PUT

This method is not supported. When this method is requested on this resource, the NFVO shall return a "405 Method Not Allowed" response as defined in clause 6.4 of ETSI GS NFV-SOL 013 [16].

### 9.4.2.3.4 PATCH

This method is not supported. When this method is requested on this resource, the NFVO shall return a "405 Method Not Allowed" response as defined in clause 6.4 of ETSI GS NFV-SOL 013 [16].

# 9.4.2.3.5 DELETE

This method is not supported. When this method is requested on this resource, the NFVO shall return a "405 Method Not Allowed" response as defined in clause 6.4 of ETSI GS NFV-SOL 013 [16].

# 9.4.3 Resource: Individual VNF package

# 9.4.3.1 Description

This resource represents an individual VNF package. The API consumer can use this resource to read information of the VNF package, update information of the VNF package, or delete a VNF package.

### 9.4.3.2 Resource definition

The resource URI is:

### {apiRoot}/vnfpkgm/{apiMajorVersion}/vnf\_packages/{vnfPkgId}

This resource shall support the resource URI variables defined in Table 9.4.3.2-1.

Table 9.4.3.2-1: Resource URI variables for this resource

| Name                                                                                                    | Definition                                                                        |  |
|----------------------------------------------------------------------------------------------------|-----------------------------------------------------------------------------------|--|
| apiRoot                                                                                                    | See clause 4.1 of ETSI GS NFV-SOL 013 [16].                                       |  |
| apiMajorVersion                                                                                                 | See clause 9.1a.                                                                  |  |
| vnfPkgld                                                                                                    | Identifier of the VNF package. The identifier is allocated by the NFVO. See note. |  |
| NOTE: This identifier can be retrieved from the "VnfPkgId" attribute in the VnfPackageOnboardingNotification or |                                                                                   |  |
| VnfPackageChangeNotification.                                                                                   |                                                                                   |  |

### 9.4.3.3 Resource methods

### 9.4.3.3.1 POST

This method is not supported. When this method is requested on this resource, the NFVO shall return a "405 Method Not Allowed" response as defined in clause 6.4 of ETSI GS NFV-SOL 013 [16].

# 9.4.3.3.2 GET

The GET method reads the information of an individual VNF package.

This method shall follow the provisions specified in the Tables 9.4.3.3.2-1 and 9.4.3.3.2-2 for URI query parameters, request and response data structures, and response codes.

Table 9.4.3.3.2-1: URI query parameters supported by the GET method on this resource

| Name           | Cardinality | Description |
|----------------|-------------|-------------|
| none supported |             |             |

Table 9.4.3.3.2-2: Details of the GET request/response on this resource

| Request       | Data type      | Cardinality                  |                | Description                                                                                                    |  |  |
|---------------|----------------|------------------------------|----------------|----------------------------------------------------------------------------------------------------|--|--|
| body          | n/a            |                              |                |                                                                                                    |  |  |
|               | Data type      | Cardinality                  | Response Codes | Description                                                                                                    |  |  |
|               | VnfPkgInfo     | 1                            | 200 OK         | Shall be returned when information of the VNF package has been read successfully.                                                                     |  |  |
| Response body |                |                              |                | The response body shall contain the VNF package info representation defined in clause 9.5.2.5.                                                        |  |  |
|               | ProblemDetails | See<br>clause 6.4 of<br>[16] | 4xx/5xx        | In addition to the response codes defined above, any common error response code as defined in clause 6.4 of ETSI GS NFV-SOL 013 [16] may be returned. |  |  |

# 9.4.3.3.3 PUT

This method is not supported. When this method is requested on this resource, the NFVO shall return a "405 Method Not Allowed" response as defined in clause 6.4 of ETSI GS NFV-SOL 013 [16].

# 9.4.3.3.4 PATCH

The PATCH method updates the information of a VNF package.

This method shall follow the provisions specified in the Tables 9.4.3.3.4-1 and 9.4.3.3.4-2 for URI query parameters, request and response data structures, and response codes.

Table 9.4.3.3.4-1: URI query parameters supported by the PATCH method on this resource

| Name           | Cardinality | Description |
|----------------|-------------|-------------|
| none supported |             |             |

Table 9.4.3.3.4-2: Details of the PATCH request/response on this resource

|                  | Data type               | Cardinality                  |                              | Description                                                                                                    |
|------------------|-------------------------|------------------------------|------------------------------|----------------------------------------------------------------------------------------------------|
| Request          | VnfPkgInfoModifications | 1                            | Parameters                   | for VNF package information modifications.                                                                                                    |
| body             |                         |                              | The Content                  | -Type header shall be set to                                                                                                    |
|                  |                         |                              | "application/<br>RFC 7396 [1 | merge-patch+json" according to IETF                                                                                                    |
|                  | Data type               | Cardinality                  | Response<br>Codes            | Description                                                                                                    |
|                  | VnfPkgInfoModifications | 1                            | 200 OK                       | Shall be returned when the operation has been accepted and completed successfully.  The response body shall contain attribute modifications for an "Individual VNF                                                        |
|                  | ProblemDetails          | 1                            | 409<br>Conflict              | package" resource.  Shall be returned upon the following error: The operation cannot be executed currently, due to a conflict with the state of the resource.                                                             |
| Response<br>body |                         |                              |                              | Typically, this is due to any of the following scenarios:  - Disable a VNF package resource of which the operational state is not ENABLED  - Enable a VNF package resource of which the operational state is not DISABLED |
|                  |                         |                              |                              | The response body shall contain a ProblemDetails structure, in which the "detail" attribute shall convey more information about the error.                                                                                |
|                  | ProblemDetails          | See<br>clause 6.4<br>of [16] | 4xx/5xx                      | In addition to the response codes defined above, any common error response code as defined in clause 6.4 of ETSI GS NFV-SOL 013 [16] may be returned.                                                                     |

# 9.4.3.3.5 DELETE

The DELETE method deletes an individual VNF package resource.

This method shall follow the provisions specified in the Tables 9.4.3.3.5-1 and 9.4.3.3.5-2 for URI query parameters, request and response data structures, and response codes.

Table 9.4.3.3.5-1: URI query parameters supported by the DELETE method on this resource

| Name           | Cardinality | Description |
|----------------|-------------|-------------|
| none supported |             |             |

Table 9.4.3.3.5-2: Details of the DELETE request/response on this resource

| Request          | Data type      | Cardinality                  |                   | Description                                                                                                    |  |  |
|------------------|----------------|------------------------------|-------------------|----------------------------------------------------------------------------------------------------|--|--|
| body             | n/a            |                              |                   |                                                                                                    |  |  |
|                  | Data type      | Cardinality                  | Response Codes    | Description                                                                                                    |  |  |
|                  | n/a            |                              | 204 No<br>Content | Shall be returned when the VNF package has been deleted successfully.                                                                                                    |  |  |
|                  |                |                              |                   | The response body shall be empty.                                                                                                    |  |  |
|                  | ProblemDetails | 1                            | 409 Conflict      | Shall be returned upon the following error: The operation cannot be executed currently, due to a conflict with the state of the resource.                                                          |  |  |
| Response<br>body |                |                              |                   | Typically, this is due to the fact that the operational state of the VNF package resource is ENABLED or there are running VNF instances which are instantiated based on the concerned VNF package. |  |  |
|                  |                |                              |                   | The response body shall contain a ProblemDetails structure, in which the "detail" attribute shall convey more information about the error.                                                         |  |  |
|                  | ProblemDetails | See<br>clause 6.4 of<br>[16] | 4xx/5xx           | In addition to the response codes defined above, any common error response code as defined in clause 6.4 of ETSI GS NFV-SOL 013 [16] may be returned.                                              |  |  |

# 9.4.4 Resource: VNFD in an individual VNF package

# 9.4.4.1 Description

This resource represents the VNFD contained in an on-boarded VNF package. The API consumer can use this resource to obtain the content of the VNFD.

### 9.4.4.2 Resource definition

The resource URI is:

# {apiRoot}/vnfpkgm/{apiMajorVersion}/vnf\_packages/{vnfPkgId}/vnfd

This resource shall support the resource URI variables defined in Table 9.4.4.2-1.

Table 9.4.4.2-1: Resource URI variables for this resource

| Name                  | Definition                                                                                  |  |  |  |  |  |
|-----------------------|---------------------------------------------------------------------------------------------|--|--|--|--|--|
| apiRoot               | See clause 4.1 of ETSI GS NFV-SOL 013 [16].                                                 |  |  |  |  |  |
| apiMajorVersion       | See clause 9.1a.                                                                            |  |  |  |  |  |
| vnfPkgld              | Identifier of the VNF package. The identifier is allocated by the NFVO. See note.           |  |  |  |  |  |
| NOTE: This identifier | r can be retrieved from the "vnfPkgId" attribute in the VnfPackageOnboardingNotification or |  |  |  |  |  |
| VnfPackage(           | ChangeNotification.                                                                         |  |  |  |  |  |

## 9.4.4.3 Resource methods

### 9.4.4.3.1 POST

This method is not supported. When this method is requested on this resource, the NFVO shall return a "405 Method Not Allowed" response as defined in clause 6.4 of ETSI GS NFV-SOL 013 [16].

#### 9.4.4.3.2 GET

The GET method reads the content of the VNFD within a VNF package.

The VNFD is implemented as a collection of one or more files. A ZIP archive embedding these files shall be returned when reading this resource.

The default format of the ZIP archive shall be the one specified in ETSI GS NFV-SOL 004 [5] where only the files representing the VNFD and information necessary to navigate the ZIP file and to identify the file that is the entry point for parsing the VNFD and (if requested) further security information are included. This means that the structure of the ZIP archive shall correspond to the directory structure used in the VNF package and that the archive shall contain the following files from the package:

- TOSCA.meta (if available in the package).
- The main TOSCA definitions YAML file (either as referenced from TOSCA.meta or available as a file with the extension ".yml" or ".yaml" from the root of the archive).

Every component of the VNFD referenced (recursively) from the main TOSCA definitions YAML file.

- The related security information, if the "include\_signatures" URI parameter is provided, as follows:
  - the manifest file:
  - the singleton certificate file in the root of the VNF package (if available in the package);
  - the signing certificates of the individual files included in the ZIP archive (if available in the package);
  - the signatures of the individual files (if available in the package).

EXAMPLE 1: Assuming a request is sent for the following VNF package (as described in clause A.1 in ETSI GS NFV-SOL 004 [5]):

```
!----TOSCA-Metadata
!----TOSCA.meta (metadata for navigating the ZIP file)
!----Definitions
       !---- MRF.yaml (main VNFD file)
       !---- OtherTemplates (e.g. type definitions, referenced by the main VNFD file)
!----Files
       !---- ChangeLog.txt
       !---- image(s)
       !---- other artifacts
!----Tests
       !---- file(s)
!----Licenses
      !---- file(s)
!----Scripts
      !---- install.sh
!---- MRF.mf
```

NOTE 1: This example does not show the security related files.

The NFVO will return a ZIP file of the following format:

```
!-----TOSCA-Metadata
!-----TOSCA.meta
!-----Definitions
!----- MRF.yaml
!----- OtherTemplates
```

EXAMPLE 2: Assuming a request is sent for the following VNF package (a VNF package without a TOSCA-Metadata directory, as described in clause A.2 in ETSI GS NFV-SOL 004 [5]):

The NFVO will return a ZIP file of the following format:

```
!----MRF.yaml
```

NOTE 2: This example does not show the security related files.

EXAMPLE 3: Assuming a request is sent for the following VNF package (a VNF package with the YANG VNFD without a TOSCA-Metadata directory, as described in clause A.3 in ETSI GS NFV-SOL 004 [5]):

The NFVO will return a ZIP file of the following format:

```
!----CompanyVNFD.yaml !----CompanyVNFD.xml (indicated in the yang_definitions metadata in CompanyVNFD.yaml)
```

NOTE 3: This example does not show the security related files.

This method shall follow the provisions specified in the Tables 9.4.4.3.2-1 and 9.4.4.3.2-2 for URI query parameters, request and response data structures, and response codes.

Table 9.4.4.3.2-1: URI query parameters supported by the GET method on this resource

| Name               | Cardinality | Description                                                                                                    |
|--------------------|-------------|----------------------------------------------------------------------------------------------------|
| include_signatures |             | If this parameter is provided, the NFVO shall include in the ZIP archive the security information as specified above. |
|                    |             | This URI query parameter is a flag, i.e. it shall have no value.                                                      |
|                    |             | The NFVO shall support this parameter.                                                                                |

Table 9.4.4.3.2-2: Details of the GET request/response on this resource

| Request  | Data type      | Cardinality   |                | Description                                                                                                    |
|----------|----------------|---------------|----------------|----------------------------------------------------------------------------------------------------|
| body     | n/a            |               |                |                                                                                                    |
|          | Data type      | Cardinality   | Response Codes | Description                                                                                                    |
|          | n/a            | 1             | 200 OK         | Shall be returned when the content of the VNFD has been read successfully.                                                                 |
|          |                |               |                | The payload body shall contain a ZIP archive that contains the files representing the VNFD, as specified above.                            |
|          |                |               |                | The "Content-Type" HTTP header shall be set to "application/zip".                                                                          |
|          | ProblemDetails | 1             | 409            | Shall be returned upon the following error: The                                                                                            |
| Response |                |               | Conflict       | operation cannot be executed currently, due to a                                                                                           |
| body     |                |               |                | conflict with the state of the resource.                                                                                                   |
|          |                |               |                | Typically, this is due to the fact that                                                                                                    |
|          |                |               |                | "onboardingState" of the VNF package has a value                                                                                           |
|          |                |               |                | different from "ONBOARDED".                                                                                                    |
|          |                |               |                | The response body shall contain a ProblemDetails structure, in which the "detail" attribute shall convey more information about the error. |
|          | ProblemDetails | See           | 4xx/5xx        | In addition to the response codes defined above,                                                                                           |
|          |                | clause 6.4 of |                | any common error response code as defined in                                                                                               |
|          |                | [16]          |                | clause 6.4 of ETSI GS NFV-SOL 013 [16] may be returned.                                                                                    |

### 9.4.4.3.3 PUT

This method is not supported. When this method is requested on this resource, the NFVO shall return a "405 Method Not Allowed" response as defined in clause 6.4 of ETSI GS NFV-SOL 013 [16].

### 9.4.4.3.4 PATCH

This method is not supported. When this method is requested on this resource, the NFVO shall return a "405 Method Not Allowed" response as defined in clause 6.4 of ETSI GS NFV-SOL 013 [16].

# 9.4.4.3.5 DELETE

This method is not supported. When this method is requested on this resource, the NFVO shall return a "405 Method Not Allowed" response as defined in clause 6.4 of ETSI GS NFV-SOL 013 [16].

# 9.4.4a Resource: Access configuration for external artifacts

# 9.4.4a.1 Description

This resource represents access configuration information for the download of external artifacts. The OSS/BSS can use this resource to provide required credentials and address information for the downloading of external artifacts to the NFVO, enabling to retrieve the artifacts. The OSS/BSS can also read the information and can overwrite wrong information to trigger a retry of unsuccessful downloads.

### 9.4.4a.2 Resource definition

The resource URI is:

{apiRoot}/vnfpkgm/{apiMajorVersion}/vnf\_packages/{vnfPkgId}/ext\_artifacts\_access

This resource shall support the resource URI variables defined in Table 9.4.4a.2-1.

Table 9.4.4a.2-1: Resource URI variables for this resource

| Name                                                                                                   | Definition                                                                        |  |  |  |  |
|----------------------------------------------------------------------------------------------------|-----------------------------------------------------------------------------------|--|--|--|--|
| apiRoot                                                                                                | See clause 4.1 of ETSI GS NFV-SOL 013 [16].                                       |  |  |  |  |
| apiMajorVersion                                                                                        | See clause 9.1a.                                                                  |  |  |  |  |
| vnfPkgld                                                                                               | Identifier of the VNF package. The identifier is allocated by the NFVO. See note. |  |  |  |  |
| NOTE: This identifier can be retrieved from the resource referenced by the "Location" HTTP header in t |                                                                                   |  |  |  |  |
| to a POST request creating a new Individual VNF package resource.                                      |                                                                                   |  |  |  |  |

# 9.4.4a.3 Resource methods

#### 9.4.4a.3.1 POST

This method is not supported. When this method is requested on this resource, the NFVO shall return a "405 Method Not Allowed" response as defined in clause 6.4 of ETSI GS NFV-SOL 013 [16].

### 9.4.4a.3.2 GET

The GET method reads the access configuration information that is used by the NFVO to get the content of external VNF package artifacts.

This method shall follow the provisions specified in the Tables 9.4.4a.3.2-1 and 9.4.4a.3.2-2 for URI query parameters, request and response data structures, and response codes.

Table 9.4.4a.3.2-1: URI query parameters supported by the GET method on this resource

| Name           | Cardinality | Description |
|----------------|-------------|-------------|
| none supported |             |             |

Table 9.4.4a.3.2-2: Details of the GET request/response on this resource

| Request       | Data type                      | Cardinality                  |                   | Description                                                                                                    |  |  |
|---------------|--------------------------------|------------------------------|-------------------|----------------------------------------------------------------------------------------------------|--|--|
| body          | n/a                            |                              |                   |                                                                                                    |  |  |
|               | Data type                      | Cardinality                  | Response<br>Codes | Description                                                                                                    |  |  |
|               | ExternalArtifactsAcces sConfig | 1                            | 200 OK            | Shall be returned when the access configuration information has been read successfully.                                                               |  |  |
| Response body |                                |                              |                   | If no information has been provided previously, an empty array shall be returned.                                                                     |  |  |
|               | ProblemDetails                 | See<br>clause 6.4 of<br>[16] | 4xx/5xx           | In addition to the response codes defined above, any common error response code as defined in clause 6.4 of ETSI GS NFV-SOL 013 [16] may be returned. |  |  |

### 9.4.4a.3.3 PUT

The PUT method provides the access configuration information for the NFVO to download the content of external VNF package artifacts.

As precondition for invoking this method, the individual VNF package resource shall have been created, and the value of "onboardingState" attribute shall equal to "CREATED" or "ERROR".

The resource representation in the payload body of the PUT request shall replace the current state of the resource.

This method shall follow the provisions specified in the Tables 9.4.4a.3.3-1 and 9.4.4a.3.3-2 for URI query parameters, request and response data structures, and response codes.

Table 9.4.4a.3.3-1: URI query parameters supported by the PUT method on this resource

| Name           | Cardinality | Description |
|----------------|-------------|-------------|
| none supported |             |             |

Table 9.4.4a.3.3-2: Details of the PUT request/response on this resource

|                  |                                   | Description                  |              |                                                                                                    |
|------------------|-----------------------------------|------------------------------|--------------|----------------------------------------------------------------------------------------------------|
| Request body     | ExternalArtifactsAcces sConfig    | 1                            |              | ody contains the access configuration information the NFVO can obtain the external VNF package                                                                                                    |
|                  | Data type                         | Cardinality                  | Response     | Description                                                                                                    |
|                  |                                   | ,                            | Codes        |                                                                                                    |
|                  | ExternalArtifactsAcces<br>sConfig | 1                            | 200 OK       | Shall be returned when the attribute "onboardingState" = "CREATED" or when the attribute "onboardingState" = "ERROR" and the VNF package has <b>not</b> been uploaded successfully previously, to indicate that the access configuration information has been stored successfully by the NFVO.                                                                                                    |
|                  |                                   |                              |              | The response body shall contain a representation of the state of the resource.                                                                                                    |
| Response<br>body | n/a                               |                              | 202 Accepted | Shall be returned when the attribute "onboardingState" = "ERROR" and the VNF package has been uploaded successfully previously, to indicate that the access configuration information has been stored successfully by the NFVO and the NFVO now starts downloading external artifacts.  The response body shall be empty.  Prior to returning the 202 response, the NFVO shall set the "onboardingState" attribute to "UPLOADING".  Subsequently to returning the 202 response, the |
|                  |                                   |                              |              | NFVO shall retry the download of those external artifacts that have failed downloading, or that were downloaded successfully previously and for which modified access configuration information has been provided in the request.                                                                                                    |
|                  | ProblemDetails                    | 1                            | 409 Conflict | Shall be returned upon the following error: The operation cannot be executed currently, due to a conflict with the state of the resource.                                                                                                    |
|                  |                                   |                              |              | Typically, this is due to the fact that the "onboardingState" attribute contains a value different from "CREATED" or "ERROR".                                                                                                    |
|                  |                                   |                              |              | The response body shall contain a ProblemDetails structure, in which the "detail" attribute shall convey more information about the error.                                                                                                    |
|                  | ProblemDetails                    | See<br>clause 6.4 of<br>[16] | 4xx/5xx      | In addition to the response codes defined above, any common error response code as defined in clause 6.4 of ETSI GS NFV-SOL 013 [16] may be returned.                                                                                                    |

# 9.4.4a.3.4 PATCH

This method is not supported. When this method is requested on this resource, the NFVO shall return a "405 Method Not Allowed" response as defined in clause 6.4 of ETSI GS NFV-SOL 013 [16].

### 9.4.4a.3.5 DELETE

This method is not supported. When this method is requested on this resource, the NFVO shall return a "405 Method Not Allowed" response as defined in clause 6.4 of ETSI GS NFV-SOL 013 [16].

# 9.4.4b Resource: Manifest in an individual VNF package

# 9.4.4b.1 Description

This resource represents the manifest contained in an on-boarded VNF package. The API consumer can use this resource to obtain the content of the manifest.

### 9.4.4b.2 Resource definition

The resource URI is:

#### {apiRoot}/vnfpkgm/{apiMajorVersion}/vnf packages/{vnfPkgId}/manifest

This resource shall support the resource URI variables defined in Table 9.4.4b.2-1.

Table 9.4.4b.2-1: Resource URI variables for this resource

| Name                  | Definition                                                                                  |  |  |  |  |  |
|-----------------------|---------------------------------------------------------------------------------------------|--|--|--|--|--|
| apiRoot               | See clause 4.1 of ETSI GS NFV-SOL 013 [16].                                                 |  |  |  |  |  |
| apiMajorVersion       | See clause 9.1a.                                                                            |  |  |  |  |  |
| vnfPkgld              | dentifier of the VNF package. The identifier is allocated by the NFVO. See note.            |  |  |  |  |  |
| NOTE: This identified | r can be retrieved from the "vnfPkgld" attribute in the VnfPackageOnboardingNotification or |  |  |  |  |  |
| VnfPackage(           | ChangeNotification.                                                                         |  |  |  |  |  |

# 9.4.4b.3 Resource methods

#### 9.4.4b.3.1 POST

This method is not supported. When this method is requested on this resource, the NFVO shall return a "405 Method Not Allowed" response as defined in clause 6.4 of ETSI GS NFV-SOL 013 [16].

### 9.4.4b.3.2 GET

The GET method reads the content of the manifest within a VNF package.

This method shall follow the provisions specified in the Tables 9.4.4b.3.2-1 and 9.4.4b.3.2-2 for URI query parameters, request and response data structures, and response codes.

Table 9.4.4b.3.2-1: URI query parameters supported by the GET method on this resource

| Name               | Cardinality | Description                                                                                                    |
|--------------------|-------------|----------------------------------------------------------------------------------------------------|
| include_signatures |             | If this parameter is provided, the NFVO shall return the manifest and related security information (such as certificate) in a ZIP archive. |
|                    |             | If this parameter is not given, the NFVO shall provide only a copy of the manifest file.                                                   |
|                    |             | This URI query parameter is a flag, i.e. it shall have no value.                                                                           |
|                    |             | The NFVO shall support this parameter.                                                                                                    |

Table 9.4.4b.3.2-2: Details of the GET request/response on this resource

| Request          | Data type      | Cardinality            |                       | Description                                                                                                    |
|------------------|----------------|------------------------|-----------------------|----------------------------------------------------------------------------------------------------|
| body             | n/a            |                        |                       | •                                                                                                    |
|                  | Data type      | Cardinality            | Response Codes        | Description                                                                                                    |
|                  | n/a            | 1                      | 200 OK                | Shall be returned when the content of the manifest has been read successfully.  If the "include_signatures" URI query parameter was absent in the request, or if the manifest file has all security-related information embedded (i.e. there is no separate certificate file), the payload body shall contain a copy of the manifest file of the VNF package, and the "Content-Type" HTTP header shall be set to "text/plain".  If the "include_signatures" URI query parameter was present in the related request and the manifest file does not have all the security-related information embedded (i.e. there is a separate certificate file), the "Content-Type" HTTP header shall be set to "application/zip and the payload body shall contain a ZIP archive which includes:  - a copy of the manifest file of the VNF package |
| Response<br>body | ProblemDetails | 01                     | 406 Not<br>Acceptable | - a copy of the related individual certificate file.  If the related request contained an "Accept" header not compatible with the Content type "application/zip" but the "include_signatures" flag was provided, the NFVO shall respond with this response code.  The "ProblemDetails" structure may be included with the "detail" attribute providing more information about the error.                                                                                                    |
|                  | ProblemDetails | 1                      | 409<br>Conflict       | Shall be returned upon the following error: The operation cannot be executed currently, due to a conflict with the state of the resource.  Typically, this is due to the fact that "onboardingState" of the VNF package has a value different from "ONBOARDED".  The response body shall contain a ProblemDetails structure, in which the "detail" attribute shall convey more information about the error.                                                                                                    |
|                  | ProblemDetails | See clause 6.4 of [16] | 4xx/5xx               | In addition to the response codes defined above, any common error response code as defined in clause 6.4 of ETSI GS NFV-SOL 013 [16] may be returned.                                                                                                    |

# 9.4.4b.3.3 PUT

This method is not supported. When this method is requested on this resource, the NFVO shall return a "405 Method Not Allowed" response as defined in clause 6.4 of ETSI GS NFV-SOL 013 [16].

# 9.4.4b.3.4 PATCH

This method is not supported. When this method is requested on this resource, the NFVO shall return a "405 Method Not Allowed" response as defined in clause 6.4 of ETSI GS NFV-SOL 013 [16].

### 9.4.4b.3.5 DELETE

This method is not supported. When this method is requested on this resource, the NFVO shall return a "405 Method Not Allowed" response as defined in clause 6.4 of ETSI GS NFV-SOL 013 [16].

# 9.4.5 Resource: VNF package content

# 9.4.5.1 Description

This resource represents the content of VNF package identified by the VNF package identifier allocated by the NFVO. The API consumer can use this resource to fetch and to upload the content of the VNF package.

# 9.4.5.2 Resource definition

The resource URI is:

### {apiRoot}/vnfpkgm/{apiMajorVersion}/vnf\_packages/{vnfPkgId}/package\_content

This resource shall support the resource URI variables defined in Table 9.4.5.2-1.

Table 9.4.5.2-1: Resource URI variables for this resource

| Name                                                                                                    | Definition                                                                        |  |  |
|----------------------------------------------------------------------------------------------------|-----------------------------------------------------------------------------------|--|--|
| apiRoot                                                                                                    | See clause 4.1 of ETSI GS NFV-SOL 013 [16].                                       |  |  |
| apiMajorVersion                                                                                                    | See clause 9.1a.                                                                  |  |  |
| vnfPkgld                                                                                                    | Identifier of the VNF package. The identifier is allocated by the NFVO. See note. |  |  |
| NOTE: This identifier can be retrieved from the "vnfPkgld" attribute in the VnfPackageOnboardingNotification or VnfPackageChangeNotification. |                                                                                   |  |  |

### 9.4.5.3 Resource methods

#### 9.4.5.3.1 POST

This method is not supported. When this method is requested on this resource, the NFVO shall return a "405 Method Not Allowed" response as defined in clause 6.4 of ETSI GS NFV-SOL 013 [16].

### 9.4.5.3.2 GET

The GET method fetches the content of a VNF package identified by the VNF package identifier allocated by the NFVO.

The content of the package is provided as onboarded, i.e. depending on the security option used, the CSAR or the CSAR wrapped in a ZIP archive together with an external signature is returned, as defined in clause 5.1 of ETSI GS NFV-SOL 004 [5].

NOTE: Information about the applicable security option can be obtained by evaluating the "packageSecurityOption" attribute in the "VnfPkgInfo" structure.

This method shall follow the provisions specified in the Tables 9.4.5.3.2-1 and 9.4.5.3.2-2 for URI query parameters, request and response data structures, and response codes.

Table 9.4.5.3.2-1: URI query parameters supported by the GET method on this resource

| Name           | Cardinality | Description |
|----------------|-------------|-------------|
| none supported |             |             |

Table 9.4.5.3.2-2: Details of the GET request/response on this resource

|               | Data type      | Cardinality                  |                                                                                                    | Description                                                                                                    |  |
|---------------|----------------|------------------------------|----------------------------------------------------------------------------------------------------|----------------------------------------------------------------------------------------------------|--|
| Request body  | n/a            |                              | range of byte                                                                                                    | may contain a "Range" HTTP header to obtain single as from the VNF package file. This can be used to aborted transmission.                                                                              |  |
|               |                |                              | If the Range header is present in the request and the NFVO does not support responding to range requests with a 206 response, it shall return a 200 OK response instead as defined below. |                                                                                                    |  |
|               | Data type      | Cardinality                  | Response Codes                                                                                                    | Description                                                                                                    |  |
|               | n/a            | 1                            | 200 OK                                                                                                    | Shall be returned when the whole content of the VNF package file has been read successfully.                                                                                                    |  |
|               |                |                              |                                                                                                    | The response body shall include a copy of the VNF package file.                                                                                                    |  |
|               |                |                              |                                                                                                    | The "Content-Type" HTTP header shall be set according to the type of the file, i.e. to "application/zip" for a VNF Package as defined in ETSI GS NFV-SOL 004 [5].                                       |  |
|               | n/a            | 1                            | 206 Partial<br>Content                                                                                                    | If the NFVO supports range requests, this response shall be returned when a single consecutive byte range from the content of the VNF package file has been read successfully according to the request. |  |
|               |                |                              |                                                                                                    | The response body shall contain the requested part of the VNF package file.                                                                                                    |  |
|               |                |                              |                                                                                                    | The "Content-Range" HTTP header shall be provided according to IETF RFC 7233 [10].                                                                                                    |  |
| Response body |                |                              |                                                                                                    | The "Content-Type" HTTP header shall be set as defined above for the "200 OK" response.                                                                                                    |  |
|               | ProblemDetails | 1                            | 409 Conflict                                                                                                    | Shall be returned upon the following error: The operation cannot be executed currently, due to a conflict with the state of the resource.                                                               |  |
|               |                |                              |                                                                                                    | Typically, this is due to the fact that "onboardingState" of the VNF package has a value different from "ONBOARDED".                                                                                    |  |
|               |                |                              |                                                                                                    | The response body shall contain a ProblemDetails structure, in which the "detail" attribute shall convey more information about the error.                                                              |  |
|               | ProblemDetails | 01                           | 416 Range<br>Not<br>Satisfiable                                                                                                    | Shall be returned upon the following error: The byte range passed in the "Range" header did not match any available byte range in the VNF package file (e.g. "access after end of file").               |  |
|               |                |                              |                                                                                                    | The response body may contain a ProblemDetails structure.                                                                                                    |  |
|               | ProblemDetails | See<br>clause 6.4 of<br>[16] | 4xx/5xx                                                                                                    | In addition to the response codes defined above, any common error response code as defined in clause 6.4 of ETSI GS NFV-SOL 013 [16] may be returned.                                                   |  |

# 9.4.5.3.3 PUT

The PUT method uploads the content of a VNF package.

This method shall follow the provisions specified in the Tables 9.4.5.3.3-1 and 9.4.5.3.3-2 for URI query parameters, request and response data structures, and response codes.

Upon start of the upload of the package, the NFVO shall set the "onboardingState" attribute in the "VnfPkgInfo" structure to "UPLOADING". Upon successful upload of the package, if the package references external artifacts, the NFVO shall obtain the external artifacts. Subsequently, upon success, the NFVO shall set that attribute to "PROCESSING" and shall process the package, which shall include checking package consistency. Upon successful processing, the NFVO shall set the "onboardingState" attribute to "ONBOARDED". If an error occurs during uploading the package, downloading the external artifacts or processing the package, the NFVO shall set the "onboardingState" attribute to "ERROR" and shall populate the "onboardingFailureDetails" attribute in "VnfPkgInfo".

Table 9.4.5.3.3-1: URI query parameters supported by the PUT method on this resource

| Name           | Cardinality | Description |
|----------------|-------------|-------------|
| none supported |             |             |

Table 9.4.5.3.3-2: Details of the PUT request/response on this resource

|                  | Data type      | Cardinality                  |                                                                                                    | Description                                                                                                    |  |  |
|------------------|----------------|------------------------------|----------------------------------------------------------------------------------------------------|----------------------------------------------------------------------------------------------------|--|--|
| Request          | n/a            | 1                            | The payload package.                                                                                                    | The payload body contains a ZIP file that represents the VNF package.                                                                                                    |  |  |
| body             |                |                              | The "Content-Type" HTTP header shall be set according to the type of the file, i.e. to "application/zip" for a VNF Package as defined in ETSI GS NFV-SOL 004 [5]. |                                                                                                    |  |  |
|                  | Data type      | Cardinality                  | Response<br>Codes                                                                                                    | Description                                                                                                    |  |  |
|                  | n/a            |                              | 202<br>Accepted                                                                                                    | Shall be returned when the VNF package has been accepted for uploading, but the processing has not been completed. It is expected to take some time for processing.                                                                                                    |  |  |
| Response<br>body | ProblemDetails | 1                            | 409 Conflict                                                                                                    | The response body shall be empty. See note.  Shall be returned upon the following error: The operation cannot be executed currently, due to a conflict with the state of the resource.  Typically, this is due to the fact that the onboarding state of the VNF package resource is not "CREATED" or "ERROR".  The response body shall contain a ProblemDetails |  |  |
|                  | ProblemDetails | See<br>clause 6.4 of<br>[16] | 4xx/5xx                                                                                                    | structure, in which the "detail" attribute shall convey more information about the error.  In addition to the response codes defined above, any common error response code as defined in clause 6.4 of ETSI GS NFV-SOL 013 [16] may be returned.                                                                                                    |  |  |

NOTE: The API consumer can track the uploading progress by receiving the "VnfPackageOnBoardingNotification from the NFVO or by reading the status of the individual VNF package resource using the GET method.

#### 9.4.5.3.4 PATCH

This method is not supported. When this method is requested on this resource, the NFVO shall return a "405 Method Not Allowed" response as defined in clause 6.4 of ETSI GS NFV-SOL 013 [16].

#### 9.4.5.3.5 DELETE

This method is not supported. When this method is requested on this resource, the NFVO shall return a "405 Method Not Allowed" response as defined in clause 6.4 of ETSI GS NFV-SOL 013 [16].

# 9.4.5a Resource: VNF package artifacts

# 9.4.5a.1 Description

This resource represents the artifacts contained in a VNF package. The API consumer can use this resource to bulk-fetch the artifacts.

Optional filters allow to restrict the set of artifacts included in the resource representation. In the present version of the present document, image artifacts are excluded from the representation of this resource.

### 9.4.5a.2 Resource definition

The possible resource URI is:

### {apiRoot}/vnfpkgm/{apiMajorVersion}/vnf\_packages/{vnfPkgId}/artifacts

This resource shall support the resource URI variables defined in Table 9.4.5a.2-1.

Table 9.4.5a.2-1: Resource URI variables for this resource

| Name Definition                                                                                                 |                                                                                   |  |  |
|----------------------------------------------------------------------------------------------------|-----------------------------------------------------------------------------------|--|--|
| apiRoot                                                                                                    | See clause 4.1 of ETSI GS NFV-SOL 013 [16].                                       |  |  |
| apiMajorVersion                                                                                                 | See clause 9.1a.                                                                  |  |  |
| vnfPkgld                                                                                                    | Identifier of the VNF package. The identifier is allocated by the NFVO. See note. |  |  |
| NOTE: This identifier can be retrieved from the "vnfPkgld" attribute in the VnfPackageOnboardingNotification or |                                                                                   |  |  |
| VnfPackageChangeNotification.                                                                                   |                                                                                   |  |  |

## 9.4.5a.3 Resource methods

#### 9.4.5a.3.1 POST

This method is not supported. When this method is requested on this resource, the NFVO shall return a "405 Method Not Allowed" response as defined in clause 6.4 of ETSI GS NFV-SOL 013 [16].

#### 9.4.5a.3.2 GET

The GET method shall return an archive that contains a set of artifacts according to the provisions for inclusion/exclusion defined below, embedded in a directory structure being the same as in the VNF package.

The criteria for exclusion/inclusion of an artifact in the archive are defined as follows:

- Artifacts that are software images shall be excluded from the archive.
- Artifacts that are external to the VNF package shall be excluded from the archive.
- All additional artifacts included in the VNF package that are MANO artifacts shall be included in the archive, unless the URI query parameter "exclude\_all\_mano\_artifacts" has been provided, in which case such artifacts shall be excluded.
- All additional artifacts included in the VNF package that are non-MANO artifacts shall be included in the archive, unless:
  - the URI query parameter "exclude\_all\_non\_mano\_artifacts" has been provided, in which case such artifacts shall be excluded;
  - the URI query parameter "select\_non\_mano\_artifact\_sets" has been provided and is supported by the NFVO, in which case only those non-MANO artifacts shall be included whose non-MANO artifact set identifier matches one of the values of the query parameter.

Package metadata such as manifest file or VNFD shall not be included in the archive.

This method shall follow the provisions specified in the Tables 9.4.5a.3.2-1 and 9.4.5a.3.2-2 for URI query parameters, request and response data structures, and response codes.

Table 9.4.5a.3.2-1: URI query parameters supported by the GET method on this resource

| Name                           | Cardinality | Description                                                                                                    |
|--------------------------------|-------------|----------------------------------------------------------------------------------------------------|
| exclude_all_mano_artifacts     | 01          | Flag (i.e. parameter without value) that instructs the NFVO to exclude the set of additional MANO artifacts (i.e. those that are not images) from the response payload body.  The NFVO shall support this parameter. The VNFM may supply this parameter.                                                                                                    |
| exclude_all_non_mano_artifacts | 01          | Flag (i.e. parameter without value) that instructs the NFVO to exclude the set of non-MANO artifacts from the response payload body.  The NFVO shall support this parameter. The VNFM may supply this parameter.                                                                                                    |
| select_non_mano_artifact_sets  | 01          | Comma-separated list of non-MANO artifact set identifiers for which the artifacts are to be included in the response body.  The NFVO should support this parameter. If the NFVO does not support this parameter, it shall ignore it, i.e. provide a response as if no parameter was provided. The VNFM may supply this parameter.                                                                                                    |
| include_signatures             | 01          | If this parameter is provided, the NFVO shall include in the ZIP archive the individual signatures and, if provided, related certificates for the included artifacts, in the format in which they are provided in the VNF package.  If this parameter is not given, the NFVO shall only provide copies of the artifact files.  This URI query parameter is a flag, i.e. it shall have no value. The NFVO shall support this parameter. |

Table 9.4.5a.3.2-2: Details of the GET request/response on this resource

|              | Data type | Cardinality | Description                                                                                                    |
|--------------|-----------|-------------|----------------------------------------------------------------------------------------------------|
|              | n/a       |             | The "Accept" HTTP header shall be set to "application/zip".                                                                                                    |
| Request body |           |             | The request may contain a "Range" HTTP header to obtain single range of bytes from the archive containing the artifacts. This can be used to continue an aborted transmission.              |
|              |           |             | If the "Range" header is present in the request and the NFVO does not support responding to range requests with a 206 response, it shall return a 200 OK response instead as defined below. |

|                  | Data type      | Cardinality            | Response Codes  | Description                                                                                                    |
|------------------|----------------|------------------------|-----------------|----------------------------------------------------------------------------------------------------|
|                  | n/a            | 1                      |                 | Shall be returned when the whole content of the archive containing the artifact files has been read successfully.  The payload body shall be a ZIP archive containing the requested set of artifacts selected according to the provisions specified above in this clause, and, if the flag "include_signatures" was provided in the related request, the applicable signature files and, if available, the separate certificate files from the VNF package.                                                                                                    |
|                  |                |                        |                 | The "Content-Type" HTTP header shall be set to "application/zip".                                                                                                    |
|                  | n/a            | 1                      | Content         | If the NFVO supports range requests, this response shall be returned when a single consecutive byte range from the content of the archive that would have been returned in a "200 OK" response has been read successfully according to the request.  The response body shall contain the requested part of the archive.  The "Content-Type" HTTP header shall be set to "application/zip".  The "Content-Range" HTTP header shall be provided                                                                                                    |
|                  | ProblemDetails | 1                      | 400 Bad         | according to IETF RFC 7233 [10]. Shall be returned upon the following error: Invalid URI                                                                                                    |
| Response<br>body | Froblembetalis |                        | Request         | query parameters, including the following situations:  - "exclude_all_non_mano_artifacts" and     "select_non_mano_artifacts are both     present in the request;  - "exclude_all_non_mano_artifacts" and     "exclude_all_mano_artifacts" are both     present in the request;  - one or more of the values provided in     "select_non_mano_artifact_sets" are not     defined in the manifest of the VNF package.  The response body shall contain a ProblemDetails structure, in which the "detail" attribute should convey more information about the error. |
|                  | ProblemDetails | 1                      | 409<br>Conflict | Shall be returned upon the following error: The operation cannot be executed currently, due to a conflict with the state of the resource.  Typically, this is due to the fact that "onboardingState" of the VNF package has a value different from "ONBOARDED".  The response body shall contain a ProblemDetails structure, in which the "detail" attribute shall convey more information about the error.                                                                                                    |
|                  | ProblemDetails | 01                     |                 | Shall be returned upon the following error: The byte range passed in the "Range" header did not match any available byte range in the archive file (e.g. "access after end of file").  The response body may contain a ProblemDetails structure.                                                                                                    |
|                  | ProblemDetails | See clause 6.4 of [16] | 4xx/5xx         | In addition to the response codes defined above, any common error response code as defined in clause 6.4 of ETSI GS NFV-SOL 013 [16] may be returned.                                                                                                    |

### 9.4.5a.3.3 PUT

This method is not supported. When this method is requested on this resource, the NFVO shall return a "405 Method Not Allowed" response as defined in clause 6.4 of ETSI GS NFV-SOL 013 [16].

#### 9.4.5a.3.4 PATCH

This method is not supported. When this method is requested on this resource, the NFVO shall return a "405 Method Not Allowed" response as defined in clause 6.4 of ETSI GS NFV-SOL 013 [16].

#### 9.4.5a.3.5 DELETE

This method is not supported. When this method is requested on this resource, the NFVO shall return a "405 Method Not Allowed" response as defined in clause 6.4 of ETSI GS NFV-SOL 013 [16].

# 9.4.6 Resource: Upload VNF package from URI task

# 9.4.6.1 Description

This task resource represents the "Upload VNF package from URI" operation. The API consumer can use this resource to request the uploading of a VNF package by providing address information to the NFVO for retrieving the content of the VNF package.

#### 9.4.6.2 Resource definition

The resource URI is:

{apiRoot}/vnfpkgm/{apiMajorVersion}/vnf\_packages/{vnfPkgId}/package\_content/upload\_from\_uri

This resource shall support the resource URI variables defined in Table 9.4.6.2-1.

Table 9.4.6.2-1: Resource URI variables for this resource

| Name                                                              | Definition                                                                                  |  |  |  |
|-------------------------------------------------------------------|---------------------------------------------------------------------------------------------|--|--|--|
| apiRoot                                                           | See clause 4.1 of ETSI GS NFV-SOL 013 [16].                                                 |  |  |  |
| apiMajorVersion                                                   | See clause 9.1a.                                                                            |  |  |  |
| vnfPkgld                                                          | Identifier of the VNF package. The identifier is allocated by the NFVO. See note.           |  |  |  |
| NOTE: This identifier                                             | can be retrieved from the resource referenced by the "Location" HTTP header in the response |  |  |  |
| to a POST request creating a new Individual VNF package resource. |                                                                                             |  |  |  |

# 9.4.6.3 Resource methods

#### 9.4.6.3.1 POST

The POST method provides the information for the NFVO to get the content of a VNF package.

This method shall follow the provisions specified in the Tables 9.4.6.3.1-1 and 9.4.6.3.1-2 for URI query parameters, request and response data structures, and response codes.

Upon start of obtaining the package, the NFVO shall set the "onboardingState" attribute in the "VnfPkgInfo" structure to "UPLOADING". Upon successfully obtaining the package, if the package references external artifacts, the NFVO shall obtain the external artifacts. Subsequently, upon success, the NFVO shall set that attribute to "PROCESSING" and shall process the package, which shall include checking package consistency. Upon successful processing, the NFVO shall set the "onboardingState" attribute to "ONBOARDED". If an error occurs during obtaining the package, downloading the external artifacts or processing the package, the NFVO shall set the "onboardingState" attribute to "ERROR" and shall populate the "onboardingFailureDetails" attribute in "VnfPkgInfo".

Table 9.4.6.3.1-1: URI query parameters supported by the POST method on this resource

| Name           | Cardinality | Description |
|----------------|-------------|-------------|
| none supported |             |             |

Table 9.4.6.3.1-2: Details of the POST request/response on this resource

| Request       | Data type                                                                                                    | Cardinality   |                                                           | Description                                       |  |  |
|---------------|----------------------------------------------------------------------------------------------------|---------------|-----------------------------------------------------------|---------------------------------------------------|--|--|
| body          | UploadVnfPkgFromUri                                                                                                    | 1             |                                                           | ody contains the address information based on     |  |  |
| body          | Request                                                                                                    |               | which the NFVO can obtain the content of the VNF package. |                                                   |  |  |
|               | Data type                                                                                                    | Cardinality   | Response                                                  | Description                                       |  |  |
|               |                                                                                                    |               | Codes                                                     |                                                   |  |  |
|               | n/a                                                                                                    |               | 202 Accepted                                              | Shall be returned when the information about the  |  |  |
|               |                                                                                                    |               |                                                           | VNF package has been received successfully, but   |  |  |
|               |                                                                                                    |               |                                                           | the on-boarding has not been completed. It is     |  |  |
|               |                                                                                                    |               |                                                           | expected to take some time for processing.        |  |  |
|               |                                                                                                    |               |                                                           | The response body shall be empty. See note.       |  |  |
|               | ProblemDetails                                                                                                    | 1             | 409 Conflict                                              | Shall be returned upon the following error: The   |  |  |
|               |                                                                                                    |               |                                                           | operation cannot be executed currently, due to a  |  |  |
| Pasnansa      |                                                                                                    |               |                                                           | conflict with the state of the resource.          |  |  |
| Response body |                                                                                                    |               |                                                           | Typically, this is due to the fact that the on-   |  |  |
|               |                                                                                                    |               |                                                           | boarding state of the VNF package resource is     |  |  |
|               |                                                                                                    |               |                                                           | not "CREATED" or "ERROR".                         |  |  |
|               |                                                                                                    |               |                                                           | The response body shall contain a                 |  |  |
|               |                                                                                                    |               |                                                           | ProblemDetails structure, in which the "detail"   |  |  |
|               |                                                                                                    |               |                                                           | attribute shall convey more information about the |  |  |
|               |                                                                                                    |               |                                                           | error.                                            |  |  |
|               | ProblemDetails                                                                                                    | See           | 4xx/5xx                                                   | In addition to the response codes defined above,  |  |  |
|               |                                                                                                    | clause 6.4 of |                                                           | any common error response code as defined in      |  |  |
|               |                                                                                                    | [16]          |                                                           | clause 6.4 of ETSI GS NFV-SOL 013 [16] may be     |  |  |
|               |                                                                                                    | l             |                                                           | returned.                                         |  |  |
|               | NOTE: The API consumer can track the uploading progress by receiving the "VnfPackageOnBoardingNotification" from the NFVO or by reading the status of the individual on-boarded VNF package resource using the GET |               |                                                           |                                                   |  |  |

from the NFVO or by reading the status of the individual on-boarded VNF package resource using the GET method.

#### 9.4.6.3.2 **GET**

This method is not supported. When this method is requested on this resource, the NFVO shall return a "405 Method Not Allowed" response as defined in clause 6.4 of ETSI GS NFV-SOL 013 [16].

#### **PUT** 9.4.6.3.3

This method is not supported. When this method is requested on this resource, the NFVO shall return a "405 Method Not Allowed" response as defined in clause 6.4 of ETSI GS NFV-SOL 013 [16].

#### 9.4.6.3.4 **PATCH**

This method is not supported. When this method is requested on this resource, the NFVO shall return a "405 Method Not Allowed" response as defined in clause 6.4 of ETSI GS NFV-SOL 013 [16].

#### 9.4.6.3.5 **DELETE**

This method is not supported. When this method is requested on this resource, the NFVO shall return a "405 Method Not Allowed" response as defined in clause 6.4 of ETSI GS NFV-SOL 013 [16].

# 9.4.7 Resource: Individual VNF package artifact

# 9.4.7.1 Description

This resource represents an individual artifact contained in a VNF package. The API consumer can use this resource to fetch the content of the artifact.

# 9.4.7.2 Resource definition

The resource URI is:

### {apiRoot}/vnfpkgm/{apiMajorVersion}/vnf\_packages/{vnfPkgId}/artifacts/{artifactPath}

This resource shall support the resource URI variables defined in Table 9.4.7.2-1.

Table 9.4.7.2-1: Resource URI variables for this resource

| Name            |    | Definition                                                                                                    |  |  |  |  |
|-----------------|----|----------------------------------------------------------------------------------------------------|--|--|--|--|
| apiRoot         |    | See clause 4.1 of ETSI GS NFV-SOL 013 [16].                                                                                                    |  |  |  |  |
| apiMajorVersion |    | See clause 9.1a.                                                                                                    |  |  |  |  |
| vnfPkgld        |    | Identifier of the VNF package. The identifier is allocated by the NFVO. See note 1.                                                                                                    |  |  |  |  |
| artifactPa      | th | For an artifact contained as a file in the VNF package, this variable shall contain a sequence of one or path segments representing the path of the artifact within the VNF package, relative to the root of the package. See note 3. |  |  |  |  |
|                 |    | EXAMPLE: foo/bar/m%40ster.sh                                                                                                    |  |  |  |  |
|                 |    | For an external artifact represented as a URI in the VNF package manifest, this variable shall contain a sequence of one or more path segments as synthesized by the NFVO (see clause 9.5.3.3), representing this artifact.           |  |  |  |  |
|                 |    | See note 2 and note 3.                                                                                                    |  |  |  |  |
| NOTE 1:         |    | This identifier can be retrieved from the "vnfPkgId" attribute in the VnfPackageOnboardingNotification or<br>VnfPackageChangeNotification.                                                                                            |  |  |  |  |
|                 |    | r can be retrieved from the "artifactPath" attribute of the applicable "additionalArtifacts" entry in ne response to a GET request querying the "Individual VNF package" or the "VNF packages"                                        |  |  |  |  |
| these segmen    |    | e path segments are allowed to be contained in this variable, the "/" character that separates nts is not percent-encoded. Each individual segment is percent-encoded if necessary as use 4.1 of ETSI GS NFV-SOL 013 [16].            |  |  |  |  |

# 9.4.7.3 Resource methods

### 9.4.7.3.1 POST

This method is not supported. When this method is requested on this resource, the NFVO shall return a "405 Method Not Allowed" response as defined in clause 6.4 of ETSI GS NFV-SOL 013 [16].

### 9.4.7.3.2 GET

The GET method fetches the content of an artifact within a VNF package.

This method shall follow the provisions specified in the Tables 9.4.7.3.2-1 and 9.4.7.3.2-2 for URI query parameters, request and response data structures, and response codes.

Table 9.4.7.3.2-1: URI query parameters supported by the GET method on this resource

| Name               | Cardinality | Description                                                                                                    |
|--------------------|-------------|----------------------------------------------------------------------------------------------------|
| include_signatures | 01          | If this parameter is provided, the NFVO shall return the artifact and related security information (such as signature and optional certificate) in a ZIP archive. |
|                    |             | If this parameter is not given, the NFVO shall provide only a copy of the artifact file.                                                                          |
|                    |             | This URI query parameter is a flag, i.e. it shall have no value.                                                                                                  |
|                    |             | The NFVO shall support this parameter.                                                                                                    |

Table 9.4.7.3.2-2: Details of the GET request/response on this resource

| Data type | Cardinality   |                                                                                                    | Description                                                                                                    |  |
|-----------|---------------|----------------------------------------------------------------------------------------------------|----------------------------------------------------------------------------------------------------|--|
| n/a       |               | The request may contain a "Range" HTTP header to obtain single range of bytes from an artifact file. This can be used to continue an aborted transmission.                                |                                                                                                    |  |
|           |               | If the Range header is present in the request and the NFVO does not support responding to range requests with a 206 response, it shall return a 200 OK response instead as defined below. |                                                                                                    |  |
| Data type | Cardinality   | Response<br>Codes                                                                                                    | Description                                                                                                    |  |
| n/a       | 1             | 200 OK                                                                                                    | Shall be returned when the whole content of the artifact file has been read successfully.                                                                                                    |  |
|           |               |                                                                                                    | If the "include_signatures" request URI parameter was not provided in the related request, the payload body shall contain a copy of the artifact file from the VNF package, as defined by ETSI GS NFV-SOL 004 [5], and the "Content-Type" HTTP header shall be set according to the content type of the artifact file. If the artifact is encrypted, the header shall be set to the value "application/cms" (IETF RFC 7193 [17]). If the content type cannot be determined, the header shall be set to the value "application/octet-stream".  If the "include_signatures" request URI parameter was provided in the related request, the "Content-Type" HTTP header shall be set to "application/zip" and the payload body shall contain a ZIP archive which includes:  - a copy of the artifact file from the VNF package, as defined by ETSI GS NFV-SOL 004 [5];  - the related security information (individual signature file and optional related |  |
| n/a       | 1             | 206 Partial<br>Content                                                                                                    | individual certificate file).  If the NFVO supports range requests and the "include_signatures" request URI parameter was not present in the related request, this response shall be returned when a single consecutive byte range from the content of the artifact file has been read successfully according to the request.                                                                                                    |  |
|           |               |                                                                                                    | The response body shall contain the requested part of the artifact file from the VNF package, as defined by ETSI GS NFV-SOL 004 [5].  The "Content-Type" HTTP header shall be set according to the content type of the artifact file. If the content type cannot be determined, the header shall be set to the value "application/octet-stream".                                                                                                    |  |
|           | Data type n/a | Data type Cardinality n/a 1                                                                                                    | n/a  The request range of byte an aborted to lif the Range not support reshall return a Response Codes  n/a  1 200 OK  n/a  1 206 Partial                                                                                                    |  |

| Proble  | mDetails | 01                           | 406 Not<br>Acceptable           | If the related request contained an "Accept" header not compatible with the Content type "application/zip" but the "include_signatures" flag was provided, the NFVO shall respond with this response code.  The "ProblemDetails" structure may be included with the "detail" attribute providing more information about the error.                                                                          |
|---------|----------|------------------------------|---------------------------------|----------------------------------------------------------------------------------------------------|
| Problei | mDetails | 1                            | 409 Conflict                    | Shall be returned upon the following error: The operation cannot be executed currently, due to a conflict with the state of the resource.  Typically, this is due to the fact that "onboardingState" of the VNF package has a value different from "ONBOARDED".  The response body shall contain a ProblemDetails structure, in which the "detail" attribute shall convey more information about the error. |
| Proble  | mDetails | 01                           | 416 Range<br>Not<br>Satisfiable | Shall be returned upon the following error: The byte range passed in the "Range" header did not match any available byte range in the artifact file (e.g. "access after end of file").  The response body may contain a ProblemDetails structure.                                                                                                    |
| Problei | mDetails | See<br>clause 6.4 of<br>[16] | 4xx/5xx                         | In addition to the response codes defined above, any common error response code as defined in clause 6.4 of ETSI GS NFV-SOL 013 [16] may be returned.                                                                                                    |

#### 9.4.7.3.3 PUT

This method is not supported. When this method is requested on this resource, the NFVO shall return a "405 Method Not Allowed" response as defined in clause 6.4 of ETSI GS NFV-SOL 013 [16].

#### 9.4.7.3.4 PATCH

This method is not supported. When this method is requested on this resource, the NFVO shall return a "405 Method Not Allowed" response as defined in clause 6.4 of ETSI GS NFV-SOL 013 [16].

#### 9.4.7.3.5 DELETE

This method is not supported. When this method is requested on this resource, the NFVO shall return a "405 Method Not Allowed" response as defined in clause 6.4 of ETSI GS NFV-SOL 013 [16].

#### 9.4.8 Resource: Subscriptions

#### 9.4.8.1 Description

This resource represents subscriptions. The API consumer can use this resource to subscribe to notifications related to the VNF package management, and to query its subscriptions.

#### 9.4.8.2 Resource definition

The resource URI is:

#### {apiRoot}/vnfpkgm/{apiMajorVersion}/subscriptions

This resource shall support the resource URI variables defined in Table 9.4.8.2-1.

Table 9.4.8.2-1: Resource URI variables for this resource

| Name            | Definition                                  |
|-----------------|---------------------------------------------|
| apiRoot         | See clause 4.1 of ETSI GS NFV-SOL 013 [16]. |
| apiMajorVersion | See clause 9.1a.                            |

#### 9.4.8.3 Resource methods

#### 9.4.8.3.1 POST

The POST method creates a new subscription.

This method shall follow the provisions specified in the Tables 9.4.8.3.1-1 and 9.4.8.3.1-2 for URI query parameters, request and response data structures, and response codes.

As the result of successfully executing this method, a new "Individual subscription" resource shall exist as defined in clause 9.4.9. This method shall not trigger any notification.

Creation of two subscription resources with the same callback URI and the same filter can result in performance degradation and will provide duplicates of notifications to the OSS, and might make sense only in very rare use cases. Consequently, the NFVO may either allow creating a subscription resource if another subscription resource with the same filter and callback URI already exists (in which case it shall return the "201 Created" response code), or may decide to not create a duplicate subscription resource (in which case it shall return a "303 See Other" response code referencing the existing subscription resource with the same filter and callback URI).

Table 9.4.8.3.1-1: URI query parameters supported by the POST method on this resource

| Name           | Cardinality | Description |
|----------------|-------------|-------------|
| none supported |             |             |

Table 9.4.8.3.1-2: Details of the POST request/response on this resource

| Request  | Data type               | Cardinality                  |                                            | Description                                                                                                    |
|----------|-------------------------|------------------------------|--------------------------------------------|----------------------------------------------------------------------------------------------------|
| body     | PkgmSubscriptionRequest | 1                            | Details of the subscription to be created. |                                                                                                    |
|          | Data type               | Cardinality                  | Response<br>Codes                          | Description                                                                                                    |
|          | PkgmSubscription        | 1                            | 201<br>Created                             | Shall be returned when the subscription has been created successfully.                                                                                                    |
|          |                         |                              |                                            | The response body shall contain a representation of the created "Individual subscription" resource.                                                                                                    |
|          |                         |                              |                                            | The HTTP response shall include a "Location" HTTP header that points to the created subscription resource.                                                                                                    |
|          | n/a                     |                              | 303<br>See Other                           | Shall be returned when a subscription with the same callback URI and the same filter already exits and the policy of the NFVO is to not create redundant subscriptions.                                                                                                    |
|          |                         |                              |                                            | The HTTP response shall include a "Location" HTTP header that contains the resource URI of the existing "Individual subscription" resource.                                                                                                    |
| Response |                         |                              |                                            | The response body shall be empty.                                                                                                    |
| body     | ProblemDetails          | 1                            | Unprocess<br>able Entity                   | Shall be returned upon the following error: The content type of the payload body is supported and the payload body of a request contains syntactically correct data but the data cannot be processed.                                                                                                    |
|          |                         |                              |                                            | The general cause for this error and its handling is specified in clause 6.4 of ETSI GS NFV-SOL 013 [16], including rules for the presence of the response body.                                                                                                    |
|          |                         |                              |                                            | Specifically in case of this resource, the response code 422 shall also be returned if the NFVO has tested the Notification endpoint as described in clause 9.4.10.3.2 and the test has failed. In this case, the "detail" attribute in the "ProblemDetails" structure shall convey more information about the error. |
|          | ProblemDetails          | See<br>clause 6.4<br>of [16] | 4xx/5xx                                    | In addition to the response codes defined above, any common error response code as defined in clause 6.4 of ETSI GS NFV-SOL 013 [16] may be returned.                                                                                                    |

#### 9.4.8.3.2 GET

The GET method queries the list of active subscriptions of the functional block that invokes the method. It can be used e.g. for resynchronization after error situations.

This method shall follow the provisions specified in the Tables 9.4.8.3.2-1 and 9.4.8.3.2-2 for URI query parameters, request and response data structures, and response codes.

Table 9.4.8.3.2-1: URI query parameters supported by the GET method on this resource

| Name                   | Cardinality | Description                                                                                                    |
|------------------------|-------------|----------------------------------------------------------------------------------------------------|
| filter                 | 01          | Attribute-based filtering expression according to clause 5.2 of ETSI GS NFV-SOL 013 [16].                                                                                                    |
|                        |             | The NFVO shall support receiving this filtering parameter as part of the URI query string. The OSS/BSS may supply this filtering parameter.                                                               |
|                        |             | All attribute names that appear in the PkgmSubscription and in data types referenced from it shall be supported by the NFVO in the filtering expression.                                                  |
| nextpage_opaque_marker |             | Marker to obtain the next page of a paged response. Shall be supported by the NFVO if the NFVO supports alternative 2 (paging) according to clause 5.4.2.1 of ETSI GS NFV-SOL 013 [16] for this resource. |

Table 9.4.8.3.2-2: Details of the GET request/response on this resource

| Request       | Data type        | Cardinality                  |                    | Description                                                                                                    |
|---------------|------------------|------------------------------|--------------------|----------------------------------------------------------------------------------------------------|
| body          | n/a              |                              |                    |                                                                                                    |
|               | Data type        | Cardinality                  | Response Codes     | Description                                                                                                    |
|               | PkgmSubscription | 0N                           | 200 OK             | Shall be returned when the list of subscriptions has been queried successfully.                                                                                                    |
|               |                  |                              |                    | The response body shall contain in an array the representations of all active subscriptions of the functional block that invokes the method, i.e. zero or more representations of VNF package management subscriptions, as defined in clause 9.5.2.7. |
|               |                  |                              |                    | If the "filter" URI parameter was supplied in the request, the data in the response body shall have been transformed according to the rules specified in clause 5.2.2 of ETSI GS NFV-SOL 013 [16].                                                    |
| Response body |                  |                              |                    | If the NFVO supports alternative 2 (paging) according to clause 5.4.2.1 of ETSI GS NFV-SOL 013 [16] for this resource, inclusion of the Link HTTP header in this response shall follow the provisions in clause 5.4.2.3 of ETSI GS NFV-SOL 013 [16].  |
|               | ProblemDetails   | 1                            | 400 Bad<br>Request | Shall be returned upon the following error: Invalid attribute-based filtering expression.                                                                                                    |
|               |                  |                              |                    | The response body shall contain a ProblemDetails structure, in which the "detail" attribute should convey more information about the error.                                                                                                    |
|               | ProblemDetails   | 1                            | 400 Bad<br>Request | Shall be returned upon the following error: Response too big.                                                                                                    |
|               |                  |                              |                    | If the NFVO supports alternative 1 (error) according to clause 5.4.2.1 of ETSI GS NFV-SOL 013 [16] for this resource, this error response shall follow the provisions in clause 5.4.2.2 of ETSI GS NFV-SOL 013 [16].                                  |
|               | ProblemDetails   | See<br>clause 6.4 of<br>[16] | 4xx/5xx            | In addition to the response codes defined above, any common error response code as defined in clause 6.4 of ETSI GS NFV-SOL 013 [16] may be returned.                                                                                                 |

#### 9.4.8.3.3 PUT

This method is not supported. When this method is requested on this resource, the NFVO shall return a "405 Method Not Allowed" response as defined in clause 6.4 of ETSI GS NFV-SOL 013 [16].

#### 9.4.8.3.4 PATCH

This method is not supported. When this method is requested on this resource, the NFVO shall return a "405 Method Not Allowed" response as defined in clause 6.4 of ETSI GS NFV-SOL 013 [16].

#### 9.4.8.3.5 DELETE

This method is not supported. When this method is requested on this resource, the NFVO shall return a "405 Method Not Allowed" response as defined in clause 6.4 of ETSI GS NFV-SOL 013 [16].

#### 9.4.9 Resource: Individual subscription

#### 9.4.9.1 Description

This resource represents an individual subscription. The API consumer can use this resource to read and to terminate a subscription to notifications related to the VNF package management.

#### 9.4.9.2 Resource definition

The resource URI is:

#### {apiRoot}/vnfpkgm/{apiMajorVersion}/subscriptions/{subscriptionId}

This resource shall support the resource URI variables defined in Table 9.4.9.2-1.

Table 9.4.9.2-1: Resource URI variables for this resource

| Name                                                                                                    | Definition                                                                                    |
|----------------------------------------------------------------------------------------------------|-----------------------------------------------------------------------------------------------|
| apiRoot                                                                                                    | See clause 4.1 of ETSI GS NFV-SOL 013 [16].                                                   |
| apiMajorVersion                                                                                                 | See clause 9.1a.                                                                              |
| subscriptionId                                                                                                  | Identifier of this subscription. See note.                                                    |
| NOTE: This identifie                                                                                            | r can be retrieved from the resource referenced by the "Location" HTTP header in the response |
| to a POST request creating a new subscription resource. It can also be retrieved from the "id" attribute in the |                                                                                               |
| payload body                                                                                                    | y of that response.                                                                           |

#### 9.4.9.3 Resource methods

#### 9.4.9.3.1 POST

This method is not supported. When this method is requested on this resource, the NFVO shall return a "405 Method Not Allowed" response as defined in clause 6.4 of ETSI GS NFV-SOL 013 [16].

#### 9.4.9.3.2 GET

The GET method reads an individual subscription.

This method shall follow the provisions specified in the Tables 9.4.9.3.2-1 and 9.4.9.3.2-2 for URI query parameters, request and response data structures, and response codes.

Table 9.4.9.3.2-1: URI query parameters supported by the GET method on this resource

| Name           | Cardinality | Description |
|----------------|-------------|-------------|
| none supported |             |             |

Table 9.4.9.3.2-2: Details of the GET request/response on this resource

| Request       | Data type        | Cardinality            |                | Description                                                                                                    |
|---------------|------------------|------------------------|----------------|----------------------------------------------------------------------------------------------------|
| body          | n/a              |                        |                |                                                                                                    |
|               | Data type        | Cardinality            | Response Codes | Description                                                                                                    |
|               | PkgmSubscription | 1                      | 200 OK         | Shall be returned when information about an individual subscription has been read successfully.                                                       |
| Response body |                  |                        |                | The response body shall contain a representation of the "Individual subscription" resource.                                                           |
|               | ProblemDetails   | See clause 6.4 of [16] | 4xx/5xx        | In addition to the response codes defined above, any common error response code as defined in clause 6.4 of ETSI GS NFV-SOL 013 [16] may be returned. |

#### 9.4.9.3.3 PUT

This method is not supported. When this method is requested on this resource, the NFVO shall return a "405 Method Not Allowed" response as defined in clause 6.4 of ETSI GS NFV-SOL 013 [16].

#### 9.4.9.3.4 PATCH

This method is not supported. When this method is requested on this resource, the NFVO shall return a "405 Method Not Allowed" response as defined in clause 6.4 of ETSI GS NFV-SOL 013 [16].

#### 9.4.9.3.5 DELETE

The DELETE method terminates an individual subscription.

This method shall follow the provisions specified in the Tables 9.4.9.3.5-1 and 9.4.9.3.5-2 for URI query parameters, request and response data structures, and response codes.

As the result of successfully executing this method, the "Individual subscription" resource shall not exist any longer. This means that no notifications for that subscription shall be sent to the formerly-subscribed API consumer.

NOTE: Due to race conditions, some notifications might still be received by the formerly-subscribed API consumer for a certain time period after the deletion.

Table 9.4.9.3.5-1: URI query parameters supported by the DELETE method on this resource

| Name           | Cardinality | Description |
|----------------|-------------|-------------|
| none supported |             |             |

Table 9.4.9.3.5-2: Details of the DELETE request/response on this resource

| Request  | Data type      | Cardinality                  |                | Description                                                                                                    |
|----------|----------------|------------------------------|----------------|----------------------------------------------------------------------------------------------------|
| body     | n/a            |                              |                |                                                                                                    |
|          | Data type      | Cardinality                  | Response Codes | Description                                                                                                    |
| Response | n/a            |                              |                | Shall be returned when the "Individual subscription" resource has been deleted successfully.                                                          |
| body     | ProblemDetails | See<br>clause 6.4 of<br>[16] |                | In addition to the response codes defined above, any common error response code as defined in clause 6.4 of ETSI GS NFV-SOL 013 [16] may be returned. |

#### 9.4.10 Resource: Notification endpoint

#### 9.4.10.1 Description

This resource represents a notification endpoint.

The API producer can use this resource to send notifications related to VNF package management events to a subscribed API consumer, which has provided the URI of this resource during the subscription process.

#### 9.4.10.2 Resource definition

The resource URI is provided by the API consumer when creating the subscription.

This resource shall support the resource URI variables defined in Table 9.4.10.2-1.

Table 9.4.10.2-1: Resource URI variables for this resource

| Name | Definition |
|------|------------|
| n/a  |            |

#### 9.4.10.3 Resource methods

#### 9.4.10.3.1 POST

The POST method delivers a notification from the API producer to an API consumer. The API consumer shall have previously created an "individual subscription resource" with a matching filter.

This method shall follow the provisions specified in the Tables 9.4.10.3.1-1 and 9.4.10.3.1-2 for URI query parameters, request and response data structures, and response codes.

Table 9.4.10.3.1-1: URI query parameters supported by the POST method on this resource

| Name           | Cardinality | Description |
|----------------|-------------|-------------|
| none supported |             |             |

Each notification request body shall include exactly one of the alternatives defined in Table 9.4.10.3.1-2.

Table 9.4.10.3.1-2: Details of the POST request/response on this resource

|          | Data type                        | Cardinality                  |               | Description                                                                                                    |
|----------|----------------------------------|------------------------------|---------------|----------------------------------------------------------------------------------------------------|
| Request  | VnfPackageOnboardingNotification | 1                            | A notificatio | n about on-boarding of a VNF package.                                                                                                    |
| body     | VnfPackageChangeNotification     | 1                            | A notificatio | n about changes of status in a VNF                                                                                                    |
|          |                                  |                              | package.      |                                                                                                    |
|          | Data type                        | Cardinality                  | Respons       | Description                                                                                                    |
|          |                                  |                              | е             |                                                                                                    |
|          |                                  |                              | Codes         |                                                                                                    |
|          | n/a                              |                              | 204 No        | Shall be returned when the notification                                                                                                    |
| Response |                                  |                              | Content       | has been delivered successfully.                                                                                                    |
| body     | ProblemDetails                   | See<br>clause 6.4<br>of [16] | 4xx/5xx       | In addition to the response codes defined above, any common error response code as defined in clause 6.4 of ETSI GS NFV-SOL 013 [16] may be returned. |

#### 9.4.10.3.2 GET

The GET method allows the API producer to test the notification endpoint that is provided by the API consumer, e.g. during subscription.

This method shall follow the provisions specified in the Tables 9.4.10.3.2-1 and 9.4.10.3.2-2 for URI query parameters, request and response data structures, and response codes.

Table 9.4.10.3.2-1: URI query parameters supported by the GET method on this resource

| Name           | Cardinality | Description |
|----------------|-------------|-------------|
| none supported |             |             |

Table 9.4.10.3.2-2: Details of the GET request/response on this resource

| Request         | Data type      | Cardinality                  |                   | Description                                                                                                    |  |
|-----------------|----------------|------------------------------|-------------------|----------------------------------------------------------------------------------------------------|--|
| <b>body</b> n/a |                |                              |                   |                                                                                                    |  |
|                 | Data type      | Cardinality                  | Response<br>Codes | Description                                                                                                    |  |
| Response body   | n/a            |                              | 204 No<br>Content | Shall be returned to indicate that the notification endpoint has been tested successfully.  The response body shall be empty.                         |  |
|                 | ProblemDetails | See<br>clause 6.4 of<br>[16] | 4xx/5xx           | In addition to the response codes defined above, any common error response code as defined in clause 6.4 of ETSI GS NFV-SOL 013 [16] may be returned. |  |

#### 9.4.10.3.3 PUT

This method is not supported. When this method is requested on this resource, the OSS/BSS shall return a "405 Method Not Allowed" response as defined in clause 6.4 of ETSI GS NFV-SOL 013 [16].

#### 9.4.10.3.4 PATCH

This method is not supported. When this method is requested on this resource, the OSS/BSS shall return a "405 Method Not Allowed" response as defined in clause 6.4 of ETSI GS NFV-SOL 013 [16].

#### 9.4.10.3.5 DELETE

This method is not supported. When this method is requested on this resource, the OSS/BSS shall return a "405 Method Not Allowed" response as defined in clause 6.4 of ETSI GS NFV-SOL 013 [16].

#### 9.5 Data model

#### 9.5.1 Introduction

This clause defines the request and response data structures of the VNF package management interface. If a request or response contains attributes not defined in the present document, a receiving functional block that does not understand these attributes shall not treat their presence as an error, and may choose to ignore them.

#### 9.5.2 Resource and notification data types

#### 9.5.2.1 Introduction

This clause defines data structures to be used in resource representations and notifications.

#### 9.5.2.2 Type: CreateVnfPkgInfoRequest

This type represents the request parameters for creating a new individual VNF package resource. It shall comply with the provisions defined in Table 9.5.2.2-1.

Table 9.5.2.2-1: Definition of the CreateVnfPkgInfoRequest data type

| Attribute name  | Data type     | Cardinality | Description                            |
|-----------------|---------------|-------------|----------------------------------------|
| userDefinedData | KeyValuePairs | 01          | User defined data for the VNF package. |

#### 9.5.2.3 Type: VnfPkgInfoModifications

This type represents modifications to the information of a VNF package. It shall comply with the provisions defined in Table 9.5.2.3-1.

Table 9.5.2.3-1: Definition of the VnfPkgInfoModifications data type

| Attribute name                                                                                                    | Data type                                                                                             | Cardinality | Description                                             |  |  |
|----------------------------------------------------------------------------------------------------|----------------------------------------------------------------------------------------------------|-------------|---------------------------------------------------------|--|--|
| operationalState                                                                                                  | PackageOperational                                                                                    |             | New value of the operational state of the on-boarded    |  |  |
|                                                                                                    | StateType                                                                                             |             | instance of the VNF package. See note.                  |  |  |
| userDefinedData                                                                                                   | KeyValuePairs                                                                                         | 01          | User defined data to be updated. For existing keys, the |  |  |
|                                                                                                    |                                                                                                    |             | value is replaced. See note.                            |  |  |
| NOTE: At least one of the two parameters shall be present. If the VNF package is not on-boarded, the operation is |                                                                                                    |             |                                                         |  |  |
| used only to u                                                                                                    | used only to update existing or add additional user defined data using the userDefinedData attribute. |             |                                                         |  |  |

#### 9.5.2.4 Type: UploadVnfPackageFromUriRequest

This type represents the request parameters for uploading the content of a VNF package. The NFVO can obtain the VNF package content through the information provided in the request parameters. It shall comply with the provisions defined in Table 9.5.2.4-1.

Table 9.5.2.4-1: Definition of the UploadVnfPackageFromUriRequest data type

| Attribute name                | Data type           | Cardinality | Description                                                                                                    |
|-------------------------------|---------------------|-------------|----------------------------------------------------------------------------------------------------|
| addressInformation            | Uri                 | 1           | Address information of the VNF package content. The NFVO can use this address to obtain the VNF package.                                                                                                    |
| authType                      | Enum (inlined)      | 01          | Defines the type of authentication / authorization for downloading the VNF package.  Permitted values:  - BASIC: Only the "username" and "password" attributes shall be present.  - OAUTH2_CLIENT_CREDENTIALS: Only the "paramsOauth2ClientCredentials" attribute shall be present.  This attribute shall not be present if the credentials were provisioned out of band. |
| userName                      | String              | 01          | User name to be used for authentication.                                                                                                    |
| password                      | String              | 01          | Password to be used for authentication.                                                                                                    |
| paramsOauth2ClientCredentials | Structure (inlined) | 01          | Parameters for authentication/authorization using OAuth 2.0.                                                                                                    |
| >clientId                     | String              | 1           | Client identifier to be used in the access token request of the OAuth 2.0 client credentials grant type.                                                                                                    |
| >clientPassword               | String              | 1           | Client password to be used in the access token request of the OAuth 2.0 client credentials grant type.                                                                                                    |
| >tokenEndpoint                | Uri                 | 1           | The token endpoint from which the access token can be obtained.                                                                                                    |

### 9.5.2.5 Type: VnfPkgInfo

This type represents the information of a VNF package. It shall comply with the provisions defined in Table 9.5.2.5-1.

Table 9.5.2.5-1: Definition of the VnfPkgInfo data type

| Attribute name                   | Data type                   | Cardinality | Description                                                                                                    |
|----------------------------------|-----------------------------|-------------|----------------------------------------------------------------------------------------------------|
| id                               | Identifier                  | 1           | Identifier of the VNF package. This identifier is allocated by the NFVO.                                                                                                    |
| vnfdld                           | Identifier                  | 01          | This identifier, which is managed by the VNF provider, identifies the VNF package and the VNFD in a globally unique way. It is copied from the VNFD of the on-boarded VNF package. It shall be present after the VNF package content has been on-boarded and absent otherwise.                                                                                                    |
| vnfProvider                      | String                      | 01          | Provider of the VNF package and the VNFD. This information is copied from the VNFD. It shall be present after the VNF package content has been on-boarded and absent otherwise.                                                                                                    |
| vnfProductName                   | String                      | 01          | Name to identify the VNF product. Invariant for the VNF product lifetime. This information is copied from the VNFD. It shall be present after the VNF package content has been on-boarded and absent otherwise.                                                                                                    |
| vnfSoftwareVersion               | Version                     | 01          | Software version of the VNF. This is changed when there is any change to the software included in the VNF package. This information is copied from the VNFD. It shall be present after the VNF package content has been on-boarded and absent otherwise.                                                                                                    |
| vnfdVersion                      | Version                     | 01          | The version of the VNFD. This information is copied from the VNFD. It shall be present after the VNF package content has been on-boarded and absent otherwise.                                                                                                    |
| compatibleSpecificationVer sions | Version                     | 0N          | Indicates which versions of the ETSI GS NFV-SOL 004 [5] specification the package complies to, as defined in the manifest of the package. Each entry shall be formatted as defined in clause 4.3.2 of ETSI GS NFV-SOL 004 [5].                                                                                                    |
| checksum                         | Checksum                    | 01          | Checksum of the on-boarded VNF package. It shall be present after the VNF package content has been on-boarded and absent otherwise.                                                                                                    |
| packageSecurityOption            | Enum (inlined)              | 1           | Signals the security option used by the package as defined in clause 5.1 of ETSI GS NFV-SOL 004 [5].  Valid values: OPTION_1, OPTION_2                                                                                                    |
| signingCertificate               | String                      | 01          | The singleton signing certificate if it is included as a file in the VNF package.                                                                                                    |
| softwareImages                   | VnfPackageSoftwareImageInfo | 0N          | Information about VNF package artifacts that are software images.  Every local and external software image referenced from the VNFD shall be included. No other artifacts shall be included.  This attribute shall not be present before the VNF package content is on-boarded. Otherwise, this attribute shall be present unless it has been requested to be excluded per attribute selector. |

| Attribute name           | Data type                                               | Cardinality   | Description                                                                        |
|--------------------------|---------------------------------------------------------|---------------|------------------------------------------------------------------------------------|
| additionalArtifacts      | VnfPackageArtifactInfo                                  | 0N            | Information about VNF package artifacts contained in the VNF package that are not  |
|                          |                                                         |               | software images.                                                                   |
|                          |                                                         |               | Every local and external artifact declared in                                      |
|                          |                                                         |               | the manifest shall be included, except the                                         |
|                          |                                                         |               | software images and the files that make up the parts of the VNFD (see              |
|                          |                                                         |               | clause 9.4.4.3.2).                                                                 |
|                          |                                                         |               | Signature files and certificate files are not                                      |
|                          |                                                         |               | considered as artifacts, however, the                                              |
|                          |                                                         |               | content of the "Licenses" and "Testing" directories in the VNF package is.         |
|                          |                                                         |               | This attribute shall not be present before                                         |
|                          |                                                         |               | the VNF package content is on-boarded.                                             |
|                          |                                                         |               | Otherwise, this attribute shall be present if the VNF package contains additional  |
|                          |                                                         |               | artifacts.                                                                         |
| onboardingState          | PackageOnboardingStateType                              | 1             | On-boarding state of the VNF package.                                              |
| 10                       |                                                         |               | See note 3.                                                                        |
| operationalState         | PackageOperationalStateType                             | 1             | Operational state of the VNF package.                                              |
|                          |                                                         |               | See notes 1 and 3.                                                                 |
| usageState               | PackageUsageStateType                                   | 1             | Usage state of the VNF package.                                                    |
| unfan la fa              | Otrice or                                               | 4 N           | See notes 2 and 3.                                                                 |
| vnfmInfo                 | String                                                  | 1N            | Specifies VNFMs compatible with the VNF. This information is copied from the VNFD. |
|                          |                                                         |               | See note 4.                                                                        |
| userDefinedData          | KeyValuePairs                                           | 01            | User defined data for the VNF package.                                             |
| onboardingFailureDetails | ProblemDetails                                          | 01            | Failure details of current onboarding                                              |
|                          |                                                         |               | procedure. See clause 6.3 of ETSI                                                  |
|                          |                                                         |               | GS NFV-SOL 013 [16] for the details of "ProblemDetails" structure.                 |
|                          |                                                         |               | If "onboardingState" is "ERROR", this                                              |
|                          |                                                         |               | attribute shall be present and contain error                                       |
|                          |                                                         |               | information (such as failed onboarding or                                          |
|                          |                                                         |               | processing operation, affected artifact,                                           |
|                          |                                                         |               | etc.), unless it has been requested to be                                          |
| _links                   | Structure (inlined)                                     | 1             | excluded via an attribute selector.  Links to resources related to this resource.  |
| >self                    | Link                                                    | 1             | URI of this resource.                                                              |
| >vnfd                    | Link                                                    | 1             | Link to the VNFD resource.                                                         |
| >packageContent          | Link                                                    | 1             | Link to the "VNF package content"                                                  |
|                          |                                                         |               | resource.                                                                          |
|                          | onboardingState attribute is not elegant to "DISABLED". | qual to "ONBO | ARDED", the value of the operationalState                                          |

NOTE 3: State changes of a VNF package are illustrated in clause B.2.

NOTE 4: ETSI GS NFV-SOL 001 [i.1] specifies the structure and format of the VNFD based on TOSCA specifications.

#### 9.5.2.6 Type: PkgmSubscriptionRequest

This type represents a subscription request related to VNF package management notifications about VNF package onboarding or changes. It shall comply with the provisions defined in Table 9.5.2.6-1.

NOTE 2: If the value of the onboardingState attribute is not equal to "ONBOARDED", the value of the usageState attribute shall be equal to "NOT\_IN\_USE".

Table 9.5.2.6-1: Definition of the PkgmSubscriptionRequest data type

| Attribute name | Data type                   | Cardinality | Description                                                                                                    |
|----------------|-----------------------------|-------------|----------------------------------------------------------------------------------------------------|
| filter         | PkgmNotificationsFil<br>ter | 01          | Filter settings for this subscription, to define the subset of all notifications this subscription relates to. A particular notification is sent to the subscriber if the filter matches, or if there is no filter.                            |
| callbackUri    | Uri                         | 1           | The URI of the endpoint to send the notification to.                                                                                                    |
| authentication | SubscriptionAuthenti cation | 01          | Authentication parameters to configure the use of authorization when sending notifications corresponding to this subscription, as defined in clause 8.3.4 of ETSI GS NFV-SOL 013 [16].  This attribute shall only be present if the subscriber |
|                |                             |             | requires authorization of notifications.                                                                                                    |

#### 9.5.2.7 Type: PkgmSubscription

This type represents a subscription related to notifications about VNF package management. It shall comply with the provisions defined in Table 9.5.2.7-1.

Table 9.5.2.7-1: Definition of the PkgmSubscription data type

| Attribute name | Data type               | Cardinality | Description                                                                                                    |
|----------------|-------------------------|-------------|----------------------------------------------------------------------------------------------------|
| id             | Identifier              | 1           | Identifier of this subscription resource.                                                                                                    |
| filter         | PkgmNotificationsFilter | 01          | Filter settings for this subscription, to define the subset of all notifications this subscription relates to. A particular notification is sent to the subscriber if the filter matches, or if there is no filter. |
| callbackUri    | Uri                     | 1           | The URI of the endpoint to send the notification to.                                                                                                    |
| _links         | Structure (inlined)     | 1           | Links to resources related to this resource.                                                                                                    |
| >self          | Link                    | 1           | URI of this resource.                                                                                                    |

#### 9.5.2.8 Type: VnfPackageOnboardingNotification

This type represents a VNF package management notification, which informs the receiver that the onboarding process of a VNF package is complete and the package is ready for use. A change of the on-boarding state before the VNF package is on-boarded is not reported. It shall comply with the provisions defined in Table 9.5.2.8-1. The support of this notification is mandatory. The notification shall be triggered by the NFVO when the value of the "onboardingState" attribute of a new VNF package has changed to "ONBOARDED".

Table 9.5.2.8-1: Definition of the VnfPackageOnboardingNotification data type

| Attribute name   | Data type  | Cardinality | Description                                                                                                    |
|------------------|------------|-------------|----------------------------------------------------------------------------------------------------|
| id               | Identifier | 1           | Identifier of this notification. If a notification is sent multiple times due to multiple subscriptions, the "id" attribute of all these notifications shall have the same value. |
| notificationType | String     | 1           | Discriminator for the different notification types. Shall be set to "VnfPackageOnboardingNotification" for this notification type.                                                |
| subscriptionId   | Identifier | 1           | Identifier of the subscription that this notification relates to.                                                                                                    |
| timeStamp        | DateTime   | 1           | Date-time of the generation of the notification.                                                                                                    |
| vnfPkgld         | Identifier | 1           | Identifier of the VNF package. This identifier is allocated by the NFVO.                                                                                                    |
|                  |            |             | Its value is the same as the value of the "id" attribute of the related "Individual VNF package" resource.                                                                        |

| Attribute name | Data type  | Cardinality | Description                                                                                                    |
|----------------|------------|-------------|----------------------------------------------------------------------------------------------------|
| vnfdld         | Identifier | 1           | This identifier, which is managed by the VNF provider, identifies the VNF package and the VNFD in a globally unique way.  It is copied from the VNFD of the on-boarded VNF package. |
| vnfmlnfo       | String     | 1N          | Specifies VNFMs compatible with the VNF. This information is copied from the VNFD. See Table 9.5.2.5-1.                                                                             |
| _links         | PkgmLinks  | 1           | Links to resources related to this notification.                                                                                                    |

#### 9.5.2.9 Type: VnfPackageChangeNotification

This type represents a VNF package management notification, which informs the receiver of a change of the status in an on-boarded VNF package. Only changes in the "operationalState" attribute of an on-boarded VNF package and the deletion of the VNF package will be reported. Change in the "usageState" and "onboardingState" attributes are not reported. The notification shall comply with the provisions defined in Table 9.5.2.9-1. The support of this notification is mandatory. The notification shall be triggered by the NFVO when there is a change in the status of an onboarded VNF package, as follows.

- The "operationalState" attribute of a VNF package has changed, and the "onboardingState" attribute of the package has the value "ONBOARDED".
- The on-boarded VNF package has been deleted, and the "onboardingState" attribute of the deleted package had the value "ONBOARDED".

Attribute name Data type Cardinality Description id Identifier Identifier of this notification. If a notification is sent multiple times due to multiple subscriptions, the "id" attribute of all these notifications shall have the same value. notificationType String Discriminator for the different notification types. Shall be set to "VnfPackageChangeNotification" for this notification type. subscriptionId Identifier Identifier of the subscription that this notification relates to. DateTime Date-time of the generation of the notification. timeStamp vnfPkgld Identifier of the VNF package. This identifier is Identifier allocated by the NFVO. Its value is the same as the value of the "id" attribute of the related "Individual VNF package" resource. vnfdld Identifier Identifier of the VNFD contained in the VNF package, which also identifies the VNF package. This identifier is allocated by the VNF provider and copied from the VNFD. The type of change of the VNF package. changeType PackageChangeType 0..1 New operational state of the VNF package. operationalState PackageOperationalStateType Only present when changeType is OP\_STATE\_CHANGE.

Table 9.5.2.9-1: Definition of the VnfPackageChangeNotification data type

#### 9.5.2.10 Type: ExternalArtifactsAccessConfig

PkgmLinks

links

This type represents the access configuration information for downloading external VNF package artifacts. The NFVO can obtain the external VNF package artifact file through the information provided in this structure, together with information provided in the manifest / VNFD. The data structure shall comply with the provisions defined in Table 9.5.2.10-1. If the data structure is part of a response body, security-sensitive attributes shall be excluded as specified in Table 9.5.2.10-1.

Links to resources related to this notification.

Table 9.5.2.10-1: Definition of the External Artifacts Access Config data type

| Attribute name                  | Data type           | Cardinality | Description                                                                                                    |
|---------------------------------|---------------------|-------------|----------------------------------------------------------------------------------------------------|
| artifact                        | Structure (inlined) | 0N          | Access configuration information for an external artefact.                                                                                                    |
| >artifactUri                    | Uri                 | 1           | The artifactUri attribute as defined in the VNF package manifest that identifies the external artifact for which the access configuration information is provided, and that provides the default download location for this artifact.     |
| >overrideUri                    | Uri                 | 01          | The Uri from which the external artifact can be downloaded. If this attribute is present, the NFVO shall download from this address. If this attribute is not present, the NFVO shall download from the address provided in "artifactUri" |
| >authType                       | Enum (inlined)      | 01          | Defines the type of authentication / authorization for downloading the VNF package.                                                                                                    |
|                                 |                     |             | Permitted values:  - BASIC: Only the "username" and "password" attributes shall be present.  - OAUTH2_CLIENT_CREDENTIAL S: Only the "paramsOauth2ClientCredentials" attribute shall be present.                                           |
|                                 |                     |             | This attribute shall not be present if no credentials are provided for the artifact.                                                                                                    |
| >userName                       | String              | 01          | User name to be used for authentication.                                                                                                    |
| >password                       | String              | 01          | Password to be used for authentication. Shall not be present in response bodies.                                                                                                    |
| >paramsOauth2ClientCred entials | Structure (inlined) | 01          | Parameters for authentication/authorization using OAUTH2_CLIENT_CREDENTIALS.                                                                                                    |
| >>clientId                      | String              | 1           | Client identifier to be used in the access token request of the OAuth 2.0 client credentials grant type.                                                                                                    |
| >>clientPassword                | String              | 1           | Client password to be used in the access token request of the OAuth 2.0 client credentials grant type. Shall not be present in response bodies.                                                                                           |
| >>tokenEndpoint                 | Uri                 | 1           | The token endpoint from which the access token can be obtained.                                                                                                    |

### 9.5.3 Referenced structured data types

#### 9.5.3.1 Introduction

This clause defines data structures that can be referenced from data structures defined in the previous clauses, but are not resource representations.

#### 9.5.3.2 Type: VnfPackageSoftwareImageInfo

This type represents an artifact contained in a VNF package which represents a software image. It shall comply with provisions defined in Table 9.5.3.2-1.

Table 9.5.3.2-1: Definition of the VnfPackageSoftwareImageInfo data type

| Attribute name      | Data type                | Cardinality           | Description                                                                                                    |  |
|---------------------|--------------------------|-----------------------|----------------------------------------------------------------------------------------------------|--|
| id                  | IdentifierInVnfd         | 1                     | Identifier of the software image.                                                                                                    |  |
| name                | String                   | 1                     | Name of the software image.                                                                                                    |  |
| provider            | String                   | 1                     | Provider of the software image.                                                                                                    |  |
| version             | Version                  | 1                     | Version of the software image.                                                                                                    |  |
| checksum            | Checksum                 | 1                     | Checksum of the software image file.                                                                                                    |  |
| isEncrypted         | Boolean                  | 1                     | Reflects whether the image is encrypted (true) or not (false).                                                                                                    |  |
| containerFormat     | Enum (inlined)           | 1                     | Container format indicates whether the software imag in a file format that also contains metadata about the actual software.  Permitted values:  - AKI: a kernel image format  - AMI: a machine image format  - ARI: a ramdisk image format  - BARE: the image does not have a container or metadata envelope  - DOCKER: docker container format  - OVA: OVF package in a tarfile  - OVF: OVF container format                                                                                                    |  |
|                     |                          |                       | See note 1.                                                                                                    |  |
| diskFormat          | Enum (inlined)           | 1                     | Disk format of a software image is the format of the underlying disk image.  Permitted values:  AKI: a kernel image format  AKI: a machine image format  RI: a ramdisk image format  ISO: an archive format for the data contents of an optical disc, such as CD-ROM  QCOW2: a common disk image format, which can expand dynamically and supports copy on write  RAW: an unstructured disk image format  VDI: a common disk image format  VHD: a common disk image format  VHDX: enhanced version of VHD format  VMDK: a common disk image format |  |
| createdAt           | DateTime                 | 1                     | Time when this software image was created.                                                                                                    |  |
| minDisk             | UnsignedInt              | 1                     | The minimal disk for this software image in bytes.                                                                                                    |  |
| minRam              | UnsignedInt              | 1                     | The minimal RAM for this software image in bytes.                                                                                                    |  |
| size                | UnsignedInt              | 1                     | Size of this software image in bytes.                                                                                                    |  |
| userMetadata        | KeyValuePairs            | 01                    | User-defined data.                                                                                                    |  |
| imagePath           | String                   | 1                     | Path in the VNF package, which identifies the image artifact and also allows to access a copy of the image artifact.                                                                                                    |  |
| NOTE 1: The list of | permitted values was tak | <br>ken from "Contain |                                                                                                    |  |

NOTE 1: The list of permitted values was taken from "Container formats" in [i.2]. NOTE 2: The list of permitted values was adapted from "Disk formats" in [i.2].

#### 9.5.3.3 Type: VnfPackageArtifactInfo

This type represents an artifact other than a software image which is contained in a VNF package. It shall comply with provisions defined in Table 9.5.3.3-1.

Table 9.5.3.3-1: Definition of the VnfPackageArtifactInfo data type

| Attribute name                     | Data type               | Cardinality | Description                                                                                                    |
|------------------------------------|-------------------------|-------------|----------------------------------------------------------------------------------------------------|
| artifactPath                       | String                  | 01          | Path which identifies the artifact and also allows to access a copy of the artifact.                                                                                                    |
|                                    |                         |             | For an artifact contained as a file in the VNF package, this attribute shall be present, and the value of this attribute shall start with the name of the first segment in the path in the package, i.e. it shall not be prefixed by path separator characters such as "." and "/".                                                                                                    |
|                                    |                         |             | EXAMPLE: foo/bar/m@ster                                                                                                    |
|                                    |                         |             | For an external artifact represented as a URI in the VNF descriptor, this attribute shall be present if the artifact has been downloaded by the NFVO and shall be absent otherwise. If present, it shall contain the artifactPath under which the artifact can be obtained using the "Individual artifact in a VNF package" resource defined in clause 9.4.7. It is the responsibility of the NFVO to synthesize this path in a manner that avoids any collision of the synthesized artifact path with the paths and names of artifacts included in the package. |
| artifactURI                        | Uri                     | 01          | URI of the artifact as defined in the VNF package manifest. Shall be present if the artifact is external to the package and shall be absent otherwise.                                                                                                    |
|                                    |                         |             | EXAMPLE: https://example.com/m%40ster.sh                                                                                                    |
| checksum<br>artifactClassification | Checksum Enum (inlined) | 01          | Checksum of the artifact file.  Marks specific types of artifacts as defined in the VNF                                                                                                    |
|                                    |                         |             | package. If none of the specific classes listed below applies, the attribute shall not be present.                                                                                                    |
|                                    |                         |             | Valid values:  - HISTORY: a history artifact as per clause 4.3.3 in ETSI GS NFV-SOL 004 [5]  - TESTING: a testing artifact as per clause 4.3.4 in ETSI GS NFV-SOL 004 [5]  - LICENSE: a license artifact as per clause 4.3.5 in ETSI GS NFV-SOL 004 [5]                                                                                                    |
| isEncrypted                        | Boolean                 | 1           | Reflects whether the artifact is encrypted (true) or not (false).                                                                                                    |
| nonManoArtifactSetId               | String                  | 01          | Non-MANO artifact set identifier of the non-MANO artifact set to which the artifact belongs, as defined in clause 4.3.7 of ETSI GS NFV-SOL 004 [5]. Shall be provided if the artifact is a non-MANO artifact, and shall be omitted otherwise.                                                                                                    |
| metadata                           | KeyValuePairs           | 01          | The metadata of the artifact that are available in the VNF package, such as Content type, size, creation date, etc.                                                                                                    |

#### 9.5.3.4 Type: PkgmNotificationsFilter

This type represents a subscription filter related to notifications related to VNF package management. It shall comply with the provisions defined in Table 9.5.3.4-1.

At a particular nesting level in the filter structure, the following applies: All attributes shall match in order for the filter to match (logical "and" between different filter attributes). If an attribute is an array, the attribute shall match if at least one of the values in the array matches (logical "or" between the values of one filter attribute).

Table 9.5.3.4-1: Definition of the PkgmNotificationsFilter data type

| Attribute name            | Data type                        | Cardinality      | Description                                                                                                    |
|---------------------------|----------------------------------|------------------|----------------------------------------------------------------------------------------------------|
| notificationTypes         | Enum (inlined)                   | 0N               | Match particular notification types.                                                                                                    |
|                           |                                  |                  | Permitted values: - VnfPackageOnboardingNotification - VnfPackageChangeNotification                                                                                       |
|                           |                                  |                  |                                                                                                    |
| (D. I. (E. D. )           | 0, , , , , ,                     | 0.11             | See note 1.                                                                                                    |
| vnfProductsFromProviders  | Structure (inlined)              | 0N               | If present, match VNF packages that contain VNF products from certain providers. See note 2.                                                                              |
| >vnfProvider              | String                           | 1                | Name of the VNFprovider to match.                                                                                                    |
| >vnfProducts              | Structure (inlined)              | 0N               | If present, match VNF packages that contain VNF products with certain product names,                                                                                      |
| >>vnfProductName          | String                           | 1                | from one particular provider.  Name of the VNF product to match.                                                                                                    |
| >>versions                | Structure (inlined)              | 0N               | If present, match VNF packages that contain VNF products with certain versions and a                                                                                      |
|                           |                                  |                  | certain product name, from one particular provider.                                                                                                    |
| >>>vnfSoftwareVersion     | Version                          | 1                | VNF software version to match.                                                                                                    |
| >>>vnfdVersions           | Version                          | 0N               | If present, match VNF packages that contain VNF products with certain VNFD versions, a certain software version and a certain product name, from one particular provider. |
| vnfdld                    | Identifier                       | 0N               | Match VNF packages with a VNFD identifier listed in the attribute. See note 2.                                                                                            |
| vnfPkgld                  | Identifier                       | 0N               | Match VNF packages with a package identifier listed in the attribute.                                                                                                    |
|                           |                                  |                  | May be present if the "notificationTypes" attribute contains the value "VnfPackageChangeNotification", and shall be absent otherwise. See note 2.                         |
| operationalState          | PackageOperationalStateT ype     | 0N               | Match particular operational states of the VNF package.                                                                                                    |
|                           |                                  |                  | May be present if the "notificationTypes" attribute contains the value "VnfPackageChangeNotification", and shall be absent otherwise.                                     |
| usageState                | PackageUsageStateType            | 0N               | Match particular usage states of the VNF package.                                                                                                    |
|                           |                                  |                  | May be present if the "notificationTypes" attribute contains the value "VnfPackageChangeNotification", and shall be absent otherwise.                                     |
| vnfmInfo                  | String                           | 0N               | Match strings that specify VNFMs compatible with the VNF. See Table 9.5.2.5-1.                                                                                            |
| NOTE 1: The permitted val | ues of the "notificationTypes" a | attribute are sp | elled exactly as the names of the notification                                                                                                    |

types to facilitate automated code generation systems.

The attributes "vnfProductsFromProviders", "vnfdld", and "vnfPkgld" are alternatives to reference particular VNF packages in a filter. They should not be used both in the same filter instance, but one alternative should NOTE 2: be chosen.

#### Type: PkgmLinks 9.5.3.5

This type represents the links to resources that a VNF package management notification can contain. It shall comply with the provisions defined in Table 9.5.3.5-1.

Table 9.5.3.5-1: Definition of the PkgmLinks data type

| Attribute name | Data type        | Cardinality | Description                                                                                                    |
|----------------|------------------|-------------|----------------------------------------------------------------------------------------------------|
| vnfPackage     | NotificationLink |             | Link to the resource representing the VNF package to which the notified change applies, i.e. the individual on-boarded VNF package resource that represents the VNF package. |
| subscription   | NotificationLink | 1           | Link to the related subscription.                                                                                                    |

#### 9.5.3.6 Type: Checksum

This type represents the checksum of a VNF package or an artifact file. It shall comply with the provisions defined in Table 9.5.3.6-1.

Table 9.5.3.6-1: Definition of the Checksum data type

| Attribute name | Data type | Cardinality | Description                                                                                                    |
|----------------|-----------|-------------|----------------------------------------------------------------------------------------------------|
| algorithm      | String    |             | Name of the algorithm used to generate the checksum, as defined in ETSI GS NFV-SOL 004 [5]. For example, SHA-256, SHA-512. |
| hash           | String    | 1           | The hexadecimal value of the checksum.                                                                                     |

### 9.5.4 Referenced simple data types and enumerations

#### 9.5.4.1 Introduction

This clause defines simple data types and enumerations that can be referenced from data structures defined in the previous clauses.

#### 9.5.4.2 Simple data types

No particular simple data types are defined for this interface, in addition to those defined in clause 4.4.2.

#### 9.5.4.3 Enumeration: PackageOnboardingStateType

The enumeration PackageOnboardingStateType shall comply with the provisions defined in Table 9.5.4.3-1.

Table 9.5.4.3-1: Enumeration PackageOnboardingStateType

| Enumeration value | Description                                                                                                    |
|-------------------|----------------------------------------------------------------------------------------------------|
| CREATED           | The VNF package resource has been created.                                                                           |
| UPLOADING         | The associated VNF package content is being uploaded.                                                                |
| PROCESSING        | The associated VNF package content is being processed, e.g. validation.                                              |
| ONBOARDED         | The associated VNF package content has been on-boarded successfully.                                                 |
| ERROR             | There was an error during upload of the VNF package content or external artifacts, or during VNF package processing. |

#### 9.5.4.4 Enumeration: PackageOperationalStateType

The enumeration PackageOperationalStateType shall comply with the provisions defined in Table 9.5.4.4-1.

Table 9.5.4.4-1: Enumeration PackageOperationalStateType

| Enumeration value | Description                                                                         |
|-------------------|-------------------------------------------------------------------------------------|
| ENABLED           | The VNF package is enabled, i.e. it can be used for the creation of new "Individual |
|                   | VNF instance" resources.                                                            |
| DISABLED          | The VNF package is disabled, i.e. it shall not be used for the creation of further  |
|                   | "Individual VNF instance" resources (unless and until the VNF package is            |
|                   | re-enabled).                                                                        |

#### 9.5.4.5 Enumeration: PackageUsageStateType

The enumeration PackageUsageStateType shall comply with the provisions defined in Table 9.5.4.5-1.

Table 9.5.4.5-1: Enumeration PackageUsageStateType

| Enumeration value | Description                                                     |
|-------------------|-----------------------------------------------------------------|
| IN_USE            | VNF instances instantiated from this VNF package exist.         |
| NOT_IN_USE        | No existing VNF instance is instantiated from this VNF package. |

#### 9.5.4.6 Enumeration: PackageChangeType

The enumeration PackageChangeType shall comply with the provisions defined in Table 9.5.4.6-1.

Table 9.5.4.6-1: Enumeration PackageChangeType

| Enumeration value | Description                                        |
|-------------------|----------------------------------------------------|
| OP_STATE_CHANGE   | The "operationalState" attribute has been changed. |
| PKG DELETE        | The VNF package has been deleted.                  |

# Annex A (informative): Mapping operations to protocol elements

#### A.1 Overview

This annex provides the mapping between operations as defined in ETSI GS NFV-IFA 013 [3] and the corresponding resources and HTTP methods defined in the present document.

## A.2 NSD Management interface

The mapping of NSD management interface operations, defined in ETSI GS NFV-IFA 013 [3], to the resources and HTTP methods defined in the present document can be found in Table A.2-1.

Table A.2-1: Mapping of ETSI GS NFV-IFA 013 [3] NSD Management interface operations with resources and HTTP methods

| ETSI GS NFV-IFA 013 [3]  NSD Management interface operation | HTTP<br>method | Resource                                  | Direction      |
|-------------------------------------------------------------|----------------|-------------------------------------------|----------------|
| Create NSD Info                                             | POST           | ns_descriptors                            | OSS/BSS → NFVO |
| Upload NSD                                                  | PUT            | ns_descriptors/{nsdInfoId}/nsd_content    | OSS/BSS → NFVO |
| Update NSD Info                                             | PATCH          | ns_descriptors/{nsdlnfold}                | OSS/BSS → NFVO |
| Delete NSD                                                  | DELETE         | ns_descriptors/{nsdlnfold}                | OSS/BSS → NFVO |
| Ouen, NSD                                                   | GET            | ns_descriptors                            | OSS/BSS → NFVO |
| Query NSD                                                   | GET            | ns_descriptors/{nsdlnfold}                | OSS/BSS → NFVO |
| Fetch NSD                                                   | GET            | ns_descriptors/{nsdInfold}/nsd_content    | OSS/BSS → NFVO |
| Create PNFD Info                                            | POST           | pnf_descriptors                           | OSS/BSS → NFVO |
| Upload PNFD                                                 | PUT            | pnf_descriptors/{pnfdlnfold}/pnfd_content | OSS/BSS → NFVO |
| Update PNFD Info                                            | POST           | pnf_descriptors/{pnfdlnfold}              | OSS/BSS → NFVO |
| Delete PNFD                                                 | DELETE         | pnf_descriptors/{pnfdlnfold}              | OSS/BSS → NFVO |
| Ouen, DNED Info                                             | GET            | pnf_descriptors                           | OSS/BSS → NFVO |
| Query PNFD Info                                             | GET            | pnf_descriptors/{pnfdlnfold}              | OSS/BSS → NFVO |
| Fetch PNFD                                                  | GET            | pnf_descriptors/{pnfdlnfold}/pnfd_content | OSS/BSS → NFVO |
| Subscribe                                                   | POST           | subscriptions                             | OSS/BSS → NFVO |
| Query Subscription GET subscriptions                        |                | subscriptions                             | OSS/BSS → NFVO |
| Information GE                                              |                | subscriptions/{subscriptionId}            | OSS/BSS → NFVO |
| Terminate Subscription                                      | DELETE         | subscriptions/{subscriptionId}            | OSS/BSS → NFVO |
| Notify                                                      | POST           | (provided by API consumer)                | NFVO → OSS/BSS |

## A.3 NS Lifecycle Management interface

The mapping of NS lifecycle management operations, defined in ETSI GS NFV-IFA 013 [3], to the resources and HTTP methods defined in the present document can be found in Table A.3-1.

Table A.3-1: Mapping of ETSI GS NFV-IFA 013 [3] operations with NS Lifecycle Management interface resources and methods

| ETSI GS NFV-IFA 013 [3] NS Lifecycle Management interface operation | HTTP<br>method | Resource                                | Direction      |
|---------------------------------------------------------------------|----------------|-----------------------------------------|----------------|
| Create NS Identifier                                                | POST           | ns instances                            | OSS/BSS → NFVO |
| Instantiate NS                                                      | POST           | ns_instances/{nsInstanceId}/instantiate | OSS/BSS → NFVO |
| Scale NS                                                            | POST           | ns_instances/{nsInstanceId}/scale       | OSS/BSS → NFVO |
| Update NS                                                           | POST           | ns_instances/{nsInstanceId}/update      | OSS/BSS → NFVO |
| Terminate NS                                                        | POST           | ns_instances/{nsInstanceId}/terminate   | OSS/BSS → NFVO |
| Delete NS Identifier                                                | DELETE         | ns_instances/{nsInstanceId}             | OSS/BSS → NFVO |
| Ouena NS                                                            | GET            | ns_instances/{nsInstanceId}             | OSS/BSS → NFVO |
| Query NS                                                            | GET            | ns_instances                            | OSS/BSS → NFVO |
| Heal NS                                                             | POST           | ns_instances/{nsInstanceId}/heal        | OSS/BSS → NFVO |
| Cat Operation Status                                                | GET            | ns_lcm_op_occs                          | OSS/BSS → NFVO |
| Get Operation Status                                                | GET            | ns_lcm_op_occs/{nsLcmOpOccId}           | OSS/BSS → NFVO |
| Subscribe                                                           | POST           | subscriptions                           | OSS/BSS → NFVO |
| Query Subscription                                                  | GET            | subscriptions                           | OSS/BSS → NFVO |
| Information                                                         | GET            | subscriptions/{subscriptionId}          | OSS/BSS → NFVO |
| Terminate Subscription                                              | DELETE         | subscriptions/{subscriptionId}          | OSS/BSS → NFVO |
| Notify                                                              | POST           | (provided by API consumer)              | NFVO → OSS/BSS |

## A.4 NS Performance Management interface

The mapping of NS performance management operations, defined in ETSI GS NFV-IFA 013 [3], to the resources and HTTP methods defined in the present document can be found in Table A.4-1.

Table A.4-1: Mapping of ETSI GS NFV-IFA 013 [3] NS Performance Management interface operations with resources and HTTP methods

| ETSI GS NFV-IFA 013 [3]  NS Performance  Management operation                                                    | HTTP<br>method | Resource                   | Direction      |
|----------------------------------------------------------------------------------------------------|----------------|----------------------------|----------------|
| Create PM Job                                                                                                    | POST           | pm_jobs                    | OSS/BSS → NFVO |
| Delete PM Job                                                                                                    | DELETE         | pm_jobs/{pmJobId}          | OSS/BSS → NFVO |
| Ouery DM Joh                                                                                                    | GET            | pm_jobs                    | OSS/BSS → NFVO |
| Query PM Job                                                                                                    | GET            | pm_jobs/{pmJobId}          | OSS/BSS → NFVO |
| Create Threshold                                                                                                 | POST           | thresholds                 | OSS/BSS → NFVO |
| Delete Threshold                                                                                                 | DELETE         | thresholds/{thresholdId}   | OSS/BSS → NFVO |
| O                                                                                                    | GET            | thresholds                 | OSS/BSS → NFVO |
| Query Threshold                                                                                                  | GET            | thresholds/{thresholdId}   | OSS/BSS → NFVO |
| Subscribe                                                                                                    | n/a            | see note                   | n/a            |
| Query Subscription                                                                                               | n/a            | see note                   | n/a            |
| Information                                                                                                    | n/a            | see note                   | n/a            |
| Terminate Subscription                                                                                           | n/a            | see note                   | n/a            |
| Notify                                                                                                    | POST           | (provided by API consumer) | NFVO → OSS/BSS |
| NOTE: In the NS Performance Management interface, support for subscriptions has been dropped in version 2.7.1 of |                |                            |                |

TE: In the NS Performance Management interface, support for subscriptions has been dropped in version 2.7.1 of the present document in favour of controlling the delivery of notifications directly by the "Thresholds" and "PM jobs" resources.

## A.5 NS Fault Management interface

The mapping of NS fault management operations, defined in ETSI GS NFV-IFA 013 [3], to the resources and HTTP methods defined in the present document can be found in Table A.5-1.

Table A.5-1: Mapping of ETSI GS NFV-IFA 013 [3] NS Fault Management interface operations with resources and HTTP methods

| ETSI GS NFV-IFA 013 [3] NS Fault Management interface operation | HTTP<br>method | Resource                       | Direction      |
|-----------------------------------------------------------------|----------------|--------------------------------|----------------|
| Get Alarm List                                                  | GET            | alarms                         | OSS/BSS → NFVO |
|                                                                 | GET            | alarms/{alarmId}               | OSS/BSS → NFVO |
| Acknowledge Alarm                                               | PATCH          | alarms/{alarmId}               | OSS/BSS → NFVO |
| Subscribe                                                       | POST           | subscriptions                  | OSS/BSS → NFVO |
| Query Subscription                                              | GET            | subscriptions                  | OSS/BSS → NFVO |
| Information                                                     | GET            | subscriptions/{subscriptionId} | OSS/BSS → NFVO |
| Terminate Subscription                                          | DELETE         | subscriptions/{subscriptionId} | OSS/BSS → NFVO |
| Notify                                                          | POST           | (provided by API consumer)     | NFVO → OSS/BSS |

## A.6 VNF Package Management interface

The mapping of VNF package management operations, defined in ETSI GS NFV-IFA 013 [3], to the resources and HTTP methods defined in the present document can be found in Table A.6-1.

Table A.6-1: Mapping of ETSI GS NFV-IFA 013 [3] operations with VNF Package Management interface resources and methods

| ETSI GS NFV-IFA 013 [3] VNF Package Management interface operation | HTTP<br>method | Resource                                                    | Direction      |
|--------------------------------------------------------------------|----------------|-------------------------------------------------------------|----------------|
| Create VNF Package Info                                            | POST           | vnf_packages                                                | OSS/BSS → NFVO |
| Update VNF Package Info                                            | PATCH          | vnf_packages/{vnfPkgld}                                     | OSS/BSS → NFVO |
| Delete VNF Package                                                 | DELETE         | vnf_packages/{vnfPkgId}                                     | OSS/BSS → NFVO |
|                                                                    | GET            | vnf_packages                                                | OSS/BSS → NFVO |
| Ouery VNE Bookege Info                                             | GET            | vnf_packages/{vnfPkgld}                                     | OSS/BSS → NFVO |
| Query VNF Package Info                                             | GET            | vnf_packages/{vnfPkgld}/vnfd                                | OSS/BSS → NFVO |
|                                                                    | GET            | /vnf_packages/{vnfPkgld}/manifest                           | OSS/BSS → NFVO |
|                                                                    | PUT            | vnf_packages/{vnfPkgId}/package_content                     | OSS/BSS → NFVO |
| Upload VNF Package                                                 | POST           | vnf_packages/{vnfPkgId}/package_content/upload_from_<br>uri | OSS/BSS → NFVO |
| Fetch VNF Package                                                  | GET            | vnf_packages/{vnfPkgId}/package_content                     | OSS/BSS → NFVO |
| Fetch VNF Package                                                  | GET            | /vnf_packages/{vnfPkgld}/artifacts                          | OSS/BSS → NFVO |
| Artifacts                                                          | GET            | vnf_packages/{vnfPkgId}/artifacts/{artifactPath}            | OSS/BSS → NFVO |
| Subscribe                                                          | POST           | subscriptions                                               | OSS/BSS → NFVO |
| Query Subscription                                                 | GET            | subscriptions                                               | OSS/BSS → NFVO |
| Information                                                        | GET            | subscriptions/{subscriptionId}                              | OSS/BSS → NFVO |
| Terminate subscription                                             | DELETE         | subscriptions/{subscriptionId}                              | OSS/BSS → NFVO |
| Notify                                                             | POST           | (provided by API consumer)                                  | NFVO → OSS/BSS |

## Annex B (informative): State models

#### B.1 NSD state model

#### B.1.1 Introduction

This clause describes the state model of NSD in the NFVO. It includes the state models for two phases, i.e. onboarding phase of NSD and operational phase of NSD.

#### B.1.2 State model

A given NSD has three states, i.e. on-boarding state, operational state and usage state.

The on-boarding state is represented by the "nsdOnboardingState" attribute in the "NsdInfo" data type with below values:

- CREATED: The NSD information object has been created.
- UPLOADING: The NSD is being uploaded.
- PROCESSING: The NSD is being processed, e.g. validation.
- ONBOARDED: The NSD has been on-boarded successfully.
- ERROR: There was an error during NSD uploading or processing.

The operational state is represented by the "nsdOperationalState" attribute in the "NsdInfo" data type with below values:

- ENABLED: The NSD is enabled.
- DISABLED: The NSD is disabled.

The usage state is represented by the "nsdUsageState" attribute in the "NsdInfo" data type with below values:

- IN USE: The NSD is in use.
- NOT\_IN\_USE: The NSD is not in use.

The state model of on-boarding phase in Figure B.1.2-1 applies to a given NSD being on-boarded. Besides the operations and conditions specified in the Figure, below operations are also considered as available during the on-boarding phase:

- Query NSD Info
- Update NSD Info (with user defined data only)

The state model of operational phase in Figure B.1.2-1 applies to an on-boarded NSD. Besides the operations and conditions specified in the Figure, below operations are also considered as available during the operational phase:

- Query NSD Info
- Update NSD Info (with user defined data only)
- Fetch NSD

At the end of the on-boarding phase, the "nsdOnboardingState" value transitions to "ONBOARDED" and the "nsdOperationalState" value transitions from "DISABLED" to "ENABLED", and the operational phase is entered.

The "nsdOperationalState" and "nsdUsageState" detail the state changes during the NSD operational phase. During the NSD on-boarding phase, the value of the "nsdOperationalState" is "DISABLED" and the value of the "nsdUsageState" is "NOT\_ IN\_USE". Right after the NSD becomes on-boarded, the value of the "nsdOperationalState" is changed to "ENABLED" and the value of the "nsdUsageState" is kept as "NOT\_ IN\_USE".

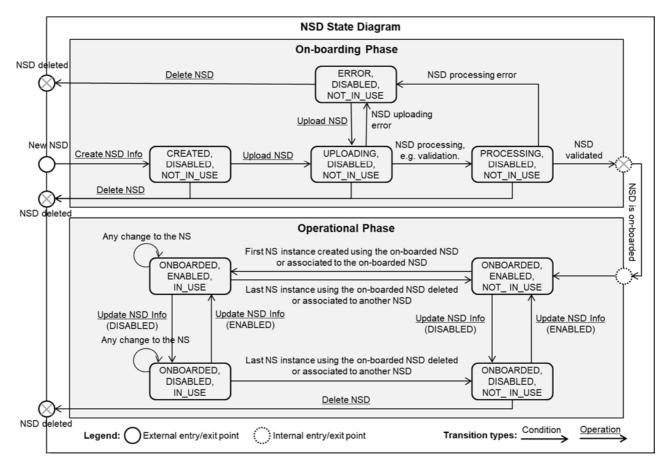

Figure B.1.2-1: NSD state model

### B.2 VNF package state model

#### B.2.1 Introduction

This clause describes the state model of VNF Package in the NFVO. It includes the state models for two phases, i.e. on-boarding phase and operational phase.

#### B.2.2 State model

A given VNF Package has three states, i.e. on-boarding state, operational state and usage state.

The on-boarding state is represented by the "onboardingState" attribute in the "VnfPkgInfo" information element with below values:

- CREATED: The VNF Package information object has been created.
- UPLOADING: The VNF Package or the external artifacts are being uploaded.
- PROCESSING: The VNF Package is being processed, e.g. validation.
- ONBOARDED: The VNF Package has been on-boarded successfully.

• ERROR: There was an error during uploading of the VNF package or the external artifacts, or during VNF package processing.

The operational state is represented by the "operationalState" attribute in the "VnfPkgInfo" information element with below values:

- ENABLED: The VNF Package is enabled.
- DISABLED: The VNF Package is disabled.

The usage state is represented by the "usageState" attribute in the "VnfPkgInfo" information element with below values:

- IN USE: The VNF Package is in use.
- NOT\_IN\_USE: The VNF Package is not in use.

The state model of on-boarding phase in Figure B.2.2-1 applies to a given VNF Package being on-boarded. Besides the operations and conditions specified in the Figure, below operations are also considered as available during the on-boarding phase:

- Query VNF Package Info
- Update VNF Package Info (with user defined data only)

The state model of operational phase in Figure B.2.2-1 applies to an on-boarded VNF Package. Besides the operations and conditions specified in the Figure, below operations are also considered as available during the operational phase:

- Query VNF Package Info
- Update VNF Package Info (with user defined data only)
- Fetch VNF Package
- Fetch VNF Package Artifacts

The "onboardingState" details the state changes during the VNF Package on-boarding phase. The value of this attribute during the VNF Package operational phase is "ONBOARDED".

The "operationalState" and "usageState" detail the state changes during the VNF Package operational phase. During the VNF Package on-boarding phase, the value of the "operationalState" is "DISABLED" and the value of the "usageState" is "NOT\_ IN\_USE". Right after the VNF Package becomes on-boarded, the value of the "operationalState" is changed to "ENABLED" and the value of the "usageState" is kept as "NOT\_ IN\_USE", as shown in Figure B.2.2-1.

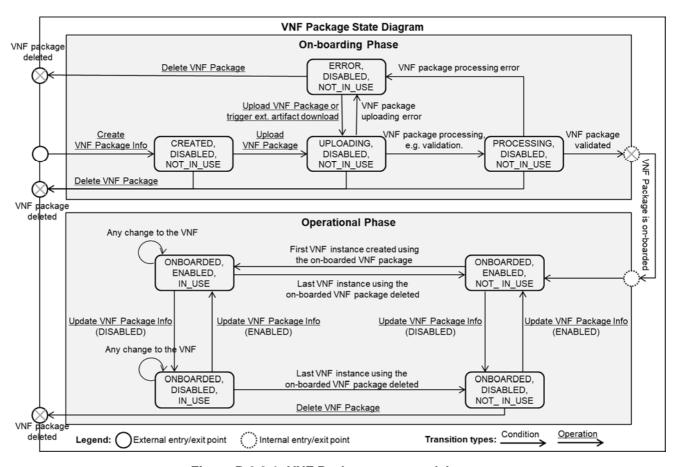

Figure B.2.2-1: VNF Package state model

## Annex C (informative): Complementary material for API utilization

To complement the definitions of each method, resource, and data type defined in the main body of the present document, the ETSI NFV ISG is providing supplementary description files, compliant to the OpenAPI Specification [i.3], for the Os-Ma-nfvo reference point. These supplementary description files, containing the OpenAPI Specification for each API defined in the present document, are located at <a href="https://forge.etsi.org/rep/nfv/NFV-SOL005">https://forge.etsi.org/rep/nfv/NFV-SOL005</a>.

In case of discrepancies between the supplementary files and the related data structure definitions in the main body of the present document, the data structure definitions take precedence.

The OpenAPI representations referenced above:

- 1) use the MAJOR.MINOR.PATCH version fields to signal the version of the API as defined in the present document; and
- 2) use the "impl" version parameter (see clause 9.1.2 of ETSI GS NFV-SOL 013 [16]) to represent changes to the OpenAPI representation without changing the present document.

It is specified in clause 6 of ETSI GS NFV-SOL 015 [i.7] how the OpenAPI specification references the present document and signals the version information.

# Annex D (informative): Bibliography

- IETF RFC 2818: "HTTP Over TLS".
- IETF RFC 3339: "Date and Time on the Internet: Timestamps".
- IETF RFC 3986: "Uniform Resource Identifier (URI): Generic Syntax".
- IETF RFC 4291: "IP Version 6 Addressing Architecture".
- IETF RFC 4632: "Classless Inter-Domain Routing (CIDR): The Internet Address Assignment and Aggregation Plan".
- IETF RFC 4918: "HTTP Extensions for Web Distributed Authoring and Versioning (WebDAV)".
- IETF RFC 5246: "The Transport Layer Security (TLS) Protocol Version 1.2".
- IETF RFC 6585: "Additional HTTP Status Codes".
- IETF RFC 6749: "The OAuth 2.0 Authorization Framework".
- IETF RFC 6750: "The OAuth 2.0 Authorization Framework: Bearer Token Usage".
- IETF RFC 8259: "The JavaScript Object Notation (JSON) Data Interchange Format".
- IETF RFC 7231: "Hypertext Transfer Protocol (HTTP/1.1): Semantics and Content".
- IETF RFC 7232: "Hypertext Transfer Protocol (HTTP/1.1): Conditional Requests".
- IETF RFC 7235: "Hypertext Transfer Protocol (HTTP/1.1): Authentication".
- IETF RFC 7617: "The 'Basic' HTTP Authentication Scheme".
- IETF RFC 7807: "Problem Details for HTTP APIs".
- IETF RFC 6901: "JavaScript Object Notation (JSON) Pointer".
- IETF RFC 4229: "HTTP Header Field Registrations".
- IETF RFC 8288: "Web Linking".
- Semantic Versioning 2.0.0.
- ETSI TS 133 310: "Universal Mobile Telecommunications System (UMTS); LTE; Network Domain Security (NDS); Authentication Framework (AF) (3GPP TS 33.310)".
- Hypertext Transfer Protocol (HTTP) Status Code Registry at IANA.

# Annex E (informative): Change History

| Date          | Version | Information about changes                                                                                                    |
|---------------|---------|----------------------------------------------------------------------------------------------------|
| _             |         | Initial version based on contributions that were agreed at the NFVSOL#15 meeting                                                                               |
| December 2016 | 0.0.1   | - NFVSOL(16)000169 SOL005_Scope_Statement                                                                                                    |
|               |         | - NFVSOL(16)000171_SOL005_Proposed_Table_of_Contents                                                                                                    |
|               |         | Version 0.1.0 based on contributions that were agreed at the NFVSOL#20 meeting                                                                                 |
|               |         | <ul> <li>NFVSOL(17)000061_SOL005_URI_structure_and_supported_content_formats</li> <li>NFVSOL(17)000064R1_SOL002_SOL003_SOL005_Labeling_of_API_names</li> </ul> |
|               |         | - NFVSOL(17)000004R1_SOL005_GOL005_GOL005_Labeling_ol_All_Hallies - NFVSOL(17)000095R1_SOL005_Error_reporting                                                  |
| February 2017 | 0.1.0   | - NFVSOL(17)000106R1_Conventions_document_NFVSOL(17)000050_swagger_r                                                                                           |
|               |         | epresentation_of_the_API                                                                                                    |
|               |         | - NFVSOL(17)000107R1_SOL005_Common_procedures                                                                                                    |
|               |         | - NFVSOL(17)000111_SOL003_Conventions_move_Resource_structure_up_in_the                                                                                        |
|               |         | _TOC                                                                                                    |
|               |         | Version 0.2.0 based on contributions that were agreed at the NFVSOL#22 meeting  - NFVSOL(17)000196R1_SOL005_Add_SOL003_Normative_Reference                     |
|               |         | - NFVSOL(17)0001901X1_SOL003_Add_SOL003_Normative_Reference - NFVSOL(17)000198_SOL005_Clause_4.1_Overview                                                      |
|               |         | - NFVSOL(17)000199_SOL002_SOL003_Renaming_attribute_selectors                                                                                                  |
|               |         | - NFVSOL(17)000200_SOL002_SOL003_Attribute_filter_equality                                                                                                    |
|               |         | - NFVSOL(17)000179_SOL005_Simple_Data_Types                                                                                                    |
|               |         | - NFVSOL(17)000138_SOL005_NS_LCM_Description_Clause_6.1                                                                                                    |
|               |         | - NFVSOL(17)000142R1_SOL005_NS_LCM_Resource_Structure_and_Methods_Cl                                                                                           |
|               |         | ause_6.2 - NFVSOL(17)000123R2_SOL005_Flow_of_the_Creation_of_a_NS_Instance_Reso                                                                                |
|               |         | urce                                                                                                    |
| March 2017    | 0.2.0   | - NFVSOL(17)000129R1_SOL005_Flow_of_the_Deletion_of_a_NS_Instance_Reso                                                                                         |
|               |         | urce                                                                                                    |
|               |         | - NFVSOL(17)000130_SOL005_Flow_of_the_Get_Operations_Status_Operation                                                                                          |
|               |         | - NFVSOL(17)000137_SOL005_Flow_of_Managing_Subscriptions_to_Notifications_                                                                                     |
|               |         | Related_to_NS_Lifecycle_Management                                                                                                    |
|               |         | <ul> <li>NFVSOL(17)000136_SOL005_Flow_of_Sending_Notifications_Related_to_NS_Lif ecycle_management</li> </ul>                                                  |
|               |         | - NFVSOL(17)000156R2_SOL005_NS_Lifecycle_Change_Resource_Definitions_M                                                                                         |
|               |         | ethods_and_Data_Types                                                                                                    |
|               |         | - NFVSOL(17)000160_SOL005_NS_Lifecycle_Management_Resource_Definitions_                                                                                        |
|               |         | Methods_and_Data_Types                                                                                                    |
|               |         | Version 0.3.0 based on contributions that were agreed at the NFVSOL#26 meeting                                                                                 |
| April 2017    | 0.3.0   | - NFVSOL(17)000263_SOL005_Instantiate_NS_Lifecycle_Management<br>Resource_Definition_Methods_and_Data_Types                                                    |
| April 2017    | 0.3.0   | - NFVSOL(17)000265_SOL005_Heal_NS_Lifecycle_Management                                                                                                    |
|               |         | Resource_Definition_Methods_and_Data_Types                                                                                                    |
|               |         | Version 0.4.0 based on contributions that were agreed at the NFVSOL#28 meeting                                                                                 |
|               |         | - NFVSOL(17)000264R1_SOL005_Update_NS_Lifecycle_Management_Resource_                                                                                           |
|               |         | Methods_and_Data_Types                                                                                                    |
|               |         | - NFVSOL(17)000266_SOL005_Scale_NS_Operation_Resource_Definition_Method                                                                                        |
|               |         | s_and_Data_Types - NFVSOL(17)000267_SOL005_Terminate_NS_Operation_Resource_Definition_Me                                                                       |
|               |         | thods_and_Data Type                                                                                                    |
|               |         | - NFVSOL(17)000268_SOL005_Merge_NS_LCCN_interface_into_the_NS_LCM_int                                                                                          |
| May 2017      | 0.4.0   | erface                                                                                                    |
| IVIAY ZUTI    | 0.4.0   | - NFVSOL(17)000348R4_SOL005_NSD_Management_Interface                                                                                                    |
|               |         | - NFVSOL(17)000378_SOL005_NS_Lifecycle_Change_Occurrence_Resource_Defi                                                                                         |
|               |         | nitions_Methods_and_Data_Types                                                                                                    |
|               |         | <ul> <li>NFVSOL(17)000383_SOL005_Flow_of_NS_Lifecycle_Management_Operations_T<br/>riggered_by_Task_Resources</li> </ul>                                        |
|               |         | - NFVSOL(17)000385R1_SOL005_Individual_NS_Descriptor_Resource_Descriptor                                                                                       |
|               |         | _Methods_and_Data_Types                                                                                                    |
|               |         | - NFVSOL(17)000390R1_SOL005_Handling_of_Errors_During_NS_Lifecycle_Mana                                                                                        |
|               |         | gement_Operations                                                                                                    |

| Date        | Version | Information about changes                                                                                                    |
|-------------|---------|----------------------------------------------------------------------------------------------------|
|             |         | Version 0.5.0 based on contributions that were agreed at the NFVSOL#30 and NFVSOL#31                                                                                                    |
| June 2017   | 0.5.0   | Version 0.5.0 based on contributions that were agreed at the NFVSOL#30 and NFVSOL#31 meetings  - NFVSOL(17)000371R1_SOL005:_Data_Type_NsInstance  - NFVSOL(17)000421R1_SOL005:_Clause_6.6_Update"Handling_of_Errors_During_NS_Lifecycle_Management"  - NFVSOL(17)000420R1_SOL005:_Update_ScaleVnfData_and_ScaleByStepData_Data_Types_consistent_with_NFVIFA(17)000382R1  - NFVSOL(17)000421R1_SOL005:_Update_"additionalParam"_attribute_names, KeyValuePair data type_and_its_cardinality_consistent_with_SOL003  - NFVSOL(17)000422_SOL005:_Update_AffinityOrAntiAffinityRule_Data_Type_Consistent_with_NFVIFA(17)000534  - NFVSOL(17)000424_SOL005:_Modify_VNF_Configuration_in_Update_NS_operation_consistent_with_NFVIFA(17)000527  - NFVSOL(17)000427R2_SOL005:_Update_NSD_Interface_Resource_Tree,_Resources_and_Methods_(Clause_5.2)  - NFVSOL(17)000427R2_SOL005:_Datate_NSD_Interface_Resource_Tree,_Resources_and_Methods_(Clause_5.2)  - NFVSOL(17)000428_SOL005:_ParamsForVnf_and_Resolution_of_the_Associated_Editor's_Note  - NFVSOL(17)000431R3_SOL005:_Error_Handling_for_NS_Lifecycle_operation,_Resource_Definition_and_Methods  - NFVSOL(17)000431R3_SOL005:_Update_Flow_of_Error_Handling_for_NS_LCM_Operations  - NFVSOL(17)000433R3_SOL005:_Update_"address"_attribute's_data_type_in_pnfExtCpInfo_data_type  - NFVSOL(17)000434R3_SOL005:_Update_LocationConstraints_datatype_in_Instantiate_NS_operation  - NFVSOL(17)000438R2_SOL005:_Update_LocationConstraints_datatype_in_Instantiate_NS_operation  - NFVSOL(17)000438R2_SOL005:_Update_LocationConstraints_datatype_in_Instantiate_NS_operation  - NFVSOL(17)000438R2_SOL005:_Update_LocationConstraints_datatype_in_Instantiate_NS_operation  - NFVSOL(17)000438R2_SOL005:_Update_LocationConstraints_datatype_in_pnfExtCpinfo_data_type_in_pnfExtCpinfo_data_type_in_pnfExtCpinfo_data_type_in_pnfExtCpinfo_data_type_in_pnfExtCpinfo_data_type_in_pnfExtCpinfo_data_type_in_pnfExtCpinfo_data_type_in_pnfExtCpinfo_data_type_in_pnfExtCpinfo_data_type_in_pnfExtCpinfo_data_type_in_pnfExtCpinfo_data_type_in_pnfExtCpinfo_data_type_in_ |
| August 2017 | 0.6.0   | Version 0.6.0 based on contributions that were agreed at the NFVSOL#34 and NFVSOL#35,meetings  - NFVSOL(17)00426R6_SOL005:_Changes_to_NSD_Resources,_Methods, and_Data_Types  - NFVSOL(17)00493_SOL005: Update_Clause_3,_Abbreviations  - NFVSOL(17)000494R1_SOL005:_NS_PM_Interface_description,_resource_struct ure,_and_methods  - NFVSOL(17)000508_SOL005:_Remove_Editor's Note_in Clause_6.5.3.8  - NFVSOL(17)000509_SOL005:_Remove_Editor's_Note_in_Clauses 5.5.3.1, 5.5.4.1, and 5.5.4.2  - NFVSOL(17)000510R1_SOL005:_NS_Performance_Management_Interface_reso urces_and_data_model  - NFVSOL(17)000511R1_SOL005:_VNF_package_management_interface_flows  - NFVSOL(17)000512R1_SOL005:_VNF_package_management_interface_data_ty pes  - NFVSOL(17)000513R2_SOL005:_NSD_Management_Interface_operations,_reso urce_structure,_and_methods  - NFVSOL(17)000514R1_SOL005:_NSD_Management_Interface_operations,_reso urce_structure,_and_methods                                                                                                    |

| Date           | Version | Information about changes                                                                                                    |
|----------------|---------|----------------------------------------------------------------------------------------------------|
| 24.0           |         | Version 0.7.0 based on contributions that were agreed at the NFVSOL#36 and NFVSOL#37                                                                                                    |
| September 2017 | 0.7.0   | meetings  NFVSOL(17)000386R3_SOL005:_PNFD_resources,_methods,_and_data_types  NFVSOL(17)00478R1_SOL005:_VL_and_CP_consistency_(mirror_of_403r3_and_423)  NFVSOL(17)000519R4_SOL005:_NS_fault_management_interface  NFVSOL(17)000520R1_SOL005:_New_Annex_B_Mapping_operations_to_protoc ol_elements  NFVSOL(17)000524R1_SOL005:_Refactoring_of_NSD_management_interface  NFVSOL(17)000526R1_SOL005:_Definition of_the_HealNsData_data type (clause_6.5.3.33)  NFVSOL(17)000529_SOL005:_Apply_the_agreed_design_for_VNF_package_on-boarding_operation  NFVSOL(17)000530R1_SOL005:_Remaining_VNF_package_management_interface flows  NFVSOL(17)000531R1_SOL005:_Remaining_resource_design_for_VNF_package _management_interface  NFVSOL(17)000532R1_SOL005:_Filters_and_selectors_for_VNF_package_management_interface  NFVSOL(17)000533R2_SOL005:_Additional_data_model_for_VNF_package_management_interface  NFVSOL(17)000534_SOL005:_VNF_package_management_interface_data_type_align_with_SOL003 |
|                |         | - NFVSOL(17)000554_SOL005: Align_with_IFA013_on vimId                                                                                                    |
| October 2017   | 0.8.0   | Version 0.8.0 based on contributions that were agreed at the NFVSOL#38 meeting.  - NFVSOL(17)000521_SOL005:_NS_performance_management_interface_sequence e diagrams  - NFVSOL(17)000558R1_SOL005: NSD_management_interfacenotification_and_state_diagram  - NFVSOL(17)000573_SOL005:_NSD_management_interface_subscription_resources                                                                                                    |
| November 2017  | 0.9.0   | Version 0.9.0 based on contributions that were agreed at the NFVSOL#40 and NFVSOL#41 meetings.  NFVSOL(17)000535r2_SOL005:_Modification_of_data_types_due_to_the_separat ion_of_on-boarding_VNF_package_operation  NFVSOL(17)000546R3_SOL005:_Define_the_nfpRule_attribute  NFVSOL(17)000578R1_SOL005:_Refactor_PNFD_management  NFVSOL(17)000579_SOL005:_Annex_B.5Add_NS_fault_management_mapping_operations_to_protocol_elements  NFVSOL(17)000604r1_SOL005:_NS_LCM_interfaceedit_note_fix  NFVSOL(17)000607r1_SOL005:_NSD_management_interfaceconsistency_fix  NFVSOL(17)000608r1_SOL005:_NSD_management_interfacepartial_download  NFVSOL(17)000610r1_SOL005:_NS_LCM_interfaceedit_note_fix2  NFVSOL(17)000613_SOL005:_VNF_package_management_interface_delete_VN                                                                                                    |
| November 2017  | 0.9.1   | Clean-up done by <i>editHelp!</i> E-mail: mailto:edithelp@etsi.org                                                                                                    |

| Date          | Version | Information about changes                                                                                                    |
|---------------|---------|----------------------------------------------------------------------------------------------------|
|               |         | Version 0.10.0 based on contributions that were agreed at the NFVSOL#42 and                                                                                                    |
| November 2017 | 0.10.0  | NFVSOL#43 meetings and during Email Approval (EA) resulting from the NFVSOL#41 meeting.  NFVSOL(17)000612R2_SOL005:_VNF_package_management_interface_refactori ng_operations_and_data_types  NFVSOL(17)000632R2_SOL005Editorial_changes  NFVSOL(17)000633R3_SOL005:_Sequence_diagram_for_the_deletion_of_an_ind ividual_PNF_descriptor_reource  NFVSOL(17)000639R2_SOL005:_Sequence_diagram_for_the_deletion_of_an_ind ividual_NS_descriptor_resource  NFVSOL(17)000645R1_SOL005:_Addition_of_the_notes_for_identifier_in_the_resour ce_URI  NFVSOL(17)000645R1_SOL005:_Flow_of_the_creation_of_an_individual_NS_descriptor_resource  NFVSOL(17)000657_SOL005:_Flow_of_the_creation_of_an_individual_PNF_d escriptor_resource  NFVSOL(17)000659_SOL005:_Resolution_of_Rapporteur's_Notes_in_Annex_A  NFVSOL(17)000660_SOL005_Flow_of_the_querying_reading_of_NS_descriptor_resources  NFVSOL(17)000662_SOL005_Flow_of_the_querying_reading_of_PNF_descriptor_resources  NFVSOL(17)000664_SOL005_Proposed_resolution_of_clause_4_editor's note                                                                                                    |
|               |         | NFVSOL(17)000678R1_SOL005_Update_NFP_related_data_types     NFVSOL(17)000679_SOL005_Add_VNF_package_state_model_to_annex_C     NFVSOL(17)000682_SOL005_Flow_of_the_update_of_an_individual_NS_descript or_resource  Version 0.10.0 also reflects additional clean-up done by <i>editHelp!</i>                                                                                                    |
| December 2017 | 0.11.0  | Version 0.11.0 based on contributions that were agreed at the NFVSOL#45 meeting.  NFVSOL(17)000606R3_SOL005:_Update_data_type_NsLcmOpOcc_and_NsLcm OperationOccurrenceNotification  NFVSOL(17)000609R3_SOL005:_NS LCM interfaceError handling enhancement  NFVSOL(17)000614R3_SOL005:_NF_package_management_interface_upload_ VNF_content_through_external_link  NFVSOL(17)000649R2:_SOL005:_6.5.3.2_OperateVnfData  NFVSOL(17)000649R2:_SOL005:_Resolution_of_editor's_note_on_structure_of_th eNSD_zip_file_in_clause_5.4.4.3.2  NFVSOL(17)000680R2:_SOL005:_Update_ResourceHandle_datatype  NFVSOL(17)000680R2:_SOL005:_NS_LCM_interface from_clause_5.5.2.6  NFVSOL(17)000680R2:_SOL005:_NS_LCM_interfaceSequence_diagram_for_continue_operation  NFVSOL(17)000701R1_SOL005:_NS_LCL_interfacesequence_diagram_for_continue_operation  NFVSOL(17)000703R1_SOL005:_NS_LCL_interfaceresolve_the_editor's_note_about_resource_changes_in_NsLcmOperationOccurre nceNotification  NFVSOL(17)000704R1_SOL005:_Resolve_the_editor's_notes_on_NS_PM_interface  NFVSOL(17)000704R1_SOL005:_Resolve_the_editor's_notes_on_ExtVirtualLinkData a_and_ExtManagedVirtualLinkData  NFVSOL(17)000708R1_SOL005:_Sequence_diagram_for_the_uploading_of_NSD_content  NFVSOL(17)000708R1_SOL005:_Resolve_the_editor's_note_on_the_NsLcmOp Occ_data_type_in_clause_6.4.9.3.2  NFVSOL(17)000712R1:_SOL005:_Resolution_of_editor's_note_in_clause_5.4.4.3.3_o n_partial/chunking/resumable_upload  NFVSOL(17)000712R1:_SOL005:_Resolution_of_editor's_note_in_clause_5.4.4.3.3_o n_partial/chunking/resumable_upload  NFVSOL(17)000714R1:_SOL005:_Resolve_the_editor's_notes_on_ExtLinkPort and NSLinkPort  NFVSOL(17)000716R1_SOL005:_Resolve_the_editor's_notes_on_ExtLinkPort and NSLinkPort  NFVSOL(17)000716R1_SOL005:_Resolve_the_editor's_notes_on_ExtLinkPort and NSLinkPort  NFVSOL(17)000716R1_SOL005:_Double_subscriptions_for_notifications |

| Date          | Version  | Information about changes                                                                                                    |
|---------------|----------|----------------------------------------------------------------------------------------------------|
| 2 0110        |          | - NFVSOL(17)000720_SOL005:_Resolution_of_two_editor's_notes_on_pnfdInvarian                                                                                            |
|               |          | tld                                                                                                    |
|               |          | <ul> <li>NFVSOL(17)000721R1_SOL005:_Sequences of responses_and_notifications</li> <li>NFVSOL(17)000727_SOL005: Flow of the fetching of the content of a NSD</li> </ul> |
|               |          | - NFVSOL(17)000728_SOL005:_Flow_of_the_fetching_of the_content_of_a_PNFD                                                                                               |
|               |          | - NFVSOL(17)000729_SOL005:_Update_to_the_flow_of_the_creation_of_the_indivi                                                                                            |
|               |          | dual_NS_descriptor_resource - NFVSOL(17)000731R1_SOL005:_Fix_description_of_unsupported_method_for_n                                                                   |
|               |          | otification_endpoint                                                                                                    |
|               |          | - NFVSOL(17)000732R1_SOL005:_Resolve_editor's_note_on_checksum                                                                                                    |
|               |          | <ul> <li>NFVSOL(17)000738_SOL005_Add_Update PNFD</li> <li>Info_operation_to_the_list_of_NSD_management_interface_operations_in_clause</li> </ul>                       |
|               |          | 5.1 - NFVSOL(17)000741_SOL005:_Fix_the_inconsisistency_related_to_NS_LCM_ope                                                                                           |
|               |          | ration_state                                                                                                    |
|               |          | - NFVSOL(17)000742_SOL005:_Add_PNFD_Notifications                                                                                                    |
|               |          | <ul> <li>NFVSOL(17)000743R1_SOL005:_Adding_normative_category_to_resource_and_<br/>methods_Tables</li> </ul>                                                           |
|               |          | - NFVSOL(17)000744_SOL005:_Align_PkgmNotificationsFilter_with_VnfInstanceSu                                                                                            |
|               |          | bscriptionFilter                                                                                                    |
|               |          | <ul> <li>NFVSOL(17)000748R1_SOL005:_Add_NS_change_notification_on_NS_LCM_interface</li> </ul>                                                                          |
|               |          | - NFVSOL(17)000750:_SOL005:_Add_error_code_for_fetching_package_content,_                                                                                              |
|               |          | vnfd_and_artifact_operations                                                                                                    |
|               |          | <ul> <li>NFVSOL(17)000755:_SOL005:_Remove_redundant_description_of_vnfConfigurab<br/>leProperties</li> </ul>                                                           |
|               |          | - NFVSOL(17)000759R2_SOL005_Add ChangeVnfFlavourData                                                                                                    |
|               |          | - NFVSOL(17)000760_SOL005_6.5.3.2_Add_changedInfo_to                                                                                                    |
|               |          | AffectedVnf_data_type - NFVSOL(17)000762R1_SOL005:_Authorization of API requests_and_notifications                                                                     |
|               |          | Version 0.12.0 based on contributions that were agreed at the NFVSOL#46 meeting and                                                                                    |
|               |          | during Email Approval (EA) following the NFVSOL#45 meeting NFVSOL(17)000603R1_SOL005:_NS_LCM_interfacenetwork_address                                                  |
|               |          | - NFVSOL(17)000003K1_SOL003NS_LCM_Interfacenetwork_address - NFVSOL(17)000745_SOL005: Change_the_name_of_the "ScaleInfo" data type to                                  |
|               |          | "VnfScaleInfo"                                                                                                    |
|               |          | <ul> <li>NFVSOL(17)000747R2_SOL005:_Add_and_modify_PNF_on_NS_LCM_interface</li> <li>NFVSOL(17)000752_SOL005:_Change_"pnfdInfoStateType"_to_"pnfdOnboarding</li> </ul>  |
|               |          | StateType"_ to resolve_editor's_note_in_clause_5.5.4.6                                                                                                    |
|               |          | - NFVSOL(17)000761_SOL005:_Resolve_NsInstanceSubscriptionFilter_editor's_not                                                                                           |
|               |          | e_(Issue Gen.3) - NFVSOL(17)000763_SOL005:_Align_normative_statements_in_trigger_conditions                                                                            |
| December 2017 | 0.12.0   |                                                                                                    |
|               |          | - NFVSOL(17)000767_SOL005:_Authorization_method_negotiation                                                                                                    |
|               |          | <ul> <li>NFVSOL(17)000769_SOL005:_Annex_A.6_operation_name_and_resource_URI alignment</li> </ul>                                                                       |
|               |          | - NFVSOL(17)000770_SOL005:Add/remove_notes_about_race_conditions                                                                                                    |
|               |          | - NFVSOL(17)000772_SOL005:_Add_get_method_support_on_the_notification_end                                                                                              |
|               |          | point_resource_in_the_NSD_and_NS_LCM interfaces - NFVSOL(17)000776_SOL005:_Alignment_of_timeStamp_attribute_name                                                       |
|               |          | - NFVSOL(17)000777_SOL005:_Change "NsLinkPort" to "NsLinkPortInfo"                                                                                                    |
|               |          | - NFVSOL(17)000779_SOL005:_Precondition_for_VNF_package_deletion                                                                                                    |
|               |          | <ul> <li>NFVSOL(17)000784_SOL005:_Add_a_pointer_to_annex_B_for_the_NSD_state_<br/>model in NsdInfo</li> </ul>                                                          |
| February 2018 | 2.4.1    | Publication                                                                                                    |
|               |          | Version 2.4.2 based on contributions that were agreed at the NFVSOL#55 meeting.                                                                                        |
| March 2018    | 2.4.2    | <ul> <li>NFVSOL(18)000047_SOL005ed251_API_authorization_clarification</li> <li>NFVSOL(18)000084_SOL005ed251_Making_authorixation_negotiation_more_flexi</li> </ul>     |
|               |          | ble                                                                                                    |
| April 2018    |          | Version 2.4.3 based on contributions that were agreed at the NFVSOL#59, NFVSOL#60,                                                                                     |
|               |          | and NFVSOL#61 meetings (including EA) - NFVSOL(18)000098_SOL005ed251_Empty_collections_clarification_addressing_                                                       |
|               | 2.4.3    | Plugtest <sup>TM</sup> issue                                                                                                    |
|               |          | - NFVSOL(18)000137_SOL005ed251_Disambiguating artifactPath                                                                                                    |
|               |          | <ul> <li>NFVSOL(18)000155R1_SOL005ed251_Fix cardinality of the operationParams<br/>attribute in the NsLcmOpOcc data type</li> </ul>                                    |
| <u> </u>      | <u> </u> | attribute in the recent opens data type                                                                                                    |

| Date      | Version | Information about changes                                                                                                    |
|-----------|---------|----------------------------------------------------------------------------------------------------|
|           |         | Version 2.4.4 based on contributions that were agreed at the NFVSOL#62, NFVSOL#64,                                                          |
|           |         | and NFVSOL#65 meetings (including EA)                                                                                                    |
|           |         | - NFVSOL(18)000167_SOL005ed251:_fixing_tracker_issue_007748                                                                                 |
|           |         | - NFVSOL(18)000177_SOL005ed251:_Correct_description_of_POST_method_on_                                                                      |
|           |         | NS_descriptors_resourc                                                                                                    |
|           |         | - NFVSOL(18)000184_SOL005ed251:_Change_the_cardinality_of_the_subscription                                                                  |
|           |         | Id_atttribute_in_the_NSD_management,_NS_LCM,_and_VNF_package_manage                                                                         |
|           |         | ment_notifications                                                                                                    |
| May 2018  | 2.4.4   | - NFVSOL(18)000233_SOL005ed251:_Define_userDefinedData_attribute_consisten                                                                  |
| 1         |         | tly                                                                                                    |
|           |         | - NFVSOL(18)000235_SOL005ed251:_Remove_reference_to_the_note_in_the_des                                                                     |
|           |         | cription of the pnfdInvariantId attribute in clause 5.5.2.5                                                                                 |
|           |         | - NFVSOL(18)000238_SOL005ed251: Updating_ JSON_RFC_reference                                                                                |
|           |         | - NFVSOL(18)000243_SOL005ed251:_VnfPkgm_small_fix                                                                                           |
|           |         | - NFVSOL(18)000248_SOL005ed251:_Version_Management                                                                                          |
|           |         | - NFVSOL(18)000251R1_SOL005ed251: Move_ResourceHandle_to                                                                                    |
|           |         | common_data_types_in_clause_4.4.1.6                                                                                                    |
|           |         | Version 2.4.5 based on contributions that were agreed at the NFVSOL#66 and NFVSOL#67                                                        |
|           |         | (including EA)                                                                                                    |
|           |         | - NFVSOL(18)000244_SOL005ed251:_Different_names_for_virtual_link_descriptor_                                                                |
|           |         | id                                                                                                    |
|           |         | - NFVSOL(18)000245_SOL005ed251:_Adding_status_codes                                                                                         |
|           |         | - NFVSOL(18)000259R1_SOL005ed251:_Add_two                                                                                                   |
|           |         | monitoringParameter_data_types                                                                                                    |
|           |         | - NFVSOL(18)000279_SOL005ed251:_Attribute_selectors                                                                                         |
|           |         | - NFVSOL(18)000280_SOL005ed251:_Fixing_the_sequence_of_400_response_co                                                                      |
|           |         | de definitions                                                                                                    |
|           |         | - NFVSOL(18)000281_SOL005ed251:_Small_fix_to_the_description_of_the_400_er                                                                  |
| July 2018 | 2.4.5   | ror_code                                                                                                    |
| outy 2010 | 2       | - NFVSOL(18)000311_SOL005ed251:_Small_fix_replace_queried_by_read                                                                           |
|           |         | - NFVSOL(18)000318_SOL005ed251:_Add_IFA027_reference                                                                                        |
|           |         | - NFVSOL(18)000319_SOL005ed251:_Attribute_filters                                                                                           |
|           |         | - NFVSOL(18)000320_SOL005ed251: String_and_number_data_types                                                                                |
|           |         | - NFVSOL(18)000321_SOL005ed251:_Mirror_of_NFVSOL(18)000341r2                                                                                |
|           |         | - NFVSOL(18)000332R2_SOL005ed251:_Add_annex_with_a_reference_to_OpenA                                                                       |
|           |         | PI_repository                                                                                                    |
|           |         | - NFVSOL(18)8)000334_SOL005ed251:_Add_VL_profile_id_in_NsrtualLinkInfo_dat                                                                  |
|           |         | a_type                                                                                                    |
|           |         | - NFVSOL(18)000341_SOL005ed251: Clarifying_association_from VnfLinkPort to                                                                  |
|           |         | VnfcCp and VnfExtCp                                                                                                    |
|           | 1       | Version 2.4.6 based on contributions that were agreed at the NFVSOL#68 and NFVSOL#69                                                        |
|           |         | (including EA)                                                                                                    |
|           |         | - NFVSOL(18)000347_SOL005ed251:_Normative_attribute_filters_support                                                                         |
|           |         | - NFVSOL(18)000350_SOL005ed251:_Metadata_for CPs_and_extCPs                                                                                 |
|           |         | - NFVSOL(18)000355_SOL005ed251:_Add_relative_URIs_for_links_in_notifications                                                                |
|           |         | - NFVSOL(18)000356_SOL005ed251:_Retry_as_reaction_to_error_responses_duri                                                                   |
|           |         | ng_notification_delivery                                                                                                    |
| July 2018 |         | - NFVSOL(18)000357_SOL005ed251:_NestedNsInstanceData_for_the_InstantiateN                                                                   |
|           | 2.4.6   | s_and_UpdateNs_operations                                                                                                    |
|           |         | - NFVSOL(18)000358_SOL005ed251:_Add_ParamsForNestedNS_to_the_Instantiat                                                                     |
|           |         | eNs operations                                                                                                    |
|           |         | - NFVSOL(18)000359_SOL005ed251:_Clarify_linkage_between_vnfcCP_and                                                                          |
|           |         | vnfcExtCP                                                                                                    |
|           |         | - NFVSOL(18)000360_SOL005ed251:_Attach metadata to extCPs                                                                                   |
|           |         | - NFVSOL(18)000391_SOL005ed251:_Define_minor_version_number                                                                                 |
|           |         | - NFVSOL(18)000391_SOL005ed251:_Define_minor_version_number - NFVSOL(18)000392_SOL005ed251:_Attribute_selector_attribute_filter_small_fixes |
|           |         | Version 2.4.7 based on contributions that were agreed at NFVSOL#71 (including EA)                                                           |
| July 2018 |         |                                                                                                    |
|           | 2.4.7   | - NFVSOL(18)000361_SOL005ed251:_Fix_NFP_Management                                                                                          |
|           |         | - NFVSOL(18)000438_SOL005ed251:_Ensure_consistency_with_SOL003_on_VnfL                                                                      |
|           |         | inkPortInfo_and_VnfExtCpInfo                                                                                                    |

| Date           | Version | Information about changes                                                                                                    |
|----------------|---------|----------------------------------------------------------------------------------------------------|
| August 2018    | 2.4.8   | Version 2.4.8 based on contributions that were agreed at NFVSOL#72 and NFVSOL#72a (including EA)  - NFVSOL(18)000456R1_SOL005ed251:_Version_management  - NFVSOL(18)000458_SOL005ed251:_Version signaling  - NFVSOL(18)000461R1_SOL005ed251: Define_patch_version_number  - NFVSOL(18)000462_SOL005ed251: Closing pagination gap  - NFVSOL(18)000473R1_SOL005ed251: Add_note_to_MAJOR_version_field                                                                                                    |
| September 2018 | 2.5.1   | Publication                                                                                                    |
| October 2018   | 2.5.2   | Version 2.5.2 based on contributions that were agreed at NFVSOL#78, NFVSOL#79 and NFVSOL#80 (including EA)  - NFVSOL(18)000559r1_SOL005ed261_Mirror_of_552r5  - NFVSOL(18)000569_Propoal_to_solve_inconsistencies_on_ModifyVnfInfoData_da ta_type  - NFVSOL(18)000588r3_SOL005_Corrections  Editorials  - Updated Rapporteur name                                                                                                    |
| February 2019  | 2.5.3   | Version 2.5.3 based on contributions that were agreed at NFVSOL#89 (EA)  - NFVSOL(19)000045_SOL005ed261_Mirror_of_581r2  - NFVSOL(19)000048_SOL005ed261_Mirror_of_016  - NFVSOL(19)000049_SOL005ed261_Mirror_of_040                                                                                                    |
| February 2019  | 2.5.4   | Version 2.5.4 based on contributions that were agreed at NFVSOL#90 (EA)  - NFVSOL(19)000044_SOL005ed261_Mirror_of_584r2  - NFVSOL(19)000047_SOL005ed261_Mirror_of_015  - NFVSOL(19)000092r2_SOL005ed261_Alignment_of_Attributes_of_the_table_GETmethod_of_the_PM_jobs  - NFVSOL(19)000094r2_SOL005ed261_Mirror_of_057  - NFVSOL(19)000095_SOL005ed261_Mirror_of_022r3  - NFVSOL(19)000123r2_SOL005ed261_API_versions_update                                                                                                    |
| April 2019     | 2.6.1   | Publication                                                                                                    |
| July 2019      | 2.6.2   | Version 2.6.2 based on contributions that were agreed at NFVSOL#96, NFVSOL #101 and NFVSOL #105 (EA)  - NFVSOL(19)000220r1_SOL005ed271_Small_fix_to_PnfExtCpData_in_Clause_6_5_3_16-1  - NFVSOL(19)000264r2_SOL005Ed271Clause_6_5_3_22ParamsForVnf  - NFVSOL(19)000403_SOL005ed271_Update_on_Alarm_data_type_descriptions  - NFVSOL(19)000404r1_SOL005ed271_Alignment_of_clauses_4_4_2  - NFVSOL(19)000405_SOL005ed271_Addition_of_standard_text_on_methods_of_clause_6_4_13  - NFVSOL(19)000409_SOL005ed271_Addition_periodicity_of_triggering_to_Perform ance_Notification_data_type  - NFVSOL(19)000417r1_SOL005ed271_General_normative_update  - NFVSOL(19)000418_SOL005ed271_Inclusion_of_Content-Type_header_to_PATCH_method  - NFVSOL(19)000419r1_SOL005ed271_Clarification_of_success_processing_of_the _asynchronous_request_in_POST_methods  - NFVSOL(19)000420r2_SOL005ed271_Updating_of_the_Cancel_operation_description  Editorial fixes |
| October 2019   | 2.6.3   | Version 2.6.3 based on contributions that were agreed at NFVSOL#108, NFVSOL#109, NFVSOL#113, NFVSOL#114 and NFVSOL#115  NFVSOL(19)000511r1_SOL005ed271_Aligning_version_indication_with_SOL015  NFVSOL(19)000530_SOL005ed271_mirror_of_change_5_in_454  NFVSOL(19)000540_SOL005ed271_Update_of_the_interfaces_descriptions_with_API_version_information_retrieval  NFVSOL(19)000542r1_SOL005ed271_Alignment_of_resources_descriptions  NFVSOL(19)000547_SOL005ed271_Addition_of_note_in_lpOverEthernetAddressInfo_datatype  NFVSOL(19)000549_SOL005ed271_Addition_of_the_id_in_Notifications_datatype  NFVSOL(19)000565r1_SOL005ed271_Minor_updates_on_PM_and_FM_interfaces  NFVSOL(19)000575r2_SOL005ed271_Addressing_Ns_Update_operation_data_type_definition_gap                                                                                                    |

| Date          | Version | Information about changes                                                                                                    |
|---------------|---------|----------------------------------------------------------------------------------------------------|
|               |         | Version 2.6.4 based on contributions that were agreed at NFVSOL#116, NFVSOL#117 and                                                                              |
|               |         | NFVSOL#118                                                                                                    |
|               |         | - NFVSOL(19)000468_SOL005_fixes_related_to_IFA027                                                                                                    |
|               |         | - NFVSOL(19)000524_SOL005ed271_mirror_of_525Marking_non-<br>MANO_artifacts_in_VNF                                                                                |
|               |         | - NFVSOL(19)000526r2_SOL005ed271_Mirror_of_482r1_Fetching_the_manifest                                                                                           |
|               |         | - NFVSOL(19)000533r2_SOL005ed271_Mirror_of_477r2_Bulk_fetch_of_package_ar                                                                                        |
|               |         | tifacts                                                                                                    |
|               |         | - NFVSOL(19)000535_SOL005ed271_Mirror_of_483_Exposing_MaxScaleLevel                                                                                              |
|               |         | - NFVSOL(19)000539r3_SOL005ed271_Clarify_passing_of_external_connectivity_in                                                                                     |
|               |         | formation - NFVSOL(19)000545r2_SOL005ed271_Alignment_of_LCM_flows                                                                                                |
|               |         | - NFVSOL(19)000546r1_SOL005ed271_Alignment_of_resources_and_datatypes_n                                                                                          |
|               |         | ormative_descriptions                                                                                                    |
|               |         | - NFVSOL(19)000567r5_SOL005ed271_NSD_archive_and_PNFD_archive_manage                                                                                             |
|               |         | ment_changes                                                                                                    |
|               |         | - NFVSOL(19)000571r2_SOL005ed271_support_for_downloading_external_artifacts                                                                                      |
|               |         | from_URI<br>- NFVSOL(19)000583r1_SOL005ed271_mirror_of_581_fixing_the_PM_interface_wrt                                                                           |
|               |         | _subscriptions                                                                                                    |
|               |         | - NFVSOL(19)000590r2_SOL005ed271_Moving_pre_and_post-                                                                                                    |
|               |         | conditions_into_normative_clauses                                                                                                    |
|               |         | <ul> <li>NFVSOL(19)000601_SOL005ed271_fixes_to_FM_interface</li> <li>NFVSOL(19)000604_SOL005ed271_PATCH_alarm_acknowledge_status</li> </ul>                      |
|               |         | <ul> <li>NFVSOL(19)000604_SOL005ed271_PATCH_alarm_acknowledge_status</li> <li>NFVSOL(19)000637_SOL005ed271_mirror_of_523_example_of_artifactPath_in_G</li> </ul> |
|               |         | ET                                                                                                    |
|               |         | - NFVSOL(19)000649r4_SOL005ed271_Missing_error_state_in_VNF_Package_onb                                                                                          |
|               |         | oarding                                                                                                    |
|               |         | <ul> <li>NFVSOL(19)000651_SOL005ed271_Correcting_description_of_individual_VNF_p<br/>ackage_content_resource</li> </ul>                                          |
| November 2019 | 2.6.4   | - NFVSOL(19)000652r1_SOL005ed271_Normative_postconditions_after_uploading_                                                                                       |
|               |         | VNF_package_content                                                                                                    |
|               |         | - NFVSOL(19)000668_SOL005ed271_Mirror_of_659_Fixing_non-                                                                                                    |
|               |         | supprt_of_range_request                                                                                                    |
|               |         | - NFVSOL(19)000672r2_SOL005Ed271Initial_configurable_properties_valuesMirror_of_576                                                                              |
|               |         | - NFVSOL(19)000676r1_SOL005ed271_mirror_of_675r3_Obtaining_artifact_security                                                                                     |
|               |         | _info_via_the_API                                                                                                    |
|               |         | - NFVSOL(19)000678_SOL005ed271_mirror_of_667_fixing_VnfPackageChangeNoti                                                                                         |
|               |         | fication_condition - NFVSOL(19)000681_SOL005ed271_mirror_of_679_adding_error_response_for_fa                                                                     |
|               |         | iled_notification_endpoint_test                                                                                                    |
|               |         | - NFVSOL(19)000694_SOL005ed217_adding_support_for_OAuth2_for_VNF_Packa                                                                                           |
|               |         | ge_Download                                                                                                    |
|               |         | - NFVSOL(19)000698_SOL005ed271_mirror_of_667_fixes_to_IFA_mapping_annex                                                                                          |
|               |         | _related_to_dropping_subscriptions_from_PM_API - NFVSOL(19)000709_SOL005ed271_Mirror_of_708                                                                      |
|               |         | _clarify_the_zip_file_structure_returned_by_the_fetch_VNFD_operation                                                                                             |
|               |         | - NFVSOL(19)000715_SOL005ed271_mirror_of_712r1_mark_for_testing_and_licen                                                                                        |
|               |         | se_artifacts                                                                                                    |
|               |         | - NFVSOL(19)000723r1_SOL005ed271_mirror_of_722_VNF_package_metadata_in                                                                                           |
|               |         | VnfPkgInfo<br>- NFVSOL(19)000733_SOL005ed271_fixed_multiple_small_bugs                                                                                           |
|               |         | - NFVSOL(19)000753_SOL005ed271_fixed_findfuple_sinali_bugs - NFVSOL(19)000750_SOL005ed271_mirror_of_474r1_version                                                |
|               |         | - NFVSOL(19)000769_SOL005ed271_mirror_of_755_Fix_for_the_disabled_VNF_pa                                                                                         |
|               |         | ckages                                                                                                    |
|               |         | - NFVSOL(19)000778r1_SOL005ed271_mirror_of_752r1_rapporteur_s_cleanup                                                                                            |
|               |         | - NFVSOL(19)000782r1_SOL005ed271_API_versions_for_V2_7_1 - NFVSOL(19)000786r1_SOL005ed271_mirror_of_653r2_Representing_the_artifact                              |
|               |         | - NFVSOL(19)000786F1_SOL005ed271_mirror_oi_653f2_Representing_the_artifact -path_of_external_artifacts                                                           |
|               |         | This version contains the changes of NFVSOL(19)000661 as a rapporteur's action.                                                                                  |

## History

| Document history |                |             |
|------------------|----------------|-------------|
| V2.4.1           | February 2018  | Publication |
| V2.5.1           | September 2018 | Publication |
| V2.6.1           | April 2019     | Publication |
| V2.7.1           | January 2020   | Publication |
|                  |                |             |